# **Computergestützte Analyse von Illustrationswiederverwendungen in deutschsprachigen Drucken des 16. Jahrhunderts**

#### **Am Beispiel Frankfurt am Main**

Zur Erlangung des Grades eines Doktor der Philosophie (Dr. phil.) Genehmigte Dissertation von Germaine Götzelmann Tag der Einreichung: 11. April 2022, Tag der Prüfung: 20. Oktober 2022

- 1. Gutachten: Prof. Dr. Andrea Rapp
- 2. Gutachten: Prof. Dr. Julianne Nyhan

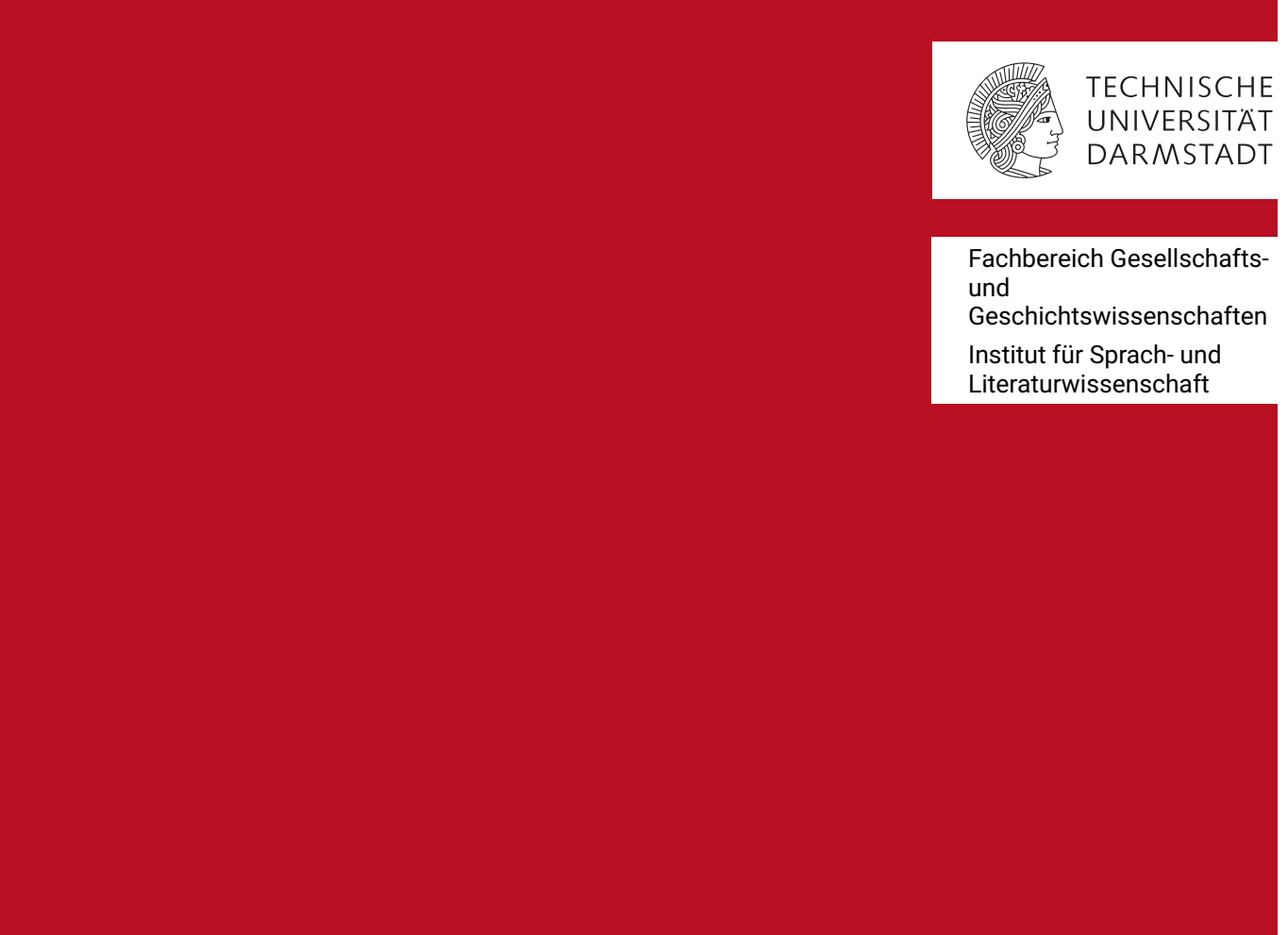

Computergestützte Analyse von Illustrationswiederverwendungen in deutschsprachigen Drucken des 16. Jahrhunderts Am Beispiel Frankfurt am Main

Genehmigte Dissertation von Germaine Götzelmann

Tag der Einreichung: 11. April 2022 Tag der Prüfung: 20. Oktober 2022

Bitte zitieren Sie dieses Dokument als: URN: urn:nbn:de:tuda-tuprints-263651 URL:<http://tuprints.ulb.tu-darmstadt.de/id/eprint/26365>

Dieses Dokument wird bereitgestellt von tuprints, E-Publishing-Service der TU Darmstadt <http://tuprints.ulb.tu-darmstadt.de> <tuprints@ulb.tu-darmstadt.de>

Die Veröffentlichung steht unter folgender Creative Commons Lizenz: Namensnennung – Weitergabe unter gleichen Bedingungen 4.0 International <https://creativecommons.org/licenses/by-sa/4.0/>

Die Bedingungen der CC-Lizenz gelten nur für das Originalmaterial. Die Verwendung von Material aus anderen Quellen (gekennzeichnet durch Quellenangaben) wie Abbildungen und Textauszüge erfordert ggf. weitere Nutzungsgenehmigungen durch die Rechteinhaber.

## **Zusammenfassung**

Die Untersuchung historischen Bildmaterials auf seine Ähnlichkeiten hin ist eine wissenschaftliche Praxis, die so alt ist wie die Geisteswissenschaften selbst. Von Beginn an wurden überlieferte Bilder in mühsamer Detailarbeit gesammelt und zur Beantwortung wissenschaftlicher Fragestellungen herangezogen, etwa zur Lösung von Datierungsproblemen. Seit jeher übersteigt auch die Aufgabe, die erhaltenen Bilder alleine nach diesem Gesichtspunkt zu sichten und zu ordnen, rasch die Kapazität einzelner Forschungstätigkeiten. Ein Problem, das mit der großen Menge digital verfügbarer Daten noch gewachsen ist. Die Bildähnlichkeitssuche – das Auffinden korrespondierender Bilder in einem Datensatz durch Eingabe einer Bilddatei – ist gängiger Baustein im Werkzeugkasten großer Web-Suchmaschinen geworden. Im Bereich der geisteswissenschaftlichen Forschung wird sie jedoch noch wenig für analytische Zwecke zum Einsatz gebracht. Ein Schlüsselelement für die erfolgreiche Nutzung zur Analyse von Bildbeständen ist es, die Suche nicht nur als exploratives Werkzeug, sondern auch als Konzept für vollständige Erschließung eines klar definierten Suchraums zu denken und zu nutzen. Bilddaten, die aus groß angelegten Digitalisierungsworkflows historischer Buchbestände stammen, stellen eine unerschöpfliche Fundgrube für die historische Forschung dar. Milliarden von Buchseiten sind heute als Bilddaten in Bibliotheken und Archiven auf der ganzen Welt verstreut. Während sich viele digitale Methoden auf die Aufgabe konzentrieren, Textdaten aus den digitalisierten Buchseiten zu extrahieren, sind die weniger fokussierten Illustrationen eine ebenso wertvolle Quelle für die historisch-epistemologische Forschung.

In dieser Arbeit wird eine exemplarische Lösung für die Nutzung visueller Suche für analytische Zwecke vorgeschlagen. Der vorgestellte Anwendungsfall konzentriert sich auf ein Datenkorpus, das aus einer der großen deutschen Buchdruckstädte in der aufkommenden Massendruckära der frühen Neuzeit stammt. Der Anwendungsfall ist von besonderem Interesse, da Holzschnittillustrationen im Buchdruck dieser Zeit in hohem Maße Wiederverwendung finden. In der Arbeit wird ein wissenschaftlicher Workflow für die Analyse der Wiederverwendungen von Illustrationen entwickelt. Er besteht aus den Schritten Bildsegmentierung, Bildsuche und Graphgenerierung. Der Workflow wird auf ein Korpus von über 1700 digitalisierten Buchausgaben der Stadt Frankfurt am Main angewendet, die im 16. Jahrhundert gedruckt wurden. Der Anwendungsfall wird genutzt, um das Potential von *mixed methods*-Ansätzen zur Analyse großer heterogener Datensätze im Bereich der Kulturerbe-Sammlungen zu diskutieren.

Zentrale Beiträge der Arbeit sind die Entwicklung einer schnellen, leichtgewichtigen morphologischen Bildsegmentierung für große Datenmengen sowie die Anwendung von Graphtechnologien zur Datenmodellierung, Datenvisualisierung und Datenanalyse visueller Suchergebnisse. Die Arbeit liefert neue quantitativ-qualitative Einblicke in die Buchproduktion Frankfurts und beleuchtet die wichtigsten Akteure und die Entstehung und den Einfluss ihrer Netzwerke im neu entstehenden Literaturbetrieb des 16. Jahrhunderts unter dem Schlaglicht ihrer materiellen Illustrationswiederverwendungen.

## **Abstract**

Examining historical visual material for similarities is a scholarly practice that is as old as the humanities themselves. From the very beginning of the study of preserved images, motifs and material have been painstakingly collected and used to answer scientific questions, for example, to solve dating issues. It has also long been considered that the task of sifting through and organizing surviving images according to this aspect alone quickly exceeds the capacity of a single researcher. A problem that has only grown with the large amounts of digitally available data. Visual Search—finding corresponding images in a dataset by input of an image file—has become a common building block in the toolkit of large web search engines. It is, however, not as utilized for analytical purposes in the area of humanities research. A key element for successful analysis usage is the advancement from explorative to exhaustive search concepts for a clearly defined search scope. Image data stemming from large-scale digitization workflows of historical book collections represent an inexhaustible treasure trove for historical research. As of today billions of images of book pages are scattered in libraries and archives all over the world. While many digital methods focus on the task of extracting text data from the digital representations of book pages, the illustrations on those pages are an equally valuable source for historical-epistemological research, yet rarely in focus of such endeavors.

This thesis proposes an exemplary solution to the utilization of visual search for analytic purposes. The use case presented focuses on a data corpus stemming from one of the major German book printing cities in the emerging mass-printing era in the early modern period. The use case is of particular interest because of the high amount of material reuse of woodcut illustrations in the book printing in that historic timeframe. The thesis designs a scientific workflow for illustration reuse analysis. It consists of the steps of image segmentation, image search, and graph generation for the identified illustration reuses. The workflow is applied to a corpus of over 1700 digitized books from the city of Frankfurt am Main printed during the 16th century. The application case is used to discuss the potential of mixed methods distant viewing approaches to the analysis of large heterogeneous datasets in the realm of cultural heritage collections.

Key contributions of the work are the development of a rapid, lightweight morphological image segmentation for large-scale data of digitized book pages, as well as the application of graph technologies for data modeling, data visualization, and data analysis of visual search results. The thesis provides new quantitative-qualitative insights into the book printing production of Frankfurt am Main, shedding light on the most important stakeholders and the emergence and influence of their network in the newly developing literary business in the 16th century, all in the scope of their recycling and reuse of woodcut material for illustrations.

## **Erklärung zur Dissertation**

Ich erkläre, dass ich die Arbeit – abgesehen von den in ihr ausdrücklich genannten Hilfen – selbstständig verfasst habe.

Die Dissertation ist von mir mit einem Verzeichnis aller benutzten Quellen versehen.

Stutensee, den 19.12.2023

 $\overline{\phantom{0}}$ Germain Gotale

.............................................. (Germaine Götzelmann)

# **Inhaltsverzeichnis**

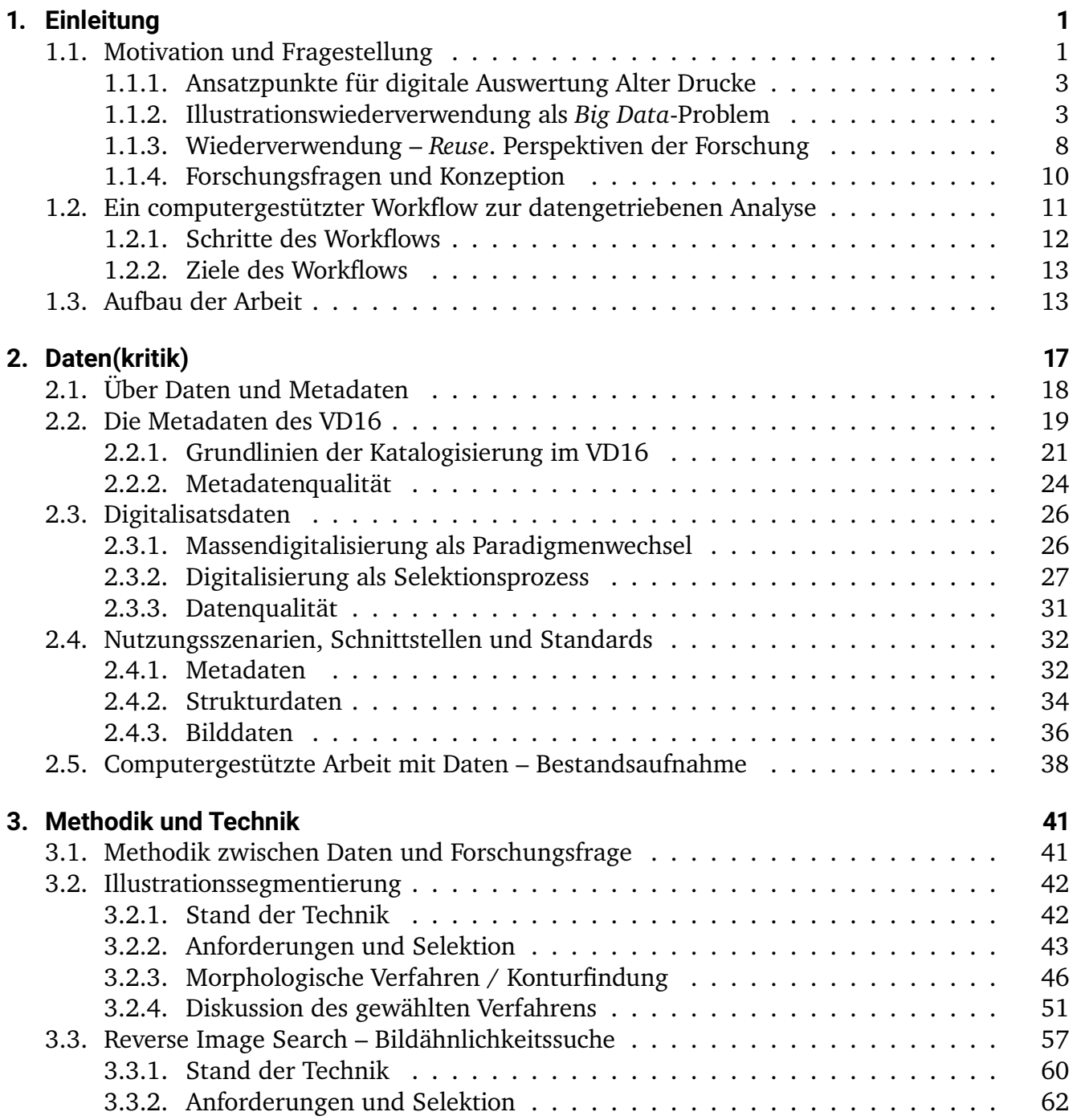

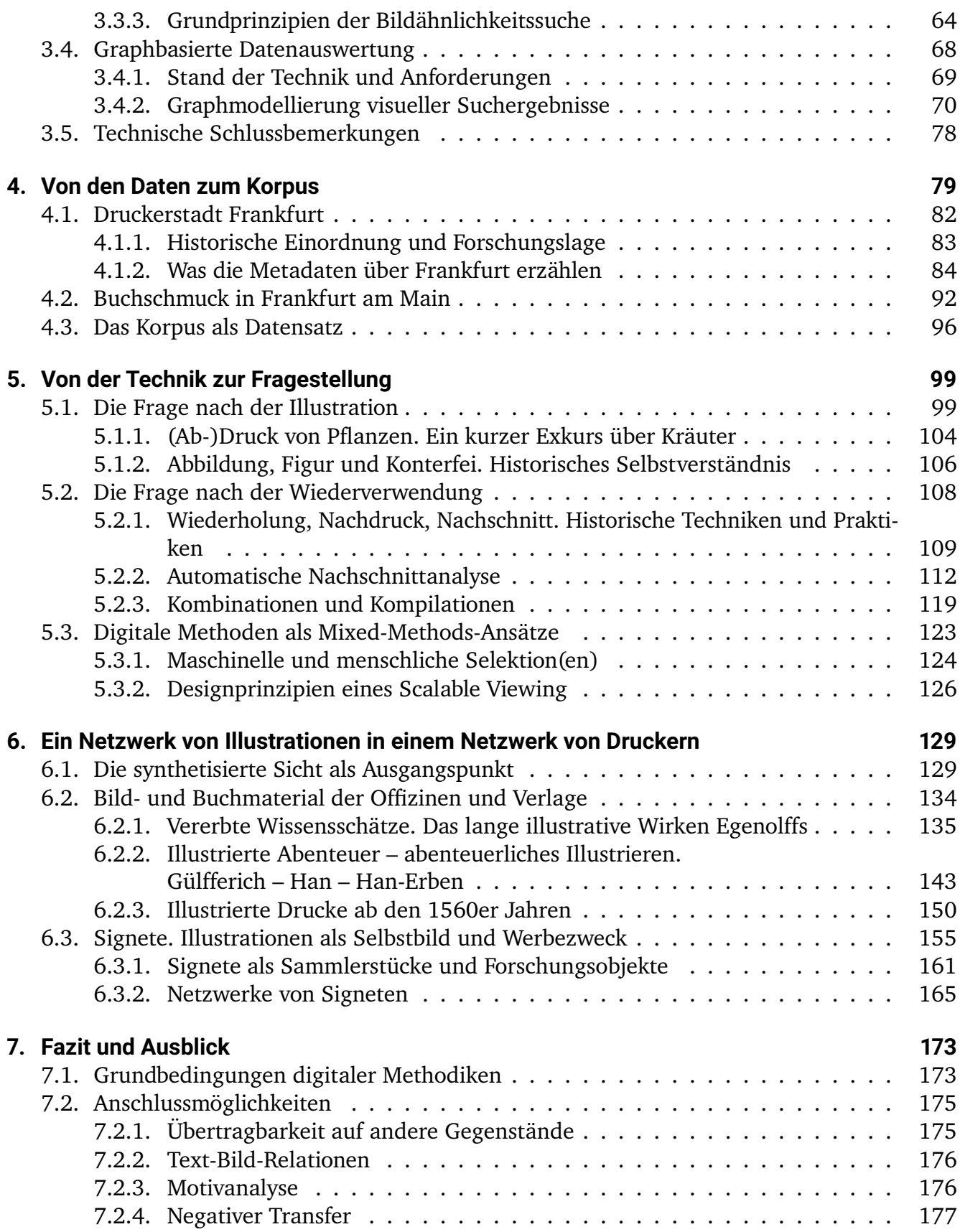

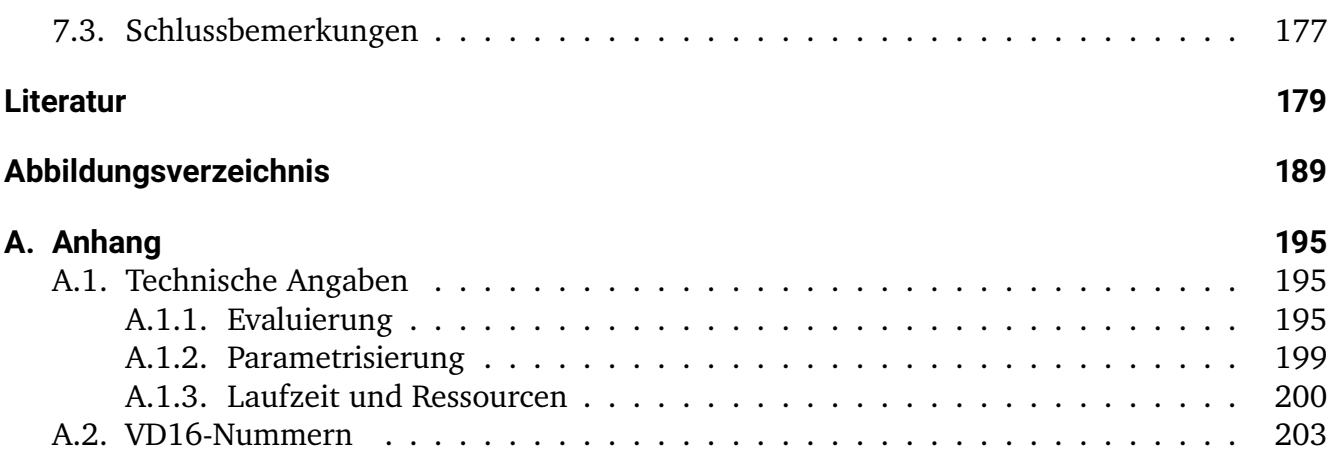

# <span id="page-12-0"></span>**1. Einleitung**

## <span id="page-12-1"></span>**1.1. Motivation und Fragestellung**

"Buchholzschnitte der Frühen Neuzeit sind nicht besonders gut erschlossen", konstatierte Anja Wolkenhauer 2013,

was nicht nur tradierten ästhetischen Urteilen über "kleine" Gattungen und "kleine" Künstler, sondern auch der häufig schwierigen Zuordnung zu einem Künstler und der ebenfalls schwierigen Verortung im disziplinären Grenzbereich zwischen Buchwissenschaft, Kunst- und Literaturgeschichte geschuldet ist. $<sup>1</sup>$  $<sup>1</sup>$  $<sup>1</sup>$ </sup>

Auch die je unterschiedlichen Methodiken einer auf Bildtraditionen des Mittelalters hin ausgerichteten Mediävistik und einer auf eher "moderne' Phänomene des Medienwandels hin fokussierte Neugermanistik treten zu Fragen der frühneuzeitlichen Buchillustration in Drucken des deutschen Sprachgebiets in ein Spannungsverhältnis. Die Schwierigkeit der Verortung liegt überdies auch darin begründet, dass für einzelne Textsorten und Themenbereiche disparate disziplinäre Interessen bestehen, die bezüglich der Untersuchung der Illustrationen und ihres Verhältnisses zu den illustrierten Texten ganz unterschiedlich weit gediehen sind.

Einzelne Bereiche der Buchillustration, wie die Bibelillustration oder die Emblematik, können als sehr gut erforscht gelten, ebenso die Spezialgebiete der medizinischen, botanischen oder zoologischen Illustration, die aber vornehmlich aus der Perspektive der Wissenschaftsgeschichte untersucht wurden.[2](#page-12-3)

Damit stellt sich die Forschungslandschaft insgesamt als eine Art Flickenteppich dar. Im Detail bis in große Tiefe hin untersucht, in der Masse aber fehlt der nötige Überblick über das Thema Buchillustration der Frühen Neuzeit. Verstärkt wird das Problem durch eine Eigenheit des Gegenstandes selbst: durch Nachdruck, Nachschnitt, Kompilation und Kombination wandern die Bilder zwischen verschiedenen Text-Kontexten. Die geradezu unlimitierte Reproduktionsmöglichkeit – insbesondere im Vergleich zu den zuvor bestehenden Mitteln in mittelalterlicher Handschriftenproduktion und im Bereich des frühen (Block-)Drucks – erzeugen illustrative Kurzschlüsse

<span id="page-12-2"></span><sup>&</sup>lt;sup>1</sup>[Anja Wolkenhauer: Bodo Gotzkowsky, Die Buchholzschnitte Hans Brosamers zu den Frankfurter "Volksbuch"-](#page-198-0) [Ausgaben und ihre Wiederverwendungen; ders ., Die Buchholzschnitte Hans Brosamers in Werken Martin Luthers](#page-198-0) [und anderen religiösen Drucken des 16. Jahrhunderts. Ein bibliographisches Verzeichnis ihrer Verwendungen;](#page-198-0) [ders ., Die Buchholzschnitte Hans Brosamers in naturwissenschaftlichen, humanistischen und satirischen Drucken](#page-198-0) [des 16. Jahrhunderts. Ein bibliographisches Verzeichnis ihrer Verwendungen \[Rezension\], in: Wolfenbütteler](#page-198-0) [Renaissance-Mitteilungen 34.1 \(2012/2013\), S. 115–118,](#page-198-0) hier S. 115.

<span id="page-12-3"></span><sup>2</sup>[Frank Büttner: Die Illustrationen der Margarita Philosophica des Gregor Reisch, in: Frank Büttner/Markus Friedrich/](#page-191-0) [Helmut Zedelmaier \(Hrsg.\): Sammeln – Ordnen – Veranschaulichen. Zur Wissenskompilatorik in der Frühen](#page-191-0) [Neuzeit, Münster 2003, S. 343–362,](#page-191-0) FN 3.

zwischen Ausgaben, Texten, Themengebieten und Wissensbeständen. Buchillustrationen können Aufschluss geben über sich entfaltendes, bestehendes und wieder verschwindendes Wissen, über produktionstechnische und geradezu dynastische Verflechtungen im Bereich des Drucker- und Verlegerhandwerks und über ein durch den medialen Wandel bedingtes Geflecht von Werbung, Publikumsattraktion und Zielgruppenorientierung in einem neu entstehenden Buchmarkt.

Das Buch wird zur Ware, in welchem der Kunde die Illustration – losgelöst von einem inhaltlichen Bezug zum Text – verstärkt als schmückendes Beiwerk wahrnimmt. Wenn auch eine Sichtung nach künstlerischen Maßstäben eine exakte Datierung von Holzschnitten meist nicht leisten kann, können Untersuchungen am Bild selbst Erkenntnisse über Wiederverwendungen, Nachschnitte und Druckstöcke in weiteren Offizinen liefern, bisweilen Fragen über die relative Chronologie der Ausgaben klären und eine annäherungsweise Datierung ermöglichen.[3](#page-13-0)

Derartige "Sichtungen", die kenntnisreich in die Tiefe gehen, bleiben aufgrund der Masse an Illustrationen des 16. Jahrhunderts, das immerhin als "Jahrhundert des Holzschnitts"<sup>[4](#page-13-1)</sup> gilt, oft an Einzelfälle gebunden. Diese notwendige Fokussierung führt dazu, dass der große Überblick – die Verortung im Gesamtphänomen – oft ein Desiderat bleiben muss. Wo Wanderungsphänomene der Bilder beschrieben werden, geschieht dies oft schlaglichtartig, mit besonders exemplarischen Vertretern.[5](#page-13-2) Diese Art der Selektion ist äußerst verdienstvoll, erscheint aber im Zeitalter DFGgeförderter Komplettdigitalisierungen und online verfügbarer Nationalbibliotheken geradezu archaisch. Der Umstand, dass durch Anstrengung zahlreicher bibliothekarischer Digitalisierungsprojekte ein großer Teil des Bestandes zu deutschen Drucken des 16. Jahrhunderts zwar verfügbar gemacht ist, aber kaum breite computergestützte Auswertung erfahren hat, um die Inhalte einer wissenschaftlichen Analyse zugänglich(er) zu machen, soll in der vorliegenden Arbeit adressiert werden. Der Wandel von einer Behandlung des digitalen Materials als 'Lesedigitalisat' hin zum Ausgangspunkt umfangreicher digitaler Methoden ist längst überfällig. Bilddigitalisate von Buchseiten sind eben gerade nicht nur Vehikel für die darin enthaltenen und vorrangig menschenlesbaren Textzeugen.

Dass Bilddaten mit in das Kerninteresse der *Digital Humanities* gerückt sind, ist dabei selbst in der an sich jungen Entwicklung dieses interdisziplinären Feldes ein vergleichsweise neues Phänomen.<sup>[6](#page-13-3)</sup> Im Jahr 2019 kam der Begriff des "visual digital turn"<sup>[7](#page-13-4)</sup> auf; analog zu Franco Morettis vieldiskutiertem Begriff des *Distant Reading*, der wohl wie kein anderer den Grundstein für textzentrierte digitale Geisteswissenschaften gelegt hat, rückt "distant viewing" in den Fokus

<span id="page-13-0"></span><sup>3</sup>[Benedicta Feraudi-Denier: Drucke für die Kunst und Drucke für den Kunden: Wandlung der »Melusine«-](#page-192-0) [Illustrationen während vier Jahrhunderten, in: Ursula Rautenberg/Hans-Jörg Künast/Mechthild Habermann/](#page-192-0) [Heidrun Stein-Kecks \(Hrsg.\): Zeichensprachen des literarischen Buchs in der frühen Neuzeit: Die ›Melusine‹ des](#page-192-0) [Thüring von Ringoltingen, 2012, S. 263–290,](#page-192-0) hier S. 264.

<span id="page-13-1"></span><sup>4</sup>[Helmut Hilz: 2. Der Weg zum gedruckten Buch, in: Buchgeschichte: Eine Einführung, 2019, S. 25–50,](#page-193-0) hier S. 64.  $5Vgl.$  beispielsweise die detailreiche Sammlung "Wandernde Bilder" von Paul Michel: [http://www.enzykl](http://www.enzyklopaedie.ch/dokumente/Bildmigration.html)

<span id="page-13-2"></span>[opaedie.ch/dokumente/Bildmigration.html](http://www.enzyklopaedie.ch/dokumente/Bildmigration.html) (letztes Zugriffsdatum dieser und aller zitierten URLs: 15.12.2023).

<span id="page-13-3"></span><sup>6</sup>Ein breit gefächertes Arsenal versammelt beispielsweise der einschlägige Sammelband von [Canan Hastik/Philipp](#page-193-1) [Hegel \(Hrsg.\): Bilddaten in den Digitalen Geisteswissenschaften \(Episteme in Bewegung Band 16\), Wiesbaden](#page-193-1) [2020.](#page-193-1)

<span id="page-13-4"></span><sup>7</sup>[Melvin Wevers/Thomas Smits: The visual digital turn: Using neural networks to study historical images, in: Digital](#page-198-1) [Scholarship in the Humanities 35.1 \(Jan. 2019\), S. 194–207.](#page-198-1)

des Interesses: "a methodological and theoretical framework for studying large collections of visual material"<sup>[8](#page-14-2)</sup>. Dabei steht gerade der interpretative Charakter dieser Analyse, die Suche nach dem semantischen Gehalt des Analysierten im Vordergrund.<sup>[9](#page-14-3)</sup> Damit sind die digitalen Verfahren nun endgültig dabei, den kulturwissenschaftlichen *Iconic* oder *Pictoral Turn* einzuholen, in dessen Zuge eine *Visual History* versucht,

Bilder […] als Medien zu untersuchen, die Sehweisen konditionieren, Wahrnehmungsmuster prägen, historische Denkweisen transportieren und die ästhetische Beziehungen historischer Subjekte zu ihrer sozialen und politischen Wirklichkeit organisieren.[10](#page-14-4)

Die hier vorgelegte Arbeit macht es sich zur Aufgabe, diese *Visual History* sowohl technisch als auch methodisch zu bereichern, indem mittels eines Analyseworkflows den Illustrationswiederverwendungen im Buchdruck des 16. Jahrhunderts computergestützt nachgespürt wird. Zentrales Anliegen ist dabei die Verbindung von quantitativen und qualitativen Ansätzen der Auswertung.

### <span id="page-14-0"></span>**1.1.1. Ansatzpunkte für digitale Auswertung Alter Drucke**

Gegenwärtig entsteht durch die Spezialisierungen im Bereich der Bildanalyse großer Datenbestände der Effekt, dass die Ausprägungen von *Digital Humanities* erst einmal weiter auseinander rücken. Textzentrierte Methoden arbeiten entweder direkt auf Textdaten oder versuchen, großen Digitalisatsbeständen mittels Verfahren der *Optical Character Recognition* oder *Handwritten Character Recognition* nur ihre textuellen Anteile zu entlocken. Nichttextuelle Elemente werden in diesen Prozessen üblicherweise aussortiert.<sup>[11](#page-14-5)</sup> Bilddaten von Büchern werden dann zu einem reinen Trägermedium des Textes, die Logik des Lesedigitalisats wird fortgeführt, nur dass bei computergestützter Auswertung die Maschine zum Leser wird oder werden soll. Im Falle der Bildanalyse bleiben hingegen textuelle Bestandteile außen vor. Die Ausdifferenzierung führt auch im Bereich der Datenmodellierung und Standardisierung zur Implementierung verschiedener Lösungen, die nur bedingt miteinander kompatibel sind. Es wird zukünftig noch besonders wichtig werden, Spannungsverhältnisse von Bild und Text computerunterstützt zugänglich zu machen und zu analysieren.

#### <span id="page-14-1"></span>**1.1.2. Illustrationswiederverwendung als** *Big Data***-Problem**

Der gutenbergsche Buchdruck mit beweglichen Lettern leitete im 15. Jahrhundert einen Medienwandel ein, der uns heute vor die Aufgabe stellt, eine ungeheure Fülle von glücklicherweise erhaltenen Druckexemplaren auszuwerten, wenn wir dem Kulturträger Buch . Dabei ist die Anlage zum , Massenmedium Buch bereits zuvor angelegt. Bereits Petrarca lässt im 14. Jahrhundert in

<span id="page-14-2"></span><sup>8</sup>[Taylor Arnold/Lauren Tilton: Distant viewing: analyzing large visual corpora, in: Digital Scholarship in the](#page-190-1) [Humanities 34.Supplement 1 \(März 2019\), S. i3–i16.](#page-190-1)

<span id="page-14-3"></span><sup>9</sup>Vgl. [ebd.,](#page-190-1) S. i4.

<span id="page-14-4"></span><sup>&</sup>lt;sup>10</sup>[Gerhard Paul: Von der Historischen Bildkunde zur Visual History. Eine Einführung, in: Ders. \(Hrsg.\): Visual History:](#page-195-0) [ein Studienbuch, Göttingen 2006, S. 7–36](#page-195-0), hier S. 25.

<span id="page-14-5"></span><sup>11</sup>Vgl. exemplarisch die Workflowkonzeption für das für den Bereich des deutschsprachigen frühen Drucks federführende Projekt OCR-D mit 'Text-Nicht-Text-Segmentierung': [Elisabeth Engl: OCR-D kompakt. Ergebnisse und](#page-192-1) [Stand der Forschung in der Förderinitiative, in: Bibliothek Forschung und Praxis 44.2 \(2020\), S. 218–230.](#page-192-1)

seinem Dialog *De librorum copia* ratio und gaudium über den Besitz vieler Bücher diskutieren. "Auf die stets wiederholte Aussage der Freude, eine Menge Bücher zu besitzen, bietet die Vernunft ein ganzes Arsenal von Argumenten gegen die Büchermenge auf, die zum Teil schon seit der Antike tradiert sind."[12](#page-15-0) Bücher als Schmuck, als Prahlerei oder als Objekt der Gier schadeten dem Geist in ähnlicher Weise wie die Völlerei dem Magen. Ein Zuviel an Büchern verwirre den Geist und übersteige sein Fassungsvermögen. Als Beispiel für das schädliche Übermaß an Literatur wird König Ptolemaios Philandelphos und seine antike Bibliothek in Alexandria angeführt. Der 1366 erstmals erschienene Dialog im Werk *De remediis utriusque fortunae* erlebt bis in das 17. Jahrhundert reiche Verbreitung.<sup>[13](#page-15-1)</sup> Der Augsburger Buchdrucker Heinrich Steiner bringt 1532 erstmals und noch einmal 1539 eine prächtig bebilderte deutsche Ausgabe der Dialogsammlung heraus. Das Streitgespräch von Vernunft und Glück um den Besitz vieler Bücher illustrieren die Drucke mit der bereits brennenden Bibliothek von Alexandria mit ihrem König im Vordergrund, der sich einem Buch, nicht jedoch dem Flammeninferno um ihn herum widmet. Den größten Teil der Druckstöcke Steiners erwirbt nach dem Tod Steiners der Frankfurter Drucker Christian Egenolf<sup>[14](#page-15-2)</sup>, der eine Ausgabe 1551 nachdruckt. Seine Erben legen das Werk bis zum Ende des 16. Jahrhunderts noch weitere viermal auf.[15](#page-15-3) In den Frankfurter Ausgaben gewinnt die Illustration emblematischen Charakter, indem ihr die Quintessenz des Petrarca'schen Dialogs in zwei Zweizeilern überschrieben wird:

Wenig kunst/vnd bůcher vil/ Das ist der narren freuden spil. Der darff nit vil der bucher hon/ Der Christlich lebt vnd recht wil thun<sup>[16](#page-15-4)</sup>

Es mutet entsprechend geradezu ironisch an, wie die Kritik Petrarcas Verbreitung findet: in Volkssprache gedruckt in Büchern, bei denen neben dem Text auch die reiche und schöne Bebilderung zum Verkaufsargument wird; zwischen den Händen verschiedener Drucker weitergereicht und in diesem Prozess auch weiter bearbeitet. Unter der technischen Maßgabe des Buchdrucks mit beweglichen Lettern ist hier die Illustration das stabilste Element, alle anderen Bereiche der Seite, des Layouts und des Texts selbst sind Verschiebungen, Ergänzungen und Neuordnungen nicht nur eines Verfassers, sondern auch des Verlegers und Druckers anheimgegeben. Die Bildähnlichkeitssuche dieser Arbeit – so viel sei hier vorweggenommen – zeigt nicht nur die Bildwiederverwendung in den Frankfurter Petrarca-Drucken auf, sondern auch, dass Christian Egenolff 1553 die Darstellung der Bibliothek zu Alexandria auch in einen gänzlich anderen Kontext übernimmt, nämlich in ein "Formular allerlei Schreiben"<sup>[17](#page-15-5)</sup>. Im erneuten Druck dieses Buchs von 1557 wiederum wird an gleicher Stelle ein anderer Holzschnitt eingesetzt: Vorne rechts

<span id="page-15-3"></span><sup>15</sup>Vgl. VD16 P 1725–1731.

<span id="page-15-0"></span><sup>12</sup>[Dirk Werle: Copia librorum: Problemgeschichte imaginierter Bibliotheken 1580–1630, 2012,](#page-198-2) S. 95.

<span id="page-15-1"></span> $13$ Vgl. [ebd.](#page-198-2)

<span id="page-15-2"></span><sup>14</sup>Vgl. [Hans-Jörg Künast: »Getruckt zu Augspurg«: Buchdruck und Buchhandel in Augsburg zwischen 1468 und 1555,](#page-194-0) [2013,](#page-194-0) S. 71.

<span id="page-15-4"></span><sup>&</sup>lt;sup>16</sup>Vgl. z.B. das Digitalisat der Ausgabe von 1559 im Besitz der Staatsbibliothek zu Berlin (VD16 P 1728, Digitalisat: <https://resolver.staatsbibliothek-berlin.de/SBB0001AF9900000096>).

<span id="page-15-5"></span><sup>17</sup>Vgl. das Digitalisat der Staatsbibliothek zu Berlin zu VD16 F 1881 ([http://resolver.staatsbibliothek](http://resolver.staatsbibliothek-berlin.de/SBB00001D4A00000046)[berlin.de/SBB00001D4A00000046](http://resolver.staatsbibliothek-berlin.de/SBB00001D4A00000046)).

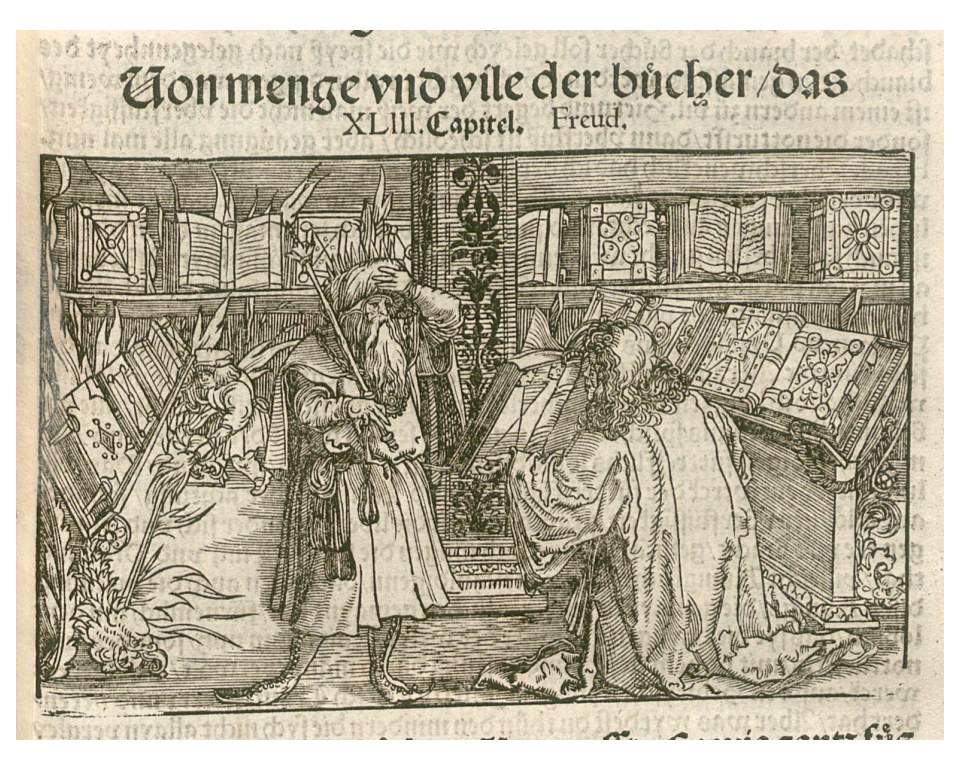

Abbildung 1.1.: Ein warnendes Beispiel über das Übermaß von Büchern

sitzt ein sinnierender Mann, umgeben von Büchern und Rüstungsteilen. Links im Hintergrund sitzt ein Schreibender vor einem Buch.[18](#page-16-0) Auch dieser Holzschnitt stammt aus den Druckstöcken des Augsburger Druckers Steiner, aus einer erstmals 1531 gedruckten Ausgabe von Ciceros *De officiis* in deutscher Übertragung (VD16 C 3240f.). Spruchbänder geben hier noch die Namen der beiden dargestellten Figuren an: links hinten schreibt Cicero, vorne rechts sitzt Scipio Africanus. Christian Egenolff übernimmt den Holzschnitt erst für einen eigenen Cicero-Druck 1550, der von seinen Erben 1565 auch noch einmal nachgedruckt wird und setzt ihn dann eben auch im "Formular allerlei Schreiben" ein. Wir können die Linien zweier Holzschnittillustrationen verfolgen. Beide gehen durch die Hände von Steiner, Egenolff und seinen Erben und illustrieren jeweils den Dialog Petrarcas beziehungsweise Ciceros Beschreibung von Scipio Africanus respektive, ihre Kontexte bleiben also über sehr lange Zeit identisch, auch wenn die Drucker, die die Ausgaben setzen, wechseln. Zu einem Berührungspunkt wird für beide die kontextverändernde Übernahme durch Christian Egenolff (vgl. [Abbildung 1.2\)](#page-17-0). Er entnimmt erst den einen, später den anderen Druckstock, um eine vormals unbebilderte Ausgabe eines Textes mit gänzlich anderem Inhalt an der gleichen Stelle damit zu bestücken.<sup>[19](#page-16-1)</sup> Und damit sind wir schon mittendrin in dem komplexen Geflecht von Bildwiederverwendungen und Bildersetzungen, die die buchdruckerische Praxis der Zeit ausmachen, insbesondere bei so herausragenden Persönlichkeiten wie Christian Egenolff.

Wie voraussetzungsreich die Illustrationsstrategien einzelner Drucker sein können und wie viel

<span id="page-16-0"></span><sup>18</sup>Siehe im Digitalisat der Bayerischen Staatsbibliothek: [https://www.digitale-sammlungen.de/view/b](https://www.digitale-sammlungen.de/view/bsb10145051?page=48) [sb10145051?page=48](https://www.digitale-sammlungen.de/view/bsb10145051?page=48).

<span id="page-16-1"></span><sup>19</sup>Vgl. die Drucke von 1545 und 1549 (<http://gateway-bayern.de/VD16+F+1879> und [http://gateway](http://gateway-bayern.de/VD16+F+1880)[bayern.de/VD16+F+1880](http://gateway-bayern.de/VD16+F+1880)).

<span id="page-17-0"></span>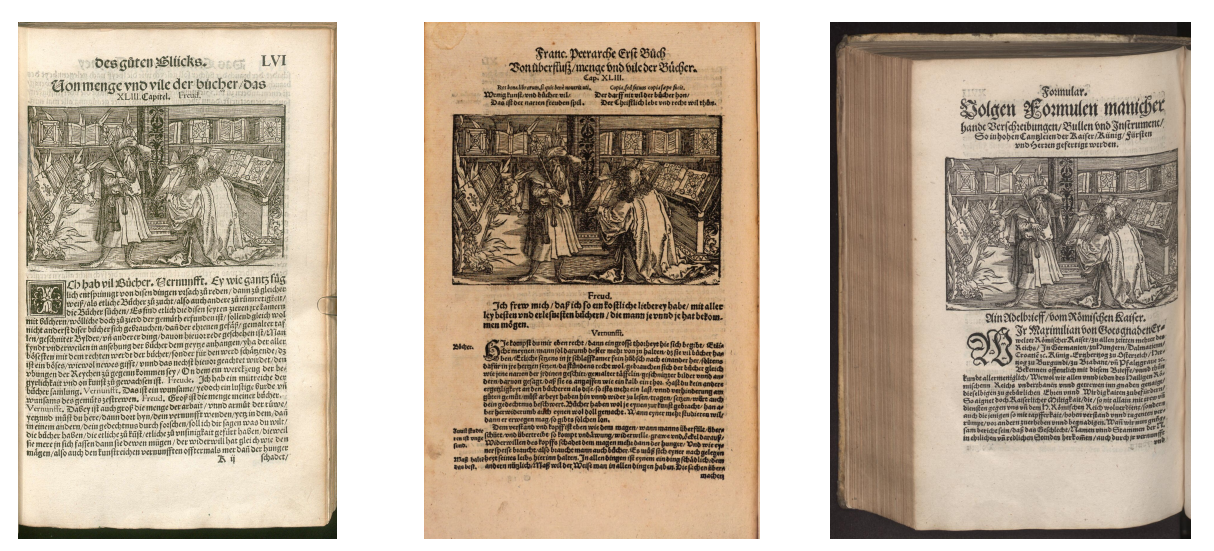

(a) Petrarca-Druck bei Steiner (b) Petrarca-Druck bei Egenolff (c) Formular-Druck bei Egenolff (1532) (1551) (1553)

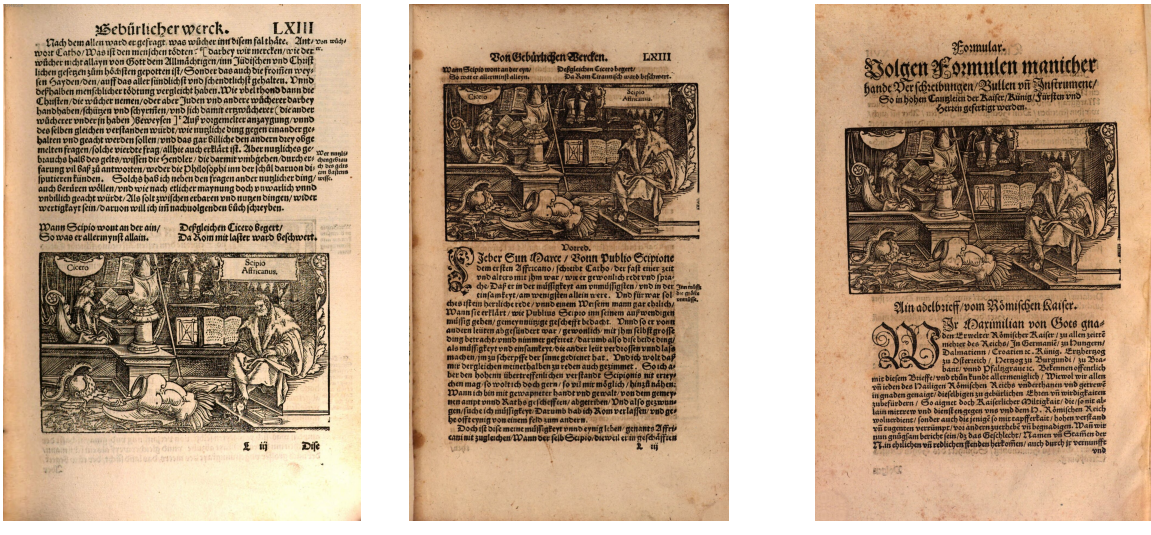

(d) Cicero-Druck bei Steiner (e) Cicero-Druck bei Egenolff (f) Formular-Druck bei Egenolff (1537) (1550) (1557)

Abbildung 1.2.: Ausgetauschte Druckstöcke

Aufwand ihre Erforschung mit sich bringt, will man nicht nur stark generalisierende Aussagen über die Praktiken des Buchdrucks in der Frühdruckzeit treffen, bringt Martha Driver anlässlich der Erforschung des Englischen Buchdruckers Wynkyn de Worde auf den Punkt: "After examining some three hundred illustrated editions first hand in British and American collections, as well as numerous facsimiles, I can say conclusively that each book is an adventure unto itself and that few generalizations apply."[20](#page-18-0) Die Menge an produziertem Material einzelner Drucker ist groß und die überlieferten Zeugnisse sind oft über zahlreiche Sammlungen verstreut. Auch wenn die Digitalisate eine unschätzbare Unterstützung dafür liefern, den illustrativen Verflechtungen auch manuell nachzuspüren, so kann in ihrer Gesamtheit nur mithilfe einer automatisierten Bildähnlichkeitssuche systematisch nachgegangen werden, da wir uns in einer Größenordnung von Daten bewegen, die anderweitig nicht mehr handhabbar ist. So verzeichnet etwa das Verzeichnis VD16, auf dessen Funktion und Ausrichtung wir in [Kapitel 2](#page-28-0) noch ausführlicher eingehen werden, für das 16. Jahrhundert etwa 106 000 bekannte Titel. Selbst bei konservativster Abschätzung der Buchumfänge anhand der vorhandenen Metadaten beläuft sich die durchschnittliche Dicke eines solchen Buches auf etwa 35 Blatt. Bei einer Volldigitalisierung des historischen Bestandes kämen wir also auf einen Datenbestand von mindestens 7 Millionen Buchseiten für die Überlieferung von Drucken des 16. Jahrhunderts im deutschen Sprachgebiet, was nur einen Bruchteil der Überlieferung Alter Drucke in einem globaleren Zusammenhang ausmacht. Die Auswertung der Ergebnisse wiederum, die inhaltliche Beschreibung und die Inbezugsetzung von Illustrationen und den mit ihnen verbundenen Textstellen sind bisher kaum maschineller Bearbeitung anzuvertrauen. Hier sind kunsthistorische, literaturhistorische und buchhistorische Selektionen, Zuordnungen und Untersuchungen unabdingbar.

Der allseits verwendete Begriff der *Big Data* wurde nie trennscharf definiert, sondern mit verschiedenen, zwar grundlegend überzeugenden, aber dennoch selbst nicht klar deklarierten Begrifflichkeiten charakterisiert, die sich üblicherweise einer Liste von drei bis sieben Vs entnehmen lassen: Volume, Variety und Velocity  $(3V)^{21}$  $(3V)^{21}$  $(3V)^{21}$ , Veracity und Value (5V) sowie Validity und Volatility (7V). Seither sind noch in einer Art Überbietungswettbewerb beschreibender V-Begriffe teilweise technologisch wichtige Begriffe wie "Vulnerability" und "Visibility" hinzugekommen.<sup>[22](#page-18-2)</sup> Für die Digital Humanities wurde insbesondere der Aspekt der "Variety" als zentral herausgestellt, was damit zusammenhängt, dass Daten oft aus sehr verschiedenen, nicht kompatiblen oder interoperabel gestalteten Projekten stammen.[23](#page-18-3) Schwach strukturierte und schwach schematisierte Daten und Metadaten stellen dann oft die besonderen Probleme maschineller Verarbeitung dar. Auch wenn Volume und Velocity in Projekten der Digitalen Geisteswissenschaften im Vergleich zu Daten in anderen Disziplinen oft eher gering ausgeprägt sind<sup>[24](#page-18-4)</sup>, so ändert sich diese Einschätzung, wenn man berücksichtigt, dass diejenigen Institutionen, die Daten bereitstellen und nachnutzende Forschende nicht unbedingt zusammenfallen. Wird entsprechend eine Forschungsfrage

<span id="page-18-0"></span><sup>&</sup>lt;sup>20</sup>[Martha W. Driver: The Illustrated de Worde. An Overview, in: Studies in Iconography 17 \(1996\), S. 349–403,](#page-192-2) hier S. 349.

<span id="page-18-1"></span><sup>&</sup>lt;sup>21</sup>Vgl. [Philip Russom u. a.: Big data analytics, in: TDWI best practices report, fourth quarter 19.4 \(2011\), S. 1–34,](#page-196-0) hier S. 6.

<span id="page-18-2"></span><sup>&</sup>lt;sup>22</sup>Vgl. [Veda C. Storey/Il-Yeol Song: Big data technologies and Management: What conceptual modeling can do, in:](#page-197-0) [Data & Knowledge Engineering 108 \(2017\), S. 50–67](#page-197-0).

<span id="page-18-3"></span><sup>&</sup>lt;sup>23</sup>Vgl. [Jochen Tiepmar: Big Data and Digital Humanities, in: Archives of Data Science, Series A \(Online First\) 5.1](#page-197-1) [\(2018\).](#page-197-1)

<span id="page-18-4"></span><sup>24</sup>Vgl. [ebd.,](#page-197-1) S. 8.

konzipiert, deren Beantwortung notwendig macht, dass vergleichsweise große Datenmengen aus heterogenen institutionellen Quellen aggregiert werden können, dann müssen Serverkapazitäten, Bereitstellungsmöglichkeiten und Anbindungen anders bewertet werden als bei Projekten, die innerhalb eines solchen Datenbestandes als *inhouse*-Lösungen entwickelt werden. Aufgrund der im Vergleich etwa zu manch naturwissenschaftlichen Forschungsdisziplinen geringen Datenmengen hat neben dem Begriff der *Big Data* der von Samuel Arbesman entworfene Begriff der *Long Data*[25](#page-19-1) für die historisch arbeitenden Geisteswissenschaften besondere Attraktivität gewonnen. Als Zeugnisse menschlicher und kultureller Evolutionsprozesse sind dann Vielfalt einerseits und spezieller Wert andererseits verbunden mit langen historischen Zeiträumen, die in den Daten repräsentiert sind. Auch wenn die in dieser Arbeit vorgelegte Analyse mit einem Fokus auf nur ein Jahrhundert schwerlich als eine Analyse von *Long Data* gelten kann, so sind digitaliserte Bibliotheksbestände insgesamt natürlich doch ideale Ausgangspunkte dafür, derartige langfristige Entwicklungen auch mit computergestützten Methoden in den Blick zu nehmen. Wie Petrarca sich einst um das Fassungsvermögen des menschlichen Geistes sorgen musste, so müssen wir uns heute ähnliche Fragen bezüglich der zu Verfügung stehenden menschlichen und maschinellen Ressourcen stellen, wenn wir die historische Überlieferung in den Blick nehmen. Das nicht ganz bescheidene Volumen der Daten, aber insbesondere auch die Heterogenität der Digitalisate aus verschiedenen Workflows und die komplexe Definition, was überhaupt eine Illustration ist und was nicht, machen das vorliegende Problem zu einem *Big Data*-Problem.

#### <span id="page-19-0"></span>**1.1.3. Wiederverwendung –** *Reuse***. Perspektiven der Forschung**

Schon lange hat sich insbesondere im Bereich der Mediävistik und ihrem Blick auf die Handschriftenkultur die Perspektive durchgesetzt, dass wichtiger als eine wie auch immer autorisierte 'Urfassung' die "Summe der historisch verbürgten Erscheinungszustände"[26](#page-19-2) eines Werkes ist. So müssen wir auch frühneuzeitliche Drucke eher unter denjenigen Denk- und Aktionsmustern fassen, die Joachim Bumke im Konzept des *unfesten Textes* subsumiert hat.[27](#page-19-3) Gerade die Erzähltraditionen des Mittelalters, die sich in frühneuhochdeutschen Prosa- und Versromanfassungen auch im Buchdruck wiederfinden, sind von vornherein nur bedingt in ihren Fassungen fixierte Texte, die je nach Verbreitung, Zielpublikum und Modus der Weitergabe immer wieder Abwandlungen erfahren. Auch im Buchdruck tritt dabei keine ,Stabilisierung der Textgestalt' ein, da die Drucker, Verleger und Bearbeiter weiterhin das Material nicht als eine feste Fassung verstehen,<sup>[28](#page-19-4)</sup> sondern vielmehr Anpassung, Veränderung und (vermeintliche) Verbesserung einen positiv konnotierten Umgang mit dem Ausgangstext darstellt. John Flood hat diese Textsorte in den frühneuzeitlichen

<span id="page-19-1"></span><sup>&</sup>lt;sup>25</sup>Samuel Arbesman: "Stop Hyping Big Data and Start Paying Attention to ,Long Data", 2013 ([https://www.wi](https://www.wired.com/2013/01/forget-big-data-think-long-data/) [red.com/2013/01/forget-big-data-think-long-data/](https://www.wired.com/2013/01/forget-big-data-think-long-data/)).

<span id="page-19-2"></span><sup>&</sup>lt;sup>26</sup>[Sebastian Speth: Dimensionen narrativer Sinnstiftung im frühneuhochdeutschen Prosaroman: Textgeschichtliche](#page-197-2) Interpretation von ,Fortunatus' und ,Herzog Ernst', 2017, S. 179.

<span id="page-19-3"></span><sup>&</sup>lt;sup>27</sup>Vgl. insbesondere [Joachim Bumke: Der unfeste Text. Überlegungen zur Überlieferungsgeschichte und Textkritik](#page-191-1) [der höfischen Epik im 13. Jahrhundert, in: Jan-Dirk Müller \(Hrsg.\): ›Aufführung‹ und ›Schrift‹ in Mittelalter und](#page-191-1) [Früher Neuzeit, Stuttgart 1996, S. 118–129](#page-191-1).

<span id="page-19-4"></span><sup>&</sup>lt;sup>28</sup>Vgl. [Peter Baltes: Wie ediert man einen Überlieferungsprozess? Überlegungen zur Edition von deutschsprachigen](#page-190-2) [Prosaromanen des 15. und 16. Jahrhunderts, in: Scholarly Editing and German Literature: Revision, Revaluation,](#page-190-2) [Edition, Leiden, The Netherlands 2016, S. 131–144](#page-190-2), hier S. 131.

Drucken deshalb auch als "open text"<sup>[29](#page-20-0)</sup>, offen für Modifikation und Adaption, bezeichnet. Dies trifft für das Druckwesen des 16. Jahrhunderts in hohem Maße zu, da sich der etablierende Buchmarkt in einem stetigen Experiment hinsichtlich neuer, noch unerschlossener Leserkreise befindet. Buchdruck und insbesondere Verlegertätigkeit war stets ein Geschäft mit hohem Risiko. Dies gilt nicht nur, aber gerade auch bei der Anschaffung oder Beauftragung kostspieliger Druckstöcke für Illustrationen. Die Geschichte des Buchdrucks im 16. Jahrhundert versammelt eine große Anzahl von Konkursen und gescheiterten Anläufen:

a printer misread his market, foolishly invested in unlikely projects, or let his aesthetic sense get the better of his pocketbook, he would not be in business for long. Many printers in the early days produced a few titles and then disappeared, never to be heard from again.<sup>[30](#page-20-1)</sup> (If)

Aus Konkursen entstanden aber gerade auch Wanderungsbewegungen des Materials, weil dieses vergleichsweise günstig erworben und in neuen Kontexten weiterverwendet werden konnte. Die inhärente Instabilität der Texte gilt dabei natürlich nicht gattungs- und funktionsübergreifend gleich –- textuelles und illustratives Material von Kräuterbüchern etwa ist nicht per se mit dem von Bibeln zu vergleichen. Es konnte jedoch gezeigt werden, dass der Versuch, Texte in Neuauflagen zu verändern und zu verbessern, in ein komplexes Anforderungssystem eingespannt ist: "Any stimulus to textual improvement had, in effect to be a commercial one, where responsibilities to authors, costs, profits, readers and the law were balanced against each other<sup>"[31](#page-20-2)</sup>. Aufgrund der ökonomischen Dimension der Illustrationsverwendung hat sich für lange Zeit die Meinung etabliert, die Drucker gingen häufig ohne Sensibilität für eine angemessene Bebilderung und ganz pragmatisch vor, immer im Versuch, ihre Druckstockbestände möglichst wertschöpfend im nächsten erscheinenden Buch zu platzieren. Entsprechend wurde in vielen Fällen in dieser Praxis den Holzschnittabbildungen ihr illustrativer Charakter seitens der Forschung eher abgesprochen und ihre Funktion zum reinen Ornat degradiert.<sup>[32](#page-20-3)</sup> Der Vorteil einordnender Überblicksdarstellungen liegt darin, dass damit große Entwicklungslinien aufgezeigt werden können, wie sie etwa Manuel Braun mit seiner Arbeit zu "Illustration, Dekoration und das allmähliche Verschwinden der Bilder aus dem Roman (1471–1700)"<sup>[33](#page-20-4)</sup> dargestellt hat. In Einzelstudien konnte aber auch immer wieder aufgezeigt werden, dass zumindest einzelne erfolgreiche Drucker und Verleger einem allgemeinen Eindruck von ,sorglosem' bis ,konterkarierendem' Einsatz des Bildmaterials durchaus nicht entsprechen. So zeigt etwa Raphael Kuch Forschungsergebnisse auf, die am Beispiel von Wickram-Ausgaben des Straßburger Druckers Jakob Frölich nachweisen, "dass es sich bei den Romanillustrationen, dem Anschein der ökonomischen Illustrationspraxis zum Trotz, um deutlich mehr als nur wertsteigernde Zierelemente handelt."[34](#page-20-5) Martha Driver weist für den

<span id="page-20-1"></span><sup>30</sup>Driver: [The Illustrated de Worde. An Overview,](#page-192-2) S. 351.

<span id="page-20-0"></span><sup>&</sup>lt;sup>29</sup>John Flood: The Survival of German Volksbücher': Three Studies in Bibliography. 2 Bde.,London 1980, hier Bd. 2, S. 44. Sekundärzitat nach Speth: [Dimensionen narrativer Sinnstiftung im frühneuhochdeutschen Prosaroman:](#page-197-2) Textgeschichtliche Interpretation von ,Fortunatus' und ,Herzog Ernst', S. 180.

<span id="page-20-2"></span><sup>31</sup>[David McKitterick: Print, Manuscript and the Search for Order, 1450–1830, Cambridge 2003,](#page-194-1) S. 98.

<span id="page-20-3"></span> $32Vgl.$  stellvertretend [Jan-Dirk Müller: Das Bild –- Medium für Illiterate? Zu Bild und Text in der Frühen Neuzeit, in:](#page-195-1) [Leiden, The Netherlands 2007, S. 69–104](#page-195-1).

<span id="page-20-4"></span><sup>33</sup>[Manuel Braun: Illustration, Dekoration und das Allmähliche Verschwinden der Bilder aus dem Roman \(1471–1700\),](#page-191-2) [in: Leiden, The Netherlands 2005, S. 369–408](#page-191-2).

<span id="page-20-5"></span><sup>34</sup>[Raphael Kuch: Intermediales Erzählen im frühneuzeitlichen illustrierten Roman: Zu Struktur und Wirkung der](#page-194-2) [Medienkombination bei Jörg Wickram, 2014.](#page-194-2)

Drucker Wynkyn de Worde gängige Einordnungen, er habe ohne Kunstgeschmack und ohne Feingefühl für illustrative Passgenauigkeit gearbeitet, als "[...] unfair as well as incorrect" zurück. "De Worde's illustrated books reflect his ingenuity and economy in the use of woodcuts and ornaments."[35](#page-21-1) In allen Fällen wird das ökonomische Kalkül der Drucker- und Verlegertätigkeiten nicht bestritten. Es wird aber aufgezeigt, dass dies nicht im Widerspruch zu anderen Sinndimensionen der Illustrationsverwendung stehen muss. Sebastian Speth schließlich hat herausgearbeitet, dass Intentionen des Bearbeiters generell nicht die einzige bedeutungskonstituierende Nenngröße bei der Wiederverwendung von Illustrationen in den frühneuzeitlichen (Prosaroman-)Drucken darstellt.[36](#page-21-2)

Die Nachverfolgung der Modifikation von Bildprogrammen lässt sich also insgesamt kaum ohne Forschung zur Modifikation der Texte denken. Dennoch ist der Fokus des Interesses methodisch von Grund auf verschieden. Wenn die Rede von Textmaterial ist, so kann die Bandbreite von wortidentischer Übernahme über Bearbeitungen hin bis zu Stoff- und Motivtraditionen reichen. Im Falle der Illustrationswiederverwendungen im Buchdruck des 16. Jahrhunderts geht es aber (fast) immer um materialidentische Wiederverwendung. Die hölzernen Druckstöcke sind dabei ungleich unflexibleres Material als die geistigen Nachnutzungen und Anleihen textueller Inhalte. Echte Materialveränderungen (Entfernen beispielsweise von Schriftzügen, Zerschneiden und Neuzusammensetzen von Druckstöcken) finden zwar statt, sind dann aber auch unumkehrbar. Dem physischen Material können wir allerdings nur in seiner mittelbaren Repräsentation in seinen gegengleichen Abzügen auf dem Papier nachspüren, wie sie uns in den historischen Drucken bis heute erhalten sind.

Gerade im Bereich der computerunterstützten Analyse haben sich die Bereiche von *Text Reuse* und *Image Reuse* methodisch stark ausdifferenziert, da der Umgang mit Buchobjekten dahingehend in zwei technisch völlig getrennte Bereiche (*Natural Language Processing* einerseits und *Computer Vision* andererseits) fällt. Dies heißt aber nicht, dass eine Verschränkung beider Methodenbereiche nicht gewinnbringend wäre und dass nicht auch konzeptionelle Konvergenzen bestehen. Denn während die technischen Lösungen differieren, sind die konzeptionellen Modelle doch eng verbunden und die gesuchten Muster ähnlich. Gemein haben diese Betrachtungen von Überlieferungsund Bearbeitungsphänomenen, dass sie nach Gesamtmustern fragen. Es geht weniger darum, in Datensätzen Einzeltreffer zu einem Anfrageobjekt aufzuspüren als vielmehr gesamte Akteurs-netzwerke und Muster von Wiederverwendungslogiken aufzuspüren und sichtbar zu machen.<sup>[37](#page-21-3)</sup> Im Vergleich zu der Frage nach kürzesten Wegen, engsten Nachbarn und größten Ähnlichkeiten eines Textes oder eines Bildes sind dies die weitaus komplexeren Forschungsvorhaben, sowohl auf maschinelle Ressourcen als auch auf disziplinäre Implikationen bezogen.

#### <span id="page-21-0"></span>**1.1.4. Forschungsfragen und Konzeption**

Aufgrund der vorgestellten Grundlagen lassen sich zwei hauptsächliche Zielsetzungen der Arbeit definieren, die mit verschiedenen, sowohl fachwissenschaftlichen als auch technischen Fragestel-

<span id="page-21-1"></span><sup>35</sup>Driver: [The Illustrated de Worde. An Overview,](#page-192-2) S. 350.

<span id="page-21-2"></span><sup>36</sup>Vgl. Speth: [Dimensionen narrativer Sinnstiftung im frühneuhochdeutschen Prosaroman: Textgeschichtliche Inter](#page-197-2)pretation von ,Fortunatus' und ,Herzog Ernst', Kap. 2.1.4.2.

<span id="page-21-3"></span><sup>&</sup>lt;sup>37</sup>Vgl. [David A. Smith/Ryan Cordell/Elizabeth Maddock Dillon: Infectious texts: Modeling text reuse in nineteenth](#page-196-1)[century newspapers, in: 2013 IEEE International Conference on Big Data, 2013, S. 86–94](#page-196-1).

lungen verbunden sind:

- 1. Beleuchtung eines historischen Phänomens in seiner Gesamtheit und Vollständigkeit (in Eingrenzung auf ein Jahrhundert)
	- Wo sind die Grenzen des Phänomens der Illustrationswiederverwendung zu ziehen? Inwieweit können die definitorischen Grenzen (etwa des Begriffs der Illustration) technisch operationalisiert werden, so dass eine computergestützte Lösung ermöglicht wird?
	- Welche konzeptionellen Anschlüsse werden benötigt? Wie können Kontextwechsel einer Illustration insbesondere mithilfe der Metadaten erkannt und ausgewertet werden?
- 2. Entwicklung und Umsetzung einer technischen Lösung für einen vergleichsweise großen Datenbestand (in Eingrenzung auf einen Druckort $38$ )
	- Welche technischen Probleme müssen gelöst werden (beispielsweise Illustrationen zu erkennen und die Verwendung gleicher Holzschnitte zu identifizieren)?
	- Welche Herausforderungen stellen sich bei der Nutzung vorhandener Metadaten?
	- Welche Herausforderungen stellen sich bei Bilddaten aus heterogenen Digitalisierungsquellen?
	- Welche Analyse- und Visualisierungskonzepte sind nötig, um die technischen Ergebnisse einer systematischen Suche nach diesen gleichen Holzschnitten auch fachwissenschaftlich nutzbar zu machen?

Zur Verfolgung der genannten Zielsetzungen und der Umsetzung eines integrativen Zusammenspiels disziplinärer und technischer Perspektivierungen wurde zuerst eine Auswahl geeigneter Metadaten- und Datenquellen getroffen. Anschließend wurden die notwendigen technischen Bausteine definiert, um die Rahmenbedingungen für einen datengetriebenen Ansatz mittels einer technischen Pipeline zu schaffen. Für diese technischen Bausteine wurden in der Folge existierende Werkzeuge recherchiert, geprüft und durch eine Anforderungsanalyse auf ihre Nutzbarkeit hin bewertet. Bestehende technische Lösungen wurden an den notwendigen Stellen durch Entwurf zusätzlicher Komponenten ergänzt. Das Ergebnis dieser Vorarbeiten soll im Folgenden als Definition eines computergestützten Workflows vorgestellt werden.

## <span id="page-22-0"></span>**1.2. Ein computergestützter Workflow zur datengetriebenen Analyse**

Um die digitalisierten Zeugnisse der Drucktätigkeiten im deutschen Sprachraum des 16. Jahrhunderts auszuwerten, kommt ein Datenanalyseworkflow zum Einsatz, der digitale Methoden und wissenschaftliche Bearbeitung miteinander verzahnt. Das mag den Begriff des Workflows weit dehnen, insofern in dieser Definition nicht nur die (reproduzierbare) Durchführung sequentieller Berechnungsschritte enthalten sind, sondern auch die darauf und daraus folgende geisteswissenschaftliche Bewertung des historischen Gegenstandes mit einbezieht. Es wird aber zu zeigen

<span id="page-22-1"></span><sup>38</sup>Das gewählte Datenkorpus umfasst mehr als 600 000 Bilddigitalisate von Buchseiten.

sein, dass gerade diese Kombination nötig ist, um das Vorgehen sowohl methodisch als auch technisch interdisziplinär zu beleuchten und erfolgreich und bedeutungsvoll einerseits zu entwickeln und andererseits auf das Forschungsfeld der Illustrationswiederverwendung anzuwenden. Ausgangspunkt des Workflows bilden die beschreibenden Metadaten des Verzeichnisses *VD16 online*, das als Nationalbibliographie Drucke des deutschen Sprachgebiets im 16. Jahrhundert verzeichnet. Auf der Suche nach den Buchillustrationen in digitalisierten Beständen werden die mit diesen Metadaten verbundenen Digitalisate verschiedener Bibliotheken maschinell verarbeitet, um schließlich zu einem Netzwerk von Illustrationswiederverwendungen zu gelangen, das Aufschlüsse über die historischen Praktiken gibt, die sich im überlieferten und digitalisierten Material aufzeigen lassen.

# <span id="page-23-1"></span>Metadatenerhebung Bibliographische Metadaten Datenerhebung Bilddaten aller Buchseiten Bildsegmentierung Illustrationsregionen auf den Buchseiten Bildähnlichkeitssuche Ähnlichkeitstreffer pro Illustrationsregion Graphgenerierung Netzwerke von Illustrationswiederverwendungen Datenauswertung

### <span id="page-23-0"></span>**1.2.1. Schritte des Workflows**

Abbildung 1.3.: Workflowschritte mit ihren Ausgaben

Die Auflistung der Schritte eines idealisierten und vereinfachten Workflows, welcher der vorliegenden Arbeit zugrunde liegt, findet sich in [Abbildung 1.3.](#page-23-1) Die Schritte können dabei unter die folgenden Leitfragen gestellt werden:

- 1. Wie erhalte ich ein vollständiges, schlüssiges Datenkorpus, anhand dessen (beispielhaft) das Phänomen der Illustrationswiederverwendung untersucht werden kann?
- 2. Wie identifiziere/klassifiziere ich zuverlässig Illustrationskandidaten auf den Einzelseiten von Buchdigitalisaten?
- 3. Wie finde ich sämtliche wiederverwendeten Illustrationen in meinem Datenkorpus?
- 4. Wie mache ich die Suchergebnisse meiner Bildsuche systematisch nutzbar?

5. Wie kann ich basierend auf computergestützter Datenanalyse historische Gegebenheiten aufspüren?

#### <span id="page-24-0"></span>**1.2.2. Ziele des Workflows**

Die einzelnen Workflowschritte und der Gesamtworkflow verfolgen dabei maßgeblich drei Gesamtziele: erstens Automatisierung, soweit möglich und sinnvoll. Zweitens die Generierung einer neuartigen Sicht und drittens die Reduktion der Datenmenge. Jeder Schritt generiert eine spezifische Perspektive auf das überlieferte Material und macht es auf eine spezielle Weise auch quantitativ bewertbar. So lässt sich etwa anhand der Metadaten und Daten fragen, inwieweit das Druckwesen einer Stadt typische oder außergewöhnliche Charakteristiken aufweist, wie herausragend einzelne Produzenten des Literaturbetriebs sind, aber auch wie präsent die Sammlungen einzelner Institutionen auftreten und wie repräsentativ sie sich im Digitalen wiederfinden. Anhand von Illustrationsregionen lassen sich Eigenschaften bezüglich Illustrationsgrößen und -positionen, zu Frequenz und Verteilung innerhalb der Bücher aufdecken. Mit den Ergebnissen der Bildähnlichkeitssuche lassen sich nahe und ferne Treffer, Illustrationen mit vielen und solche mit wenigen oder keinen Korrespondenzen aufspüren. Die Liste wäre noch fortzuführen. Jeder Workflow-Schritt bewirkt somit einen methodischen und visuellen Fokus, der neben Validierungsmöglichkeiten auch das Potential besitzt, bereits neue Einsichten zu generieren. Erst im Gesamtzusammenhang allerdings lässt sich das Ziel verfolgen, der Illustrationsverwendung in den Drucken des 16. Jahrhunderts systematisch nachzuspüren und somit die übergreifenden Muster ebenso herauszuarbeiten wie ihre Details.

In der vorgelegten Methodik wird an zwei Punkten (nach der Auswahl des Beispielkorpus) aktiv auf eine Volumenreduktion in den Daten hingearbeitet: Die Bildsegmentierung (Schritt 3) reduziert den Datensatz auf Buchseiten mit Illustrationskandidaten, das Erzeugen von Suchergebnisgraphen (Schritt 5) reduziert die Menge an Suchergebnissen basierend auf der Bildähnlichkeitssuche auf Graphen von Illustrationswiederverwendungen. Die Frage nach Illustrationswiederverwendungen im Datenkorpus wird in der Abarbeitung der Workflow-Schritte handhabbar, sichtbar, skalierbar und reproduzierbar. Wir werden zeigen können, dass sich maschinelle und menschliche Auswahlprozesse wechselseitig zur Weiterarbeit befähigen.

## <span id="page-24-1"></span>**1.3. Aufbau der Arbeit**

An der Schnittstelle zwischen angewandter Informatik und geisteswissenschaftlicher Forschung trägt die Arbeit auch Problemkomplexen aus diesem interdisziplinären Umfeld Rechnung. Dabei ist es notwendig, immer wieder und gelegentlich vielleicht eher hochfrequente Kontextwechsel zwischen Technik und geisteswissenschaftlicher Forschung zu vollziehen. Es soll aber kein Kapitel so ganz nur auf die technische oder nur auf die geisteswissenschaftliche Perspektive abgestellt sein, sondern das vorliegende Problemfeld stets aus beiden Richtungen beleuchtet werden. Dennoch sind naturgemäß manche Kapitel technischer angelegt, manche stärker auf die disziplinspezifische Problematisierung hin ausgerichtet. Dabei ist die Arbeit insgesamt in zwei Teile geteilt: die ersten Kapitel geben aus einer vorrangig technischen Perspektive Auskunft über Daten und Methodik der Untersuchung (Kapitel 2 und Kapitel 3). Sie widmen sich entsprechend den Workflowschritten von

der Metadatenerhebung bis zur Graphgenerierung. Die folgenden zwei Kapitel gehen dann noch einmal auf die Metadaten und die Einzelschritte des Workflows ein, dann aber verstärkt mit Fokus auf die auch aus dem Workflow selbst gewonnenen Einsichten in das historische Material (Kapitel 4 und Kapitel 5). Abschließend erfolgen dann exemplarische Auswertungen, die technische Mittel und geisteswissenschaftliche Perspektive auf die generierten Netzwerke miteinander verzahnen (Kapitel 6). Der hier stark vereinfacht einführend dargestellte, ideale Workflow wird auf diese Weise im Lichte historischer Forschungspraxis diskutiert. Die Gegenüberstellung von Workflow und Struktur der Arbeit findet sich auch in [Abbildung 1.4.](#page-25-0)

<span id="page-25-0"></span>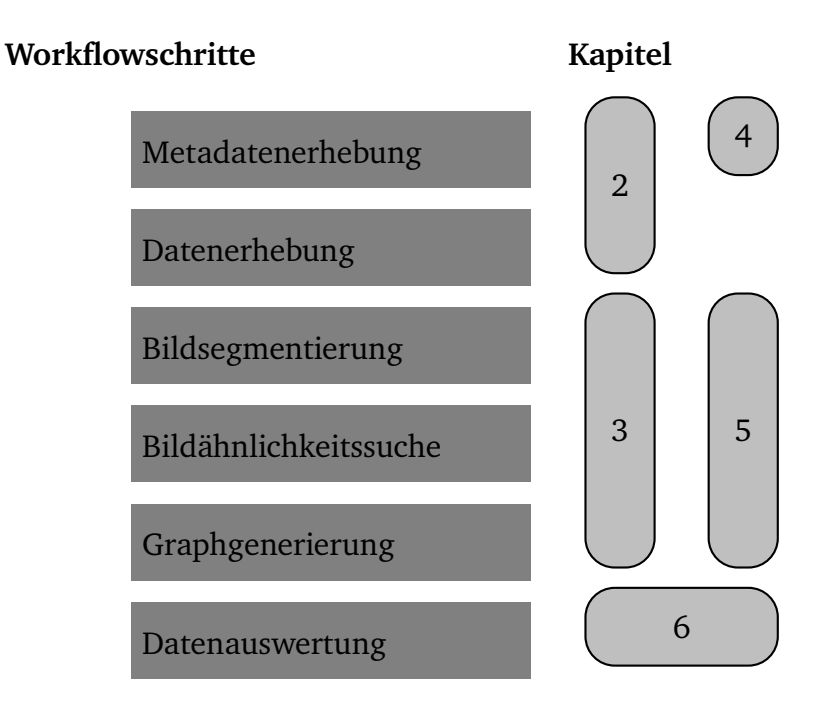

Abbildung 1.4.: Workflowschritte und Aufbau der Arbeit (Kapitelnummern)

Noch einmal mit mehr Fokus auf die Inhalte lassen sich die Kapitel wie folgt umreißen: [Kapitel 2](#page-28-0) beleuchtet die für die vorliegende Auswertung herangezogenen Datenquellen. Der Bogen spannt sich von einem historischen Abriss über das Zusammenspiel von beschreibenden Metadaten und Daten über die historischen Drucke des 16. Jahrhunderts hin zu einer problemorientierten Diskussion der Datenqualität sowie der bereitgestellten Schnittstellen. Im folgenden [Kapitel 3](#page-52-0) werden die zugrunde liegenden Methodiken hinsichtlich des aktuellen Stands der Technik und der im Rahmen dieser Arbeit angewandten und entwickelten Techniken der Einzelschritte im Workflow erläutert und eingeordnet. In [Kapitel 4](#page-90-0) schließt sich die Heranführung an das wissenschaftlich zu umreißende Korpus der exemplarischen Untersuchung an. Die besondere Bedeutung des Druckorts Frankfurt und seine historische Erforschung werden in den Mittelpunkt gestellt. Vor dem Hintergrund der Forschung wird beleuchtet, welche Aspekte auch quantitativ durch die Metadaten deutlich werden. Im Fokus liegt dabei das Netzwerk der Buchproduzenten der Mainmetropole. Anschließend wird in [Kapitel 5](#page-110-0) die Passgenauigkeit digitaler Methoden und wissenschaftlicher Fragestellung in den Blick genommen. Beispielhaft betrachten wir dafür die Definitions- und Konzeptionsräume ,Illustration' und ,Illustrationswiederverwendung'. [Kapitel 6](#page-140-0) stellt exemplarisch

finale Auswertungsergebnisse des Workflows in Anwendung auf die Drucke Frankfurts am Main dar. Im abschließenden Fazit wagen wir eine Bestandsaufnahme zu datengetriebenen Ansätzen, bevor wir technische und methodische Anschlussmöglichkeiten abschließend in Einklang bringen.

# <span id="page-28-0"></span>**2. Daten(kritik)**

Man könnte den hier verwendeten Begriff der Datenkritik als direkt von Andreas Fickers entlehnt halten, der im einhergehenden Wandel der Geschichtswissenschaft unter den Voraussetzungen digitalen oder hybriden Arbeitens konstatiert:

Betrachtet man Digitalisate als die zentralen "epistemischen Objekte" archiv- wie geschichtswissenschaftlicher Forschung im digitalen Zeitalter, dann gilt es die Konsequenzen der ontologischen und begrifflichen Wandlung von "Ouellen" zu "Dokumenten" zu "Daten" auf ihre erkenntnistheoretischen Implikationen zu hinterfragen.[1](#page-28-1)

Tatsächlich stützt sich eine derart datengetriebene Methode wie die in dieser Arbeit vorliegende auf Zeugnisse für die historische Forschung, die gleich mehrere Selektions-, Beschreibungs- und Transformationsprozesse durchlaufen haben. Zum einen ist die Grundlage eines Datenkorpus in den Metadaten des VD16 gelegt, also in einem Verzeichnis, das selbst aus einer jahrzehntelangen bibliothekarischen Grundlagenforschung und Erschließungsarbeit entstanden ist, die in mehrfachen Veränderungen von der gedruckten Bibliographie bis hin zu digital verfügbaren Metadaten verschiedenste technische Bedingungen für Erfassung und Repräsentation durchlaufen hat. Die Metadatenstruktur muss deshalb auch gerade unter diesen Bedingungen der Erfassung beleuchtet werden, um für den vorliegenden Anwendungsfall eingeordnet zu werden. Zum anderen sind Digitalisate auch nur Vermittlungsobjekte der historischen Dokumente, die einer direkten Forschung an den Beständen gegenüber aufgrund des zwangsläufigen Informationsverlusts bei der Repro-duktion meist defizitär, gelegentlich dieser aber sogar überlegen sind.<sup>[2](#page-28-2)</sup> In jedem Falle ist Fickers darin zuzustimmen, dass "neben erlernten und etablierten wissenschaftlichen Methoden und Standards auch der Umgang mit neuen Techniken, Begriffen und Konzepten kritisch angeeignet werden muss"<sup>[3](#page-28-3)</sup>, wobei die Betonung eindeutig auf "kritisch" liegt. Es kommt aber bei der Arbeit an der Schnittstelle von Informatik und Geisteswissenschaft auch noch hinzu, dass diese neuen Techniken und Konzepte entwickelt und erprobt werden müssen. Das Erprobungsfeld sind nun

<span id="page-28-3"></span><sup>3</sup>Fickers: [Update für die Hermeneutik.](#page-192-3)

<span id="page-28-1"></span><sup>&</sup>lt;sup>1</sup>[Andreas Fickers: Update für die Hermeneutik. Geschichtswissenschaft auf dem Weg zur digitalen Forensik?, in:](#page-192-3) [Zeithistorische Forschung \(Online-Ausgabe\) 17.1 \(2020\)](#page-192-3).

<span id="page-28-2"></span> $^{2}$ Dies gilt beispielsweise für bildgebende Verfahren mittels Betaradiographie oder Thermographie, die für das bloße Auge kaum oder nicht sichtbare Bestandteile wie Wasserzeichen aufdecken können und damit digitale Sammlungen für spezifische Forschungsfragen zum Material Papier ermöglichen. Vgl. exemplarisch [Peter](#page-194-3) [Meinlschmidt/Carmen Kämmerer/Volker Märgner: Thermographie ? ein neuartiges Verfahren zur exakten Ab](#page-194-3)[nahme, Identifizierung und digitalen Archivierung von Wasserzeichen in mittelalterlichen und frühneuzeitlichen](#page-194-3) [Papierhandschriften, -zeichnungen und -drucken, in: Franz Fischer/Christiane Fritze/Georg Vogeler \(Hrsg.\):](#page-194-3) [Kodikologie und Paläographie im digitalen Zeitalter 2 - Codicology and Palaeography in the Digital Age 2, Bd. 3,](#page-194-3) [Norderstedt 2011, S. 209–226](#page-194-3). Im Überblick auch [Klaus Gantert: Handschriften, Inkunabeln, Alte Drucke –](#page-192-4) [Informationsressourcen zu historischen Bibliotheksbeständen, 2019](#page-192-4), S. 370–371.

eben gerade diejenigen Metadaten und Daten, die aus teils langjähriger Grundlagenforschung entstanden sind oder teilweise noch entstehen, die aber typischerweise nicht zielgerichtet für eine solche Anwendung entwickelt wurden. Im Vergleich zur selektiven Prozessen in der analogen Forschungsarbeit sind computergestützte Nutzungen ,unnachgiebig'. Sie setzen mit Schemata und Schnittstellen an, ihre Fehlertoleranz und ihre Deutungsfähigkeit sind gering. Die entstehenden Reibungsflächen zwischen den Datenbeständen und der maschinellen Nachnutzung sollen in diesem Kapitel umrissen werden.

## <span id="page-29-0"></span>**2.1. Über Daten und Metadaten**

Gemeinhin unterscheiden wir im Bereich von (Forschungs-)Daten zwischen Daten und Metadaten als 'Daten über Daten'. Durch diese selbstbezügliche Definition ist die Unterscheidung stets eine Frage der Perspektive eines jeweiligen Erzeugungs- und Nutzungsszenarios oder – pragmatischer – aufgrund der Verwendung von Daten- und Metadatenformaten. Stärker auf die epistemische Komponente der Unterscheidung ausgerichtet ließe sich mit Bruce Schneiers Worten sagen: "data is content, and metadata is context"<sup>[4](#page-29-1)</sup>. Adressieren wir konkret den Untersuchungsgegenstand von Buchobjekten, so wollen wir als Daten diejenigen Formen von Repräsentation verstehen, die das Buch darstellen: Bilddigitalisat und Volltext. Diese Daten bringen selbst Metadaten mit (beispielsweise Bildmetadaten oder Angaben im *teiHeader* einer TEI-xml-Datei), die untrennbar mit diesen Daten verknüpft sind. Bibliographische Informationen können hingegen gänzlich getrennt von den Daten zu den Buchobjekten entstehen – in zeitlich und arbeitstechnisch getrennten Erfassungsprozessen. Dennoch wollen wir sie zweckgebunden als Kontextinformationen zu den Büchern und somit auch als Metadaten verstehen.

Metadaten unterteilen sich in drei Haupttypen: Deskriptive Metadaten, Strukturdaten und administrative Metadaten.[5](#page-29-2) Deskriptive Metadaten geben Auskunft über Inhalte der Daten. Im Falle von Nationalbibliographien handelt es sich um bibliographische Metadaten wie Titel, Autor oder Entstehungsdatum. Sie dienen der inhaltlichen Auffindbarkeit (deshalb auf als "finding metadata"<sup>[6](#page-29-3)</sup> bezeichnet) und Beschreibung der semantischen Objekte ,Buchausgabe' (nicht zu verwechseln mit real existierenden Objekten konkreter Buchexemplare). Die bibliothekarischen Praktiken und Methodiken der Katalogisierung gelten dabei geradezu als Archetypus deskriptiver Metadaten: "Truly, librarians invented descriptive metadata and this has been invaluable for finding information."[7](#page-29-4)

Strukturdaten erlauben Aufschluss über die Bezüge einzelner Bestandteile eines Datenobjekts. Im Falle von Buchdigitalisaten muss zwischen technischen und inhaltlichen Strukturdaten unterschieden werden. Im Falle technischer Strukturdaten geben sie Auskunft über die strukturellen

<span id="page-29-1"></span><sup>4</sup>[Bruce Schneier: Data and Goliath: The Hidden Battles to Collect Your Data and Control Your World, 1st, 2016,](#page-196-2) S. 23. Es sollte berücksichtigt werden, dass Schneier bei dieser Zuordnung über personenbezogene Daten und Überwachungsszenarien spricht und entsprechend einen gänzlich anderen Aspekt der Metadatennutzung im Blick hat.

<span id="page-29-2"></span><sup>5</sup>Vgl. [Jenn Riley/National Information Standards Organization \(U.S.\): Understanding metadata: what is metadata,](#page-196-3) [and what is it for? A Primer, 2017](#page-196-3), S. 6.

<span id="page-29-3"></span> $6Richard$  Gartner: Metadata. Shaping Knowledge from Antiquity to the Semantic Web, Cham 2016, S. 7.

<span id="page-29-4"></span><sup>7</sup>[Allison B. Zhang/Don Gourley: 4 - Metadata strategy, in: Dies. \(Hrsg.\): Creating Digital Collections \(Chandos](#page-198-3) [Information Professional Series\), 2009, S. 31–53,](#page-198-3) hier S. 34.

Bezüge des digitalen Objekts – beispielsweise über die sequentielle Abfolge von Bilddaten der einzelnen Seiten oder über verschiedene Bildrepräsentationen einer Seite. Sie dienen etwa der Anzeige und Navigation. Inhaltliche Strukturdaten erschließen den inhärenten Aufbau eines Buches, beispielsweise durch Ausweisen beinhalteter Werke, Kapitel und Abschnitte mit ihren jeweiligen Geltungsbereichen. Man kann sie also auch den deskriptiven Metadaten zurechnen.

Administrative Metadaten lassen sich in technische Metadaten, Konservierungsmetadaten (*Preservation Metadata*) und rechtliche Metadaten unterteilen. Die technischen Metadaten dienen sowohl der spezifizierten technischen Nutzung der Daten als auch der Nachhaltigkeit und Interoperabilität. Zu den technischen Metadaten lassen sich auch Metadaten zur technischen Provenienz zählen.[8](#page-30-1) Sie beinhalten Informationen über die Erstellung oder Generierung und Veränderung und machen diese Prozesse transparent.

Metadaten sind unterschiedlich detailreich (oder überhaupt nicht vorhanden), unterschiedlich gut standardisiert, validiert, und mit Profilen und Schemata versehen. Nicht allen Nutzer\*innen stehen alle Arten von Metadaten zur Verfügung. Für geisteswissenschaftliche Forschungsfragen sind daher üblicherweise vorrangig die deskriptiven Metadaten von Bedeutung;<sup>[9](#page-30-2)</sup> sie sind als Metadaten in Forschungsprojekten am sichtbarsten, selbst wenn sie häufig im Umfang deutlich geringer ausfallen als beispielsweise ihre administrativen Pendants.[10](#page-30-3) Administrative Metadaten allgemein und Provenienzdaten im Besonderen spielen allerdings ebenfalls eine zentrale Rolle für die Weiterverarbeitung. Sie fördern Transparenz und Nachvollziehbarkeit und ermöglichen es, die Daten selbst zum Gegenstand der Untersuchung zu machen. Dies ist unabdingbar, wenn man mit 'forensischem' Interesse der Entstehung der Datensätze nachspüren möchte, beispielsweise um Verzerrungsphänomene, Lücken oder Unschärfen in den Blick zu nehmen. Sie sind maßgeblich für Vertrauen in die Daten und für Nachvollziehbarkeit und Reproduzierbarkeit von darauf ausgeführten Weiterverarbeitungsschritten.

## <span id="page-30-0"></span>**2.2. Die Metadaten des VD16**

Um die in diesem Vorhaben verwendeten Metadaten zu beschreiben, müssen wir einen kurzen Aufriss ihrer historischen Entstehung unternehmen. Bei dem VD16, dem "Verzeichnis der im

<span id="page-30-1"></span><sup>&</sup>lt;sup>8</sup>Begrifflich sind diese Informationen nicht zu verwechseln mit der Anreicherung mit historischen Provenienzinformationen, wie sie beispielsweise in TEI XML vorgesehen sind, vgl. [https://tei-c.org/release/doc/tei](https://tei-c.org/release/doc/tei-p5-doc/en/html/MS.html#mshy)[p5-doc/en/html/MS.html#mshy](https://tei-c.org/release/doc/tei-p5-doc/en/html/MS.html#mshy).

<span id="page-30-2"></span><sup>9</sup>Bezogen ist diese Aussage hauptsächlich auf fachwissenschaftliche Nutzungsszenarien, in denen naturgemäß die Inhalte deskriptiver Metadaten und ihre Interpretation im Zentrum stehen. Dies geht soweit, dass terminologisch Metadaten in disziplinärer Verwendung begrifflich auf ihre deskriptiven Komponenten verengt werden. Vgl. exemplarisch die Ausführungen von Julia Flanders und Fotis Jannidis über die Differenzierung von *Markup* und *Metadata*: "Coming at the question from a humanities perspective, the concept of metadata plays a somewhat different role, since in the humanities tradition the item under consideration is an artifact (a text, an object, an art work, etc.) which it is the purpose of metadata to describe and account for. This metadata, which may take the form of a catalogue record, a finding aid, a title page, an entry in a catalogue raisonnée, or some other similar statement, accompanies the artifact as part of its identity and the apparatus of its authentication, and hence when the artifact itself is remediated and modeled digitally, that metadata becomes by extension part of the artifactual ecology that needs to be modeled." [\(Julia Flanders/Fotis Jannidis: Knowledge Organization and Data Modeling in](#page-192-6) the Humanities, 2015, url: <https://nbn-resolving.org/urn:nbn:de:bvb:20-opus-111270>, S. 12)

<span id="page-30-3"></span><sup>10</sup>Vgl. Gartner: [Metadata,](#page-192-5) S. 7 f.

deutschen Sprachgebiet erschienenen Drucke des 16. Jahrhunderts" handelt es sich um eine retrospektive Nationalbibliographie<sup>[11](#page-31-0)</sup>, die von 1969 bis 1999 unter Förderung der Deutschen Forschungsgemeinschaft (DFG), seither unter Fortführung mit Eigenmitteln der Bayerischen Staatsbibliothek (BSB) entstanden ist.<sup>[12](#page-31-1)</sup> Ausgangspunkt war eine 35 000 Titel umfassende Kartei Josef Benzings, die durch die DFG angekauft worden war.[13](#page-31-2) Was anfangs nur als Erfassung der Bestände von BSB und Herzog August Bibliothek Wolfenbüttel begann, weitete sich rasch zu einem Projekt mit Exemplaren in mehr als 200 Bibliotheken aus.[14](#page-31-3) Ursprünglich erschien das VD16 als gedruckte Bibliographie in 25 Bänden. Im Jahr 2004 wurde es vollständig in eine Onlinedatenbank (*VD16 online*) übertragen. Das *VD16 online* bietet vorrangig ein Rechercheportal zur facettierten Suche in den Einträgen des VD16 [\(Abbildung 2.1\)](#page-32-1). Die Onlinedatenbank stellt die eigentliche Metadatenquelle der vorliegenden Arbeit dar. Im Folgenden werden zuerst die konzeptionellen Hintergründe des bibliographischen Langzeitprojektes umrissen [\(Unterabschnitt 2.2.1\)](#page-32-0) und die Konsequenzen der Katalogisierungsverfahren für maschinelle Auswertung der erfassten Informationen diskutiert [\(Unterabschnitt 2.2.2\)](#page-35-0). Die Praxis solcher Nachnutzungen und die spezifischen dafür vom VD16 bereitgestellten Exportformate addressieren wir in [Abschnitt 2.4.](#page-43-0)

Das VD16 verzeichnet alle bekannten Drucke, die von 1501 bis 1600 im deutschen Sprachraum erschienen, unabhängig von ihrer Textsprache. Ausgenommen wurden von vornherein Einblattdrucke, musica practica[15](#page-31-4), Karten und Atlanten. Der deutsche Sprachraum erstreckt sich dabei über das Gebiet der heutigen Bundesrepublik Deutschland, Österreich, die deutschsprachige Schweiz, Luxemburg, Südtirol, Elsaß, Schlesien und Ostpreußen sowie in weitere kleinere Verzweigungen in anderssprachigen Kulturräumen (z.B. Böhmen und Mähren).<sup>[16](#page-31-5)</sup> Überdies zeichnet sich das VD16 seit 2006 auch noch zuständig für deutschsprachige Drucke mit Veröffentlichungsort außerhalb

<span id="page-31-0"></span><sup>11</sup>Auch wenn der Begriff *Nationalbibliographie* hinsichtlich der historischen Gegebenheiten befremdlich wirken mag, geht dieser über einen Nationenbegriff hinaus: "Eine Nationalbibliografie ist ein Verzeichnis von Publikationen aus einem definierten Raum. Das kann ein Staat oder ein Sprachraum sein. Nationalbibliografien streben Vollständigkeit an und umfassen alle Themenbereiche." (Angaben der DNB, siehe [https:](https://www.dnb.de/DE/Professionell/Metadatendienste/Metadaten/Nationalbibliografie/nationalbibliografie_node.html) [//www.dnb.de/DE/Professionell/Metadatendienste/Metadaten/Nationalbibliografie/na](https://www.dnb.de/DE/Professionell/Metadatendienste/Metadaten/Nationalbibliografie/nationalbibliografie_node.html) [tionalbibliografie\\_node.html](https://www.dnb.de/DE/Professionell/Metadatendienste/Metadaten/Nationalbibliografie/nationalbibliografie_node.html)) So erfüllt das Verzeichnis zumindest alle notwendigen Charakteristika einer solchen Nationalbiblioghraphie: zeitliche und räumliche Abgrenzung, ein Anspruch auf Vollständigkeit (auch unter deren Unabschließbarkeit) innerhalb dieser Grenzen sowie ein hoher Grad an Detailinformationen und Standardisierung, beispielsweise hinsichtlich Normdatenverknüpfung und Exportformaten. Vgl. [Dorothea](#page-197-3) [Sommer: VD16, VD17, VD18: Diversität und Integration, in: ABI-Technik 30.2 \(2010\), S. 120–129](#page-197-3), hier S. 121.

<span id="page-31-1"></span><sup>12</sup>Vgl. [https://www.digitale-sammlungen.de/de/c/fdfca81c-3e4c-412c-a804-625f53e561b2/a](https://www.digitale-sammlungen.de/de/c/fdfca81c-3e4c-412c-a804-625f53e561b2/about?) [bout?](https://www.digitale-sammlungen.de/de/c/fdfca81c-3e4c-412c-a804-625f53e561b2/about?).

<span id="page-31-2"></span><sup>13</sup>Vgl. [Irmgard Bezzel: Verzeichnis der im deutschen Sprachraum erschienenen Drucke des 16. Jahrhunderts.](#page-191-3) [Richtlinien für die Titelaufnahme, München 1971,](#page-191-3) S. 1.

<span id="page-31-3"></span><sup>14</sup>Vgl. [Gisela Möncke: Das »Verzeichnis der im deutschen Sprachbereich erschienenen Drucke des 16. Jahrhunderts«](#page-195-2) [\(VD 16\) als Teil einer deutschen retrospektiven Nationalbibliographie, in: Zf BB 51.4 \(2004\), S. 207–2012](#page-195-2), hier S. 207.

<span id="page-31-4"></span><sup>&</sup>lt;sup>15</sup>Liedflugdrucke fallen in den Projektbereich des DFG-Projektes VDLied (2012–2016). Als von vornherein digital angelegtes Verzeichnis werden hier nur vollständig digitalisierte Drucke nachgewiesen ([https://staatsbibl](https://staatsbibliothek-berlin.de/die-staatsbibliothek/abteilungen/handschriften-und-historische-drucke/sammlungen/historische-drucke-ab-1501/projekte/vd-lied-digital) [iothek-berlin.de/die-staatsbibliothek/abteilungen/handschriften-und-historische](https://staatsbibliothek-berlin.de/die-staatsbibliothek/abteilungen/handschriften-und-historische-drucke/sammlungen/historische-drucke-ab-1501/projekte/vd-lied-digital)[drucke/sammlungen/historische-drucke-ab-1501/projekte/vd-lied-digital](https://staatsbibliothek-berlin.de/die-staatsbibliothek/abteilungen/handschriften-und-historische-drucke/sammlungen/historische-drucke-ab-1501/projekte/vd-lied-digital))

<span id="page-31-5"></span><sup>&</sup>lt;sup>16</sup>Zur Problematik dieser räumlichen Definition, auf die hier nicht weiter eingegangen werden kann, vgl. [Jürgen](#page-190-3) [Beyer: How Complete are the German National Bibliographies for the Sixteenth and Seventeenth Centuries](#page-190-3) [\(VD16 and VD17\)?, in: Malcolm Walsby/Graeme Kemp \(Hrsg.\): The Book Triumphant: Print in Transition in the](#page-190-3) [Sixteenth and Seventeenth Centuries, Leiden, The Netherlands 2011, S. 57–77](#page-190-3)

<span id="page-32-1"></span>

| <b>Erweiterte Suche</b>                                                                                                    | ww.Gateway-Bayern.de<br>Suchecontrils<br><b>Hiff</b><br>Kontakt<br>weitere Angebote<br><b>Markketa</b><br><b>Say Makebook</b>                                                                                                    | www.Gateway-Bayern.de                                                                                                    |
|----------------------------------------------------------------------------------------------------|----------------------------------------------------------------------------------------------------|----------------------------------------------------------------------------------------------------|
|                                                                                                    | Suche nach:                                                                                                    | Hilfe<br><b>Einfache Suche</b><br><b>Erweiterte Suche</b><br>Suchhistorie<br><b>Suchergebnis</b><br>Kontakt<br>weitere Angebote<br><b>Merkliste</b>                                                                                                    |
| Thre Suchanfrage: Tibel/worber) - Fortunatus                                                                                   |                                                                                                    |                                                                                                    |
| Crucken (Calverseden (Fill Speichern (Calversed (Dauersuchsuftrag)                                                             |                                                                                                    |                                                                                                    |
| Datenbankbereich                                                                                                    | $x$ 1 2 3 $x$<br>Treffer Verzeichnis der Drucke 16. Jhd. (VD 16) (24)                                                                                                    | Zurück zur Trefferliste                                                                                                    |
|                                                                                                    |                                                                                                    | Drucken a Versenden M Speichern                                                                                                    |
| Datenbank-Auswahl ändern<br>andem                                                                                              | Titel auswählen: Speichern in<br>Sortieren nach:<br>max. Trefleranzahl<br>alle l'isine<br>Temporare Merkliste v Speichem unsortiert<br>$\vee$ Sotieren<br>10 v Anzeloan                                                                                                    |                                                                                                    |
|                                                                                                    |                                                                                                    | Verzeichnis der Drucke 16. Jhd. (VD 16) (1/1)                                                                                                    |
| Suchfilter<br><b>b</b> Bestand<br>VD013 (8)                                                                                    | □ 1. 取り<br>Fortunatus/I Von seinem Seckel/ vrnd II WWuelntschhillueltin/ Jetzund von ne=Iwen mit schillcelnen IWuelstigen Figuren II zugericht. Sehr kurtzweilig I vnd<br>$Q5$ r-x<br>n#Jue]tzlich zu lesen.  <br>FrankfurtMain 1556<br>VD16 F 1936<br>+Th Volkest                                                  | Speichern in:<br>Temporäre Merkliste v Speichern                                                                                                    |
| VD234 (4)<br>858 Mänchen (3)<br>V0220 (3)<br>VD121 (2)<br>$\sim$<br>Verfasser<br>Brosamer, Hans ~(Bearb.) ~ (1)                | □ 2 問<br>Fortunatus J Von seinem Seckel vnd J W#fuelnschh#fueltlin/ Jetzundt von II neuwern mit sch#foelnen lustigen Fi=liguren zugericht/ Sehr kurtz=Iweilig zu lesen JI<br>Q(x, x, y)<br>Flolzschnitte z.T. von Hans Brosamer1<br>Brosamer, Hans niBearb.h.<br>FrankfurtMain 1564<br>VD16 ZV 30894<br>+Th Volkest | Normnummer: VD16 F 1936<br>Titel: Fortunatus/II Von seinem Seckel/ vnnd II W#fueIntschh#fueItlin/ Jetzund von ne=Ilwen mit sch#foeInen I#fueIstigen Figuren II zugericht. Sehr kurtzweilig II vnd<br>n#[ue]tzlich zu lesen.  <br>Ausgabebezeichnung: Gedruckt zu Franckfurdt am II Mayn/ durch Wygand II Han.II 1556.II |
| Flackin, Matthias ~(Bearb.1-11)<br>Foxe, John (1)<br>Richter, Matthaeus -(Belt/J- (1)<br>Wigand, Johann ~(Belt/  (1)<br>$\sim$ | $Q5-s-x$<br>$\Box$ 3<br>(Wie sin kinging gegeren auß dem künigreych II Cloem/ mit namen Fortunatus in frembäß lan=liden in armüt und ellend kam  [[]<br><b>Page</b><br>Augsburg, 1509<br>VD16 F 1928<br><b>CTA</b> Volkest                                                                                          | Impressum: Frankfurt/Main : Han, Weigand, 1556<br>Kollation: [104] Bl.: RS, TH., H.: 8<br>Quelle: Bibliograph, Nachweis: Klöß 52                                                                                                    |
| <b>A Juhr</b><br>1548 - 1558 (8)<br>1557 - 1578 (6)<br>seit 1579 (5)                                                           | 口 4:<br><b>Oser</b><br>Fortunatus/J Von seinem Seckel/ vrnd JJ Wuentschhuetlin/ Jetzund von ne-Iwen mit schoenen lustigen Figuren J zugericht.<br>FrankfurtMain, 1556<br><b>MD16 F 1935</b>                                                                                                    | Weitere Informationen:<br><b>Berichtigte Aufnahme</b>                                                                                                    |
| bis 1547 (5)<br>Dokumentlyp<br>Monographie (24)<br>Online-Zugriff (12)                                                         | 口 5.<br>EORTVNATVS.II Von Fortuna=Ito auch seinem Seckel/ vnnd II WillueIndschiffueltlin/ Jetzundt von neu=Iwern mit schiffcelnen lustigen Figuren zu=Igericht/ sehr<br>$Qs$ -F- $x$<br>Ø<br>kurtzweifich   zú lesen.  <br>Köln, 1588<br>VD16 ZV 24615                                                              | Sprache: Deutsch<br>Medientyp: Monographie ; Online-Zugriff<br>Permalink: http://gateway-bayern.de/VD16+F+1936                                                                                                    |
| Schlagwort<br>Veloppide (1)                                                                                                    | 口 6.<br>Softwates, I Von seinem Seilickel/ und Willerjotschhäus Hielm (Leben und Wandel/ Gilfue)ck und Von-Igläus)ck. Jetzund alles von newem mit Lischäfes hen und [564-2]<br>FrankfurtMain, 1595<br>VD16 ZV 22191                                                                                                 | <b>CD</b> Volltext                                                                                                    |

Abbildung 2.1.: Suchergebnisse und Katalogisat in der graphischen Oberfläche des *VD16 online* (Stand 2021).

des deutschen Sprachraums.<sup>[17](#page-32-2)</sup> Insgesamt beinhaltet das VD16 Stand 2023 mehr als 100 000 Titel. Zeitlichen Anschluss bilden die Bibliographien des VD17 für das 17. Jahrhundert (seit 1996) und VD18 für das 18. Jahrhundert (seit 2009).

## <span id="page-32-0"></span>**2.2.1. Grundlinien der Katalogisierung im VD16**

Die Grundlinien der Katalogisierung, die dem VD16 zugrunde liegen, gehen maßgeblich auf einen Regelkatalog zurück, der zu Beginn des Projekts entwickelt wurde.<sup>[18](#page-32-3)</sup> Die Erfassung von Büchern im Katalog des VD16 ist gekennzeichnet durch das sogenannte Autopsieprinzip. Nach autoptischer Prüfung erfolgt die Aufnahme in den Katalog nicht (hauptsächlich) mittels bibliographischer Quellen, sondern anhand der physischen Vorlage eines entsprechenden Buchexemplars. Zentrales Element dieser autoptischen Aufnahme bildet die vorlagengetreue Aufnahme der Informationen auf dem Titelblatt, die im Bereich alter Drucke äußerst ausführlich sein können. Es findet keine (systematische) Inhalts- und Sacherschließung statt.

**Titeldaten** Bei der Erfassung der Titeleien werden typographische Besonderheiten von Titelblättern mit diplomatischer Treue übernommen. Zeilenumbrüche, Worttrennungen und Großschreibungen werden erhalten. Explizite Fehler im Druck können als solche gekennzeichnet werden, alle anderen Varianten werden als typographische Eigenheiten mit erfasst. Der Vorlagentreue der Titelaufnahme sind allerdings auch gewisse Limitierungen eigen. Während Sachtitel, Name, Herkunft und Beruf von Verfasser, Übersetzer und Herausgeber ungekürzt übernommen werden müssen, können andere Bestandteile des Titels weggelassen werden. Die Auslassungen werden

<span id="page-32-2"></span><sup>&</sup>lt;sup>17</sup>Vgl. [Wiebke Herr: VD 16, 17 und 18: Retrospektive nationalbibliographische Verzeichnung vor dem Hintergrund](#page-193-2) [sich verändernder technischer Rahmenbedingungen, in: Perspektive Bibliothek 1.2 \(2012\), S. 106–136,](#page-193-2) hier S. 109.

<span id="page-32-3"></span><sup>&</sup>lt;sup>18</sup>Bezzel: [Verzeichnis der im deutschen Sprachraum erschienenen Drucke des 16. Jahrhunderts. Richtlinien für die](#page-191-3) [Titelaufnahme](#page-191-3).

mit "..." gekennzeichnet. Bezüglich des Weglassens von Titelteilen sind gemäß Richtlinien keine weiteren Grenzen gesetzt, außer dass die syntaktische Struktur erhalten bleiben muss.<sup>[19](#page-33-0)</sup>

**Impressum – Ort, Datierung, Drucker** Ortsangaben und Druckernamen werden im VD16 nur normiert, nicht in Vorlagentreue aufgenommen. Die Normierung der Ansetzungsform erfolgt nach Regeln des VD16, die inzwischen Aufnahme in den CERL Thesaurus<sup>[20](#page-33-1)</sup> gefunden haben. Schreibvarianten, Latinisierungen und dergleichen finden entsprechend keinen Niederschlag in der Katalogisierung, sodass Ortsbezeichnungen auch nicht zum Gegenstand datenbasierter Untersuchungen gemacht werden können. Angaben des Erscheinungsjahrs hingegen erfolgen in Vorlagenform und normierter Ansetzungsform. Die ursprünglichen Richtlinien des VD16 zum Impressum geben vor:

Die Angaben des Titelblatts werden in jedem Fall übernommen, sodann, in normierter Reihenfolge, die Vermerke im Buchinneren oder bibliographische Ermittlungen, sofern sie eine sachliche Ergänzung (z.B. genaue Datumsangaben) bringen. Werden alle Angaben des Impressums ergänzt, so wird zuerst der Druckort (in der deutschen Schreibweise), dann der Drucker (in der von Benzing normierten Form) und zuletzt das Jahr angegeben. Aus dem Vorwort gewonnene Jahresangaben werden, da sie nicht immer mit dem Druckjahr übereinstimmen, durch Fragezeichen gekennzeichnet.

Diese Praxis für die Datumsfelder wurde nicht exakt so in die Onlinevariante des VD16 übernommen. Dort gibt es nun das Impressumsfeld mit "Impressum in Vorlageform mit Zeilentrennung, gefolgt ggf. in eckigen Klammern durch ermittelte Informationen<sup>"[21](#page-33-2)</sup>. Es bleibt aber undokumentiert, wie das Datumsfeld in Vorlagenform exakt gefüllt wird. Es finden sich neben Zahlangaben solche wie "um 1501", "[1529]", "1569/(1568)", "vor 1518" oder "1568-1573". Auch der Zusammenhang von Vorlagenform zu Ansetzungsform bleibt intransparent. Im Falle des Katalogisats zu P 2064 beispielsweise wird die Angabe "1569/(1568)" mit 1568 normiert.<sup>[22](#page-33-3)</sup> Die identische Angabe wird bei R 2994 auf 1569 normiert.<sup>[23](#page-33-4)</sup> Ohne Blick in die Angabe zum Impressum oder gar in das Digitalisat, falls vorhanden, bleibt die Handhabung der Datumsspalte schwierig.

**Sacherschließung** Sprachbezeichnungen wurden im VD16-Projekt von vornherein nur dann erfasst, wenn die Titelei und der Text nicht in der gleichen Sprache abgefasst sind – wenn also etwa eine lateinische Titelei einem deutschsprachigen Druck beigefügt ist. Ebenfalls erfolgt die Angabe, wenn das Titelblatt nicht eindeutig auf die Textsprache schließen lässt, oder bei Drucken, die die Angabe zwingend erforderlich machen (antike Autoren, Bibeln, mehrsprachige Editionen und niederdeutsche Texte).<sup>[24](#page-33-5)</sup> Eine äußerst rudimentäre Sacherschließung findet in Form von

<span id="page-33-2"></span><sup>21</sup>Felderverzeichnis VD16 in der BVB05: <https://www.bib-bvb.de/web/kkb-online/rda-vd16>

<span id="page-33-0"></span><sup>&</sup>lt;sup>19</sup>Vgl. Bezzel: [Verzeichnis der im deutschen Sprachraum erschienenen Drucke des 16. Jahrhunderts. Richtlinien für](#page-191-3) [die Titelaufnahme](#page-191-3), S. 2.

<span id="page-33-1"></span><sup>20</sup>CERL Thesaurus. Aaccessing the record of Europe's book heritage: <https://data.cerl.org/thesaurus/>.

<span id="page-33-3"></span><sup>&</sup>lt;sup>22</sup>Bayerische Staatsbibliothek und Österreichische Nationalbibliothek weisen in ihren Digitalisaten hingegen 1569 als Druckjahr aus.

<span id="page-33-4"></span><sup>&</sup>lt;sup>23</sup>In diesem Falle ist bei Abgleich mit dem Digialisat leicht zu erkennen, dass dies der Angabe auf dem Titelblatt entspricht, die Zahl 1568 hingegen dem Kolophon entstammt.

<span id="page-33-5"></span><sup>&</sup>lt;sup>24</sup>Vgl. Bezzel: [Verzeichnis der im deutschen Sprachraum erschienenen Drucke des 16. Jahrhunderts. Richtlinien für](#page-191-3) [die Titelaufnahme](#page-191-3), S. 11.

<span id="page-34-2"></span>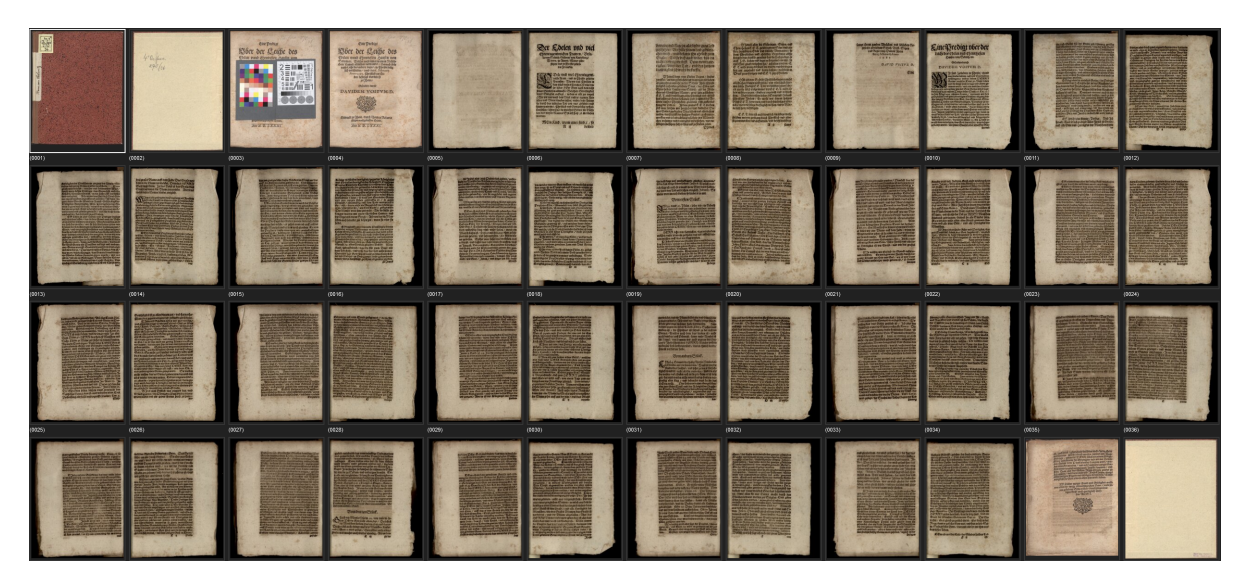

Abbildung 2.2.: Buch mit Buchschmuck-Angabe "H" (VD16 V 2217).

"Gattungsbegriffen" statt. Allerdings verfügen nur etwa 0,6% aller Einträge über eine Befüllung in diesem Feld.

**Buchschmuck** Den Buchschmuck, ein für die vorliegende Arbeit zentrales Interesse in den Metadaten des VD16, verzeichnet die Natiolbibliographie in großer Ausführlichkeit und Differenziertheit. Acht Kategorien stehen zur Auswahl, die in Abkürzungen angegeben sind[25](#page-34-0): TE für Titeleinfassungen (Randleisten, Holzschnitt- oder Kupfersticheinrahmungen), TH für alle anderen Titelholzschnitte, TK für Titelkupferstiche und Titelradierungen (ausgenommen Titeleinfassungen), H für Holzschnitte im Buchinnern, K für Kupferstiche und Radierungen im Buchinnern, RL für Randleisten im Buchinnern, T für Tabellen, Falttafeln, Karten, D für Druckermarken, sofern diese nicht Bestandteil der Titeleinfassung sind. Bei Mehrfachauswahl erfolgen die Angaben in einer festgelegten Reihenfolge, bei mehrteiligen Werken werden sie je Teil angegeben. Die ursprünglichen Richtlinien des VD16 geben an: "Vignetten, Zierstücke, Initialen werden nicht berüchsichtigt"[26](#page-34-1). Nach der Arbeit mit den Daten ist festzustellen, dass erhebliche Zweifel daran bestehen müssen, dass dies noch der Erfassungspraxis entspricht. Initialen und Zierstücke müssen an vielen Stellen der Grund für die Angabe "H" in den Katalogisaten sein. Als Beispiel findet sich in [Abbildung 2.2](#page-34-2) die Übersicht aller Buchseiten eines Objekts, für das die Beiwerk-Angabe des VD16 "TH., H." angibt. Auf den Buchseiten sind bis auf zwei große Schmuckinitialen und ein Zierstück keine weiteren Holzschnitte im Buchinnern zu finden. Die Richtlinie bleibt entsprechend in den Erläuterungen der Buchschmuckangaben in der Onlineversion auch unerwähnt, Inkonsistenzen können an dieser Stelle nicht ausgeschlossen werden.

<span id="page-34-1"></span><span id="page-34-0"></span> $25$ Vgl. [ebd.,](#page-191-3) S. 13.  $^{26}$ [Ebd.](#page-191-3)

#### <span id="page-35-0"></span>**2.2.2. Metadatenqualität**

Nationalbibliographien streben nach dem hehren Ziel der Vollständigkeit. Dennoch muss ein historisch gewachsenes Mammutprojekt wie das des VD16 Fehler, Duplikate und Lücken in den Metadaten hinnehmen. Wir wollen einen Blick darauf werfen, welche Stolpersteine derartige Probleme in der Praxis für die Nutzung bereithalten. Entsprechend werden wir in aller Kürze Beispiele zu Datenfehlern, Datenlücken und unzureichender Spezifikation mit ihren Konsequenzen in den Blick nehmen.

Am Beispiel des Feldes zur Formatangabe lässt sich zeigen, dass eine Restmenge an Fehlern in den Daten besteht. Zum einen existieren Ungenauigkeiten bei der Werteingabe. Das mit Abstand am häufigsten auftauchende Format ist das Quartformat bei etwas mehr als der Hälfte aller Datensätze, angegeben mit dem Wert 4. Statt des Wertes 4 taucht in seltenen Fällen auch 4. (circa 30-mal) oder 4° (5-mal) auf. Weitaus auffälliger bezüglich Varianz sind die Querformate. Hier finden sich im Falle der Quartformate Schreibweisen wie (in absteigender Häufigkeit) 4 quer, 4-quer, 4 quer., quer-4, 4quer, 4- quer und 4 - quer. Was menschliche Nutzer\*innen an dieser Stelle kaum vor Herausforderungen bei der Interpretation der Feldinhalte stellen dürfte, bedeutet bei maschineller Nutzung notwendige Datenbereinigung, um gleich gemeinte Werte auch als identisch zu behandeln. Dabei besteht auf der Seite der Nutzung dann wieder Potential für Fehler. Hinzu kommen Fehleinträge, die eigentlich in die Felder zur Illustrationsangabe, zum Druckjahr oder zur Umfangsangabe (Blatt- oder Seitenzählung) gehören. Erfreulicherweise liegen diese Datenfehler durch verwechselte Felder in diesem Beispielfeld im Promillebereich, sodass sich bei Bedarf eine manuelle Bereinigung empfiehlt. Durch Eingabevalidierung lassen sich gerade Feldverwechslungen auch gut automatisiert bereinigen, jedoch nicht unbedingt beheben. Zudem kann auch nicht immer zweifelsfrei festgestellt werden, ob ein Fehler vorlegt und um welche Art von Fehler es sich handelt. Der Einsatz kontrollierter Vokabulare und die Validierung gültiger Feldinhalte könnten hier bereits auf der Seite des VD16 Abhilfe schaffen.

Datenlücken führen entweder zu Ausschluss bei der Analyse oder verhindern zielgerichtete Filterung. Auch wenn ersteres zumindest auf den ersten Blick erheblich schwerer wiegt als letzteres, so ergibt sich doch ein grundlegendes Problem: Wenn an die Stelle des Suchwerkzeugs eine andere Methodik der Filterung treten muss, dann bleiben für den ursprünglichen Zugriff nur Techniken des ungezielten *Crawlings* übrig, ein Verfahren, das einem schonenden Umgang mit Servern des Anbieters zuwider läuft und sowohl technisch als auch rechtlich üblicherweise einzuschränken versucht wird. Im schlimmsten Falle führen Datenlücken zu Verzerrungen bei quantitativer Analyse.

Es ist ein notorisches Problem maschineller Verarbeitung, dass nicht immer ausreichend zwischen der Abwesenheit von Information und der Abwesenheit ihrer Voraussetzung unterschieden werden kann. Bedeutet ein *null*-Wert Nicht-Existenz, Nicht-Wissen oder Nicht-Relevanz? Besteht gegebenenfalls sogar eine Mehrfachkodierung des gleichen Wertes? Die Fehleinschätzung führt leicht eine gesamte Auswertung auf Abwege. Bei der Arbeit mit Textdaten (wie beispielsweise den Titeldaten des VD16) tritt ein weiteres Problem hinzu, wenn die Datenlücken zwar als solche markiert, selbst jedoch wiederum nicht quantifiziert sind. Die Auslassungen in langen Titeleien können eine beliebige Menge an Text in der Erfassung entfallen lassen. Selbst der Blick in die Erfassungsrichtlinien hilft hier nicht weiter, da nur die zu erhaltenden Bestandteile näher benannt und spezifiziert sind, nicht jedoch diejenigen, die wegfallen können. Ein derart intransparentes
Vorgehen stellt jegliche Form der Analyse von Titelangaben auf tönerne Füße, ein Umstand, der die in eigentlich äußerst akribischer Arbeit erfassten Titeldaten zu einem reinem Suchinstrument degradiert. Aufgrund der unregulierten Orthografie der historischen Quellen und der angegebenen Datenlücken ergeben sich aber selbst dabei Probleme. Kompliziertere Regex-Ausdrücke können helfen, sprachliche Varianz und typographische Eigenheiten für Suchzwecke in den Griff zu bekommen. Da das digitale VD16 zwar Trunkierung ermöglicht, aber ansonsten solche Mittel nicht zur Verfügung stellt, bestehen diese Optionen nur auf eigenen Datenexporten. Gering systematisierte Auslassungen erschweren das Problem, sowohl auf der Ebene der Auffindbarkeit als auch insbesondere auf der der Datenanalyse von Titeldaten.

In der Folge der Erfassungsleitlinie zur Textsprache besitzen nur etwa 50% der Einträge eine Angabe zur Sprachbezeichnung, wobei etwa 140 unterschiedliche Angaben zum Tragen kommen (einzelne Sprachen oder mehrere Sprachen in kommaseparierter Reihung). Somit sind einer maschinellen Auswertung oder Filterung hier enge Grenzen gesetzt, die einen datengetriebenen Selektionsprozess erschweren. Es ist praktisch unmöglich, beispielsweise nur deutschsprachige und alle deutschsprachigen Titel vorauszuwählen, um spezifisch der Illustrationsverwendung in volkssprachlichen Drucken nachzuspüren und diese systematisch von lateinischen Drucken abzugrenzen. Um dies zu leisten, müsste ein Klassifizierungsschritt vorgeschaltet werden, der auf den Titeldaten basierend eine Spracherkennung vornimmt, sofern nicht durch Füllung des Sprachfeldes bereits eine Diskrepanz zwischen Titelsprache und Textsprache markiert ist. Aufgrund zahlreicher Hürden kann eine solche Vorverarbeitung aber ganz generell nur rudimentär ausfallen. Die Titel sind kurz bis sehr kurz, unterliegen teilweise Latinisierungen, besitzen einen hohen Anteil an (Orts- und Personen-)Namen. Historische Sprachstufe, dialektale Einflüsse, orthographische Varianz und Abkürzungen und Abkürzungszeichen tun ihr Übriges, die automatische Sprachzuordnung zu erschweren.

Noch schlechter steht es um die Nutzung der sogenannten Gattungsbegriffe. Wie auch die Sprachangabe wären sie ein wirksames Mittel, einen möglicherweise anderweitig breit angelegten Datensatz früh einzugrenzen. Nur marginale 650 Einträge weisen überhaupt einen solchen Gattungsbegriff auf, womit man die Beschäftigung damit schon fast wieder beenden könnte, bevor man sie begonnen hat. Diese 650 Einträge teilen sich in etwa 100 solcher verschiedener Begriffe auf, wobei auch etwa ein Drittel nur genau einmal vergeben ist (darunter Sage, Schwank, Katechismus, Roman, Verserzählung). Die zwölf häufigsten Begriffe lesen sich so: Grammatik, Predigt, Erbauungsliteratur, Philosophie, Chronik, Rhetorik, Recht, Legende, Predigtsammlung, Gedicht, Gebetbuch, Bibel. Es ergibt sich die Frage, nach welcher Systematik diese Gattungsbegriffe erfasst wurden. Zurecht hat sich die Arbeitsgemeinschaft Alte Drucke beim GBV und SWB um eine Empfehlungsliste zur adäquaten Verschlagwortung dieser historischen Gegenstände bemüht, die AAD-Gattungsbegriffe<sup>[27](#page-36-0)</sup>. Viele Begriffe, mit denen das Feld im VD16 befüllt ist, erscheinen auch in dieser Liste. Allerdings kennt die Liste nachvollziehbarerweise etwa nicht die thematischen Zuordnungen wie "Philosophie, und "Recht" (verzeichnet allerdings "Astronomie", "Astrologie" und "Physik"). Die Empfehlungsliste steht in SKOS-Format<sup>[28](#page-36-1)</sup> bereit, verfügt aber nur über eine eher flache Hierarchie mit nur zwei Gliederungsebenen und nur 15 Begriffen mit

<span id="page-36-0"></span><sup>&</sup>lt;sup>27</sup>Gattungsbegriffe der Arbeitsgemeinschaft Alte Drucke beim GBV und SWB. URL: [https://verbundwiki.gbv.](https://verbundwiki.gbv.de/display/GAD/Gattungsbegriffe+der+Arbeitsgemeinschaft+Alte+Drucke+beim+GBV+und+SWB) [de/display/GAD/Gattungsbegriffe+der+Arbeitsgemeinschaft+Alte+Drucke+beim+GBV+und](https://verbundwiki.gbv.de/display/GAD/Gattungsbegriffe+der+Arbeitsgemeinschaft+Alte+Drucke+beim+GBV+und+SWB) [+SWB](https://verbundwiki.gbv.de/display/GAD/Gattungsbegriffe+der+Arbeitsgemeinschaft+Alte+Drucke+beim+GBV+und+SWB)

<span id="page-36-1"></span><sup>28</sup>Simple Knowledge Organization System. Vgl. <https://www.w3.org/2004/02/skos/>.

untergeordneten Begriffen. Dennoch wäre alleine eine Angleichung an diese Liste ein Fortschritt in Sachen Spezifizierung.

Feldinhalte oder auch die darin befindlichen Lücken können insbesondere dann missverstanden und falsch weiterverarbeitet werden, wenn sie nicht ausreichend beschrieben und spezifiziert sind. Dies ist gerade auf dem Gebiet historischer Forschung kein triviales Problem, da das Verständnis solcher Metadatenfelder oft selbst langjährigen und manchmal unabschließbaren Aushandlungsprozessen unterworfen ist. Zu beobachten ist dies beispielsweise in positiver Weise an dem äußerst aktiven und diskussionsintensiven Nutzerkreis zu Struktur und Bedeutung der Modellierung der *Text Encoding Initiative* (TEI)[29](#page-37-0). Die äußerst umfangreichen inhaltlichen Feldbeschreibungen in den TEI-Guidelines (in aktueller Fassung zu P5 im Umfang von 2025 PDF-Seiten) werden anhand konkreter Anwendungsfälle ständig neu beleuchtet und hinsichtlich ihres einhelligen Verständnisses diskutiert. In datengetriebener Auswertung erzwingen wir immer auch ein Stück weit die Stillstellung solcher Diskussionen mindestens während eines Auswertungsprozesses. Dies macht aber gerade (versionierte) Spezifikation so besonders wichtig, um nachvollziehen zu können, wie bestimmte Metadaten zu einem klar definierten Zeitpunkt verstanden werden sollten. Wie bereits angedeutet, ist die Feldbeschreibung des VD16 hingegen eher spärlich und die ursprünglichen Richtlinien zur Erfassung geben zwar an einigen Stellen detaillierteren Aufschluss, scheinen aber nicht mehr unbedingt den heutigen Erfassungsstandards zu entsprechen. Dies macht es besonders schwer, sowohl die vorhandenen Daten als auch die enthaltenen Fehler und Lücken letztgültig zu bewerten und zur Auswertung zu nutzen. Unschärfen in den Metadaten müssen zwangsläufig auch zu Unschärfen in den sie benutzenden Workflows führen, die wir entsprechend billigend in Kauf nehmen müssen.

# **2.3. Digitalisatsdaten**

### <span id="page-37-2"></span>**2.3.1. Massendigitalisierung als Paradigmenwechsel**

Was im Rahmen des VD16-Projektes ursprünglich als Bestandsaufnahme teilnehmender Projektbibliotheken begonnen hat, hat sich bis zum heutigen Stand durch aktive Zuarbeit insbesondere auch kleiner Bibliotheken (Schul-, Kirchen- oder Adelsbibliotheken) zu einem Datenbestand ausgewachsen, der Drucke aus 352 verschiedenen Bibliotheken (Stand 2020) erfasst.<sup>[30](#page-37-1)</sup> Dabei treten Metadatenverzeichnis und Digitalisierungsdaten in ein Wechselverhältnis: durch die Verfügbarkeit von Metadaten online wird es einzelnen Bibliotheken ermöglicht, die vorhandenen Titelangaben bezüglich ihres eigenen Bestandes anzureichern. Vorhandene Digitalisatsdaten wiederum erleichtern oder ermöglichen erst den Abgleich mit dem eigenen vorhandenen Bestand. Die

<span id="page-37-0"></span><sup>29</sup>TEI Consortium: Guidelines for Electronic Text Encoding and Interchange. <http://www.tei-c.org/P5/>.

<span id="page-37-1"></span> $30$ Vgl. [Ulrike Bayer: 1969 / 2019 / auffs new gebessert/. 50 Jahre nationalbibliographische Erfassung der Drucke](#page-190-0) [des 16. Jahrhunderts im deutschen Sprachraum. Ein Einblick in die VD16-Arbeitsstelle, in: Bibliotheksmagazin](#page-190-0) [15.2 \(2020\), S. 65–68](#page-190-0), hier S. 66. Walter Behrendt schätzt die Zahl mit 330 als etwas geringer ein, vgl. Walter Behrendt: Zum Stand des VD16 (Dezember 2020) und zu Cinquecentine.de ([https://cinquecentine.word](https://cinquecentine.wordpress.com/2021/01/08/zum-stand-des-vd16-dezember-2020-und-zu-cinquecentine-de/) [press.com/2021/01/08/zum-stand-des-vd16-dezember-2020-und-zu-cinquecentine-de/](https://cinquecentine.wordpress.com/2021/01/08/zum-stand-des-vd16-dezember-2020-und-zu-cinquecentine-de/)). Auf der Einstiegsseite des VD16 selbst wird im Oktober 2021 die Zahl 333 genannt ([https://www.bsb](https://www.bsb-muenchen.de/sammlungen/historische-drucke/recherche/vd-16/)[muenchen.de/sammlungen/historische-drucke/recherche/vd-16/](https://www.bsb-muenchen.de/sammlungen/historische-drucke/recherche/vd-16/)).

VD16-Redaktion selbst sieht hier Potential für ehrenamtliche Arbeit und *Citizen Science*-Projekte, um vorhandene Lücken zu schließen.

Die Digitalisierung der Druckexemplare wiederum wurde im Rahmen der DFG-Aktionslinie "Digitalisierung der in nationalen Verzeichnissen VD16 / VD 17 nachgewiesenen Drucke" ab 2006 vorangetrieben. Diese Aktionslinie kann als einschneidende Änderung der Digitalisierungspraxis angesehen werden, Dorothea Sommer spricht hier von einem "Paradigmenwechsel"<sup>[31](#page-38-0)</sup> weg von der selektiven "Boutique Digitalisierung", die besondere Schaustücke des kulturellen Erbes auswählt und digital verfügbar macht, und hin zu Massendigitalisierung (als "Konfektionsware") eines breit überlieferten historischen Bestandes. Für die DFG war ein solch groß angelegtes Digitalisierungsvorhaben nur denkbar unter der Vorlage bestehender, hochwertiger Metadaten; ein notwendiger Rahmen, der durch VD16 und VD17 erfolgreich gegeben war.[32](#page-38-1) Die langjährige Arbeit an den Nationalbibliographien der alten Drucke und insbesondere ihre Transformation ins Digitale ermöglichten somit erst in einem zweiten Schritt die umfassende Digitalisierungsleistung auf diesem Gebiet des kulturellen Erbes.

In der Konsequenz wird zum einen mit dieser groß angelegten Finanzierung von Digitalisierungsvorhaben überhaupt erst eine wissenschaftlich-historische Beschäftigung mit den Digitalisierungsdaten und somit mit den Inhalten der Bestände möglich. An die Stelle des (herausragendkanonischen) Einzelobjekts tritt auch hier das Konzept einer Vollständigkeit oder zumindest adäquaten Repräsentation des Gesamtphänomens der Druckwerke im 16. Jahrhundert. Zum anderen entstehen nicht nur hohe koordinatorische Aufwände zwischen den einzelnen Besitzern der Bestände, sondern auch die Notwendigkeiten für neue Konzepte der umfangreichen Digitalisierung, die nur unter anderem durch Kooperationen mit Dienstleistungsunternehmen als "Public-Private Partnership"<sup>[33](#page-38-2)</sup> zu leisten waren und sind, da nicht alle bestandsbesitzenden Bibliotheken über ausreichende In-House-Lösungen verfügen.

#### **2.3.2. Digitalisierung als Selektionsprozess**

Neben der reinen Masse ergeben sich für Digitalisierungsprojekte auf historischen Beständen auch Herausforderungen aufgrund der Materialität. Restauratorische Bedenken erzwingen Einschränkungen bei der Digitalisierbarkeit oder bedingen besonders umsichtige und auf die speziellen Buchobjekte individuell angepasste Prozesse bei der Retrodigitalisierung. Nach Schilderungen des Digitalisierungszentrums der Bayerischen Staatsbibliothek standen bei der Massendigitalisierung für das 16. Jahrhundert am Material orientierte Entscheidungs- und Auswahlprozesse im Vordergrund, um der großen Zahl von zu digitalisierenden Exemplaren hauptsächlich mithilfe von Scanrobotern Herr zu werden. Trotz zahlreicher Optimierungsprozesse waren nach Ablauf der Projektlaufzeit von "VD16-2" von zwei Jahren für die Digitalisierung von Drucken datierend

<span id="page-38-0"></span><sup>&</sup>lt;sup>31</sup>[Dorothea Sommer: Digitalisierung von Drucken des 17. Jahrhunderts an der Universitäts- und Landesbibliothek](#page-196-0) [Halle, in: ABI-Technik 27.4 \(2007\), S. 236–247](#page-196-0), hier S. 238.

<span id="page-38-1"></span> $32Vgl$ . [Deutsche Forschungsgemeinschaft: Förderprogramm kulturelle Überlieferung: Aktionslinie "Digitalisierung](#page-192-0) [der in nationalen Verzeichnissen nachgewiesenen Drucke – VD 16 / 17, in: ZfBB 54.2 \(2007\), S. 85–86,](#page-192-0) hier S. 86.

<span id="page-38-2"></span><sup>33</sup>Sommer: [Digitalisierung von Drucken des 17. Jahrhunderts an der Universitäts- und Landesbibliothek Halle,](#page-196-0) S. 238.

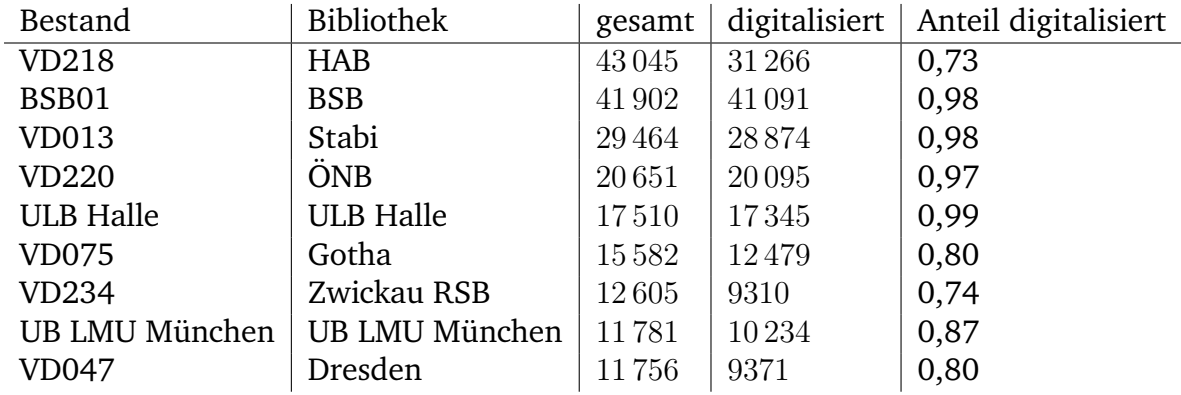

<span id="page-39-1"></span>von 1518 bis 1600 nur etwa 50% der ursprünglich geplanten Drucke digitalisiert.<sup>[34](#page-39-0)</sup>

Tabelle 2.1.: Herausragende Bestände und ihre Digitalisierungsquoten

Mittlerweile kommt die Bayerische Staatsbibliothek auf über 98% bei der Digitalisierung des Bestandes. Die Zahlen für alle Bibliotheken, die mehr als 10000 VD16-Einträge in ihrem Bestand verzeichnen finden sich in [Tabelle 2.1.](#page-39-1) Es ist zu berücksichtigen, dass nicht zugeordnet ist, inwieweit die Digitalisate auch dem jeweiligen Bibliotheksbestand entstammen. Es geht hier also nicht direkt darum, die Digitalisierungsleistung einzelner Bibliotheken zu betrachten, sondern nur die Repräsentation ihres Bestandes im Digitalen einzuschätzen. Noch vollständiger als der BSB-Bestand ist bei den großen Beständen nur der der ULB Halle mit über 99%. Die HAB Wolfenbüttel hingegen, die Bibliothek mit der größten Sammlung von Drucken des 16. Jahrhunderts, ist nur mit knapp 73% ihres Bestandes auch digital vertreten. Auch dieser Wert liegt allerdings noch erheblich über der Digitalisierungsquote von etwa 65% für das gesamte VD16. Alle großen Bestände sind also überdurchschnittlich stark repräsentiert und liegen teilweise fast vollständig digital vor (wenn man davon absieht, dass es sich nicht zwingend um ein im jeweiligen Bestand befindliches Exemplar handelt). Bei einer derart hohen Digitalisierungsquote können größere Verzerrungen, die auf ,Boutiquedigitalisierungen' zurückgehen – also auf die vorrangige Digitalisierung besonders kostbarer Stücke – ausgeschlossen werden. Es verwundert deshalb nicht, dass beispielsweise keine Auffälligkeit bei der Digitalisierung von Büchern mit Holzschnitten gegenüber denen ohne derartigen Buchschmuck erkennbar ist (circa 65% aller Bestände beinhalten Holzschnitte, unter den digitalisierten Ausgaben sind es etwa 69%).

Betrachten wir nur beispielhaft für die inhaltlichen Metadaten die Drucke nach ihren Erscheinungsorten, so fallen bei den stark vertretenen Orten nur zwei bezüglich ihrer digitalen Repräsentation auf (vgl. [Abbildung 2.3\)](#page-40-0)<sup>[35](#page-39-2)</sup>. Drucke aus Basel haben einen Anteil von 6,5% an den VD16-Einträgen, aber an 8,5% der digitalisierten Drucke. Bei Augsburg sind es knapp 5% am Gesamtdatensatz, aber fast 6,3% der online verfügbaren VD16-Einträge. Bei Frankfurt am Main

<span id="page-39-0"></span><sup>34</sup>Vgl. [Markus Brantl/Klaus Ceynowa/Claudia Fabian/Gabriele Messmer/Irmhild Schäfer: Massendigitalisierung](#page-191-0) [deutscher Drucke des 16. Jahrhunderts. Ein Erfahrungsbericht der Bayrischen Staatsbibliothek, in: ZfBB 56.6](#page-191-0) [\(2009\), S. 327–338.](#page-191-0)

<span id="page-39-2"></span><sup>&</sup>lt;sup>35</sup>Je weiter rechts die Drucke in der Abbildung liegen, desto höher ist ihr Anteil am Gesamtbestand des VD16. Liegen sie über der Linie, sind sie als Digitalisate überrepräsentiert, unter der Linie unterrepräsentiert. Die Farbgebung der Datenpunkte richtet sich nach dem Verhältnis der Anzahl digitalisiertet Drucke und der Anzahl der VD16-Einträge (von 0 (lila) bis 1 (gelb)).

<span id="page-40-0"></span>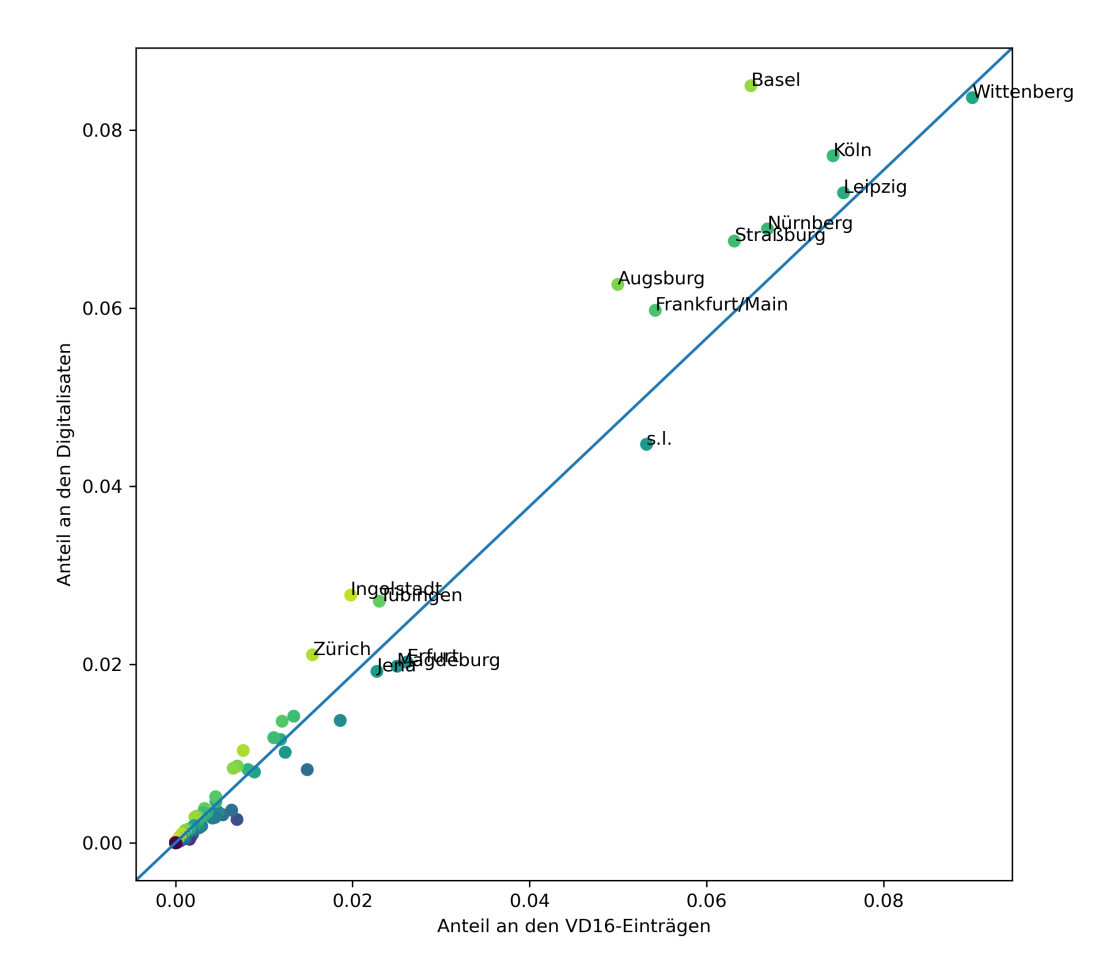

Abbildung 2.3.: Verteilung von Druckorten im VD16. X-Achse: Anteil am Bestand der digitalisierten Drucke, Y-Achse: Anteil an sämtlichen Drucken).

#### 2. Daten(kritik)

stehen sich 5,4% und knapp 6% gegenüber. Insgesamt fallen hier keine schwerwiegenden Verzerrungen bei der Digitalisierung ins Auge. Unberücksichtigt bleiben muss an dieser Stelle natürlich die Frage danach, wie vollständig überhaupt die zugrunde liegenden Bibliothekssammlungen und ihre VD16-Einträge zu den einzelnen Druckorten sind.<sup>[36](#page-41-0)</sup>

Für die Umsetzung der Aktionslinie Digitalisierung war ein positives Merkmal gerade die Fähigkeit, durch die im VD16 erfassten Daten die wiederholte Digitalisierung von Mehrfachexemplaren über Bibliotheken hinweg vermeiden zu können.[37](#page-41-1) Mehrfachexemplare wurden ab 2008 in Kooperation mit Google teilweise ergänzend digitalisiert.<sup>[38](#page-41-2)</sup> Während dies aus Sicht der Fördermittelverteilung und Gesamtplanung verständlich ist, entsteht potentiell dennoch Arbitrarität im Selektionsprozess, in dem Duplikate vermieden werden. Für Fragestellungen, die sich mit dem konkreten überlieferten Buchmaterial befassen wollen, ergeben sich damit Defizite. Es entsteht ein Dilemma, das der Auswertung digitalisierter historischer Quellen als grundsätzliche Kritik mitgegeben werden kann:

Allerdings wird das Internet nie die gesamte historische Überlieferung abbilden können. So werden beispielsweise im Bereich alter Drucke im Internet nur ein oder wenige – letztlich zufällige – Exemplare einer Auflage mit ihren spezifischen Eigenheiten präsentiert; die Vielzahl der in verschiedenen Bibliotheken überlieferten Exemplare ist auf diese Weise nicht abbildbar. Bibliotheken sollten darauf verweisen, dass ihre Bestände selbst einen Mehrwert zu bieten haben.[39](#page-41-3)

Vor der erkennbaren Angst, dass sich die Bibliothekssammlung in ihrer eifrigen Produktion digitaler Repräsentation am Ende selbst obsolet machen könnten, muss betont werden, dass gerade im Bereich des kulturellen Erbes die Forschung an den Daten nicht die Forschung am Buch ersetzen soll und kann. Datengetriebene Methoden wie in dieser Arbeit erweitern den methodischen Besteckkasten. Sie schließen Such- und Wissensräume auf, die erst im Digitalen entstehen. Sie binden historische Buchobjekte auf eine Art zusammen, wie es im Analogen kaum vorstellbar und nicht zu reproduzieren wäre. Aber nicht jede Fragestellung zu Buchproduktion und Überlieferung lässt sich ohne die physischen Objekte beantworten. Was wir an Entgrenzung' gewinnen, verlieren wir notgedrungen an Materialität. Was wir als Dekontextualisierung gewinnen, verlieren wir an Ordnungsstruktur. An die Stelle archivarischer Systematisierung und Selektion treten andere, vielleicht fragwürdigere Auswahlkriterien und Ausschlussgründe: die Widerspenstigkeit des Materials gegen seine Digitalisierung, die Grenzen der finanziellen Förderung in Anbetracht vermeintlicher Informationsdoppelung, die je spezifischen Interessen von Public-Private-Partnerships oder die Suchalgorithmen großer Suchmaschinen.<sup>[40](#page-41-4)</sup>

<span id="page-41-2"></span><sup>38</sup>Vgl. [ebd.,](#page-191-0) S. 335.

<span id="page-41-0"></span><sup>&</sup>lt;sup>36</sup>Vgl. für eine solche Einschätzung insbesondere Beyer: [How Complete are the German National Bibliographies for](#page-190-1) [the Sixteenth and Seventeenth Centuries \(VD16 and VD17\)?](#page-190-1)

<span id="page-41-1"></span><sup>37</sup>Vgl. Brantl/Ceynowa/Fabian/Messmer/Schäfer: [Massendigitalisierung deutscher Drucke des 16. Jahrhunderts. Ein](#page-191-0) [Erfahrungsbericht der Bayrischen Staatsbibliothek,](#page-191-0) S. 327.

<span id="page-41-3"></span><sup>39</sup>[DBV-AG Handschriften und Alte Drucke: Empfehlungen zur Förderung der Sichtbarkeit historischer Bestände.](#page-191-1) [Erarbeitet 2014 bis 2017 von einer UAG unter Leitung von Michael Herkenhoff und Armin Schlechter, 2017,](#page-191-1) url: [https://www.bibliotheksverband.de/sites/default/files/2020-12/Empfehlungen%](#page-191-1) [20zur%20F%C3%B6rderung%20der%20Sichtbarkeit%20historischer%20Best%C3%A4nde.pdf](#page-191-1), S. 3.

<span id="page-41-4"></span><sup>&</sup>lt;sup>40</sup>Vgl. [Thomas Stäcker: Die Sammlung ist tot, es lebe die Sammlung!: Die digitale Sammlung als Paradigma moderner](#page-197-0) [Bibliotheksarbeit, in: Bibliothek Forschung und Praxis 43.2 \(2019\), S. 304–310,](#page-197-0) hier S. 306.

### **2.3.3. Datenqualität**

Die einzelnen Angebote von Digitalisaten setzen sich zwangsläufig aus einem Flickenteppich der digitalisierenden Institutionen zusammen. Als Überbau bieten die DFG-Praxisregeln Digitalisierung[41](#page-42-0) ein wichtiges, in Details aber auch eher dürres Gerüst für eine hochqualitative, einheitliche Erzeugung von Digitalisaten. Die unterschiedlichen Digitalisierungsworkflows gestalten die Umsetzung jeweils unterschiedlich aus. Dies stellt besondere Anforderungen an die Robustheit verarbeitender computergestützter Methoden (vgl. dazu auch [Unterabschnitt 3.2.2\)](#page-54-0). Aber auch robuste Workflows sind nicht in der Lage, alle (erkannten) Probleme in den zugrundeliegenden Daten zu adressieren.

Im Vergleich zu Volltexten und zu bibliographischen Metadaten haben Bilddigitalisate einen Vorteil hinsichtlich ihrer Qualitätsbewertung: die Daten sind nicht losgelöst vom zugrundeliegenden Original. So lassen sich Defizite oft vergleichsweise gut erkennen und einschätzen – zumindest für menschliche Nutzer\*innen. Aufnahmen, die versehentlich beim Umblättern entstanden sind, teilweise von Händen überdeckt werden oder falsch beschnitten wurden, sind ärgerliche, aber relativ gut durch menschliche Nutzer\*innen detektierbare Problemfälle. Versehentliche Wiederholungen des gleichen Bildes zählen zu den auch maschinell gut auszusortierenden Problemen. Schwieriger sind schon Mehrfachaufnahmen der gleichen Buchseite, die sich nur stark ähneln, aber auf Dateiebene nicht identisch sind. Fehler der letzteren Art haben den Vorteil, dass sie zwar Informationen fälschlicherweise duplizieren, aber kein Informationsverlust bei der Digitalisierung durch sie entsteht. Wird der Fehler entdeckt, kann er also auf Nutzer\*innenseite adressiert und in diesem Sinne gelöst werden. Wird er nicht gelöst, so kann dies im Auswertungsergebnis zu Fehlaussagen und Verzerrungen führen (beispielsweise wenn gezählt wird, wie oft welche Buchillustrationen wiederverwendet werden und einzelne Illustrationen im Digitalisat fälschlicherweise mehrfach vorkommen). Bei übermäßigem Beschnitt, starken Verzerrungen, Unschärfen oder Überdeckungen und Aufnahmen während des Umblätterns hingegen ist der Informationsverlust normalerweise unwiderruflich und kann nur durch eine korrigierende Digitalisierung behoben werden. Es bringt entsprechend wenig, das Problem nutzungsseitig detektieren zu können, die Information bleibt für die folgenden Auswertungen verloren. In derartigen Fällen ist es auch möglich, dass die Fehler die Funktion des Lesedigitalisats kaum oder gar nicht beeinträchtigen, sehr wohl aber eine automatisierte Verarbeitung beeinflussen, weil a-priori-Annahmen über den abgebildeten Gegenstand nicht mehr greifen. So können beispielsweise Bildsegmentierungen oder -klassifizierungen auf stark deformierten Aufnahmen von Buchseiten fehlschlagen. Fehlen Seiten im Digitalisat vollständig, so kann das Problem schwer zu detektieren sein und es handelt sich ebenfalls um unumkehrbaren Informationsverlust. In den vorliegenden Digitalisaten dieser Arbeit lässt sich stichprobenartig feststellen, dass derartige Qualitätsprobleme nicht arbiträr verteilt auftreten. Oft tretend die gleichen Probleme oder mehrere unterschiedliche Qualitätsmängel in hoher Zahl innerhalb des gleichen Digitalisats auf, während andere Digitalisate vollständig ohne beeinträchtigende Fehler bleiben. Es ist davon auszugehen, dass es sich um Probleme in einzelnen Digitalisierungsworkflows und ihrer Qualitätssicherung handelt und dass in Einzelfällen spezifische Probleme zwischen Kompatibilität des Digitalisierungsprozesses und des zu digitalisierenden

<span id="page-42-0"></span><sup>41</sup>[Reinhard Altenhöner/Andreas Berger/Christian Bracht/Paul Klimpel/Sebastian Meyer/Andreas Neuburger/Thomas](#page-190-2) [Stäcker/Regine Stein: DFG-Praxisregeln "Digitalisierung". Aktualisierte Fassung 2022. Feb. 2023,](#page-190-2) URL: [https:](https://doi.org/10.5281/zenodo.7435724) [//doi.org/10.5281/zenodo.7435724](#page-190-2).

Gegenstandes aufgetreten sind (wiederkehrende Probleme beim Greifen der Seite durch einen Scanroboter, ein besonders schlecht aufzuschlagendes Buch etc.).<sup>[42](#page-43-0)</sup>

# **2.4. Nutzungsszenarien, Schnittstellen und Standards**

### **2.4.1. Metadaten**

Das *VD16 online* stellt für Datensätze (in jeweils begrenzter Menge) Speicherformate in Textformat (.txt), comma-separated values (.csv), html-Format und endnote-Format zur Verfügung. Die umfangreichsten Informationen finden sich im undokumentierten csv-Format und dort insbesondere im Feld "vraw (1130)", das Felddaten im Format von MAB2 (Maschinelles Austauschformat für Bibliotheken)[43](#page-43-1) beinhaltet. Ein Beispiel der *vraw*-Daten finde sich in [Listing 2.1.](#page-43-2)

```
\langlef n="003">20070608</f>
```

```
\langlef n="030 ">ec1dzzhbc||37</f>
```
 $\langle$ f n="037b" $\rangle$  $\langle$ u c="a">ger $\langle$ u $\rangle$ 

```
\langlef n="050 ">a|||||||g</f>
```

```
\langle f \ n = "051" > m \times / f \rangle
```

```
\langlef n="078e">digit\langlef>
```
- $\leq f$  n="331 ">Fortunatus/|| Von seinem Seckel/ vnnd || W#[ue]ntschh#[ue]tlin/ Jetzund von ne= $||$ wen mit sch#[oe]nen  $1#$ [ue]stigen Figuren  $||$  zugericht. Sehr kurtzweilig  $|| \text{vnd } n#[ue]$  tzlich zu lesen. $|| \langle f \rangle$
- <f n="370a">Fortunatus Von seinem Seckel vnnd Wuentschhuetlin Jetzund von newen mit schoenen luestigen Figuren zugericht. Sehr kurtzweilig vnd nuetzlich zu lesen. $\lt$ /f>

```
<f n="403 ">Gedruckt zu Franckfurdt am || Mayn/ durch Wygand || Han.||
   1556.|\le/f>
```

```
<f n="410a">Frankfurt/Main</f>
```

```
\langlef n="412a">Han, Weigand\langle/f>
```

```
\langlef n="425 ">1556\langlef>
```
- $\langle$ f n="425a">1556 $\langle$ f>
- $\langle$ f n="433 ">[104] Bl. $\langle$ f>

```
\leq f n="434 ">RS, TH., H.\leq/f>
```

```
\langle f \rangle n="435 ">8\langle f \rangle
```

```
\leq f n="501 ">Berichtigte Aufnahme.\leq f>
```

```
\langlef n="508 ">Bibliograph. Nachweis: Klöß 52</f>
```

```
\leq f n="580 ">VD16 F 1936\leq/f>
```

```
\text{-f} n="655e">
```

```
<u c="u ">h t t p : // da ta . onb . ac . a t /ABO/+Z168560909</u>
```
<span id="page-43-0"></span><sup>&</sup>lt;sup>42</sup>In der Einreichungsfassung dieser Dissertationsschrift waren an dieser Stelle einige gravierendere Beispiele fehlerhafter Bilddigitalisate in Abbildung dargestellt. Seither wurden fünf von sechs fehlerhaften Buchdigitalisaten in der online verfügbaren Version durch Neudigitalisierung korrigiert. Es ist somit eine Tendenz zur Verbesserung der Datenqualität mindestens in schwerwiegenden Fällen erkennbar.

<span id="page-43-1"></span><sup>&</sup>lt;sup>43</sup>Das heute üblicherweise durch MARC abgelöste MAB-Format ist im VD16 historisch bedingt. Eine hinreichende Feldbeschreibung, wenn auch kein Metadatenschema, findet sich unter [https://www.bib-bvb.de/web/kkb](https://www.bib-bvb.de/web/kkb-online/rda-vd16)[online/rda-vd16](https://www.bib-bvb.de/web/kkb-online/rda-vd16).

```
\langle u \rangle c="x">Digitalisierung</u>
     <u c=" z ">k o s t e n f r e i</u>
     \langle u \rangle c="3">Volltext // 2013 digitalisiert von: Österreichische
         National bi bliothek, Wien. Exemplar der ÖNB mit der Signatur: 23447-A
        \langle/u>
\lt/ f>
```

```
<f n="DOKU">Monographie ; Online−Z u g r i f f</ f>
```
Listing 2.1: vraw-Daten im MAB-Format zu VD16 F 1936

Für das VD16 existiert kein öffentlich verfügbarer Datendump, Komplettdownload oder Harvester (OAI-PMH) beziehungsweise SRU-Schnittstelle. Lediglich einzelne, mengenmäßig limitierte Suchergebnismengen können in den genannten Formaten manuell exportiert werden. Es stellt sich daher die Frage, ob die Daten in andere, offener und standardisierter verfügbare Katalogdaten Eingang gefunden haben. Zu Informationen, die Drucke des 16. Jahrhunderts im deutschsprachigen Raum betreffen, findet sich in [Tabelle 2.2](#page-45-0) eine Übersicht. Das Verzeichnis des B3Kat hat sich die Umsetzung von *Linked Open Data*-Prinzipien auf die Fahnen geschrieben. Als Zusammenschluss der Bibliotheksverbünde BVB und KOBV bildet es einen großen Teil des Herzstücks der im VD16 verzeichneten Daten ab, von einer vollständigen Übereinstimmung ist der Datensatz aber aufgrund der Bestandsgrenzen weit entfernt. Durch Verweis auf die VD16-ID lässt sich dort etwa die Hälfte der VD16-Einträge auffinden. Im Gegensatz zum VD16 verfügt der B3Kat über Möglichkeiten zum Komplettdownload, eine RDF-Repräsentation inklusive SPARQL-Endpoint und eine OAI-Schnittstelle. Im Bayerischen Digitalen Repositorium (BDR) liefert die OAI-Schnittstelle zum Subset VD16 etwa 63 000 Ergebnisse. Die Datensätze, die an der Bayerischen Staatsbibliothek digitalisierte, im deutschen Sprachbereich erschienene Drucke des 16. Jahrhunderts zurückliefern, erscheinen quantitativ auf den ersten Blick nah an der Anzahl im VD16 insgesamt digitalisierter Drucke (knapp 70 000). Im Gegensatz zum VD16 verzeichnet das BDR jedoch individuelle digitalisierte Exemplare. Als letzte, vielversprechendste Anlaufstelle muss das Zentrale Verzeichnis Digitalisierter Drucke (zvdd) gelten, das "Nachweisportal für in Deutschland erstellte Digitalisate von Druckwerken vom 15. Jahrhundert bis heute."[44](#page-44-0) In der graphischen Suchoberfläche werden für das 16. Jahrhundert etwa 114 000 Digitalisate ausgegeben, zum VD16 sogar immer noch fast 76 000. Eine OAI-Schnittstelle wird bereitgestellt, war aber über lange Zeit inaktiv<sup>[45](#page-44-1)</sup>, sodass eine automatisierte Nutzung der Informationen verwehrt bleibt. Alles in allem stehen die VD16-Daten, so musste das Fazit während der Laufzeit der Tätigkeiten zu dieser Arbeit ausfallen, derzeit wohl an keiner öffentlich zugänglichen Schnittstelle vollständig zur automatisierten Abfrage und Nutzung bereit.

<span id="page-44-0"></span><sup>44</sup>Willkommen im zvdd-Portal: <https://www.zvdd.de/startseite/>.

<span id="page-44-1"></span><sup>45</sup>Stand August 2021 und 1. Hälfte 2022 keine Erreichbarkeit der Schnittstelle; Stand Dezember 2023, nach Abschluss dieser Arbeit, ist die Schnittstelle wieder erreichbar unter <https://www.zvdd.de/oai2> und liefert 816 128 Datensätze zurück.

<span id="page-45-0"></span>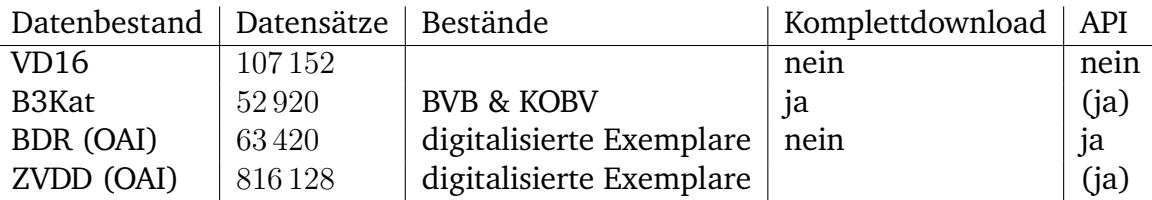

Tabelle 2.2.: Metadatenbestände zu den Einträgen des VD16 im Vergleich

### **2.4.2. Strukturdaten**

"Nicht eine Benutzeranfrage hat bislang auf weitere Strukturdaten gezielt, viele jedoch auf die nachfrageorientierte und zeitnahe Digitalisierung weiterer Drucke."[46](#page-45-1) Die Aussage anlässlich der Onlinepräsentation von Digitalisaten in der Bayerischen Staatsbibliothek liegt über zehn Jahre zurück. Dennoch gewinnt man auch im Jahr 2021 noch den Eindruck, dass Fragen wie die nach Strukturdaten noch immer weit unten in Prioritätslisten seitens der Bibliotheken angesiedelt sind und behandelt werden, "als sei [hohe Erfassungstiefe] unnütz oder eine unnötige Fleißaufgabe"[47](#page-45-2), insbesondere in Digitalisierungsworkflows, die sich auch um Bereitstellung von OCR-basiertem Volltext bemühen. Es ist nachvollziehbar, dass Nutzer\*innen eine Vollständigkeit bei Digitalisaten der Bereitstellung von Strukturdaten vorziehen, schließlich lässt sich Struktur mit ausreichendem Fachwissen aus Digitalisaten gewinnen, umgekehrt ersetzen aber Erschließungsdaten natürlich keine digitale Komplettbereitstellung der Objekte von Interesse. Dennoch sind bibliographisch gesicherte Strukturdaten gerade für datengetriebene Weiterverarbeitung von kaum zu überschätzendem Wert.

In der vorliegenden Arbeit wurde ein auf Strukturdaten basierender Ansatz der Datenakquirierung deshalb frühzeitig nicht weiter verfolgt, weil eine einheitliche, bibliotheksübergreifende Schnittstelle nicht in Sicht war. Es bleibt derzeit hingegen bei bemerkenswerten Einzelprojekten. So stellt beispielsweise die Staatsbibliothek zu Berlin mustergültig Strukturdaten im METS XML-Format zur Verfügung, in denen neben anderen Informationen Illustrationen, Titelblätter und Druckermarken ausgewiesen sind. Stünden derartige Strukturdaten bei allen Digitalisatquellen zur Verfügung, böten sie eine reiche zusätzliche Informationsquelle, die einzelne Schritte der Vorverarbeitung im Workflow [Unterabschnitt 3.2.2](#page-54-0) stark vereinfachen oder gar obsolet machen würden. Darüber hinaus böten sie die Möglichkeit, die Auswertungsergebnisse einer Bildähnlichkeitssuche an die Werkstrukturen rückzubinden. Wenn Strukturdaten Informationen über Einbettung und Kontext einzelner Illustrationen in den Buchzusammenhang geben, dann eröffnen sich Möglichkeiten, Illustrationswiederverwendungen auch hinsichtlich ihres Textbezugs einzuordnen. Das Potential sei hier an einem Beispiel verdeutlicht:

<mets:div DMDID="DMDLOG\_0043" ID="LOG\_0092" LABEL="Wie Andolosia sich ungefehr bucket/ sein Baret auff zu heben/ und sein Wünschhütlin findet. " TYPE=" section">  $<$ mets:div ID="LOG 0093" TYPE=" illustration" />

<span id="page-45-1"></span><sup>46</sup>Vgl. Brantl/Ceynowa/Fabian/Messmer/Schäfer: [Massendigitalisierung deutscher Drucke des 16. Jahrhunderts. Ein](#page-191-0) [Erfahrungsbericht der Bayrischen Staatsbibliothek,](#page-191-0) 337 f.

<span id="page-45-2"></span> $47$ [Gregor Neuböck: David gegen Goliath – Digitalisierung in Regionalbibliotheken, in: Bibliothek Forschung und](#page-195-0) [Praxis 38.3 \(2014\), S. 439–443](#page-195-0), hier S. 442.

 $\langle$  mets: div

Listing 2.2: Auszug aus METS-Strukturdaten der Stabi zu VD16 ZV 30894[48](#page-46-0)

<mets:div DMDID="DMDLOG 0008" ID="LOG 0023" LABEL="Wie sich der böse Feind in gestalt Gloricia gen Rom in Lellio Bruder und seinen Freunden füget."  $TYPE="sec*ion*$ ">  $<$ mets:div ID="LOG 0024" TYPE=" illustration" />  $\langle$  mets: div $\rangle$ 

Listing 2.3: Auszug aus METS-Strukturdaten der Stabi zu VD16 ZV 30896<sup>[49](#page-46-1)</sup>

Die beiden xml-Ausschnitte zeigen Strukturdaten einer Illustration, die von der Bildähnlichkeitssuche problemlos als identisch identifiziert werden kann. Sie zeigt zwei sequentiell ablaufende Handlungen in einem Bild. Im Vordergrund liegt eine Frau mit Hörnern in einem Bett, während ein Mann einen Hut unter diesem Bett hervorzieht. Im Hintergrund hält der Mann die Frau umfasst und beide entschweben aus einer Fensteröffnung. In den beiden XML-Auszügen sind beide Darstellungen mit dem Typ "illustration" abgelegt und in eine weitere Ebene eingebettet, welche die Kapitelüberschrift beinhaltet, der wiederum die Illustration untergeordnet ist. In ersten Fall, einem Fortunatusdruck, ist der Bezug zur Illustration inhaltlich direkt erkennbar – Andolosia, Protagonist im zweiten Teil der Fortunatushandlung, entdeckt das Wunschhütchen unter dem Bett, das ihn in die Lage versetzt, die Königstochter Agrippina mit einem Flug durch das Fenster zu entführen. Im zweiten Fall, einem Druck von Boccacios *Il Filocolo / Von Florio und Bianceffora*, steht die Illustration in keinem unmittelbar erkennbaren inhaltlichen Zusammenhang zur Kapitelangabe.[50](#page-46-2) Kann man bei der Untersuchung von Illustrationswiederverwendung nun also einordnen, dass die Illustration in einem Falle den Text angemessen begleitet, im anderen Falle aber unpassend verwendet wurde? Und wenn ja, geben dann solche Strukturdaten eine eindeutige Antwort auf eine solche Frage? In der Praxis wären einer solchen Datenauswertung von Illustrationstreffer und Kapitelüberschrift aus mehreren Gründen gewisse Grenzen gesetzt. Es handelt es sich bei den Kapitelüberschriften oder Zwischentiteln um paratextuelle Elemente, die nicht direkt dem Autor zugerechnet werden können. Neben der Bildauswahl stellen also auch sie eine redaktionelle Ergänzung dar, die zwischen den Ausgaben unfest sein kann und als "Deutungsinstanz' des Inhalts so arbiträr ausfallen kann wie die Bildauswahl selbst. Zudem ist ihre Funktion beispielsweise in den Prosaromanen des 16. Jahrhunderts noch nicht eindeutig fixiert. Sebastian Speth weist auf die verschiedenen Dimensionen hin, die sie mal als Zusammenfassung des nachfolgenden Textabschnitts, mal aber auch im noch der Tradition mittelalterlicher Buchmalerei verhafteten tituli' auftreten lassen, die sich vorrangig auf das beistehende Bild selbst beziehen.<sup>[51](#page-46-3)</sup> Inkludiert man sie in eine Auswertung mit ein, gewinnt die Beschreibung des Text-Bild-Verhältnisses an weiterer Komplexität. Überdies ist auch die Position als 'Überschrift' noch nicht ausreichend normiert, sodass insbesondere drucktechnisch bedingt ein solcher Zwischentitel auch auf den Textabschnitt folgen kann, den er beschreibt – ein Umstand, der in einer Auswertung von Strukturdaten nicht

<span id="page-46-0"></span><sup>48</sup><http://resolver.staatsbibliothek-berlin.de/SBB0001D9EF00000000>

<span id="page-46-1"></span><sup>49</sup><http://resolver.staatsbibliothek-berlin.de/SBB0001DA5A00000000>

<span id="page-46-2"></span><sup>&</sup>lt;sup>50</sup>Die vermeintliche Gloricia fällt in Ohnmacht und wird in ein Bett getragen und mit Getränken und anderer Labsal versorgt, um wieder zu sich zu kommen.

<span id="page-46-3"></span><sup>51</sup>Vgl. Speth: [Dimensionen narrativer Sinnstiftung im frühneuhochdeutschen Prosaroman: Textgeschichtliche Inter](#page-197-1)pretation von ,Fortunatus' und ,Herzog Ernst', S. 308.

adressiert werden kann, sofern diese nicht selbst bereits dieser Nachreichung des Titels korrekt Rechnung tragen. Unter Berücksichtigung dieser historischen Besonderheiten würden die strukturellen Informationen dennoch zusätzliche Aufschlüsse über die textuelle Einbettung erlauben. Es bleibt also zu hoffen, dass der Ruf nach standardisierten, interoperablen Strukturdaten spätestens hiermit ein wenig lauter geworden ist.

### **2.4.3. Bilddaten**

Wie bereits in [Unterabschnitt 2.3.1](#page-37-2) beschrieben, macht eine Massendigitalisierung im Bereich Alter Drucke, die auf möglichst große Vollständigkeit abzielt, Konzepte wie die der Public-Private-Partnerships mit kommerziellen Digitalisierungsanbietern nötig. Diese Projekte haben auch ihre Schattenseiten, wie sich insbesondere durch Kritik an fehlender Gemeinfreiheit bei derartigen Kooperationen gezeigt hat. Eigentlich gemeinfreie Werke werden mindestens durch zeitlich begrenzte vertragliche Regelungen in der Nutzung beschränkt:

Public-Private-Partnerships werden als Win-Win-Situation für die öffentliche Hand und private Partner dargestellt, doch in den zugrundeliegenden Verträgen sollen der Öffentlichkeit Nutzungen entzogen werden -- an dem, was inzwischen allen gehört.<sup>[52](#page-47-0)</sup>

Konkret entzündet sich diese Kritik an der Kooperation, welche die Österreichische Nationalbibliothek (ÖNB) mit ihrem Digitalisierungspartner Google für das Massendigitalisierungsprojekt *Austrian Books Online* eingegangen ist. In dieser wird – wohl vertraglich begründet – die Nutzung gemeinfreier Datenbestände auf nichtkommerzielle Nutzung eingeschränkt. So hieß es dazu in den FAQ der Bibliothek:

Die Digitalisate aus dem Projekt mit Google werden für BenutzerInnen der Digitalen Bibliothek der Österreichischen Nationalbibliothek kostenfrei zugänglich, herunter zu laden, speicherbar, ausdruckbar und für nichtkommerzielle Zwecke verwendbar sein (inklusive Veröffentlichung). Allerdings werden technische Maßnahmen gesetzt, um einen unlimitierten Massendownload und einen automatisierten Zugriff auf die Daten (z.B. durch Suchmaschinen) zu verhindern.<sup>[53](#page-47-1)</sup>

Rechtliche Nutzungsbeschränkungen durch allgemeine Nutzungsbedingungen und technische Beschränkungen werden eng verzahnt. Dabei bleiben die Schranken der Nutzung und die Zielsetzung der Einschränkungen einigermaßen im Dunkeln. Es ist nicht klar definiert, wie sich ein legitimer von einem illegitimem Zugriff unterscheidet, sodass eine lizenzrechtliche Unsicherheit insbesondere bei Nutzung von computergestützten Methoden bleibt. Es bleibt oft unklar, gegen welches Verhalten sich die technischen Maßnahmen und auch die damit verbundenen Sorgen konkret richten. Im Bereich datengetriebener Analysemethoden verschwimmt die Grenze zwischen zielgerichtetem, aber automatisierten Datenretrieval und dem (gefürchteten) *scraping*. Weder

<span id="page-47-0"></span><sup>52</sup>David Pachali: Beschränkte Gemeinfreiheit bei Österreichs Nationalbibliothek. [https://irights.info/2013/](https://irights.info/2013/05/04/beschrankte-gemeinfreiheit-bei-osterreichs-nationalbibliothek/14257) [05/04/beschrankte-gemeinfreiheit-bei-osterreichs-nationalbibliothek/14257](https://irights.info/2013/05/04/beschrankte-gemeinfreiheit-bei-osterreichs-nationalbibliothek/14257) (2013).

<span id="page-47-1"></span><sup>53</sup>Austrian Books Online. Public Private Partnership der Österreichischen Nationalbibliothek mit Google. Häufig gestellte Fragen (Stand 03.05.2013) [https://www.onb.ac.at/fileadmin/user\\_upload/PDF\\_Downlo](https://www.onb.ac.at/fileadmin/user_upload/PDF_Download/ABO_FAQ_de_201304_v1.2.4.pdf) [ad/ABO\\_FAQ\\_de\\_201304\\_v1.2.4.pdf](https://www.onb.ac.at/fileadmin/user_upload/PDF_Download/ABO_FAQ_de_201304_v1.2.4.pdf), S. 22. Mittlerweile nur noch aufrufbar via Internet Archive Capture, beispielsweise [https://web.archive.org/web/20220419111349/https://www.onb.ac.at/file](https://web.archive.org/web/20220419111349/https://www.onb.ac.at/fileadmin/user_upload/PDF_Download/ABO_FAQ_de_201304_v1.2.4.pdf) [admin/user\\_upload/PDF\\_Download/ABO\\_FAQ\\_de\\_201304\\_v1.2.4.pdf](https://web.archive.org/web/20220419111349/https://www.onb.ac.at/fileadmin/user_upload/PDF_Download/ABO_FAQ_de_201304_v1.2.4.pdf).

steht die Österreichische Nationalbibliothek mit diesem Vorgehen alleine da, noch gehört die 2013 geäußerte Kritik der Vergangenheit an. "Im Alltag beschränken Institutionen den Datenzugang [...] auch heute noch. Bei der Bayerischen Staatsbibliothek werden zum Beispiel IP-Adressen gesperrt, sofern ein Massendownload vermutet wird, wie Caroline Schreiber bestätigt: , [D]ie Kontrolle über die Daten' soll nicht verloren gehen."[54](#page-48-0) Hier tut sich die Staatsbibliothek zu Berlin erneut vorbildlich hervor, indem sie eine Nutzung größerer Datenbestände in ihren Nutzungsbedingungen gerade nicht explizit aus-, sondern einschließt: "Bei Interesse an der Nachnutzung größerer Datenvolumina (Images und Erschließungsdaten) – etwa im Rahmen eines Forschungsprojekts – kann die Datenlieferung bei uns formlos beantragt werden."[55](#page-48-1)

Ina Mertens stellt eindrücklich dar, dass mit Interoperabilität ein für die besitzende Institution gegebenenfalls beunruhigender Prozess einhergeht und konstatiert: "Es gilt den Kontrollverlust, den das Loslassen bedingt, auszuhalten."[56](#page-48-2). Oder, um es mit Thomas Stäcker zu formulieren: "Nicht der exklusive Besitz eines Mediums entscheidet über die Qualität einer Bibliothek, sondern der nicht-exklusive Besitz"<sup>[57](#page-48-3)</sup>, sodass die "Kultur des Besitzens einer Kultur des Teilens" weichen muss. Dabei ist diese ,Kultur' nicht (nur) an eine Geisteshaltung, sondern auch an daraus notwendig werdende neue Kompetenzen gebunden. Mit dem 'Kontrollverlust' kommt den Metadaten eine besonders schwere, vielleicht mitunter auch unlösbare Aufgabe zu: sie müssen die Objekte so adäquat und vollständig beschreiben, dass ihnen auch außerhalb der Ordnungsstruktur von Bibliothek und Sammlung ihre Bedeutung und das damit verbundene bibliothekarische Wissen erhalten bleibt. Der Kontrollverlust ist aber für innovative, breit gefächerte Nachnutzung unerlässlich: "Die ,unvorhersehbare' und potentiell ,unendliche' Bildung von (individuellen) Kollektionen, Korpora und Aggregationen schafft jedes Mal neue Bedeutungen und auch Entgrenzungen aus mehr oder minder festgelegten Sammlungskontexten."[58](#page-48-4)

Sind aber die Interessen wirklich so ungleich verteilt zwischen menschlicher und maschineller Nachnutzung? Ist so wenig Gewinn zu machen mit Programmierschnittstellen im Vergleich zu repräsentablen digitalen Bestandssammlungen? Wird wirklich in der Tristesse der Datenschnittstellen die bestandsbesitzende Bibliothek so unscheinbar, dass sie damit sich selbst und ihrer Außenwirkung einen Bärendienst erweisen würde? Das Konzept des *International Image Interoperability Framework* (IIIF) hat gezeigt, dass die Konzepte (schöner und kontrollierter) Repräsentation von digitalen Sammlungen nicht gegen die Bereitstellung von Programmierschnittstellen ausgespielt werden muss. Längst hat sich der Viewer Mirador als Herzstück der IIIF-Entwicklung etabliert. Mit diesem können visuelle Bestände von Kultureinrichtungen gut in Szene gesetzt werden. Mit IIIF repräsentierte Daten lösen sich aber zugleich von individuellen Viewern und Umgebungen. Konzepte wie der in der community entwickelte Open-Source-Viewer *Universal Viewer*[59](#page-48-5) laden jede beliebige valide per URI verfügbare Manifest-Datei. Das IIIF stellt vier Programmierschnittstellen bereit: die *Image API*, die *Presentation API*, die *Search API* und

<span id="page-48-0"></span><sup>&</sup>lt;sup>54</sup>Ina Mertens: Zwei Seiten einer Medaille -- IIIF und die Arbeit mit digitalen Bildbeständen, in: Zeitschrift für [digitale Geisteswissenschaften \(ZfdG\) 6 \(2021\).](#page-194-0)

<span id="page-48-1"></span><sup>55</sup><https://digital.staatsbibliothek-berlin.de/nutzungsbedingungen> (Stand: 25.10.2021)

<span id="page-48-2"></span><sup>&</sup>lt;sup>56</sup>Mertens: Zwei Seiten einer Medaille -- IIIF und die Arbeit mit digitalen Bildbeständen.

<span id="page-48-3"></span><sup>57</sup>Stäcker: [Die Sammlung ist tot, es lebe die Sammlung!: Die digitale Sammlung als Paradigma moderner Biblio](#page-197-0)[theksarbeit,](#page-197-0) S. 304.

<span id="page-48-4"></span><sup>58</sup>[Andrea Rapp: Digitalisierung – Chancen für Überlieferung und geistes- und kulturwissenschaftliche Forschung, in:](#page-195-1) [Bibliothek Forschung und Praxis 45.2 \(2021\), S. 255–261,](#page-195-1) hier S. 259 f.

<span id="page-48-5"></span><sup>59</sup><http://universalviewer.io/>

die *Authentication API*. IIIF baut auf universellen, interoperablen Formaten auf, die eine flexible Austauschbarkeit und eine geregelte Client-Server-Kommunikation zur Nutzung von Bilddaten ermöglichen. Bilddaten können in unterschiedlichen Größen und Auflösungen abgerufen und mit stabilen URIs referenziert werden. Durch Kompatibilität mit dem W3C *Web Annotation Data Model<sup>[60](#page-49-0)</sup>* in Version 3.0 können die Bilddaten annotiert und somit auch dahingehend nachgenutzt werden.

### **2.5. Computergestützte Arbeit mit Daten – Bestandsaufnahme**

Wie viel des von IIIF verfolgten Konzeptes ist tatsächlich in der Praxis angekommen?<sup>[61](#page-49-1)</sup> Wie viele Bibliotheken bieten ihre Digitalisatbestände in Formaten des IIIF-Standards an? Und wie sind diese IIIF-Repräsentationen mit den Informationen des VD16 verbunden? Anhand des Untersuchungsgegenstandes der vorliegenden Arbeit können wir die Probe aufs Exempel machen: bei 1350 von 1886 Digitalisaten (ca. 71,5%) konnte Stand 2021 ein IIIF-Manifest gefunden werden. In der Realität ist der Weg von der Verlinkung im Datensatz des VD16 zur Repräsentation als IIIF-Datensatz dabei oftmals steinig. In manchen Fällen muss ein bibliotheksspezifisches Ersetzungsmuster angewandt werden, um mittels eines internen Identifier-Systems der Bibliothek und ihrer Manifest-Endpunkte auf die URL des IIIF-Manifests zu schließen. In manchen Fällen gibt es auch gar keinen direkten Zusammenhang und das vorhandene IIIF-Manifest ist nur im digitalen Viewer der Bibliothek im Bereich des Digitalisats verlinkt. In solchen Fällen bleibt die grundsätzlich angebotene Schnittstelle für computergestützte Datenerhebung quasi ohne Mehrwert.

Insgesamt – so der äußerst positive Befund – hat sich der Anteil verfügbarer IIIF-Manifeste über die vergangenen Jahre massiv erhöht. Im April 2021 wurde seitens der Bayerischen Staatsbibliothek ein Relaunch ihrer Digitalen Sammlungen vorgenommen, der nun voll und ganz auf IIIF-Technologien setzt. Es ist nicht übertrieben, wie in der Pressemitteilung vom "digitale[n] Herzstück" zu sprechen. [62](#page-49-2) Somit ist die für die vorliegende Arbeit relevante Digitalisatslandschaft derzeit technisch einem rasanten Umbruch unterworfen. Im Bereich von Buchdigitalisaten setzt sich das Konzept der IIIF erst jetzt so wirklich, dafür aber zusehends durch. Wäre die vorliegende Arbeit nur wenig später begonnen worden, so hätte sich der Workflow-Schritt der Datenerhebung in gänzlich neuem Licht gezeigt. In der Selbsteinschätzung der Bayerischen Staatsbibliothek heißt es zum technischen Umbruch der Sammlungsrepräsentation, dass die Bestände nun "noch besser durchsucht, erforscht und bewundert werden"[63](#page-49-3) können. Bewertet man die Reihung auch als Priorisierung, so ist zu hoffen, dass gerade die Forschung im Bereich digitaler Werkzeuge

<span id="page-49-0"></span><sup>60</sup>Sanderson/Ciccarese/Young (Hg.): Web Annotation Data Model. W3C Recommendation 23 February 2017, <https://www.w3.org/TR/2017/REC-annotation-model-20170223/>.

<span id="page-49-1"></span><sup>&</sup>lt;sup>61</sup>Für einen exemplarischen Überblick über Anwendungsfälle auf institutioneller Ebene, der Ebene von Forschungsprojekten und im Bereich individueller Forschungsarbeit vgl. auch das Whitepaper zur Etablierung von IIIF in Schweizer Institutionen des kulturellen Erbes: [Julien A. Raemy/René Schneider: Suggested measures for](#page-195-2) [deploying IIIF in Swiss cultural heritage institutions \(White paper\), Version 1.0, 2019,](#page-195-2) URL: [https://doi.](https://doi.org/10.5281/zenodo.2640416) [org/10.5281/zenodo.2640416](#page-195-2).

<span id="page-49-2"></span><sup>&</sup>lt;sup>62</sup>Peter Schnitzlein: Volltextsuche, stufenloser Zoom, Open Access: Bayerische Staatsbibliothek stellt ihre neuen Digitalen Sammlungen vor (Pressemitteilung der BSB, April 2021). URL: [https://idw-online.de/de/new](https://idw-online.de/de/news767175) [s767175](https://idw-online.de/de/news767175).

<span id="page-49-3"></span> $63$ Vgl. ebd.

und Methoden ausreichend in den Fokus gerückt ist. Zudem hat sich hoffentlich die Erkenntnis durchgesetzt, dass auch unter dieser Maßgabe der Raum für die Bewunderung der Schätze einer Bibliothek bleibt – dass Programmierschnittstellen und schöne Sammlungsrepräsentation nicht gegeneinander ausgespielt werden müssen und dass die Bereitstellung gemeinfreier Daten und die "Nutzung in weltweit verteilten Arbeitsumgebungen"<sup>[64](#page-50-0)</sup> kein Schreckensszenario mit Verlustgeschäft, sondern eine Bereicherung darstellen.

Im Bereich der Zugänglichkeit bibliographischer Metadaten ist für den vorliegenden Forschungsgegenstand kein vergleichbarer Umbruch in Sicht. Der Blick in die zeitlich angrenzende Natio-nalbibliographie VD17 deutet aber an, dass das entsprechende Potential vorhanden ist.<sup>[65](#page-50-1)</sup> Nationalbibliographien kommt in dieser Entwicklung eine wichtige Querschnittsfunktion zu, da ihre Inhalte zwangsläufig die Bestandsgrenzen einzelner Bibliotheken und damit auch deren digitale Sammlungsrepräsentationen und Suchkataloge überschreiten. Am Beispiel des VD16 zeigt sich, inwieweit eine derart große, historisch gewachsene Struktur der Implementierung aktueller Standards entgegensteht. Es bleibt zu hoffen, dass eine vergleichbare Anbindung an eine standardisierte Schnittstelle keine Zukunftsmusik bleibt.

Digitale Daten müssen aus dem Kontext ihrer konkreten digitalen Sammlung gelöst werden können, um Bedeutung für neue Auswertungsmethoden und computergestützte Forschung zu bieten – unmöglich ohne Austauschformate, Standards und Umsetzung von FAIR-Prinzipien.<sup>[66](#page-50-2)</sup> Dabei darf aber letztlich gerade für geisteswissenschaftliche Forschungsfragen der Rückbezug auf Sammlungskontexte und auf die bibliothekarische Erschließung nicht verloren gehen, damit die Bedeutung insbesondere der Metadaten transparent, nachvollziehbar und bewertbar bleibt. Nur dann kann bei computergestützter Analyse auch eine geisteswissenschaftliche Wertschöpfung gesichert werden.

<span id="page-50-0"></span> $64$ Vgl. ebd.

<span id="page-50-1"></span><sup>65</sup>Das VD17 verfügt über eine SRU-Schnittstelle mit gut dokumentierten Metadatenfacetten nach Dublin-Core-Standard: <http://www.vd17.de/datenbankinformation/sru>.

<span id="page-50-2"></span><sup>66</sup>Vgl. <http://www.go-fair.org/fair-principles/>

# **3. Methodik und Technik**

Arbeiten der *Digital Humanities* stehen stets unter einem Druck von zweierlei Seiten. Wird die Messlatte der technischen Innovation angelegt, so ist die Entwicklung neuartiger Instrumentarien gefordert, die dazu geeignet sind, informationstechnische Forschung voranzubringen – über den im Beispielfall erprobten Gegenstand hinaus. Wird die Messlatte der Geisteswissenschaften angelegt, so ist ein Erkenntnisgewinn bezüglich des historischen Materials gefordert – eine idealerweise beantwortete Forschungsfrage an einem realen Forschungsgegenstand. Es mag bezweifelt werden, dass überhaupt jemals beide Ziele zeitgleich adäquat zu erreichen sind. Dennoch sind gerade diese multidisziplinären Anforderungen dazu geeignet, die eingesetzten Techniken in beide Richtungen zu reflektieren.

Es wäre nur gerecht, wenn sich an ein Kapitel der Datenkritik ein solches der Methodenkritik anschlösse. Was aber schließt eine solche Methodenkritik ein? Aus der technischen Perspektive fokussiert sie sich üblicherweise auf Fehlerquellen und Fehlerraten, auf technische Mängel also. Aus der geisteswissenschaftlichen Perspektive müssen auch die Grenzen technologischer Möglichkeiten für die historische Forschung hinterfragt werden. Derartigen Diskussionspunkten muss allerdings die detaillierte Beschreibung der eingesetzten Verfahren vorangestellt werden – jeweils eingespannt in die an sie gestellten Anforderungen und die besonderen Herausforderungen des historischen Materials (und mithin in Andeutung auch schon ihrer Grenzen). Indessen muss davor noch einmal ein Begriff aus dem vorangegangenen Kapitel aufgegriffen und beleuchtet werden: jener der ,datengetriebenen Auswertung'.

## **3.1. Methodik zwischen Daten und Forschungsfrage**

Es drängt sich deshalb eine Reflexion des Terminus 'datengetrieben' auf, weil in *Data Science* im Allgemeinen, aber auch in den Digital Humanities im Besonderen solche Vorhaben in spöttischen Verruf geraten sind, die als "data piñata" bezeichnet werden. Datenbestände werden solange mit dem metaphorischen Stöckchen geschlagen – also mit dem Arsenal des *Data Mining* drangsaliert – bis hoffentlich Einsichten herausfallen. Es werden Korrelationen und Muster aufgedeckt, die an sich bemerkenswert sein können, jedoch keine Verbindung zu tatsächlichen Forschungsfragen darstellen. "Such strategies may be seen by some as unscientific, as they do not rely on actual questions about real problem, but on patterns that one stumbles across more or less randomly."<sup>[1](#page-52-0)</sup> Ohne die Forschungsfrage oder -perspektive lässt sich jedoch kaum ausmachen, ob die gefundenen

<span id="page-52-0"></span><sup>&</sup>lt;sup>1</sup>[Simon Lindgren: Data theory: interpretive sociology and computational methods, Cambridge ; Medford, MA 2020,](#page-194-1) S. 23–24.

Muster bedeutungsvoll sind oder nicht.<sup>[2](#page-53-0)</sup>

Für das hier vorzustellende Vorhaben liegt eine konkrete Forschungsperspektive zugrunde; treibende Kraft ist also der konkrete Blick auf ein historisches, klar umrissenes Phänomen im Bereich des frühen Buchdrucks. Wenn wir diesen konkreten Blick aber nun zielgerichtet auf spezifische Werke richten, dann reproduzieren wir nur Wohlbekanntes. Mit dem Konzept der Suche bemühen wir uns um den schmalen Grat zwischen unvoreingenommenem Finden von Mustern und einer derartigen Verengung des Blicks, dass wir nicht rein explorativ vorgehen. Damit werden wir im Folgenden immer wieder Ein- und Ausschlüsse sowohl von Seiten des Datenbestandes als auch der Technik verteidigen müssen. Insgesamt ist also die Bestückung des Workflow durchaus (meta)datengetrieben, die Auswertungsansätze aber sind forschungsgetrieben. Zwischen den Daten und der Forschungsfrage steckt der technische Teil der Arbeit. An diesem technischen Teil in seinen einzelnen sequentiellen Workflowschritten werden wir uns im Rest dieses Kapitels abarbeiten. Da der technische Teil des Workflows aus sehr unterschiedlichen Bausteinen zusammengesetzt ist, die teils auf vorhandener Software und teilweise auf neuen Entwicklungen basieren, wer-den diese den einzelnen Schritten "Illustrationssegmentierung" [\(3.2\)](#page-53-1), "Bildähnlichkeitssuche" [\(3.3\)](#page-68-0) und "Graphgenerierung" [\(3.4\)](#page-79-0) entlang erläutert, jeweils mit ihren eigenen Diskussionen zu Stand der Technik und Anforderungsanalyse. Parametrisierungsmöglichkeiten der eingesetzten Verfahren werden in diesem Kapitel hinsichtlich ihrer Konzeption und Auswirkung diskutiert. Wo immer diese Parameter mit einem Namen versehen sind, weist [Unterabschnitt A.1.2](#page-210-0) die konkrete Parametrisierung in dem in dieser Arbeit verwendeten Datendurchlauf aus.

## <span id="page-53-1"></span>**3.2. Illustrationssegmentierung**

Um Buchillustrationen miteinander abgleichen zu können, müssen wir diese im Datenbestand zuerst identifizieren und auswählen. Wir bezeichnen dies als *Illustrationssegmentierung*. Die hier vorliegende Methode der Illustrationssegmentierung gilt es hier begrifflich einzuordnen (insbesondere bezüglich *Classification*, *Segmentation* und *Object Recognition*).

### **3.2.1. Stand der Technik**

Für den Stand der Technik zur Illustrationssegmentierung ist zu unterscheiden zwischen maschinellen Lösungen und Konzepten der manuellen Segmentierung (beispielsweise im Rahmen von Crowd Sourcing und Citizen Science). Im Bereich der maschinellen Lösung erstrecken sich die Möglichkeiten von vollautomatischer Dokumentanalyse mit Training basierend auf *Machi-*

<span id="page-53-0"></span><sup>&</sup>lt;sup>2</sup>Simon Lindgren bricht durchaus eine Lanze für das Erkenntnispotential solcher data piñatas. Dennoch ist gerade im Rahmen der Ausdifferenzierung der Digital Humanities zwischen der technischen und der historischen Expertise der Idee Vorschub zu leisten, dass Big-Data-Methoden auf Knopfdruck Fragen beantworten könnten, von denen man vorher nicht einmal wusste, dass man sie hatte.

ne Learning und Deep Learning (z.B. Swati<sup>[3](#page-54-1)</sup>, dhSegment<sup>[4](#page-54-2)</sup>), generische OCR-Werkzeuge oder semi-automatische Lösungen (Larex $^5$  $^5$ , BoundaryNet $^6$  $^6$ ).

### <span id="page-54-0"></span>**3.2.2. Anforderungen und Selektion**

Für den vorliegenden automatisierten Workflow verfolgt der Einsatz der Illustrationssegmentierung zwei Ziele im Bereich des Preprocessings (Vorverarbeitung) für die spätere Bildähnlichkeitssuche. Zum einen wird eine *Classification* benötigt, die Seitendigitalisate danach aufteilt, ob sie mindestens eine Illustration enthalten oder nicht. Dieser Schritt ist ein wichtiges Mittel, um die später für die Bildähnlichkeitsuche verwendete Datenmenge zu reduzieren. Um eine beispielsweise rein explorative Bildähnlichkeitssuche zu starten, würde diese Klassifizierung als Vorverarbeitung ausreichen. Die durch Klassifikation ausgewählten Buchseiten mit Illustrationen stellen dann den reduzierten Datensatz, alle weiteren Nutzungen (Auswahl von Seiten und Suchbereichen) erfolgt dann manuell. Um jedoch in einem späteren Schritt konkrete Illustrationen miteinander auch automatisiert vergleichen zu können, wird als zweites Ziel der Illustrationssegmentierung auch die korrekte Identifikation aller Illustrationsbereiche auf einem Seitendigitalisat benötigt (eigentliche *Semantic Segmentation*). Im Gegensatz zu einer vollumfänglichen Dokumentanalyse ist es jedoch nur nötig, Illustrationsbereiche vom Rest des Bildes (Text, Buchseite, Hintergrund, anderes wie beispielsweise Lineal, Farbkeil etc.) zu trennen. Eine Segmentierung anderer Bestandteile oder eine Layoutanalyse sind für die weitere Verwendung nicht nötig. Die konkreten Anforderungen lassen sich etwa wie folgt umreißen:

Das Verfahren muss robust sein gegenüber den historischen Gegebenheiten, die eine Illustration in Drucken des 16. Jahrhunderts ausmachen (1). Das Verfahren muss robust sein gegenüber den Gegebenheiten, die durch Heterogenität zwischen verschiedenen Bibliotheken und ihren Digitalisierungsworkflows entstehen (2). Das Verfahren muss schnell genug sein, um eine ausreichend große Seitenmenge in noch handhabbarer Zeit zu segmentieren (3). Das Ergebnis muss sinnvoll zwischen Genauigkeit und Trefferquote abgewogen sein. Mehr Details hierzu siehe [Unterabschnitt A.1.1.](#page-206-0)

Aufgrund von Anforderung (1) bietet es sich an, konturbasierten Segmentierungsverfahren den Vorzug für den Anwendungsfall zu geben, da die Drucktechnik des Holzschnitts selbst konturbasiert ist. Aufgrund des Umstandes, dass in der Holzschnitttechnik des 16. Jahrhunderts Holzschnitte aus Langholz, also auf einer Oberfläche parallel zur Faser des Holzes angefertigt wurden, mussten die in das Holz geschnittenen Umrisslinien relativ grob sein.[7](#page-54-5) Dadurch ergibt

<span id="page-54-1"></span><sup>3</sup>[Swati Chandna/Danah Tonne/Thomas Jejkal/Rainer Stotzka/Celia Krause/Philipp Vanscheidt/Hannah Busch/](#page-191-2) [Ajinkya Prabhune: Software workflow for the automatic tagging of medieval manuscript images \(SWATI\), in:](#page-191-2) [Eric K. Ringger/Bart Lamiroy \(Hrsg.\): Document Recognition and Retrieval XXII, Bd. 9402, International Society](#page-191-2) for Optics und Photonics, 2015, S. 23–33, url: <https://doi.org/10.1117/12.2076124>.

<span id="page-54-2"></span><sup>4</sup>[Sofia Ares Oliveira/Benoit Seguin/Frederic Kaplan: dhSegment: A Generic Deep-Learning Approach for Document](#page-190-3) [Segmentation, in: 2018 16th International Conference on Frontiers in Handwriting Recognition \(ICFHR\), 2018,](#page-190-3) [S. 7–12.](#page-190-3)

<span id="page-54-3"></span><sup>5</sup>[Christian Reul/Uwe Springmann/Frank Puppe: LAREX – A semi-automatic open-source Tool for Layout Analysis](#page-195-3) [and Region Extraction on Early Printed Books, 2017.](#page-195-3)

<span id="page-54-4"></span><sup>6</sup>[Abhishek Trivedi/Ravi Kiran Sarvadevabhatla: BoundaryNet: An Attentive Deep Network with Fast Marching](#page-197-2) [Distance Maps for Semi-automatic Layout Annotation, in: CoRR abs/2108.09433 \(2021\)](#page-197-2).

<span id="page-54-5"></span> $7$ Vgl. [Helmut Hiller/Stephan Füssel: Art. "Holzschnitt", in: Wörterbuch des Buches \(2006\), S. 160.](#page-193-0)

sich im Druckbild ein vergleichsweise breiter, vom Seitenhintergrund üblicherweise kontrastreich abgehobener Umriss (mit überwiegend schwarzer, manchmal roter Druckfarbe) von Illustrationen und ihren Einzelteilen. Bei Anwendung des Hochdruckverfahrens entstehen beim Aufbringen der Druckerschwärze auf dem Druckstock und dessen Abzug auf das Papier gelegentlich Unterbrechungen in dieser Umrisslinie, mit zunehmender Abnutzung eines Druckstocks oder bei geringer Qualität verstärkt sich dies auch. Idealerweise ist eine Konturfindung diesen Unterbrechungen gegenüber robust. Häufig, aber bei weitem nicht immer, sind die Holzschnittillustrationen vollständig umrahmt, sodass sich eine rechteckige oder ovale Umrissline der gesamten Illustration ergibt. Letztendlich müssen Illustrationen ohne derartige Grenzlinie ebenso erkannt werden wie die (besonders leicht zu identifizierenden) gerahmten Varianten. In einigen digitalisierten Exemplaren sind die Holzschnitte nachkoloriert, sodass Bereiche der Illustrationen flächig eingefärbt sind. In diesen Fällen kann es sein, dass der starke Kontrast von Umrisslinie und umgebender Fläche nicht mehr gegeben ist, was Konturerkennung negativ beeinflussen kann.

Anforderung (2) betrifft insbesondere Unterschiede dahingehend, von welchen weiteren Bildelementen eine Illustration in der Segmentierung getrennt werden muss. Im Bereich einer reinen Dokumentanalyse ist auszugehen von den Elementen Seitenhintergrund, Textbereich, Illustrationsbereich. Die Vorgaben der DFG-Praxisregeln Digitalisierung geben für gedruckte Werke, Handschriften und Archivgut überdies vor: "Die Blätter/Seiten der Textwerke werden immer vollständig mit leichtem umlaufendem Rand digitalisiert, um deutlich zu machen, dass nichts von der Vorlage abgeschnitten wurde."[8](#page-55-0) Auf diese Weise wird auch das Objekt Buch im Digitalisat noch in gewisser Weise in seiner Materialität präsent gehalten und nicht nur auf seine Seiteninhalte reduziert. Es wäre also aufgrund dieser klaren Vorgabe zu erwarten, dass der Seitenrand und ein darunter befindlicher Hintergrund Teil des Bilddigitalisats sind. Es gibt jedoch im Rahmen der Massendigitalisierungsprojekte frühneuzeitlicher Drucke häufig Fälle, in denen entgegen dieser Praxisregel ein Bildbeschnitt innerhalb der Seitenfläche gewählt wurde (ein Beispiel findet sich auch im späteren Verlauf dieses Kapitels, siehe [Abbildung 3.9\)](#page-63-0). Aber auch wenn ein umlaufender Rand um die Seite vorhanden ist, besteht einerseits die Möglichkeit, dass die Seite beispielsweise mit einer dunklen Unterlage aufgenommen wird (eine Praxis, die insbesondere bei der Handschriftendigitalisierung zum Einsatz kommt, um etwa Löcher im Blatt und Besonderheiten des Blattrandes erkennbar zu machen) und sich damit kontrastreich und klar vom Hintergrund abhebt. Oder aber es wird die Buchseite so fotografiert, dass sie den Vordergrund des Buches bildet, dahinter aber potentiell auch der Vorderschnitt und gegebenenfalls die Innenseite des Buchdeckels sichtbar bleibt. Auch gegenüber, am Seitenfalz gibt es in der Praxis unterschiedliche Herangehensweisen, einen Überlapp mit dem Falz mit zu digitalisieren. Je nach Dicke des digitalisierten Buches und des zum Einsatz kommenden Geräts<sup>[9](#page-55-1)</sup> entsteht hier auch eine starke

<span id="page-55-0"></span><sup>&</sup>lt;sup>8</sup>Altenhöner/Berger/Bracht/Klimpel/Meyer/Neuburger/Stäcker/Stein: [DFG-Praxisregeln "Digitalisierung". Aktuali](#page-190-2)[sierte Fassung 2022.](#page-190-2) S. 21.

<span id="page-55-1"></span><sup>9</sup>Bei unempfindlichen Digitalisierungsobjekten kommen Scanner mit Glasplatte zum Einsatz, die Druck von oben auf die Buchseite ausüben und diese damit stark nach unten pressen und glätten. Empfindliche Materialien werden üblicherweise nur vorsichtig (mit leichter Ansaugung des Seitenrandes von der Unterseite oder mittels aufgelegter Bleigewichtschnur) oder überhaupt nicht fixiert, teilweise kommen auch Digitalisierungsgeräte zum Einsatz, bei denen das Buch auf einer V-förmigen Buchwiege abgelegt und in einem geringeren Winkel aufgeschlagen wird (z.B. der sog. Grazer Buchtisch oder Wolfenbütteler Buchspiegel). Bei Drucken des 16. Jahrhunderts ist gerade als Grenzbereich zwischen besonders wertvollem Bibliotheksbestand und Massendigitalisierung von großer Heterogenität dieser Verfahren auszugehen.

Wölbung. Diese Wölbung geht bei der Aufnahme nicht nur mit einer Verzerrung im Bild einher, sondern führt auch zu einer verringerten Ausleuchtung oder Abschattung im Bereich des Falzes. Es besteht die Gefahr von Fehlsegmentierung in diesem Bereich. Digitalisierungsworkflows unterscheiden sich weiterhin im Vorgehen beim Preprocessing. Teilweise werden die Rohaufnahmen nur minimal verändert zur Verfügung gestellt, teilweise werden umfangreiche Verfahren des Preprocessings bereits durchgeführt, sodass teilweise schon im Digitalisat Binarisierung, Filterung und Dilation vorliegen. Illustrationssegmentierung muss somit auf derart vorverarbeiteten Schwarz-Weiß-Repräsentationen genauso funktionieren wie auf unbearbeiteten Aufnahmen.

Die Anforderung an die Geschwindigkeit (3) lässt sich nur in Bezug auf das Umfeld konkretisieren, in dem die vorgestellte Methodik zum Einsatz kommt. Insbesondere Aufgaben der Vorverarbeitung sind oft wenig strengen Geschwindigkeitsvorgaben unterworfen, da sie abgetrennt von der eigentlichen Nutzung, einmalig oder in seltenen Wiederholungen dieses Arbeitsschrittes passieren. Die Geschwindigkeit der Illustrationssegmentierung steht natürlich insbesondere in Relation zu der zu verarbeitenden Datenmenge. Sie muss auf jedem einzelnen ausgewählten Bild einer Buchseite durchgeführt werden, ihre Gesamtlaufzeit steigt also mindestens linear mit der Menge der zu segmentierenden Buchseiten. Im Falle von Büchern nur mit Titelholzschnitt kann es sich dabei um eine Einzelseite handeln, im Normalfall muss die Segmentierung jedoch auf jeder Seite des Buches durchgeführt werden.

Angenommen, die Bildähnlichkeitssuche soll auf einem Korpus von 200 Büchern durchgeführt werden, wobei jedes Buch im Schnitt 200 Seiten beinhaltet. Die Vorverarbeitung wird also von 40 000 Seiten durchlaufen. Vernachlässigen wir weiterhin alle Schritte wie Extraktion der Bilder aus PDFs, Einlesen der Bilder, Schreiben der Ergebnisse etc. Gehen wir davon aus, dass eine Illustrationssegmentierung, die auf einem neuronalen Netzwerk beruht und mit einem vortrainierten Modell arbeitet, pro Bild für die Illustrationssegmentierung 3s benötigt. Für das Korpus von 200 Büchern bedeutet dies:  $200 * 200 * 3s = 120'000s \sim 33h$ . Selbst für die sehr übersichtliche Menge von 200 Büchern, was in der Größenordnung ungefähr der Menge erhaltener Ausgaben eines überdurschnittlich produktiven Druckers des 16. Jahrhunderts entspricht (er würde es damit nicht in die Top 10 der fleißigsten Produzenten schaffen), wären somit fast eineinhalb Tage sequentielle Vorverarbeitung nötig, bevor die Bildsuche überhaupt trainiert werden kann.

Selbstverständlich verbessert sich die Zeit maßgeblich, sofern parallele Programmierung und mehrere Rechenkerne zum Einsatz kommen. Das Problem der Bildsegmentierung ist insofern problemlos parallelisierbar, als jedes Bild unabhängig von allen anderen Bildern segmentiert werden kann, sodass eine optimale Auslastung mehrerer Rechenkerne/Prozesse bei minimalem Kommunikationsaufwand während der Verarbeitung annähernd zu erwarten ist. Bei 4 Kernen und idealer Gleichauslastung könnte sich die notwendige Zeit beispielsweise auf 25% reduzieren, im vorliegenden Falle also auf 30 000s bzw. 8,3 Stunden.

Somit gibt es für das Problem der Geschwindigkeit zwei grundlegende Strategien: mehr Rechenpower oder schnellere Segmentierungsverfahren. Steht ein entsprechendes High Performance System zur Verfügung, auf dem auf CPUs oder GPUs hochparallel gerechnet werden kann, spricht wenig dagegen, beispielsweise neuronale Netze für den Segmentierungsschritt zum Einsatz zu bringen. Soll die Vorverarbeitung eher im Bereich eines Anwender-PCs leistbar sein, scheiden solch rechenintensive Segmentierungsverfahren aus.<sup>[10](#page-56-0)</sup>

<span id="page-56-0"></span><sup>&</sup>lt;sup>10</sup>Vor dem Hintergrund des Diskurses um die Klimakrise sehen sich auch die Digital Humanities zusehends mit

Im Folgenden wird eine Illustrationssegmentierung beschrieben, die ausschließlich auf morphologischen Bildverarbeitungsverfahren basiert und Segmentierung in hoher Geschwindigkeit bei einer angemessenen Genauigkeit und Trefferquote auf einem , handelsüblichen '4-Kern-Prozessor durchführbar macht und somit für den Bereich Heimanwendung ebenso geeignet ist wie für die Durchführung auf einem High Perfomance System.

### **3.2.3. Morphologische Verfahren / Konturfindung**

Unter morphologischen Verfahren werden Methoden der Bildanalyse verstanden, die Rastergrafiken hinsichtlich ihrer Formen und Strukturen bearbeitet und analysiert. Dabei kann durch eine Verkettung vergleichsweise einfacher Bildtransformationen auch eine Lösung für komplexe Bildanalyseprobleme adressiert werden.<sup>[11](#page-57-0)</sup> Entsprechend geht es darum, eine geeignete Transformationsabfolge zu definieren und zu parametrisieren, sodass sie das Problem der Illustrationssegmentierung für Digitalisate der historischen Drucke adäquat löst. Die im folgenden erläuterten Schritte der morphologischen Illustrationssegmentierung vom Digitalisat einer Buchseite bis zur Auswahl von Illustrationssegmenten auf diesem Digitalisat werden am Beispiel eines Bibel-Drucks der ULB Sachsen-Anhalt (VD16 W 1029)<sup>[12](#page-57-1)</sup> veranschaulicht.

<span id="page-57-3"></span>Vor Beginn der Segmentierung ist eine Verkleinerung des Originalbildes angeraten.<sup>[13](#page-57-2)</sup> Eine Angleichung auf einheitliche Bildabmessungen in einer Dimension empfiehlt sich insbesondere bei Nutzung von festen Kernel-Größen in den weiteren Verarbeitungsschritten, da diese bei unterschiedlicher Eingabegröße des Bildes unterschiedliche Wirkungen haben.

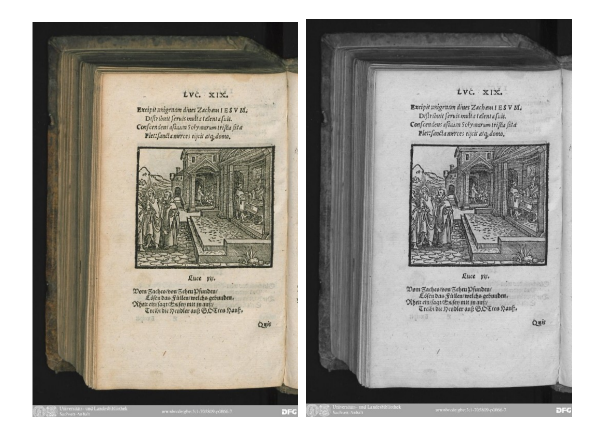

Abbildung 3.1.: Umwandlung in Graustufenbild

der Frage nach dem ökologischen Fußabdruck digitaler Forschungsprojekte und Infrastrukturen konfrontiert. In diesem Kontext wird das Interesse an ressourcensparenden Methoden in Zukunft eher zunehmen. Vgl. zur Diskussion etwa *Digital Humanities and the Climate Crisis. a manifesto.* URL: [https://dhc-barnard.github](https://dhc-barnard.github.io/dhclimate/) [.io/dhclimate/](https://dhc-barnard.github.io/dhclimate/).

<span id="page-57-0"></span><sup>&</sup>lt;sup>11</sup>Vgl. [Pierre Soille: Morphological Image Analysis: Principles and Applications, 2. Aufl., Berlin, Heidelberg 2003,](#page-196-1) S. 1.

<span id="page-57-2"></span><span id="page-57-1"></span><sup>12</sup>Persisenter Link zur Einzelseite: <https://nbn-resolving.de/urn:nbn:de:gbv:3:1-705809-p0066-7>. <sup>13</sup>Parameter resize (bool) und resizeWidth (in Pixel)

**Umwandlung in Graustufenbild** Als erster Schritt erfolgt die Umwandlung in ein Graustufenbild. Die Kanäle für Rot, Blau und Grün werden derart gewichtet aufaddiert, dass sie durch der menschlichen Farbwahrnehmung entsprechende Grauwerte ersetzt werden.

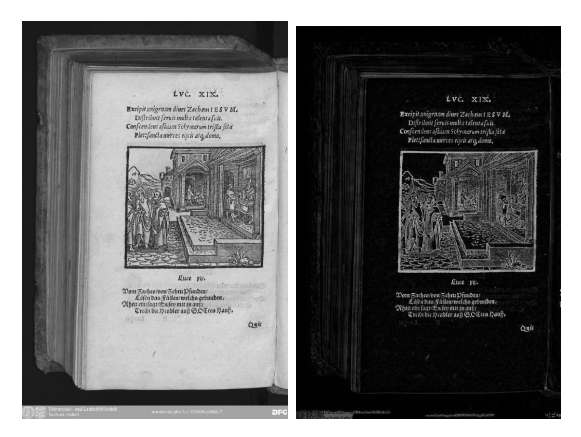

Abbildung 3.2.: Anwendung der Black Tophat Transformation

**Black Tophat Transformation** Die sog. Tophat Transformation ist ein Filterverfahren, das kleine Elemente mithilfe eines Strukturelements (*Kernel*) [14](#page-59-0) aus einem Bild extrahiert. Je größer dieses Strukturelement, desto größer sind auch die extrahierten Elemente. Black Tophat gibt diejenigen Bildelemente zurück, die kleiner sind als das Strukturelement und dunkler als ihre Umgebung. Somit dient diese Transformation dazu, dunkle Objekte vor hellem Hintergrund im Bild hervorzuheben. Diese Methode ist somit besonders dafür geeignet, Text- und Bildelemente auf hellen Seitenhintergründen hervorzuheben. Besonders wichtig im vorliegenden Verfahren ist aber der gegenteilige Effekt: Alle Bildbereiche, die keine dunklen Elemente auf hellem Grund darstellen, werden unterdrückt und einander angeglichen. Dies führt dazu, dass die Bereiche außerhalb der eigentlichen Buchseite tendenziell zu einem einheitlichen dunklen Hintergrund verschmelzen. Das Tophat-Verfahren ist somit der Schlüssel dafür, uneinheitliche Seitenbeschnitte und Hintergründe soweit zu egalisieren, dass Digitalisate aus heterogenen Quellen diesbezüglich angeglichen werden, ganz gleich ob sie mit Beschnitt auf den Text oder als Seite mit Buchunterlage digitalisiert wurden.

**Weichzeichnen (Blurring)** Der Schritt des Weichzeichnens bewirkt am Übergang zwischen Kanten im Bild eine Detailreduktion. Der Schritt dient der Reduktion von hochfrequentem Rauschen im Bild, das die Kantenfindung beziehungsweise die Bildsegmentierung erschwert.

**Binarisierung** Die Binarisierung dient dazu, das zuvor in Graustufen vorliegende Bild mittels eines Schwellwertes in ein Schwarz-Weiß-Bild umzuwandeln. Alle Pixelwerte unterhalb des Schwellwerts werden auf weiß, alle darüber auf schwarz abgebildet. Damit erhalten wir für eine Holzschnittillustration ein Ergebnis, das dem im Druckstock geschnittenen Negativ nahe kommt.

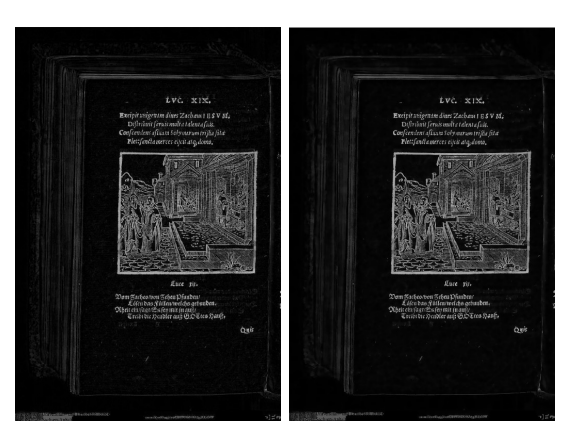

Abbildung 3.3.: Weichzeichnen

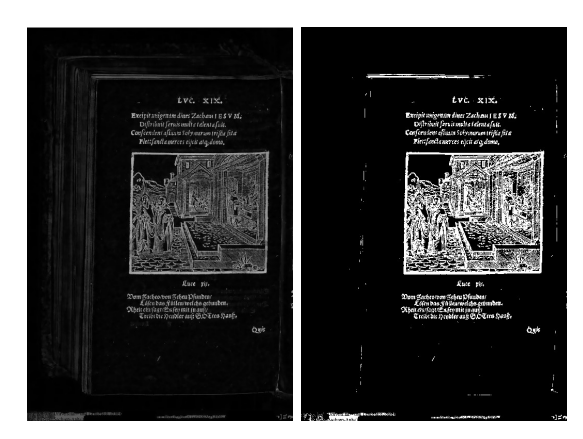

Abbildung 3.4.: Binarisierung

**Dilation** Dilation dient der Verstärkung von Strukturelementen. Damit können in einem Bild kleine Löcher in Objekten geschlossen und nahe beieinanderliegende Elemente miteinander verschmolzen werden. Im vorliegenden Fall dient dieses Verfahren insbesondere dazu, im Holzschnitt angelegte Konturen auch dann als durchgehende Konturen zu erkennen, wenn durch das Druckverfahren kleinere Lücken entstanden sind.

Für die Bildsegmentierung von Digitalisaten kann Dilation so dazu dienen, Illustrationselemente oder Textelemente zu einer Kontur zusammenzufassen. Die Erkennung von Illustration gegenüber Text unterscheidet sich dabei nur in der Größe des Strukturelements (Kernel)<sup>[15](#page-59-1)</sup>. Ein kleiner Kernel (z.B. mit 2x2 Pixel) kommt bei Illustrationserkennung zum Einsatz, ein größerer Kernel (z.B. mit 20x15 Pixel) kann Textzeilen verschmelzen.[16](#page-59-2)

<span id="page-59-0"></span><sup>14</sup>Parameter blackhatKernel (Breite und Höhe in Pixel)

<span id="page-59-1"></span><sup>15</sup>Parameter dilationKernel (Breite und Höhe in Pixel)

<span id="page-59-2"></span><sup>16</sup>Siehe beispielsweise die Standardparameter der Larex Web Demo (siehe [https://github.com/bertsky/L](https://github.com/bertsky/LAREX) [AREX](https://github.com/bertsky/LAREX)): 1x1 für *Image Dilation*, 20x15 für *Text Dilation*. Der asymmetrische Kernel mit größerer Breite als Höhe dient dazu, möglichst einzelne Linien des Textes zu verschmelzen, nicht jedoch den gesamten Textblock.

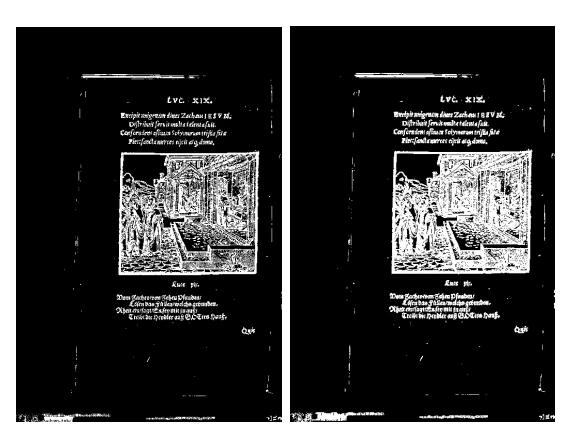

Abbildung 3.5.: Dilation

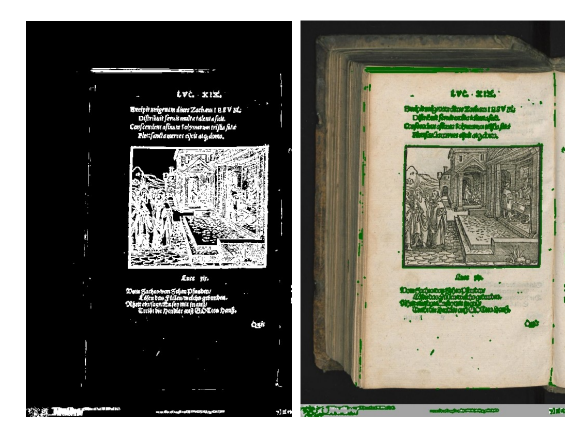

Abbildung 3.6.: Konturen finden

**Konturen Finden** Für das Finden von Konturen in binarisierten Bildern stellt der Algorithmus von Suzuki und Abe eine Standardlösung bereit<sup>[17](#page-60-0)</sup>. Eine Kontur stellt im binarisierten Bild den Wechsel zwischen hellen und dunklen Pixeln dar. Damit zeichnen sie Umrisslinien von Objekten nach. Konturen können andere Konturen vollständig umschließen – als Löcher innerhalb des umrissenen Objekts. Diese Löcher könnten wiederum weitere Konturen beinhalten, sodass insgesamt eine Hierarchie von Konturen entsteht, die sich beinhalten und die jeweils zwischen quasi positiver Kontur (Umriss) und negativer Kontur (Loch) wechseln. Für die Erkennung von Illustrationen kann es ausreichend sein, nur die äußeren Umrisslinien zu berücksichtigen, da sie die eigentliche Illustrationsfläche bilden, während alle in ihrer Hierarchie folgenden Konturen das illustrative 'Innenleben' der Holzschnittdarstellung betreffen.

**Filterung der Konturen** Konturen bilden alle Hell-Dunkel-Wechsel auf dem binarisierten Bild ab. Auf der Seitenfläche beinhaltet das neben Illustrationen normalerweise sämtliche Buchstaben, darüber hinaus auch noch Bereiche, die jenseits der Buchseite nicht durch die Tophat-Transformation vollständig egalisiert wurden. Charakteristischerweise betrifft dies Bereiche am Falz, Seitenschnitt

<span id="page-60-0"></span> $\frac{17}{17}$ [Satoshi Suzuki/Keiichi Abe: Topological structural analysis of digitized binary images by border following, in:](#page-197-3) [Computer Vision, Graphics, and Image Processing 30.1 \(1985\), S. 32–46.](#page-197-3)

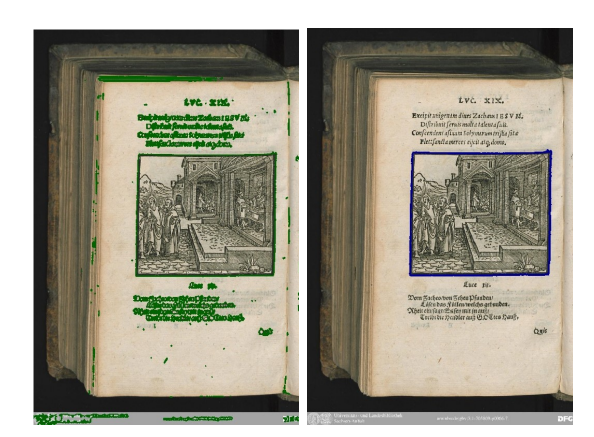

Abbildung 3.7.: Gefilterte Konturen

oder Buchdeckel oder Objekte außerhalb des Seitenbereichs (beispielsweise Lineale oder Farbkarten). Text und Illustration lassen sich voneinander insbesondere durch einen Filter der zur Bildgröße relativen Konturgröße häufig unterscheiden. Um die Abtrennung der Illustrationen von anderen erkannten Konturen zu verbessern, können zusätzliche Konturfilter einen positiven Einfluss nehmen. Basierend auf Vorannahmen zu Eigenschaften von Holzschnittillustrationen in Buchdigitalisaten haben sich folgende Filterungen als zweckdienlich erwiesen: Größe, Seitenverhältnis, Solidität und Anzahl berührter Seitenränder des Bilddigitalisats.[18](#page-61-0). Der Größenschwellwert dient dazu, Konturen zu verwerfen, deren umschlossene Fläche zu klein ist, um plausiblerweise eine Illustration darzustellen (beispielsweise auf gegossenen Lettern basierende Kleininitialen). Der Schwellwert für das Seitenverhältnis der Kontur verwirft Konturen, die in die eine oder andere Dimension extrem langgezogen sind (beispielsweise Fehlerkennungen des Seitenschnitts als Konturfläche). Der Wert der Solidität bezeichnet das Verhältnis zwischen der Fläche einer Kontur und der Fläche ihrer konvexen Hülle. Bei einem hohen Soliditätswert ist die die Konturform annähernd konvex. Eine konvexe Konturform liegt beispielsweise bei Holzschnittillustrationen mit umlaufender Rahmenlinie (eckig oder oval) vor.

Werden mehrere der vier Seitenflächen des Bildes durch die Konturlinie berührt, steigt die Wahrscheinlichkeit einer Fehlerkennung. Holzschnittillustrationen reichen üblicherweise nicht bis zum Seitenrand und die Digitalisate sind normalerweise nicht so eng auf den Seiteninhalt beschnitten, dass eine solche Randberührung zu erwarten wäre. Berührung mehrerer Bildränder kommt systematisch beispielsweise bei Belichtungsproblemen des Digitalisats und stark abgedunkelten Randbereichen der Buchseite auf, wo dann textuelle oder illustrative Elemente optisch mit dem Hintergrund verschwimmen. Die Konturfilter dienen dazu, einerseits die Spezifizität der Segmentierung zu erhöhen, andererseits für die Analyse irrelevante Treffer möglichst früh auszusortieren und die Datenmenge maßgeblich zu reduzieren (beispielsweise Kleininitialen).

**Umwandlung in Segmentform** Die detektierten Konturen umreißen normalerweise Strukturen der Seite mittels vieleckiger Polygone. Je nach Anwendungszweck kann es nützlich sein, mit diesen Segmentpolygonen weiterzuarbeiten. Oftmals ist aber eine Vereinfachung beziehungsweise

<span id="page-61-0"></span><sup>&</sup>lt;sup>18</sup>Parameter areaThreshold (relativ zur Fläche des Bildes), aspectratioThreshold, solidityThreshold, bordertouchThreshold

<span id="page-62-1"></span>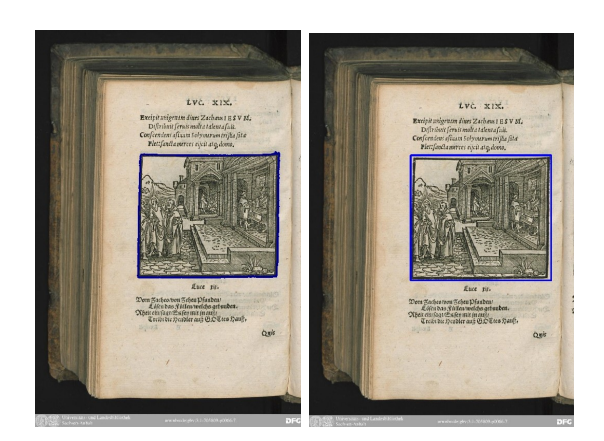

Abbildung 3.8.: Umgewandelte Segmentformen

Approximation der Form nötig. Zu diesem Zweck wird häufig die sogenannte *Bounding Box*, also das achsenparallele Rechteck minimaler Fläche gewählt, das alle Punkte des Konturpolygons abdeckt. In der Segmentierung der semi-automatischen Software LAREX wurde überdies noch ein Schritt implementiert, in dem optional die generierten Bounding Boxes oder eine rotierte Variante davon auf Überlappung geprüft werden und gegebenenfalls zu einem Gesamtsegment verschmolzen werden.[19](#page-62-0) Das kann dabei helfen, Konturen von Illustrationen, die an einigen Stellen doch durchbrochen sind, wieder zu einem großen Ganzen zusammenzufügen. Es setzt allerdings voraus, dass sich keine eigentlich getrennten Illustrationen so gegenseitig umfließen, dass ihre Bounding Boxes sich fälschlicherweise überlappen. Allerdings stellen solche Überlappbereiche, wenn sie groß sind, im Folgeschritt der Bildsuche potentiell sowieso ein Problem dar, da dann der gleiche Bereich bei mehreren Suchanfragen in Erwägung gezogen wird, was Fehltreffer begünstigen kann. Eine Verschmelzung bei der Umwandlung der Segmentform bringt somit wahrscheinlich mehr Vorteil als Nachteil und ist in den vorliegenden Fällen entsprechend zu empfehlen.

### **3.2.4. Diskussion des gewählten Verfahrens**

Für die Anwendung einfacher morphologischer Verfahren in einer vollautomatischen Segmentierung von Digitalisierungsdaten ist der Schritt der Black Tophat Transformation das Schlüsselelement. Digitalisate aus unterschiedlichen Quellen folgen unterschiedlichen Ansätzen der Digitalisierung. Teilweise werden gerade im Rahmen von Massendigitalisierung bei Druckwerken die Digitalisate eng beschnitten, sodass sie nur Inhaltsbereiche (Text und Bild) beinhalten und die Umgebung entfernt wurde. In anderen Fällen wird das gesamte Buch auf einem meist dunklen Untergrund abgebildet, um die Materialität des Buchs zu bewahren und das Abschneiden forschungsrelevanter Details zu vermeiden. Dann enthält das Bild der Buchseite neben der eigentlichen Seite auch die Bereiche Seitenfalz und Buchschnitt sowie ggf. den sichtbaren Rand des Buchdeckels, auf dem das Buch ruht und einen meist dunklen/schwarzen Hintergrund, auf dem das Buch aufliegt. Dieses Vorgehen kommt insbesondere zum Einsatz bei mittelalterlichen Handschriften sowie bei Inkunabeln, bei denen die materielle Verfasstheit des Buchobjekts ei-

<span id="page-62-0"></span><sup>&</sup>lt;sup>19</sup>Parameter combineShapes (bool) und shapesToCombine (Bounding Box oder rotiertes Viereck als Polygon)

ne besonders wichtige Rolle spielt und bei der die Materialien zudem aus konservatorischen Notwendigkeiten heraus mit Spezialgeräten für empfindliche Materialien fotografiert werden. Gerade im Bereich der Drucke des 16. Jahrhunderts findet jedoch, wie in [Kapitel 2](#page-28-0) erläutert, ein eher fließender Übergang zwischen 'Boutique Digitalisierung' herausragender Einzelstücke und Massendigitalisierung der Texte statt, was sich eben auch auf die digitale Repräsentation auswirkt. Eine automatische Bildsegmentierung historischer Drucke aus dem 16. Jahrhundert muss dafür ausgelegt sein, beiden Vorgehensweisen Rechnung zu tragen.

Neben dem bereits zur Erläuterung des Verfahrens genutzten Beispiels aus der ULB Sachsen-Anhalt sollen hier weitere Beispiele gezeigt werden, um den Umgang mit Digitalisaten aus verschiedenen Quellen zu verdeutlichen. Während das Digitalisat der ULB Sachsen-Anhalt in [Abbildung 3.1](#page-57-3) bis [Abbildung 3.8](#page-62-1) das Buchexemplar mit Unterlage abbildet, zeigt beispielsweise ein Fortunatus-Digitalisat der Österreichischen Nationalbibliothek von VD16 F 1936 eine ebenfalls sehr verbreitete Art der Digitalisierung, bei der die Seite relativ eng auf den Seiteninhalt beschnitten wird, sodass der eigentliche Seitenrand und der Untergrund abgeschnitten sind. Wie in [Abbildung 3.9](#page-63-0) zu erkennen ist, wirkt sich die eingesetzte Tophat-Transformation in diesem simpleren Fall nicht negativ auf das Ergebnis aus.

<span id="page-63-0"></span>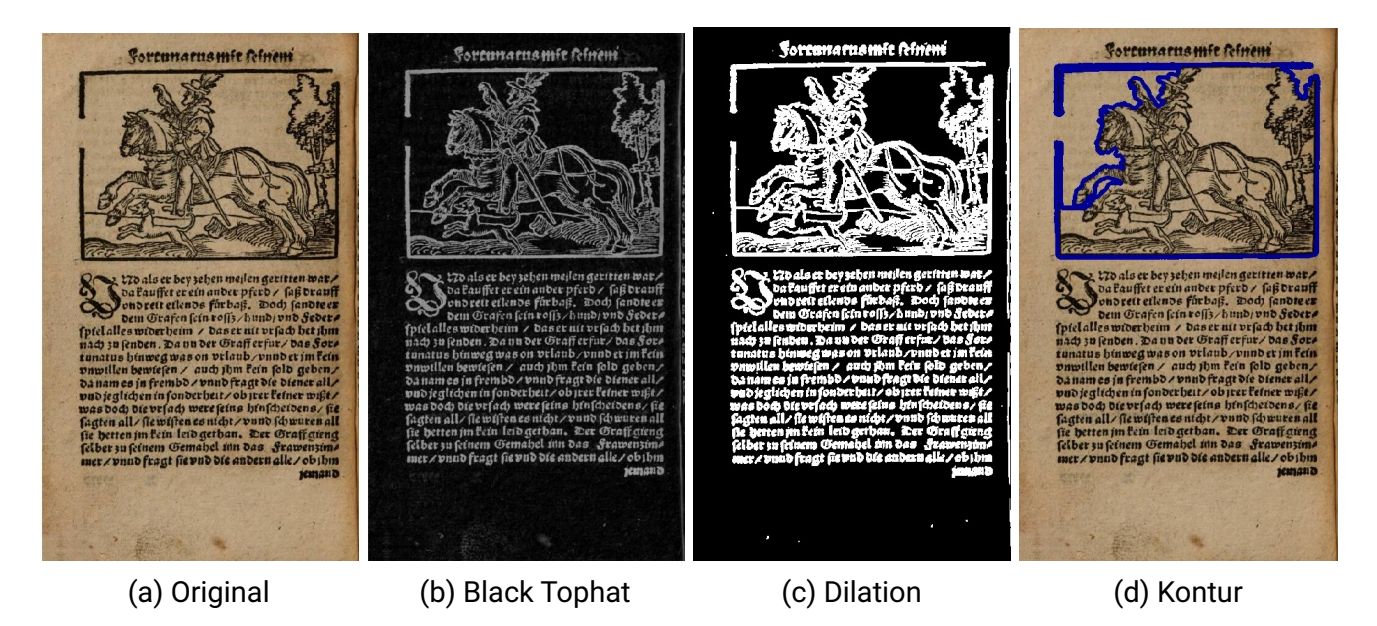

Abbildung 3.9.: Bildsegmentierung von bildfüllender Buchseite.

Der dritte Fall zeigt ein Buchexemplar, das 2013 an der Bayerischen Staatsbibliothek digitalisiert wurde (VD16 S 8346). Das Digitalisat der ausgewählten Seite ist links knapp beschnitten und das Buch ist offenbar aufgrund physischer Beschränkungen oder wegen konservatorischer Bedenken so wenig weit aufgeschlagen, dass Teile der Schrift links im Seitenfalz verschwinden. Auf der rechten Seite ist der Seitenschnitt des Buches mit aufgenommen und nimmt einen sehr großen Teil der Bildfläche (mehr als ein Drittel) ein. Am oberen Rand ist die Seite auf den Seiteninhalt beschnitten, am unteren Rand ist ein Stück des schwarzen Untergrunds im Bild verblieben. Zudem wurde dort das Bild überstempelt, offensichtlich weil hier sichtbare Finger der digitalisierenden Person mittels Software aus dem Bild entfernt wurden. [Abbildung 3.10](#page-64-0) zeigt, dass die Segmentierung

<span id="page-64-0"></span>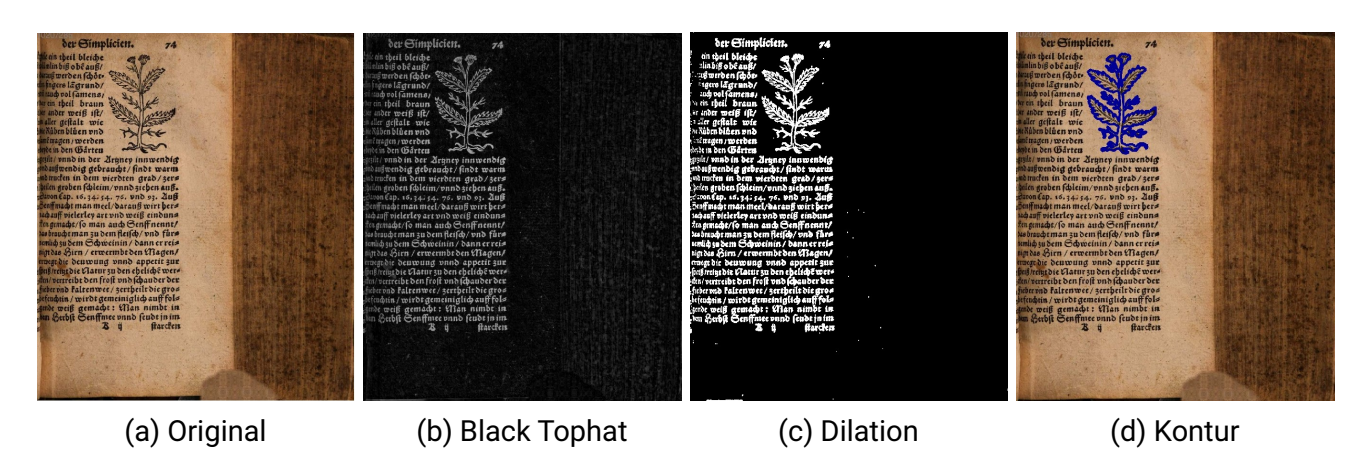

auch bei diesem eher komplexen Fall mit ungewöhnlichen Bildaufteilungen funktioniert.[20](#page-64-1)

Abbildung 3.10.: Bildsegmentierung von Buchseite mit Vorderschnitt.

Beim letzten Beispiel handelt es sich um einen querformatigen Bildband' von Hans Bocksberger/Jost Amman mit seitenfüllenden biblischen Darstellungen (VD16 B 6068). Als Buchseite zu sehen ist eine Einzelseite im Querformat, die nach rechts und unten aufgefaltet wurde und somit über die Größe des sonstigen Buches hinausgeht.[21](#page-64-2) Die auf der Seite befindliche Illustration reicht dabei bis an den Rand des aufgefalteten Papiers beziehungsweise wird unten vom Papierende leicht beschnitten. [Abbildung 3.11](#page-64-3) zeigt die Illustrationssegmentierung auf dieser Seite.

<span id="page-64-3"></span>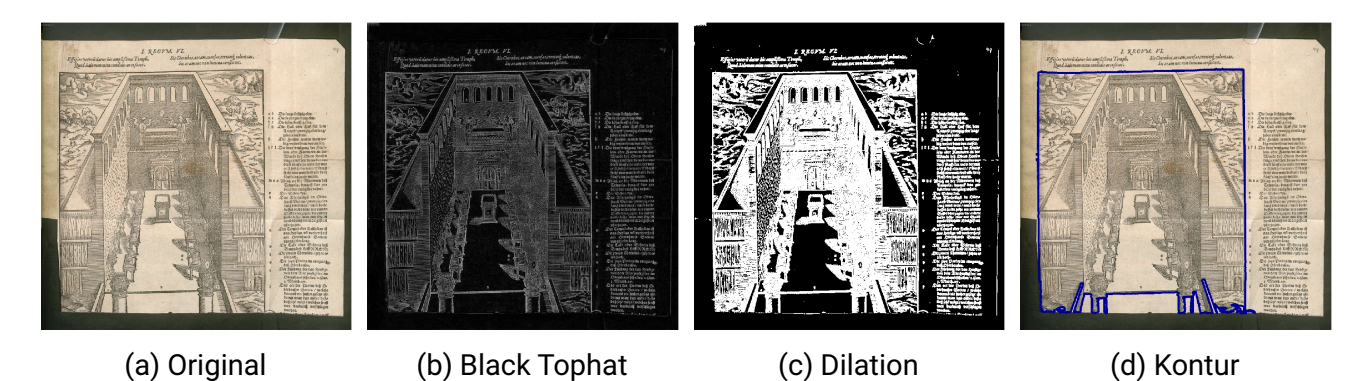

Abbildung 3.11.: Bildsegmentierung von aufgefalteter Buchseite.

Das letzte Beispiel kann auch dazu herangezogen werden, zu zeigen, wie wichtig der Schritt der Black Tophat Transformation für die Robustheit des Verfahrens ist. Als Vergleich soll ein ,Basisverfahren' ohne diesen Transformationsschritt dienen. An die Stelle der Tophat Transformation tritt dann eine Invertierung der Binarisierung, um die weiteren Schritte möglichst vergleichbar zu las-

<span id="page-64-1"></span><sup>20</sup>Das Seitendigitalisat unter [https://reader.digitale-sammlungen.de/de/fs1/object/display/](https://reader.digitale-sammlungen.de/de/fs1/object/display/bsb10207285_00295.html) [bsb10207285\\_00295.html](https://reader.digitale-sammlungen.de/de/fs1/object/display/bsb10207285_00295.html) wurde mittlerweile in der Onlineversion (Stand November 2023) aktualisiert und verbessert. Für die Veranschaulichung der algorithmischen Robustheit wird hier auf das veraltete Bild zurückgegriffen.

<span id="page-64-2"></span><sup>21</sup><https://www.digitale-sammlungen.de/view/bsb00083442?page=101>

sen.[22](#page-65-0) Bei einem Großteil der Fälle unterscheiden sich die Ergebnisse zwischen Basisverfahren und dem hier vorgestellten Verfahren nicht oder nur marginal (im Sinne einer leichten, aber inhaltlich nicht oder kaum relevanten Abweichung bei den gefundenen Konturen). Der Unterschied in den Verfahren lässt sich gut am letzten Beispiel verdeutlichen. Zum Vergleich sind in [Abbildung 3.12](#page-66-0) die Zwischenergebnisse nach der Binarisierung dargestellt. Im Basisverfahren wird hier korrekt die Buchseite komplett weiß, der Hintergrund komplett schwarz. Text- und Bildkonturen werden ebenfalls korrekt weiß dargestellt (a). Beim Tophat-Verfahren werden Text- und Bildkonturen ebenfalls weiß auf schwarzem Grund dargestellt. Hier ist jedoch nicht nur die Seite schwarz, auch alle anderen Bildbereiche sind (bis auf wenige Artefakte) ebenfalls schwarz (b). Dies führt dazu, dass beim Basisverfahren die Kontur des weißen Hintergrundbereichs erkannt wird. Da diese im spezifischen Fall nahtlos in die Bildkontur übergeht, erfolgt hier keine korrekte Illustrationserkennung (c). Das Tophat-Verfahren erweist sich hier als robuster, da es erfolgreich Vordergrund von Hintergrund trennt und darauf basierend eine korrekte Konturerkennung durchgeführt werden kann  $(d)$ .<sup>[23](#page-65-1)</sup>

Im Bereich der Layoutanalyse historischer Dokumente gilt der Vorverarbeitungsschritt der Page Frame Detection als "sehr herausfordernde Aufgabe"<sup>[24](#page-65-2)</sup> aufgrund vieler möglicher Störeinflüsse und zusätzlicher Objekte im Bereich der Buchunterlage und aufgrund der unregelmäßigen Buch/Seitenränder. Im Vergleich zu einer vollwertigen Layoutanalyse, die üblicherweise auf Texterkennung mittels OCR abzielt, ist das hier vorliegende Problem relativ leichtgewichtig, da die Illustrationserkennung gegenüber vielen Störeinflüssen robust ist, die für OCR ein größeres Problem darstellen können. Das Beispiel des in Digitalisaten der Herzog August Bibliothek Wolfenbüttel üblichen Lineals mit Bibliotheksaufschrift und Graukeil zeigt die Robustheit des Verfahrens für Gegenstände im Hintergrund.[25](#page-65-3) Wie in [Abbildung 3.13](#page-66-1) dargestellt, verbleibt die Aufschrift des Lineals bei den Schritten der vorgestellten Bildsegmentierung erhalten, spielt aber für die Auswahl von Illustrationskandidaten keine weitere Rolle. Im Falle von OCR-Erkennung wäre das Ergebnis nicht hinreichend, da hier dann zusätzlich zum Text auf der Seite der Text auf dem Lineal im auszuwertenden Bild erhalten bliebe. Es handelt sich bei dem vorgestellten Verfahren nicht um einen klassischen Schritt der Layoutanalyse, da das Ergebnis keine Verengung der weiteren Bildanalyse auf die Seitenregion darstellt. Dafür handelt es sich aber, wie gezeigt wurde, um ein Verfahren, das vergleichsweise robust gegenüber verschiedenartigen Quellen und Digitalisierungsstrategien ist.

<span id="page-65-0"></span><sup>&</sup>lt;sup>22</sup>Dieses ,Basisverfahren' basiert auf dem in [LAREX](#page-195-3) implementierten Verfahren (Reul/Springmann/Puppe: LAREX [– A semi-automatic open-source Tool for Layout Analysis and Region Extraction on Early Printed Books](#page-195-3)). Es wäre jedoch unangemessen, LAREX direkt zum Vergleich heranzuziehen, da es sich bei LAREX explizit um ein semiautomatisches Verfahren handelt, bei dem für jedes Buch (oder notfalls jede Seite) eine *Region of Interest* vorausgewählt wird, sodass das Problem der Seitenränder und Hintergrunde entfällt.

<span id="page-65-1"></span><sup>&</sup>lt;sup>23</sup>Für weitere Ausführungen zu diesem Vergleich und zur Leistungsfähigkeit des eingesetzten Verfahrens vgl. [Unter](#page-206-0)[abschnitt A.1.1.](#page-206-0)

<span id="page-65-2"></span><sup>&</sup>lt;sup>24</sup>Vgl. [Mohammad Mohsin Reza/Md. Ajraf Rakib/Syed Saqib Bukhari/Andreas Dengel: A Robust Page Frame](#page-196-2) [Detection Method for Complex Historical Document Images, in: Proceedings of the 8th International Conference](#page-196-2) [on Pattern Recognition Applications and Methods - Volume 1: ICPRAM, INSTICC, 2019, S. 556–564,](#page-196-2) hier S. 557.

<span id="page-65-3"></span><sup>&</sup>lt;sup>25</sup>Das konkrete Beispiel wurde gewählt, da es sich so mit dem Verfahren von Reza et al. (2019) direkt vergleichen lässt: Vgl. [ebd.,](#page-196-2) Figure 11 (a) und (b)

<span id="page-66-0"></span>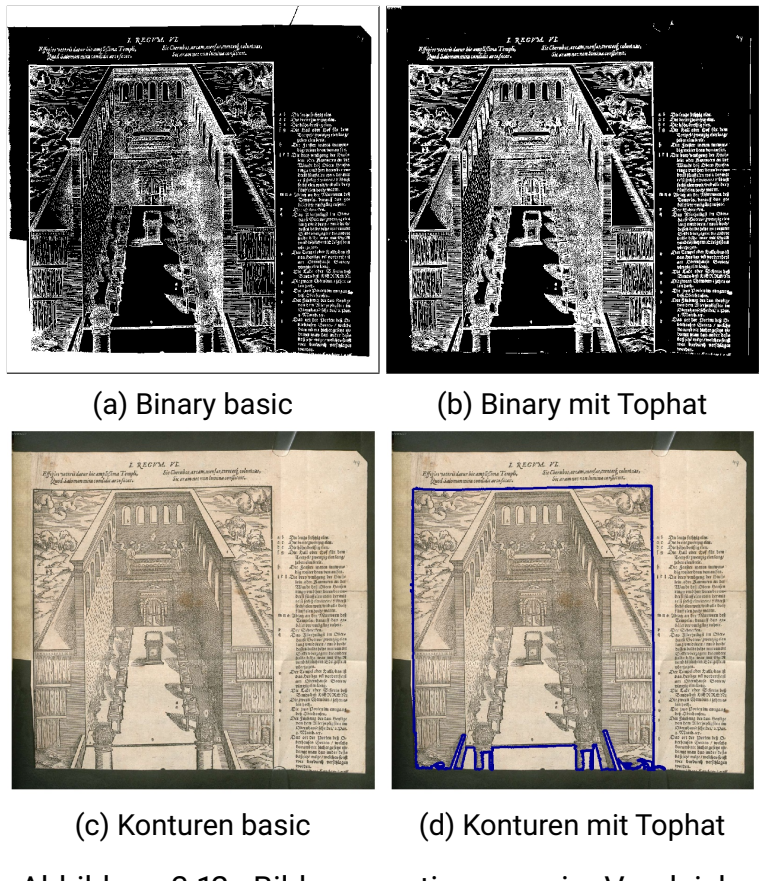

Abbildung 3.12.: Bildsegmentierungen im Vergleich.

<span id="page-66-1"></span>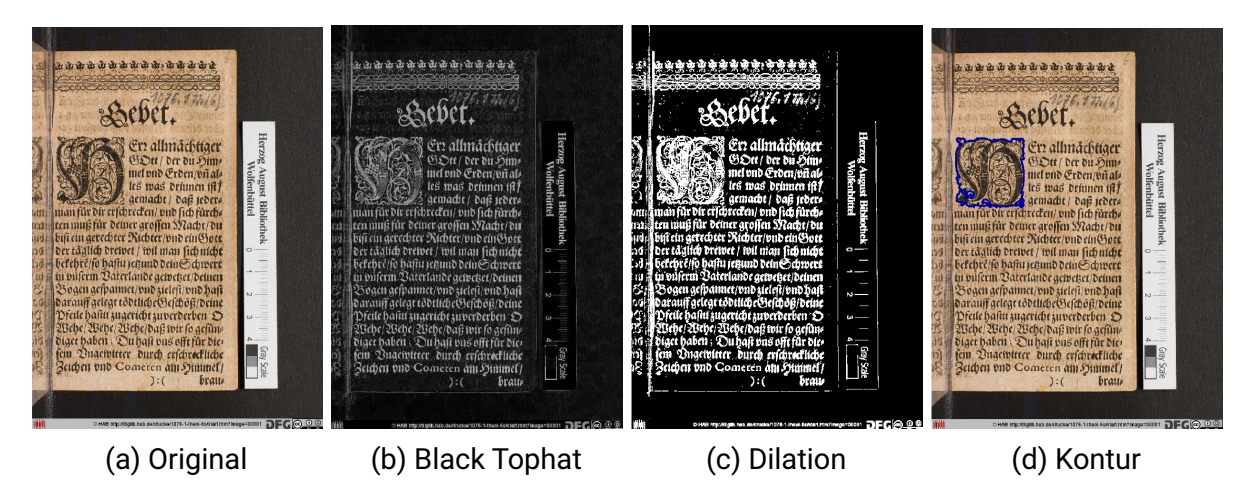

Abbildung 3.13.: Bildsegmentierung von Buchseite mit Lineal.

#### **3.2.4.1. Grenzen des Verfahrens**

Eine allgemeine, methodische Schwäche des Verfahrens liegt darin, dass die Konturauswahl grenzwertbasiert ist. Feste, bzw. prozentual auf die Bildgröße bezogene Parameter bestimmen, welche Konturen als Illustrationen eingestuft werden und welche nicht. Damit führen unterschiedliche Grenzwerte zu verschiedenen Ergebnismengen und es gibt in diesem Grenzwertbereich immer systematisches Einschließen von eigentlich unerwünschten Treffern oder systematisches Ausschließen eigentlich erwünschter Treffer.

Im Bereich der Drucke des 16. Jahrhunderts haben sich mit dem Verfahren vier Arten von Illustrationen herauskristallisiert, für welche die Anwendung der Segmentierung mittels Tophat-Transformation Schwächen aufweist und zu Fehlklassifizierungen (insb. Falsch-Negativtreffer sowie Teilsegmentierungen) neigt. Erstens sind dies Illustrationen mit Flächen, die dunkel koloriert sind. Diese kolorierten Flächen werden durch die Transformation unterdrückt, sodass in einer zu segmentierenden Illustration große unstrukturierte Bereiche entstehen. Wenn diese nicht von klareren Linien umgeben sind, werden sie nicht der Konturfläche der Illustration zugerechnet. Im Ergebnis werden nur die restlichen Flächen der Illustration erkannt und somit teilweise segmentiert oder aufgrund der Grenzwerte (insb. Flächengrenzwert) herausgefiltert. Zweitens fallen kleine Illustrationen, die nicht größer sind als übliche Initialen, dem Flächengrenzwert zum Opfer. Beheben lässt sich dies, indem der Grenzwert so weit herabgesetzt wird, dass auch Initialen als Holzschnittillustrationen erkannt werden. Dies wäre methodisch letztlich auch kein Fehler, jedoch führt dies für die vorliegenden Fragestellungen zu einem so erheblichen Rauschen in den Daten, dass es sich um keine praxistaugliche Lösung handelt. Denkbar wäre, Initialen auf anderem Wege auszufiltern. Dies würde aber auf jeden Fall einen zusätzlichen Berechnungsschritt und entsprechend erhöhten Zeitaufwand bedeuten. Drittens anfällig für Fehlerkennung sind besonders zart gedruckte Umrisse, Umrisse mit besonders großen Unterbrechungen und Illustrationen ohne Rahmen, die sehr feine Strukturen aufweisen. Dies betrifft insbesondere Pflanzendarstellungen in Kräuterbüchern, die gelegentlich nicht oder nicht vollständig als Illustration gewertet werden. Viertens wirkt sich die Tophat-Transformation negativ aus bei leeren Buchseiten, deren Seitenelemente von der Gegenseite durchscheinen. Da es sich um dunklere Strukturen auf hellem Grund handelt, werden sie durch den Filter verstärkt und damit unter Umständen bei der Binarisierung zu Konturen aufgewertet.

#### **3.2.4.2. Stärken des Verfahrens**

Ein Vorteil ist, dass die Grenzwerte dem jeweiligen Korpus leicht angepasst und auf geeignetem Testmaterial anschaulich gemacht werden können, sodass eine Grenzwertparametrisierung ohne grundlegende Kenntnisse der morphologischen Verarbeitungsschritte möglich ist. Die Vorteile des Verfahrens liegen also insbesondere darin, dass es schnell<sup>[26](#page-67-0)</sup>, simpel, transparent und durch Parameter anpassbar ist und keinen Trainingsschritt benötigt.

Bezüglich des historischen Materials ist der Datensatz sehr homogen. Selbstverständlich ist die Segmentierung nicht für jede Art der Dokumentanalyse gleichermaßen gut geeignet. Allerdings lässt sich die Technik auch auf historische Dokumente jenseits des 16. Jahrhunderts

<span id="page-67-0"></span><sup>26</sup>Vgl. auch [Unterabschnitt A.1.3.](#page-211-0)

übertragen. Zwei Beispiele sollen diese grundsätzliche Übertragbarkeit illustrieren (Vgl. [Abbil](#page-69-0)[dung 3.14](#page-69-0)). Das erste Beispiel zeigt zwei Seiten der Zeitschrift Gartenlaube aus dem Jahre 1861<sup>[27](#page-68-1)</sup> und 1895<sup>[28](#page-68-2)</sup>, digitalisiert vom Münchener Digitalisierungszentrum. Der Gartenlaube kommt als Wegbereiter illustrierter Zeitschriften eine wichtige Bedeutung zu. Die Zeitschrift wurde im Rahmen eines Citizen-Science-Projekts seit 2008 eine digitale Edition in Wikisource erstellt.<sup>[29](#page-68-3)</sup>. Neben Transkriptionen der Texte wurden auch die Illustrationen teils aufwändig manuell aus den Digitalisaten extrahiert und für die Digitalausgabe nachbearbeitet.<sup>[30](#page-68-4)</sup> Die Bildsegmentierung im Beispiel ist mit unveränderter Parametrisierung zur Segmentierung der frühneuzeitlichen Holzschnitte durchgeführt. Auf den exemplarisch gewählten Seiten werden die drei beziehungsweise zwei Illustrationen zuverlässig erkannt. Das zweite Beispiel zeigt eine Handschriftenseite von Thomasins von Zerclaere ,Der Welsche Gast' (14. Jhd.).<sup>[31](#page-68-5)</sup> Auch diese Seite ist in vergleichbarer Bildgröße bei gleicher Parametrisierung segmentiert. In drei von drei Illuminationsbereichen wird die Illustration erkannt. Im Falle der mittleren und der unteren Illuminationen findet eine weitgehende Segmentierung statt, im Falle der oberen Illuminationen werden die zwei linken Figuren aufgrund der geringen Größe nicht segmentiert (Area-Filterung). Diese Einschränkung ist der Parametrisierung geschuldet, mit deren Hilfe Initialen in den Druckwerken aussortiert werden. An den Rändern sind die Illuminationen nicht trennscharf segmentiert, teilweise fehlen die Spruchbänder; an anderen Stellen Das Beispiel macht somit sowohl die Anwendungsmöglichkeit der vorliegenden morphologischen Methode als auch die besonderen Schwierigkeiten bei Segmentierung von Handschriftenilluminationen deutlich.

# <span id="page-68-0"></span>**3.3. Reverse Image Search – Bildähnlichkeitssuche**

Auf die Bildsegmentierung soll im Workflow ein Schritt folgen, dessen Eingabe aus den Bilddaten der Buchseiten und den in der Segmentierung erzeugten *Regions of Interest* als Koordinaten auf dem jeweiligen Bild besteht, die zur Beschreibung von Holzschnittillustrationen auf der Buchseite dient. Die Ausgabe soll für jede dieser Eingabe-Regionen eine Rangliste von Ergebnissen zurückliefern, die als Kandidaten einer Wiederverwendung des gleichen Druckstocks an anderer Stelle im Datensatz gelten können.

*Reverse Image Search* bezeichnet Suchverfahren, die nicht auf Suchbegriffen oder Phrasen als Anfragen basiert, sondern deren Anfrage und Suchergebnisse beide aus Bildern bestehen – es wird anhand von Bildern nach ähnlichen Bildern gesucht. Sie wird auch Bildsuche oder Bildähnlichkeitssuche genannt. Suchmaschinen, die dieses Verfahren anbieten, sind beispielsweise *Google Image Search*/*Google Lens*[32](#page-68-6) , *Bing Visual Search*[33](#page-68-7) oder *TinEye*[34](#page-68-8). Während diese gängigen Suchmaschinen Millionen von Bildern auf Websites durchforsten, finden hingegen Bilder in Buchdigitalisaten

<span id="page-68-1"></span><sup>27</sup><https://www.digitale-sammlungen.de/view/bsb10498395?page=86>

<span id="page-68-2"></span><sup>28</sup>[https://commons.wikimedia.org/wiki/File:Die\\_Gartenlaube\\_\(1895\)\\_043.jpg](https://commons.wikimedia.org/wiki/File:Die_Gartenlaube_(1895)_043.jpg)

<span id="page-68-3"></span> $29Vgl.$  [Jens Bemme/Christian Erlinger: Die Datenlaube: Neues Wissen und Daten aus alten Texten – Mit Wikisource,](#page-190-4) [Wikidata und mit Commons, Mai 2020](#page-190-4).

<span id="page-68-4"></span><sup>30</sup>Vgl. [https://diedatenlaube.github.io/Illustrationen\\_freistellen.html](https://diedatenlaube.github.io/Illustrationen_freistellen.html)

<span id="page-68-5"></span><sup>31</sup>Gotha, Forschungsbibliothek, Cod. Memb. I 120, <https://doi.org/10.11588/diglit.24517>

<span id="page-68-6"></span><sup>32</sup><https://images.google.com/>

<span id="page-68-7"></span><sup>33</sup><https://www.bing.com/visualsearch>

<span id="page-68-8"></span><sup>34</sup><https://tineye.com/>

<span id="page-69-0"></span>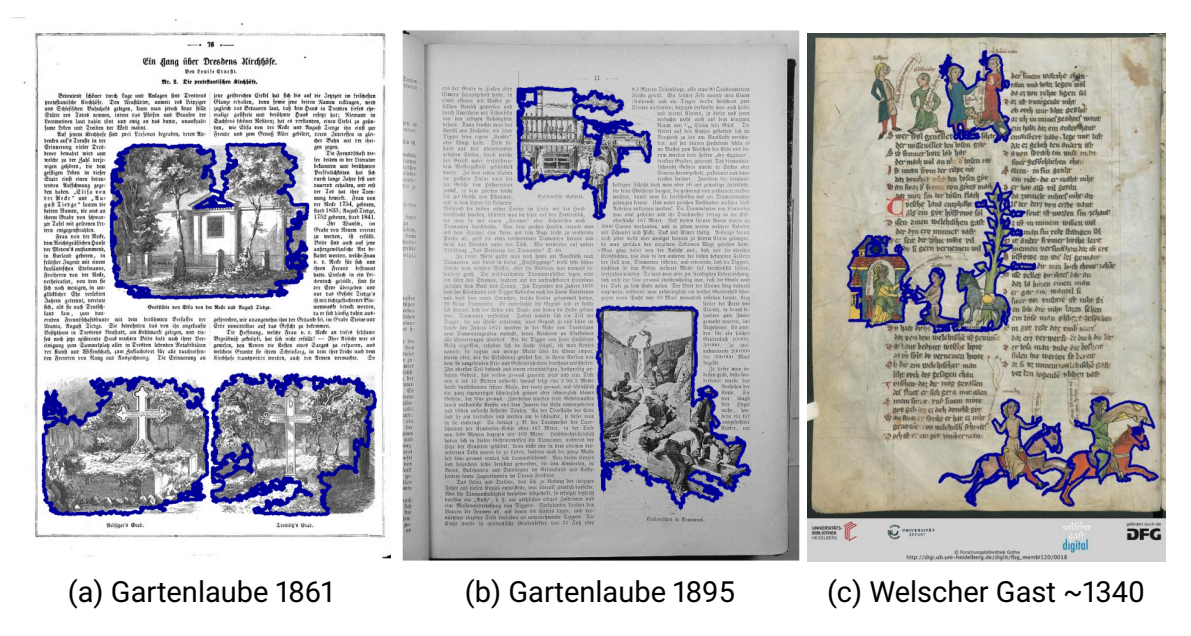

Abbildung 3.14.: Bildsegmentierungen anderer historischer Dokumente

bislang keine Berücksichtigung. Die Ergebnisse von Google und Bing sind überdies oft sehr generisch, Strichzeichnungen finden andere Strichzeichnungen, Holzschnitte andere Holzschnitte oder verwandte Druckverfahren. Im Vergleich dazu konzentriert sich TinEye auf weniger Ergebnisse mit größerer Ähnlichkeit. In [Abbildung 3.15,](#page-70-0) [Abbildung 3.16](#page-70-1) und [Abbildung 3.17](#page-71-0) sehen wir Ausschnitte aus den drei Suchergebnissen auf der gleichen Suchanfrage. Im Falle von Google und Bing sind keine direkt ähnlichen Ergebnisse im Suchergebnis zu finden. Bei TinEye hingegen werden ausschließlich elf Ergebnisse zu dem gleichen Holzschnitt gefunden, manche davon auf Buchseiten. Aber auch hier stammen die Ergebnisse nicht direkt aus Buchdigitalisaten, sondern entweder aus online verfügbaren Museumskollektionen oder aus Auktionsabbildungen. Wird man hier zu Holzschnittillustrationen des 16. Jahrhunderts fündig, dann handelt es sich eher um Zufallstreffer, die dann oftmals auch nur unsichere oder nicht wissenschaftlich kontextualisierte Ergebnisse liefern. So können etwa Auktionsabbildungen zwar manchmal hilfreiche Hinweise auf das Buchobjekt liefern, nicht immer sind die Angaben aber fundiert und zutreffend, sodass die Ergebnisse mit großer Vorsicht gehandhabt werden müssen. Der Suchmaschine selbst ist das natürlich nicht anzukreiden.

Bildsuchen haben zur Eigenschaft, dass sie Bilder aus einem Bilddatenbestand als Suchergebnisse zurückgeben. Es werden also alle Inhalte der Suchmaschine mit einem Ranking versehen, das entscheidet, welche Ergebnisse dem Nutzer in welcher Reihenfolge angezeigt werden. Entweder erhalten die Nutzenden ausschließlich die Sortierung des Rankings als Ergebnis, ohne dass die zugrundeliegenden Metriken des Rankings in Erfahrung gebracht werden kann. Oder es wird den Suchergebnissen zudem eine Bewertung mitgeliefert, die Nähe oder Distanz zum Ursprung der Suche quantifizieren (*Score*). Andere Verfahren der Bildähnlichkeitsanalyse stellen diese Distanz und Nähe beispielsweise dadurch dar, dass sie nach Clusteranalyse des Datenbestandes durch Übertragung der Ergebnisse ins Zwei- oder Dreidimenisonale dieses Clustering visualisieren. Eine

<span id="page-70-0"></span>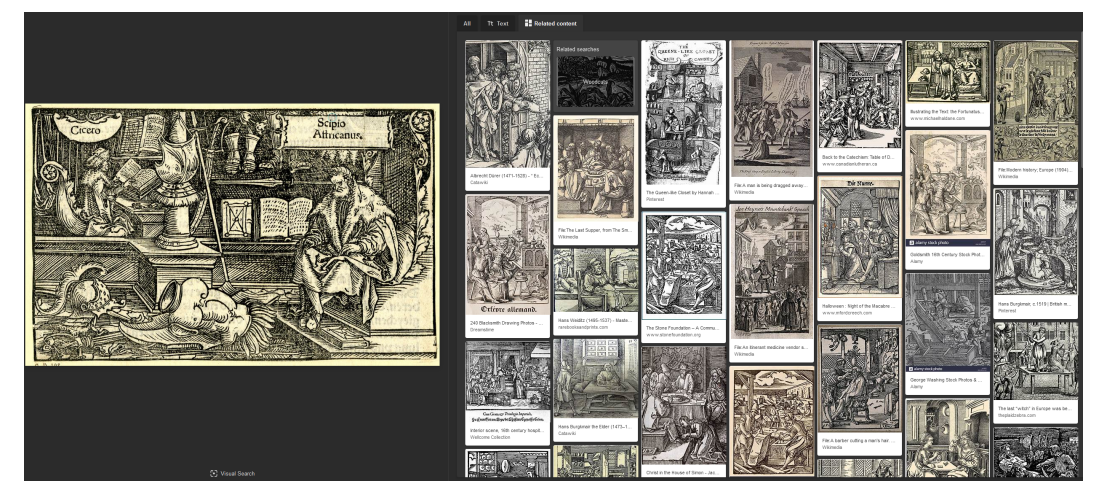

Abbildung 3.15.: Bildsuchergebnis in *Bing Visual Search*. Anfragebild links, Suchergebnisse rechts

<span id="page-70-1"></span>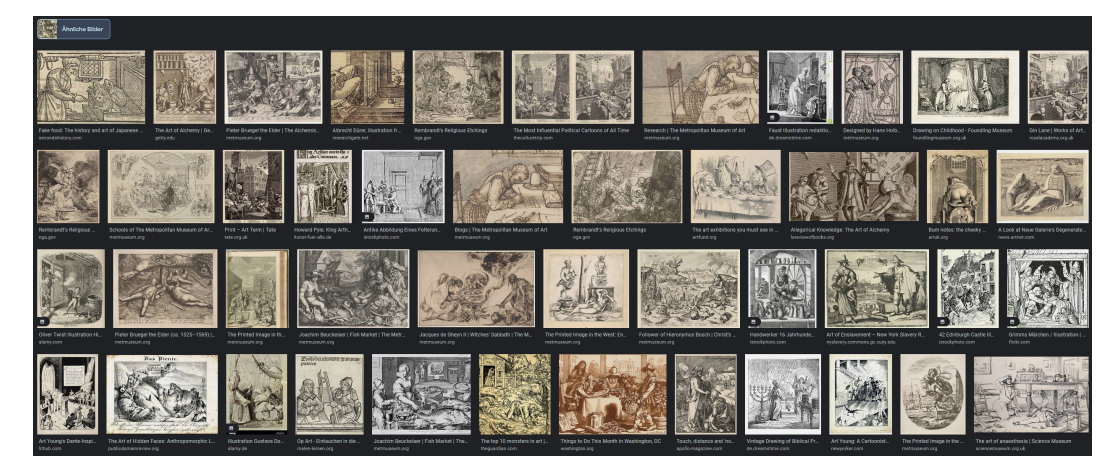

Abbildung 3.16.: Bildsuchergebnis in *Google Image Search*. Anfragebild wie zuvor

#### 3. Methodik und Technik

<span id="page-71-0"></span>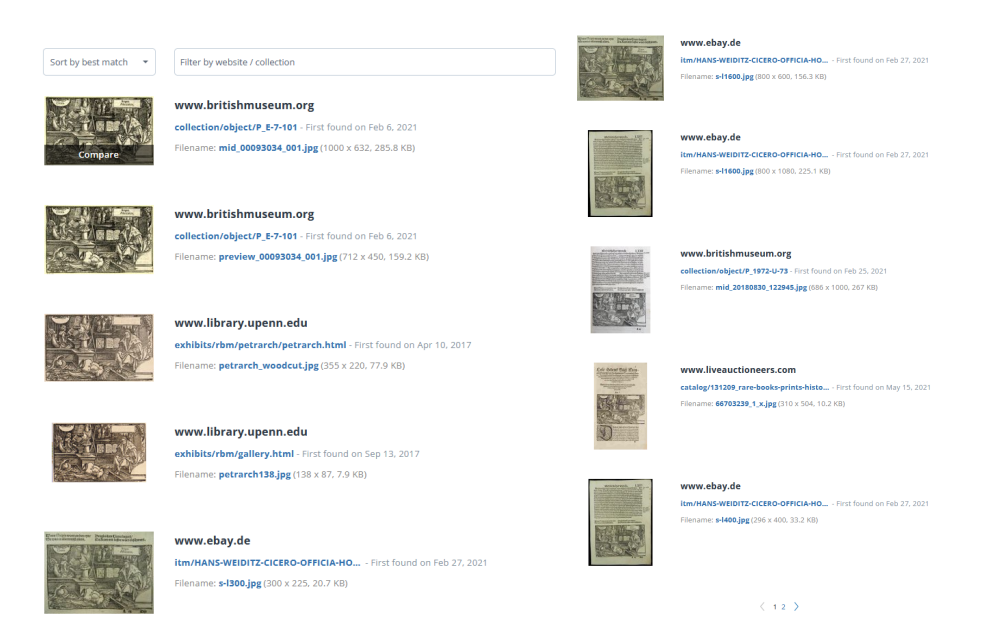

Abbildung 3.17.: Bildsuchergebnis in *TinEye*. Anfragebild wie zuvor

derartige Visualisierung bieten beispielsweise *Google Arts & Culture<sup>[35](#page-71-1)</sup>, P*ixPlot<sup>[36](#page-71-2)</sup> und GraviTie<sup>[37](#page-71-3)</sup>.

Ähnlichkeits*suchen* haben gegenüber Ähnlichkeits*visualisierungen* den Vorteil, dass sie mehr Freiraum für verschiedene Nutzungsszenarien bieten. Während Ähnlichkeitsvisualisierungen darüber entscheiden, wie in der 'Landschaft' des Datenbestandes navigiert werden soll und kann, bieten Suchen von vornherein verschiedene Zugänge an das gleiche Problem an: Sie verbinden die Optionen lokalen Interesses (beispielsweise ausgehend von einer einzelnen Bildregion) und der explorativen Verkettung von Ergebnissen mit der Möglichkeit einer globalen, systematischen Sicht (die dann im Ergebnis ebenfalls zur Visualisierung genutzt werden kann). Visualisierung hat entsprechend hauptsächlich ordnenden, Suche auch erschließenden Charakter.

### **3.3.1. Stand der Technik**

Ein im deutschsprachigen Raum bekanntes Projekt mit Reverse Image Search bietet die Bildähn-lichkeitssuche der Bayerischen Staatsbibliothek (BSB)<sup>[38](#page-71-4)</sup>. Es handelt sich um eine gemeinsame, proprietäre Entwicklung von BSB und Fraunhofer Heinrich Hertz Institut. Ähnlich wie im vorliegenden Workflow kommt der Beschreibung des Verfahrens nach zuerst ein Bildsegmentierungsverfahren zum Einsatz (morphologische Verfahren und Filterung mittels Machine-Learning-Methoden). Die Deskriptoren dieser segmentierten Bilder werden dann zur Bildähnlichkeitssuche genutzt. Es ist

<span id="page-71-1"></span><sup>35</sup><https://artsexperiments.withgoogle.com/tsnemap>

<span id="page-71-2"></span><sup>36</sup><https://dhlab.yale.edu/projects/pixplot/>

<span id="page-71-3"></span><sup>37</sup>[Sean T. Yang/Luke Rodriguez/Jevin D. West/Bill Howe: GraviTIE: Exploratory Analysis of Large-Scale Hetero](#page-198-0)[geneous Image Collections, in: The World Wide Web Conference \(WWW '19\), San Francisco, CA, USA 2019,](#page-198-0) [S. 3605–3609](#page-198-0).

<span id="page-71-4"></span><sup>&</sup>lt;sup>38</sup>Vgl. die Pressemeldung der Bibliothek: Peter Schnitzlein: Bildersuche in digitalen Massendaten, 2013. URL: <https://idw-online.de/de/news525394> und [Markus Brantl/Klaus Ceynowa/Thomas Meiers/Thomas](#page-191-3) [Wolf: Visuelle Suche in historischen Werken, in: Datenbank-Spektrum 17.1 \(März 2017\), S. 53–60.](#page-191-3)
dabei eine Gewichtung möglich, um Farb- und Kanteninformationen gleichwertig oder vorrangig zu berücksichtigen. Die Suche kann auf den Bildbeständen der BSB durchgeführt werden. Der explorative Charakter steht dabei klar im Vordergrund. Von allen Suchergebnissen kann man sich mit einem weiteren "ähnliche finden"-Button zu weiteren Suchergebnissen hangeln, wobei die Suchergebnisse oft nur relativ geringe visuelle Ähnlichkeiten zum Startpunkt aufweisen, sodass man sich in seiner Suche immer weiter optisch vom Ausgangspunkt entfernen und die Bestände durchwandern kann.

Im Bereich der quelloffenen Software zur Bildähnlichkeitssuche sticht insbesondere das Projekt *VGG Image Search Engine* (VISE) der Universität Oxford heraus.[39](#page-72-0) Basierend auf Verfahren der Doktorarbeit von Relja Arandjelović in 2013[40](#page-72-1) wurde VISE als Open Source C++-Projekt veröffentlicht, das sich mittlerweile in einer stark überarbeiteten Version 2.0 mit Multiplattformsupport befindet. VISE fokussiert sich auf die Anwendung einer auf einer *Region of Interest* basierenden Bildsuche auf großen Bilddatenbeständen. Während VISE über einige Jahre hinweg nicht weiterentwickelt wurde, ist inzwischen die Aktivität im Code-Repositorium wieder angestiegen. Insbesondere wurden in jüngerer Vergangenheit ein paar zuvor undokumentierte Bereiche etwas nutzerfreundlicher mit Erläuterungen versehen. VISE hat über die Jahre einige Einsätze insbesondere im Bereich der Digital Humanities bzw. des digitalisierten kulturellen Erbes an der Universität Oxford erfahren, so etwa 2013 im Projekt *Broadside Ballads Online* der Bodleian Libraries<sup>[41](#page-72-2)</sup> und im Projekt 15cBOOKTRADE (2014-2019)<sup>[42](#page-72-3)</sup> sowie 2020 im Projekt zu Schottischen Volksbüchern' (chapbooks)<sup>[43](#page-72-4)</sup>.

Neben VISE gibt es weitere Open Source Werkzeuge und Softwarebibliotheken, die aber entwe-der bereits das Ende ihres Lebenszyklus erreicht haben (LIRE<sup>[44](#page-72-5)</sup>) oder im Prototypstatus existieren (Pastec<sup>[45](#page-72-6)</sup>, MinEye<sup>[46](#page-72-7)</sup>). Eine vielversprechende Anwendung von ImageHash<sup>[47](#page-72-8)</sup> auf frühneuzeitliche Illustrationen demonstrieren Florian Kräutli, Daan Lockhorst und Matteo Valleriani.<sup>[48](#page-72-9)</sup> Mittels pixelbasiertem Vergleich wurden grenzwertbasiert Beinahduplikate identifiziert und gruppiert. Dabei werden auch Gruppen mit sehr ähnlichen aber nicht identischen Illustrationen erzeugt, die nicht triviale Entscheidung, ob die Differenzen illustrativ signifikant sind, wird dann bei Nutzung

<span id="page-72-0"></span><sup>39</sup> [Abhishek Dutta/Relja Arandjelović/Andrew Zisserman: VGG Image Search Engine, 2021,](#page-192-0) URL: [https://www.](https://www.robots.ox.ac.uk/~vgg/software/vise/) [robots.ox.ac.uk/~vgg/software/vise/](#page-192-0).

<span id="page-72-1"></span><sup>40</sup>[Relja Arandjelovic: Advancing large scale object retrieval, Diss., Oxford University, UK, 2013.](#page-190-0)

<span id="page-72-2"></span><sup>41</sup><http://ballads.bodleian.ox.ac.uk/>. Vgl. auch [Giles Bergel/Alexandra Franklin/Michael Heaney/Relja](#page-190-1) [Arandjelović/Andrew Zisserman/Donata Funke: Content-Based Image-Recognition on Printed Broadside Ballads :](#page-190-1) [The Bodleian Libraries' ImageMatch Tool, in: IFLA WLIC 2013, IFLA WLIC 2013 – Singapore – Future Libraries:](#page-190-1) [Infinite Possibilities, 2013](#page-190-1)

<span id="page-72-3"></span><sup>42</sup><https://15cbooktrade.ox.ac.uk/illustration/>. Vgl. auch [Matilde Malaspina/Yujie Zhong: Image](#page-194-0)[matching technology applied to Fifteenth-century printed book illustration, in: Lettera Matematica 5.4 \(Dez.](#page-194-0) [2017\), S. 287–292](#page-194-0)

<span id="page-72-4"></span> $43$ <https://www.robots.ox.ac.uk/~vgg/research/chapbooks/>.Vgl.auch [Dutta Abhishek/Bergel Giles/](#page-190-2) [Zisserman Andrew: Visual Analysis of Chapbooks Printed in Scotland, in: \(HIP '21\), Lausanne, Switzerland 2021,](#page-190-2) [S. 67–72](#page-190-2).

<span id="page-72-5"></span><sup>44</sup><https://github.com/dermotte/LIRE>

<span id="page-72-6"></span><sup>45</sup><https://github.com/magwyz/pastec>

<span id="page-72-7"></span><sup>46</sup><https://github.com/dlau/mineye>

<span id="page-72-8"></span><sup>47</sup><https://github.com/JohannesBuchner/imagehash>

<span id="page-72-9"></span><sup>48</sup>[Florian Kräutli/Daan Lockhorst/Matteo Valleriani: Calculating sameness: Identifying early-modern image reuse](#page-194-1) [outside the black box, in: Digital Scholarship in the Humanities 36.Supplement 2 \(Dez. 2020\), S. ii165–ii174](#page-194-1).

<span id="page-73-1"></span>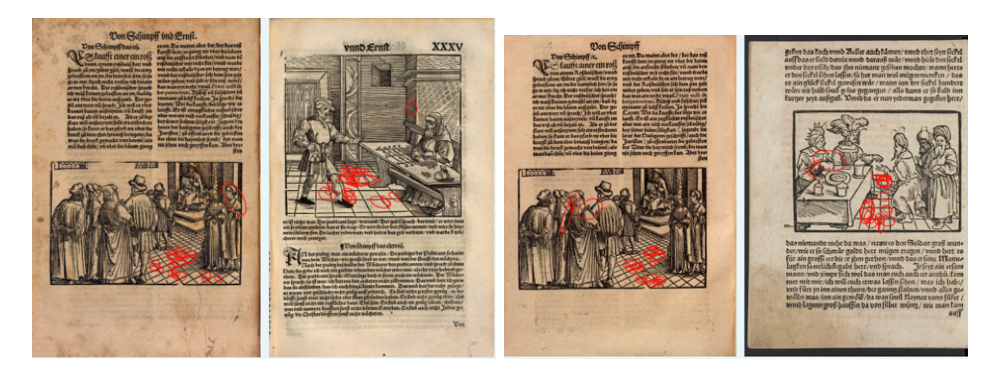

Abbildung 3.18.: Unbestreitbare Ähnlichkeit: Karomuster in Holzschnittmotiven als Suchtreffer

der Ergebnisse durch die Historiker\*innen getroffen.

## **3.3.2. Anforderungen und Selektion**

Bildähnlichkeitssuchen sind ein wertvolles Instrument, um in großen Bilddatenbestände durch Vergleich visueller Eigenschaften Ordnungsmuster im Sinne von Suchergebnis-Ranglisten anzulegen. Wie alle Arten von Suchmethodiken haben sie vorrangig heuristischen Nutzen, nicht jedoch klassifizierenden. Sie könnten den Benutzern helfen, sich in einem explorativen Vorgehen von nahen zu ferneren Treffern vorzuarbeiten, bis Diffusität bei den Ergebnissen an die Stelle der Ähnlichkeit tritt. Aus diesem Grund lassen ähnlichkeitsbasierte Suchen die Nutzer\*innen aber oft auch unbefriedigt zurück, wenn keine klaren Anforderungen hinsichtlich des Ähnlichkeitsmaßes und hinsichtlich der spezifischen Bestandteile von Interesse (*Region of Interest*, s.o.) an das Suchwerkzeug gestellt werden können.[49](#page-73-0) Die Ähnlichkeit von Farbeigenschaften, Texturen oder Formen führt oft dazu, dass sich trivialerweise ähnliche Bilddaten zusammenfinden: alle Bilder mit hohem Blauanteil in einem Datensatz, alle Strichzeichnungen, alle Bilder mit kreisförmigen Strukturen etc. In einer frühen Version des vorliegenden Workflows wurden etwa größerflächige Karomuster (oft in Form von Bodenfliesen in dargestellten Räumen) als ähnlich erkannt (vgl. [Abbildung 3.18\)](#page-73-1). Ein Ergebnis, das zugegebenermaßen einen interessanten Blick auf die mögliche Fragestellung geworfen hat, wie häufig dieses Gestaltungselement insbesondere zur Illustration von Innenräumen zum Einsatz gekommen ist, jedoch nicht die in dieser Arbeit vorliegenden Interessen bedient.

Elementares Kernkriterium von Suchmaschinen stellt das von ihnen errechnete Ranking der Suchergebnisse dar. Im Falle von Web-Suchen handelt es sich dabei um komplexe Kombinationen aus einer Vielzahl von Einzelfaktoren oder *Scores*, die zu einem guten Relevanzranking führen sollen.[50](#page-73-2) Im Falle der vorliegenden Arbeit besteht zu solchen Suchmaschinenrankings ein relevanter

<span id="page-73-0"></span><sup>49</sup>Vgl. auch [Andreas Henrich/Martin Bullin/Felix Engl: Bildsuche: Erfahrungen zur Erkennung von Emblemen und](#page-193-0) [zur automatischen Annotation von Segmenten, in: Sebastian Schmideler/Wiebke Helm \(Hrsg.\): BildWissen –](#page-193-0) [KinderBuch: Historische Sachliteratur für Kinder und Jugendliche und ihre digitale Analyse, Stuttgart 2021,](#page-193-0) [S. 115–135](#page-193-0), hier S. 119.

<span id="page-73-2"></span><sup>&</sup>lt;sup>50</sup>Vgl. [Dirk Lewandowski: Ranking Search Results, in: Understanding Search Engines, Cham 2023, S. 83–118,](#page-194-2) URL: [https://doi.org/10.1007/978-3-031-22789-9\\_5](https://doi.org/10.1007/978-3-031-22789-9_5). Zu Relevanzrankings im Kontext historischen Arbeitens vgl. insbesondere [Anna Neovesky: Suche und Relevanz in digitalen wissenschaftlichen Sammlungen](#page-195-0)

[Unterschied: Die Suche als Baustein des wissenschaftlichen Workflows ist nicht auf Relevanz für](#page-195-0) [den Nutzer sondern auf ein objektiv korrektes Ergebnis hin ausgerichtet. Übereinstimmungstreffer](#page-195-0) [zwischen Bilddaten müssen vollständig gefunden und nach Ähnlichkeit sortiert werden. Dennoch](#page-195-0) [kann eine transparente Angabe der resultierenden Scores helfen, aus Nutzer\\*innenperspektive die](#page-195-0) [Validität des Ergebnisses einzuschätzen und die Bewertungskriterien der Suche nachvollziehbarer](#page-195-0) [machen. Selbst wenn die eigentliche Berechnung dieses Wertes nicht direkt eruiert werden können](#page-195-0) [sollte, so werden doch relative Bezüge zueinander deutlich. Es kann einen wichtigen Faktor für](#page-195-0) [die Einordnung von Suchergebnissen darstellen, wenn durch Bewertungsangaben beispielsweise](#page-195-0) klar wird, dass die ersten  $n$  [Treffer der Suchanfrage sehr ähnlich sind, die restlichen Treffer dann](#page-195-0) [aber erst mit großem Abstand folgen.](#page-195-0)

[Aus diesen Überlegungen ergeben sich für einen wissenschaftlichen Workflow zuerst zwei](#page-195-0) [Anforderungen, die unabhängig vom historischen Gegenstand sind: die Nachvollziehbarkeit von](#page-195-0) [zwei Treffern in Bezug auf ihre Gemeinsamkeiten und die Nachvollziehbarkeit des](#page-195-0) *Rankings* von [Suchergebnissen. Die weiteren Anforderungen für die hier vorliegende Methodik ergeben sich](#page-195-0) [aus dem zu untersuchenden Material: Die Ähnlichkeitseinstufung sollte Holzschnittstrukturen als](#page-195-0) [ähnlich erkennen, hingegen andere mögliche Bildmerkmale, insbesondere Farbähnlichkeiten, nicht](#page-195-0) [berücksichtigen. Dass übereinstimmende Farbwerte nicht als Ähnlichkeit und farbliche Differenzen](#page-195-0) [nicht als Unterschied gewertet werden sollen, liegt zum einen im historischen Material selbst](#page-195-0) [begründet: Einige der Holzschnitte sind mittels des gleichen Druckstocks gesetzt, anschließend](#page-195-0) [aber teilweise nachkoloriert worden. Diese Nachkoloration soll für die Suche keine Rolle spielen.](#page-195-0) [Zum anderen sind Unterschiede aufgrund von Digitalisierungsprozess und Preprocessing zu](#page-195-0) [vernachlässigen. So solle die Suche gegenüber Unterschieden bei den Aufnahmebedingungen](#page-195-0) [\(Ausleuchtung, Weißabgleich/Farbkalibrierung\) aber auch beim Material selbst \(Papierfarbe,](#page-195-0) [Farbauftrag beim Druck\) robust sein.](#page-195-0)

[Weiterhin besteht die Anforderung der Robustheit gegenüber Drehungen und Verzerrungen.](#page-195-0) [Wiederum lässt sich zwischen Anforderungen aus dem historischen Material und der Digita](#page-195-0)[lisierung unterscheiden. Im Falle der Drehungen gilt, dass die Druckstöcke stets parallel zum](#page-195-0) [Seitenschnitt ausgerichtet sind, es bestehen also keine beliebig rotierten Illustrationen im Layout](#page-195-0) [der frühen Drucke. Allerdings lässt dies immernoch eine Rotation von 90°, 180° oder 270° zu.](#page-195-0) [Während kopfstehende Illustrationen ungewöhnlich wären, ist die Drehung auf die Seite eher](#page-195-0) [wahrscheinlich. Im Rahmen der Bildaufnahme kommt es teilweise zu nicht unerheblichen Verfor](#page-195-0)[mungen. Dies geschieht insbesondere bei starker Wölbung der Buchseite, etwa bei dicken Büchern.](#page-195-0) [Die Wölbung kann die ganze Seite betreffen oder hauptsächlich im Bereich des Mittelfalz auftreten.](#page-195-0) [Da es sich um sensible Alte Drucke handelt, agieren die Scan- und Digitalisierungsverfahren](#page-195-0) [häufig ohne Druck von oben und/oder mit geringem Aufschlagewinkel. Gegebenenfalls wird die](#page-195-0) [Seite durch einen Luftstrom angesaugt und somit geglättet oder zumindest am Seitenrand fixiert,](#page-195-0) [auf eine die Seite vollständig bedeckende Glasplatte wird jedoch üblicherweise verzichtet. Wird](#page-195-0) [im Workflow für die Bildsuche ein Schritt für](#page-195-0) *Deskewing* und *Dewarping* vorgeschaltet, so kann das Problem abgemildert werden.<sup>[51](#page-74-0)</sup> [Allerdings muss dieses Verfahren dann ebenfalls wieder den](#page-195-0)

[<sup>–</sup> Eine Untersuchung zu Suchstrategien, Auswahlverhalten und Digital Literacy von Historiker\\*innen, Diss.,](#page-195-0) [Darmstadt: Technische Universität Darmstadt, 2023,](#page-195-0) url: [http://tuprints.ulb.tu-darmstadt.de/](http://tuprints.ulb.tu-darmstadt.de/24071/) [24071/](#page-195-0).

<span id="page-74-0"></span><sup>51</sup>Vgl. beispielhaft die Workflow-Ansätze zum Projekt OCR-D: Engl: [OCR-D kompakt. Ergebnisse und Stand der](#page-192-1) [Forschung in der Förderinitiative](#page-192-1).

unterschiedlichen Digitalisierungsworkflows und Scannertechnologien gegenüber robust agieren. Auch Ressourcen- und Zeitaufwand müssen je nach Einsatzszenario und verfügbaren Ressourcen berücksichtigt werden. Überdies ist zu bedenken, ob eine tiefgreifende Veränderung des Quellenmaterials innerhalb des Workflows (über Pixelveränderung *in place* wie Farbänderungen hinaus) überhaupt erwünscht ist. In diesem Falle wäre beispielsweise ein nachträglicher Rückbezug auf das mittels (IIIF-)Schnittstelle der Bibliothek bereitgestellte Datenmaterial erschwert oder unmöglich, wodurch der offene Austausch von Ergebnissen eingeschränkt wird.

Für die vorliegende Arbeit wurde die Open-Source-Software VISE ausgewählt, da sie in einem ausgereiften Status vorlag und gute Skalierung auf größeren Datenmengen erwarten ließ. VISE erlaubt die Suche basierend auf *Regions of Interests*, für alle Bilddaten in der Suchengine werden aber alle Bildbereiche indiziert. Die Art der von VISE erkannten Transformation erfüllt alle Anforderungen bis auf die Erkennung von Spiegelungen. In der grafischen Oberfläche von VISE können diejenigen Treffer, die zu einer Einordnung als Match zwischen zwei Bildern geführt haben, visualisiert werden, was die Überprüfung eines erfolgreichen Suchmaschinentrainings erleichtert. VISE fügt über ein relativ transparentes Scoring-System, das nachfolgend im Rahmen der Grundprinzipien erläutert werden soll.

#### **3.3.3. Grundprinzipien der Bildähnlichkeitssuche**

Das zugrundeliegende Prinzip der Ähnlichkeitssuche soll hier kurz demonstriert werden, auch um die später auftauchenden Begrifflichkeiten einzuführen. Das Herzstück der Bildähnlichkeitssuche stellt der paarweise Vergleich zwischen Bilddaten dar. Die Grundlage dafür bilden *Feature Detection*-Algorithmen. Die Detektoren dienen dazu, herausstechende strukturelle Merkmale im Bild, sogenannte *Keypoints* zu finden und in Form von Deskriptoren zu beschreiben. Damit wird die Datenmenge aller Pixel eines Bildes auf seine relevanten Merkmale reduziert, die dann für den Ähnlichkeitsvergleich herangezogen werden können. Die Anzahl dieser *Keypoints* hängt sowohl vom Ausgangsbild als auch vom angewandten Algorithmus ab.

Das Verfahren soll an einem Beispiel aus dem der Arbeit zugrundeliegenden Datensatz verdeutlicht werden. Beispiel stellen zwei Ausschnitte von Buchseiten dar, welche die gleiche Holzschnittillustration und etwas umgebenden Text aufweisen. Wir fragen an dieser Stelle nach einer globalen Ähnlichkeit der beiden Ausschnitte, also nicht danach, ob es darüber hinaus vielleicht mehrere Bestandteile gibt, die lokal eine hohe Ähnlichkeit miteinander aufweisen. In [Abbildung 3.19](#page-76-0) sind auf den zwei Ausschnitten ihre Keypoints eingezeichnet, wie sie mittels des Detektors ORB (*Oriented FAST and Rotated BRIEF*) in OpenCV identifiziert werden. Der Algorithmus detektiert markante Strukturen in den Holzschnittillustrationen (beipielsweise Busch links oder Steintafeln mittig im Vordergrund oder das goldene Kalb auf der Säule im Hintergrund), aber auch auf dem umliegenden Text. Der uniforme Seitenhintergrund hingegen enthält im linken Bild keine, im rechten Bild nur wenige Keypoints.

Solche Keypoints werden in einem zweiten Schritt verwendet, um korrespondierende Treffer (*Matches*) zwischen zwei Bildern zu finden. Im Beispiel kommt ein so genannter "Brute Force Descriptor Matcher" zum Einsatz. Dieser sehr simple Matching-Algorithmus gibt für jeden Keypoint des einen Eingabebildes den am besten passenden Keypoint im anderen Eingabebild zurück. In [Abbildung 3.20](#page-77-0) sind diese Korrespondenzen als Linien zwischen den Bildern dargestellt. Es lässt sich erkennen, dass die Linien keine klare Ordnung aufweisen. Die Matches geben Auskunft über

<span id="page-76-0"></span>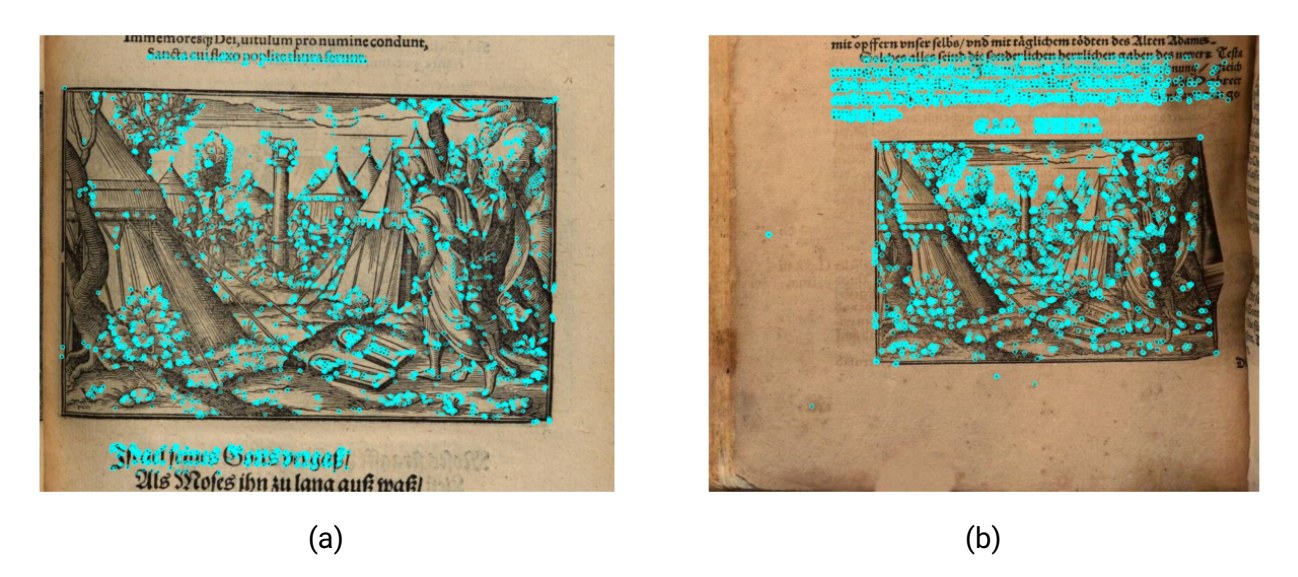

Abbildung 3.19.: Zwei ähnliche Seitenausschnitte mit ihren *keypoints*

die Korrespondenz einzelner Keypoints, jedoch nicht darüber, ob sich die beiden Eingabebilder insgesamt oder ein größerer Teil davon tatsächlich visuell ähneln.

Für diesen Schritt wird ein Modell von Ähnlichkeit nötig, sodass die Gesamtmenge der Treffer zwischen zwei Bildern anhand dieses Modells gefiltert werden können. Das der genutzten Bildsuche zugrundeliegende Prinzip ist die Homographie, eine Beschreibung von Projektionen zwischen zwei planaren Objekten. Vorstellen kann man sich diese Projektion am Realwelt-Beispiel eines flächigen Objekts, beispielsweise eines Firmenlogos auf einer Gebäudefront. Wird dieses Firmenlogo nun aus zwei unterschiedlichen Perspektiven aufgenommen, so bleibt die Fläche mit dem Logo im Raum fest, die fotografierende Kamera bewegt sich jedoch zwischen zwei Positionen im Raum. Dadurch entstehen im Kamerabild entsprechende Deformationen des Logos. Homographie beschreibt die geometrische Abbildung, die nötig ist, um von einem Kamerabild des Logos zum anderen Kamerabild zu gelangen. In der Bildsuche kann nun dieses Prinzip zum Einsatz kommen, um bei beiden Kamerabildern auf hohe visuelle Ähnlichkeit zu schließen und somit zu erkennen, dass es sich um zwei Aufnahmen des gleichen Objektes handeln dürfte.

Wenden wir ein solches Modell auf zwei Eingabebilder des Matching-Algorithmus an, so ergibt sich daraus, dass nur solche Treffer als sinnvoll ausgewählt werden, die einer Homographieabbildung hinreichend gut entsprechen. Es bleibt somit die spatiale Struktur innerhalb der Keypoints unter Maßgabe dieser geometrischen Abbildungsvorschrift erhalten. Es muss an dieser Stelle deutlich gemacht werden, dass dieses Homographiemodell nicht spezifisch auf das Problem von Illustrationsähnlichkeiten wie im vorliegenden Anwendungsfall zugeschnitten ist. Es bietet vielmehr ein generisches Modell, das ein Problem der Objektdetektion addressiert. Im Anwendungsfall wird ebenfalls ein Vergleich angestrebt von Keypoints, die weitgehend in der Ebene liegen. Starke Wölbungen oder Unebenheiten von Buchseiten sind hierbei nicht weiter berücksichtigt. In der Situation der Buchdigitalisierung mittels Scanner oder Digitalisierungsvorrichtung ist auch die Kamera fest und üblicherweise ist die Kameralinse koplanar zur Buchauflage angebracht, was eine starke Vereinfachung des angenommenen Modells bedeutet. Der Abstand zwischen Kamera und Scanebene kann sich jedoch von Aufnahme zu Aufnahme ändern (alle anderen Implika-

<span id="page-77-0"></span>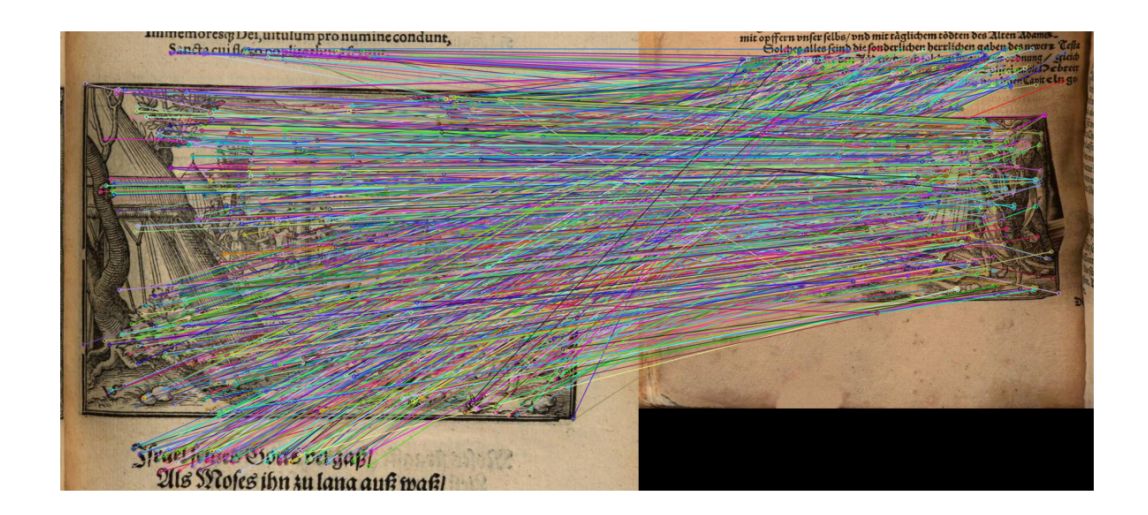

Abbildung 3.20.: Alle Treffer eines Matching-Algorithmus zwischen zwei Buchseiten

tionen verschiedener Scansituationen vernachlässigen wir an dieser Stelle). Es wird außerdem das eigentliche Aufnahmeobjekt der Buchseite jeweils ausgetauscht, was zwei Dinge bedeutet: zum einen wandert die Holzschnittillustration damit jeweils auf der Ebene, je nachdem, wo sie sich im Layout der Buchseite befindet und auch abhängig vom Format der Buchseite selbst. Zum anderen handelt es sich nicht mehrfach um die gleiche Illustration, sondern jeweils um immer neue Reproduktionen des gleichen Druckstocks, sodass sich hier Unterschiede im Detail (Auftrag der Druckerschwärze, Defekte am Druckstock, etc.) ergeben.

Das Modell, das der Bildsuche zugrunde liegt, ist somit für den Anwendungsfall nicht passgenau. Es lässt sich in seinen Kernbedingungen aber dennoch soweit übertragen, dass es für den Vergleich von Buchillustrationen gute Ergebnisse liefert. In [Abbildung 3.21](#page-78-0) sind die im Schritt zuvor gefundenen Treffer zwischen den beiden Buchseiten anhand des Homographie-Modells gefiltert. Es bleiben ausschließlich Matches übrig, welche die Holzschnittillustrationen betreffen. Visuell ist erkennbar, dass identische Bereiche des Bildes miteinander assoziiert sind und es sich geometrisch hauptsächlich um eine Verkleinerung (mit Verschiebung) handelt, sodass die Linien, die die Treffer darstellen, zusammenlaufen. Mittels Homographie wird hier also erfolgreich eine Ähnlichkeit zwischen den beiden Buchseitenaufnahmen festgestellt. Würden wir nun diese ausgewählten Treffer zwischen den Bildern zählen, so erhielten wir eine *Score*, welche diese Ähnlichkeit quantifiziert.

Wir können um die Ausgangspunkte der ausgewählten Treffer zwischen den beiden Beispielbildern eine *Bounding Box* zeichnen, also ein achsenparalleles Rechteck auf dem Bild, das alle gefundenen Keypoints von Relevanz möglichst eng umgrenzt. Wendet man auf dieses Rechteck die gefundene Homographieabbildung an, so erhalten wir das korrespondierende Viereck im zweiten Bild, das ebenfalls alle relevanten Keypoints minimal umgrenzt. Bei der Homographie handelt es sich um eine sogenannte affine Transformation, die Veränderungen zwischen Ausgangsform und Ergebnis sind deshalb auf die drei möglichen Arten der Veränderung begrenzt, welche die Lageänderung zweier Ebenen im Dreidimensionalen auf einer 2D-Darstellung beschreiben: Rotation,

<span id="page-78-0"></span>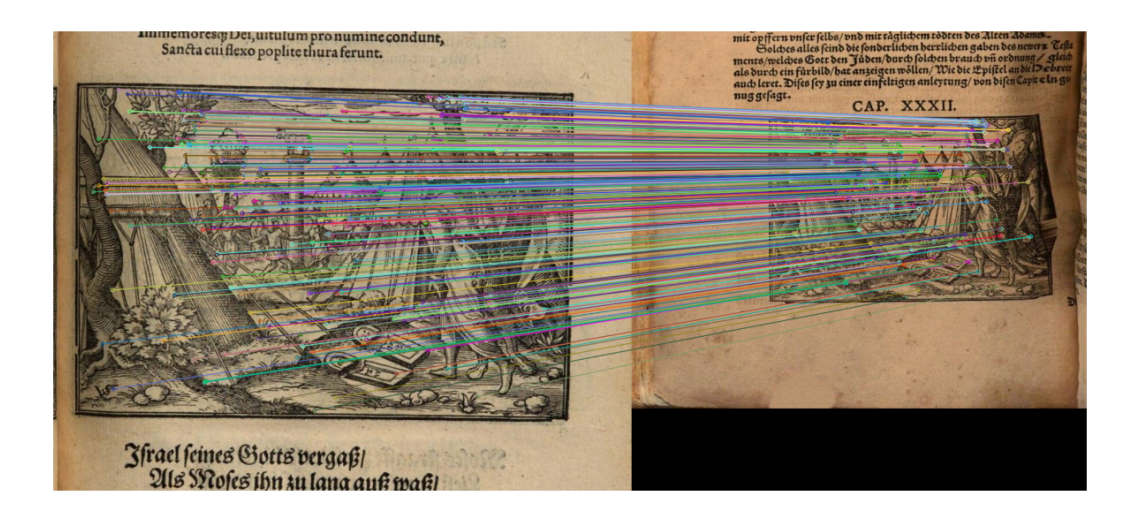

Abbildung 3.21.: Ausgewählte Treffer eines Matching-Algorithmus zwischen zwei Buchseiten

Skalierung und Scherung.[52](#page-78-1) Ausgangsrechteck und Zielpolygon der beiden Beispielbilder finden sich in [Abbildung 3.22.](#page-79-0) Das aus der Homographie resultierende Polygon im Beispiel ist dabei einem Rechteck noch sehr ähnlich. Dies liegt weniger an Spezifika des gewählten Beispiel als an der Charakteristik der zugrundeliegenden Konfiguration der digitalisierten Buchseiten. Wie bereits erläutert, stellen sie generell einen vergleichsweise einfachen Fall der geometrischen Abbildung dar, sodass sich insbesondere der Aspekt der Scherung üblicherweise nicht stark bemerkbar macht. Wir werden auf diesen Umstand im folgenden Abschnitt noch einmal zu sprechen kommen, wenn es um die Weiterverwendung der Suchergebnisse im Workflow geht.

Die Deskriptoren der Feature Detection-Algorithmen leisten bereits eine erhebliche Reduktion in der Datenmenge gegenüber den Bilddaten selbst. Es ist damit aber noch nicht gelöst, wie ein effizienter Zugriff auf zueinander passende Keypoints gewährleistet werden kann. Dies ist aber nötig, um das hier beispielhaft umrissene Verfahrung des Matchings zwischen den Bildern auf größeren Datenmengen überhaupt zu ermöglichen. Die Lösung, auf deren Prinzip auch VISE aufbaut, ist inspiriert von Verfahren des *Natural Language Processing*. Dort können wir in einem äußerst simplen Modell einen Text auf seine Wörter reduzieren, syntaktische und grammatische Strukturen hingegen vernachlässigen. Die Wörter werden gemeinsam mit der Anzahl ihres jeweiligen Auftretens stellvertretend für den Text gespeichert, sodass sich der Text als Histogramm seiner Wörter, als eine Ansammlung von *Bags of Words* darstellt. Kennen wir die üblicherweise vorkommenden Wörter eines Textkorpus, so erlaubt dieses Modell, die Wörter in einem Index zu speichern und somit effizienten Zugriff auf die Wörter und die damit verbundenen Texte zu erhalten. Wollen wir nun in einer große Menge von Texten diejenigen finden, die sich hinsichtlich ihrer Wortmenge besonders nahe stehen, so können wir diesen Index für die Suchanfragen effizi-

<span id="page-78-1"></span><sup>&</sup>lt;sup>52</sup>Durch diese Limitierungen ist affine Transformation grundsätzlich nur bedingt geeignet, elastische Verformungen zwischen zwei Objekten zu berücksichtigen. Allerdings ist das Verformungspotential von Buchseiten bei korrekter Digitalisierung global sehr begrenzt. Im Falle von Seiten, die beispielsweise während des Umblätterns aufgenommen wurden, verstärkt sich dieses Problem hingegen. Allerdings sind solche ungewollten Grenzfälle als Probleme der Datenqualität zu adressieren, nicht durch eine Erweiterung des eingesetzten Transformationsmodells.

<span id="page-79-0"></span>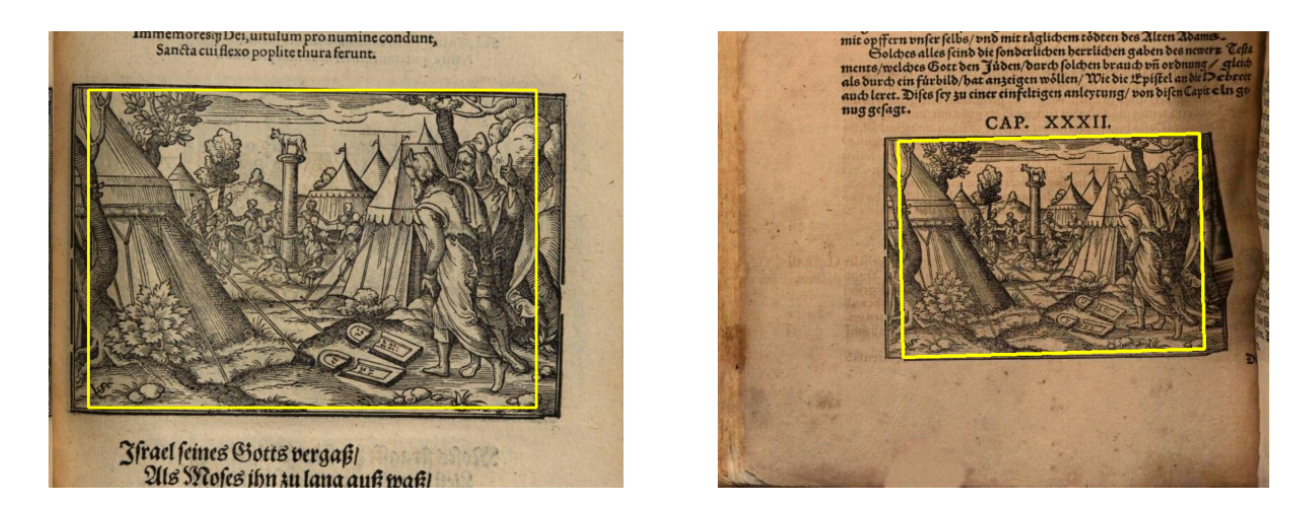

Abbildung 3.22.: Ausgangsbereich und Zielbereich der gefundenen Treffer nach Homographie

ent heranziehen. In Analogie dazu können auch Bestandteile von Bildern als ihre *visuellen Wörter* aufgefasst werden, die Keypoints zu in dieser Form immer wieder auftretenden, charakteristischen Bildmerkmalen zusammenfassen. Um diese visuellen Wörter eines vorliegenden Datensatzes zu modellieren, werden die Bilddeskriptoren eines Trainingsdatensatzes mittels Clustering in derartige Wortstrukturen eingeteilt. Anschließend können alle Bilddeskriptoren der in der Suchmaschine vorkommenden Bilddaten in Indices eingeordnet werden, die den schnellen Zugriff für den Bildvergleich leisten. Somit ist dieser *Bags of Visual Words*-Ansatz die Grundlage für die auf großen Bilddatenbeständen skalierbare Ähnlichkeitssuche.

# **3.4. Graphbasierte Datenauswertung**

Der Einsatz graphentechnologischer Ansätze hat in den letzten Jahren in den Digital Humanities stark an Bedeutung gewonnen; sei es durch die Impulse, die durch die graphbasierten Modelle von *Linked Data* Eingang in semantische Systeme, Modellierungen und Beschreibungsmuster der digitalen Geisteswissenschaften gefunden haben oder durch den wachsenden Einfluss leistungsfähiger Graphdatenbanken wie neo4j. Im Verband der Digital Humanities im deutschsprachigen Raum (DHd) befasst sich mittlerweile eine ganze AG "Graphen und Netzwerke" (vormals "Graphentechnologien") schwerpunktmäßig mit diesem Thema. Der Anreiz für die Graphmodellierung liegt dabei auf der Hand:

For some projects, the simple reframing of evidence as a network visualization provides a sufficiently novel perspective to pose more precise research questions and to isolate specific avenues for more research.<sup>[53](#page-79-1)</sup>

Die strukturierende und selektierende Umwandlung eines Wissensbestandes in Knoten und Kanten kann einen so neuartigen Blick auf ein Forschungsproblem werfen, dass sich daraus auch Potential

<span id="page-79-1"></span><sup>&</sup>lt;sup>53</sup>[Micki Kaufman/Zoe LeBlanc/Matthew Lincoln/Yannick Rochat/Scott B Weingart: Visualizing Futures of Networks](#page-193-1) [in Digital Humanities Research, in: Digital Humanities Conference 2017, Montréal, Canada, August 8–11, 2017,](#page-193-1) [2017.](#page-193-1)

für neue Lösungsansätze bietet. Zugleich haben Visualisierungen von Graphstrukturen großer Datensätze stets auch mit dem Problem ihrer oft visuell nicht einschätzbaren Vieldimensionalität und mit der Generierung von *Hairballs*, optisch nicht entzerrbarer, undurchsichtiger Strukturen zu kämpfen. Im vorliegenden Ansatz geht es darum, die Ergebnisse der Workflow-Schritte und der Metadaten mittels Graphmodell so zusammenzubringen, dass sich aus über 100 000 Illustrationskandidaten auf rund 650 000 Buchseiten in etwa 1800 Büchern hinsichtlich ihrer Relationen (Illustration A ist identisch mit Illustration B) in Kombination mit ihren Metadaten neue Erkenntnisse zum Gesamtphänomen der Illustrationswiederverwendung im vorliegenden Datensatz ergeben. Ausgangspunkt sind die Suchergebnisse der Bildähnlichkeitssuche. Es handelt sich um eine 1-zu-n-Beziehung für jede segmentierte Bildregion: eine Anfrageregion ergibt eine grundsätzlich beliebige (in VISE standardmäßig auf 200 Treffer begrenzte) Menge nach Passgenauigkeit sortierte Menge von Ergebnisregionen. Es ist sinnvoll, diese Suchergebnisse als Knoten (Regionen) und Kanten (ihre Verbindungen durch das Suchergebnis) aufzufassen, um sie in ihrem Gesamtzusammenhang der Bildähnlichkeit zu stellen.

## **3.4.1. Stand der Technik und Anforderungen**

In einem 2021 erschienenen Beitrag zur visuellen Analyse schottischer Volksbücher<sup>[54](#page-80-0)</sup> der Entwickler von VISE wurde als letzter Schritt der Datenverarbeitung ebenfalls ein graphbasiertes Konzept verwendet, das die Suchergebnisse von Illustrationen auf Buchseiten in sogenannte *Visual Groups* zusammenfasst. Es ist erkennbar, dass sich in jüngster Zeit das Interesse daran verstärkt hat, nicht bei der explorativen Nutzung einer Bildähnlichkeitssuche haltzumachen, sondern mittels Graphtechnologien in eine zusätzliche Ordnung zu bringen:<sup>[55](#page-80-1)</sup>

Since we know the location of each illustration in the chapbook images, it is possible to exhaustively run search queries [...] for all the 3864 illustrations. This procedure generates a match graph whose nodes corresponds to a unique illustration and whose edges depict a visual match between the search query node and match node. We only retain match results above a certain score threshold to ensure that only high-quality matches are represented in the match graph. The depth first search graph exploration procedure applied to the match graph allows us to discover all the visual groups (i.e. groups of illustrations that have similar visual content) in the illustration dataset.[56](#page-80-2)

Der Ansatz stimmt in wesentlichen Punkten mit dem in der hier beschriebenen Arbeit überein. Basierend auf einer vollständigen Suche auf dem (im Beispiel vergleichsweise kleinen) Datensatz wird ein Graph erzeugt, dessen Knoten die Anfrageregionen und ihre korrespondierenden Illustrationen enthalten. Durch eine Tiefensuche werden die *connected components* des Graphen identifiziert, die hohe Ähnlichkeit ihres visuellen Inhaltes besitzen. Es bleibt dabei undokumentiert, wie die Tiefensuche realisiert wird, also insbesondere wie die Zugehörigkeit eines Suchtreffers

<span id="page-80-0"></span><sup>54</sup>Abhishek/Giles/Andrew: [Visual Analysis of Chapbooks Printed in Scotland.](#page-190-2)

<span id="page-80-1"></span><sup>55</sup>Die technischen Grundlagen und die qualitative Einschätzung generierter Suchergebnisgraphen wurden u.a. vorgestellt in: Germaine Götzelmann: Von visuellen Suchergebnissen zu Netzwerken von Buchillustrationen. Tagung *Graph Technologies in the Humanities*, Mainz 2019 (Vortrag). URL: [https://graphentechnologien.](https://graphentechnologien.hypotheses.org/tagungen/graphentechnologien-2019) [hypotheses.org/tagungen/graphentechnologien-2019](https://graphentechnologien.hypotheses.org/tagungen/graphentechnologien-2019).

<span id="page-80-2"></span><sup>56</sup>Abhishek/Giles/Andrew: [Visual Analysis of Chapbooks Printed in Scotland.](#page-190-2)

und einer Suchanfrage zum gleichen Knoten festgestellt wird.[57](#page-81-0) Die Erzeugung der *Visual Groups* (im Folgenden auch *Subgraphen* genannt) basiert im Chapbooks-Projekt ausschließlich auf der von VISE berechneten *Score* von übereinstimmenden Schlüsselmerkmalen.

Im hier vorliegenden Anwendungsfall kann die Filterung der verbindenden Kanten aufgrund von Vorannahmen über Buchdigitalisate erheblich feinjustiert werden. Es soll überdies mit mehr Details darauf eingegangen werden, wie Anfrage- und Ergebnisregion einander zugeordnet werden und wie Kanten gebildet werden. Die angesprochene Filterung soll dabei eine hohe Sensitivität bei hoher Spezifizität aufweisen. In diesem Falle liegt auf der Spezifizität insofern ein besonderes Gewicht, als dass bei zu vielen Fehltreffern verschiedene, eigentlich getrennte Illustrationen in einen Graphzusammenhang geraten und sich damit zu einem fast unauflösbaren Durcheinander verbinden. Anforderung an die Graphstruktur selbst ist, dass sie nicht nur den Zusammenhang zwischen Bildregionen, sondern auch zwischen den Büchern, in denen sie sich befinden, abbilden soll. Im Zuge dieser Einbindung der Buchinformationen sollen auch die Metadaten des VD16 berücksichtigt werden, sodass es möglich wird, die Funde der Bildähnlichkeitssuche in Bezug mit ihrem bibliographischen Kontext zu setzen, wie er sich in den Metadaten darstellt.

#### **3.4.2. Graphmodellierung visueller Suchergebnisse**

#### **3.4.2.1. Suchergebnisse als Graph(en)**

In einem ersten Schritt ist es nötig, die Suchergebnisse der Bildsuche so zu filtern, dass idealerweise nur relevante Treffer (hohe Spezifizität) und alle relevanten Treffer (hohe Sensitivität) für die Weiterverarbeitung erhalten bleiben. Für die Bewertung der Relevanz stehen uns zwei Ansatzpunkte zur Verfügung: der von VISE berechnete *Score*, welcher die Anzahl der Keypoints in Ausgangsbeziehungsweise Zielbild beschreibt, die als unter der gefundenen Homographieabbildung als Matches gelten. Zum anderen die Eigenschaften der Homographie selbst.

Die Bildsuche VISE ermöglicht es, eine untere Grenze für die Score der Suchtreffer anzugeben, nach der alle weiteren Suchtreffer abgeschnitten werden. Allerdings ist dieser absolute Score-Wert ein vergleichsweise ungeeigneter Filterparameter für die Graphgenerierung, da sie von der Menge an insgesamt detektierten Keypoints einer Suchregion abhängen. Diese Anzahl wiederum ist abhängig von der Parametrisierung des Trainingsschritts, von der Größe des Bildes, aber auch von der Größe und dem Detailreichtum der jeweiligen Suchregion. Eine kleine Holzschnittillustration mit geringem Detailgrad produziert erheblich weniger Keypoints als ein fein linierter und detailreich geschnittener Holzschnitt in Großformat. Bei einer internen Suchanfrage, also dann, wenn sich das Bild, dessen Region wir untersuchen, auch in der Bildsuche selbst befindet (was für den vorliegenden Anwendungsfall den Standardfall darstellt), wird sich eine ausreichend mit Keypoints ausgestattete Suchregion immer als besten Treffer selbst wiederfinden.<sup>[58](#page-81-1)</sup> Dieses 'ideale' Suchergebnis gibt uns pro Suchregion also auch Auskunft darüber, wie viele Keypoints realistischerweise im Ausgangsbild als Treffer gefunden werden könnten, wir erhalten somit pro

<span id="page-81-0"></span><sup>57</sup>Die beschriebene Erstellung von *Visual Groups* ist in den Changelogs von VISE als "queued for future relase" angegegeben (<https://gitlab.com/vgg/vise/-/releases#200-june-14-2021>).

<span id="page-81-1"></span><sup>58</sup> Ausnahmen bilden beispielsweise fehlerhaft segmentierte Seitenregionen, die eine vollständig leere Seitenfläche beinhalten. Hier werden so wenige Keypoints in der Ausgansregion gefunden, dass nicht garantiert ist, dass die Region im Matching auch wiedergefunden wird.

Suchregion eine *max Score*, anhand derer wir die weiteren Scores normalisieren können. Der dadurch erhaltene *relative Score* ist ein weitaus besserer Filterparameter<sup>[59](#page-82-0)</sup> für die Ergebnisfilterung, den wir generisch auf allen Suchergebnissen zum Einsatz bringen können.

Alleine mittels dieses Score-Filters lässt sich eine hohe Spezifizität der Ergebnisse erreichen. Um die Balance zwischen Spezifizität und Sensitivität zu gewährleisten, empfiehlt sich die Implementierung weiterer Filter, welche die Homographieabbildung betreffen. Im Unterschied zum Score-Filter bedeutet dies, dass wir für den Anwendungsfall spezifische Vorannahmen treffen, welche die allgemeine Gültigkeit einer Abbildung zwischen Ausgangsregion und Zielregion beschränken. Diese Filter sind also nicht für Bildähnlichkeitssuchen verallgemeinerbar, sondern gelten für den spezifischen Anwendungsfall auf digitalisierte Buchseiten und noch konkreter auf Maßgaben der historischen Möglichkeiten im Buchdruck des 16. Jahrhunderts: Buchseiten werden bei Digitalisierung frontal von vorne aufgenommen, sodass alle Punkte der Buchseite (näherungsweise) gleich weit von der Ebene der Kamera entfernt sind. Die Buchseite ist dabei so ausgerichtet, dass die Unterkante der Seite (näherungsweise) parallel zur Bildunterkante ausgerichtet ist. Im Vorgang des Drucks wiederum ist es nicht möglich, die Holzschnittillustration frei zu rotieren, sodass auch sie (näherungsweise) in immer gleicher Ausrichtung zur Seitenkante gedruckt wird. Eine fixierte Rotation hingegen ist möglich, so dass die Illustration auf die Seite gelegt oder auf den Kopf gestellt auftauchen kann. Auch wenn der Druckstock für jeden Abzug eine Illustration in physisch identischer Größe ergibt, können sich für die digitale Repräsentation Unterschiede ergeben. Zum einen durch Größe und Auflösung des Digitalisats, zum anderen durch die Entfernung zwischen Kamera und aufgenommener Buchseite. Wird die Illustration beispielsweise einmal fast seitenfüllend in einem Oktavformat eingesetzt und dann erneut als relativ gesehen wesentlich kleinere Abbildung im Layout eines Folioformats untergebracht, so ergeben sich im Buchseitendigitalisat ganz erhebliche Größenunterschiede. Aus den bereits erläuterten Limitierungen ergibt sich allerdings, dass das Seitenverhältnis bei Skalierung in X- und Y-Dimension (näherungsweise) gleich bleiben muss, da eine Veränderung des Seitenverhältnisses wiederum nur mit einem Kippen aus der Kameraebene einhergehen würde. Keine besonderen Grenzen sind der der Wanderung der Illustration auf dem Digitalisat (Translation) gesetzt, sie kann an quasi beliebiger Stelle der Kameraaufnahme auftreten, unabhängig von ihrer Position im Ausgangsbild. Für die Homographie ergeben sich daraus folgende a-priori-Annahmen: eine für den Anwendungsfall gültige Homographie liegt vor, wenn die Rotation des Ergebnisbildes auf etwa 0°, (+/-)90° und (+/-)180° des Rotationswinkels mit geringem Wert erlaubter Abweichung beschränkt ist, die Skalierung von X und Y im ungefähr gleichen Verhältnis stattfindet und die Scherung gering ausfällt. Wie genau eine Filterparametrisierung<sup>[60](#page-82-1)</sup> aus diesen circa-Angaben zu bilden ist, hängt auch von der Qualität des Digitalisatmaterials und der etwaigen Vorverarbeitungsschritte ab. Je mehr diese A-priori-Annahmen bereits in ein Preprocessing mit Deskewing und Dewarping eingeflossen sind, desto rigider können an dieser Stelle die Filterparameter ausfallen. Bei Arbeit auf nicht vorverarbeiteten Digitalisierungsmaterial können weniger strikte Filter an dieser Stelle leichte Deformationen ausgleichen.

Sind die Suchergebnisse entsprechend gefiltert, kann der eigentliche Graph generiert werden. Suchregionen (Bilddatei und Rechteckkoordinaten) bilden die Knotenmenge. Das Ziel ist es,

<span id="page-82-0"></span><sup>59</sup>Schwellwert-Parameter SCORE\_THRESHOLD

<span id="page-82-1"></span><sup>60</sup>Entsprechende Schwellwert-Parameter: ROTATION\_THRESHOLD, SCALERATIO\_THRESHOLD, SHEAR\_- **THRESHOLD** 

zwei Knoten mit Kanten zu verbinden, wann immer einer der beiden Knoten die Anfrageregion darstellt und der andere Knoten geeignet die Zielregion repräsentiert. Damit dies erfüllt ist, muss das durch Homographie entstehende Polygon mit der Bildregion des Knotens verglichen werden. Um festzustellen, wie hoch die Übereinstimmung ist, nutzen wir den Jaccard-Koeffizient der beiden geometrischen Formen, auch *Intersection over Union* (IoU) genannt: der Flächeninhalt, in dem sich zwei Polygone überschneiden wird geteilt durch den Flächeninhalt, den sie gemeinsam insgesamt überdecken. Der sich ergebende Anteilswert bestimmt, wie gut die beiden Flächen aufeinanderliegen, wobei 1 vollständige und 0 keine Überdeckung bedeutet. In [Abbildung 3.23](#page-84-0) ist ein Beispiel zu sehen, in dem zwei Pflanzenillustrationen segmentiert wurden, Maßliebchen (Gänseblümchen) oben links, Hederich/Wilder Senf unten rechts. Die Ergebnisse der Segmentierung sind als gelbe *Bounding Box*-Rechtecke dargestellt. Eines der Suchergebnisse der Bildsuche findet das Gänseblümchen, das sich aus der Homographie ergebende Polygon ist in pink eingezeichnet. Berechnet wird nun die Übereinstimmung mit den Bildsegmenten. Im Falle des Gänseblümchens wird die übereinstimmende Überdeckung (Fläche des gelben Rechtecks ohne die rechte untere Ecke) durch die komplette gemeinsame Überdeckung (Fläche des pinken Polygons und zusätzlich die rechte untere Ecke des Rechtecks) geteilt. Der berechnete IoU-Wert beträgt 0, 89. Mit der Darstellung des Hederich hingegen hat das Polygon überhaupt keine Überdeckung. Für die Kantengenerierung wird diejenige Segmentierung mit dem höchsten IoU-Wert ausgewählt (im Beispiel also die Wahl zwischen einer Region mit IoU 0, 89 und einer Region mit IoU 0, 0). Im Ergebnis sind also die beiden Gänseblümchen-Darstellungen Treffer der Bildähnlichkeitssuche. Es empfiehlt sich, einen Schwellwert für die IoU<sup>[61](#page-83-0)</sup> zu definieren und alle Übereinstimmungen unter dem Schwellwert bei der Kantenerstellung nicht zu berücksichtigen.

Die auf diese Weise eingerrichteten Graphkanten verlaufen jeweils von der Anfrageregion zur Zielregion. In einem idealen Suchergebnis würde jede Kante auch mit einer Gegenkante beantwortet, da eine Region A, die eine Region B findet, umgekehrt auch im Suchergebnis bei Suche nach Region B auftauchen müsste. In der Realität gibt es jedoch im Einzelfall immer wieder Gründe, warum eine korrekte Kante nicht unbedingt mit einer Gegenkante versehen wird. In frühen Versuchsläufen des Workflows wurde das Prinzip angewendet, dass nur reziproke Kanten, also Kanten mit Gegenkanten als korrekt akzeptiert, alle anderen jedoch verworfen werden. Es hat sich gezeigt, dass dieses Verfahren zwar zu einer hohen Spezifizität führt, die Sensitivität jedoch unnötig leidet. Es hat sich als vorteilhaft erwiesen, in der Ergebnisfilterung möglichst restriktiv vorzugehen und dafür unidirektionale Kanten zu akzeptieren.[62](#page-83-1) In dieser Kombination kann die beste Balance zwischen Treffsicherheit und Vollständigkeit des Graphergebnisses erreicht werden. Die Gerichtetheit der Kanten hat ab dieser Stelle nur noch technischen Wert und kann zur Analyse der Graphstruktur herangezogen werden. Für weitere inhaltliche Auswertungen spielt die Richtung keine Rolle, es ist letztlich irrelevant, ob die Kante erzeugt wurde, weil Region A Region B gefunden hat oder Region B Region A gefunden hat oder beide Richtungen erfüllt wurden. Der Graph kann für weitere Schritte, wo es die Verarbeitung vereinfacht, auch als ungerichteter Graph betrachtet werden.

<span id="page-83-0"></span><sup>61</sup>Schwellwert-Parameter MIN\_IOU

<span id="page-83-1"></span><sup>62</sup>Es hat sich auch als vorteilhaft herausgestellt, Regionen mit geringer Menge an *Keypoints* bei der Erzeugung von Kanten zu überspringen (Schwellwert-Parameter MINIMALMAXSCORE), da diese besonders häufig zu Fehltreffern führen. In der Gegenrichtung können und dürfen sie bei Erzeugung unidirektionaler Kanten weiterhin getroffen werden, sodass der Einfluss ihres Ausschlusses auf die Sensitivität möglichst gering gehalten wird.

<span id="page-84-0"></span>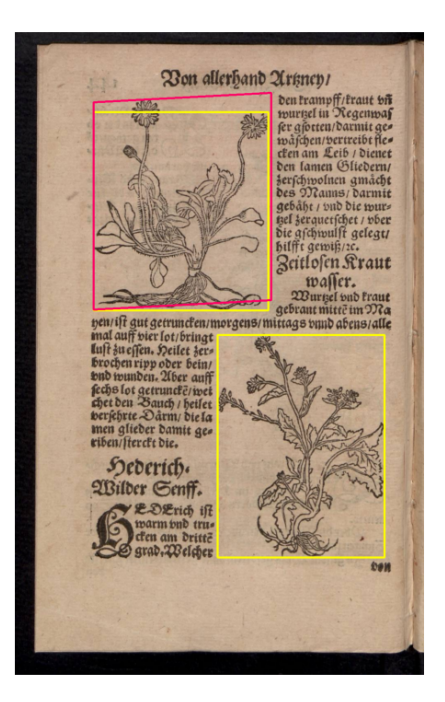

Abbildung 3.23.: Anfrageregionen (gelb) und eine Zielregion (pink) der Bildsuche einer Pflanzendarstellung (VD16 ZV 13478)

Wird diese Graphgenerierung auf einem vollständigen Suchergebnis des Datensatzes ausgeführt, sodass also alle segmentierten Bildregionen Ausgang einer Suchanfrage bilden, so zerfällt der entstehende Gesamtgraph in viele kleine Subgraphen, welche jeweils diejenigen Bildregionen enthalten, die die gleiche Illustration darstellen. Es ist bekannt, wie diese Subgraphen jeweils idealerweise aussehen müssten: jeder Knoten wäre mit jedem anderen Knoten dieses Subgraphen verbunden, da alle Regionen alle anderen korrespondierenden Regionen finden sollten. Wie bereits erwähnt, entspricht eine solche Suche auf Realweltdaten aber nie soweit der Realität, dass diese Charakteristik in allen Fällen erfüllt ist. Dennoch lassen sich aus der Idealgestalt Qualitätsmerkmale für diese Subgraphen ableiten. Aufschluss geben Konzepte der Graphtheorie, die sich aufgrund der vergleichsweise geringen Knotenzahl in den einzelnen Subgraphen auch bei beliebig großen Gesamtdatenmengen effizient berechnen lassen. Beispiele hierfür, die nicht weiter ausgeführt werden sollen, sind: die Dichte (*Density*) des Graphen, also das Verhältnis seiner Kantenzahl zur maximal möglichen Kantenzahl, wenn jeder Knoten mit jedem anderen verbunden ist; die Größe eines größten vollständig verbundenen Graphen innerhalb des Subgraphs (*Maximum Clique* genannt); die Anzahl von Knoten, die man mindestens benötigt, um von dieser Knotengruppe aus alle Knoten des Subgraphen als direkte Nachbarn zu erreichen (Stabile Menge / *Dominating Set*) – im idealen Subgraphen wäre die Größe dieser Menge ein Knoten (und jeder Knoten könnte diese Menge darstellen).<sup>[63](#page-84-1)</sup>

<span id="page-84-1"></span><sup>&</sup>lt;sup>63</sup>Wir haben in diesem Abschnitt der Einfachheit und Verständlichkeit halber die Abfolge von Suchergebnisfilterung und Graphgenerierung nacheinander erläutert. Wird zuerst der Graph erzeugt und dann gefiltert, so können die hier genannten graphanalytischen Konzepte auch zur Optimierung der Filterung selbst genutzt werden. Dies bietet sich besonders an, wenn das Verfahren auf einen neuen, unbekannten Datensatz angewendet wird. Vgl. für vertiefende Erklärungen zur Parameteroptimierung und zur Qualitätsbewertung des Verfahrens [Germaine](#page-192-2)

#### **[3.4.2.2. Bücher als Graph](#page-192-2)**

[Haben wir den Workflow von den Buchdigitalisaten bis zur Generierung des Graphen der Such](#page-192-2)[ergebnisse durchlaufen, so hat sich die Perspektive auf die Bilddaten geändert. Im Schritt der](#page-192-2) [Segmentierung fokussieren wir auf eine Bildregion, die eine Illustration darstellt. Die Bildsuche](#page-192-2) [ermöglicht es uns, für jeweils eine solche Bildregion die Korrespondenzen mit in den Blick zu](#page-192-2) [nehmen. Die Suchergebnis-Subgraphen vervollständigen dieses Bild jeweils in Bezug auf eine](#page-192-2) [gemeinsame Illustration. Wir haben nicht mehr eine Repräsentation, sondern alle Repräsenta](#page-192-2)[tionen auf einen Blick verfügbar. Auch wenn wir hiermit implizit üblicherweise oft den Bogen](#page-192-2) [zwischen Büchern spannen, bleibt der Blick doch noch auf der Mikroebene – einzelne Teile einiger](#page-192-2) [Buchseiten werden in ihren Zusammenhang gebracht. Beziehen wir die bekannten Metadaten](#page-192-2) [des VD16 ein, dann könnten wir bereits hier versuchen, historische Abfolgen nachzuzeichnen,](#page-192-2) [auf welchen Buchseiten die Illustrationen wohl zuerst, auf welchen sie später aufgetreten sind.](#page-192-2) [Wenn wir uns dem Phänomen der Illustrationswiederverwendung des 16. Jahrhunderts widmen](#page-192-2) [wollen, dann interessieren uns aber als historische Gegenstände nicht nur die einzelnen Illustra](#page-192-2)[tionen, sondern auch die Bücher, in denen die Buchillustrationen zum Einsatz kommen. Nicht das](#page-192-2) [Netzwerk von Seitenregionen steht dann im Fokus, sondern das Netzwerk von Büchern, das sich](#page-192-2) [aus gemeinsamen Illustrationen zwischen ihnen ergibt.](#page-192-2)

[Der Schritt von einem Graphen der Buchregionen zu einem Graphen der Bücher ist denkbar](#page-192-2) [kurz. Alle Knoten, die Regionen eines Buches beschreiben, werden zu einem Knoten pro Buch](#page-192-2) [zusammengefasst. Die bisherigen Kanten können wir als viele Kanten eines Multigraphen verstehen](#page-192-2) [oder aber zu einer Gesamtkante aufsummieren. Tun wir letzteres, dann wird das Kantengewicht](#page-192-2) [– die Anzahl der Kanten, aus denen sie entstanden ist – die neue Maßgabe der Nähe zwischen](#page-192-2) [Knoten. Knoten, die mit Kanten mit hohem Kantengewicht verbunden sind, repräsentieren Bücher,](#page-192-2) [die sich zahlreiche Illustrationen teilen. Die Information, die wir zuvor in den Knoten abgebildet](#page-192-2) [haben – nämlich welche genauen Illustrationen sich hier ähneln –, kann jetzt nur auf die Kanten](#page-192-2) [verschoben werden. Jede Kante enthält somit eine Liste von Illustrationspaaren, die sich in den](#page-192-2) [beiden Büchern entsprechen, die sie verbinden.](#page-192-2)

[Der Gewinn bei der Transformation vom Suchergebnisgraphen in den Buchgraphen ist, dass](#page-192-2) [erst hier die eigentlich relevanten Zusammenhänge deutlich werden. Die Suchergebnisse gleicher](#page-192-2) [Bildregionen bleiben historisch relativ bedeutungsarm, solange die Zuweisung zu den Büchern](#page-192-2) [nicht vollzogen ist. Dies kann zwar auch im Kleinen, pro Subgraph problemlos geschehen, aber](#page-192-2) [auch dann fehlt noch immer entscheidende Kontextinformationen, etwa ob mehr oder weniger](#page-192-2) [alle Illustrationen eines Buches gemeinsam wandern oder ob es sich um Einzelübernahmen](#page-192-2) [handelt. Diese Frage lässt sich mit Hilfe des Buchgraphen beantworten. Der Reibungsverlust der](#page-192-2) [Transformation von Suchergebnisgraph zu Buchgraph ist, dass die konkreten Illustrationswieder](#page-192-2)[verwendungen weitaus schwerer im Detail darzustellen sind. Eine einzelne Kante repräsentiert](#page-192-2) [manchmal hunderte von einzelnen Illustrationsübernahmen. Es gibt hier entsprechend kein](#page-192-2) [Entweder-Oder, keine Zielform, die die andere Graphrepräsentation obsolet macht. Beide Ebenen,](#page-192-2) [Suchergebnisgraph und Buchgraph bieten unterschiedliche Ansatzpunkte der Analyse. Wir wer-](#page-192-2)den auf die unterschiedlichen ,Sichten', die wir methodisch generieren, in [Unterabschnitt 5.3.2](#page-137-0)

[Götzelmann: Towards a Network of Sixteenth Century Book Illustrations, in: Tara Andrews/Franziska Diehr/](#page-192-2) [Thomas Efer/Andreas Kuczera/Joris van Zundert \(Hrsg.\): Graph Technologies in the Humanities – Proceedings](#page-192-2) [2020, 2022, S. 38–59.](#page-192-2)

zurückkommen.

Man könnte nun, auf Ebene der Bücher, berechtigterweise fragen, warum wir hier eigentlich von Graphen sprechen – müssten es historisch nicht Ketten beziehungsweise verzweigte Bäume sein, da die Illustrationen sequentiell nacheinander in verschiedenen Büchern zum Einsatz gekommen sind? Letztlich handelt es sich bei Illustrationswiederverwendungen um ein Phänomen, das eng verwandt ist mit der Wiederverwendung von Texten. Zu deren Erforschung verfügt die Textkritik über ein methodisches Arsenal, das unter anderem darauf abzielt, ein sogenanntes *stemma codicum* zu erstellen, einen genealogischen Baum, der Kopien eines Textes von seiner ursprünglichen, 'archetypischen' Fassung durch alle Zeugen seiner Abschriften verfolgt. An den Möglichkeiten und Unmöglichkeiten der Stemmaerstellungen (und insbesondere der Erschließbarkeit eines Archetyps) haben sich die verschiedenen Disziplinen der Textwissenschaften immer wieder abgearbeitet.<sup>[64](#page-86-0)</sup> In jüngerer Vergangenheit hat die Methodik durch die systemische Konvergenz mit Methoden computergestützter Phylogenetik im Bereich der Digital Humanities neue Impulse erhalten.[65](#page-86-1)

Für die Wiederverwendungen der frühneuzeitlichen Buchillustrationen kann der genealogische Baum aus zwei Gründen nicht die Zielform sein, einem datentechnischen und einem methodischen. Zum einen sind nicht alle nötigen Informationen immer aus den Metadaten erschließbar, um die Bücher auch nur in eine eindeutige zeitliche Abfolge zu bringen. Die Erscheinungsdaten sind naturgemäß nicht immer vollständig (auch wenn auf den Drucken oft das Erscheinungsjahr angegeben ist – allerdings ist auch diese Selbstauskunft nicht immer ohne Fehler). Teilweise handelt es sich nur um circa-Angaben, die sich gar nicht so selten auch aus den verwendeten Illustrationen und deren typischem Verwendungszeitraum abgeleitet haben dürften. Wir laufen hier also Gefahr einer interpretativen Rückkopplung. Auch vorhandene Daten sind nicht feingranular genug für eine eineindeutige Buchsequenz. Die Frankfurter Drucker sind so teilweise so produktiv, dass innerhalb eines Jahres gleich mehrere Drucke mit gleichen Illustrationen aufgelegt werden, bei denen unmöglich zu sagen wäre, in welcher Richtung die Übernahme stattgefunden hat.

Zum anderen macht die zeitliche Reihung noch nicht die besondere methodische Herausforderung eines Stemmas aus. Auch dann ist noch immer nicht klar, wo die Ausgangspunkte, die verbindenden Knoten und die Querbezüge genau liegen. Tauchen die Illustrationen immer wieder, auch mit großem zeitlichen Abstand, in neuen Editionen des gleichen Textes auf, so bildet dieser ein verbindendes Element, auch wenn dazwischen die Illustrationen vielleicht in andere Kontexte überwechseln. Die wertvollen Druckstöcke werden nicht nur verkauft und vererbt, sondern sind auch Leihmaterial zwischen Druckern. Solche "Eskapaden' des Materials sind unmöglich direkt aus dem Graph in einer Form abzuleiten, dass eine generelle zu erzeugende Struktur gewonnen werden könnte. Auch wenn mit digitalen Methoden Stemmabildungen unterstützt werden können, so ist darüber hinaus doch eine immense historische Kontextualisierung nötig, um auch für eine bedeutungsvolle Vererbungsstruktur in diesem Baummodell zu sorgen. Es ist Forschungsleistungen, nicht technischen Lösungen zuzuschreiben, solche Wege durch die Graphen zu entwirren.

<span id="page-86-0"></span><sup>64</sup>Einen umfassenden, transdisziplinären Einblick in die Facetten der aktuellen Stemmatologie bietet [Philipp Roelli](#page-196-0) [\(Hrsg.\): Handbook of Stemmatology: History, Methodology, Digital Approaches, 2020,](#page-196-0) zu den methodischen Entwicklungen vgl. insb. Kapitel 2.

<span id="page-86-1"></span><sup>65</sup>Als Initialzündung für eine Adaption phylogenetischer Methoden für die Stemmatologie kann hier die *Nature*-Publikation zu Geoffrey Chaucers *The Canterbury Tales* gelten: [Adrian C. Barbrook/Christopher J. Howe/Norman](#page-190-3) [Blake/Peter Robinson: The phylogeny of The Canterbury Tales, in: Nature 394.6696 \(1998\), S. 839–839.](#page-190-3)

<span id="page-87-0"></span>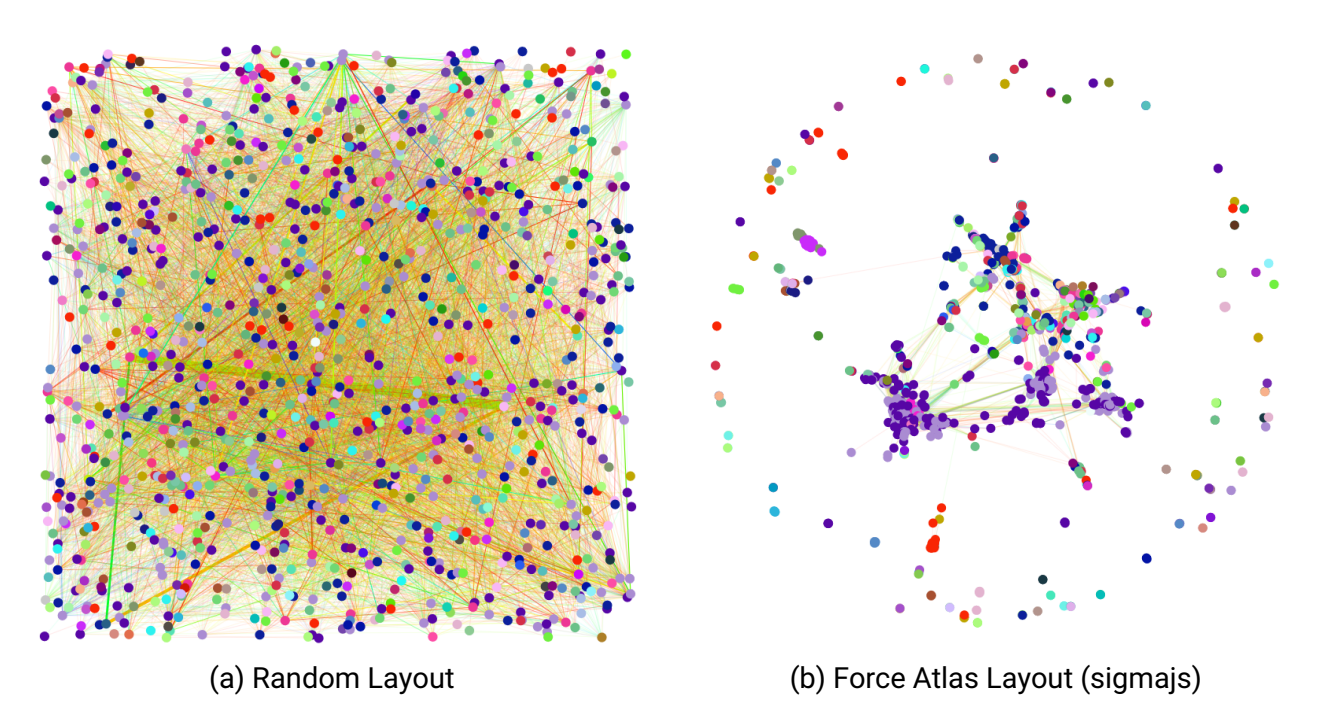

Abbildung 3.24.: Beispiele für die Graph-Layouts in Anwendung auf dem Buchgraphen

Für die Sichten auf zeitliche Hierarchisierungen und ihren Nutzen für die Auswertung sei an dieser Stelle auch verwiesen auf [Abschnitt 6.2.](#page-145-0)

Das Kantengewicht im Buchgraphen steht maßgeblich für die Nähe zwischen zwei Buchknoten – so wurde der Sinngehalt dieses Graphmodells einführend oben erläutert. Bisher haben wir den Graphen hauptsächlich als Datenstruktur expliziert, allerdings wurde immer wieder auch die visuelle Komponente angedeutet. Soll der Graph nicht nur bedeutungstragende Struktur sein, mit der wir die Daten graphanalytischer Methodik zugänglich machen, dann wird eine Graphvisualisierung benötigt. Und natürlich soll diese Graphvisualisierung das Konzept, das wir methodisch in die Datenstruktur implementiert haben, auch möglichst gut repräsentieren. Der zentrale Baustein der Visualisierung ist hierbei die Wahl eines Graph-Layouts beziehungsweise eines Algorithmus, der ein solches Layout generiert. Hierzu wird jedem Knoten des Graphen eine Position im Zweidimensionalen zugewiesen. Natürlich könnte man dies auch ganz willkürlich tun, auch dann erhalten wir ein Graph-Layout, nur eben eines mit zufälligen Knotenpositionen. Ein Beispiel für ein solches *random layout* findet sich in [Abbildung 3.24a.](#page-87-0) Es ließe sich mit diesem Graphen visuell arbeiten, aber die Positionen untereinander sind gänzlich bedeutungslos und eine nachhaltige Orientierung in dem Chaos der Knoten ist praktisch unmöglich. Anders erscheint die Sachlage bei Anwendung eines Graph-Layouts, das versucht, Nähe und Ferne zwischen Knoten durch Gravitation darzustellen [\(Abbildung 3.24b\)](#page-87-0).

Bei dem Graph-Layout auf der rechten Seite handelt es sich um ein Layout der Familie von *force-directed layouts*, "Force Atlas Layout" genannt. Diese Layouts haben als zugrundeliegendes Konzept gemeinsam, dass Knoten aufeinander eine Abstoßungskraft ausüben. Kanten hingegen üben auf die sie verbindenen Knoten eine Anziehungskraft aus. Der Layoutalgorithmus versucht nun, die Knoten so zu positionieren, dass die Anziehungs- und Abstoßungskräfte zu einem

Equilibrium konvergieren, in dem die Position der Knoten weitgehend stabil und bedeutungsvoll wird. Knoten, die wir als semantisch einander nah bezeichnen würden, tendieren in dieser Art von Layout dazu, im Endeffekt auch nahe beieinander zu liegen. Das Erreichen dieses Zustands ist jedoch nicht garantiert. Vorteilhaft ist, dass diese sehr intuitive Art der Knotenpositionierung einen guten Gesamtüberblick über die Graphstruktur bieten kann. Im Detail kann es zu starken Überlappungen sehr naher Knoten kommen, so dass gegebenenfalls noch ein *noverlap layout* nötig ist, um diese Knoten wieder auseinanderzutreiben. Graph-Layouts ergeben uneindeutige Ergebnisse und garantieren keine optimale Visualisierung. Optisch nahe beeinander liegende Knoten können im Einzelfall beispielsweise vollständig unverbunden sein, sodass eine Aussage der Nähe oder Ferne gar nicht möglich ist, welche die visuelle Evidenz nahezulegen scheint. Zudem sind solche Graph-Layouts in ihrer Parametrisierung äußerst komplex und vermeintlich kleine Änderungen können große Änderungen in den Positionierungen nach sich ziehen. Was in einem Teilnetzwerk als Parametrisierung gut funktioniert, wird vielleicht beim Hinzukommen vieler weiterer Knoten völlig unbrauchbar, sodass die Parametrisierung immer wieder ein Teilproblem der Visualisierung darstellt. Diese Aspekte haben Graphvisualisierungen eine ambivalente Rolle im Forschungsprozess eingebracht:

Network charts are embraced for their insights but also distrusted because of their ambiguity. Unlike a bar chart or a scatter plot, a points-and-lines chart is not straightforwardly shaped by its rules of construction. Instead, its form depends on the relationships between its elements in ways that cannot be easily recognized  $[...]$ .<sup>[66](#page-88-0)</sup>

Dennoch, mit dem Wissen um die gegebenen Einschränkungen stellt die Visualisierung der Graphmodelle ein unschätzbares Werkzeug an der Schaltstelle zwischen systematisierender Graphgenerierung der Suchergebnisse und interpretatorischer Arbeit an den Ergebnissen dar. Tommaso et al. legen überzeugend dar, dass solche Graphvisualisierungen ein geeignetes Explora-tionswerkzeug insbesondere für ,mittelgroße' Graphen mit hunderten bis tausenden Knoten<sup>[67](#page-88-1)</sup> darstellen, also genau solchen Datenmengen wie in der hier vorliegenden Arbeit. Im Sinne dieser Arbeit handelt es sich gar um ein völlig unabdingbares Werkzeug, um Einblicke in die Verbindung zwischen allen Büchern des Datensatzes oder signifikanten Subsets davon zu erhalten. Es muss nur sichergestellt werden, dass die Grundlage für die Visualisierung immer transparent gehalten wird. Das Buchnetzwerk wird praktisch uninterpretierbar, wenn die Grundlage für die Kantengewichtungen nicht mehr präsent ist – das Layout droht die Überhand zu gewinnen in der visuellen Interpretation. Wenn aber beide Ebenen, Suchergebnis und Ergebnisvisualisierung präsent bleiben, ist auch die Visualisierung in der Analyse handhabbar. Wir werden in den folgenden Kapiteln immer wieder die Frage aufwerfen müssen, ob wir das an der entsprechenden Stelle zu betrachtende Analyseergebnis der Daten und Metadaten vorrangig als technisches Ergebnis lesen müssen, oder ob wir es als historisch bedeutungsvolles Ergebnis lesen dürfen. Die Einschränkungen werden dabei von Fall zu Fall unterschiedlich ausfallen. Das Präsenthalten beider Ebenen, einmal der technischen Transformationsprozesse und einmal der zugrundeliegenden historischen Gegenstände ist aber gerade das essentielle Element von Forschungsarbeit in den Digital Humanities, wenn sie transparent und aufschlussreich sein soll.

<span id="page-88-0"></span><sup>66</sup>[Tommaso Venturini/Mathieu Jacomy/Pablo Jensen: What do we see when we look at networks: Visual network](#page-197-0) [analysis, relational ambiguity, and force-directed layouts, in: Big Data & Society 8.1 \(2021\)](#page-197-0), 1 f.

<span id="page-88-1"></span><sup>67</sup>Vgl. [ebd.,](#page-197-0) S. 2.

# **3.5. Technische Schlussbemerkungen**

Die Beschreibung des Workflows hat gezeigt, wie wir die Methoden der Computer Vision in Anwendung bringen können auf die digitalisierten Bestände historischer Drucke. Die Charakteristiken des historischen Gegenstandes ergeben dabei relevante a-priori-Annahmen, die zum einen bedingen, dass morphologische Bildanalyse, so akademisch sie im Vergleich etwa zu Methoden des Machine Learnings wirken mag, einen sehr geeigneten, leichtgewichtigen, deterministischen und ressourcenschonenden Ansatz für die Vorverarbeitung von Holzschnittillustrationen bieten kann. Zum anderen helfen sie, die Ergebnisse einer Suche von Bildähnlichkeiten derart rigoros zu filtern, dass das Ergebnis als Gleichheit im Bezug auf die Holzschnittillustrationen interpretiert werden kann.

Der Workflow beschreibt zugleich auch den Weg von Suchwerkzeugen als vorrangigem Mittel zu Exploration und Erschließung hin zum Ausgangspunkt einer vollständigen, strukturierten Auswertung eines großskaligen Bilddatensatzes. Von dort aus gelangen wir auf dem nun stark reduzierten und strukturierten Datensatz wieder ins Explorative, indem wir unter der Maßgabe von Graphmodell und Graphvisualisierung den Wiederverwendungen unter Einbezug der beschreibenden Metadaten nachspüren können. Wir brechen insgesamt die Daten in ihre kleinsten strukturtragenden Elemente (ihre Keypoints) auf, um sie danach Schicht für Schicht wieder in ihrem Gesamtzusammenhang entlang der Verkettung von Keypoints – Buchseite – Buch – historischer Zusammenhang so zurückzubringen, dass wir für geisteswissenschaftliche Fragestellung Bedeutung daraus ziehen können.

# **4. Von den Daten zum Korpus**

Inwieweit der gesamte Datenbestand des VD16 mit den beschriebenen Methoden auswertbar wäre, muss in dieser Arbeit offen bleiben. Das Nadelöhr, das die Anwendung der Methodik in der Praxis begrenzt, liegt nämlich bereits in den heterogenen Datenquellen. Da eine Datenaggregation aus den verschiedensten digitalen Bibliotheksbeständen vorgenommen werden muss, um die Prozessschritte der Segmentierung und der Ähnlichkeitssuche anzustoßen, muss sich die vorliegende Arbeit zwangsläufig auf ein Beispiel aus den Daten beschränken. Das hat allerdings auch erkennbare Vorteile: wird das Beispiel bedeutungsvoll begrenzt, so lassen sich die damit erreichten Ergebnisse erheblich besser mit der schwer zu überblickenden Forschungslage abgleichen. Die Ergebnisse werden einschätzbar, ohne ihren neuartigen Wert einzubüßen. Man könnte sagen, dass wir an dieser Stelle den notwendigen Schritt von den Daten zum Korpus der Forschungsarbeit vollziehen – angeleitet durch die Metadaten. Das Phänomen der Illustrationswiederverwendung bleibt dabei für die Auswahl unzugänglich – es steht am Ende der methodischen Lösung, nicht am Beginn. Auch naheliegende Konzepte wie die der Textsorte oder des Genres sind, wie bereits dargestellt, aufgrund ihrer Unvollständigkeit in den Metadaten, nicht nutzbar für die Korpuswahl (vgl. [Unterabschnitt 2.2.2\)](#page-35-0). Die nächstbeste Wahl fällt auf den Druckort als Ordnungskategorie, da innerhalb eines regionalen Bereichs ein besonderes Zirkulieren von Druckstöcken zu erwarten ist. Selbstverständlich ist eine darüber hinausgehende Wiederverwendung in Einzelfällen nicht ausgeschlossen: Drucker und Verleger wechseln aus vielfältigen Gründen ihren Standort und Inhalte von Offizinen werden verkauft, versteigert oder vererbt, was eine Aufnahme in ein örtlich anderes Druckprogramm nach sich ziehen kann. Dennoch kann ein fixierter Ort eine gute Ausgangsbasis bilden, um in einem weiteren Schritt den Blick iterativ auch auf andere Wanderungsbewegungen auszuweiten oder Drucke einzubeziehen, die ohne Ortsangabe sind und potentiell mit der Illustrationssuche besser eingeordnet werden können.

Begutachten wir die Quantitäten im VD16, so lassen sich leicht die besonders umfangreich produzierenden Druckmetropolen des 16. Jahrhunderts identifizieren (vgl. [Abbildung 4.1\)](#page-91-0): Wittenberg, Leipzig, Köln, Nürnberg, Basel, Straßburg, Frankfurt/Main, Augsburg, Erfurt, Magdeburg, um nur die ersten zehn zu nennen. Zwischen Augsburg und Erfurt liegt dabei schon ein vergleichsweise großer Sprung in der Menge an verzeichneten Drucken. Für die vorliegende Arbeit ist aber nicht nur der allgemeine Produktionseifer der einzelnen Druckorte relevant. Vielmehr interessieren vorrangig die Orte, die besonders zahlreich Drucke mit entsprechendem Buchschmuck hervorgebracht haben. In diesem Falle ergeben sich leichte Verschiebungen innerhalb der ausgabenstärksten Druckorte: Nun steht Frankfurt am Main, was insgesamt auf Platz sieben rangiert, obenan, noch vor dem insgesamt führenden Wittenberg. Anschließend folgen schon Straßburg und Basel, während sich nun Leipzig, Köln und Nürnberg erst dahinter einreihen (vgl. [Abbildung 4.2\)](#page-92-0)

Frankfurt am Main steht also wie keine andere Stadt im 16. Jahrhundert für mit Holzschnitten

<span id="page-91-0"></span>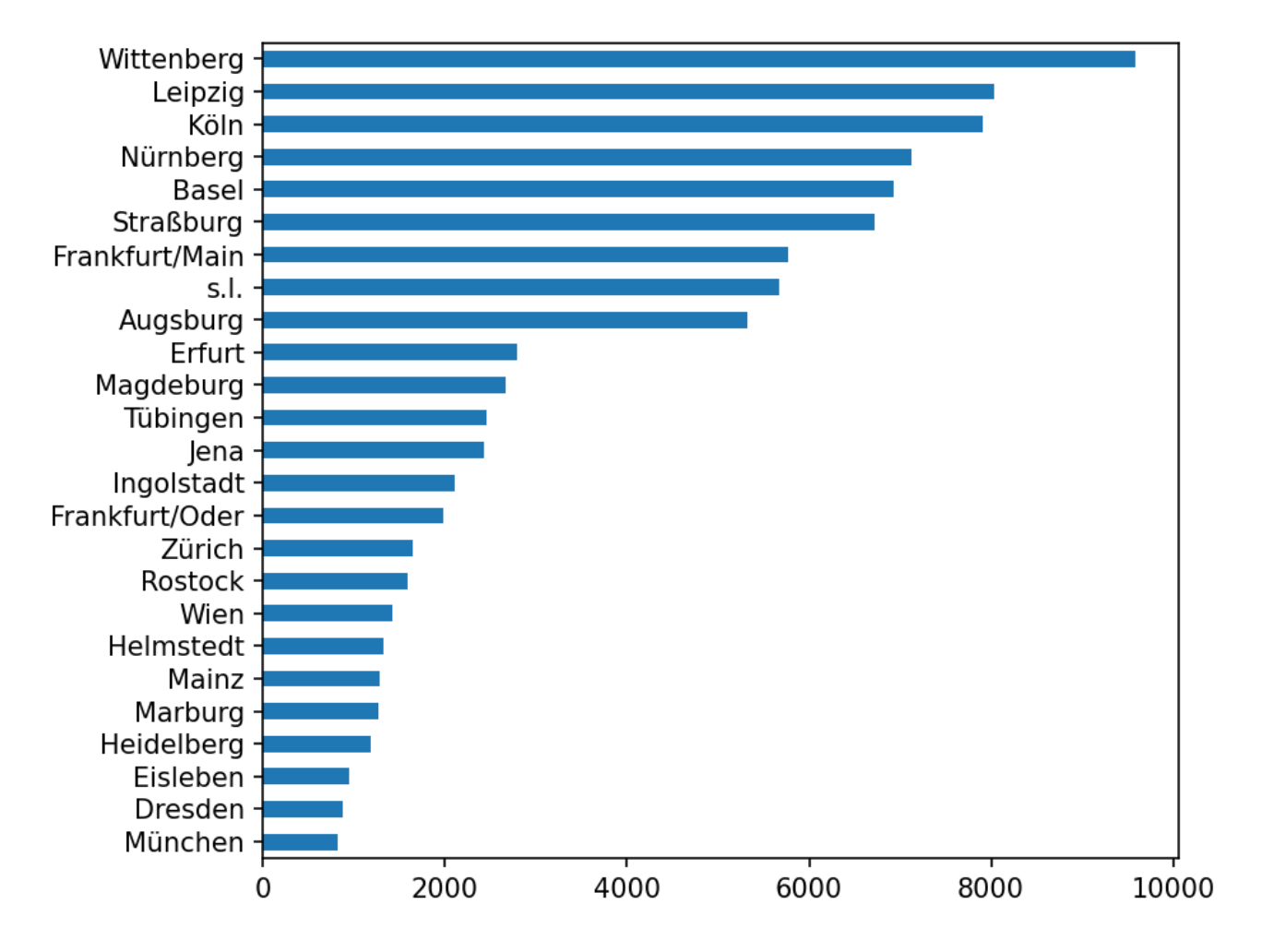

Abbildung 4.1.: Druckzahlen der Top 25 der Druckorte im VD16

<span id="page-92-0"></span>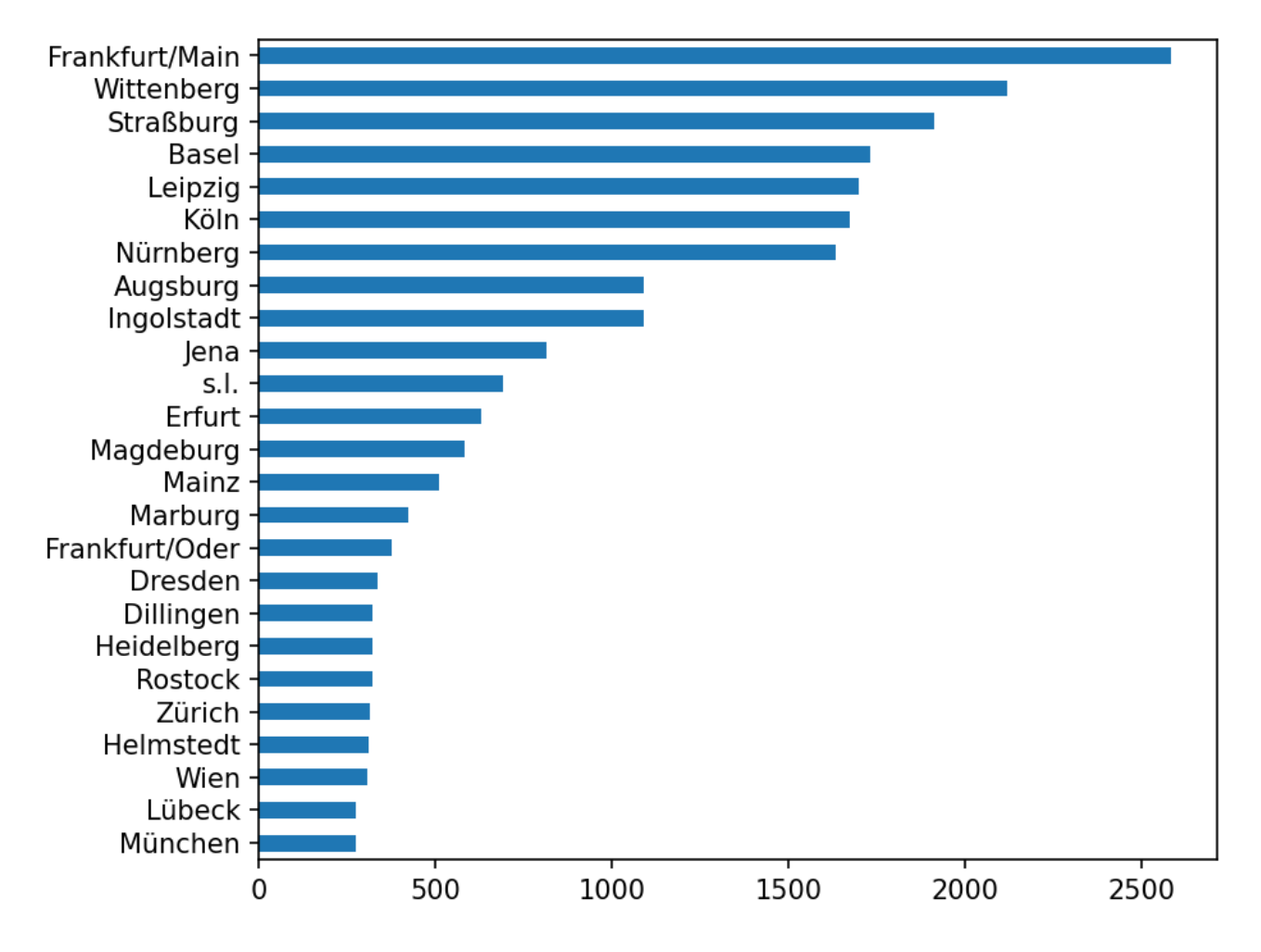

Abbildung 4.2.: Druckzahlen der Top 25 der Druckorte im VD16 (Drucke mit Holzschnitten)

<span id="page-93-0"></span>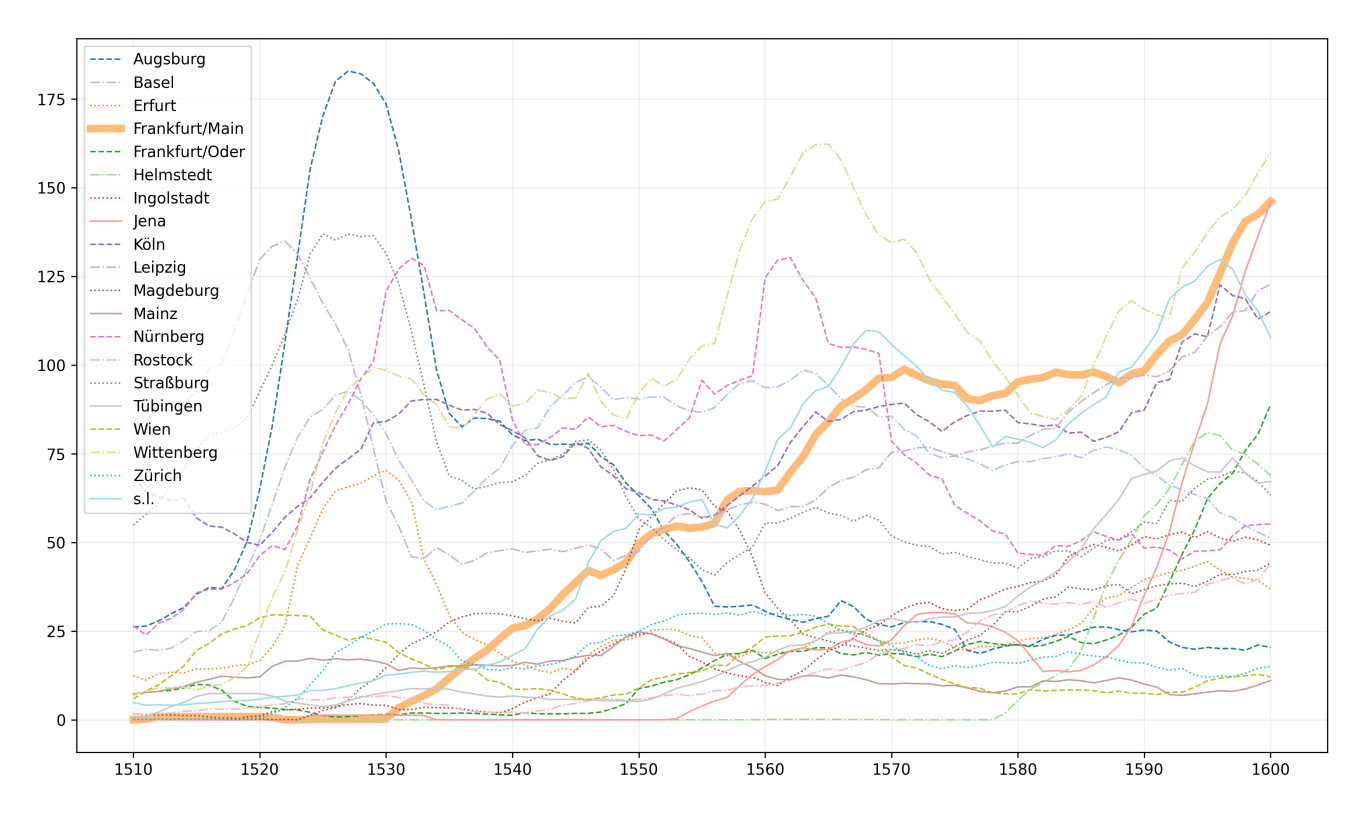

Abbildung 4.3.: Entwicklung der Druckzahlen in den deutschen Druckmetropolen des 16. Jahrhunderts (gleitender 10-Jahres-Durchschnitt)

geschmückte Bücher. Aber auch insgesamt sind die absoluten Ausgabenzahlen beeindruckend, da Frankfurt erst spät – mit der Eröffnung einer Druckerei durch Christian Egenolff in den 1530er Jahren – überhaupt zur Stätte von Buchdruckereien wird. Gestützt auf Daten des VD16 legt bereits Tina Terrahes "Frankfurts Aufstieg zur Druckmetropole" eindrücklich dar. Vergleicht man die von ihr visualisierten Daten zur Entwicklung wichtiger Druckorte des 16. Jahrhunderts mit aktualisierten Metadaten des VD16 (vgl. [Abbildung 4.3\)](#page-93-0), so haben die von ihr gezeigten Druckzahlen<sup>[1](#page-93-1)</sup> ganz überwiegend weiter Bestand. Lediglich für die Druckorte Wittenberg und Köln ist zu bemerken, dass diese zur Jahrhundertwende hin weniger stagnieren als sich dies noch 2010 darstellte.

# **4.1. Druckerstadt Frankfurt**

Diese ersten Befunde machen es lohnend, Frankfurt am Main als Beispiel heranzuziehen, um die Bildähnlichkeitssuche auf historische Dokumente des 16. Jahrhunderts anzuwenden.

<span id="page-93-1"></span><sup>1</sup>Vgl. [Tina Terrahe: Frankfurts Aufstieg zur Druckmetropole des 16. Jahrhunderts. Christian Egenolff, Sigmund](#page-197-1) [Feyerabend und die Frankfurter Buchmesse, in: Robert Seidel/Regina Toepfer \(Hrsg.\): Frankfurt im Schnittpunkt](#page-197-1) [der Diskurse: Strategien und Institutionen literarischer Kommunikation im späten Mittelalter und in der frühen](#page-197-1) [Neuzeit, Frankfurt/Main 2010, S. 177–194,](#page-197-1) hier S. 182 f.

### **4.1.1. Historische Einordnung und Forschungslage**

Die geschichtliche Einordnung des Buchdrucks im Frankfurt des 16. Jahrhunderts wurde anderswo schon besser und fundierter dargestellt<sup>[2](#page-94-0)</sup>, deshalb soll ein äußerst kurzer Abriss genügen: bereits zum Ende des Spätmittelalters verfügte Frankfurt am Main mit zwei Handelsmessen im Jahr über die idealen Ausgangsvorraussetzungen, zum Zentrum des Handels- und Zahlungsverkehrs zu avancieren. Dennoch war es insbesondere in der ersten Hälfte des 16. Jahrhunderts zwischen Frühjahrs- und Herbstmesse noch weitgehend agrarisch-handwerklich geprägt.[3](#page-94-1) Handelsmesse bedeutet im Falle Frankfurts insbesondere ab dem späten 15. Jahrhundert auch Buchmesse; vor allem die Herbstmesse erfreute sich dahingehend wachsender Beliebtheit.<sup>[4](#page-94-2)</sup> Die Verbindung von allgemeinem Handelszentrum und Niederlassungsort von Druckoffizinen liegt auch an dem Umstand, dass sich die Buchproduzenten bereits ab der Frühdruckzeit für ihren Vertrieb der gleichen Mechanismen bedienen wie der Fernhandel: sie nutzen umfangreich "das Transportwesen, die Handelsstraßen, den Markt- und Messhandel, aber auch [...] das Kreditwesen und den bargeldlosen Zahlungsverkehr."[5](#page-94-3) Buchhandel stützt sich noch weitgehend auf wandernde Buchhändler. In einem sich neu entwickelnden ,Massen'markt für gedruckte Bücher sind die damit verbundenen Risiken und kapitalistischen Zwänge zu angemessenen Auflagezahlen und geringen Produktionskosten nicht zu unterschätzen. Bis zum Jahr 1600 gelang Frankfurt der internationale Durchbruch als Zentrum des Buchhandels und damit auch der gelehrten Schriftlichkeit der Zeit. Ein solches Erblühen des Buchhandels wäre undenkbar gewesen ohne den gesamtwirtschaftlichen Aufschwung, den Frankfurt in dieser Zeit durchlebte. Dieser wurde auch begünstigt durch starke Zuwanderungsbewegungen reformatorischer Glaubensflüchtlinge aus Flandern und den Nieder-landen.<sup>[6](#page-94-4)</sup> Unter ihnen befinden sich auch Personen wie der wallonische Buchdrucker Nikolaus Basse<sup>[7](#page-94-5)</sup>, der die Buchdruckertätigkeit in Frankfurt am Main maßgeblich mitbestimmte. Mit dem Aufschwung des Druckgewerbes, des Verlagswesens, im Grunde des ,Literaturbetriebs' wird Frank-furt neben Handels- und Verkehrszentrum auch zum "Nachrichtenzentrum"<sup>[8](#page-94-6)</sup> der Frühen Neuzeit. Das Bild des humanistisch gebildeten Buchhändlers und Verlegers wird zum Aushängeschild des gelehrten Diskurses, der sich in Frankfurt etabliert. "Anfang des 16. Jahrhunderts trafen sich auf der Frankfurter Messe die Gelehrten und die Buchhändler in großer Zahl, weshalb es nicht

<span id="page-94-0"></span><sup>&</sup>lt;sup>2</sup>Vgl. insbesondere [Imke Schmidt: Die Bücher aus der Frankfurter Offizin Gülfferich-Han Weigand Han-Erben: eine](#page-196-1) [literarhistorische und buchgeschichtliche Untersuchung zum Buchdruck in der zweiten Hälfte des 16. Jahrhunderts,](#page-196-1) [Diss., Wiesbaden: Harrassowitz, 1996,](#page-196-1) [Oliver Duntze: Verlagsbuchhandel und verbreitender Buchhandel von](#page-192-3) [der Erfindung des Buchdrucks bis 1700, in: Ursula Rautenberg \(Hrsg.\): Buchwissenschaft in Deutschland: Ein](#page-192-3) [Handbuch, 2010, S. 203–252](#page-192-3), Terrahe: [Frankfurts Aufstieg zur Druckmetropole des 16. Jahrhunderts. Christian](#page-197-1) [Egenolff, Sigmund Feyerabend und die Frankfurter Buchmesse](#page-197-1) und (mit methodisch anderem Fokus) [Marina](#page-197-2) [Stalljohann-Schemme: Stadt und Stadtbild in der Frühen Neuzeit: Frankfurt am Main als kulturelles Zentrum im](#page-197-2) [publizistischen Diskurs \(Bibliothek altes Reich Band 21\), Berlin und Boston 2017.](#page-197-2)

<span id="page-94-1"></span><sup>3</sup>Vgl. [ebd.,](#page-197-2) S. 100.

<span id="page-94-2"></span><sup>4</sup>Vgl. [Julia Bangert: Buchhandelssystem und Wissensraum in der Frühen Neuzeit, Berlin und Boston 2019,](#page-190-4) S. 174.

<span id="page-94-3"></span><sup>5</sup>[Ursula Rautenberg: Buchhändlerische Organisationsformen in der Inkunabel- und Frühdruckzeit, in: Vorstand](#page-195-1) [der Maximilian-Gesellschaft/Barbara Tiemann \(Hrsg.\): Die Buchkultur im 15. und 16. Jahrhundert. Zweiter](#page-195-1) [Halbband, Hamburg 1999, S. 339–376](#page-195-1), hier S. 345.

<span id="page-94-4"></span><sup>6</sup>Vgl. Stalljohann-Schemme: [Stadt und Stadtbild in der Frühen Neuzeit,](#page-197-2) S. 102.

<span id="page-94-5"></span><sup>7</sup>Vgl. [Anton Schindling: Ein »deutsches Athen« am Main? Literatur in Frankfurt zwischen Späthumanismus und](#page-196-2) [Pietismus, in: Klaus Garber \(Hrsg.\): Stadt und Literatur im deutschen Sprachraum der Frühen Neuzeit, 31. Dez.](#page-196-2) [1998, S. 538–546,](#page-196-2) hier S. 541.

<span id="page-94-6"></span><sup>8</sup>[Ebd.,](#page-196-2) S. 539.

lange dauerte, bis der Messetermin auch zur wichtigsten Deadline für das Erscheinen aktueller Schriften im gelehrten Diskurs avancierte."[9](#page-95-0) Von der mittelalterlichen Handschriftenherstellung zur Frühdruckzeit lässt sich dies insgesamt als ein Übergang "[v]on den institutionellen zu den marktwirtschaftlichen Netzen"[10](#page-95-1) beschreiben.

Die Entwicklung des Buchhandels und der Buchmesse hat dabei auch Auswirkung auf die Buchgestalt. Neben Messekatalogen sind die Bücher selbst die Vehikel ihrer Aufmerksamkeitslenkung. Die Titeleien überbieten sich regelmäßig in werbewirksamen Texten, in denen stets die Neuartigkeit des Inhalts besonders angepriesen wird, sei es durch Neubearbeitung in deutscher Sprache oder eine neue Zusammenstellung bewährter Inhalte. Gerade auch die ,neuen Figuren', also nie dagewesene Illustrationen, sind ein gerne auf den Titeleien angepriesenes Merkmal, das uns noch beschäftigten wird (vgl. [Unterabschnitt 5.1.2\)](#page-117-0). Zuvor wollen wir aber einmal mehr den datengetriebeneren Blick wählen und fragen, was uns eigentlich die Metadaten über Frankfurt erzählen und welches Datenkorpus wir uns mit dieser Druckmetropole eingehandelt haben.

#### **4.1.2. Was die Metadaten über Frankfurt erzählen**

In Frankfurt erblüht die Drucktätigkeit über den Verlauf des 16. Jahrhunderts facettenreich in der Hand zahlreicher Drucker und Verleger. [Abbildung 4.4](#page-96-0) zeigt die auf den Drucken auftauchenden Drucker und Verleger, geordnet nach dem Jahr ihres ersten in den Metadaten belegten Drucks. Ausgelassen wurden für die Darstellung Namensnennungen bei weniger als fünf Drucken, um die Übersichtlichkeit zu erhöhen, wodurch etwa die Hälfte der Namen entfällt. Dies betrifft zum einen Personen, die erst um die Jahrhundertwende an Bedeutung gewinnen und nicht mehr wirklich im Fokus der Arbeit liegen, zum anderen Verleger, die einzelne Drucke in Frankfurt drucken, ihren Hauptschwerpunkt aber in anderen Städten haben.

Die Drucke Beatus' Murner, von denen neun im VD16 verzeichnet sind, sind die einzige frühe Buchdrucktätigkeit in Frankfurt, danach gibt es circa zwei Jahrzehnte keine ortsansässige Druckerei. Dann beginnt Christian Egenolff seine wegweisende und überaus produktive Tätigkeit. Von besonderer Wirkungsdauer zeigen sich Druck und Verlag unter dem 'Label' der Erben von Christian Egenolff, die mit dem Tod Egenolffs im Jahr 1555 einsetzt und bis zum Ende des Jahrhunderts bestehen bleibt, wenn auch mit zusehends abnehmenden Druckzahlen. Ein Blick in das sich zeitlich anschließende Verzeichnis des VD17 zeigt, dass bis in das Jahr 1606 Ausgaben nachgewiesen sind, die mit der Angabe "In verlegung Christian Egenolphs Erben" auf der Titelei versehen sind (VD17 39:121046S). Ähnlich lang wie die Erben druckt nur Nikolaus Basse, unter dessen Namen von 1562 bis zu seinem Todesjahr 1599 Drucke verzeichnet sind. Eine derartige *Heatmap* der Druckeraktivitäten kann bereits einen guten Überblick über die gleichzeitige Tätigkeit unterschiedlichster Drucker und Verleger in Frankfurt bieten. Es lässt sich auch ablesen, welche Ausdifferenzierungen sich in der zweiten Hälfe des 16. Jahrhunderts in Frankfurt entwickeln und auf welch erstaunliche Zahlen von 'Neuerscheinungen' bereits Christian Egenolff, aber später auch beispielsweise Sigmund Feyerabend und Georg Rab pro Jahr kommen. Die Druckerwerkstätten und Verlagshäuser oder deren Mischformen arbeiten dabei Hand in Hand. Während teilweise bei

<span id="page-95-0"></span><sup>9</sup>Bangert: [Buchhandelssystem und Wissensraum in der Frühen Neuzeit,](#page-190-4) S. 172.

<span id="page-95-1"></span><sup>&</sup>lt;sup>10</sup>[Michael Giesecke: Der Buchdruck in der frühen Neuzeit: eine historische Fallstudie über die Durchsetzung neu](#page-192-4)[er Informations- und Kommunikationstechnologien, 4. Auflage \(Suhrkamp-Taschenbuch Wissenschaft 1357\),](#page-192-4) [Frankfurt am Main 2006,](#page-192-4) S. 362.

<span id="page-96-0"></span>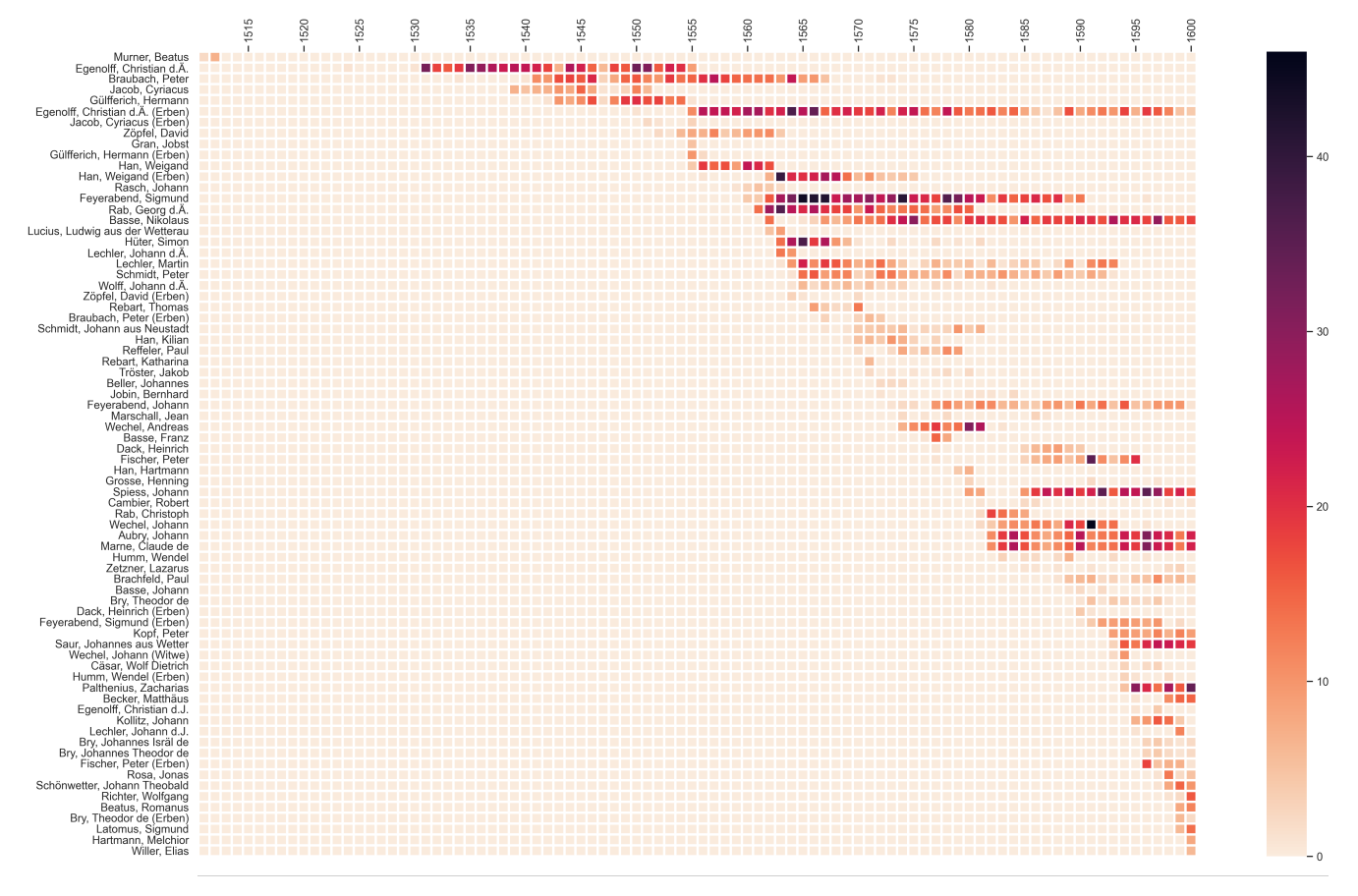

Abbildung 4.4.: Abfolge der Drucker- und Verlegertätigkeiten in Frankfurt (Nennungen auf mind. fünf Drucken)

sogenannten Druckerverlegern beide Rollen in eins fallen, also der Buchdrucker zugleich auch das verlegerische Risiko für ein Buch trägt (und gegebenenfalls auch noch deren Vermarktung als Buchhändler übernimmt), gehen in anderen Fällen Verleger und Drucker eine Kooperation ein, die meist länger als für die Produktion eines einzelnen Buches besteht. Wenn im Folgenden Unschärfen bei Berufsbezeichnungen entstehen (Buchhändler, Drucker, Verleger, Druckerverleger), so ist dies zum einen der puren Masse an Personen geschuldet. Die Informationen lassen sich stets nur in mühseliger Einzelrecherche nachvollziehen, sodass die Arbeit hier teilweise oberflächlich bleiben muss. Zum anderen ist die Sache durchaus historisch kompliziert, die Ausdifferenzierung von Berufsgruppen rund um die Buchproduktion, die erst im Laufe der Zeit einsetzt, führt hier zu einer komplexen Ausgangslage. Teilweise wechseln die Tätigkeitsfelder einer einzelnen Person während ihrer Lebenszeit. An nur einer Frankfurter Offizin lässt sich das grundlegende Problem umfassend beschreiben:

Insgesamt gesehen zeigt das Beispiel der Offizin Gülfferich – Han – Han Erben sehr deutlich, wie fließend auch noch in der zweiten Hälfte des 16. Jahrhunderts die Übergänge zwischen den einzelnen Berufen im Buchgewerbe waren. Gülfferich selbst betätigt sich als Buchbinder, bevor er seine Karriere als Druckerverleger begann, während sein Stiefsohn Weigand Han die Entwicklung vom Druckerverleger zum reinen Verleger durchlief und sich zudem als Papierfabrikant betätigte. Auch Hans Erben ließen als Verleger Werke in Lohndruckereien herstellen, betätigten sich aber zumindest auch zeitweise wieder im Druckgewerbe.<sup>[11](#page-97-0)</sup>

Ein Drittel der Frankfurter Drucke sind im VD16 mit mehr als einem Namen für Drucker oder Verleger versehen, weisen also auf eine Allianz irgendeiner Art hin. Um diese Allianzen einordnen zu können, werten wir diese Metadatenfelder näher aus. Alle dort enthaltenen Drucker/Verlegernamen sind in Ansetzungsform normiert. Diese Ansetzungsformen, pro Buch als Liste ausgelesen, können anschließend in all ihre Zweierkombinationen pro Buch aufgeteilt werden. Aus diesen Zweierkonstellationen können wir anschließend ein Netzwerk erzeugen. Am Beispiel VD16 B 2808 aufgeschlüsselt: Das Druckwerk verfügt über die Impressumsinformation "Gedruckt zu Franckfort am Mayn/ bey Joh.Feyrabend.|| ANNO M. D. LXXXIX.||(Jn verlegung Sigmund Feyera=||bends/ Heinrich Tacken/ vnd Peter || Fischers.||)". Die sich daraus ergebenden Ansetzungsformen im VD16 verteilen sich auf zwei Metadaten-Felder mit den Werten "Feyerabend, Johann" und "Feyerabend, Sigmund, Dack, Heinrich und Fischer, Peter". In einem Netzwerkgraphen ergibt das sechs Kanten aus allen Zweierkonstellationen dieser Angabe, also  $\binom{4}{3}$  $_2^4$ ) Kombinationen: (Johann Feyerabend – Sigmund Feyerabend), (Johann Feyerabend – Heinrich Dack), (Johann Feyerabend – Peter Fischer), (Sigmund Feyerabend – Heinrich Dack), (Sigmund Feyerabend – Peter Fischer), (Heinrich Dack – Peter Fischer). Erzeugt wird das Netzwerk aller Drucker(verleger) als ungerichteter Graph mit Einfachkanten. Wir fragen bewusst nur nach 'ob überhaupt' der gemeinsamen Produktion und nicht nach ihrer Menge, um kein besonderes Gewicht auf die Anzahl überlieferter Drucke oder auf die Anzahl der korrekt verzeichneten Werke im VD16 zu legen –- die Kanten im Netzwerk erhalten somit kein Gewicht, sie sind lediglich binär, vorhanden oder abwesend. Die Größe der Knotendarstellung ergibt sich aus dem Grad des Knotens, also der Menge von mit ihm verbundenen Kanten. Es geht nicht darum, besonders produktionsstarke Personen groß darzustellen, sondern solche, die besonders gut vernetzt sind, um eben gerade diesen Aspekt der Frankfurter

<span id="page-97-0"></span><sup>&</sup>lt;sup>11</sup>Duntze: [Verlagsbuchhandel und verbreitender Buchhandel von der Erfindung des Buchdrucks bis 1700,](#page-192-3) 229 f.

<span id="page-98-0"></span>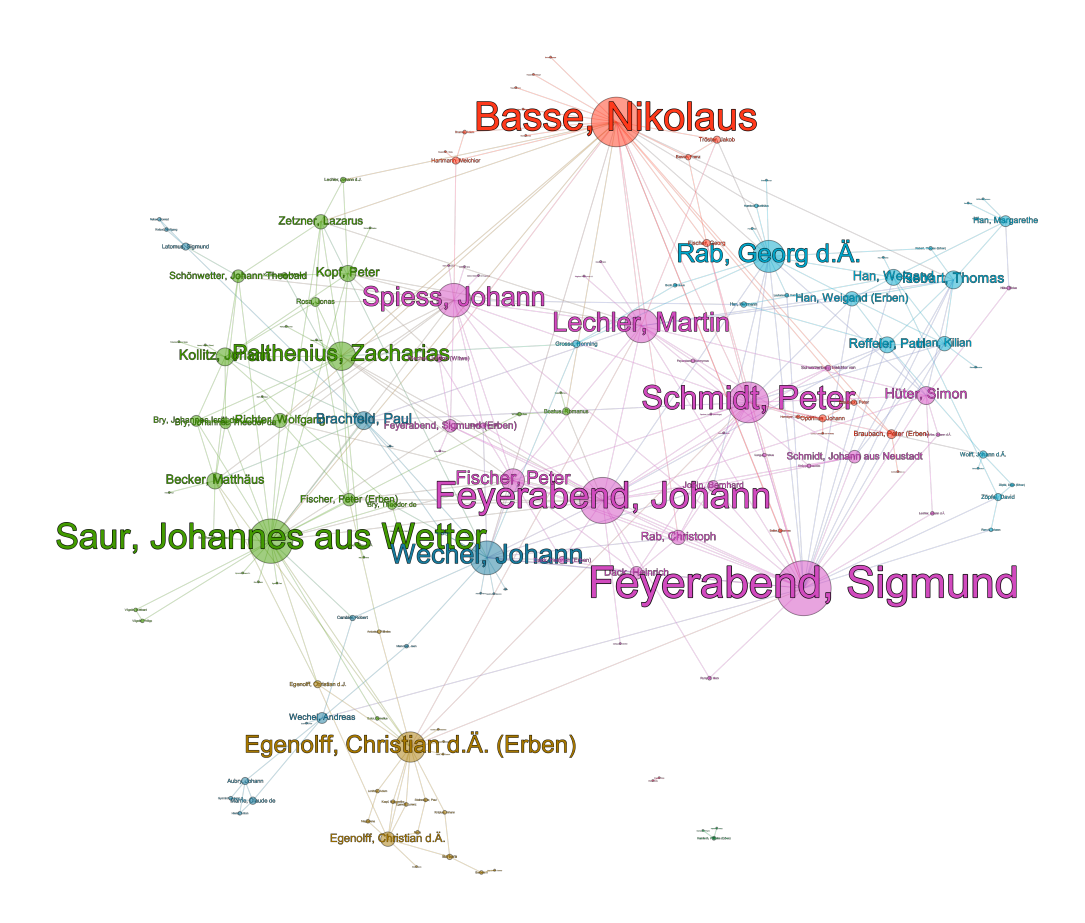

Abbildung 4.5.: Netzwerk von Druckern und Verlegern im Frankfurt am Main.

Buchproduktion einschätzbar zu machen. Natürlich kommt eine solche Vernetzung meist nur zustande, wenn auch entsprechend hohe Druckzahlen bestehen, nur umgekehrt muss ein wenig vernetzter Knoten nicht für eine geringe Produktivität stehen.

Das entstandene Netzwerk ist visualisiert in [Abbildung 4.5.](#page-98-0) An einigen ausgewählten Stellen wurde das automatisiert erzeugte Netzwerk (in den Darstellungen blaue Kanten) aus den VD16-Daten mit bekannten Lebensdaten ergänzt, die insbesondere familiäre Beziehungen (Eheschließungen und Eltern-Kind-Beziehungen) darstellen. Diese Kanten sind nicht tiefgreifend systematisiert und betreffen vorrangig diejenigen Aspekte, die besonders wichtige, aber nicht durch Nennung auf Drucken direkt vernetzte Protagonisten betreffen. Außerdem wurden die Angaben, die üblicherweise in dem Zusatz "(Erben)" enthalten sind, als "ist/sind Erben"-Kante noch einmal expliziert (pinke Kanten). Da jeweils nur die zuerst auftretende Kante visualisiert wird, können Druckallianzen manuell hinzugefügte familiäre Beziehungen überdecken, ihre Information hat visuell Vorrang. Bereits auf den ersten Blick wird ersichtlich, dass bis auf wenige Ausnahme alle Drucker und Verleger im Netzwerk untereinander 'erreichbar' sind, also im Netzwerk auf den verbindenden Kanten ein Pfad zwischen ihnen gefunden werden kann. Die Ausnahmen stellen Josua Harnisch und die Erben seines Bruders Wilhelm Harnisch dar, ein einziger (nicht illustrierter) Druck von 1598 weist als Druckort Frankfurt aus (VD16 H 764). Sie ließen sich mit einer zusätzlichen Kante im Graphen familiär an Vater Matthäus Harnisch

anschließen; dieser lässt einige wenige Bücher bei Georg Rab d.Ä. und bei Nikolaus Basse drucken. Die eigentlichen Wirkungsorte der Familie Harnisch stellen jedoch Heidelberg und Neustadt an der Haardt dar. Ebenfalls unverbunden bleiben die einmal gemeinsam auf einem Druck genannten Personen "Georg Draud" und "Philipp Engel". Drauds Lebensdaten geben Auskunft über seine Verbindungen in Frankfurt:

Von 1590 bis 1599 war er als Korrektor im Frankfurter Verlagswesen tätig: zunächst anderthalb Jahre in der Verlagsdruckerei von Nicolaus Bassée (†1601), dann ein halbes Jahr in dessen Filiale in Herborn und schließlich im Verlag Sigmund-Feyerabend-Erben in Frankfurt.<sup>[12](#page-99-0)</sup>

Draud ist also tatsächlich langjährig in der Frankfurter Buchproduktion tätig und es sind Verbindungen zu anderen Personen im Graphen biographisch bekannt. Um dem gerecht zu werden, müsste aufgrund seiner Tätigkeiten der Blick hier eher auf andere Metadatenfelder geweitet werden, da er im VD16 gelegentlich auch als Beiträger (Metadatenfelder 100ff.) auftaucht. Allerdings sind auch hier kaum Treffer für Frankfurt (und das 16. Jahrhundert) zu verzeichnen. Seine Rolle im Bereich des Druckes für Frankfurt ist somit auch tatsächlich eher als marginal zu betrachten, soweit sie sich an den Daten auch direkt belegen lässt.

Bevor wir uns den Details des Frankfurter Netzwerks zuwenden, muss die Frage gestellt werden, ob ein derart eng verbundenes Netzwerk im Verlagswesen des 16. Jahrhunderts eher die Regel oder die Ausnahme darstellen dürfte. Daher wurde der gleiche maschinelle Durchlauf zum Abgleich noch einmal auf zwei andere Druckmetropolen des 16. Jahrhunderts angewendet (und ließe sich generisch auch auf jeder weiteren Adresse oder anders begründete Selektion zum Einsatz bringen): Augsburg und Wittenberg. "Die kulturelle Bedeutung Augsburgs während der Frühen Neuzeit ergibt sich zu einem nicht geringen Teil aus der Rolle, welche die Stadt als Druckzentrum ersten Ranges spielte."[13](#page-99-1) In Wittenberg sorgten insbesondere die Universitätsgründung und die Reformation zu einem Aufblühen von Buchproduktion und Buchhandel.[14](#page-99-2) Augsburg tritt vorrangig als Zentrum des Buchdrucks in der ersten Hälfte des 16. Jahrhunderts hervor, Wittenbergs Bedeutungsgewinn fällt analog zu dem Frankfurts in die zweite Hälfte des 16. Jahrhunderts (siehe auch [Abbildung 4.3\)](#page-93-0).

In beiden Fällen sind die Netzwerke ausschließlich aus den Feldern des VD16 generiert (mit vorsichtiger manueller Bereinigung der Namensangaben). Zur besseren Einordnung wurden die Knoten der Netzwerke mittels *Modularity*-Algorithmus klassifiziert. Dieser Algorithmus[15](#page-99-3) versucht, Knoten anhand ihrer Verbindungsstrukturen in sogenannte *Communities* einzuordnen (Knoten-farbe).<sup>[16](#page-99-4)</sup> In Augsburg finden sich etwa 70 Namensangaben, die gemeinsam auftreten, aber im

<span id="page-99-0"></span> $\frac{12}{12}$ [Peter Cahn: Draud, Georg, hrsg. v. Laurenz Lütteken, Online, Kassel, Stuttgart und New York, 2001,](#page-191-0) URL: [https:](https://www.mgg-online.com/mgg/stable/391855) [//www.mgg-online.com/mgg/stable/391855](#page-191-0).

<span id="page-99-1"></span><sup>13</sup>[Silvia Serena Tschopp: Augsburg, in: Wolfgang Adam/Siegrid Westphal \(Hrsg.\): Handbuch kultureller Zentren der](#page-197-3) [Frühen Neuzeit: Städte und Residenzen im alten deutschen Sprachraum, 2012, S. 1–50](#page-197-3), hier S. 30.

<span id="page-99-2"></span><sup>&</sup>lt;sup>14</sup>Vgl. [Heiner Lück: Wittenberg, in: Wolfgang Adam/Siegrid Westphal \(Hrsg.\): Handbuch kultureller Zentren der](#page-194-3) [Frühen Neuzeit: Städte und Residenzen im alten deutschen Sprachraum, 2012, S. 2201–2248,](#page-194-3) hier S. 2233.

<span id="page-99-3"></span><sup>&</sup>lt;sup>15</sup>Genutzt wurde die Gephi-Implementierung der Louvain-Methode, vgl. [Vincent D Blondel/Jean-Loup Guillaume/](#page-191-1) [Renaud Lambiotte/Etienne Lefebvre: Fast unfolding of communities in large networks, in: Journal of Statistical](#page-191-1) [Mechanics: Theory and Experiment 2008.10 \(2008\), P10008](#page-191-1).

<span id="page-99-4"></span><sup>16</sup>Das Ergebnis des Algorithmus ist nicht deterministisch, mehrere Durchläufe können also verschiedene Community-Zusammensetzungen ergeben. Der Algorithmus ergibt hier also kein scharfes Bild, sondern zieht nur unterstützende, eher weich verlaufende Ordnungsstrukturen in den Graphen ein.

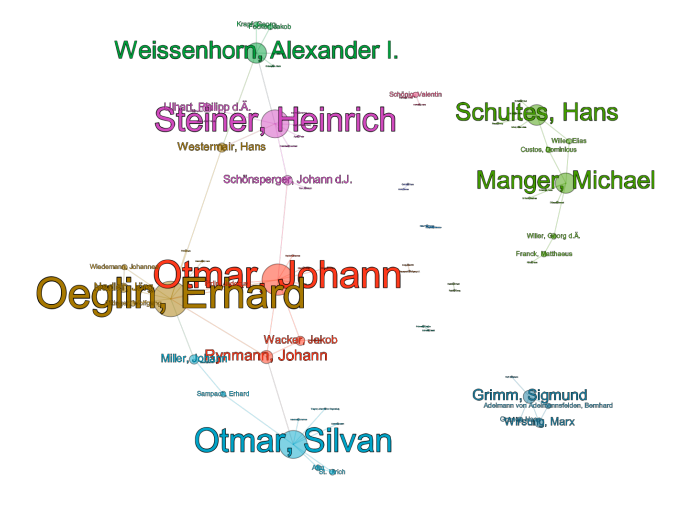

Abbildung 4.6.: Netzwerk von Druckern und Verlegern in Augsburg

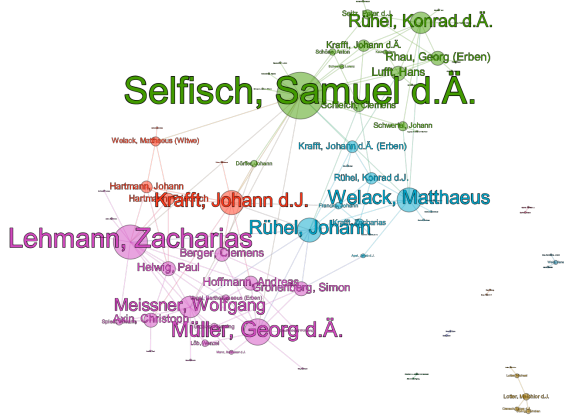

Abbildung 4.7.: Netzwerk von Druckern und Verlegern in Wittenberg

Netzwerkgraphen ergeben sich nur etwa genauso viele ungerichtete Kanten. Im Schnitt ist also jeder Name nur mit zwei weiteren Namen verbunden. Insgesamt bilden sich neben vielen Paarkonstellationen, die nur miteinander auftreten (z.B. Melchior Kriegstein und Paul Hector Mair), nur drei Netzwerke heraus, in denen einzelne Persönlichkeiten besonders auffällig hervortreten. So etwa Heinrich Steiner (aus dessen Nachlass später der Frankfurter Drucker Christian Egenolff den größten Teil der Druckstöcke erwarb<sup>[17](#page-101-0)</sup>) oder Erhard Öglin (dessen Schwerpunkt auf Musikalien lag), die beide um sich weitere Personen scharen, die oft mehr oder weniger nur gemeinsam mit ihnen überhaupt in Erscheinung treten. In Wittenberg treten ebenfalls gut 70 Namensangaben auf, es entstehen aber fast doppelt so viele Verbindungen wie in Augsburg, was in einem erheblich dichteren Netz resultiert. Neben ähnlichen Zweierkonstellationen wie in Augsburg und einem kleinen Netzwerk rund um Melchior Lotter d.J. gibt es insbesondere ein verbundenes Netzwerk, in dem hauptsächlich einige ,große', gut vernetzte Akteure für die Verbindungen sorgen.

Was man in Augsburg noch als ,aufgeräumt' und in Wittenberg als ,geordnet' empfinden kann, wird im Falle von Frankfurt kompliziert. Fast doppelt so viele Namen wie in Augsburg oder Wittenberg treten auf und diese sind nicht in verschiedene Subgraphen aufgeteilt, sondern versammeln sich alle in einem gemeinsamen Netzwerk (einzelne Ausnahmen siehe oben nicht mitgezählt). Es ist quasi unmöglich, auf den ersten Blick eine klare Struktur zu erkennen oder die Modularität des Graphen zu bewerten. Es gibt im Frankfurter Verlagsnetzwerk vergleichsweise wenige , exklusive Beziehungen. Stattdessen treten die Personen in sehr variantenreichen Kombinationen oder nicht nur zu zweit auf, wodurch viele wechselnde Drucker-Verleger-Beziehungen im Graphen sichtbar werden. Insbesondere vor den verschwimmenden Grenzen von Drucker- und Verlegertätigkeiten lässt sich dabei kaum ausmachen, ob sich die Drucker um die Verleger scharen oder die Verleger um die Drucker. Die Antwort fällt im Detail unterschiedlich aus: Sigmund Feyerabend beispielsweise ist ein langjährig aktiver Verleger, der eine ausgesprochen vielfältige Menge von Beziehungen zu Verlegern und Druckern unterhält. Entsprechend zentral mit vielen ausgehenden Kanten befindet sich sein Knoten im Netzwerk. Nikolaus Basse wiederum ist sowohl als Drucker als auch als Verleger bis 1599 tätig<sup>[18](#page-101-1)</sup>. Johannes Saur aus Wetter, der ebenfalls zu den hochvernetzten Figuren gehört, ist ausschließlich als Buchdrucker tätig.

Vergleicht man Nikolaus Basse und Sigmund Feyerabend, so fällt im Unterschied auf, dass Nikolaus Basse eben doch, wie etwa die zentralen Figuren in Augsburg, Personen um sich schart, die mit keinem anderen Teil des Frankfurter Netzwerks verbunden sind. Für Frankfurt ist dies nicht die vorherrschende Struktur. Um Nikolaus Basse lagern sich vorrangig Verleger an, und zwar solche, die selbst nicht in Frankfurt tätig sind. Da auf den jeweiligen Büchern wie üblich der Druckort angegeben ist, versammeln sie sich hier im Kreise Basses und zeigen seine Vernetzung über Frankfurt hinaus. Für Sigmund Feyerabend finden sich solche überregionalen Vernetzungen nicht – dies heißt jedoch nicht, dass diese nicht existieren, sondern zeigen nur die Beschränkung, die das Netzwerk bei der Darstellung von Verlegern innerhalb einer Stadtgrenze besitzt. Verlegt Sigmund Feyerabend auch Bücher, die nicht in Frankfurt gedruckt werden (was in den Daten zu belegen ist), so tauchen sie nicht im Frankfurt-Netzwerk auf. Damit wird aber eben gerade auch die unterschiedliche Funktion von Druckern und Verlegern innerhalb einer Stadt sichtbar.

<span id="page-101-0"></span><sup>&</sup>lt;sup>17</sup>Steiner hatte kurz vor seinem Tod Konkurs angemeldet, statt Nachlass wäre also auch angemessen, von Konkursmasse zu sprechen. Vgl. Künast: [»Getruckt zu Augspurg«: Buchdruck und Buchhandel in Augsburg zwischen 1468](#page-194-4) [und 1555](#page-194-4), S. 70 f.

<span id="page-101-1"></span><sup>18</sup>Vgl. [Henning Wendland: Signete. Deutsche Drucker- und Verlegerzeichen 1457–1600, Hannover 1984,](#page-198-0) S. 124.

Gemeinsam haben diese zentralen Figuren, dass sie zum Ende des Jahrhunderts in Frankfurt tätig sind; dann wenn der Buchbetrieb dort besonders ausdifferenziert ist und die Vernetzungsmöglichkeiten vielfältig sind. In diesem Sinne lässt sich das Netzwerk auch als Verdichtung über Zeit lesen. Andere wichtige Drucker(verleger) hingegen finden sich in den Außenbereichen und sind ausschließlich oder vorrangig familiär (also oft in zeitlicher Abfolge nacheinander) miteinander verbunden: Christian Egenolff, mit dem die Druckgeschichte in Frankfurt quasi beginnt, verfügt naturgemäß noch über kein Produktionsnetzwerk in der Stadt, das sich in den Impressumsangaben der gedruckten Bücher zeigen könnte. Dieses entsteht erst bei der Übernahme durch seine Erben, die über viele Jahrzehnte das Bild des Buchdrucks in Frankfurt prägen. In der Logik des Netzwerks werden sie aber von den später sich vernetzenden *Communities* visuell 'überwältigt' (braun dargestellte Knoten). Ebenso verhält es sich mit Hermann Gülfferich und seiner Familie, deren Fortgang nach seinem Tod in dem Netzwerk rund um Weigand Han und seine Erben mündet (türkis gefärbte Knoten). Wenn wir das Netzwerk mit einer diachronen Logik aufbrechen würden, dann wären diese *Communities* die 'Zellkerne', aus denen das Frankfurter Druckwesen nach und nach heranwächst.

Es muss noch abschließend gefragt werden: Gibt es wichtige Namen, die in diesem Netzwerk gar nicht auftauchen? Besteht bei der Visualisierung also die Gefahr von blinden Flecken? Tatsächlich gibt es Drucker, deren Rolle im Graphen nicht ganz zureichend dargestellt ist. Christian Egenolff tritt nur in direkter Verbindung mit Jakob Köbel auf, der Rest ist nur eine Verbindung durch manuell explizierte Kanten. Hermann Gülfferich tritt ausschließlich durch manuelle ergänzte familiäre Bezüge auf, gleiches gilt für Jobst Gran, der nach dessen Ableben Gülfferichs Witwe heiratete. Cyriacus Jacob, auf dessen Konto fast 100 Drucke gehen, tritt ausschließlich allein als Drucker seiner Bücher auf. Dies ist wiederum nur bedingt verwunderlich, da seine Tätigkeitszeit von 1539 bis zu seinem Tod 1551<sup>[19](#page-102-0)</sup> nur zeitliche Überschneidungen mit den Tätigkeiten Christian Egenolffs, Peter Braubachs und Hermann Gülfferichs hat, erst nach seinem Tod blüht das Druckgewerbe in Frankfurt richtig auf. Die Drucker und Verleger der Frühzeit des Frankfurter Buchdrucks können damit nur angemessen in ihrer besonders wichtigen und wegbereitenden Rolle dargestellt werden, wenn die direkt aus den Buchdaten des VD16 erhaltenen Informationen angemessen durch bibliographische Informationen ergänzt werden. Auswertungspotential bieten hier neben manueller Zuarbeit (die nach automatisierter Vorarbeit grundsätzlich immer leichter gelingt als ohne sie) insbesondere Normdaten, soweit sie ausreichend strukturierte Informationen zu den Verbindungen liefern. Allerdings ist die im VD16 vorhandene Normdatenverknüpfung mit der Gemeinsamen Normdatei (GND) bedauerlicherweise auf die Felder mit den Personennamen beschränkt, die Verfasser, Beiträger, Bearbeiter, Illustratoren, Widmungesmpfänger und darge-stellte Personen umfasst.<sup>[20](#page-102-1)</sup> Würde diese wertvolle Arbeit auf die Buchproduzenten ausgeweitet, würden sich zahlreiche neue Ansatzpunkte der Nutzung ergeben.

Einmal mehr soll betont sein, dass ein Verzeichnis wie das VD16 online Metadaten aggregiert, die gewisse Transformations- und Formalisierungsprozesse durchlaufen haben. Dies bedeutet selbstverständlich, dass die 'Geschichten', die diese Metadaten erzählen, nicht mit historischer Realität zu verwechseln sind.<sup>[21](#page-102-2)</sup> Im vorliegenden Falle ist insbesondere zu berücksichtigen, dass

<span id="page-102-0"></span><sup>19</sup>Vgl. [ebd.,](#page-198-0) S. 143.

<span id="page-102-1"></span> $^{20}$ Vgl. das RDA Feldverzeichnis <https://www.bib-bvb.de/web/kkb-online/rda-vd16>.

<span id="page-102-2"></span><sup>&</sup>lt;sup>21</sup>Wie aber natürlich überhaupt die überlieferten Exemplare und Informationen nie das gesamte Bild der historischen Gegebenheiten widergeben. So weist Marina Stalljohann-Schemme auf die Diskrepanz der historischen Situation

<span id="page-103-0"></span>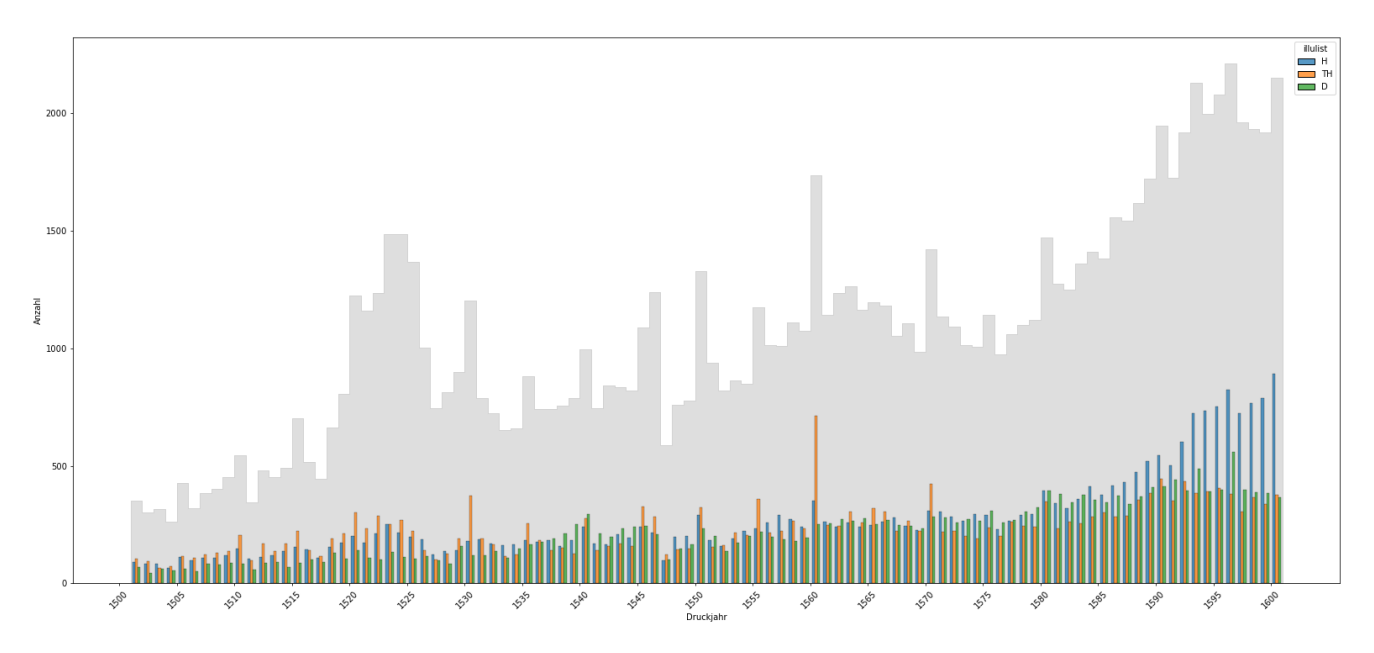

Abbildung 4.8.: Entwicklung der Illustrationsverwendungen im 16. Jahrhundert

die zur Visualisierung genutzten Felder letztlich zahlreiche Faktoren vermischen. Nennen sich die Drucker und Verleger selbst auf dem Titelblatt oder im Impressum, so bildet das entstehende Netzwerk neben einer Zuschreibung insbesondere auch die Selbstdarstellung ab. Der eigene Name oder der Name des "Stammhalters' im Falle einer Selbstbezeichnung als Erben stellen eine spezifische Wahl dar, die dem Druckerzeugnis mitgegeben wird. Nennt der Verleger nur sich selbst, so fehlt seine dennoch bestehende Verbindung zum Drucker im sich ergebenden Netzwerk. Diese Phänomene werden jedoch durch die Erfassung im VD16 partiell verdeckt. Durch die Ansetzungsform werden Namen teilweise normiert, sodass beispielsweise Selbstbezeichnungen als 'Erben' durch die dahinterstehenden Personen ersetzt werden. Das macht das Netzwerk insofern auch korrekter, als dass Namensvarianten nicht zu mehreren Knoten für eine Person führen. Teilweise wurde bei der Erfassung im VD16 Erschließungsarbeit geleistet, sodass Drucker oder Verleger auch dann identifiziert sind, wenn sie sich überhaupt nicht selbst nennen. Auch in diesem Fall kann dann über die Selbstdarstellung keine Aussage getroffen werden.

# **4.2. Buchschmuck in Frankfurt am Main**

Bezogen auf einen Aufschwung der Buchillustration steht Frankfurt am Main im 16. Jahrhundert in keiner Weise isoliert dar. Je nach Textsorte und Textsprache gehören Illustrationen ab der Inkunabelzeit zur häufigen Ausstattung. Für die volkssprachlichen Prosaromane etwa galt eine ganz besonders reiche Bebilderung. Bereits in den Inkunabeln des 15. Jahrhunderts ist im Falle

und der erhaltenen Bestände hin: Die "druckgeschichtliche Bedeutung Frankfurts für viele Texte der deutschen Literaturgeschichte ist jedoch rein überlieferungsgeschichtlich und nicht ohne weiteres auf das literarische Leben Frankfurts zu übertragen" [\(Marina Stalljohann: Frankfurt am Main, in: Wolfgang Adam/Siegrid Westphal \(Hrsg.\):](#page-197-4) [Handbuch kultureller Zentren der Frühen Neuzeit: Städte und Residenzen im alten deutschen Sprachraum, 2012,](#page-197-4) [S. 535–594](#page-197-4), hier S. 569).

<span id="page-104-3"></span>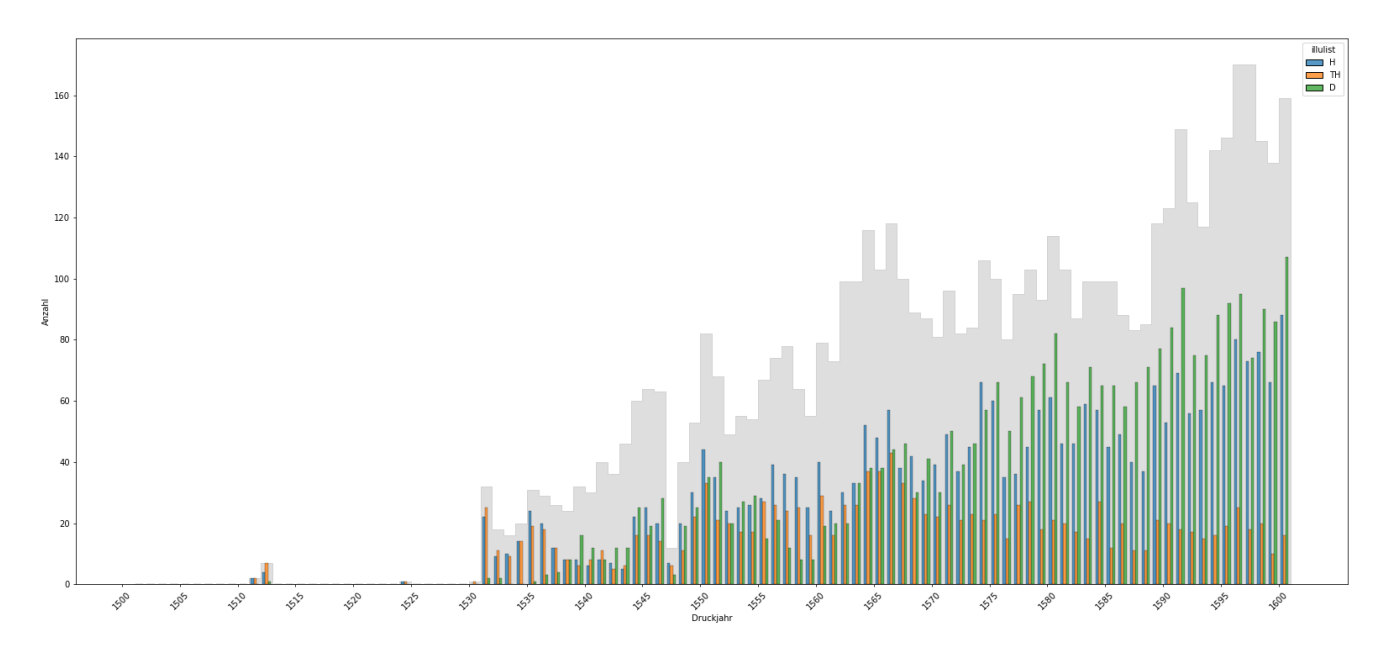

Abbildung 4.9.: Entwicklung der Illustrationsverwendungen im 16. Jahrhundert: Frankfurt

Augsburgs in diesem Buchtyp "die Illustrierung so intensiv, daß durchschnittlich ungefähr auf jedes zweite Blatt ein Holzschnitt kommt"[22](#page-104-0). Für diese also notorisch besonders reich bebilderte Textsorte legt Speth dar, dass in der zweiten Hälfte des Jahrhunderts 74 Drucke dieser Texte aus Frankfurt nachweisbar sind, hingegen nur 33 andernorts, unter anderem aus den Druckmetropolen Augsburg, Straßburg und Leipzig, entsprechend ist von einem "Übergang<sup>[]</sup> der Prosaroman-Produktion nach Frankfurt"[23](#page-104-1) zu sprechen.[24](#page-104-2) Solche genrespezifischen Illustrationsverfahren haben sicherlich maßgeblich dazu beigetragen, die Druckmetropole Frankfurt an die Spitze der Druckorte mit überlieferten holzschnittgezierten Büchern zu heben. Dennoch lässt sich bereits quantitativ an der Rangliste der Druckorte erahnen, dass dies nur einer von mehreren korrelierenden Gründen sein kann. Um die Entwicklung von Büchern mit Buchschmuck in Frankfurt mit der Situation im 16. Jahrhundert allgemein zu vergleichen, lassen sich die jährlichen Druckzahlen – wie überliefert und verzeichnet – aus den Metadaten des VD16 ablesen. In den Abbildungen [4.8](#page-103-0) und [4.9](#page-104-3) sind diese einmal für das VD16 insgesamt, einmal für die Frankfurter Drucke dargestellt (graue Balken). Aus Gründen der Übersichtlichkeit sind nur Holzschnitte (blau), Titelholzschnitte (orange) und Druckermarken (grün) gelistet, auf die Erfassung von anderen Illustrationen wie Titelrahmungen und vom erst zum Ende des 16. Jahrhunderts langsam Zuwachs erhaltenden Kupferstich wird hier abgesehen. Im Hintergrund finden sich jeweils die Gesamtdruckzahlen des jeweiligen Jahres (grau dargestellt), im Vordergrund die Illustrationstypen, immer drei Balken pro Jahr.

Das VD16 verzeichnet über das gesamte 16. Jahrhundert hinweg mit zwischenzeitlichen Schwan-

<span id="page-104-0"></span><sup>22</sup>[Joachim Knape: Augsburger Prosaroman-Drucke des 15. Jahrhunderts, in: Johannes Janota/Werner Williams-Krapp](#page-194-5) [\(Hrsg.\): Literarisches Leben in Augsburg während des 15. Jahrhunderts, 1996, S. 330–357](#page-194-5), hier S. 341.

<span id="page-104-1"></span><sup>&</sup>lt;sup>23</sup>Speth: [Dimensionen narrativer Sinnstiftung im frühneuhochdeutschen Prosaroman: Textgeschichtliche Interpreta](#page-197-5)tion von ,Fortunatus' und ,Herzog Ernst', S. 219.

<span id="page-104-2"></span><sup>24</sup>Eine automatisierte Auswertung solcher Verschiebungsphänomene ist hingegen schwierig, da im VD16 Zuordnungen zu Gattungen oder Genres nur sehr spärlich gegeben ist, die überwiegende Zahl der Einträge ist hier ohne Angabe, vgl. [Unterabschnitt 2.2.2,](#page-35-0) S. [25](#page-35-0)

kungen einen Anstieg der Druckzahlen. Liegt die durchschnittliche Menge an Drucken im ersten Vierteljahrhundert noch bei etwa 600 pro Jahr, verdreifacht sich diese Menge bis zum letzten Viertel des 16. Jahrhunderts. Bezogen auf Drucke mit Holzschnitten ist sogar fast von einer Vervierfachung zu sprechen. In beiden Fällen steigt die Zahl der Drucke im letzten Viertel des 16. Jahrhunderts schneller als zuvor. In Frankfurt können wir dies mit der oben gezeigten Ausdifferenzierung des Verlagswesens in diesem Zeitraum korrelieren.

Auf das gesamte 16. Jahrhundert gesehen bewegen sich alle drei Gestaltungselemente in einer ähnlichen Größenordnung: jeweils knapp 20 bis etwa 30 Prozent der Drucke verfügen über Holzschnitte, Titelholzschnitte und Druckermarken. Es gibt über den gesamten beobachteten Zeitraum keine wirklich radikalen Verschiebungen bei den Anteilen, wobei die Titelholzschnitte zu Beginn noch den größten Anteil ausmachen, bis zum Ende des Jahrhunderts hin aber nur noch den geringsten. Dabei sind Titelblätter an sich ein Phänomen, das sich erst zum Ende des 15. Jahrhunderts breitflächig und als übliches Element gedruckter Bücher durchsetzt.[25](#page-105-0) Diese im 16. Jahrhundert also noch junge Neuerung wird bereits frühzeitig von Holzschnittillustrationen begleitet. In ihrer führenden Rolle werden diese Titeldekorationen von den Holzschnitten um 1570 herum endgültig abgelöst, deren Anteil wächst von da an stetig bis zum Ende des Jahrhunderts (auf etwas über 40 Prozent). Den geringsten Beitrag nehmen über weite Zeiträume hinweg die Druckermarken ein. Ihr Anteil nimmt sich eher bescheiden aus, sinkt in den 20er Jahren sogar auf unter 10 Prozent; wobei hier die Rate aller gezeigten Arten von Buchschmuck einen Tiefpunkt erreicht, während die Druckzahlen insgesamt ein ungewöhnlich hohes Niveau einnehmen. Die Reformation mit ihrem Niederschlag in buchdruckerischer Tätigkeit mag dazu beigetragen haben. Wie auch die Holzschnitte übersteigen die Druckermarken anteilsmäßig ab den 1570ern die Titelholzschnitte, sie verzeichnen aber keinen zu den Holzschnitten vergleichbaren Zuwachs, sondern sinken bis zum Ende des Jahrhunderts auf das Niveau der Titelholzschnitte zurück.<sup>[26](#page-105-1)</sup>

In Frankfurt am Main sehen die Verhältnisse im Detail doch erheblich anders aus (vgl. [Abbil](#page-104-3)[dung 4.9](#page-104-3)). Zum einen spielen die Buchschmuckelemente eine anteilig erheblich größere Rolle an den Frankfurter Drucken – notwendige Vorraussetzung für die führende Rolle Frankfurts bei den Buchillustrationen. Zum anderen lassen sich viel deutlichere Tendenzen bei den einzelnen Verwendungen ausmachen: Die Titelholzschnitte, die zu Beginn eine klar führende Rolle einnehmen und im ersten Jahrzehnt aktiver Drucktätigkeit die Mehrheit der Bücher schmücken, nehmen stetig anteilig ab, sodass bis 1600 nur noch etwa jedes fünfte Titelblatt von einem Titelholzschnitt geziert wird. Genau gegenläufig verhält es sich mit den Druckermarken. Zu Beginn als Gestaltungselement noch bedeutungslos, schwingen sie sich nach einigen wechselhaften Jahrzehnten zum häufigsten Buchschmuck in Frankfurt auf. Dabei ist für den Anfang der Frankfurter Druckertätigkeit anzumerken, dass die Druckermarken solange kaum eine Rolle spielen wie Christian Egenolff als allein ansässiger Buchdrucker in Frankfurt aktiv ist. Mit der beginnenden Tätigkeit anderer Drucker wie Peter Braubach und Cyriacus Jacob in Frankfurt um 1540 steigt auch die Zahl der genutzten Druckermarken. Möglicherweise wurde erst zu diesem Zeitpunkt das Distinktionsmerkmal an

<span id="page-105-0"></span><sup>25</sup>Vgl. Hilz: [2. Der Weg zum gedruckten Buch,](#page-193-2) S. 46.

<span id="page-105-1"></span><sup>&</sup>lt;sup>26</sup>Die auffällige Spitze sowohl bei Druckzahlen insgesamt als auch bei den Titelholzschnitten im Jahr 1560 geht maßgeblich auf Bücher zurück, die in Nürnberg gedruckt und in Bestand der Staatsbibliothek Berlin zu finden sind. Fast alle Titel wurden digitalisiert und es handelt sich überwiegend um kleine Notendrucke. Es liegt die Vermutung nahe, dass es sich um einen Querbezug zum Projektvorhaben des *VDLied* handelt, also um Einträge, die nur ausnahmsweise und nicht regelmäßig im VD16 zu finden sind.

diesem Ort nötig und relevant. Solange Christian Egenolff alleine tätig ist, ist auch der Anteil der Bücher mit Holzschnitten besonders hoch, sobald die anderen Drucker mit ihren Aktivitäten beginnen, sinkt ihr Anteil etwas, pendelt sich dann aber ungefähr bei beeindruckenden 50 Prozent ein. Bis zum Ende des 16. Jahrhunderts bleibt es dabei, dass etwa die Hälfte aller in Frankfurt erscheinenden Bücher Holzschnitte aufweisen. Bezogen auf alle Bücher mit Holzschnitten im 16. Jahrhundert rangieren viele Frankfurter Drucker auf den oberen Rängen (allein fünf von ihnen finden sich unter den 20 Druckern mit den meisten Ausgaben mit Holzschnitten, drei davon unter den ersten zehn). Nur Tobias Steinmann, der ab Mitte der 1580er in Jena druckt und verlegt, steht mit über 600 Büchern unangefochten an erster Stelle bezüglich der Druckproduktion mit Holzschnitten. In seinem immens umfangreichen Druck- und Verlagsprogramm machen die Bücher mit Holzschnitten allerdings nicht einmal ganz 50 Prozent aus. Danach folgen Frankfurter Akteure: Christian Egenolffs Erben, bald darauf Nikolaus Basse und Christian Egenolff selbst sowie die Erben Andreas Wechels, Claude de Marne und Johann Aubry. Auch Paul Egenolff, Neffe Christian Egenolffs, tut sich mit illustrierten Drucken hervor, sein Tätigkeitsbereich liegt in Marburg. Auch wenn sich einige Drucker ausmachen lassen, die derart signifikant zum Phänomen des Frankfurter Buchschmucks beitragen, verteilt sich der produktive Beitrag dabei doch breit auf viele Schultern. Deshalb erfolgt zum Abschluss an dieser Stelle noch einmal ein Überblick über die Drucktätigkeiten, aber diesmal auf die Bücher mit Holzschnitten beschränkt, in [Abbildung 4.10.](#page-107-0) Es zeigt sich, welch zentrale Rolle die Holzschnitte in vielen Druck- und Verlagsprogrammen gespielt haben, kein Name mit signifikanter Aktivität in Frankfurt fehlt auf dieser verkürzten Liste. Allerdings lassen sich Unterschiede in den beiden Visualisierungen ausmachen. Einige Produzenten treten in [Abbildung 4.4](#page-96-0) und [Abbildung 4.10](#page-107-0) mit sehr ähnlichen Farbverteilungen der Druckzahlen (unter Berücksichtigung der verschiedenen Skalen für die Farbgebung) auf, was zeigt, dass die Drucke mit Holzschnitten an den übereinstimmenden Stellen mehr als die Hälfte der insgesamt erscheinenden Bücher darstellen. In anderen Fällen schwächt sich die Darstellung der Drucktätigkeit in der Visualisierung der Bücher mit Holzschnitten erkennbar ab. Dort spielen diese anteilig eine eher untergeordnete Rolle. So zu sehen ist dieser Unterschied beispielsweise bei ansich zahlenmäßig stark auftretenden Druckern wie Peter Braubach oder Cyriacus Jacob (Zeile 3 und 4 in beiden Visualisierungen), im Programm von Christian Egenolff (Zeile 2) und Egenolffs Erben (Zeile 6) oder Sigmund Feyerabend (Zeile 14 bzw. 11) sind sie absolut zentral. Wir werden in [Kapitel 6](#page-140-0) konkretere Einblicke insbesondere in diejenigen Offizinen geben, die derart auf illustrierte Bücher abgestellte Buchproduktionen aufweisen.

Sowohl das Netzwerk aus Druckern und Verlegern als auch deren Illustrationsverwendungen in Frankfurt sind äußerst komplex und verflochten. Der Schwerpunkt auf den illustrierten Drucken in einem überdurchschnittlich dichten Netzwerk aus Allianzen, Kooperationen und familiären Beziehungen lässt in besonderer Weise eine große Menge an nachgenutzten und nachgeschnittenen Druckstöcken erwarten. Aufgrund der Komplexität bietet eine tiefere Erschließung dieser Wiederverwendungen auch gleichzeitig das Potential, Details dieser Geflechte klarer und quellennäher zu beleuchten. Ein Unterfangen, dem wir uns in den folgenden Kapiteln dieser Arbeit widmen werden.

<span id="page-107-0"></span>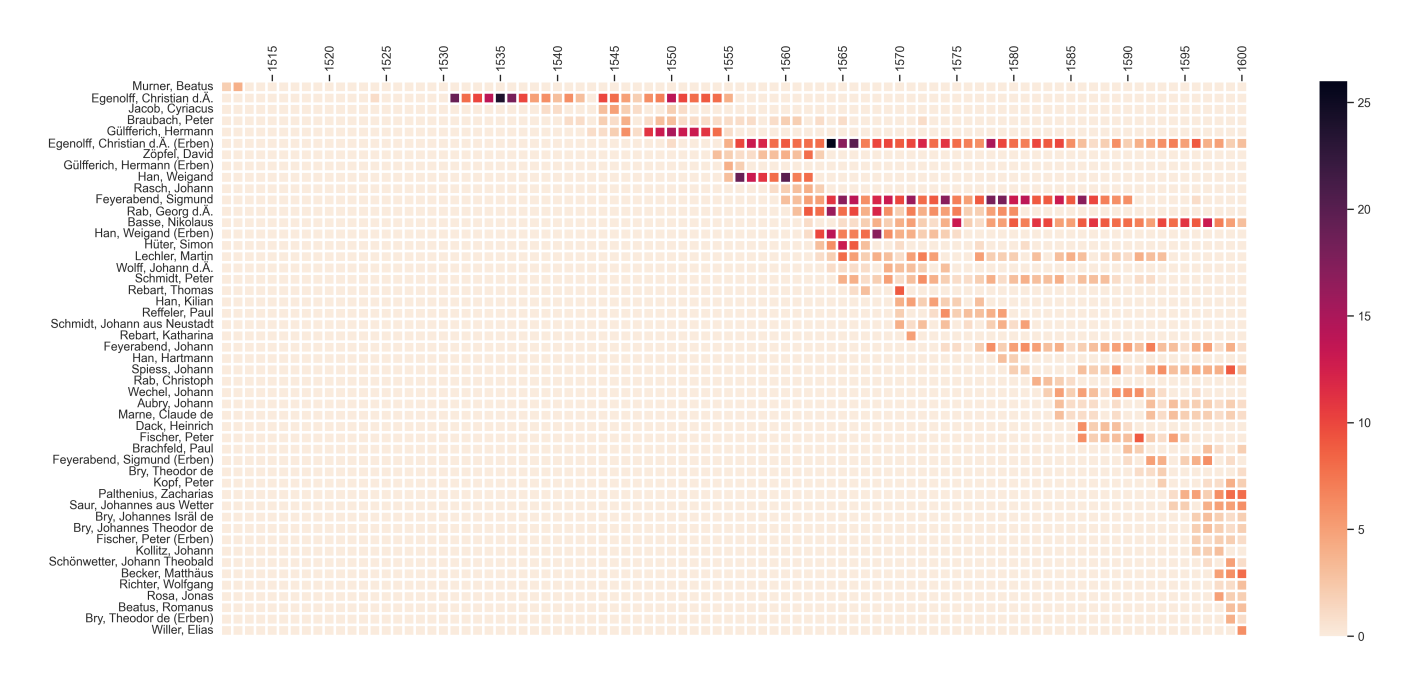

Abbildung 4.10.: Abfolge der Drucker- und Verlegertätigkeiten in Frankfurt – Holzschnitte

# **4.3. Das Korpus als Datensatz**

Der für die Arbeit ausgewählte Datensatz wurde, ursprünglich ausgehend von Drucken unter Beteiligung Weigand Hans oder seiner Erben, in iterativen Zyklen nach und nach ergänzt. Nachdem anfänglich für die vergleichsweise geringe Menge von Drucken Hans (circa 150 Digitalisate) die Information noch keine Rolle spielte, ob gemäß VD16 Holzschnittillustrationen enthalten sind, wurde diese Information in den nachfolgenden Durchläufen zum vorrangigen Auswahlkriterium für die Digitalisate Frankfurter Drucke. Während anfangs die Zusammenstellung noch auf viel semiautomatischer und manueller Arbeit beruhte (beispielsweise durch Download von PDF-Fassungen und der Extraktion der enthaltenen Seiten als Bilddaten), wurde in der späteren Phase vollständig auf eine Nutzung der IIIF-Schnittstellen gewechselt. Zum einen war diese Entscheidung bedingt durch das stetige Anwachsen der ausgewählten Datenmenge, zum anderen wurde, wie bereits beschrieben, die Bereitstellung von IIIF-Manifesten durch viele beteiligte Bibliotheken erst in der jüngsten Vergangenheit zum de-facto-Standard, der breit genutzt werden kann.

Um die Ressourcen der Datenanbieter zu schonen, wurden im Falle umfangreicherer Bücher (als Grenzwert wurden 200 Bilddateien angesetzt) die Digitalisate manuell gesichtet, um eine initiale Relevanzentscheidung zu treffen, bevor die Daten dem Datenkorpus hinzugefügt wurden. Dabei wurden vorrangig solche Drucke ausgeschlossen, deren Holzschnitte sich auf Initialen oder dekorative Elemente beschränken. Darüber hinaus wurde auch darauf verzichtet, Bücher mit einzubeziehen, deren Holzschnitte in anderer Art nur schwer unter dem Begriff der Illustration im engeren Sinne zu fassen sind oder bei denen von vornherein klar sein musste, dass eine Ähnlichkeitssuche nicht zu verwertbaren Ergebnissen im Sinne dieser Arbeit führen würden.[27](#page-107-1) So eignen sich beispielsweise Wappendarstellungen, mathematische Sachdarstellungen, logische

<span id="page-107-1"></span><sup>&</sup>lt;sup>27</sup>Zur Abgrenzung von ,Illustration' in technischer und funktionaler Hinsicht vgl. das folgende Kapitel dieser Arbeit.
Diagramme oder Noten nicht für eine Auswertung über den hier beschriebenen Workflow, da sie entweder wenige Keypoints oder visuelle Wörter enthalten oder eine sehr hohe Anzahl identischer Bestandteile besitzen, jedoch nur vergleichsweise wenige Unterschiede aufweisen. Dies macht es schwer oder unmöglich, mit der vorgelegten Methodik die Trennung zwischen Ähnlichem und Gleichem zu detektieren. Diese Einzelfallentscheidungen zu Ein- und Ausschluss können nicht immer trennscharf verlaufen und gerade bei einer Beurteilung anhand eines Überblicks über Seiten-Vorschaubilder ist eine vollständig korrekte Einschätzung kaum sicherzustellen. Es ist deshalb auch nicht der Anspruch, dass in dem umfangreichen Datenkorpus alle infrage kommenden Frankfurter Drucke Eingang gefunden haben. Das wäre von vornherein ein unerreichbares Ziel, da in der Kette von historischer Überlieferung, Bestandsdigitalisierung, Korpuserstellung, Bildsegmentierung und Bildsuche in jedem Schritt Verluste zu verzeichnen sind. Neben den beschriebenen, erwünschten Ausschlüssen bei der Zusammenstellung des Datenkorpus waren in einzelnen Fällen auch defekte Links, deaktivierte Digitalisate oder anderweitige technische Schwierigkeiten zu verzeichnen.

Im Rahmen der iterativen Ausweitung der Datenmenge wurden für diejenigen Drucker- und Verlegernamen, für die illustrierte Drucke in Frankfurt zu verzeichnen waren, auch Bücher einbezogen, die an anderen Orten gedruckt wurden. Damit sollte der Versuch unternommen werden, die Vernetzungen und Produktionstätigkeiten über die Stadtgrenzen hinaus zu erweitern. Im Endergebnis spielen – soviel sei vorweggenommen – diese Wiederverwendungen an mehreren, Frankfurt einschließenden Orten aber nur eine sehr marginale Rolle. Nur 35 Drucke konnten gefunden werden, die als Druckort nicht Frankfurt angeben, jedoch in Wiederverwendungsgraphen auftauchen, die auch Frankfurter Drucke enthalten. Knapp die Hälfte entfällt auf Christian Egenolff, der vor Frankfurt in Straßburg und daneben in Marburg druckt. Entsprechend konnte an den gewählten Daten keine intensive Mitnahme von Druckstöcken aus eigenen Beständen an anderen Orte innerhalb des untersuchten Frankfurter Druckernetzwerks festgestellt werden. Dies schließt natürlich nicht aus, dass dennoch Druckstöcke von anderen Orten eingebracht wurden (wie im Falle der bereits erwähnten Konkursmasse des Augsburger Druckers Steiner). Aufgrund der Eingrenzung auf die Frankfurter Akteure tauchen derartige Wanderungsbewegungen aber nicht in der Auswertung auf.

Knapp 2500 Drucke sind es, die den folgenden Kriterien entsprechen: (erster) Druckort Frankfurt/Main oder mindestens ein Drucker oder Verleger beteiligt, der auch in Frankfurt/Main druckt (VD16 Metadatenfeld 412a), mindestens ein Digitalisat im VD16 verlinkt und Holzschnittillustrationen ("H." in VD16 Metadatenfeld 434). Etwa 750 Drucke wurden aus dieser Ergebnisliste ausgeschlossen, etwas mehr als 600 davon, weil bei manueller Sichtung nur dekorative Elemente identifiziert wurden. Drucke im niedrigen zweistelligen Bereich konnten aufgrund technischer Probleme nicht dem Datenkorpus hinzugefügt werden, die restlichen Ausschlüsse entfallen hauptsächlich auf Holzschnitte anderer Art (s.o.). Das endgültige Korpus umfasst somit etwas mehr als 1700 Titel. Nur in wenigen Hinsichten lassen sich klare Charakteristika dieses Korpus bereits aus einem Daten-Profiling ablesen, da die meisten Metadatenfelder eine hohe Kardinalität bei den vergebenen Werten aufweisen. Knapp 1350 der Drucke stammen aus Frankfurt, gefolgt von Basel (circa 140 Drucke) und Herborn (57 Drucke). Im Vergleich zum gesamten VD16 verfügen überdurchschnittlich viele Drucke über eine Angabe zur Sprache, nur bei knapp 500 davon fehlt diese. Für die Drucke mit Sprachangabe sind knapp 650 mit Deutsch, etwas mehr als 500 mit

Latein angegeben<sup>[28](#page-109-0)</sup>, circa 50 sind zweisprachig in Latein und Deutsch verfasst. Etwas mehr als 700 Titel sind den Metadaten zufolge im Oktavformat gedruckt, gefolgt vom Folioformat (circa 500 Titel) und dem Quartformat (gut 450 Titel), es gibt somit keine eindeutige Neigung zum Kleinformat. Mit circa 300 Einträgen ist die Kombination aus Holzschnitten und Druckermarke die am häufigsten vertretene Kombination von Illustrationen. Zählt man noch die Einträge mit Rotschwarzdruck hinzu, so sind es über 450. Die Kombination aus Titelholzschnitt und Holzschnitten kommt auf insgesamt etwa 370 Titel (190 mit, 180 ohne Rotschwarzdruck). Die Drucke nur mit Holzschnitten belaufen sich auf etwa 260 (110 mit, 150 ohne Rotschwarzdruck). Titelholzschnitt, Holzschnitte und Druckermarke gemeinsam finden sich auf knapp 130 Drucken (90 mit Rotschwarzdruck). Allerdings verfügt das entsprechende Metadatenfeld über mehr als 180 verschiedene Kombinationen der Illustrationsangaben, was unter anderem der Tatsache geschuldet ist, dass die Angaben bei mehrteiligen Werke für jeden Teil einzeln aufgelistet sind. Der Detailgrad der Angaben ist begrüßenswert, eine Aufbereitung aller Kombinationsmöglichkeiten und Eingabevarianten übersteigt allerdings das simple Profiling an dieser Stelle. Festzuhalten gilt, dass das Datenkorpus hinsichtlich der sprachlichen Verteilung, Formatvariationen und Illustrationstypen als vielseitig zu charakterisieren ist, sodass hier nicht von dem einen Buchtypus des Frankfurter illustrierten Druckes im 16. Jahrhundert ausgegangen werden kann.

<span id="page-109-0"></span><sup>28</sup>Der hohe Anteil lateinischer Titel mag in einem Korpus illustrierter Drucke überraschen. Es sei aber noch einmal betont, dass an dieser Stelle noch gar nicht auf Illustrationen im engeren Sinne systematisch beschränkt wurde, sondern grundsätzlich alle Arten von Holzschnitten inkludiert sein können, insbesondere also auch Initialien oder Zierstücke/Vignetten.

# **5. Von der Technik zur Fragestellung**

## **5.1. Die Frage nach der Illustration**

In einem technischen Sinne wurde bis zu diesem Punkt der Begriff der Illustration verwendet, ohne ihn näher zu definieren. Das soll in diesem Kapitel dringend nachgeholt werden und zur Schärfung der mit der Methodik verbundenen Fragestellung genutzt werden. Bisher haben wir keine trennscharfe Linie durch die begriffliche Verwendung von Illustration und Buchschmuck gezogen. Dies entspricht einerseits der Verwendung in den Metadaten des VD16, wo jede Art von Holzschnitt unter "Illustrationsangabe" gefasst wird<sup>[1](#page-110-0)</sup>, grundsätzlich aber auch dem Gebrauch im Forschungskontext, wo "illustriertes Buch" in dieser Zeit eben zu Buch mit Holzschnitten gleich-gesetzt wird.<sup>[2](#page-110-1)</sup> Begrifflich hat sich etabliert, mit Buchschmuck im Zeitalter des Buchdrucks "eher Schmuckelemente wie die Initiale, Randleiste und Titeleinfassung"<sup>[3](#page-110-2)</sup> zu bezeichnen. Damit wäre das Ornamentale, das nur der Zierde dient, von anderen bildlichen Elementen abgegrenzt. Von der anderen Seite gedacht stellt nur die Illustration einen Text-Bild-Bezug her, der Buchschmuck hingegen nicht. "Unter Illustration' wird ein figürliches Bild verstanden, das in irgendeinem Zusammenhang zum Text steht, den es begleitet"<sup>[4](#page-110-3)</sup>, definiert beispielsweise Andres Betschart, bemüht um eine Abgrenzung zum dekorativen Buchschmuck. Bereits von der Tradition der mittelalterlichen Illumination her gedacht muss diese Definition aber kritisch gesehen werden, da in der stark arbeitsteiligen Trennung von Text und Bild gerade nicht immer eine enge Bezugnahme entsteht oder auch nur entstehen kann. Der Text eröffnet im Layout der Buchseite Leerstellen, die dann durch ein Bild gefüllt werden (oder manchmal produktionsbedingt auch leer bleiben). Aus dieser Füllung einer Leerstelle ergibt sich aber noch nicht zwingend ein (enger) Bezug zwischen Bild und Text. Es müsste also etwas neutraler eher von einem "Zusammenspiel"<sup>[5](#page-110-4)</sup> als von einem Zusammenhang die Rede sein.

Auch anderweitig ist die so einleuchtende Trennung im Detail und am jeweiligen historischen Gegenstand nicht immer einfach zu leisten. Im Bereich des frühen Drucks liegt dies an einem funktionalen Überlapp. So wurde in der Forschung stets die gliedernde Funktion von Holzschnitten

<span id="page-110-1"></span><span id="page-110-0"></span> $1$ Vgl. Feldverzeichnis <https://www.bib-bvb.de/web/kkb-online/rda-vd16>, Bezeichnung von Feld 434.  $^{2}$ Vgl. [Julia Blume/Ursula Rautenberg: Buchschmuck, in: Reclam Sachlexikon des Buches, hrsg. v. Ursula Rautenberg,](#page-191-0) [Stuttgart 2015](#page-191-0).

<span id="page-110-2"></span><sup>3</sup>[Ebd.](#page-191-0)

<span id="page-110-3"></span><sup>4</sup>[Andres Betschard: Zwischen zwei Welten. Illustrationen in Berichten westeuropäischer Jerusalemreisender des 15.](#page-190-0) [und 16. Jahrhunderts, Würzburg 1996](#page-190-0), S. 39.

<span id="page-110-4"></span><sup>5</sup>Hier nur stellvertretend für die weitreichende Debatte zur Text-Bild-Relation in der Mediävistik insbesondere seit dem *Iconic/Pictural Turn* [Horst Wenzel: Zur Narrativik von Bildern und zur Bildhaftigkeit der Dichtung: Plädoyer](#page-198-0) [für eine Text-Bildwissenschaft, in: Hans Belding \(Hrsg.\): Bilderfragen: Die Bildwissenschaften im Aufbruch,](#page-198-0) [Leiden 2007, S. 317–331](#page-198-0), hier S. 317.

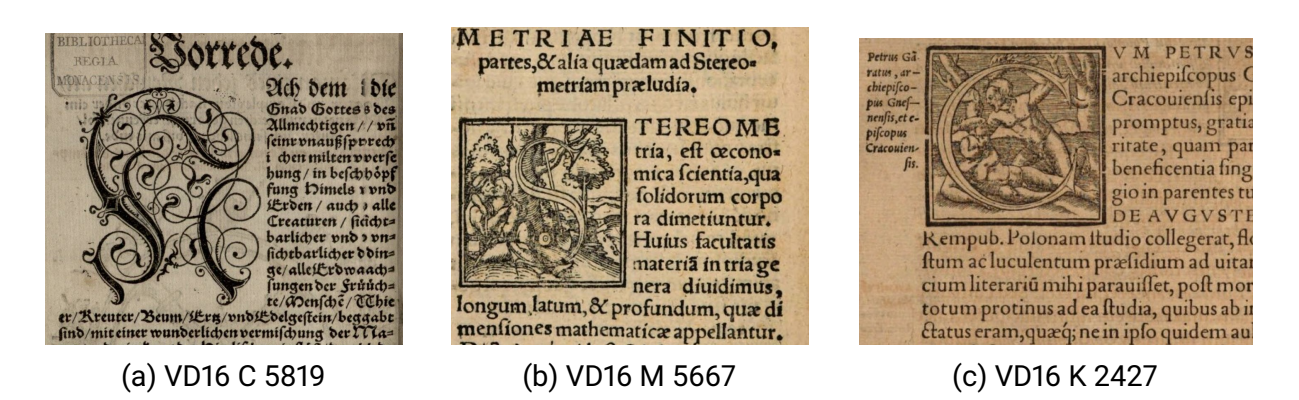

Abbildung 5.1.: Variationen von Initialen

innerhalb des Buches hervorgehoben, teils sogar als ihre primäre Funktion gedeutet.<sup>[6](#page-111-0)</sup> Diese Funktion teilen sich Illustration und Elemente des Buchschmucks. Während bei Initialen beispielsweise diese Funktion als Primärfunktion angesehen werden kann, ist die Aufgabe für Illustrationen möglich, aber nicht zwingend. Sie können durch ihre Positionierung, aber auch durch die Bildinhalte wichtige strukturierende Aufgaben übernehmen, insbesondere wenn sie als eine Art Handlungsnukleus zentrale Punkte eines Erzählgeschehens zu Beginn eines Kapitels einführend oder am Ende eines Kapitels abschließend oder kommentierend anreichern. Überwiegt diese gliedernde Funktion, so könnte dies bei der Buchproduktion dafür gesorgt haben, dass, sobald ein Buch erst einmal als illustriert konzipiert wurde, an gewissen Stellen des Textes geradezu ein Illustrationszwang' entstanden wäre, unabhängig davon, ob wirklich eine angemessene Bebilderung der Stelle vorhanden ist oder für die Auflage produziert werden kann. Wird entsprechend dann eine Abbildung ausgewählt, die vom Format geeignet ist, aber motivisch nur sehr lose Anknüpfungspunkte zum Text bietet, so wird die illustrative Funktion von der strukturierenden Funktion weitgehend zurückgedrängt. Im anderen Extrem können auch Schmuckelemente mit primär gliedernder Funktion einen illustrativen Charakter gewinnen. Dies zeigt sich im historischen Material insbesondere am Konzept der Initiale. Hier sind zwei Schritte nötig, um aus dem Schmuckelement auch eine Illustration beziehungsweise eine Miniatur zu machen. Zum einen muss die Initiale statt eines rein ornamentalen Charakters den einer Figurinitiale annehmen. Zum anderen muss diese figurale Initiale auch einen inhaltlichen Bezug zum Text herstellen (etwa in Form einer historisierenden Initiale, wie sie sich seit dem 9. Jahrhundert entwickelt hat)<sup>[7](#page-111-1)</sup>. Ornamentales von Figürlichem zu trennen, das scheint in der Sphäre technischer Lösungen noch denkbar. Die textreferentielle Komponente zu erschließen ist aber in jedem Falle ein (derzeit) maschinell nicht erfassbares Problem. Es handelt sich überhaupt nicht um ein Klassifizierungsproblem, das sich als Anforderung an *Computer Vision* definieren ließe, da Kontextinformationen mit einbezogen werden müssten, die nicht visueller Art sind und gegebenenfalls auch nicht dem ausgewerteten Bild selbst entstammen. Eher könnte im Umkehrschluss in Anknüpfung an Bildähnlichkeitssuche eine Einordnung versucht werden. Tritt eine Initiale als gemeinsames Element in Drucken auf, die geringe thematisch-inhaltliche Übereinstimmung besitzen, so kann wohl eher auf ihre

<span id="page-111-0"></span><sup>6</sup>Eine Einordnung dieser Perspektiven liefert Speth: [Dimensionen narrativer Sinnstiftung im frühneuhochdeutschen](#page-197-0) Prosaroman: Textgeschichtliche Interpretation von "Fortunatus' und "Herzog Ernst', S. 306.

<span id="page-111-1"></span><sup>7</sup>Vgl. [Ursula Rautenberg: Initiale, in: Reclam Sachlexikon des Buches, hrsg. v. ders., Stuttgart 2015.](#page-195-0)

<span id="page-112-0"></span>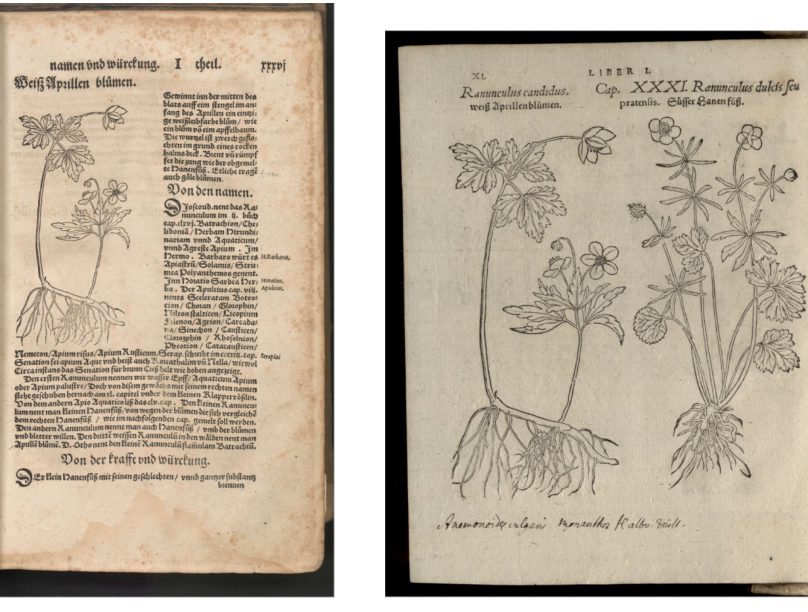

(a) VD16 B 6017 (b) VD16 B 6027

Abbildung 5.2.: Kräuter mit und ohne textuelle Beschreibung

dekorierende Funktion geschlossen werden. Der Umkehrschluss wäre notwendiges, aber nicht hinreichendes Merkmal einer auch illustrativen Initialverwendung. In unserer breit angelegten Materialsammlung zeigt sich entsprechend deutlich, dass die Übergänge zwischen Dekoration und Illustration nicht immer trennscharf verlaufen.

Überdies zeigt gerade das Phänomen der Wiederverwendung, wie eine Definition von Illustration als eine dem Text beigefügte und sich auf diesen beziehende Abbildung in den frühneuzeitlichen Drucken an ihre Grenzen gerät. So spielen beispielsweise im Bereich der Kräuterbücher Illustrationen (bzw. Sachabbildungen) der beschriebenen Pflanzen eine entscheidende Rolle. Zu Beginn sind sie dabei noch ihrem Fachtext beigefügt. In den Fällen aller bedeutender Kräuterbücher (Brunsfeld, Fuchs, Bock, Tabernaemontanus) werden sie aber auch als "Bildausgabe" gedruckt. Vergleichen wir beispielsweise die Exemplare VD16 B 6017 und VD16 B 6027 [\(Abbildung 5.2\)](#page-112-0), so heißt es auf der deutschen Variante der Titelei des letzteren, eines bei Wendelin Rihel 1553 in Straßburg gedruckten ,Bildbandes':

Eigentliche vnd Warhafftige abbildung || … aller Kreutter/ Stauden/ Hecken vnnd || Beum/ … || Jetzund inn dise kleinere form ge=||stellet allen denjenigen zu nutz und guot || so die Kreuter selber zusuchen vnd zu erfaren lust || hettind.

In der Titelei des zwei Jahre zuvor gedruckten, mit den gleichen Abbildungen versehenen Kräuterbuchs wird mit Erläuterungen hingegen noch explizit die kenntnisreiche textuelle Arbeit des zeitgenössischen Botanikers hervorgehoben:

Durch H. Hieronymum Bock ausz lang=||wiriger vnd gewisser erfarung beschriben

Es wird aber an gleicher Stelle auch, ganz typisch für Titelblätter der Zeit, werbend hervorgehoben, dass das Buch mit Illustrationen versehen ist:

Vnd jetzund || Von newem fleissig ůbersehen/ gebessert vnd || gemehret/ Dazu mit hupschen artigen und låblichen || Figuren der Kreutter allenthal=||ben gezieret.

Der Unterschied liegt, wie auf der späteren Version expliziert, im Anwendungszweck des Buches und im Zielpublikum. Das textlich umfangreiche Werk des Hieronymus Bock ist als detailreiches Lehrwerk über Charakteristiken und Anwendungszweck der Kräuter konzipiert. Das später aufgelegte kleinformatige Kräuterbuch mit ganzseitigen Illustrationen dient hingegen vor allem der Bestimmung vor Ort. Wendeten wir die obige Definition von Illustration an, so wären zwei identische Holzschnitte in diesem Falle einmal Illustration, eingebettet in die Beschreibung des Textes, einmal – ja was eigentlich? Diese unterschiedlichen Verfahren in der Darstellung, mal textbegleitend und mal eigenständig, ist aber nicht eingeschränkt auf das, was wir in diesem Zusammenhang Sachdarstellungen nennen würden. Gleiches gilt etwa für Holzschnittillustrationen, die einmal Bibeltexte begleiten, ein andermal in reinen Bildausgaben mehr oder weniger funktional an die Stelle des Bibeltextes treten. Man könnte nun annehmen, dass die Verwendungen der Holzschnitte hier einen ähnlichen Weg gehen wie im Beispiel des Kräuterbuchs: Als Buchillustrationen im engsten Sinne konzipiert, also als zusammenhängend mit dem Text entworfen, würden sie sich dann vom Text lösen und eigenständige Drucklegungen erfahren. An einem Beispiel kann die Bildähnlichkeitssuche jedoch zeigen, dass dem nicht zwingend so ist.

<span id="page-113-2"></span>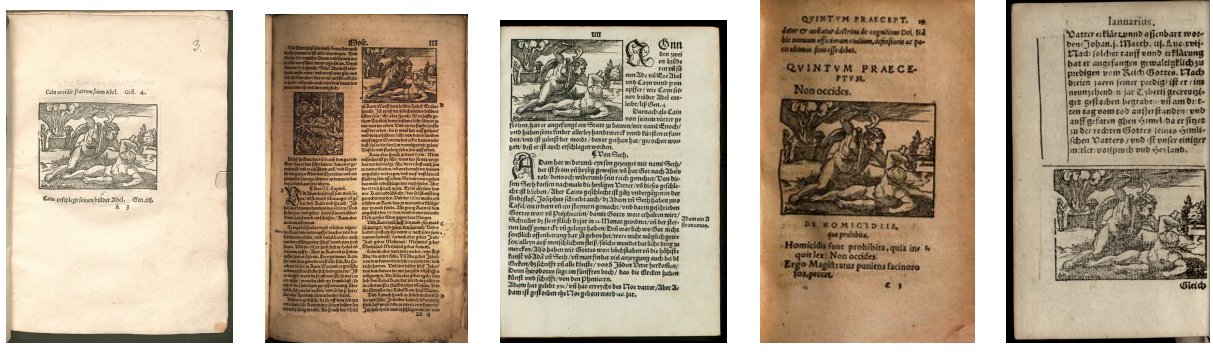

(a) VD16 B 1470 (b) VD16 B 2692 (c) VD16 E 574 (d) VD16 L 2814 (e) VD16 G 2590 Abbildung 5.3.: Kains Brudermord (Auswahl der Wiederverwendungen)

Der Urvater des Frankfurt Druckgewerbes, Christian Egenolff, druckte eine Bildfolge des Holzschnittkünstlers Sebald Beham mit ursprünglich 80 Einzeldarstellungen biblischer Szenen zum Alten Testament. Erstmals treten die Holzschnitte für das Druckjahr 1533 auf<sup>[8](#page-113-0)</sup>, dann wiederholen sie sich in weiteren 24 Büchern. Es wären derer wohl noch mehr, allerdings sind einzelne verwandte Ausgaben, die im VD16 verzeichnet sind, nicht mit einem Digitalisat verlinkt. Darüber hinaus existiert noch ein Mainzer Bibeldruck von 1534 (VD16 B 2693) mit 69 Holzschnitten aus dem Zyklus, der aufgrund des Druckorts nicht Teil der vorliegenden Auswertung ist.<sup>[9](#page-113-1)</sup> An einem ausgewählten Holzschnitt der Bildfolge kann einmal kurz der Werdegang der Verwendung in

<span id="page-113-0"></span><sup>&</sup>lt;sup>8</sup>Bei aller Vorsicht zur Vollständigkeit des Datensatzes gibt zumindest auch die Auflistung Gustav Paulis dieser Annahme recht, auch er nennt keinen Druck vor dem Jahr 1533 (Vgl. [Gustav Pauli: Hans Sebald Beham. Ein](#page-195-1) [kritisches Verzeichniss seiner Kupferstiche, Radirungen und Holzschnitte, Straßburg 1901](#page-195-1), S. 259–272).

<span id="page-113-1"></span><sup>9</sup>Vgl. [ebd.,](#page-195-1) S. 270.

<span id="page-114-0"></span>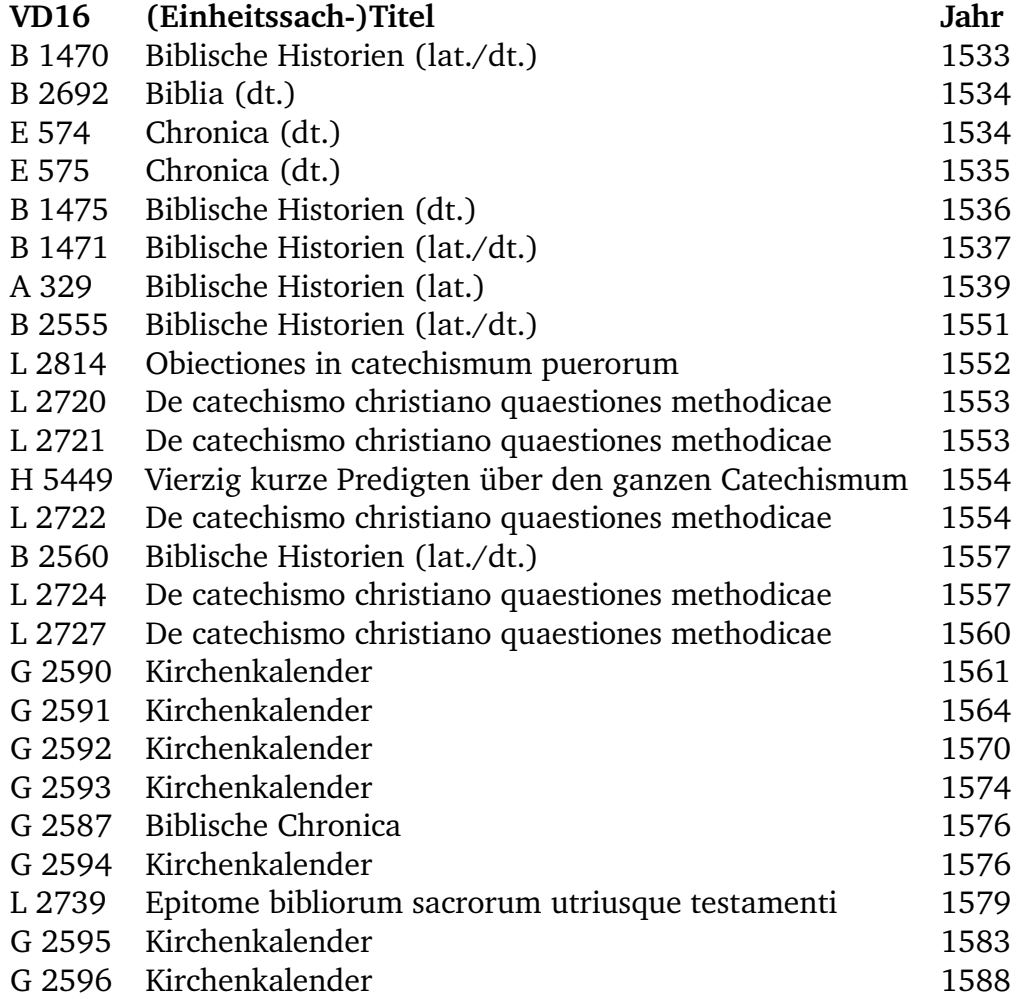

Tabelle 5.1.: Buchausgaben mit Wiederverwendungen des Holzschnittsin [Abbildung 5.3](#page-113-2)

chronologischer Reihenfolge dargestellt werden, wie er sich in den Daten zeigt (vgl. [Tabelle 5.1\)](#page-114-0). Es handelt sich um den Mord Kains an seinem Bruder Abel, der hier beispielhaft für die mehrheitliche Verwendung der Beham-Holzschnitte steht. An erster Stelle in der Nutzung steht 1533 der Titel "BIBLICAE HISTORIAE, ARTIFIciosissimis picturis effigiatae. Per Sebaldum Behem Pictorem Francoforteñ. Biblische Historien/ Kunstlich fürgemalet. Durch den wolberümten Sebald Behem/ Malern zu Franckfurt." Es handelt sich um eine lateinisch-deutsche Ausgabe, auf der jede Buchseite zentral eine Abbildung (beziehungsweise die letzten beiden Seiten zwei Abbildungen), aber keinen Fließtext enthält. Darüber in Latein und darunter auf Deutsch ist äußerst verknappt in jeweils etwa einer Zeile der Inhalt des Bildes angegeben. In dieser oder ähnlicher Weise werden die Abbildungen noch einmal 1535, 1536, 1537, 1539 und 1551 von Christian Egenolff in den Druck gebracht, 1557 dann von seinen Erben. In den letzten dieser Ausgaben sind die Über- und Unterschriften zu Zweizeilern angewachsen. Die Bilder stehen auf den Buchseiten geradezu verloren, es gibt viel freie umlaufende Papierfläche. Bereits 1534 werden Abbildungen teilweise (neben dem erwähnten Mainzer Bibeldruck) für eine Chronik Christian Egenolffs verwendet, nach 1552 dominieren Katechismusdrucke und Kirchenkalender, bei denen sie jeweils in direktem Bezug zum Text stehen, den sie begleiten. Die Abbildungen beginnen also ihre ,Karriere, wahrscheinlich ganz auf sich allein gestellt, bevor sie überhaupt in ein Text-Bild-Verhältnis wandern. Das Vorgehen mag in diesem Falle nicht zu sehr überraschen, handelt es sich bei den alttestamentlichen Bildmotiven doch geradezu um die 'Populärkultur' der Zeit, bei der Bildinhalte direkt die damit verbundenen biblischen Geschehnisse ins Gedächtnis rufen. Entsprechend verwundert es auch nicht, dass die reinen Bildbücher als *fürgemalte historien* bezeichnet werden. Die Bilder selbst erzählen die biblischen Geschichten, ohne dass ein Text nötig wäre. Sie eignen sich aber gleichermaßen auch zur Illustration jedweden Aufrufs biblischer Referenzen, sei es mit chronikaler, geistlich lehrhafter oder sonstiger Absicht. Das Beispiel zeigt zwei Dinge: zum einen, wie die Holzschnitte geradezu mühelos Funktionsgrenzen und Textsorten übertreten können, zum anderen, wie wenig stabil die Illustrationsdefinition am historischen Gegenstand erscheint. Und es wird deutlich, dass gerade ihre Wiederverwendungen für diesen Problemkomplex aufschlussreiche Hinweise liefern.

Bereits an den beiden Beispielen wird auch deutlich, dass auch die historischen Begrifflichkeiten selbst einen Blick wert sind, wenn es um das an den Rändern unstete Konzept der Illustration geht. Die Titeleien von Wendelin Rihel wechseln hier von "Figur' zu "Abbildung', anbeigestellt sind Attribute wie "wahrhaftig" oder "hübsch". Im Falle der biblischen Bildbücher werden die alttestamentlichen Geschichten "künstlich fürgemalet" oder "fürgebildet", die Kalender sind mit den schönen Figuren "gezieret und gemehret". Da eine Untersuchung der Wiederverwendung im Kern auch ein zeitgenössisches Funktionsverständnis von Illustrationen nachzeichnen soll, lohnt es sich, die in den paratextuellen Buchelementen beigefügten Begrifflichkeiten näher in Augenschein zu nehmen.

### **5.1.1. (Ab-)Druck von Pflanzen. Ein kurzer Exkurs über Kräuter**

Die Drucke aus dem Bereich der Botanik und der Medizin nehmen insofern eine Sonderrolle ein, da sie oftmals Darstellungen von Gegenständen abbilden, die auch selbst ,ins Buch gesetzt' werden könnten. Im 16. Jahrhundert verbreiten sich auch als "Herbarium vivum" oder "Hortus siccus" bekannte Bücher, die wir noch heute als Herbarien bezeichnen: gebundene Buchseiten, auf die Pflanzenteile gepresst und geleimt werden. Die Vorbedingung für ihr Entstehen ist

<span id="page-116-1"></span> $SAYH$ up a ripu e up a papa formal upon population Remanant sudden wines which Alle Pyrrules continue 108 evening Hills probably ensures A minimingham SIGN IN RAINANCE M WICH SENNIN Repuder of bings hope come (if where we is not visualità salsa de podera popo e. miller for spor primpring nel motor cu t-your orge devalte tope colore cent milfught prim no then 500 00 000 the departure compose definedlement per esque passa una mengu- salassa Advantage water notary pour Je interneur du receiver E Vargenie Aqueso et dul. unthelones C. Willwrite colle ynni crafna fa thefu com cocle best of the 1ster 115 pm the set of the party of the set contents (fordo et versible - Viney Hames Hiller of planes affir C itvento sento su dove a CP. S. W.B. UNCEN dasan ment of the part of the mental and Inelly were benefit evening monthlegan au mus interpret clear for plenoring mania wodensement Cabiter cooperation with: Mornis Hilfo of frammer A Cont be unforthe profes Hagame in locy afters: Hunt arcotum on four rammer wind trons cat polim

Abbildung 5.4.: Naturselbstdruck eines Salbeiblatts. Leonardo da Vinci: Codex Atlanticus, IX, f. 616

die Verfügbarkeit von (günstigem) Papier.[10](#page-116-0) Daneben besteht aber auch die Möglichkeit, die Pflanzen als ,Druckstock' zu benutzen. Dies geschieht im Verfahren des Naturselbstdrucks. Das vielleicht bekannteste überlieferte Beispiel geht auf Leonardo da Vinci zurück, der um 1500 sein Vorgehen mit zwei Farben in einem Druck am Beispiel eines Salbeiblatts zeigt und erläutert (vgl. [Abbildung 5.4\)](#page-116-1). Diese direkte mechanische Übertragung des Naturobjekts auf die Papierseite ermöglicht es, die Pflanze gänzlich naturgetreu und detailreich in ihrer Struktur abzubilden. Die Direktheit der Abbildung ist dabei für naturkundliches Bestreben in besonderem Maße wichtig:

In der profanen Kunst der Frühen Neuzeit [...] realisiert ein "ohne Menschenhand" geschaffenes Bildobjekt das Bestreben, die Natur möglichst genau in ihrer Form wiederzugeben und vor allem zu begreifen. Der Naturabdruck entspricht als Kenntnis sichernder Gestus dem Aufkommen der Naturwissenschaften und will die Formen der Natur von ihr selbst und nicht durch die verändernde oder gar verfälschende Menschenhand erzeugen lassen.<sup>[11](#page-116-2)</sup>

Gerade dieser direkte Abdruck des realen Gegenstandes ist somit im funktionalen Zusammenhang von Kräuterbüchern und Herbarien angestrebt. Je weniger 'Übersetzung' der darzustellende Gegenstand durch Zeichnung oder Holzschnitt erfährt, desto besser. Somit dürften sich die Kräuterillustrationen in den Holzschnitten der Drucker auch in einem besonderen Spannungsverhältnis

<span id="page-116-0"></span><sup>&</sup>lt;sup>10</sup>Vgl. [Herbert Hurka/Barbara Neuffer: Geschichte und Bedeutung von Herbarien, in: Osnabrücker Naturwissen](#page-193-0)[schaftliche Mitteilungen 37 \(Jan. 2011\), S. 141–160,](#page-193-0) hier S. 143.

<span id="page-116-2"></span><sup>&</sup>lt;sup>11</sup>[Barbara Stoltz: Das Bild-Druckverfahren in der Frühen Neuzeit, in: Marburger Jahrbuch für Kunstwissenschaft 39](#page-197-1) (2012), S. 93–117, url: <http://www.jstor.org/stable/23645665>, hier S. 97.

zu anderen Pflanzenabbildungen befinden, die ähnliche epistemische Funktion besitzen. So legt beispielsweise Hans Weiditz, der Druckstöcke für die Kräuterdarstellungen bei Johannes Schott in Straßburg gestaltet, Wert darauf, die Pflanzen in ihrer korrekten Größe darzustellen, selbst dann, wenn sie damit in seltenen Fällen nicht auf die Druckstockgröße im Folioformat passen: "Kräuter, deren natürliche Größe dieses Format überschritt, bezwang Weiditz in der Wiedergabe dadurch, dass er den Stengel etwa ober der Wurzel knickte [...] oder doch wenigstens umbog".[12](#page-117-0) Von dieser Behandlung rücken die Drucke bei Christian Egenolff später ab, dort werden die Größen der Pflanzen passend zu den Druckstöcken egalisiert<sup>[13](#page-117-1)</sup>, was zugleich auch einen (wohl druckökonomisch bedingten) Abstraktionsschritt vom Konzept des Herbariums bedeutet.

Dass gerade großformatige und detailreiche botanische Darstellungen so teuer in der Herstellung waren und so sehr auf ein Spezialpublikum abzielten, dass sich derartige Verlagsvorhaben gelegentlich geradezu als ökonomische Rohrkrepierer herausstellen mussten, zeigt anschaulich die historische Darlegung von Wilhelm Ludwig Schreiber über die Auswüchse der Kräuterbuch-auflagen im 16. Jahrhundert.<sup>[14](#page-117-2)</sup> Er zitiert überdies Leonhart Fuchs, einen der großen Autoren botanischer Werke im 16. Jahrhundert, der sich erbost dazu äußert, wie er sich geradezu gezwungen fühlt, seine naturwissenschaftlichen Arbeiten in ein seiner Ansicht nach unangemessenes Format zu zwingen, da es Verlagsgeschäft und Buchmarkt vorgeben: Zu einer kleinformatigen Kräuterbuchausgabe

[...] hat mich auch nicht wenig bewegt viler diser zeit (jetztiger) buchtrucker vnd auch anderer vnersettiger geitz und mutwilliger auffsatz(Ränkeschmiedung), die nicht auffhören vnnsere grosse kreüter formen in kleinere form zeziehen, abzemalen vnd diselbigen betrüglich nachzemachen.[15](#page-117-3)

Auch derartige Spannungsverhältnisse im Produktionskontext müssen wohl berücksichtigt werden, wenn wir das Gesamtphänomen Buchillustration im Sinne eines historischen Selbstverständnis und einer entsprechenden Selbstdarstellung in den Blick nehmen.

## <span id="page-117-5"></span>**5.1.2. Abbildung, Figur und Konterfei. Historisches Selbstverständnis**

Zentrale Begrifflichkeiten, die für die Bezeichnung von Buchillustrationen im 16. Jahrhundert zum Einsatz kommen, stellen insbesondere die 'Figur' und die 'Abconterfey(t)ung' dar. Insbeson-dere letztere tritt sprachlich in einigen Variationen bis hin zur Deformierung<sup>[16](#page-117-4)</sup> auf. Der Begriff leitet sich vom mittelhochdeutschen 'kunterfeit' her. Dabei erhält der Begriff im 15. Jahrhundert jedoch eine völlig grundlegende Bedeutungswandlung (beziehungsweise Bedeutungserweiterung) von der ehemals negativ belegten Konnotation der Fälschung und des Minderwertigen oder Unechten hin zum eigentlichen Gegenteil: Zur getreu wiedergegebenen Darstellung eines realen

<span id="page-117-0"></span><sup>12</sup>[Heinrich Röttiger: Der Frankfurter Buchholzschnitt 1530–1550 \[Reprint Straßburg 1933\], Baden-Baden 1980,](#page-196-0) S. 12.

<span id="page-117-1"></span><sup>13</sup>Vgl. [ebd.](#page-196-0)

<span id="page-117-2"></span><sup>14</sup>Vgl. [Wilhelm Ludwig Schreiber: Die alten Kräuterbücher. Ein Beitrag zur Geschichte des Nachdrucks. Teil II. In:](#page-196-1) [Zeitschrift für Bücherfreunde 8.2 \(1904/1905\), S. 393–404](#page-196-1).

<span id="page-117-3"></span><sup>15</sup>Typographie und Ergänzen in Klammern aus Sekundärzitat von [ebd.,](#page-196-1) S. 397.

<span id="page-117-4"></span><sup>&</sup>lt;sup>16</sup>Vgl. die Einträge zu "abkonterfei", "abkonterfeien" und "abkonterfeiung" in Frühneuhochdeutsches Wörterbuch, hg. von Robert Anderso, Ulrich Goebel und Oskar Reichmann, Bd.1: Einführung. a – äpfelkern, bearbeitet von Oskar Reichmann, de Gruyter: Berlin/New York 1989, Sp. 193.

Gegenstandes.<sup>[17](#page-118-0)</sup> "Konterfei" wird zu einer Abbildung von funktionalem Wert oder von Wahrheitstreue gegenüber der Natur (etwa im Personenporträt). Gerade in Kräuterbüchern, in denen die Abbildungen den Wissensschatz anreichern, oder – wie oben bereits angedeutet – gegenüber textueller Beschreibung gar eine zusätzliche Funktion zur Bestimmung erhalten, ist der Vorgang des Abkonterfeiens ein werbewirksam eingesetzter Nutzen von Illustrationen. Es läge nahe, eine systematische Unterscheidung zwischen Figur und Konterfei zu vermuten – zwischen erzählender und erklärender Figur, zwischen Illustration und Abbildung. Eine quantitative Auswertung der VD16-Daten kann jedoch zeigen, dass die Übergänge zwischen den Begrifflichkeiten fließend sind und zumindest nicht streng an Textsorten gebunden. Einer solchen Metadatenauswertung kommt zugute, dass im VD16 die Angaben zu den Figuren üblicherweise erhalten sind. Allerdings gereichen die anderweitigen teilweisen Titelauslassungen in den Metadaten der Analyse im Detail nicht zum Vorteil. Allzu oft sind gerade die Adjektive, mit denen die "Figuren" versehen sind, ganz oder teilweise in der Titelaufnahme ausgespart. Statt einer Gesamtauswertung beschränken wir uns deshalb hier auf Schlaglichter auf die volkssprachigen Varianten: Kräuterbücher, Arzneibücher, Tierbücher, sie alle werben auf ihren Titelein oft auch mit den Abbildungen. Von "eigentlichen", "leblichen" und "wahr(haftigen) (Ab)conterfeiungen" ist die Rede, wenn es um die naturgetreue Darstellung von naturkundlichem Material geht. Oft treten diese Konterfeis gemeinsam mit textueller "Auslegung" und "eigentlicher/gründlicher Beschreibung" dieser Gegenstände zusammen. Dem epistemischen Objekt wird sich also von zweierlei Seiten genähert, der textuellen *descriptio* und der bildlichen *mimesis*, die Kunstfertigkeit und der schmückende Charakter treten weitgehend, aber nicht immer in den Hintergrund. Dort, wo diese Komponente aufscheint, wird gerade auch die terminologische Grenzziehung aufgeweicht. So heißt es auf ausgewählten Kräuterbuchtiteleien dann etwa:

Kreuterbuch Künstliche Conterfeytunge der Båume/ Stauden/ Hecken/ Kreuter/ Getreyde/ Gewürtze: Mit eygentlicher Beschreibung derselbigen Namen/ Vnderscheyd/ Gestalt/ Natürlicher Krafft vnd Wirckung. Jtem von fürnembsten Gethiern der Erden/ Vogeln/ vnd Fischen. Auch von Metallen/ Gummi/ vnd gestandenen Saefften. Sampt Distillierens Künstlichem vnd kurtzem bericht. Mit … Registern in Sechserley Spraachen … Jetzo gantz von newem durchsehen hen/ gebessert vnd mit mehren Kreutern vnd Figuren erstreckt. (Frankfurt, Egenolffs Erben 1564, VD16 L 2418)

Neuw Kreuterbuch Mit schonen / kunstlichen vnd leblichen Figuren vnnd Conterfeyten / aller Gewachß der Kreuter / Wurtzeln / Blumen / Frůcht / Getreyd / Gewůrtz / der Baeume / Stauden vnd Hecken … dergleichen vormals in keiner Sprach nie ans Liecht oder in Druck kommen. … beschrieben Durch Iacobum Theodorum Tabernaemontanum, der Artzeney Doctorem, vnd Churfurstlicher Pfaltz bestellten Medicum zu Neuwhausen. (Frankfurt, Nikolaus Basse 1588, VD16 T 826)

Auch auf Destillierbüchern des Hieronymus Brunschwig, gedruckt durch Hermann Gülfferich, ist der Konterfei-Begriff um den der Figur ergänzt:

DJstillierbuch der rechten Kunst/ von Kreu||tern/ Wurtzeln/ Blumen/ Samen/ Fruchten/ vnnd Gethier/ ware Beschreibung vnnd Abcontrafaytung/ Wie man die Wasser dauon Breñen/ Distillieren/ halten vnd gebrauchen soll … Auß den Alten Lerern … zusamen getragen/|| Durch Hieronymum Braunschweigen. Jetzund wider von newem/ mit [viel scho̊nen/ lůstigen/ ] Kůnstlich=en Figuren gemehrt/ vnnd gebessert … (VD16 B 8702f.)

<span id="page-118-0"></span><sup>&</sup>lt;sup>17</sup>[Klaus Niehr: Mimesis, Stilisierung, Fiktion in spätmittelalterlicher Porträtmalerei. Das sog. Gothaer Liebespaar, in:](#page-195-2) [Marburger Jahrbuch für Kunstwissenschaft 25 \(1998\), S. 79–104](#page-195-2), Zum Bedeutungswandel insbesondere S. 93 f.

Die Begriffe von Konterfei und Figur gehen hier jeweils Hand in Hand, wobei den Titel gemein ist, dass sie gerade die Neubearbeitungen und Ergänzungen werbend in den Vordergrund stellen. Es scheint ein Funktionswandel impliziert, indem die nützlichen naturgetreuen Abbildungen auch durch schöne und kunstvolle ergänzt werden. Dem Nutzen der Abbildungen wird das Erfreuen an der Schönheit hinzugefügt. Nicht in allen Fällen verläuft jedoch ein solcher Terminologiewechsel transparent. So sind beispielsweise die deutschen Drucke zu (Pseudo-)Albertus Magnus Medizintraktat *de secretis mulierum*, in Frankfurt ab den 1560er Jahren zahlreich wieder aufgelegt, immer wieder "mit schönen Figuren geziert" (vgl. VD16 A 1439-A 1458). Auch die oben bereits erwähnten Kräuterbücher des Hieronymus Bock in Straßburg sind mehrfach "mit hübschen arti-gen und löblichen Figuren der Kräuter allenthalben geziert" (VD126 B 6016–B 6021)<sup>[18](#page-119-0)</sup> Weitaus häufiger findet der Begriff der Figur Anwendung für Historien aller Art, für Bibelillustrationen und geistliche Auslegungs- oder Erbauungsliteratur, für Fabeln, Kalender, Reiseberichte. Letztlich ist aber keine Textsorte auszumachen, die – einmal mit Holzschnittornat versehen – sich der Werbefloskel der "schönen Figuren" vollständig entziehen kann. Es erscheint somit auch nicht opportun, a-priori eine Grenzziehung bezüglich der Illustration vorzunehmen, die auf ihre Wirkabsicht (etwa die mimetische Darstellung gegenüber der narrativen Funktion) abzielt. Einmal mehr bietet der weniger differenzierende Blick auf das Ganze auch das Potential, das Gesamtphänomen in seinen Facetten adäquater darzustellen.

# **5.2. Die Frage nach der Wiederverwendung**

Buchillustrationen werden dann zu besonderen Fokuspunkten des wissenshistorischen Interesses, wenn sie entweder besonders lange Zeiträume überdauern und/oder besonders stark zwischen den Kontexten zu wandern beginnen. Gerade dann stellt sich die Frage nach ihrem epistemischen Wert und ihrer Rolle für die Wissensvermittlung, aber auch nach der "Feststellung' eines Wissens im Bild, das Autorität besitzt, aber in der immer gleichen Reproduktion auch Wissenswandel stillstellt. Die starke Nutzung und Wiederverwendung eines Druckstocks macht seinen Wert in der Produktionslogik des Buches aus, sagt aber erst einmal wenig über seinen epistemischen Wert für das Lesepublikum aus. Im zunehmend anonymisierten Markt sind natürlich auch die Drucker und Verleger nicht davor gefeit, hier Fehlentscheidungen zu treffen. Im Bereich der Kräuterbücher sind es aber, wie Wilhelm Schreiber nachzeichnet, gerade die "minder originalen"<sup>[19](#page-119-1)</sup> Ausgaben, die teilweise für Jahrhunderte Karriere machen. Arzneibücher beispielsweise reproduzieren stets die in den Kräuterbüchern bereits verbreiteten Darstellungen und dort auch kaum diejenigen, die als besonders innovativ gelten können oder auf bahnbrechenden Neuentdeckungen basieren. Und er liefert auch gleich ein schlagendes Argument mit, welche das Ausdiffundieren von Kräuterdarstellungen in andere Wissenszusammenhänge betrifft:

Erklärlich ist die Sache aber doch, denn eigentliche Botaniker gab es nur wenige, während die Ärzte kein besonderes Interesse daran hatten, neue Pflanzen kennen zu lernen, deren

<span id="page-119-0"></span><sup>18</sup>Der Druck von 1539 verfügt laut VD16-Angaben (B 6015) noch nicht über Holzschnitte, bei dem von 1546 (B 6016) fehlt die Angabe zu den Figuren in den Titelmetadaten ganz und kann nur aus dem Digitalisat erschlossen werden. Gleiches gilt für VD16 B 6021, in den späteren Drucken fehlt ein expliziter Hinweis auf Illustrationen in der Titelei tatsächlich wieder.

<span id="page-119-1"></span><sup>19</sup>Schreiber: [Die alten Kräuterbücher \(II\),](#page-196-1) S. 404.

arzneiliche Wirkungen nicht bekannt waren und die sie sich auch nicht in den Apotheken zu beschaffen vermochten.[20](#page-120-0)

Der naturkundliche Forschersinn wirkt hier bei der Verbreitung des Wissens mittels Buchdruck nur als Initialzündung, an die sich dann ein harter, auch ökonomischer Selektionsprozess anschließt, der dem ursprünglich mit den Kräuterbüchern verbundenen Interesse der Autoren geradezu entgegenläuft, wenn man den in den Paratexten aufscheinenden Klagen Glauben schenken darf. Dennoch geben diese Verfahren uns heute gerade besonderen Aufschluss über das (oft sicher auch fehlende) Verständnis ihrer Illustrationen und deren gesellschaftlichen und epistemischen Wert.

### **5.2.1. Wiederholung, Nachdruck, Nachschnitt. Historische Techniken und Praktiken**

Bebilderungen werden im besten Wortsinne zum "Vorbild", wenn sie identisch oder durch nachahmende Kopie wiederholt werden. Es wird damit nicht nur die Wertschätzung einer besonderen Passgenauigkeit oder anderweitigen Eignung des Holzschnitts zum Ausdruck gebracht, es entsteht auch eine kanonische Ordnungsstruktur, die über das einzelne Buchobjekt hinausgeht.

Die Wirkung eines Bilderkanons wird also im Buchdruck beibehalten und gefördert; denn grundsätzlich ist Nachahmung Ausdruck dafür, daß die Bildvorlage als dem Gegenstand in hohem Maße angemessen empfunden wurde. Vorbildwirkung ist somit auch dann festzustellen, wenn neue literarische Titel auf den Markt kommen.<sup>[21](#page-120-1)</sup>

Es ist dabei zu berücksichtigen, dass dieser Nachahmung in mittelalterlicher Tradition erst einmal nichts Anrüchiges oder Verwerfliches anhaftet, im Gegenteil. Die Rückbindung an überlieferte Autoritäten bei gleichzeitiger "dilatatio materiae"<sup>[22](#page-120-2)</sup>, also einer Neuorganisation und Anpassung des Materials ist eine in der frühneuzeitlichen Buchkultur tief verwurzeltes (textuelles) Prinzip. Im Entstehen der neuen Dimension der Kopiermechanismen per Druckerpresse und Druckstock wächst aber zunehmend auch die Furcht vor ungeregelten Kopierprozessen, die auch finanzielle Einbußen und missbräuchliche Nachnutzungen des Materials mit sich bringen können, denen die Urheber liebend gerne Einhalt gebieten würden.

Insgesamt entsteht der klare Eindruck, dass der Illustrationscharakter der Buchholzschnitte im 16. Jahrhundert gar nicht isoliert von ihren Wiederverwendungen gedacht und beobachtet werden kann. Ihr Wandern zwischen Auflagen, Drucken und Kontexten ist von vornherein mit konzipiert und stellt sich gerade als eigentliches Charakteristikum frühneuzeitlicher Buchillustration dar. Wiederverwendung kann dabei – ähnlich wie bei den illustrierten Texten – bedeuten, dass identisch wiederholt oder im Detail varriiert wird. Identische Wiederholung tritt etwa auf, wenn im gleichen Druck ein Druckstock mehrfach auf verschiedenen Seiten zum Einsatz kommt, aber auch bei

<span id="page-120-0"></span> $20$ [Ebd.](#page-196-1)

<span id="page-120-1"></span><sup>21</sup>[Anneliese Schmitt: Zum Verhältnis von Bild und Text in der Erzählliteratur während der ersten Jahrzehnte nach](#page-196-2) [der Erfindung des Buchdrucks, in: Text und Bild, Bild und Text. DFG-Symposion 1988, 1990, S. 168–182](#page-196-2), hier S. 179.

<span id="page-120-2"></span><sup>22</sup>Vgl. insbesondere die wegweisenden Ausführungen von [Franz Josef Worstbrock: Dilatatio materiae. Zur Poetik des](#page-198-1) ['Erec' Hartmanns von Aue, in: Frühmittelalterliche Studien 19.1 \(1985\), S. 1–30](#page-198-1).

Nachdruck und Neuauflage.[23](#page-121-0) Dabei ist die identische Wiederholung nicht auf Verwendung im gleichen Buchzusammenhang begrenzt. Die Druckstöcke zirkulieren als wertvolles Material auch zwischen Offizinen, etwa durch Verleih, Verkauf oder Erbe<sup>[24](#page-121-1)</sup>.

Als mechanisches Verfahren war der wiederholte Druck mit den Druckstöcken potentiell mit Abnutzungserscheinungen einhergehend, auch wenn vor allem kleinformatigen Holzschnitten als Material eine "nahezu unbegrenzte Lebenszeit"<sup>[25](#page-121-2)</sup> attestiert wird. Schäden insbesondere bei Transport und Lagerung sind im Laufe der Verwendung möglich. "Holztafeln sind dem Wurmfrass und dem Springen stark ausgesetzt, Stücke einzelner Linien können leicht ausbrechen, die dünneren Stege werden nach und nach platt gedrückt."[26](#page-121-3) Die Abnutzung ist ein Phänomen, das an sich für Datierungsfragen genutzt werden kann.[27](#page-121-4) Gerade Verfahren der Bildanalyse können dabei für die spezifische Beantwortung von Datierungsfragen aufgrund von Abnutzung und Veränderungen im Druckbild Aufschlüsse liefern.<sup>[28](#page-121-5)</sup>

Von diesen materialidentischen Wiederholungen sind Wiederverwendungen im weiteren Sinne abzugrenzen. Dazu zählen Motivanleihen und Nachschnitte, in denen die gleiche Abbildung noch einmal im Material eines anderen Druckstocks verwirklicht wird. Während die Motivübernahme jenseits der Grenzen dieser Untersuchung liegt, verdienen Nachschnitte Aufmerksamkeit. Sie kommen zum Einsatz, wenn ein Druckstock sein Lebensende erreicht hat, um diesen zu ersetzen, aber auch, wenn eine Illustration übernommen oder nachgeahmt werden soll. Der vielleicht bekannteste Fall solcher Nachschnitte in den Drucken des 16. Jahrhunderts mündete vor Gericht und gilt als eine der frühesten juristischen Urheberrechtsstreitigkeiten. Angeklagt war in diesem Falle der Frankfurter Drucker Christian Egenolff, der sich in Drucken des Straßburger Druckers Johannes Schott inhaltlich bedient haben sollte.[29](#page-121-6) Im Kern der Streitigkeit standen dabei spiegelverkehrte Kopien der Holzschnitte, einmal mehr ging es um Darstellungen von Kräutern.[30](#page-121-7)

Bruce Moran hat zurecht darauf hingewiesen, dass die von Egenolff vorgebrachten Argumente auch gerade die hier angedeuteten epistemischen Konzepte des Konterfeis betreffen. Auf den

<span id="page-121-0"></span><sup>&</sup>lt;sup>23</sup>Taylor Clement bezeichnet die Wiederverwendungen innerhalb von Büchern als "plural reproduction" und zwischen Büchern als "afterlife reproduction". [Taylor Clement: Book Illustration and Intersemiotic Translation in Early](#page-191-1) [Modern England, Diss., Florida State University, 2018](#page-191-1), S. 15

<span id="page-121-1"></span><sup>&</sup>lt;sup>24</sup>Vgl. [Ina Kok: Die Datierung von Inkunabeln durch Holzschnitte, in: Gutenberg-Jahrbuch 81 \(2006\), S. 62–70,](#page-194-0) hier S. 62.

<span id="page-121-2"></span><sup>&</sup>lt;sup>25</sup>[Christopher Reske: Der Holzschnitt bzw. Holzstock am Ende des 15. Jahrhunderts. Aspekte der Arbeitsteilung,](#page-195-3) [Kosten und Auflagenhöhe, in: Gutenberg-Jahrbuch 84 \(2009\), S. 71–78](#page-195-3), hier S. 74.

<span id="page-121-3"></span><sup>&</sup>lt;sup>26</sup>[Paul Kristeller: Kupferstich und Holzschnitt in vier Jahrhunderten, Berlin 1905,](#page-194-1) S. 3.

<span id="page-121-4"></span><sup>&</sup>lt;sup>27</sup>Vgl. Kok: [Die Datierung von Inkunabeln durch Holzschnitte.](#page-194-0)

<span id="page-121-5"></span><sup>&</sup>lt;sup>28</sup>Vgl. [Blair Hedges: A method for dating early books and prints using image analysis, in: Proc. R. Soc. A. 2076.462](#page-193-1) [\(2006\), S. 3555–3573.](#page-193-1)

<span id="page-121-6"></span><sup>&</sup>lt;sup>29</sup>Vgl. [Norbert Flechsig: Schottus adversus Egenolphum: der erste "Urheberrechtsstreit" vor dem Reichskammergericht](#page-192-0) [1533/34; Nachdruckschutz gestern und heute, Passau und Wien 2017.](#page-192-0)

<span id="page-121-7"></span><sup>30</sup>Obwohl diese Streitigkeit unseren Datenbestand berührt, ist mit Bedauern festzustellen, dass die Bildähnlichkeitssuche gegenüber Spiegelungen 'machtlos' ist, da es sich nicht um eine affine Transformation zwischen den beiden Abbildungen handelt. Um solche Abkupferungen nachzuverfolgen, wäre eine Erweiterung des Anforderungsprofils nötig. So könnten beispielsweise Illustrationen in beiden Varianten eingespielt werden, um auch derartige Ähnlichkeiten zuverlässig mit technischen Mitteln zu finden. Dies würde aber natürlich die dafür notwendigen Speicherressourcen verdoppeln und sich auch auf Laufzeiten der Analyse auswirken. Eine weitere Option bestünde in einer nachträglichen Analyse, bei der für jeden gefundenen Subgraphen ein repräsentativer Illustrationskandidat gespiegelt noch einmal mit dem Datenbestand abgeglichen wird. Alle weiteren Lösungen wären nur in der Suchengine selbst als Erweiterung zu verwirklichen und nicht über den Workflow auszugleichen.

Vorwurf des Raubdrucks hin führte er vorrangig ins Feld, dass es sich gar nicht um Nachschnitte der Vorlagen bei Schott handele, sondern vielmehr um Nachahmungen der Natur selbst, die deshalb natürlich ganz ähnlich zu denen Schotts ausfallen mussten, da sie die Kräuter in ihrer einzig wahren Form abbildeten.

[...] the quarrel also signaled a changing relationship between objects and stylistic agency. The object in this case were both natural subjects like plants and manufactured objects like images. Making the latter involved a network of agents (artists, draftsmen, cutters, publishers) and, whatever its legal merits and self-serving rationale, Egenolff's argument was intellectually compelling and socially reorienting. There could be no patent or exclusive right in depicting a specific natural thing (i.e. making a "counterfeit" image) based solely upon stylistic claims of representation. There really was only one style from this point of view, the form of the object  $\frac{1}{15}$ elf<sup>[31](#page-122-0)</sup>

Egenolff dürfte mit seiner Argumentation, die letztlich in einem stark von Konkurrenz geprägten Themenbereich einer freien Verwendung aller Illustrationen Tür und Tor geöffnet hätte, keinen Anklang vor Gericht gefunden haben, da letztlich Schott die Druckstöcke zumindest teilweise zugesprochen wurden.<sup>[32](#page-122-1)</sup> Neben solchen ,räuberischen' Nachdrucken, bei denen erfolgreiche oder wertvolle Holzschnitte der Konkurrenz nachgenutzt werden sollten, gab es auch innerhalb von Offizinen regelrechte Verflechtungen von Original und Nachschnitt. In diesen Fällen dürfte die Kopie direkt vom Druckstock, nicht vom Illustrationsdruck erfolgt sein, weshalb diese Kopien oder Nachschnitte auch nicht gegenüber dem Original seitenverkehrt sind. Trennscharf kann diese Einordnung aber nicht sein, wie ein Blick auf die eigentliche Praxis der Druckstockpräparation insbesondere im Schritt des sogenannten , Reißens', also der Aufbringung des Motivs auf das Holz, zeigt:

Traditionell wurde das Bild direkt auf den für den Holzschnitt präparierten, mit einer dünnen Kreideschicht versehenen Holzstock aufgezeichnet. Damit im Druck alles richtig herum erscheint, musste der Reißer alles seitenverkehrt aufzeichnen, was nicht immer ohne Probleme gelang. Bereits vor 1500 begann sich daher als Alternative eine Zeichnung auf Papier durchzusetzen. Der Entwurf konnte dann entweder auf den Holzstockgepaust werde oder das Papier wurde einfach auf den Stock geklebt. Da es möglich war, das Papier durch einölen transparent zu machen, konnte es mit der Rückseite nach oben auf den Stock aufgelegt werden, wodurch der Druck dann automatisch wieder seitenrichtig erschien.<sup>[33](#page-122-2)</sup>

Bei einem Nachschnitt werden also mehrere Transformationsprozesse durchlaufen. Ein vorhandenes Motiv wird entweder von einer gedruckten Seite abgezeichnet oder von einem vorhandenen Druckstock abgezeichnet oder abgepaust. Durch die verschiedenen Verfahren, das Motiv auf

<span id="page-122-0"></span><sup>&</sup>lt;sup>31</sup>[Bruce T. Moran: Preserving the Cutting Edge: Traveling Woodblocks, Material Networks, and Visualizing Plants](#page-195-4) [in Early Modern Europe, in: Matteo Valleriani \(Hrsg.\): The Structures of Practical Knowledge, Cham 2017,](#page-195-4) [S. 393–419](#page-195-4), hier S. 398.

<span id="page-122-1"></span><sup>&</sup>lt;sup>32</sup>Vgl. [Susanne Baumann: Pflanzenabbildungen in alten Kräuterbüchern: die Umbelliferen in der Herbarien- und](#page-190-1) [Kräuterbuchliteratur der frühen Neuzeit, Stuttgart 1998](#page-190-1), S. 65.

<span id="page-122-2"></span> $33$ [Andreas Deutsch: Wer war Meister H.F.? – der Schöpfer der Laienspiegel-Holzschnitte von 1509, in: Ders. \(Hrsg.\):](#page-192-1) [Ulrich Tenglers Laienspiegel. Ein Rechtsbuch zwischen Humanismus und Hexenwahn, Heidelberg 2011, S. 179–](#page-192-1) [210](#page-192-1), hier S. 187.

den Druckstock zu bringen, gibt es in beiden Fällen die Möglichkeit, dass die Kopie dann spiegelverkehrt erfolgt. Ob seitenrichtig oder gespiegelt nachgedruckt wurde, lässt also wohl nur schwerlich Rückschlüsse darauf zu, ob das originale Druckmaterial beim Nachreißen vorhanden war. Es ist nur eventuell in den Fällen der spiegelverkehrten Kopie unwahrscheinlicher (denn dann wurde wahrscheinlich eine gedruckte Vorlage ab- und direkt auf einen Holzstock aufgezeichnet, weshalb sie im Druck gespiegelt erscheint), im Falle einer gleichseitigen Kopie aber nicht zwingend vorauszusetzen. Wir gehen im vorliegenden Fall, bei gleichseitigen Nachschnitten, nur vorrangig davon aus, dass das Originalmaterial vorhanden gewesen sein dürfte, weil wir uns innerhalb einer Offizin bewegen (und weil ersichtlich werden wird, dass das Material nicht ersetzt wurde). Im folgenden Kapitel soll einer solchen Verflechtung am Beispiel der Offizin Gülfferich-Han mit technischen Mitteln nachgespürt werden.

## **5.2.2. Automatische Nachschnittanalyse**

Nachschnitte von Buchholzschnitten haben in besonderem Maße Interesse hinsichtlich Datierungsfragen geweckt. Als wegweisend sei hier auf die Bemühungen von Wilhelm Ludwig Schreiber und Paul Heitz verwiesen, die bei dem Kölner Drucker Heinrich Quentell zum Einsatz gebrachten, sogenannten Accipies-Holzschnitte einer genauen Untersuchung unterzogen haben. Diese Lehrer-Schüler-Holzschnitte (benannt nach dem sie zierenden Spruchband), die Quentell ab 1490 auf die Titeleien seiner Lehrwerke druckte, dürften sich rasch zu einem regelrechten Markenzeichen guter Lehrbücher entwickelt haben. Entsprechend wurden sie von Buchdruckern in Straßburg, Basel, Augsburg, Nürnberg und anderen Städten in vielfältigen Nachschnitten ebenfalls verwendet. In geradezu detektivischer Kleinarbeit haben Schreiber und Heitz den Unterschieden in den Abbildungen nachgespürt und die Holzschnittillustrationen sowohl abgedruckt, als auch mit den ensprechenden "Kennzeichen" beschrieben. So lesen sich die Charakteristika im Unterschied etwa so: Im von Quentell genutzten Holzschnitt sind es "5 Kreise auf den Fliesen, der Gürtel des Lehrers ist weiß, durch die oberen Scheiben links erblickt man einen Bergrücken, das Laub des durch das Mittelfenster sichtbaren Baums ist aus Punkten gebildet". In einem von Druckern in Straßburg und Hagenau genutzten Nachschnitt sind "4 Kreise auf den Fliesen, des Lehrers Gürtel ist schwarz, der Bergrücken im linken Fenster ist vorhanden, der Baum im Mittelfenster ist ohne jedes Laub."[34](#page-123-0) Aus der Menge dieser distinktiven Bildmerkmale lassen sich Gruppierungen des Holzschnittes bilden, die als Hilfsmittel zur Bestimmung von Druckort und Druckzeitpunkt dienlich sind.

Bei der in dieser Arbeit vorliegenden Gesamtmethodik der Datenanalyse mittels Bildähnlichkeitssuche wurde dem Phänomen des Nachschnitts keine gesonderte Aufmerksamkeit geschenkt. Doch die Nachdrucke fallen in der Analyse zunächst als widerständige Ergebnisse und vermeintliche Fehler auf, weil sie einer a-priori-Annahme entgegenstehen: Im Rahmen der Bildähnlichkeitsanalyse ist bei einem idealen Ergebnis davon auszugehen, dass alle Illustrationen eines Illustrationsgraphen durch Kanten verbunden sind. Abweichungen von dieser Idealgestalt entstehen allerdings durch Verzerrungen, Qualitätsverluste beim historischen Original oder beim Digitalisat. Es gibt jedoch Fälle, in denen die Abweichung nicht die Ausnahme ist, sondern zum bestimmenden

<span id="page-123-0"></span><sup>&</sup>lt;sup>34</sup>Vgl. [Wilhelm Ludwig Schreiber/Paul Heitz: Die Deutschen "Accipies" und Magister cum Discipulis-Holzschnitte als](#page-196-3) [Hilfsmittel zur Inkunabel-Bestimmung, Straßburg 1908,](#page-196-3) Tafel 18, 19 und ff.

<span id="page-124-0"></span>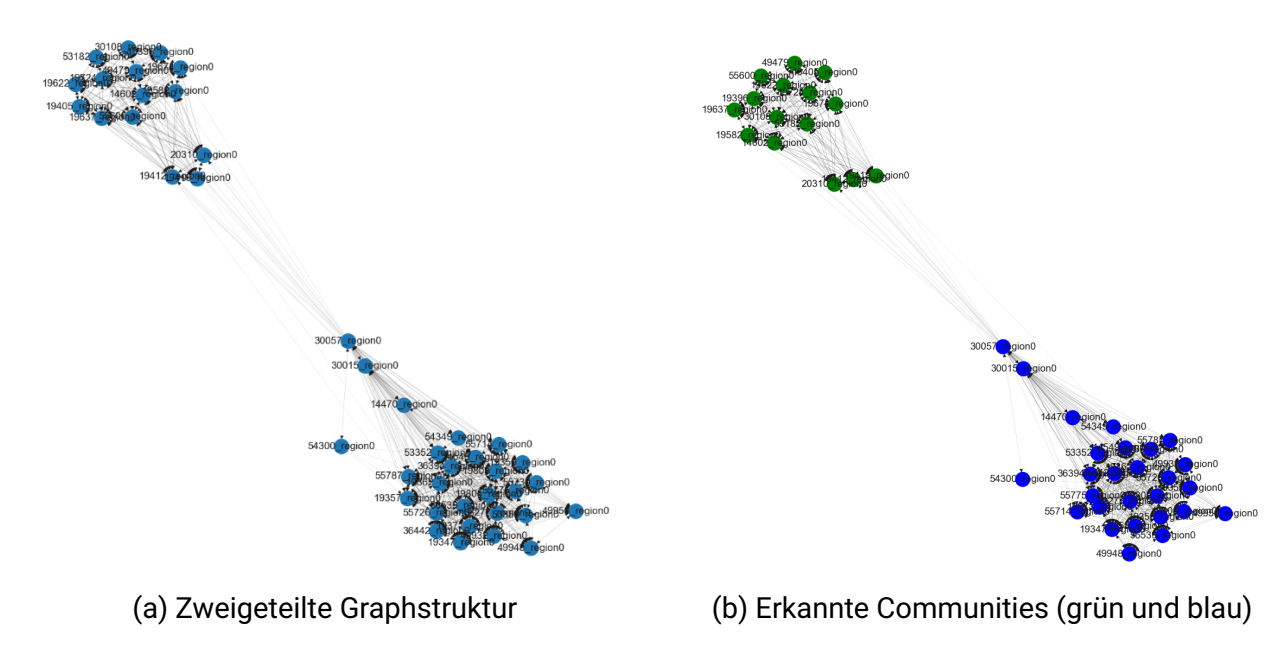

Abbildung 5.5.: Illustrationsgraph eines Holzschnitts mit Nachschnitt

Element in einem Subgraphen wird. Der eigentlich erwartbar vollvermaschte Graph zerfällt dann in Einzelteile [\(Abbildung 5.5a\)](#page-124-0), die man auch als *Communities* bezeichnen könnte. Es hat sich gezeigt, dass diese strukturelle Eigenschaft der vorliegenden Illustrationsgraphen untersuchbar ist und für die Identifikation von Nachschnitten herangezogen werden kann. Dafür werden die Illustrationsgraphen als gerichtete gewichtete Graphen interpretiert, wobei das Kantengewicht auf der relativen Score der Bildähnlichkeitssuche basiert. Je ähnlicher sich zwei Abbildungen im Graphen sind, desto höher ist ihr Kantengewicht, je unähnlicher sie sich sind, desto geringer. Wurden sie von der Bildähnlichkeitssuche nicht als gleichartige Illustrationen erkannt, so verbindet sie gar keine Kante. Untersuchen wir Illustrationsgraphen mit möglichen Nachschnitten auf ihre *Community Structure* mittels des in der Python-Graphbibliothek *networkx* bereitgestellten Algorithmus label\_propagation.asyn\_lpa\_communities<sup>[35](#page-124-1)</sup>, so können die in der Bildähnlichkeitssuche angelegten Ergebnisse bezüglich der Nachschnitte sichtbar gemacht werden [\(Abbildung 5.5b\)](#page-124-0). Zur Einordnung des Beispiels müssen auch wir uns einer Liste von "Kennzeichen" bedienen, wie dies bereits bei Schreiber und Heitz der Fall war: Die Illustration [\(Abbildung 5.6\)](#page-125-0) zeigt einen Mann, der über eine Planke ein Schiff betritt. An Bord befinden sich bereits zwei Männer, ein weiterer trägt am rechten Bildrand einen Sack. Als distinktive Kennzeichen können gelten: die Form der Mütze des Mannes im Bug, Vorhandensein eines runden Ausschnitts im Bug auf der vom Betrachter aus linken Seite des Schiffs, die Linierung der Wellen sowie die Form des Bartes bei dem Edelmann, der das Schiff betritt. Sind erst einmal grundlegende Unterschiede ausgemacht, offenbaren sich zunehmend kleine Differenzen zwischen den beiden Darstellungen. Zieht man die bibliographischen Metadaten heran, so lässt sich auch ableiten, welche Variante der Nachschnitt und welcher die Vorlage ist. Die linke Variante wurde bereits 1549 von Herman Gülfferich für einen Druck der Melusine eingesetzt. Tatsächlich dürfte es sich aber um einen

<span id="page-124-1"></span><sup>35</sup>[Usha Nandini Raghavan/Réka Albert/Soundar Kumara: Near linear time algorithm to detect community structures](#page-195-5) [in large-scale networks, in: Physical Review E 76.3 \(2007\).](#page-195-5)

<span id="page-125-0"></span>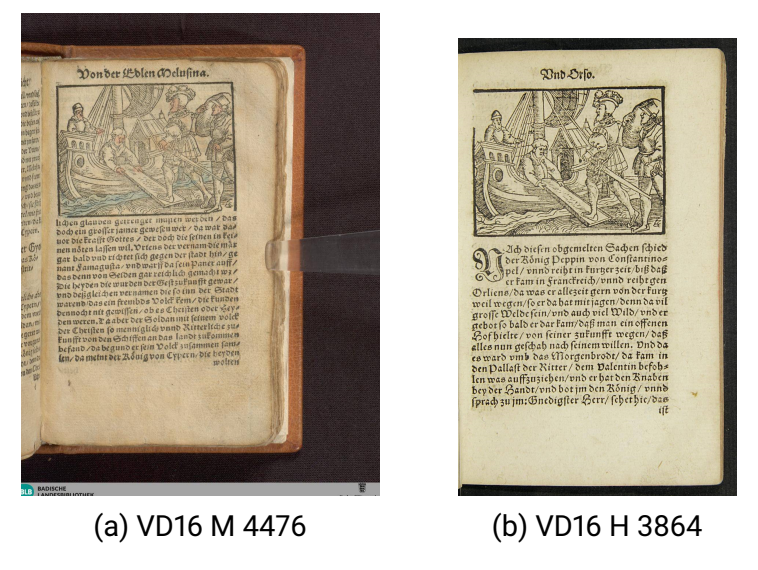

Abbildung 5.6.: Holzschnitt und Nachschnitt

auf Hans Brosamer zurückgehenden Holzschnitt handeln, der genuin für die im gleichen Jahr bei Gülfferich gedruckte Fortunatus-Ausgabe hergestellt wurde.<sup>[36](#page-125-1)</sup> Leider lag für das untersuchte Datenkorpus kein Digitalisatlink im VD16 vor, obgleich die Universitätsbibliothek München die erst 2020 digitalisierte Ausgabe in ihren Metadaten inzwischen ausweist, auch mit entsprechender Angabe der VD-16-Nummer ZV 32427[37](#page-125-2). Die *Community* des Graphen, welche die Nachschnitte enthält, datiert hingegen ab 1558 (beginnend mit VD16 ZV 15886), das Druckdatum ist dabei nicht auf dem Titelblatt des Druckes genannt. Es ist mühselig genug, die einzelnen Unterschiede dieser einen Illustration in Ursprungs- und Nachdruck herauszuarbeiten, dass es sich lohnt, die Früchte der algorithmischen Vorarbeit an dieser Stelle zu ernten.

Ausgehend von den hier im Detail gewonnenen Kenntnissen können wir den Blick weiten von einer Einzelillustration hin zum Gesamtphänomen des Nachschnitts am Beispiel der hier vorliegenden Brosamer-Holzschnitte in den Frankfurter Erzähltexten. Da wir nun wissen, dass in ZV 15886 mindestens ein solcher Nachschnitt zu finden ist und es sich dabei um den oder einen der frühesten Nachschnitte der obigen Darstellung handelt, wählen wir diesen Fortunatus-Druck zum Ausgangspunkt und analysieren alle Illustrationsgraphen, die diese Ausgabe beinhalten nach der oben beschriebenen Methodik. So können wir alle hier abgedruckten Holzschnitte dahingehend untersuchen, ob es sich vermutlich um ursprüngliche oder um nachgeschnittene Darstellungen handelt. Insgesamt werden so 36 Illustrationsgraphen ausgewertet, die sich in 33 Büchern ein- oder mehrfach wiederfinden (vgl. [Abbildung 5.7\)](#page-127-0). Zur verständlicheren Darstellung wurden die Illustrationen mit knappen Beschreibungen ihres Inhalts versehen, wie sie sich insbesondere als Fortunatus-Illustrationen darstellen. Bei ihrem Transfer in andere Kontexte kann sich

<span id="page-125-1"></span><sup>36</sup>Vgl. [Bodo Gotzkowsky: Zur Überlieferungsgeschichte der Holzschnitte Hans Brosamers in den Frankfurter »Me](#page-193-2)[lusine«-Drucken des 16. Jahrhunderts, in: Zeichensprachen des literarischen Buchs in der frühen Neuzeit: Die](#page-193-2) [>Melusine< des Thüring von Ringoltingen, hrsg. v. Ursula Rautenberg/Hans-Jörg Künast/Mechthild Haberman](#page-193-2)n/Heidrun Stein-Kecks, 2012, S. 377–394, url: <https://doi.org/10.1515/9783110260502.377>, hier S. 382.

<span id="page-125-2"></span><sup>37</sup>Katalogdaten siehe <https://doi.org/10.5282/ubm/digi.4861>

natürlich auch ihr inhaltlicher Bezug vollständig ändern. So findet beispielsweise die Entführung der Königstochter Agrippina Wiederverwendung für die Entführung der Prinzessin Florentina in Elisabeths von Nassau-Saarbrücken Herpin (VD16 H 2675), auch wenn der Holzschnitt das Glückssäckchen des Fortunatus in der Hand der Königstochter zeigt und die beiden, durch Fortunatus' Wunschhütchen quasi abflugbereit, durch das Fenster entschwinden. In [Abbildung 5.7](#page-127-0) sind auf der X-Achse die VD16-Nummern der so ausgewerteten Drucke in Reihenfolge ihrer Druckdaten im VD16 dargestellt. Teilen sich mehrere Drucke ein Druckjahr, so ist ihre Reihenfolge alphabetisch nach VD16-Sigel. Grundlage ihrer Datierung stellt das Metadatenfeld "425a" des VD16 dar, bei dem es sich um Datierung in Ansetzungsform handelt. Dabei gilt es zu beachten, dass dieses Datenfeld unscharfe Datierungen auf ein einzelnes Jahr festlegt. So wird aus der erschlossenen Datierung ,um 1558' im Datenfeld und folglich in der Visualisierung 1558. Auf der Y-Achse finden sich die einzelnen Illustrationsgraphen. Ihre Reihenfolge ist dabei ohne Bedeutung. Spaltenweise dargestellt ist die Anzahl ihrer Auftreten in den vorliegenden Drucken. Teilweise ist in einer Ausgabe die gleiche Illustration fünfmal abgedruckt, dargestellt durch ebenso viele Datenpunkte. So findet sich beispielsweise der Mann, der das Schiff besteigt (s.o., in der Visualisierung Zeile "Mann, Schiff") fünfmal in den Reisebeschreibungen des Herzog Ernst (VD16 H 2662) und in der deutschen Fassung der Abenteuergeschichte Il Filocolo von Boccacio (VD16 ZV 30896). Die Datenpunkte sind gemäß ihrer ausgewerteten Community im jeweiligen Illustrationsgraphen koloriert. Die nach Datierung älteste Variante ist blau dargestellt, die späteren Varianten in orange. In allen vorliegenden Fällen wurden eine oder zwei Communities in den Illustrationsgraphen identifiziert. Liegt nur eine Community im Wiederverwendungsgraphen vor, ist davon auszugehen, dass es sich entweder um einen Holzschnitt ohne Variante handelt oder dass insbesondere aufgrund zu weniger Abdrucke eine Analyse von Varianten mit der vorliegenden Methode nicht möglich war. Am Gesamtbild der in ZV 15886 auftretenden Holzschnitte lassen sich folgende Beobachtungen zu Nachschnitten im Besonderen und zu den Wiederverwendungen im Allgemeineren festhalten:

Wie sichtbar wird, treten die Nachschnitte im Umfeld der Frankfurter Fortunatus-Drucke gerade mit dem Druck um 1558 erstmalig in Erscheinung. Dabei zeigt sich, dass die Nachschnitte nicht zwingend Ersatz für vorherige Holzschnitte darstellen, sondern in der Verwendung neben diese treten. Dieses Phänomen zeigt sich sowohl über den untersuchten Zeitraum hinweg, beispielsweise bei der Darstellung einer Tischszene ("Festmahl" in [Abbildung 5.7\)](#page-127-0), die in 18 Drucken bis 1576 verwendet wird, erst im Original, dann lange vorrangig in Form des Nachschnitts und in der Spätphase wieder mit dem ursprünglichen Material. Es wird aber sogar sichtbar an Vorkommen beider Varianten des gleichen Holzschnitts innerhalb der selben Ausgabe. Gut erkennbar ist dieses Vorgehen beispielsweise an der Darstellung eines Reiters im Druck VD16 H 5856 von 1571 (Druckjahr auf dem Titelblatt genannt). Es handelt sich um eine Ausgabe des ursprünglich spätmittelalterlichen Romans von Hug Schapler. Gedruckt wurde sie 1571 von Thomas Rebarts Witwe, Katharina Rebart, vormals Ehefrau des Druckers Weigand Han. Auf dem Titelblatt genannt wird "Catharina Rebartin / In verlegung Kilian Han", ihres ältesten Sohns. Das Bildprogramm bedient sich stark dessen der Hug-Schapler-Ausgabe von 1556 (VD16 ZV 15962), gedruckt durch Weigand Han. Es zeigen sich aber auch Abweichungen und zahlreiche Übernahmen aus anderen Erzähltexten. So wird beispielsweise die Einsiedler-Szene mit dem Einsiedler-Holzschnitt aus den Fortunatus-Druckstöcken illustriert – trotz Hörner auf dem Kopf und im Hintergrund mit Wunschhütchen und Glückssäckchen entschwebender Frau. Es handelt sich dabei um einen Nachschnitt. Zwei Reiter-Darstellungen, die das Buch dreimal und im anderen Falle sogar an fünf

<span id="page-127-0"></span>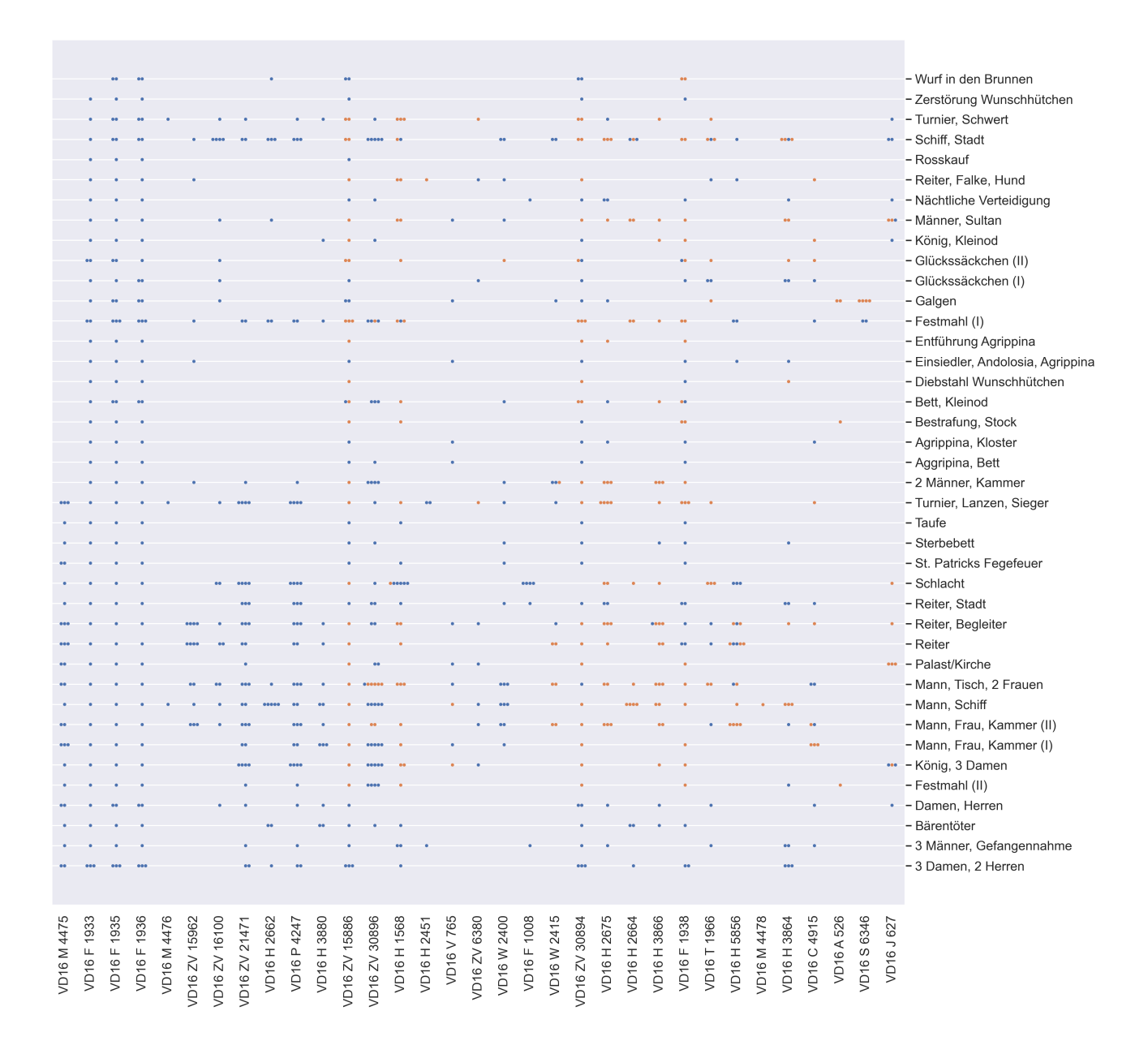

Abbildung 5.7.: Holzschnittvarianten in Frankfurter Erzähltexten (ausgehend von VD16 ZV 15886).

<span id="page-128-0"></span>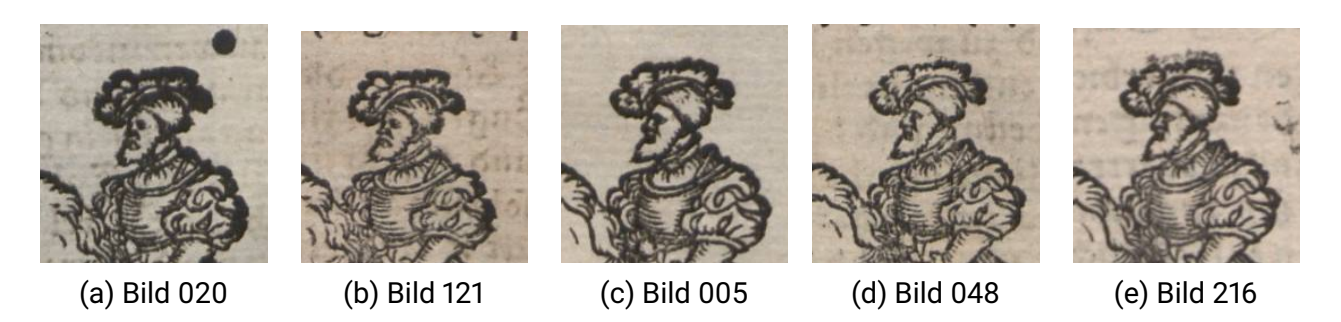

Abbildung 5.8.: Holzschnittvarianten in VD16 H 5856

Stellen ausstatten, sind mit Original- und Nachschnitt gedruckt. In [Abbildung 5.8](#page-128-0) sind die beiden Varianten anhand von Detailausschnitten nebeneinander gestellt. Variante 1 [\(5.8a](#page-128-0) und [5.8b\)](#page-128-0) zeigt den Reiter mit minimal zum Betrachter gewandtem Gesicht, Variante 2 [\(5.8c, 5.8d](#page-128-0) und [5.8e\)](#page-128-0)in flachem Profil. Unterschiede an Gewand und Hutfeder fallen hingegen sehr unauffällig aus. Ohne direkten Vergleich im Digitalisat ist die Variation wahrscheinlich kaum auszumachen. Beide Druckstöcke müssen, nachdem der ursprüngliche Holzschnitt Hans Brosamers von Weigand Han selbst geerbt worden war, in der Han-Familie bewahrt und in unterschiedlichen Ausprägungen verwendet worden sein. Es lässt sich am vorliegenden Beispiel kaum nachvollziehen, nach welchem Muster welche Variante zum Einsatz gekommen ist.

Es zeigt sich an dieser Stelle auch, dass somit in diesem speziellen Fall der Nachschnitte bei Gülfferich und Han die Praxis des Nachschnitts nur bedingt für Datierungsfragen herangezogen werden kann. Varianten, die vermeintlich nach einigen Jahren außer Dienst gestellt wurden, tauchen in späterer Drucktätigkeit wieder auf, so beispielsweise bei der oben bereits genannten Illustration eines Festmahls, das ab dem Fortunatusdruck um 1558 erst vornehmlich, dann gänzlich nur noch im Nachschnitt auftritt, nur um dann ab der Hug-Schapler-Ausgabe von 1571 wieder im Original genutzt zu werden; so noch einmal 1573 im noch Kilian Han im Impressum zugeschriebenen Druck von Konrads von Würzburg Engelhard (VD16 C 4915) und final um 1576 bei Paul Reffeler gedruckt und von Sigmund Feyerabend verlegt in einer lateinischen Ausgabe der sieben weißen Meister (VD16 S 6346). Dennoch lassen sich im Detail Indizien für eine genauere Sortierung von Drucken ableiten, nämlich um den Zeitraum des Jahres 1558. Eventuell hat Weigand Han um diesen Zeitpunkt einen großen Teil des verwendeten Holzschnittmaterials nachschneiden lassen, aber auch das bereits vorhandene Material weiterverwendet. Die Magelone (VD16 H 3880), der hier zum Ausgangspunkt gemachte Fortunatus (VD16 ZV 15886) und Il Filocolo (VD16 ZV 30896), allesamt gedruckt von Weigand Han, sind jeweils ohne Datierung auf der Titelseite. Innerhalb der drei Drucke lässt sich aufgrund der Nachschnitt-Verwendung eine Abfolge vermuten. So weist die Magelone bezüglich der hier untersuchten Illustrationen noch keinen einzigen Nachschnitt auf, der Boccacio-Druck nur zwei – beide gemischt mit ihren Originalen – und der Fortunatus viele.

Es sei noch einmal hervorgehoben: Die Darstellung in [Abbildung 5.7](#page-127-0) stellt nicht den Gesamtzusammenhang der Wiederverwendungen in den Erzähltexten von Herman Gülfferich bis Kilian Han dar, da eine solche Gesamtvisualisierung rasch zu komplex würde, um noch Schlüsse – insbesondere auch auf die Wirkfähigkeit der Analysemethode selbst – zu ziehen. Es zeigt sich aber natürlich auch, dass die Phänomene Illustrationswiederverwendung und Illustrationsnachschnitt

eng miteinander verwoben sind. Im vorliegenden Beispiel geht die Praxis des Nachschnitts mit einer Wiederverwendung immer gleicher Illustrationen von mindestens 1549 bis 1580 einher und begleitet eine Weitergabe von Holzschnitten zwischen verschiedenen Druckern und Werkstätten. Innerhalb der Erzähltexte findet dabei ein häufiger Kontextwechsel statt, mehrere einzelne Texttraditionen teilen sich zahlreiche Illustrationen in wechselnder Kombination. Erwartbar treten – aufgrund des Fokus auf die in ZV 15886 auftretenden Illustrationen –- die Fortunatus-Drucke (F 1933, F 1935, F 1936, ZV 15886, ZV 30894, F 1938) in der Visualisierung als vertikale (Leit- )Linien hervor, deren Illustrationswiederverwendungen nur einzelnen Änderungen (jenseits des Austauschs durch Nachschnitte) unterworfen sind. Traditionell haben textuelle und illustrative Veränderungen über Ausgaben einzelner Texte hinweg im vorliegenden Themenfeld am meisten Aufmerksamkeit erfahren. Für diese Art der Auswertung ist die hier im Zentrum stehende Darstellung nur bedingt geeignet. Dennoch lässt sich auch hier bereits erahnen, dass die Ausgaben der einzelnen Drucke in einem engen Geflecht von Illustrationen und Wiederverwendungen insgesamt stehen und deshalb kaum isoliert betrachtet werden können. Es wird sichtbar, dass ein engmaschig genutzter Bilderschatz zur Illustration der Texte zur Verfügung steht und oftmals Austausch- und Ersetzung ganz selbstverständlich vorgenommen werden – sei es durch Nachschnitt des gleichen oder durch Austausch mit einem anderen Holzschnitt.

Wiederverwendungen innerhalb eines Werkes und Wiederverwendungen mit Neukontextualisierung fallen auffällig häufig zusammen. Illustrationen, die in einem Werk nur einfach zur Anwendung kommen, werden in weniger dichter Frequenz anderswo wieder eingesetzt. Zu begründen ist dies wahrscheinlich mit ihrer Spezifizität im dargestellten Inhalt. Handlungstragende Illustrationen wie der Rosskauf des Fortunatus oder Ampedo, der das Wunschhütlein des Fortunatus zerschneidet, erfahren keine Rekontextualisierung. Im Falle des Rosskaufs ist in VD16 ZV 30894 und F 1938 die Illustration ausgetauscht gegen eine andere, die nicht so ganz zu passen scheint. Im vorliegenden Datenkorpus gibt es aber kein weiteres Auftreten, so dass ihr Ursprung bei dieser Untersuchung im Dunkeln bleiben muss. Da es keinen Hinweis auf einen Nachschnitt des Rosskauf-Holzschnittes gibt, mag hier Verlust oder Verderbnis den Austausch aus einer anderen Quelle erzwungen haben.

Die Nachschnittanalyse ist vor Fehlklassifikationen nicht gefeit. Würde man alle Einordnungen manuell nachprüfen wollen, so müsste man bereits für das überschaubare Beispiel 844 Einzelvorkommen abgleichen. Stichprobenartig sowie an den besonders auffälligen Stellen (etwa dort, wo ursprüngliche Version und Nachschnitt in einem Buch zusammentreffen, wurden die Befunde der automatischen Analyse abgeglichen. Dabei wurde eine Fehlzuordnung im Falle des Holzschnittes mit Schiff im Hafen ("Schiff, Stadt") in VD16 H 1568 identifziert. In der Visualisierung sind zwei Holzschnitte, ein Original und ein Nachschnitt angegeben. Tatsächlich handelt es sich um zwei identische Nachschnitte. Zwei Umstände kommen zusammen, die Fehlklassifikation besonders wahrscheinlich machen: zum einen weist der Holzschnitt besonders schwer zu erkennende Unterschiede zwischen Original und Nachschnitt auf. Zum anderen ist der Heldenbuch-Druck VD16 H 1568 in Folioformat gesetzt, wohingegen die anderen Erzähltexte vorwiegend im Oktavformat vorliegen. Das Heldenbuch ist zweispaltig gedruckt, die Holzschnitte nehmen auf der Buchseite insgesamt bei gleichem Druckstock eine weitaus geringere Fläche ein. Da die Digitalisate für die Bildsuche auf eine einheitliche Bildgröße gebracht werden, liegen die gleichen Illustrationen im Folioformat kleiner und mit geringerem Detailgrad vor, sodass ein exakter Vergleich der Keypoints, wie er hier für die Nachschnittanalyse Voraussetzung ist, erschwert ist. Da die Auswertung der

<span id="page-130-0"></span>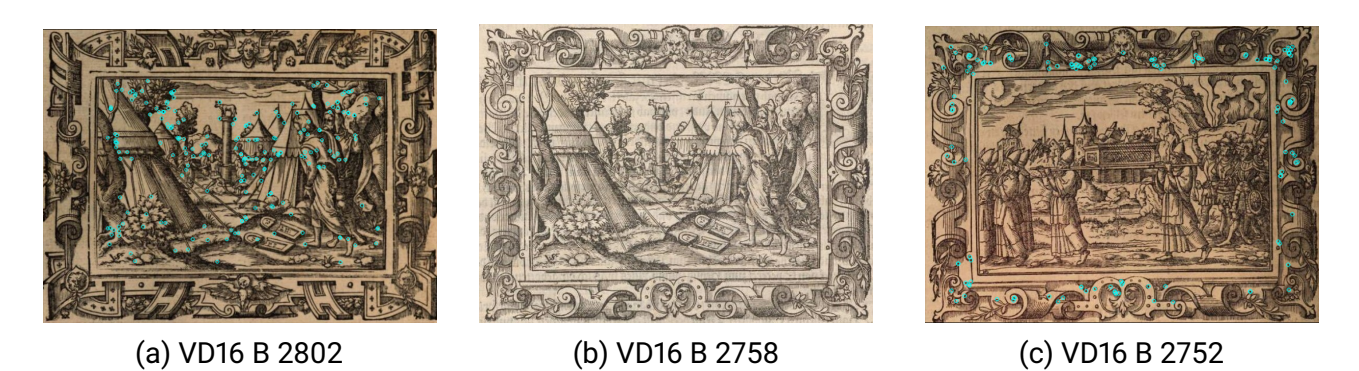

Abbildung 5.9.: Gerahmte Illustrationen (mit *matching key features* bzgl. des mittleren Bildes)

Nachschnitte im Kern auf einer Nachauswertung der in der Bildähnlichkeitssuche verwendeten Ähnlichkeitsmaße beruht, liegen ihre Grenzen natürlicherweise auf gleicher Linie mit den Grenzen der Bildähnlichkeitssuche.

Darüber hinaus ist der gewählte Algorithmus zur Einordnung von Graph Communities probabilistisch, sodass bei mehrfacher Ausführung keine identische Abgrenzung der Mengen garantiert ist. Dennoch ist verblüffend, wie erfolgreich auf diese Weise die Ergebnisse der Bildähnlichkeitssuche nachgenutzt werden können, um bei begründeter Annahme von Nachschnitten eine Folgeanalyse anzustellen. Auf diese Weise kann ein Gesamtüberblick hergestellt werden über die Verwendung von Nachschnitten – beispielsweise im eng verflochtenen Netzwerk Frankfurter Drucker beginnend von Hermann Gülfferich über die Arbeit der Cumpanei und ihrer Erben hinweg. Der Gesamtzusammenhang kann vor voreiligen Detailschlüssen beispielsweise zu Datierungsfragen bewahren und gibt einmalige Einblicke in die Praxis des Frankfurter Druckerhandwerks.

## **5.2.3. Kombinationen und Kompilationen**

Ein Holzschnitt aus einem Druckstock wird normalerweise nur in seiner Gesamtheit wiederverwendet, aber eine Illustration kann aus mehr als einem Holzschnitt bestehen, sodass ihre Gesamtwiederverwendung komplexer wird. In dieser modularen Anordnung muss dann angenommen werden, dass Wiederverwendung von vornherein treibendes Prinzip bei der technischen Praxis war. Zu unterscheiden sind verschiedene Arten der Holzschnittkombination, beispielsweise Rahmungen, eine Art von Setzkastenprinzip sowie Dekontextualisierungen (in dem Sinne, dass Teile des Druckstocks in Nachdrucken nicht mehr sichtbar sind).

#### **5.2.3.1. Gerahmte Illustrationen und rahmende Illustrationen**

[Abbildung 5.9](#page-130-0) zeigt drei Beispiele aus einem gemeinsamen Suchergebnis der Bildähnlichkeitssuche. Bild (a) und (b) zeigen das gleiche Motiv, sind aber mit unterschiedlichen Rahmen versehen, Bild (b) und (c) zeigen unterschiedliche Motive, sind aber in den identischen Dekorationsrahmen gesetzt. So werden Illustrationen innerhalb der Suche miteinander verkettet, weil sie sich den inneren oder den äußeren Illustrationsbereich teilen. Bei einer Einzelanalyse ist diesem Problem relativ einfach beizukommen, indem bei Vergleich zweier Holzschnitte geprüft wird, ob sich die Gemeinsamkeiten am Rand versammeln oder über das Bild verteilen. Es genügt dann bereits, die Verteilung der übereinstimmenden Bildfeatures in der horizontalen und vertikalen Dimension auszuwerten, um zu entscheiden, ob es sich um eine übereinstimmende Rahmung handelt oder um identische Abbildungen. Im Gesamtproblem der Bildähnlichkeitssuche stellt dies jedoch einen absoluten Spezialfall dar, sodass es sich empfiehlt, eine derartige Auswertung bei Bedarf im Rahmen der Nachbearbeitung nach der Bildsuche durchzuführen (beispielsweise nach manueller Selektion der Problemfälle). In der Praxis binden die Suchergebnisse üblicherweise extrem viele Einzelbilder in vergleichsweise wenigen Büchern zusammen. Im vorliegenden Korpus betraf beispielsweise der größte so entstehende Illustrationsgraph über 900 Einzelillustrationen in 21 verschiedenen Büchern. Diese Bücher wären auch bei korrekter Identifikation durch die Bildsuche miteinander verbunden, es ändert sich durch das Problem vorrangig die Quantität beziehungsweise die Qualität der Analyse im Detail.

Neben gerahmten Illustrationen tauchen auch rahmende Illustrationen auf. Besonders reich von dieser Möglichkeit Gebrauch macht etwa Christian Egenolff bei seiner Luther-Bibel im Druck von 1534 (VD16 B 2697). Diese mit über 100 Holzschnitten reich illustrierte, zweispaltig gesetzte Bibel verfügt über ganze sechs Titelblätter, welche die einzelnen Teile abtrennen. Alle diese Titelblätter sind im Grundaufbau gleich: der kurze Titeltext (teils mit, teils ohne Impressum) in der Seitenmitte ist umrahmt von mehreren, direkt aneinander gedruckten Illustrationen, die vorrangig biblische Szenen, passend zum aktuellen Abschnitt, abbilden. Die Illustrationen auf den Titelblättern der Teile kommen im Buch selbst wieder vor, der Ursprung der Illustrationen auf dem Haupttitel lassen sich hingegen mit der Bildsuche auf dem aktuellen Datensatz nicht (er)klären, es findet sich nur eine identische Wiederverwendung auf VD16 B 7821 (1554). In beiden Büchern ist das Ergebnis sachlich richtig in den Metadaten des VD16 als *Titeleinfassung* angegeben, auch wenn dies gerade im Kontext der Widerverwendung eine kaum zureichende Beschreibung darstellt.

Die Bildsuche an sich ist dabei problemlos in der Lage, ausgehend von den Einzelbildern im Datensatz, die zutreffenden Regionen in den Titeleinfassungen' wiederzufinden. Im weiteren Verlauf des Workflows werden diese Ergebnisse aber aussortiert, wenn man von einer ausreichenden Übereinstimmung von Quell- und Zielregion bei der Bildsuche ausgeht, um daraus Wiederverwendungsgraphen zu generieren (vgl. [Abschnitt 3.4\)](#page-79-0).

#### **5.2.3.2. Illustrationen nach Setzkastenprinzip**

Abgesehen von dem Spezialfall der Rahmungen, die sich aus vielen einzelnen Illustrationen zusammensetzen, gibt es auch zusammengesetzte Illustrationen anderer Art. Aus zwei oder drei Teilen zusammengesetzte Holzschnitte finden sich in großer Fülle zum Beispiel beim Drucker Johann Grüninger und Erben in Straßburg (z.B. VD16 H 3854, P 938, teils gut motivisch zusammengesetzt: VD16 J 380).

Am Beispiel der Historia von Herrn Tristrant (Prosa-Tristrant) lässt sich eine besonders ausgefeilte Variante der doppelt zusammengesetzten Holzschnitte erkennen. Gedruckt durch Gregor Hofmann in Worms weist dieser Prosaroman eine ganze Sammlung zweigeteilter Illustrationen auf. Im Unterschied zu dem zuvor beschriebenen Kombinationsprinzip sind hier die Druckstücke von vornherein so angelegt, dass sie sowohl nach links als auch nach rechts visuell anschlussfähig und variantenreich kompatibel sind. Zu diesem Zweck sind am linken und rechten Bildrand Bäume zur Hälfte dargestellt, die sich mit der jeweils anderen Hälfte auf dem anderen Druckstock

<span id="page-132-1"></span>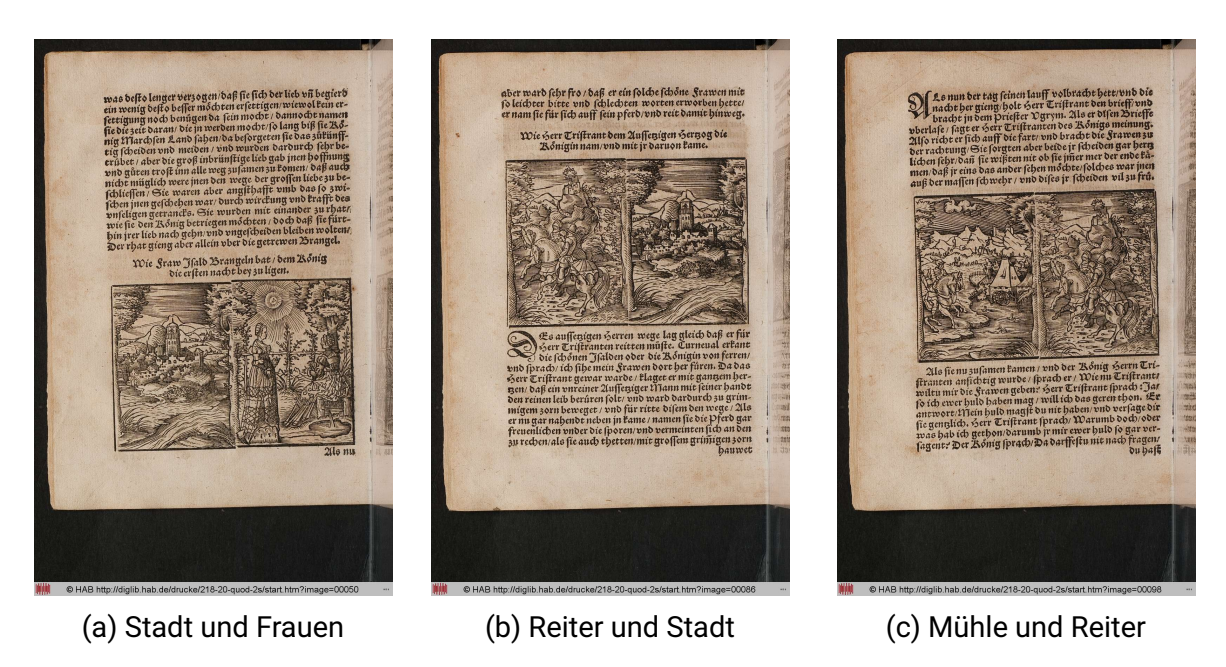

Abbildung 5.10.: Links-Rechts-Holzschnitte in VD16 T 1963

in der Mitte des Bildes zu einem ganzen Baum zusammenfügen. Die einzelnen Darstellungen sind dann sehr generisch im Inhalt und befördern damit die Kombinationen. Eine Stadt mit Landschaft, Reiter vor einem Berg, Schiffe in einem Hafen lassen sich so vielseitig zusammensetzen. Zusätzlich zu ökonomischen Vorteilen bei der Herstellung, entsteht darüber hinaus auch ein Effekt von Sequentialität und Kontinuität.[38](#page-132-0) So findet sich beispielsweise auf S. [50] zur Linken die Stadtansicht, zur Rechten besprechen sich zwei Frauen (Isolde und Brangäne). Auf S. [86] findet sich die Stadt rechts, links zwei Reiter (im Text Tristan und Kurneval) vor einem Berg mit einer darauf thronenden Burg. Im nächsten Holzschnitt auf S. [98] sind wiederum die beiden Reiter nach rechts weiter gerückt (siehe [Abbildung 5.10\)](#page-132-1). Von dort treffen sie auf zwei entgegengewandte Reiter am linken Bildrand, in der Mitte links bildet eine Landschaft mit Mühle vor Gebirge den Hintergrund. Die Illustration begleitet die textliche Ausgestaltung eines Schlichtungsgesprächs zwischen den Parteien. Die Kette bleibender und wechselnder Bildelemente könnte noch fortgeführt werden. Durch die Wiederholung und Neuanordnung werden die illustrierten Teile geradezu nahtlos oder mit sehr geringem Abstand aneinandergefügt.

Die zusammengesetzten Holzschnitte sind oft so eng nebeneinander gesetzt, dass nur eine dünne Linie zwischen den entstehenden Druckbildern bleibt. Selbst für das menschliche Auge ist die Zusammensetzung nicht immer ganz einfach zu erkennen. Für die Bildsegmentierung bedeutet dies gegebenenfalls, dass die klare Trennung fehlschlägt. Dafür reichen schon einzelne Pixel, die bei der Binarisierung oder bei der Dilation zu einer Verbindung von linkem und rechtem Teil führen (siehe [Abbildung 5.11,](#page-133-0) schwarz der Seitenhintergrund, weiß die gedruckten Linien des Holzschnitts). Die Abbildung zeigt ein Detail des Holzschnittes nach dem Binarisierungsschritt der Bildsegmentierung (vgl. [Absatz 3.2.3\)](#page-58-0). Der Bildausschnitt entstammt der Baumkrone in der

<span id="page-132-0"></span><sup>&</sup>lt;sup>38</sup>Zum "Sinnpotenzial" der wechselnd wiederholten Bildteile in den Kombinationsholzschnitten vgl. insbesondere auch Kuch: [Intermediales Erzählen im frühneuzeitlichen illustrierten Roman: Zu Struktur und Wirkung der](#page-194-2) [Medienkombination bei Jörg Wickram](#page-194-2), S. 127.

<span id="page-133-0"></span>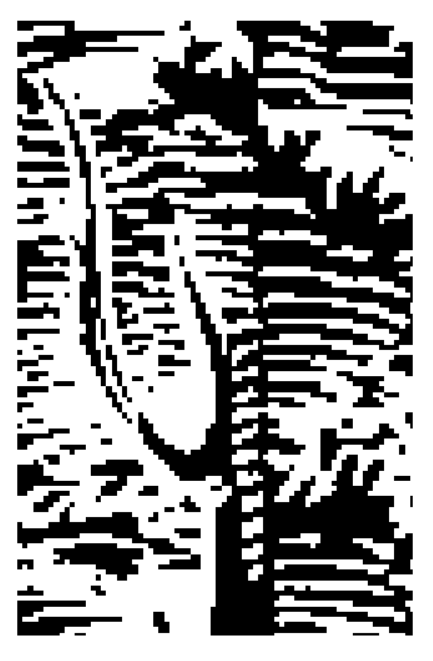

Abbildung 5.11.: Detailansicht von [Abbildung 5.10a](#page-132-1) nach invertierter Binarisierung

Mitte zwischen den beiden Druckstöcken, vertikal verläuft schwarz die Trennlinie zwischen den beiden Holzschnitten. Allerdings verbinden an zwei Stellen weiße Pixel die linke und rechte Seite und unterbrechen die schwarze Trennlinie damit. Derartige Probleme können dazu führen, dass die linken und rechten Druckstöcke teilweise getrennt und teilweise in Verbindung gefunden werden. In solchen Fällen wird das Ergebnis der Bildsuche nicht vollständig zufriedenstellend ausfallen, da sich auch hier – ähnlich wie bei den Rahmungen – Verkettungen von Treffern durch partielle Ähnlichkeiten ergeben.

Allgemein lässt sich sagen: je mehr Mühe beim Druck des Buches darauf verwendet wurde, diese zusammengesetzten Illustrationen aus einem Guss erscheinen zu lassen – etwa durch hinzugefügte Linien oder die besonders enge Kombination der Einzelteile, desto schwerer hat es eine generische Bildsegmentierung, die auf Konturfindung basiert, das Ergebnis in seine korrekten Einzelteile aufzulösen. Was die technische Nachverfolgung angeht, ist die Erkennung von Kompilationen vergleichsweise arbiträr. Aufgrund der technischen Kongruenz von Holzschnittproduktion und Holzschnitterkennung basierend auf Konturen, besteht die Option, dass einzelne Bestandteile eines Holzschnitts auch als einzeln erkannt werden. Dies gilt jedoch nicht, wenn Holzschnitte ineinandergesetzt wurden und der äußere Holzschnitt, etwa als Rahmen, den inneren Holzschnitt komplett umschließt. Dies ist zwar in der Illustrationssegmentierung potentiell erkennbar, sofern man verschiedene Hierarchiestufen von Konturen berücksichtigt. Allerdings entsprechen mehrere ineinander geschachtelte Konturen nicht dem Konzept der Bildähnlichkeitssuche, das auf *Regions of Interest* basiert. Sofern das Phänomen als Sonderfall auch gesondert betrachtet werden soll, ist eine nachträgliche Analyse durchaus denkbar. Gerade im Fall der Rahmungen betrifft das Problem dann nur noch einzelne zusammenhängende Subgraphen, die ohne besonderen Rechenaufwand untersucht werden können. Zur Erkennung solcher Sonderfälle kann maschinelle oder menschliche Selektion zum Einsatz kommen.

## **5.3. Digitale Methoden als Mixed-Methods-Ansätze**

Die computergestützte Auswertung digitaler Repräsentationen von Kulturobjekten sieht sich immer dem Problem gegenübergestellt, generische Ansätze und konkrete historische Gegenstände und Fragestellungen in Einklang zu bringen. Jeweilige Spezialentwicklungen ohne Wiederverwendungsnutzen sind unökonomisch, Universallösungen tragen Eigenheiten des jeweiligen Forschungsgegenstandes oft zu wenig Rechnung oder erzwingen hohe Anpassungsaufwände. Nicht jede Definition eines Forschungsgegenstandes kann und soll bei Transfer der Arbeit in den Bereich der Digital Humanities abgebildet werden. Das Ordnungsraster des Digitalen wird zwangsläufig häufig nicht mit dem Konzept der Forschungsfrage vollständig übereinstimmen. Dies kann als Defizit, aber auch als große Chance empfunden werden, die Kategorienbildung und die Hypothesenbildung selbst ebenfalls im Prozess zu beleuchten. Das kann aber nur gelingen, wenn die Defizite der digitalen Methode oder ihre Differenzen zur Ausgangsfrage jeweils scharf beleuchtet und nicht überspielt werden.

Die Arbeit auf großen Datenbeständen bringt mit sich, dass zuvor getroffene Annahmen sich im Detail als unzureichend herausstellen können. Im vorliegenden Beispiel wäre angesichts der Kompilationspraktiken des 16. Jahrhunderts ganz grundsätzlich zu hinterfragen, inwieweit ein Verfahren zur Bildähnlichkeitssuche adäquat ist, wenn es jeweils eine *Region of Interest* in Form einer rechteckigen *Bounding Box* auf einem Bild abfragt. Stattdessen könnten solche Regionen des Interesses die Kompilationsholzschnitte viel besser beschreiben, wenn sie als Polygone funktionieren würden oder Bereiche vollständig umschließen könnten, ohne sie mit zu berücksichtigen, sodass beispielsweise auch Rahmungen besser erkannt werden. Die Vorannahme, dass ein achsenparalleles Rechteck eine Holzschnittillustration auf einem Seitendigitalisat so angemessen beschreibt, dass die Ergebnisse korrekte Suchtreffer für alle weiteren Workflowschritte liefern, kann so als nicht vollständig korrekt angesehen werden. Sie ist aber im ganz überwiegenden Fall dennoch richtig und in ihrer Simplizität auf großen Datenbeständen auch äußerst zielführend. Die Widerstände, die das historische Material liefert, tragen gerade auch zum Erkenntnisprozess bei, der den Blick auf handwerkliche Spezialfälle und besonders herausragende Konzeptionsleistungen und Umsetzungen im Druckerhandwerk des 16. Jahrhunderts schärft.

Wir haben eingangs den Workflow unter das Konzept des *Distant Viewing* gestellt, das die Übertragung des *Distant Reading* auf visuelles Datenmaterial. In den letzten Jahren hat sich als Brücke zwischen den vermeintlich unvereinbaren Konzepten von *Distant Reading* und *Close Reading* der Ansatz des *Scalable Reading* etabliert. Ein *Mixed Methods*-Ansatz, der zum Ziel hat, für die Analyse mittelgroßer Datenbestände die Stärken von Maschine und Forschenden ideal zu kombinieren.[39](#page-134-0) Der Begriff geht zurück auf Michael Müller, der *Scalable Reading* als "a happy synthesis of 'close' and 'distant' reading" bezeichnet.<sup>[40](#page-134-1)</sup> Müller bedient sich des metaphorischen Beispiels von Google Earth – und spricht in diesem übertragenen Sinne also eigentlich von *Viewing*, nicht von *Reading*:

With Google Earth you can zoom in and out of things and discover that different properties of phenomena are revealed by looking at them from different distances. If you stand at the

<span id="page-134-1"></span><span id="page-134-0"></span><sup>&</sup>lt;sup>39</sup>Vgl. [Thomas Weitin: Scalable Reading, in: Zeitschrift für Literaturwissenschaft und Linguistik 47 \(2017\), S. 1–6.](#page-197-2) <sup>40</sup>Martin Müller: Scalable Reading. [https://sites.northwestern.edu/scalablereading/2020/04/2](https://sites.northwestern.edu/scalablereading/2020/04/26/scalable-reading/) [6/scalable-reading/](https://sites.northwestern.edu/scalablereading/2020/04/26/scalable-reading/).

corner of Halsted and Division you cannot see the North-South oblong of Chicago's street grid or the fact that the city is located at the southern tip of a very large lake. Both of these important facts about Chicago become visible as you zoom out. [...] Scalable reading, then, does not promise the transcendence of reading, – close or otherwise – by bigger or better things. Rather it draws attention to the fact that texts in digital form enable new and powerful ways of shuttling between 'text' and 'context.'

Diese Sichtenwechsel, die Methoden der Digital Humanities bieten, sind ihr essentieller Mehrwert für den Erkenntnisgewinn. Da wir von Modellen sprechen, im Großen wie im Kleinen, im Nahen wie im Fernen, geht der Sichtenwechsel über den reinen Blickwechsel hinaus. Wenn wir in der Metapher von Google Earth bleiben, dann bietet die Möglichkeit des Hinein- und Herauszoomens auf der Karte das Potential dafür, dass wir etwas entdecken, was dazu angegelegt ist, die dargestellte Landschaft selbst zu verändern. Zu einer vergleichbaren Konkretisierung dieses Begriffs gelangen auch Johannes Pause und Niels-Oliver Walkowski:

Die Skalierung dient nicht der Kompensation der einen (positivistischen, distanzierten, auf Big Data ausgerichteten) digitalen Methodik, vielmehr ist die Pluralisierung von Perspektiven auf das Untersuchungsmaterial selbst das Resultat eines durch computerisierte Verfahren erweiterten wissenschaftlichen Möglichkeitsraums.[41](#page-135-0)

Für unseren Anwendungsfall eines automatisierten Workflows eröffnet dieses *Scalable Viewing* den Kontextwechsel zwischen den Bestandteilen, die zur maschinellen Beschreibung und Bearbeitung nötig und zugänglich sind, dem menschlichen Nutzer aber verschlossen bleiben (beispielsweise die Bilddeskriptoren und die *Visual Words*) und solchen, die den Forschenden vergleichsweise einfach, der Maschine aber kaum oder unvollständig zur Verfügung stehen – beispielsweise der abgleichende Blick in Titeldaten oder Paratexte, die wir hier beispielhaft immer wieder durchführen.

## **5.3.1. Maschinelle und menschliche Selektion(en)**

Die Vorzüge computergestützter Methoden bestehen nicht in ihrer Perfektion, sondern in Reproduzierbarkeit und Reduktionsleistung. Im Bereich des *Data Mining* spricht man von *Numerosity Reduction*, wann immer ein Transformationsschritt stattfindet, der eine Datenmenge durch eine Repräsentation ersetzt, die das Datenvolumen erkennbar reduziert. Große Datenbestände werden so nach der Transformation in einer Weise handhabbar, wie dies auf dem Ausgangsmaterial nicht möglich war – sei es aufgrund der Beschränkung maschineller oder menschlicher Kapazitäten.

Bis zu dem Punkt, an dem die Graphen mit Illustrationsregionen generiert werden, haben bereits mehrere *numerosity reductions* stattgefunden. Aus einem Datensatz mit etwa 1800 Büchern und circa 640 000 Seitendigitalisaten wählt die Illustrationssegmentierung durch Klassifikation etwa 96 500 Bilder mit Illustrationskandidaten aus, auf der etwa *117000 Regions of Interest* segmentiert werden. Der Segmentierungsschritt reduziert also die Menge der im weiteren Workflow relevanten Bilddaten bereits um etwa 85%. Noch immer bleibt danach aber eine völlig unbewältigbare Menge von Buchseiten für eine manuelle Durchsicht. Die zweite wichtige quantitative Reduktion

<span id="page-135-0"></span><sup>41</sup>Scalable Viewing — Johannes Pause und Niels-Oliver Walkowski zu digitalen Methoden und den Digital Humanities, Teil 2 (2019/2021). URL: <https://mediastudies.hypotheses.org/1219>.

erfolgt entsprechend durch die Zuordnung von Suchergebnissen zu den Ergebnisgraphen. Die 117 000 Regionen werden in etwa 12 700 Wiederverwendungsgraphen eingeordnet. Im ersten Fall reduziert sich tatsächlich die Datenmenge für den weiteren Workflow. Im zweiten Fall hingegen wird vorrangig eine neue, reduzierte Sicht auf die Daten generiert. Es werden weitere Reduktionen oder Einschränkungen der Sicht möglich, wenn wir beispielsweise immer nur einen zentralen Knoten pro Wiederverwendungsgraphen auswählen, der diese Wiederverwendung als Prototyp repräsentiert. Das wäre aber gefährlich, falls der Graph doch eine Fehleinordnung darstellt und außerdem für die meisten Fragestellungen auch nicht zielführend – wir wollen ja nicht nur die Wiederverwendung selbst, sondern auch all ihre Zeugen behalten. Datentechnisch wird hier also gar nicht reduziert, aber die eingezogene Ordnungsstruktur macht das Material nutzbar im Sinne der Fragestellung.

Wie bereits beschrieben, ist die technische Suche nach den Illustrationen ein eher grobmaschiges Unterfangen, bei dem zahlreiche Ergebnisse auftreten, die entweder auch bei weiter Auslegung des Illustrationsbegriffs kaum tragfähig sein können oder solche, die im Folgenden im wahrsten Sinn des Wortes die Sicht verstellen auf Kernfragen der Illustrationswiederverwendung. Dies betrifft insbesondere Initialen und Zierstücke, aber auch die sogenannten Signete, Drucker- oder Verlegermarken, die zwar der äußeren Form nach wie Illustrationen aussehen, in ihrem Nutzen aber sozusagen quer stehen zu diesen. Hinzu kommen beispielsweise auch bibliothekarische Artefakte wie Exlibris, die systematische Fehlerkennungen als Illustrationen mit sich bringen. In Teilen lässt sich sicher die maschinelle Selektion soweit verbessern, dass diese Störfaktoren reduziert werden können. Die Ausführungen dieses Kapitels haben aber aufgezeigt, dass es sich gar nicht um eine klare Trennungsaufgabe handeln kann, sondern sich vielmehr immer wieder Einzelentscheidungen am Material ergeben müssen, die uns auch viel über das Material selbst lehren. Alleine dieser Umstand spricht dafür, diese Sichtungen eher auf handhabbaren Wegen den Forschenden zu überlassen.

Selektion und Sicht bedeuten nicht, dass wir das endgültig verwerfen, was wir aus dem Blick nehmen. Verdeutlichen können wir dies am Beispiel der *Region of Interest*. Für maschinelle Verarbeitung entfallen alle Daten außerhalb dieser Region. In den Beispielen dieser Arbeit und bei der Beschäftigung mit dem Material war es aber gerade oft zweckdienlich, auch den Seitenbereich um diese Region herum zu zeigen und zu nutzen. Dieser Kontext bietet wichtige Aufschlüsse über das Material. So lassen sich beispielsweise Signete und Initialen vorrangig über ihren Seitenkontext und das sie umfließende Layout gut zuordnen, isoliert auf die Illustrationsregion beschnitten wäre es erheblich herausfordernder, sie zweifelsfrei zu identifizieren. Dennoch gibt es auch innerhalb eines Workflows harte Selektionsstellen und damit auch Informationsverluste. Im vorliegenden Falle sind beispielsweise alle Bilddaten aus der restlichen Analyse ausgeschlossen, für die die VISE Bildsuchengine nicht trainiert wird. Dies kann mit einer späteren Abfrage mittels Upload-Funktion in VISE noch nachgeholt werden, bricht aber mit anderweitigen Annahmen bei der Graphgenerierung und ist für größere Mengen von Bildern auch mühsam. Entsprechend gibt es eine vergleichsweise niedrig liegende Rentabilitätsschwelle, ab der sich ein neuer Durchlauf des Workflows ab dem Suchmaschinentraining empfiehlt.

## **5.3.2. Designprinzipien eines Scalable Viewing**

Bei einem digitalen Workflow, der die Grundidee eines *Scalable Viewing* umsetzt, ist mithin bis zu einem gewissen Grade auch der Weg das Ziel. Es werden multiperspektivische Sichten auf das Material generiert, die jeweils ganz unterschiedliche Ansatzpunkte für die Beschäftigung und für Auswertungsansätze bieten. Johannes Pause und Niels-Oliver Walkowski sprechen hier von

[...] methoden- oder theoriegeleiteten Zugriffsweisen" [...], die manchmal eine genaue, korrelierende Abbildung eines bestimmten Sachverhalts herstellt, dann wieder mit flexibel dynamisierbaren, vielgestaltigen Repräsentationen des Materials frei arbeitet, um neue Perspektiven zu entwickeln, die im Anschluss wiederum formalisiert und in ihrer Auswahl möglicher Repräsentationen integriert werden können.[42](#page-137-0)

Ganz richtig fokussieren sie dabei den "Verlauf" des Forschungsprozesses – der in der vorliegenden Arbeit der Abarbeitung des Workflows entspricht – als primäres Ziel der multiperspektivischen Herangehensweise. Gerade die Möglichkeit ständiger Wechsel von Granularität, Werkzeugkasten und Visualisierungsmethodik bei Bearbeitung und Auswertung des digitalen Materials macht die Stärke des Ansatzes aus. Wir schlagen hier drei Dimensionen für diese Sichten vor, die auch über den konkreten Anwendungsfall hinaus Gültigkeit in vergleichbaren Prozessen behalten können: administrative Sicht(en), strukturelle Sicht(en) und synthetisierte Sicht(en).

#### **5.3.2.1. Administrative Sichten**

Adminstrative Sichten dienen dazu, Ergebnisse von Workflowschritten in einer möglichst einfachen, übersichtlichen und vielleicht groben Form so darzustellen, dass Umfang und Vollständigkeit überprüft und erste Einblicke in das Material gewonnen werden können. Ein Beispiel für solche administrative Sichten bieten sogenannte *data dashboards*. Administrative Sichten eignen sich gut für das *Monitoring* von Workflowschritten und für Klassifizierungsfragen bei der menschlichen Selektion. Administrativ heißt auch Bearbeitung, z.b. in Form von Tagging<sup>([43](#page-137-1)</sup> Dem Benutzer können dabei Mittel zu Filterung und Sortierung an die Hand gegeben werden, welche die Durchsicht des Materials beispielsweise in tabellarischer Form ermöglicht. Im vorliegenden Anwendungsfall wurde so eine begrenzte Anzahl der Buchseiten pro Wiederverwendungsgraph in Form von Tabellenzeilen dargestellt. Filterung und Sortierung war über Charakteristika dieser Graphen (beispielsweise die Menge der enthaltenen Bücher), Qualitätswerte zur Graphstruktur (beispielsweise *Density*) und über einen Querverweis per Metadaten (alle Graphen, in denen ein Buch auftaucht, alle Graphen eines Druckers, alle Graphen einer beliebigen Buchkollektion) möglich. Mittels solcher Filterungen konnte auch ein Export in andere, generische Datenformate angestoßen werden (*graphml*, *csv*).

In dieser administrativen Sicht war es möglich, unter den Wiederverwendungsgraphen diejenigen auszuwählen, die für die weitere Analyse als Datenbereinigung ausgeschlossen werden sollten. Dabei handelte es sich nur in den seltensten Fällen um inkorrekte Daten im engsten Sinne, vorrangig aber um die bereits erläuterten Grenzphänomene der Illustration. Ein Beispiel einer solchen administrativen Sicht auf die Graphen findet sich in [Abbildung 5.12.](#page-139-0)

<span id="page-137-0"></span> $42$ Vgl. ebd.

<span id="page-137-1"></span><sup>43</sup>Es empfiehlt sich dringend, ein kontrolliertes Vokabular zu verwenden und sei es noch so simpel.

#### **5.3.2.2. Strukturelle Sichten**

Graphstrukturelle Qualitätswerte können der Sortierung und Filterung von Graphen in der administrativen Sicht dienen. Damit lassen sich Ausreißer und Sonderfälle oft schon gut eingrenzen. Die Filterungen geben aber nur Information darüber, dass der Graph eine ungewöhnliche Struktur aufweist, nicht welche. An dieser Stelle ist mittels Graphvisualisierung erheblich einfacher zu identifizieren, mit welchem strukturellen Phänomen – oder Problem – wir es zu tun haben als mit weiterer Graphanalyse. Es ist schneller durch die Visualisierung eines Regionsgraphen herauszufinden, wo Fehlerquellen liegen, als durch graphanalytische Methoden. Ein Beispiel für eine strukturelle Sicht auf Ebene der Einzelseiten findet sich in [Abbildung 5.13.](#page-139-1)

#### **5.3.2.3. Synthetisierte Sichten**

Im Buchgraphen fallen alle Informationen aus Daten und Metadaten zusammen, die wir bis hierhin generiert und aggregiert haben. Alle Ergebnisse des Workflows fallen hier gewissermaßen in eins und ergeben das eigentliche Forschungsergebnis am Ende des Durchlaufs. Es ergibt sich eine abstrahierende Sicht, die auch weitere Anschlussmöglichkeiten für Netzwerkanalysen bietet. Informationen über Details bietet dieses Gesamtergebnis aber nicht mehr, schon gar nicht, wenn es in einer statischen Form dargeboten wird. Im Gegenzug eignet es sich aber zur statischen (Daten- )Publikation (wie es beispielsweise die Publikationsform einer Dissertationsschrift erzwingt) und als stark quantifizierter Ausgangspunkt von Sichtenwechseln ins Detail. DH-Projekte neigen dazu, solche Visualisierungen als hauptsächliche Endergebnisse ihrer Forschungsprojekte zu veröffentlichen. Das hat auch gute Gründe, weil hier alle Komponenten der Analyse zusammenkommen und eben die Synthese das Herzstück der Forschungsleistung abbildet. Das Problem ist, dass diese Sicht oft so spezialisiert ist auf eine Fragestellung, dass sie die eigentlich lebendige Arbeit im Digitalen stillstellt. Von der generierten Sicht aus kann oft gar nicht weitergeforscht werden, es kann nur diese spezifische Perspektive nachvollzogen werden. Üblicherweise sind aufgrund der Komplexität keine einfach handhabbaren Formate als Export möglich. Alle Selektionsprozesse sind vollzogen, alle zum Ergebnis führenden Entscheidungen getroffen, die Sichtenvielfalt wird verflacht. Es wird aber noch seine Zeit brauchen, in den Digital Humanities eine Vernetzung von Projekten und Konzepten auch auf der Ebene der Forschungsdaten stärker zu etablieren und hier das Potential für Querbezüge und Anreicherung im Rahmen von Nachnutzungen zu stärken.

<span id="page-139-0"></span>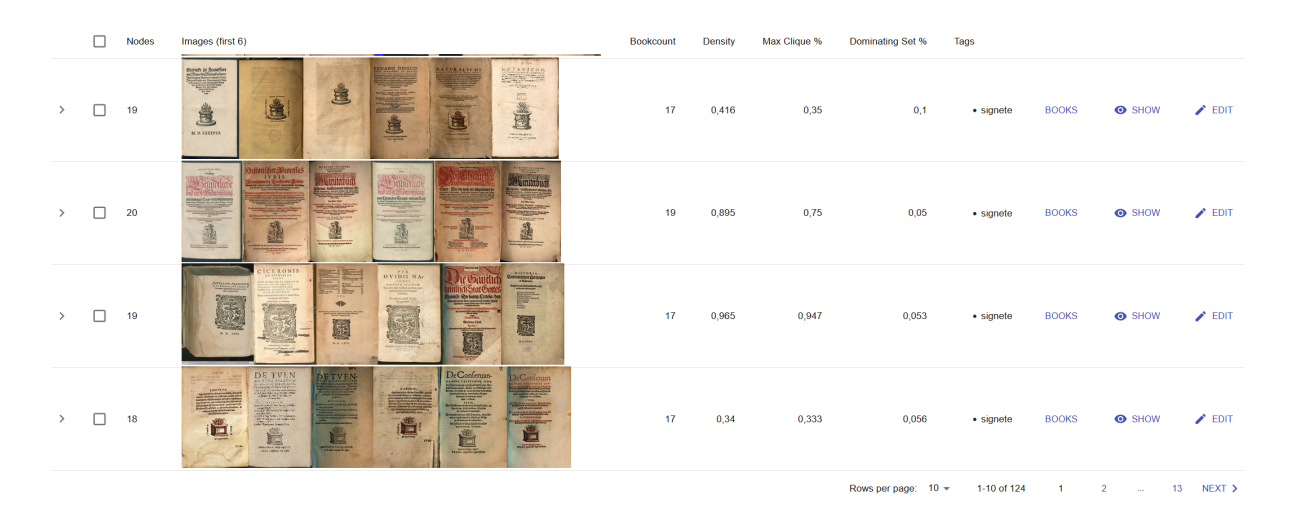

Abbildung 5.12.: Wiederverwendungsgraphen mit Druckermarken in tabellarischer Darstellung (jede Zeile ein Wiederverwendungsgraph)

<span id="page-139-1"></span>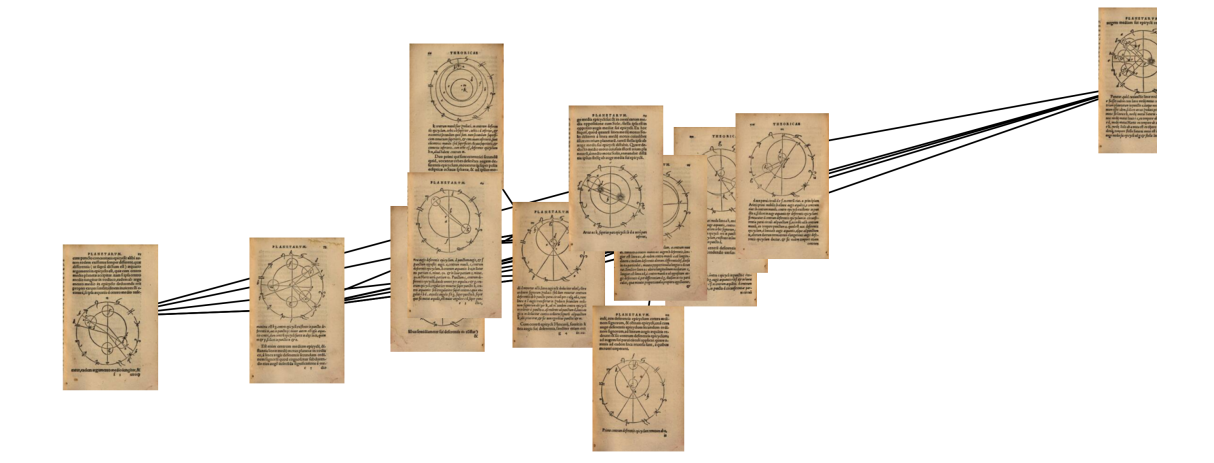

Abbildung 5.13.: Fehlerhafter Wiederverwendungsgraph (Astrologie)

# **6. Ein Netzwerk von Illustrationen in einem Netzwerk von Druckern**

# **6.1. Die synthetisierte Sicht als Ausgangspunkt**

Der für den Datensatz mit den Schritten des beschriebenen Workflows generierte Buchgraph basiert auf circa 118 000 Suchergebnissen der lokal trainierten VISE-Bildsuchmaschine. Diese Suchergebnisse resultieren in circa 11 800 Wiederverwendungsgraphen, die mehr als ein Buch beinhalten.[1](#page-140-0) Nach Durchführung eines Selektionsschrittes mittels manuellem und automatisiertem *Tagging* bleiben davon circa 10 900 Wiederverwendungsgraphen, die nicht in die auszusondernden Bereiche von Initialen, Dekoration, Signeten etc. fallen. Der Selektionsschritt ist absolut unabdingbar, um den Gesamtgraphen handhabbar zu machen. Unter Ausschluss aller mit Tagging versehenen Wiederverwendungsgraphen bleiben in diesem Gesamtgraphen 1163 Bücher als Knoten, die durch circa 12 000 Kanten untereinander verbunden sind. Sie verteilen sich auf 101 *Connected Compontens*, also Graphenbereiche, in denen alle Bücher untereinander durch Kanten erreichbar sind. Ohne Anwendung der Selektion bestünde der Gesamtgraph aus 1652 Buchknoten, die durch etwa 41 700 Kanten miteinander verbunden sind. Sie verteilen sich auf gerade einmal neun *Connected Components*, wobei mehr als 95% aller Knoten in einem einzigen Komponenten liegen. In diesem unentwirrbaren *Hairball* wäre eine weitergehende Analyse des Gesamtphänomens der Wiederverwendungen im Datenkorpus insbesondere unter Zuhilfenahme von Graphvisualisierungen vollkommen aussichtslos. Im Folgenden wird deshalb der entsprechend durch das Tagging gefilterte Buchgraph zum Ausgangspunkt der Erläuterungen gewählt. In [Abschnitt 6.3](#page-166-0) wird der Filter dann so umgedreht, dass ausschließlich diejenigen Wiederverwendungsgraphen berücksichtigt werden, die als Signete getagged wurden.

Der Buchgraph zeigt, was sich bereits in der Netzwerkvisualisierung der Frankfurter Drucker und Verleger angedeutet hat: auch dieser Graph ist extrem eng und komplex vernetzt. Während sich viele Wiederverwendungen auf wenige, oft eng verwandte Bücher beschränken, befindet sich im Herzen des Buchgraphen ein großer *Connected Component*, der mehr als 800 Bücher aus Frankfurt zusammenbindet. In die Graphvisualisierung in [Abbildung 6.1](#page-141-0) sind drei algorithmische Prozesse eingeflossen. Die Positionierung im Zweidimensionalen wurde mittels eines

<span id="page-140-0"></span><sup>1</sup>Zwar sind auch Wiederverwendungsgraphen interessant, die ausschließlich innerhalb eines Buches zirkulierende Holzschnittwiederverwendungen zeigen. Allerdings tragen sie einerseits nicht zur Buchvernetzung bei und sind andererseits besonders anfällig für systematische Fehler bei der Bildsegmentierung (wenn innerhalb eines Digitalisats Bildbestandteile fälschlich als Illustration erkannt werden und sich dann innerhalb des Buches immer wieder gegenseitig auch in der Bildsuche finden) und für Fehler im Digitalisierungsworkflow (durch duplizierte Aufnahmen). Deshalb werden sie für den Fokus im folgenden Kapitel ausgespart.

<span id="page-141-0"></span>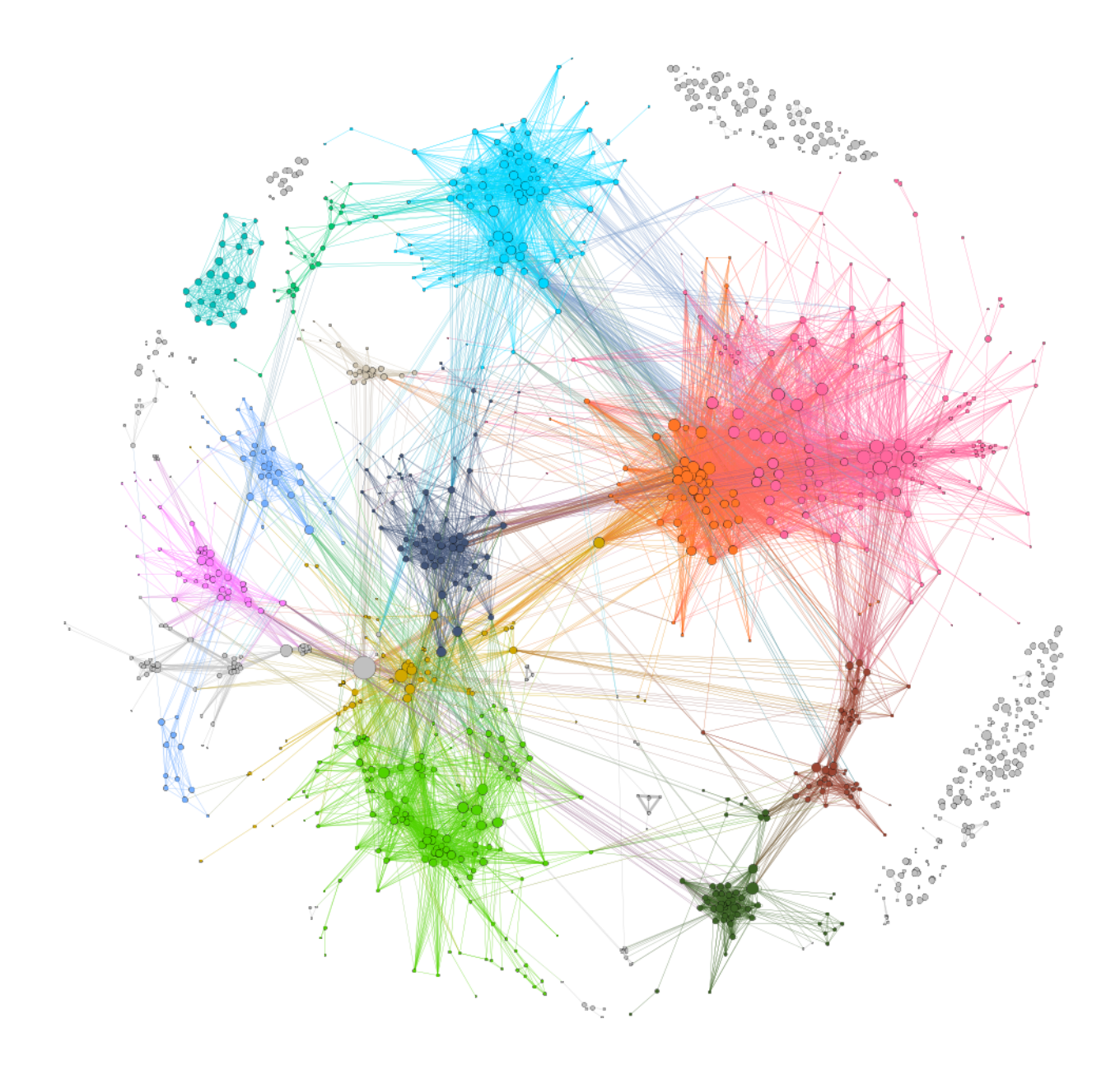

Abbildung 6.1.: Buchgraph Gesamtüberblick

force-directed-Layoutalgorithmus festgelegt.[2](#page-142-0) Die Parametrisierung ist so gewählt, dass der Graph insgesamt vergleichsweise kompakt bleibt und sich die kleineren Teilgraphen nicht zu weit aus dem Zentrum des Graphen wegbewegen. Gleichzeitig ist bei dem eigentlichen Hauptgraphen, der viele Bücher miteinander verbindet, eine relativ großräumige Verteilung im Raum erzielt, sodass sich einzelne Teilbereiche innerhalb dieses Komponenten besser erkennen lassen. Zur weiteren Kennzeichnung dieser Teilbereiche wurde eine Modularitätsanalyse wie im Druckernetzwerk in [Unterabschnitt 4.1.2](#page-95-0) durchgeführt. Von 125 ermittelten *Communities* wurden alle eingefärbt, die mehr als 2% der Knoten beinhalten (13 Stück). Einmal mehr dient diese Einteilung vorrangig als Groborientierung im Graph und ist in den Rändern nicht zwingend als trennscharf zu lesen. Zuletzt wurde mittels *pageRank*-Algorithmus eine Einstufung pro Knoten vorgenommen, wie vernetzt dieser Knoten ist. Das Kantengewicht wurde dabei nicht brücksichtigt. Das Ergebnis der pageRank-Berechnung ist in der Knotengröße visualisiert. Knoten mit hohem pageRank liegen entweder in gut vernetzten Bereichen des Graphen oder verbinden besonders viele Teilbereiche. In der Visualisierung dient die Knotengröße insbesondere dem Zweck, optisch besser zwischen unverbundenen Randbereichen einer Community (geringer pageRank) und verbindenden Elementen (höherer pageRank) unterscheiden zu können, da dieser Unterschied mittels Graphlayout nicht immer gut erkennbar ist. Was die verschiedenen Communities im Kern bedeuten, kann mittels Metadatenfilterung näher betrachtet werden. Wir nehmen einige Gesichtspunkte aus den Metadaten zum Buchtitel, um jeweils eine solche gefilterte Sicht auf den Graphen zu generieren. Die Filter erfolgen nach den folgenden Titelbestandteilen (unter Einbezug von Schreibvarianten): Kräuter, Astronomie/Planeten, Biblia, Historia, Chronik.[3](#page-142-1) Die gefilterten Graphsichten finden sich in [6.2.](#page-144-0) Der größte, am dichtesten vernetzte Teilbereich (orange und rosa) setzt sich vorrangig aus Kräuterdarstellungen zusammen (orange und sepia, [Abbildung 6.2b\)](#page-144-0), die fließende Übergänge in Arzneibücher (nicht spezifisch gefiltert) und zu Kalendern, Astronomie und Planetenbüchern (rosa und braun, [Abbildung 6.2c\)](#page-144-0) aufweisen. Biblische Titel und Illustrationen zeigen sich insbesondere in den hellblauen und hellgrünen Bereichen [\(Abbildung 6.2d\)](#page-144-0). Diese teilen sie sich allerdings auch mit den Schlaglichtern, welche die Facetten der "histo(ria)" [\(Abbildung 6.2e\)](#page-144-0) und der "chronik" [\(Abbildung 6.2f\)](#page-144-0) werfen. Der Begriff der Historia besetzt überdies noch die dunkelgrüne Community des Graphen. Natürlich sind mit diesen wenigen, einordnenden Begriffen nicht alle Bereiche adäquat abgedeckt, so simpel wären 70 Jahre Frankfurter Buchdruck nicht zu sortieren. Es fehlen etwa Prozess- und Gerichtsordnungen, Trostbücher, Fabeln. Es soll aber deutlich werden, dass die durch die Illustrationswiederverwendungen eingezogenen Ordnungsstrukturen, die sich hier im Graph auf den Büchern abbilden, sowohl inhaltliche Zuordnungen erlauben – Kräuter- und Arzneibücher sind logischerweise mehrheitlich anders bebildert als Bibeltexte, als auch funktionale Zuordnungen, wie sie sich etwa aus den Konzepten der Historia als Erzählen von Geschichte oder Geschichten oder dem Chronikalen ergeben. Und all diese Bereiche sind eben gerade nicht vollständig getrennte illustrative Sphären, sondern an den Rändern oft miteinander verbunden und ineinander übergehend. Wie sich die Verbindungen zwischen den funktionalen und inhaltlichen Bildmaterialien im Einzelnen gestalten, dem soll in den folgenden Abschnitten

<span id="page-142-0"></span><sup>2</sup>*ForceAtlas2*-Implementierung in *Gephi* mit Scaling 30,0 und Stronger Gravity.

<span id="page-142-1"></span><sup>3</sup>Die Filterung erfolgte auf den unnormierten Rohdaten des VD16 mittels regex-Ausdrücken, die hier im einzelnen nicht ausgeführt werden sollen. Wahrscheinlich sind nicht alle Schreibweisen in den Titeln berücksichtigt, auch die Mehrsprachigkeit der Titel wird nicht umfassend adressiert. Ziel ist es vorrangig, Schlaglichter auf die Communities zu werfen.

nachgespürt werden.

Zuvor aber noch einmal zurück zu den historischen Begrifflichkeiten. In [Unterabschnitt 5.1.2](#page-117-5) wurde die historische Unterscheidung von Figur und Konterfei aufgegriffen. Schon dort konnte gezeigt werden, dass es sich hier um keine feste Grenzziehung zwischen Funktionsräumen handeln kann, da die Nutzung in den Titeleien fließende Übergänge zeigt. Wie sieht es nun mit der ordnenden Struktur dieser werbenden Zuschreibungen im Bezug auf die Wiederverwendungen aus? Die gefilterten Ansichten dazu finden sich in [Abbildung 6.3.](#page-145-0) Mit dem Begriff der Figuren wird bei den wiederverwendeten Illustrationen erheblich öfter geworben als mit Begriffen aus dem Bereich des Konterfeis. Figuren tauchen dabei in praktisch allen inhaltlichen Zusammenhängen auf. Konterfeis sind hingegen, wie bereits erläutert, hauptsächlich im Bereich der Kräuterbücher zu finden. Und hier werben spezifisch vor allem die Naturdarstellungen damit, die botanischen Zweck verfolgen. Die funktionalen Räume, in die die Illustrationen ausstrahlen, etwa die Arzneibücher, verzichten ganz auf den werbenden Zusatz oder nutzen den Begriff der Figur.[4](#page-143-0) Wir sehen insgesamt die verschwimmenden begrifflichen Grenzen, die wir bereits anhand der Titel vermutet haben, sehen aber, dass gleiche Begrifflichkeiten offenbar auch mit Wiederverwendung gleicher Illustrationen zusammenfällt. Alle Drucke mit dem Begriff des Konterfei auf dem Titelblatt stammen aus den Kräuterbüchern (wie sich aus dem Vergleich von [Abbildung 6.3b](#page-145-0) und [Abbildung 6.2b](#page-144-0) ersehen lässt) bis auf eine Ausnahme: einen einzelnen gut vernetzten Buchknoten, der keiner der größten Communities angehört. Es handelt sich um die erste deutsche Ausgabe zu Plinius' *naturalis historia* in Verlegung Sigmund Feyerabends und Simon Hüters, gedruckt bei Peter Schmidt 1565 (VD16 P 3553). Sie wird noch dreimal nachgedruckt bis 1600 (P 3554–P 3556). Diese drei Ausgaben finden sich in einer Community des Wiederverwendungsgraphen (gelb), ihre Illustrationen weisen also mehr Gemeinsamkeiten untereinander auf als mit der Erstausgabe. Zum Vergleich die Erstausgabe und die Ausgabe von 1584 mit ihren direkten Nachbarn in [Abbildung 6.4.](#page-146-0) Die Erstausgabe mit fast 250 gefundenen Wiederverwendungen verfügt dabei über weitaus mehr Strahlkraft in die verschiedensten Regionen des Wiederverwendungsgraphen. Wiederverwendungsbezüge erstrecken sich in drei andere Communities, in die die spätere Ausgabe keine beziehungsweise keine vergleichbar intensiven Bezüge aufweist: biblische Illustrationen (grün), Kräuterbücher (orange und sepia) und Aesopfabeln (rosa), wobei letztere zeitlich nach dem Pliniusdruck angesiedelt sind. In den Metadaten ist die wirklich lange Titelei stellenweise fast bis zur Unkenntlichkeit verkürzt. Nach der Auflistung der ganzen erstaunlichen Inhalte des enzyklopädischen Werks, das dem eigenen Werbetext nach erstmals "dem gemeinen Manne zu sonderm wolgefallen aus dem Latein verteutscht" ist, folgen noch diese Informationen:

Mit einem Zusatz auß H. Gottlichen Schrifft/vnd den alten Lehrern der Christlichen Kirchen/soviel sie von der Thier/Fisch/Vosgel vnd Wurm Natur melden/oder Exempels vnd gleichniß weise einfuren. Sampt vil schonen kurtzweiligen Historien/auß allerley andern Schribenten/damit die Beschreibung der Natur aller vermeldeten Geschöpff Gottes bezeuget/vnd als gewiß erfahren/fur Augen gestellt wirt. Auch warer Kunstreichen Contrafeitung aller vnd jederer angeregten Stuck/vnd einem ordentlichen dienstlichen Register.[5](#page-143-1)

<span id="page-143-0"></span><sup>4</sup>Es muss an dieser Stelle noch einmal daran erinnert werden, dass aufgrund der Richtlinien der Titelerfassung im VD16 nicht garantiert ist, dass der für diese Filterung relevante Teile des Titels überhaupt in die Metadaten übernommen sind. Die Auswertung kann hier also auch deshalb lückenhaft sein.

<span id="page-143-1"></span><sup>5</sup>Transkription nach <https://onb.digital/result/1033E3F5> (ÖNB).
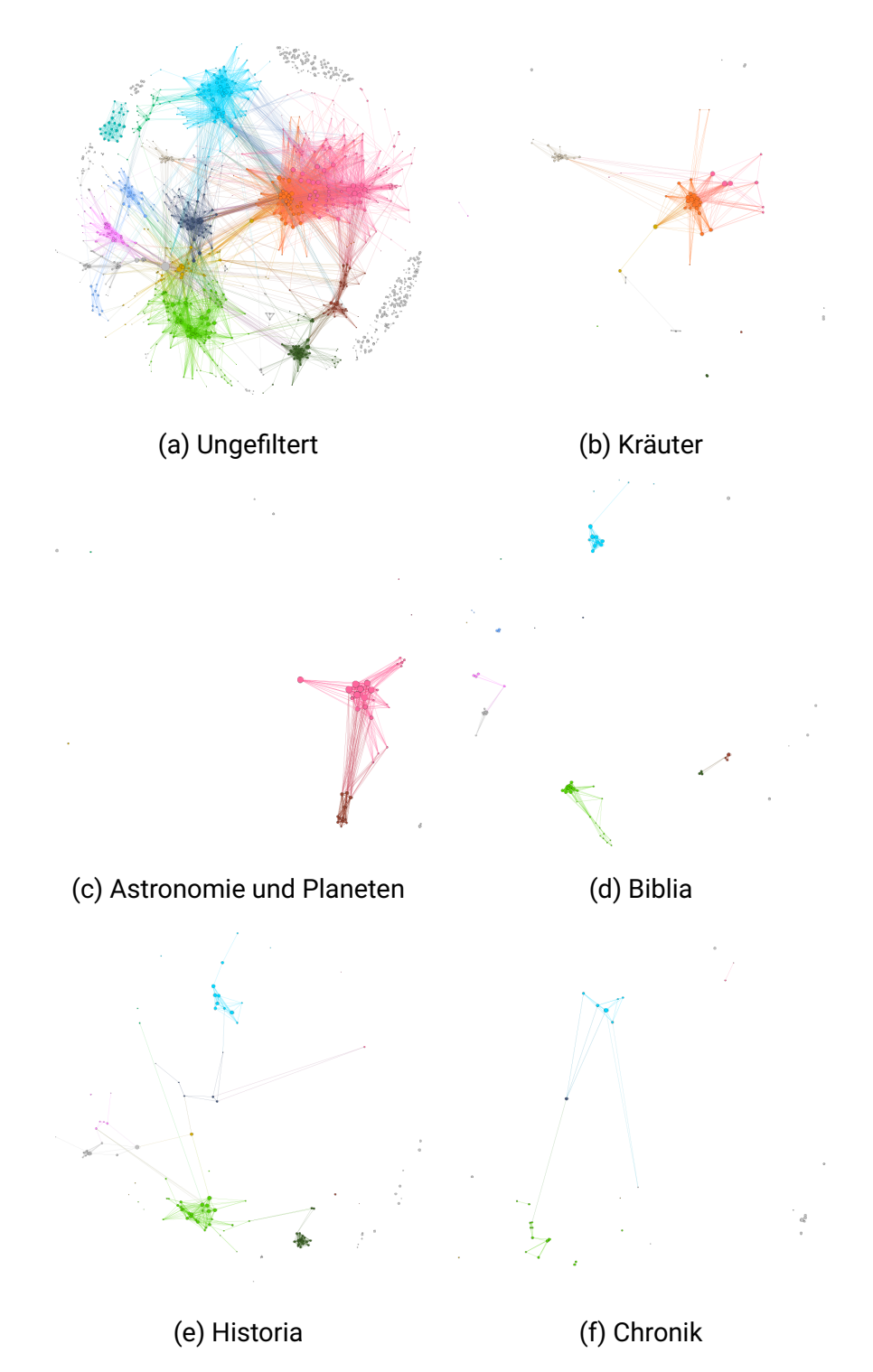

Abbildung 6.2.: Gefilterte Ansichten des Buchgraphen. Inhalt und Funktion

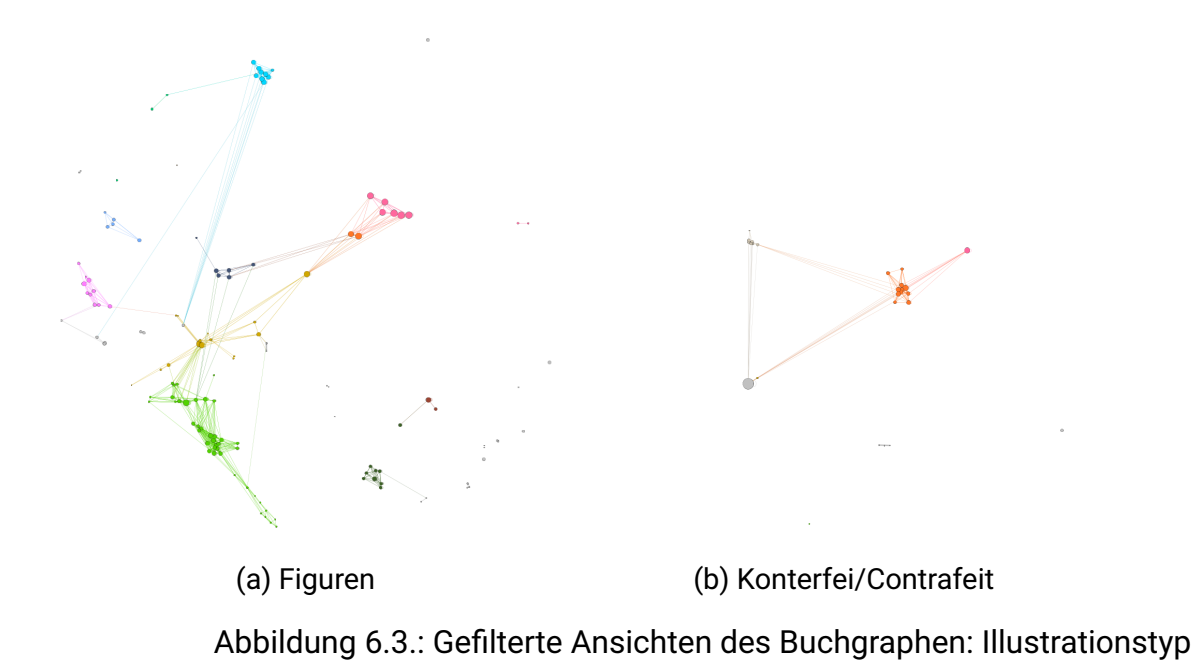

Es treten also antike Naturgeschichte, die biblische Auslegung und die kurzweilige Geschichtserzählung zusammen. Exakt dies spiegelt sich auch in den gefundenen Illustrationswiederverwendungen. In der verglichenen Ausgabe von 1571 ist der ganze zitierte Zusatz entfallen und ersetzt durch:

Jetzund widerumb mit sonderm fleiß vbersehen/mit vielen fürtrefflichen Historien gebessert vnd gemehrt / mit schonen newen figuren gezirt/deßgleichen vor nie außgangen. Allen Apoteckern/Haußvattern vnd Haußmutern/ja allen denen so der Natur eygenschafft/krafft vnd wirckung/zu erfaren vnd zuwissen begern/sehr notwendig/nutzlich vnd dienstlich.<sup>[6](#page-145-0)</sup>

Der biblische Querbezug ist nun also nicht mehr enthalten und der Nutzen der Erzählung und Bebilderung ist stärker spezifiziert auf einen alltäglichen Gebrauchswert. Mit diesem veränderten Fokus ändert sich sowohl der Bildbestand als auch der verwendete Begriff vom Konterfei zur Figur. Schneller als man vermuten mag führt ein einzelner, auffälliger Datenpunkt im Wiederverwendungsgraphen mitten hinein in das *Close Reading*, das nötig ist, um die vergleichsweise abstrakten Graphmuster zu deuten.

# **6.2. Bild- und Buchmaterial der Offizinen und Verlage**

Die Drucker und Verleger der Druckmetropole Frankfurt bilden im 16. Jahrhundert, wie in [4.1.2](#page-95-0) auch gezeigt wurde, ein eng verflochtenes Netzwerk, bei dem immer wieder neuere Kooperationen und Allianzen entstehen; durch Erbe, Heirat und Verkauf gehen auch die Druckereien und ihre Materialbestände immer wieder durch weitere Hände. Dabei gewinnt das Material, wie Bruce Moran aufzeigt, eine eigene vernetzende Logik:

<span id="page-145-0"></span><sup>6</sup>Transkription nach <https://onb.digital/result/10878006> (ÖNB).

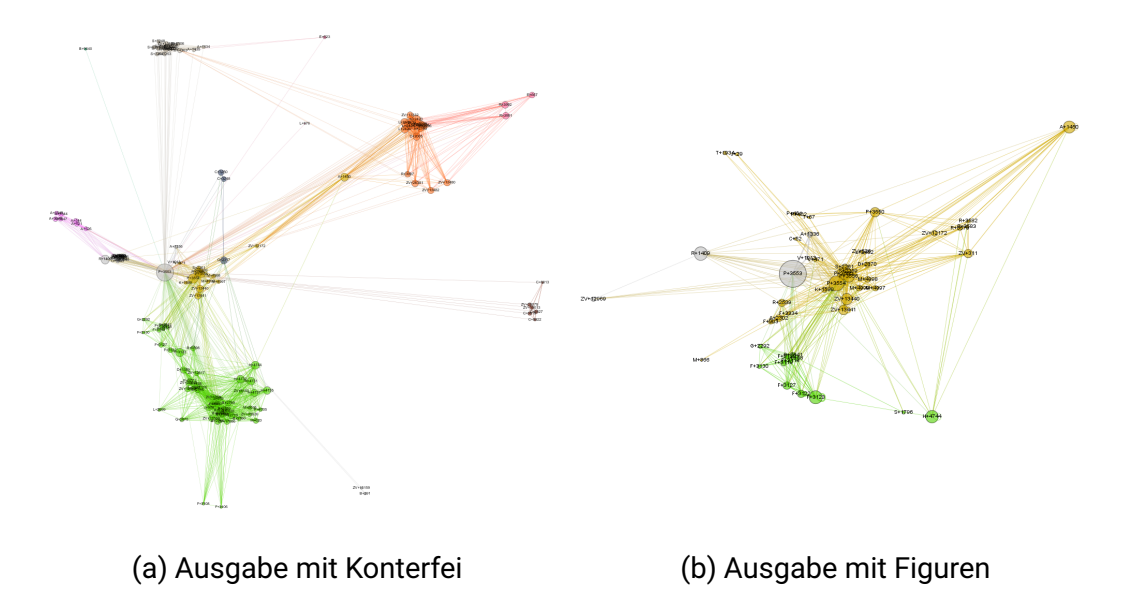

Abbildung 6.4.: Gefilterte Ansichten des Buchgraphen: Naturalis historia

As used and reused, shared and repurposed, material objects, during the course of their lifetime, become material members of intersecting groups, contexts and networks. […] It is in this sense that a woodblock can have a "career", possessing at the end of it a kind of "biography" defined and redefined by its travels and connections to the nodes of commercial life  $[...]$ <sup>[7](#page-146-0)</sup>

Die Auswertung des Buchschmucks gibt einen genauen und quellennahen Einblick in die Praxis der Materialverwendung. Welches Material wird bewahrt, vielleicht sogar durch Nachschnitt vermehrt und verlängert, welches aussortiert? In welchen Kombinationen kommen die Holzschnitte miteinander in Kontakt? Wo finden Kontextwechsel statt und wie ist so ein Kontextwechsel überhaupt zu definieren? Wenn wir bisher den Graphen unter inhaltlichen und funktionalen Gesichtspunkten beleuchtet haben, soll natürlich keineswegs der Umstand ignoriert werden, dass er hauptsächlich entlang des Holzschnittsbestands innerhalb der Offizinen und Verlage organisiert ist. Entsprechend bildet er letztlich, wenn wir diachrone Querschnitte in diesen verflacht dargestellten Graphen einziehen, auch den jeweiligen Fundus ab, über den einzelne Personen oder Personengruppen zu einem bestimmten Zeitpunkt in der (Frankfurter) Buchproduktion verfügten.

# **6.2.1. Vererbte Wissensschätze. Das lange illustrative Wirken Egenolffs**

Unter den meistgenutzten Illustrationen des Datensatzes mit teilweise mehr als 35 Büchern, in denen sie auftreten, fällt insbesondere die hohe Anzahl der Pflanzendarstellungen auf. Unter den 50 häufigsten Illustrationen sind mehr als die Hälfte derartige Abbildungen, durchmischt insbesondere auch durch kleine Darstellungen medizinischer Handlungen oder Probleme (Aderlass, Mittagsschlaf im Sessel) und Illustrationen aus dem Bereich der Kulinarik (ein Stapel gefangener

<span id="page-146-0"></span><sup>7</sup>Moran: [Preserving the Cutting Edge,](#page-195-0) S. 397.

<span id="page-147-1"></span>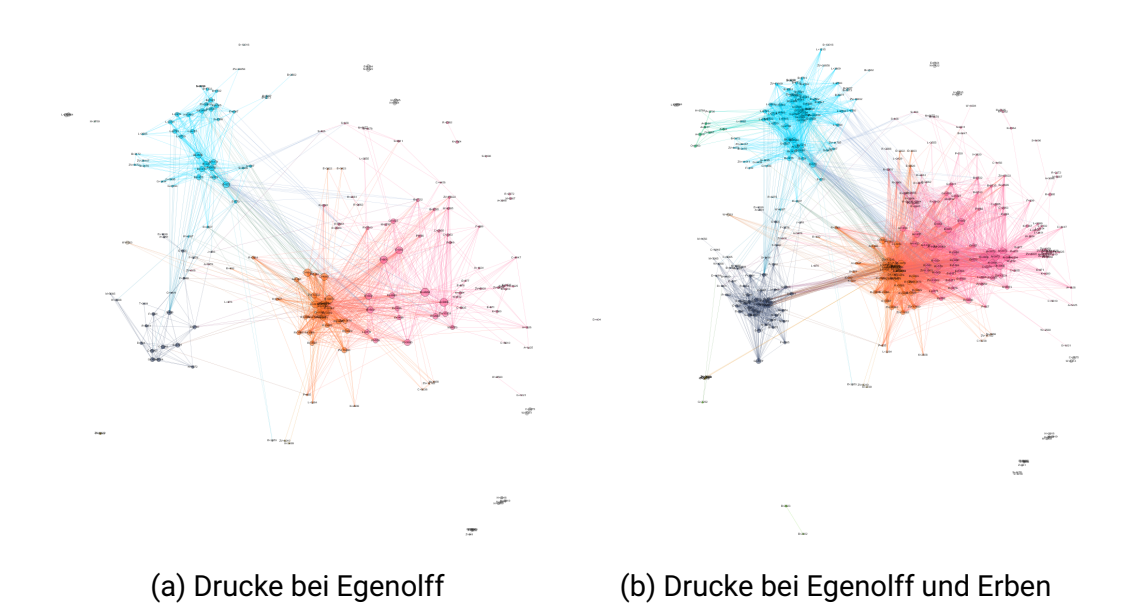

Abbildung 6.5.: Gefilterte Ansichten des Buchgraphen: Drucke bei Christian Egenolff und seinen Erben

Fische, Honig- und Weinfässer, Traubenstampfen). Die Darstellungen entstammen alle der Offizin Christian Egenolffs. Bereits die häufigsten Illustrationen verflechten sich zu einem Netzwerk von fast 70 Druckwerken, die der Gebrauchsliteratur entstammen. Arznei- und Praktizierbücher, Hausapotheken, Gesundheitsspiegel und Destillierbücher, Naturgeschichten und Herbarien, Kalender und Astronomiewerke bilden den Hauptanteil. Sie prägen maßgeblich das Bildprogramm der Egenolff 'schen Druckerei und mit deren Dominanz im Bildprogramm auch die Frankfurter Drucke insgesamt.

Bis zu seinem Tod im Jahre 1555 druckt Christian Egenolff selbst, anschließend übernehmen seine Witwe und ihr Schwager die Druckerei und führen die Geschäfte weiter. 1572 wurde das Erbe unter den Kindern aufgeteilt, der Drucker- beziehunsgweise Verlagsname der Egenolff-Erben bleibt allerdings erhalten bis nach Ende des 16. Jahrhunderts.<sup>[8](#page-147-0)</sup> In [Abbildung 6.5](#page-147-1) ist das Tätigkeitsfeld der Egenolff-Familie im Bereich der illustrierten Drucke im Gesamtgraphen herausgefiltert. Links die Drucke bei Egenolff selbst, rechts inklusive der illustrativen Tätigkeit der Erben. Es lässt sich erkennen, dass die Erben kaum neue Bereiche erschließen, sehr wohl aber die von Christian Egenolff bereits besetzten Bereiche stark mit weiteren Drucktätigkeiten anreichern. Etwa 190 der im Datensatz vorhandenen Drucke erscheinen bei Egenolff selbst, 160 bei den Erben. Dabei kommen insgesamt über 3000 Illustrationen zum Einsatz, von denen aber nur etwa 600 erst bei den Erben nachgewiesen werden können (aufgrund möglicher Lücken in den Daten könnte der Anteil eher noch geringer ausfallen). Es wird somit deutlich, wie die im Grunde hochproduktiven Erben vorrangig das bereits existierende Holzschnittmaterial nachnutzen und teilweise neu anordnen, aber im Vergleich zur Gesamtproduktion in eher geringem Anteil auch noch weiter ergänzen. An

<span id="page-147-0"></span><sup>8</sup>Reske gibt das Verlagsunternehmen bis 1605 an. Vgl. [Christoph Reske/Josef Benzing: Die Buchdrucker des 16. und](#page-195-1) [17. Jahrhunderts im deutschen Sprachgebiet: auf der Grundlage des gleichnamigen Werkes von Josef Benzing](#page-195-1) [\(Beiträge zum Buch- und Bibliothekswesen Bd. 51\), Wiesbaden 2007](#page-195-1), S. 224

der Darstellung des gefilterten Gesamtgraphen wird außerdem noch sichtbar, dass die Texte im Bereich von Biblia und Historia (blau) räumlich ausbreiten, wohingegen sich der Textbereich um die Praktika wie Arznei- und Kräuterbücher (pink und orange) eher nach innen verdichtet, während seine äußere Struktur sich nach dem Tod Egenolffs nicht mehr verändert. Ersteres deutet entweder darauf hin, dass sich die neu hinzukommenden Werke soweit illustrativ von ihren Vorgängern unterscheiden, dass sie in der Gruppe nach außen gedrängt werden oder dass sie sich so viele Illustrationen mit anderen Textsorten teilen, dass sie von diesen aus der Gruppe herausgezogen werden. Letzteres repräsentiert entweder, dass vorrangig Reproduktion vorhandener Konzepte wiederholt wird oder eine Vernetzung hauptsächlich innerhalb des gleichen Themengebiets stattfindet, dann gegebenenfalls auch unter kreativer Neuordnung des Materials.

#### **6.2.1.1. Abbildungsgeschichte(n). Diachrone Sicht auf die Wiederverwendungen**

Ein Weg, die Illustrationsverwendungen nachzuvollziehen, wäre, jeder einzelnen in ihrer Abfolge von Drucken zu folgen. Das ist aber bei der Fülle des Materials bereits innerhalb einer Offizin gänzlich unpraktikabel und kann nur dort im Detail vollzogen werden, wo der Blick auf das Ganze Anlass dazu gibt. Für diesen Blick auf das Ganze wollen wir an dieser Stelle noch einmal die Perspektive ändern. Zu diesem Zweck legen wir einen Querschnitt durch den Graphen und fügen ihm eine Z-Achse hinzu, welche die Abfolge der Drucke nach Jahren darstellt.<sup>[9](#page-148-0)</sup> In der Folge wächst der Graph also nach Druckjahren visuell in die Höhe. Um bei einer Darstellung im Zweidimensionalen zu bleiben, wird der Graph in [Abbildung 6.6](#page-149-0) in den Dimensionen der bereits zuvor genutzten X-Achse und der hinzugefügten Z-Achse visualisiert. Die bisherige Y-Achse entfällt visuell. Die Positionierung in horizontaler Dimension entspricht der räumlichen Anordnung in der Darstellung zuvor. Erkennbar werden nun die Verbindungen zwischen Ursprungspunkten und Zielpunkten illustrativer Zusammenhänge. Als Nebeneffekt entstehen also "Wurzeln' im Graphen ähnlich wie in einem *stemma codicum* der "Abbildungsgeschichte"<sup>[10](#page-148-1)</sup>.

Im Todesjahr Christian Egenolffs ist in die Graphvisualisierung in [Abbildung 6.6b](#page-149-0) eine Querlinie eingezogen, um die Tätigkeit Egenolffs und die der Erben zu trennen. Auch in dieser Perspektive ist erkennbar, wie breit die Basis ist, die durch Christian Egenolff bereits gelegt wurde. Zusätzlich werden aber die konkreteren Traditionslinien verfolgbar, die sich anschließend ausbilden. Im Bereich der Gebrauchsliteratur im Programm Egenolffs (pink und orange) wird auch deutlich, dass sich die Erben gerade nicht auf Reproduktion vorhandener Illustrierungen und deren Wiederdruck beschränken. So fügen sie konzeptionell neue "Außenseiter' hinzu wie etwa die alchemischen Drucke VD16 K 780/782. Vielmehr ordnen sie zudem das Illustrationsmaterial derart neu an, dass über die Zeit sozusagen eine Art Konvergenzbewegung zwischen den eher medizinisch-praktischen Werken und den botanischen Drucken entsteht. Einen maßgeblichen Anteil daran haben die ab

<span id="page-148-0"></span><sup>9</sup>Die Grundlage bildet die Datumsangabe in den Metadaten des VD16 in Ansetzungsform. Es kann hier also durchaus vorkommen, dass Angaben, die eigentlich ursprünglich als uneindeutiges Datum etwa im Sinne eines *ante quem* oder *post quem* gemeint war, auf ein Datum festgelegt wird.

<span id="page-148-1"></span><sup>&</sup>lt;sup>10</sup>In derartigen Stemmata modelliert Susanne Baumann die Abbildungen zur Pflanzenfamilie der Umbelliferen in der frühen Neuzeit in Form von Stemmata, die unter anderem auch die Kräuterbücher bei Christian Egenolff betreffen (vgl. Baumann: [Pflanzenabbildungen,](#page-190-0) S. 69). Die herausragende Arbeit ist vom Ansatz her manuell nicht auf größere Datensätze skalierbar. In Kombination mit Ansätzen wie in der hier vorgelegten Arbeit besteht aber noch Potential, auch derartige stemmatologischen Ansätze für die Untersuchung von Buchillustrationen zu unterstützen.

<span id="page-149-0"></span>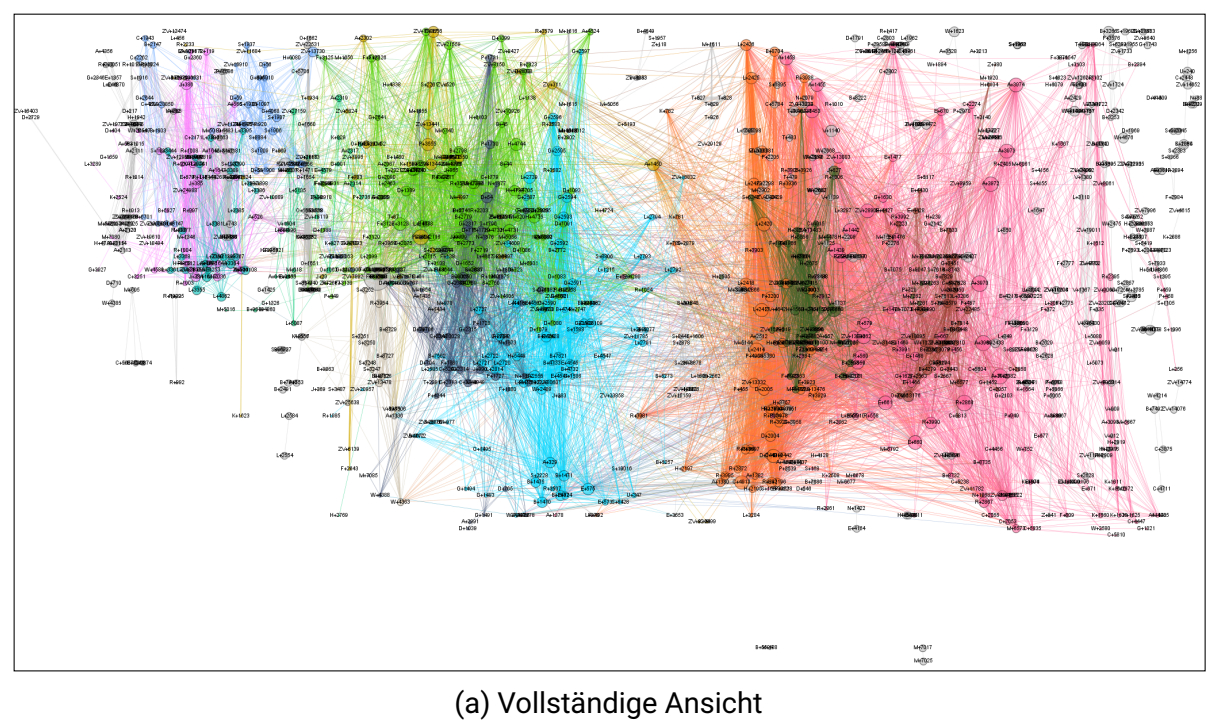

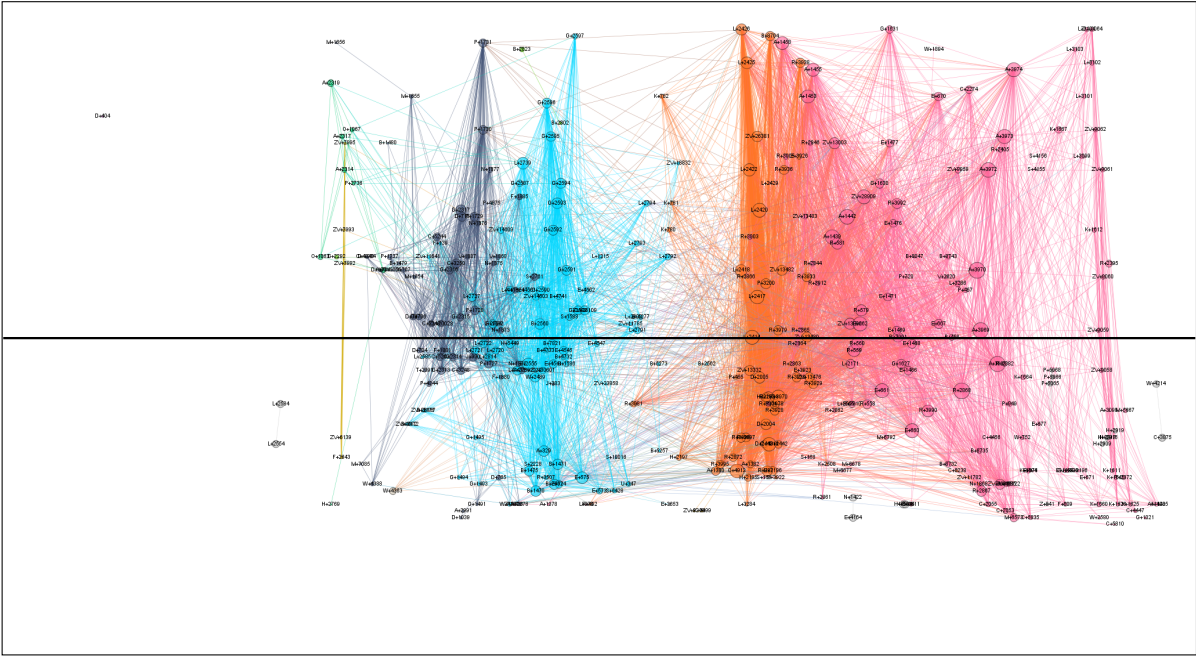

(b) Drucke Egenolffs & Erben

Abbildung 6.6.: Diachrone Darstellung des Buchgraphen

1569 neu eingeführten (Pseudo) Albertus-Magnus-Drucke der Erben. In den Metadaten ist der umfangreiche Titel bis zur Unkenntlichkeit verkürzt, es bleibt hauptsächlich der Hinweis auf die Frauenheilkunde und ein Pestilenz-Regiment. Zusätzlich enthalten – darüber gibt auch die Titelei Auskunft – sind aber auch noch Teile zu Kräutern, zu Tieren und (darüber schweigt sich auch die Titelei aus) kalendarisch-astronomische Teile, in denen die Abfolge von Monaten und Planeten mit ihrem Einfluss auf die Lebensführung dargestellt werden (VD16 A 1439–A 1458). Diese letzten Teile entfallen in späteren Ausgaben. Obgleich die Anzahl der Illustrationen (anfangs circa 90, später noch etwa 60) nicht außergewöhnlich hoch ist, fallen die Drucke aufgrund der Themenvielfalt insbesondere durch ihre kombinatorische Leistung der Illustrationen auf. Tierdarstellungen, Kräuterdarstellungen, Abbildungen zu Lagen des ungeborenen Kindes im Mutterleib, Medizinszenen, Planetenallegorien und Monatsminiaturen treten hier aus den verschiedensten, vorher oftmals noch getrennten Holzschnittmaterialien zusammen.

#### **6.2.1.2. Illustrative Grenzgänger und illustrierende Konvergenz**

Betrachten wir den historischen Gegenstand, dann wenden wir naturgemäß immer auch Konzepte der Textsorte zur Einordnung an. So teilt Imke Schmidt beispielsweise die Druckproduktion von Gülfferich und Han in die Großkategorien "Theologica", "Medizinische Bücher", "Astrologische Texte", "Naturkundliche Schriften" etc. ein. Die Illustrationsverwendungen zeigen, wie wenig trennscharf diese konzeptuellen Trennungen einerseits bezüglich der Bebilderung im Frankfurter Buchwesen des 16. Jahrhunderts verlaufen. Andererseits sind aber gerade die Widerstände der Autoren gegen die teils kritisch aufgenommenen Neukompilationen ihres Materials, die bereits in [Unterabschnitt 5.1.1](#page-115-0) eine Rolle gespielt haben, auch eine Begleiterscheinung einer Ausdifferenzierung innerhalb des Buchmarktes. Einzelne verlegerische Konzeptionen tragen dabei ein hohes Gewicht für die Fortentwicklung publizierter Wissensbestände. Es kommt nicht von ungefähr, dass die Titeleien unermüdlich auch ihre Adressatenkreise explizieren und mit ihren – zugegeben sehr formalisierten – Wirkabsichten zwischen *prodesse* und *delectare*, zwischen Nutz und Kurzweil, zwischen naturgemäßer Beschreibung und nützlicher Anwendung, austarieren. Die Aushandlungsprozesse hinsichtlich des angestrebten Lesepublikums eines Buches sind in vollem Gange und Erfolg und Misserfolg verlegerischer Risikounternehmungen liegen nah beieinander.

Wie die Erwartungshaltung angemesser Bebilderung von Büchern im jeweiligen Wissensgebiet ausgesehen haben mag, das kann wohl nur in tiefen Einzelanalysen ergründet werden. Die Simplizität einer Modularitätsanalyse auf dem Buchgraphen, der ausschließlich Illustrationswiederverwendungen darstellt und völlig blind ist gegenüber den eigentlichen Texten, hat den Charme, die Überprüfung zu erleichtern, ob das, was wir aus unserer Perspektive als illustrative *Grenzgänger* empfinden, funktional auch diese Rolle in den Illustrationsverwendungen gespielt haben muss. Anhand der Bildtreffer kann dies beispielhaft an Darstellungen von Aderlassmännchen erläutert werden.

Das Aderlassmännchen, auch Lass-Männlein, *homo signorum* oder Tierkreiszeichenmann genannt, bildet in der Mitte einen Menschen ab, oft mit geöffnetem Torso, der Blick auf die wichtigsten Organe erlaubt. Um ihn herum angeordnet sind die zwölf Tierkreiszeichen. Durch Linien sind diese mit den mit ihnen assoziierten Körperteilen, Organen und Adern verbunden. Die göttliche Schöpfung des Menschen stellt eine Art Spiegelbild der makrokosmischen, astrologischen Zusammenhänge dar. Systematisierung und bildliche Darstellung gehen auf spätmittelalterliche

<span id="page-151-1"></span>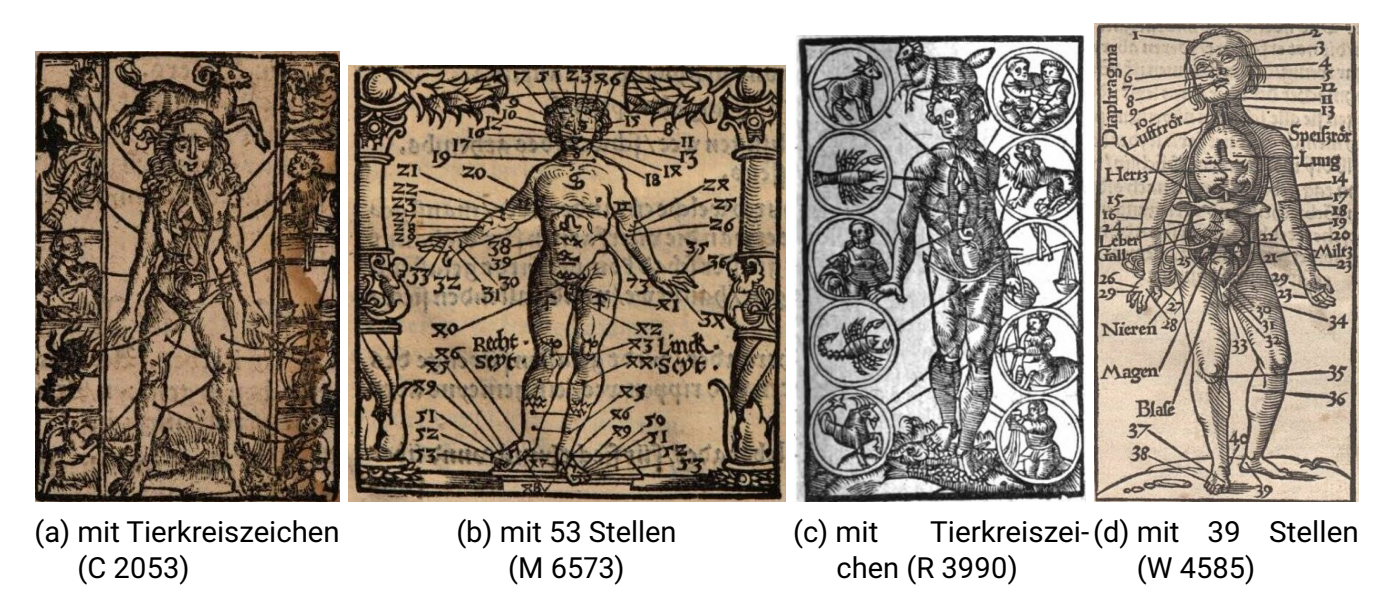

Abbildung 6.7.: Varianten von Lass-Männlein in Drucken Egenolffs

Lasstraktate zurück, welche die Aderlassstellen systematisieren und von Scheitel bis zur Fuß-sohle lokalisieren.<sup>[11](#page-151-0)</sup> Dem Aderlassmännchen ist zu eigen, dass es in mehrere Wissenskontexte eingespannt ist. Die zum Aderlass notwendigen Informationen sind eingebettet in ein komplexes Referenzsystem. Einerseits sind sie einem Tierkreiszeichen zugeordnet, zum anderen einer Symptomatik, die mit dem Blutlassen an der jeweiligen Stelle behandelt werden soll. Wo am Körper zur Ader gelassen werden darf und wann hängt also sowohl von der Krankheit als auch vom Zeitpunkt ab, an dem die Behandlung stattfinden soll. Wird in der Praktik des Aderlasses der Lauf der Gestirne nicht korrekt beachtet, so werden schwerwiegende Folgen für Gesundheit und Leben befürchtet. Es besteht hier somit eine enge Verschränkung von anatomisch-medizinischem und kalendarisch-astronomischen Wissen.

Zwei solche Aderlassmännchen [\(Abbildung 6.7a](#page-151-1) und [Abbildung 6.7b\)](#page-151-1) sind im Datensatz diejenigen Abbildungen mit dem längsten Verwendungszeitraum überhaupt (mit einem Jahr Differenz zwischen beiden, was aber vielleicht eher der Arbitrarität der Suchtreffer als den historischen Gegebenheiten geschuldet sein dürfte). Variante eins expliziert den Zusammenhang zwischen den Tierkreiszeichen und den Adern und verbindet Körper und Tierkreise durch lokalisierende Linien. Variante zwei verzichtet hingegen völlig auf einen Bezug zu den Tierkreiszeichen, dafür sind die Aderlassstellen mit 53 Angaben durchnummeriert, die erheblich detailreichere Aderlassstellen fortlaufend von Kopf bis Fuß durchzählen. Es liegt nahe, einen begleitenden Text zu erwarten, der die referenzierenden Nummern wieder aufgreift. Von mindestens 1529 bis mindestens 1598, also fast 70 Jahre sind die beiden Illustrationen in äußerst häufigem und im Detail auch wechselndem Gebrauch. Christian Egenolff bringt beide Darstellungen aus seiner Druckertätigkeit in Straßburg nach Frankfurt mit und setzt ihren Einsatz dort teils so engmaschig fort, dass innerhalb eines Jahres zwei oder gar drei Verwendungen in verschiedenen Kontexten stattfinden. Die Darstellung findet Eingang insbesondere in Werke der Wundmedizin, Gesundheitsratgeber, Kalender und

<span id="page-151-0"></span><sup>11</sup>Vgl. [Gundolf Keil: 'Vierundzwanzig-Paragraphen-Text', in: Verfasser-Datenbank : Autorinnen und Autoren der](#page-193-0) [deutschsprachigen Literatur und des deutschsprachigen Raums: Von den Anfängen bis zur Gegenwart, 2012](#page-193-0).

Astronomiewerke. Sie treten sehr wechselnd mal einzeln, mal gemeinsam auf. Wenn beide Illustrationen vorkommen, so leitet das Tierkreismännchen üblicherweise in das Thema des Aderlasses ein, der umgebende Text klärt hauptsächlich darüber auf, wann welcher Aderlass zulässig und sinnvoll sei. Der zweite Holzschnitt geht dann mehr ins Detail, wo am Körper welcher Aderlass bei welcher Symptomatik funktional sein soll. Auch wenn in nur einer von beiden Darstellungen die Tierkreiszeichen direkt präsent sind, so lässt sich doch an ihrer jeweiligen Verwendung keineswegs ableiten, dass nicht auch bei Variante zwei die astronomische Dimension mitgedacht ist. Der einzige Verwendungsunterschied ist darin erkennbar, dass Variante eins ab 1569 mindestens siebenmal in den oben bereits erwähnten Werken von (Pseudo) Albertus Magnus auftreten, die hauptsächlich der Frauenheilkunde dienen. Dies dürfte aber hauptsächlich dem Unterschied im Detailgrad zuzuordnen sein. Die dort im Bereich des vermischten medizinischen Wissens angesiedelte Bebilderung passt von ihrem überblicksartigen, groben Charakter besser zum ebenfalls detailarmen Text zum Thema Aderlass.

Beide Abbildungen bewahren und begleiten offensichtlich über viele Jahrzehnte wertvolle Informationen in mehreren Bereichen von Wissenspraktiken. In den ersten 15 Jahren überwiegt die Verwendung von Variante zwei, danach tritt sie nur noch gemeinsam mit Variante eins auf und diese ebenso oft auch alleine. Es kann aber keinesfalls von einer Ablösung gesprochen werden, beide bleiben bis zum Ende des 16. Jahrhunderts in Verwendung (möglicherweise auch darüber hinaus). Vielleicht deutet der Wechsel der Häufigkeiten auf einen Rückgang der detaillierten Aderlassbeschreibungen in den Drucken bei Egenolff und seinen Erben zugunsten oberflächlicherer oder überblicksartigerer Erläuterungen hin. Das wäre aber an den Texten noch tiefer im Detail zu überprüfen. Eine Verschiebung innerhalb der Wissenskontexte durch die wechselhaften Verwendungen ist hingegen nicht auszumachen.

Neben diesen beiden langlebigen Männchen gibt es noch weitere Varianten. So taucht bespielsweise ein weiteres Tierkreiszeichenmännchen nur einmalig bei Egenolff im Jahr 1544 auf [\(Abbildung 6.7c\)](#page-151-1), bevor es durch die Hände Hermann Gülfferichs zu seinen Nachfolgern Jobst Gran und Weigand Han und dessen Erben wandert und schließlich in den späten 1590ern noch bei Johann und Sigmund Feverabend abgedruckt wird. Die Karriere' ist dabei vergleichbar in Wechselhaftigkeit und Thematik mit den beiden langlebigen Varianten: Wundarzneien, Temporale und Planetenbücher und am Schluss erneut (Pseudo) Albertus Magnus' *Secreta mulierum et virorum*.

Zudem tritt mit mal der einen, mal der anderen hier abgebildeten Variante eins und zwei auch noch eine Anatomiedarstellung auf, die sich ebenfalls mit Adern, aber auch mit den Organen des Menschen befasst [\(Abbildung 6.7d\)](#page-151-1). Sie erscheint ausschließlich im Zusammenhang von Wundarznei-Büchern und von Naturdarstellungen des Menschen (in Adam Lonitzers Naturgeschichte und Lonitzers und Rößlins Kräuterbüchern) auf. In astronomischen und kalendarischen Büchern kommt sie hingegen überhaupt nicht vor. Zumindest teilweise ist ihre Verwendung dennoch ebenfalls die eines Aderlassmännchens (beispielsweise im Feldbuch der Wundarznei, VD16 G 1631). Stellenweise taucht sie aber auch als Titelholzschnitt auf und kommt dann im Buchinneren gar nicht erneut vor (beispielsweise auf der Titelei von VD16 W 4585). Den Kontext der Erstverwendung kann die Suche auf dem hier vorliegenden Datensatz nicht klären, das erstmalige Auftreten 1534 als Titelholzschnitt wird wohl kaum der Grund der Herstellung gewesen sein, da die Darstellung ebenfalls über nummerierte Einzelreferenzen verfügt. In keinem der im Datensatz vorliegenden Verwendungen gibt es aber überhaupt einen textuellen Bezug auf die Ziffern der Illustration, im Falle mancher Wundarzneien bleibt neben der Darstellung (und einer weiteren Darstellung einer weiblichen Anatomie) nur noch der kurze Text: "Diese figürlin zeygen an mans vnd weibs inner vnnd eusserliche glider vñ adern". Es ist fraglich, wie viel theoretischen und praktischen Nutzen die eigentlich detailreiche und strukturierte Darstellung dann an diesen Stellen noch eingenommen hat.

Zusammenfassend ergibt die systematische Suche als quantitativen Befund: Variante eins kommt auf Wiederverwendungen in mindestens 25 verschiedenen Drucken aus fünf Bereichen (Wundarznei, Frauenheilkunde, Gesundheitsspiegel, Kalender und Astronomie). Variante zwei auf 18 Wiederverwendungen in ebenfalls fünf Bereichen (wie Variante eins, nur ohne die Frauenheilkunde und dafür in einem Pestregiment). Variante drei kommt noch auf neun Wiederverwendungen in den gleichen Bereichen wie Variane eins. Variante vier tritt in 16 Verwendungen auf, jedoch ausschließlich im Bereich der Wundarznei und der Naturdarstellungen (wobei die Fundstellen erkennbar lückenhaft sein dürften). Eine fünfte Variante stellt ein Pestlassmännlein dar, das spezifische Aderlassstellen zur Pesttherapie verzeichnet (13 Bücher zwischen 1537 und 1589, ausschließlich aus dem Bereich der medizinischen Praktizierbücher).

Die hier kurzen begleitenden Anmerkungen sollen selbstverständlich nicht medizinhistorische Untersuchungen ersetzen. Sie können aber aufzeigen, wie komplex die epistemischen und funktionalen Zusammenhänge der Sachdarstellungen bereits an wenigen, langfristig verwendeten Holzschnitten werden können. Die Illustrationen begleiten die sowieso schon sehr lange Frankfurter Drucktätigkeit Christian Egenolffs und seiner Erben mit beeindruckender Konstanz über den kompletten Zeitraum von Beginn der Drucktätigkeit in der Stadt am Main bis zum Ende des 16. Jahrhunderts. Dies ist insbesondere deshalb interessant, da hier ein medizinisches und zugleich kosmologisches Modell dargestellt ist. Es handelt sich nicht um eine naturgetreute Kräuterdarstellung, in der wir bis heute auf den ersten Blick die Pflanze wiedererkennen und die entsprechend auch über lange Zeiträume zwangsläufig kaum an illustrativem Wert einbüßt. Es wird vielmehr eine Weltsicht ins Bild gesetzt, die sich durchaus bereits in ihrer Tradition aus spätantiken Wissensbeständen bis zu spätmittelalterlicher Traktatliteratur (klerikalen) Anfechtungen und Debatten gegenübergestellt gesehen haben muss. Die hochfrequente Wiederverwendung kommt nachgerade einer visuellen Stillstellung eines Wissensbestandes mit hohem Wirkungsgrad auf praktische Tätigkeiten der Medizin gleich. Es wäre (mit mehr medizinhistorischer Fachkenntnis) zu fragen, ob die Texte diese Stillstellung mittragen oder sich anders als ihre illustrative Begleitung entwickeln. Dass in diesem Bereich auch noch viel zu leisten ist, bemerkt etwa Sebastian Seyferth:

Inzwischen gibt es eine Reihe von Publikationen zu historischen volkssprachlichen Medizintexten. Insgesamt aber wissen wir – gemessen an der überlieferten Textmenge – noch relativ wenig über Gebrauchsfunktionen, Leserschaften dieser Sorte von Literatur. Dies gilt besonders für Drucke der Frühen Neuzeit  $\lbrack ... \rbrack^{12}$  $\lbrack ... \rbrack^{12}$  $\lbrack ... \rbrack^{12}$ 

Insofern ist mit dieser Analyse auch die Hoffnung zu verbinden, dass gerade das so umfangreiche und digital vorliegende Material der frühen Zeit des Buchdrucks noch etliche Erkenntnisse im Detail bereithält, die durch Methoden wie die vorliegende auch neue Impulse erhalten können.

<span id="page-153-0"></span><sup>&</sup>lt;sup>12</sup>[Sebastian Seyferth: "Du solt wissen das gesunde leüt nit süllen lassen noch kein tranck nemen \[…\]". Medizinisch](#page-196-0)[astrologische Wissenspräsentationsformen und deren Textsyntax in einem iatro-mathematischen Hausbuch von](#page-196-0) [1487, in: Amsterdamer Beiträge zur älteren Germanistik 61.1 \(2006\), S. 247–270,](#page-196-0) hier S. 248 f.

## **6.2.2. Illustrierte Abenteuer – abenteuerliches Illustrieren. Gülfferich – Han – Han-Erben**

In der Frühzeit des Frankfurter illustrierten Drucks machte sich neben Christian Egenolff insbesondere Hermann Gülfferich einen Namen. Er druckte ab 1542 in Frankfurt, ab 1546 mit durchschnittlich 12 Titel im Jahr bis zu seinem Tod im Jahr 1554.[13](#page-154-0) In den Jahren 1555 und 1556 entstehen Drucke, die mal noch in seinem Namen und mal in dem seiner Erben erscheinen. Ab 1556 übernimmt Gülfferichs Stiefsohn Weigand Han namentlich die Druckerei bis zu seinem Todesjahr 1562. Im Anschluss daran betreiben die Han-Erben die Druckerei. Bis zu ihrem Tod 1568 ist dabei Weigand Hans Mutter Margarethe, die Witwe Gülfferichs, Geschäftsführerin, anschließend wird das Geschäft noch durch die Witwe Weigand Hans und ihren Ehemann Thomas Rebart sowie die Kinder Weigand Hans, insbesondere Kilian und Hartmann bis in die 1570er weitergeführt. Weigand Han verschiebt kurz vor seinem Tod die Tätigkeiten von denen eines Druckers zu jenen eines Verlegers und gründet insbesondere mit dem Drucker Georg Rab und dem Verleger Sigmund Feyerabend die sogenannte *Cumpanei*. Diese Allianz bleibt auch nach seinem Tod erhalten und wird von seinen Erben weiter betrieben. Seine Kinder treten mal unter dem eigenen Namen, mal unter dem des Erben auf, die Funktion der Han-Erben verschiebt sich dabei hauptsächlich auf verlegerische Tätigkeiten.

Die genauen familiären und geschäftlichen Beziehungen hat Imke Schmidt herausgearbeitet, welche die Tätigkeiten der Offizin zwischen 1542 und 1580 in sieben Phasen einteilt, in je wechselnden personellen Besetzungen und mit unterschiedlichen Ausrichtungen auf Drucker-und Verlegertätigkeiten.<sup>[14](#page-154-1)</sup> In die diachrone Darstellung [\(Abbildung 6.8\)](#page-155-0) hier soll nur das ganz grobe zeitliche Raster einfließen, was Gülfferich, Weigand Han und seine Erben auftrennt und bei der Tätigkeit der Erben noch das Ende der Geschäftsführung Margarete Gülfferichs markiert (gestrichelte Linie).

Mit circa 200 illustrierten Werken nimmt sich die Produktion aus der Offizin Gülfferichs und seiner Nachfolger etwas bescheidener aus als die lange Tätigkeit der Egenolff-Dynastie. Auf Hermann Gülfferich selbst entfallen auch nur etwa 40 dieser Titel. Er legt damit einen eher kleinen Grundstock, der aber bereits fast alle Einzelbereiche der illustrierten Drucke umfasst, die unter seinem Nachfolger Weigand Han weiter aufblühen (vgl. [Abbildung 6.9\)](#page-156-0). Es ist eher einzelnen, aber äußerst nachhaltig lukrativen Investitionen Gülfferichs zuzuschreiben, dass auf dieser Basis dennoch nachhaltig aufgebaut werden kann. Insbesondere ließ er Ende der 1540er Jahren vermutlich vom Holzschnittkünstler Hans Brosamer eine umfangreiche Ausstattung an Illustrationsdruckstöcken herstellen, die er für Drucke der *Melusine* und des *Fortunatus* sowie weiterer Erzähltexte verwendete.<sup>[15](#page-154-2)</sup> Sie sollten sich von dort zu den meistgenutzten Holzschnitten der gesamten Produktionstätigkeit in der Offizin entwickeln. Es handelt sich bei den Drucken dieser Erzähltexte um Nachdrucke bereits eher populärer Texte, als Novum druckt Gülfferich sie allerdings im gut handhabbaren Oktavformat. Kein anderer Bereich des Illustrationsgraphen ist wohl gleichzeitig so eng vernetzt und dennoch so unterschiedlich in der konkreten Ausgestaltung der Bücher wie dieser Bereich der Erzähltexte bei Hermann Gülfferich, Weigand Han und den

<span id="page-154-1"></span><span id="page-154-0"></span><sup>&</sup>lt;sup>13</sup>Vgl. Schmidt: [Die Bücher aus der Frankfurter Offizin Gülfferich-Han Weigand Han-Erben,](#page-196-1) S. 32 f. <sup>14</sup>Vgl. [ebd.,](#page-196-1) S. 38 f.

<span id="page-154-2"></span><sup>15</sup>Vgl. Gotzkowsky: [Zur Überlieferungsgeschichte der Holzschnitte Hans Brosamers in den Frankfurter »Melusine«-](#page-193-1) [Drucken des 16. Jahrhunderts.](#page-193-1)

<span id="page-155-0"></span>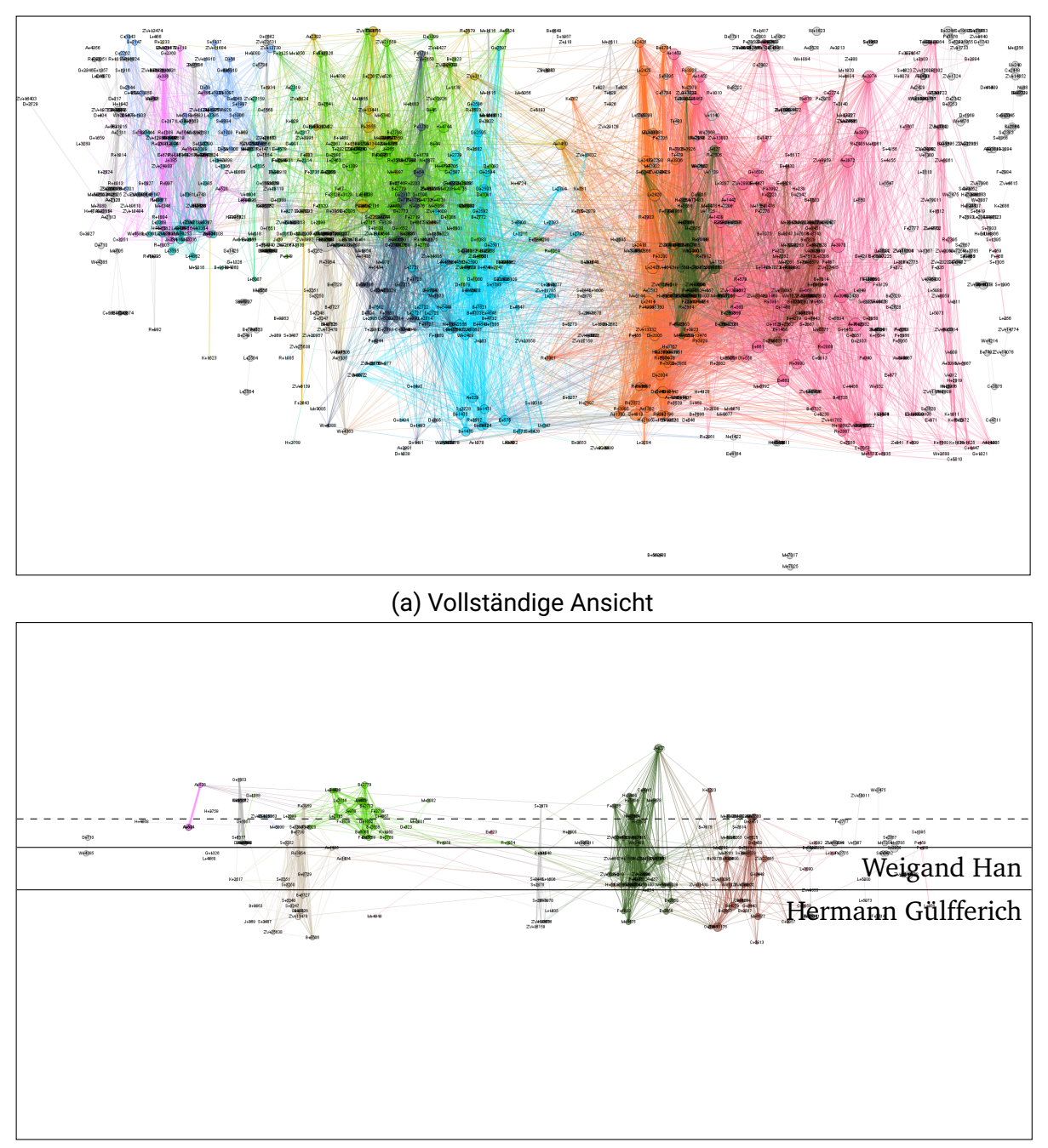

(b) Drucke Gülfferich & Nachfolger

Abbildung 6.8.: Diachrone Darstellung des Buchgraphen

<span id="page-156-0"></span>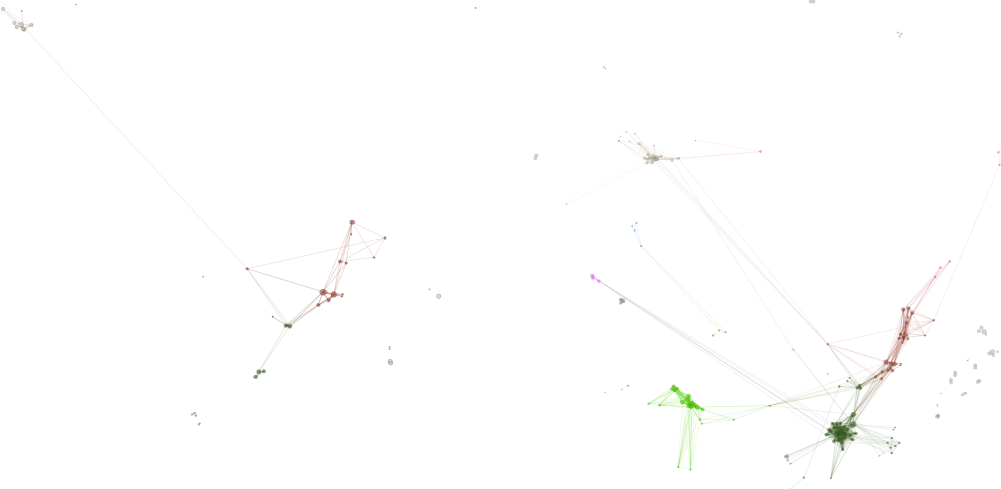

(a) Drucke bei Gülfferich

(b) Drucke bei Gülfferich und Nachfolgern

Abbildung 6.9.: Gefilterte Ansichten des Buchgraphen: Drucke bei Hermann Gülfferich, Weigand Han und dessen Erben

Erben (in [Abbildung 6.9](#page-156-0) und [Abbildung 6.8](#page-155-0) dunkelgrün dargestellt) – es handelt sich um ein "Bild-Recycling in einem bis dahin unbekannten Ausmaß"<sup>[16](#page-156-1)</sup>.<sup>[17](#page-156-2)</sup>

Weigand Han weitet das Netz der Illustrationsverwendungen erheblich aus bis zu seinem Tod 1562. Die umtriebige Witwe Gülfferichs leistet unter dem Label der Erben noch beachtliches bis zu ihrem Tod 1568. Mit dem Ende ihrer Tätigkeit kommen auch etliche Drucktraditionen in dem Netz von Illustrationen zum Erliegen, etwa die der kalendarisch-astronomischen Titel. Im Bereich der Erzähltexte werden hingegen bis zum Ende der Aktivität der Han-Erben noch Titel nachgedruckt, so etwa die weiterhin hochbeliebten Prosaromane *Fortunatus* und *Melusine*. Insgesamt kristallisieren sich aber weitaus weniger stabile Traditionslinien heraus als bei Egenolff. Teilweise erfolgen die Nachdrucke der in den 1550er Jahren offenbar erfolgreichen Texte mit verhältnismäßig großem zeitlichen Abstand, was darauf hindeutet, dass die Erben versuchen, an alte erfolgreiche Konzepte anzuschließen. Neben den bereits genannten Texten liegt der Fokus auf mittelalterlichen Texttraditionen und Erzählstoffen in ihren frühneuhochdeutschen Bearbeitungen wie dem *Hug Schappler* und *Valentin und Orsus*. Einzige wirklich neuartige Ausgabe in dieser Spätphase der Offizin (die auch entsprechend auf dem Titel beworben wird) ist Konrads von Würzburg Versroman *Engelhart* (VD16 C 4915). Es handelt sich um eine heute singuläre Überlieferung dieses Textes. Zur in der Forschung behaupteten geringen Textqualität<sup>[18](#page-156-3)</sup> ist hier keine Aussage zu treffen, wohl aber zur Illustrationsverwendung: 41 verschiedene Holzschnitte

<span id="page-156-1"></span><sup>&</sup>lt;sup>16</sup>Kuch: [Intermediales Erzählen im frühneuzeitlichen illustrierten Roman: Zu Struktur und Wirkung der Medienkom](#page-194-0)[bination bei Jörg Wickram](#page-194-0), S. 11.

<span id="page-156-2"></span><sup>&</sup>lt;sup>17</sup>Eine detailreiche Katalogisierung der Wiederverwendung in diesem Bereich wurde bereits vorgelegt durch [Bodo](#page-193-2) [Gotzkowsky: Die Buchholzschnitte Hans Brosamers zu den Frankfurter "Volksbuch"-Ausgaben und ihre Wieder](#page-193-2)[verwendungen, Baden-Baden 2002](#page-193-2).

<span id="page-156-3"></span><sup>&</sup>lt;sup>18</sup>Vgl. Schmidt: [Die Bücher aus der Frankfurter Offizin Gülfferich-Han Weigand Han-Erben,](#page-196-1) S. 215.

werden an 58 Stellen im Buch verteilt, einige treten also in recht häufiger Wiederholung auf. Vorrangig tauchen dabei Holzschnitte auf, die besonders generische gesellschaftliche Szenen darstellen. Personen in Gesprächen drinnen und draußen, Reiter unterwegs und Turniere. Einzige massiv dekontextualisierte Illustration stellt der Titelholzschnitt der Melusine dar, die hier bebildert wie "Die schöne Königin Engeldrut in einem Baumgarten mit ir selbest redet". Dass der Holzschnitt sogar ein Spruchband über dem Kopf der Nixe im Brunnen mit dem Namen Melusina trägt, scheint nicht weiter gestört zu haben. Auch Weigand Han hat 1560 einen Druck seines Heldenbuchs (VD16 H 1568) mit dem gleichen Holzschnitt befüllt. Dort steht das Bild der Melusine für die rauhe Else, die nach einem Bad im Jungbrunnen in neuer Schönheit erstrahlt. Auch dort müsste das Spruchband den Betrachter darüber informiert haben, dass die Dargestellte keineswegs mit der Figur im Text übereinstimmt, immerhin teilen sich beide aber noch das Bad im Brunnen. Im Engelhart hingegen scheinen die Attribute Frau, Schönheit und Garten als Auswahlkriterium hinreichend gewesen zu sein. An solchen Stellen kommen wir wohl Entscheidungsprozessen am nächsten, die in der Forschung als "der sorglose Umgang mit verfügbarem Bildmaterial"<sup>[19](#page-157-0)</sup> beschrieben worden ist.

An anderer Stelle wandern einzelne Holzschnitte des Brosamer-Zyklus in den Händen der Han-Erben ebenfalls in einen anderen Kontext über. Sie ersetzen in einem lateinischen Aesop-Druck im Jahr 1574 (VD16 A 526) motivähnliche Holzschnitte aus dem ansonsten verwendeten Holzschnittzyklus (VD16 A 521 und A 544). Es handelt sich um Darstellungen einer Hinrichtung am Galgen und einer Bestrafung im hölzernen Stock (aus der Fortunatus-Handlung) sowie ein Festmahl (aus der Melusine stammend).<sup>[20](#page-157-1)</sup> Aus irgendwelchen Gründen muss der Austausch der Druckstöcke an dieser Stelle nötig geworden sein. Mittels Bildähnlichkeitssuche kann jedoch aufgezeigt werden, dass der Grund nicht im Verlust der ursprünglichen, hier ersetzten Druckstöcke gelegen haben kann. Für alle ersetzten Holzschnitte lässt sich nämlich weitere Verwendung belegen: die Holzschnitte mit der Hinrichtungsszene und mit der Bestrafung im Stock tauchen noch viermal in Straf-/Rechts-/Prozessbüchern bei Nikolaus Basse auf (VD16 R 117/R 119, ZV 12926, S 1933). Der Stock-Holzschnitt wird zuvor auch noch in Emblembüchern (lateinisch und deutsch) bei Feyerabend und Hüter, gedruckt durch Georg Rab, wieder aufgelegt (VD16 A 1644/A 1646). Das Festmahl kehrt in zwei späteren deutschen Aesop-Drucken bei Johann und Sigmund Feyerabend zurück (VD16 A 562/A 566), außerdem in einer Schwanksammlung bei Heinrich Dack und Peter Fischer, gedruckt durch Johann Feyerabend (VD16 K 952). So kann zumindest nicht materielle Zerstörung oder Abnutzung der Grund für den Austausch gewesen sein. Was einmal mehr, wie in der algorithmischen Nachschnittanalyse bereits gezeigt, darauf hindeutet, dass die technische Nachverfolgung der einzelnen Holzschnittmaterialien noch viel Potential bietet, Detailfragen bei der frühneuzeitlichen Buchproduktion zu beleuchten.

Neben dieser reinen Ersetzungsleistung aus dem Bildfundus versuchen sich Weigand Hans Erben auch an einer echten Neukombination der Erzähltextillustrationen. Hartmann Han lässt 1580 bei Johann Spieß eine Ausgabe des bekannten Reiseberichts von John Mandeville drucken (VD16 J 627). Imke Schmidt bemerkt dazu: "Die Ausgabe dieser Offizin in der Übersetzung von Otto von Diemeringen ist mit zahlreichen Holzschnitten ausgestattet, die zum überwiegenden Teil Weigand

<span id="page-157-0"></span><sup>&</sup>lt;sup>19</sup>Speth: [Dimensionen narrativer Sinnstiftung im frühneuhochdeutschen Prosaroman: Textgeschichtliche Interpreta](#page-197-0)tion von ,Fortunatus' und ,Herzog Ernst', S. 305.

<span id="page-157-1"></span> $20$ Wie in [Unterabschnitt 5.2.2](#page-123-0) gezeigt, handelt es sich um die Nutzung von Nachschnitten.

Han schon zur Illustrierung von Romanen gedient haben."[21](#page-158-0) Bei dieser richtigen Beobachtung bleibt unerwähnt, dass sich diese Holzschnitte mit solchen aus biblischen Kontexten mischen, die auf christliche Erbauungsliteratur und Bibeldrucke bei Hermann Gülfferich zurückgehen. Illustrativ ergibt diese Kombination Sinn, da sie Mandevilles Reiseerzählung ins Heilige Land und in den fernen Orient begleitet, in der gleichermaßen auf biblische Erzählzusammenhänge rekurriert und eben auch das Reisen selbst erzählt wird. Schiffe und Häfen, Reiter und Städte sind die häufigsten und am meisten wiederverwendeten Holzschnitte in den Erzähltexten, da sie immer an den Stellen von Handlungsumbrüchen und bei Aufbruchspunkten zu neuen Abenteuern eingebracht werden können. Weitere, sich insbesondere mit den Wundern des fernen Orient befassende Holzschnitte blieben bei der Analyse auf dem vorliegenden Datensatz leider ohne Korrespondenzen, sodass ihre Herkunft an dieser Stelle nicht erläutert werden kann.<sup>[22](#page-158-1)</sup> Andres Betschart hat herausgearbeitet, dass in den Pilgerberichten des 15. und 16. Jahrhunderts über den Orient Tierdarstellungen erheblich häufiger als Pflanzendarstellungen waren, obwohl diese textuell durchaus breiten Raum einnehmen. Obwohl Mandeville Pflanzen beschreibt (ein Baum mit Lämmern als Früchte, Balsampflanze, Pfefferbaum, Riesentrauben, Riesennüsse)<sup>[23](#page-158-2)</sup>, fehlen die Texte in der Version Hartmann Hans vollständig.

Das Unterfangen, den Reisebericht im handlichen Oktavformat zu drucken, dürfte eigentlich als vergleichsweise risikoarmes Unterfangen gegolten haben. John Mandevilles Text ist zu diesem Zeitpunkt bereits ein Klassiker, die Holzschnitte sind vielfach genutzt und damit offenbar bewährt. Auch das Verfahren der Kombination ist in der Offizin in dieser Art nicht neu. Bereits Weigand Han kombinierte um 1560 ähnliche Bildbereiche in der Illustrierung einer deutschen Ausgabe von Polidor Vergils *De rerum inventoribus* (VD16 V 765), einer Geschichtsdarstellung menschlicher Erfindungen. Dieses Geschichtswerk hätte ohne einen entsprechenden, breit aufgestellten Bildfundus gar nicht als bebilderbar gelten können. Auch so ist dem Druckwerk die Mühe anzumerken, mit der die beschriebenen Gegenstände mit Illustrationen versehen sind. So dienen etwa Holzschnitte der Fortunatushandlung der Bebilderung magischer Konzepte. Für das Kapitel über die Erfindung der Zauberkunst wird ein Holzschnitt genutzt, auf dem im Vordergrund Andolosia mit Hörnern auf dem Kopf mit einem Einsiedler verhandelt, im Hintergrund die Königstochter Agrippina durch die Wirkung des Wunschhütchens in die Lüfte entschwindet. Erläuterungen zu Nekromantie, Pyromantie, Eromantie etc. ist ein Holzschnitt zur Entführung der gehörnten Agrippina durch Andolosia beigefügt, in der sich dieser erst als Doktor ausgibt, der sie von den ihr angezauberten Hörnern befreien könne, und sie dann mit dem Wunschhütlein durch das Fenster ihrer Kammer entführt. Unklar bleibt, ob die Fortunatushandlung eventuell bekannt genug gewesen sein könnte, um die erzählerischen Hintergründe der Darstellungen den Lesern auch präsent zu machen, oder ob aber gewisse magische Attribute in den Bildern ausgereicht haben mögen für die Wahl der Illustration. Charles Zika bemerkt hierzu:

For literate readers aware of the *Fortunatus* story, the use of these woodcuts to illustrate the origins of the arts of magic, sorcery, necromancy and divining was probably not nearly so

<span id="page-158-0"></span><sup>&</sup>lt;sup>21</sup>Schmidt: [Die Bücher aus der Frankfurter Offizin Gülfferich-Han Weigand Han-Erben,](#page-196-1) S. 188.

<span id="page-158-1"></span><sup>&</sup>lt;sup>22</sup>Für eine kunstwissenschaftliche Bewertung fehlt hier die Expertise, allerdings wirken diese Holzschnitte eher simpel, fast schon unbeholfen. Flache, wenig detailreiche Figuren im Vordergrund, über ihnen ist oft viel leerer Weißraum als Hintergrund. Möglicherweise stellen sie tatsächlich den Versuch dar, im Bildmaterial vorhandene Lücken für die exotischeren Teile des Reisebericht zu füllen.

<span id="page-158-2"></span><sup>23</sup>Vgl. Betschard: [Zwischen zwei Welten,](#page-190-1) S. 75.

surprising as it appears today. The iconography found through the various editions of the story was remarkably consistent.<sup>[24](#page-159-0)</sup>

Eine hohe Anzahl von Wiederverwendungen gleicher Holzschnitte oder ihrer Motivik, wie dies gerade bei den Drucken des Fortunatus in Augsburg und Frankfurt der Fall ist, deutet auf eine Stabilität in der Rezeption hin. Wo wir heute gelegentlich dazu neigen, Illustrationen als unpassend zu empfinden, könnten sie sich ebenso auch als besonders anspruchsvolle, voraussetzungsreiche Übertragungen herauskristallisieren. Je mehr solche Funde auf einen Blick vergleichbar werden, desto leichter wird es fallen, die illustrativen Referenzräume angemessen einzuschätzen.

Die Kombination der Bildbereiche war also bereits bei Han erprobt, das Verfahren nicht ungewöhnlich. Dennoch bleibt es im Falle von Mandevilles Reiseerzählungen bei der einen überlieferten Ausgabe. Überhaupt stellt dieser Versuch, die Erzähltextholzschnitte Gülfferichs und Hans nachzunutzen, mehr oder weniger den Endpunkt in ihrer Verwendung dar. Mit der Bildähnlichkeitssuche ist noch ein Komödiendruck bei Johann Spieß 1589 unter Verlegung Wendel Humms nachzuweisen, der zwei Illustrationen aus dem Brosamer-Zyklus nachnutzt (VD16 ZV 6238). Es handelt sich um zwei Holzschnitte mit generischen Gesprächsszenen, die zu Beginn des ansonsten nicht illustrierten Textes abgedruckt sind. Ansonsten verschwinden diese für Gülfferich und Han so zentralen Erzähltextillustrationen aber zu diesem Zeitpunkt vollständig aus dem Datensatz.

Die Erben Weigand Hans schreiben auch jenseits der Erzähltexte mit der Offizin und ihren Verlegertätigkeiten keine Erfolgsgeschichten mehr. Imke Schmidt deutet ein paar Gründe insbesondere im Unterschied zu Hermann Gülfferich und Weigand Han dafür heraus:

Kilian und Hartmann Hans Vorgänger konnten zum einen von den Absatzmöglichkeiten in der Stadt am Main, zum anderen aber auch von der Tatsache, zu den wenigen Druckern Frankfurts zu gehören, profitieren. Auch legten sie sich auf ein Druckprogramm fest, mit dem sie sich von den übrigen in Frankfurt ansässigen Druckern eindeutig unterschieden und das dem Geschmack weiter Bevölkerungskreise offensichtlich entsprachen.<sup>[25](#page-159-1)</sup>

Wir können dies auch am diachronen Wiederverwendungsgraphen erahnen. Während die Traditionen Egenolffs zum einen in großer Stabilität fortdauern, entstehen andernorts zum anderen zunehmend konkurrierende illustrative Konzepte, sodass ab Mitte der 1565er Jahre eine viel größere Konkurrenz in diesem Bereich der Holzschnittillustration in Frankfurt zu erkennen ist. Das Programm aus der Offizin Han scheint dabei eher in eine Sackgasse zu geraten. Einzige Ausnahme bildet die noch von Weigand Han angestoßene Verlagskooperation der Cumpanei. Im Umfeld der Cumpanei entstehen neue Illustrationen insbesondere im Bereich biblischer Drucke ab etwa 1564 (vgl. [Abbildung 6.9b,](#page-156-0) grüne Community). Dieser beeindruckende neue Holzschnittzyklus enthält mehr als 120 Illustrationen. Bis zum Ende des Jahrhunderts werden die Illustrationen in mindestens 25 Titel wiederverwendet, hauptsächlich in Lutherbibeln, aber auch in Summaria und Flavius' Jüdischem Krieg. Dass der Wert der Holzschnitte auch über ihren Nutzen als zusammenhängende Illustrationen biblischer und historisierender Geschichtserzählungen hinausgeht, zeigt sich daran, dass bereits im ersten Jahr ihres Erscheinens (und in Folge noch mehrfach) der Holzschnitt, welcher den Turmbau zu Babel detailreich darstellt, auch als Titelillustration

<span id="page-159-0"></span><sup>&</sup>lt;sup>24</sup>[Charles Zika: The Appearance of Witchcraft: Print and Visual Culture in Sixteenth-century Europe \(Christianity](#page-198-0) [and society in the modern world\), 2007](#page-198-0), S. 176 f.

<span id="page-159-1"></span><sup>&</sup>lt;sup>25</sup>Schmidt: [Die Bücher aus der Frankfurter Offizin Gülfferich-Han Weigand Han-Erben,](#page-196-1) S. 38.

auf Leonhard Fronsbergers Bau(ver)ordnung genutzt wird. Der Holzschnitt bebildert hier also das Buch über gutes, korrektes und sicheres Bauen (VD16 F 3106–F 3108). Es mag ein wenig erstaunen, dass gerade der babylonische Turmbau als warnendes Negativbeispiel das Titelblatt ziert. Dies gilt umso mehr, als dass Fronsberger im einleitenden Paratext der Vorrede selbst Bibelreferenzen eröffnet, aber nicht den Turm zu Babel erwähnt. So weist er beispielsweise auf die direkten göttlichen Anweisungen hin, die zum Archebau Noahs und zum Tempelbau Salomons geführt haben. Mittels des gleichen Bildbestandes wäre es auch möglich gewesen, mit einer Darstellung der Arche hier deutlich textnäher zu illustrieren. Aber die Darstellung des Babylonischen Turms illustriert gerade mit besonders großem Detailreichtum den Vorgang des Bauens selbst und alle möglichen Arbeitsschritte, den Transport und die Vorbereitung der Baumaterialien auf der gigantischen Großbaustelle. Der eröffnete Kontext, die gefährliche Gratwanderung zwischen meisterlicher Bauleistung und von Gott bestrafter Hybris wird dem Leser und Betrachter wohl auch ohne paratextuelle Explikation präsent gewesen sein. Bei den biblischen Illustrationen funktioniert der ökonomische Wert für die Nachnutzung invers zu Illustrationen der Erzähltexte. Bei diesen sind gerade die Holzschnitte besonders versatil einsetzbar, die so generische Darstellungen gesellschaftlicher Szenen bieten, dass sie immer wieder in den verschiedensten erzählerischen Situationen Anwendung finden können. Ein vergleichsweise geringer Detailgrad begünstigt die Übertragung in andere Kontexte. Im Falle des Turmbaus dürften hingegen gerade die Prägnanz im Aufruf der biblischen Geschichte und die Detailtiefe der Baustellendarstellung positive Aspekte für die Nachnutzung geboten haben.

Die Konzeption der Nachnutzbarkeit geht dabei über den Buchdruck selbst hinaus. Neben den Lutherbibeln erscheint der Bildzyklus bei der Cumpanei auch als "Bilderbuch' mit seitenfüllenden Holzschnitten und kurzen erklärenden Reimen (VD16 B 6068). In diesem Falle sind auch die Urheber und der Produktionsweg der Abbildungen auf der Titelei expliziert, der Maler Johann Bocksberger lieferte die Vorlagen, die von Jost Amman als Holzschnitte umgesetzt wurden. Die Attribuierung legt auch eine Wertschätzung der einzelnen künstlerisch-handwerklichen Tätigkeiten nahe, wie sie auf den Titeleien der Zeit durchweg keine Selbstverständlichkeit darstellt. Nur durch diese Explikation lässt sich im Übrigen auch die Information aus den Metadaten des VD16 auslesen, das Jost Amman als Beiträger ebenfalls nur vereinzelt für die Wiederverwendungen des Bildzyklus ausweist. Die Bildähnlichkeitssuche ist hier also ein notwendiger Puzzlestein, um diese Informationen auch für die Lutherbibeln, Geschichtsschreibungen und die Bauordnungen in den Metadaten erschließen zu können. Neben den künstlerischen Leistungen geben Titelei und Paratext der "Neuen Biblischen Figuren" auch Auskunft über die Zielgruppe: "Allen Kunstlern / als Malern / Goltschmiden / Bildhauwern / Steinmetzen / Schreinern / etc. fast dienstlich und nutzlich." Dem Buch sind dann in Reimen auch gleich zweierlei Vorreden an die Leser – oder eher Betrachter – vorangestellt:

Gregorius / der alt Scribent / Macht an eim ort ein solch Comment / Das die Bilder vnd das Gemål Der Leyen Bucher sind on fal/ Die auß denselben eben das Erlehrnen on groß arbeit / was Die Glehrten in den Schriften fein Verfaßt hand durch deß Buchstabs Schein. Fürnemlich sollens die Maler/ Die Goltschmid vnd die Bildhawer/ Sampt den Kunstlern / wie sie auch gnant / Vmb kein Gelt lassen auß der hand. Sie werden all drauß lehrnen viel Zu irem nutz / in kleinem ziel.

Bemerkenswert ist also die illustrative Doppeladressierung: der besondere Nutzen der Bilder für die Vermittlung biblischer Inhalte an Laien und als Blaupause für künstlerisches Schaffen. Somit überschreiten die Bebilderungen hier auch einmal mehr die Grenze zu einem ganz praktischen Gebrauchskontext. Die gleiche Argumentation nutzt auch einer der Aesop-Drucke der Cumpanei von 1566 (VD16 A 544). Auch hier sind Maler, Goldschmiede und Bildhauer auf der Titelei als Nutznießer genannt. Die Ausgabe ist dabei in lateinischen und deutschen Versen abgefasst und jede Seite enthält einen Holzschnitt. Ein Blick in die Titelmetadaten zeigt, dass eine derartige Erwähnung des Nutzens für Berufe der bildenden Künste in Drucken des 16. Jahrhunderts nicht ungewöhnlich ist, allerdings handelt es sich dabei üblicherweise um Kunstbücher, die sich der Vermittlung einer Technik (beispielsweise VD16 S 3672, B 1476ff.) oder der Darstellung von Themenbereichen (beispielsweise Trachten, Rüstungen etc., VD16 V 2183) widmen. In den vorliegenden Fällen werden hingegen Illustrationen biblischer Geschichten und antiker Fabeln gemeinsam mit erklärenden Reimen gesetzt und dennoch auch als Quellmaterial für weitere bildnerische Arbeiten empfohlen. Man mag dies vorrangig für einen klugen ökonomischen Schachzug auf der Suche nach größeren Käuferkreisen halten. Die zitierten Paratexte zeigen aber auch, in welchem Bewusstsein die Illustrationen wiederverwendet werden und wie gerade ihre funktionale Ablösung von oder ihre Verbindung mit dem Text in den Neudrucken auch jeweils neu verhandelt und kommentiert werden.

# **6.2.3. Illustrierte Drucke ab den 1560er Jahren**

Mit den bisherigen Schlaglichtern konnte aufgezeigt werden, wie und in welchen Verflechtungen und Produktionslinien sich die illustrierten Drucke in Frankfurt etablieren und welche teils langen Bildtraditionen im Verlaufe des Jahrhunderst daraus erwachsen. An den Querschnitten, die wir durch den Graphen gelegt haben, ist erkennbar, dass sich das Gesamtbild in den 1560er Jahre noch einmal recht radikal wandelt (vgl. beispielsweise [Abbildung 6.8a\)](#page-155-0). Das illustrative Produktionsspektrum und Bildmaterial erweitert sich hier noch einmal erheblich. Der Grund liegt in der anwachsenden Menge von sich in Frankfurt ansiedelnden Druckereien und Verlagen. Es ließe sich sicherlich auch viel im Detail entdecken, überstrahlt wird diese Spätzeit jedoch von zwei zentralen Figuren: Nikolaus Basse und Sigmund Feyerabend. Beide sind ab 1562 in Frankfurt ansässig, Basse ist dabei insbesondere zu Beginn noch vorrangig als Drucker tätig, Sigmund Feyerabend durchweg als Verleger. Feyerabend agiert von Beginn an hochvernetzt, indem er gemeinsam mit Weigand Han und Georg Rab die Cumpanei gründet. Er entwickelt aber bald Verbindungen in alle Richtungen, Kooperationen mit allen ansässigen Druckern. Wir haben die beiden Akteure bereits in [Unterabschnitt 4.1.2](#page-95-0) hinsichtlich ihrer Rollen und Vernetzungen vergleichend in den Blick genommen. Die produktiven Tätigkeiten in dieser späteren Phase adäquat zu sichten, ist aufgrund der Ausdifferenzierung noch einmal komplexer als an den bisher

aufgeführten Beispielen. Auf die methodische Ausrichtung dieser Arbeit würden wir allerdings vorrangig repetitiv in häufigen Wechseln zwischen synthetisierter Gesamtsicht und Detailabgleich vorangehen. Die Arbeit würde also vorrangig länger, aber nicht unbedingt methodisch reicher. Deshalb wollen wir uns mit einigen wenigen und gar nicht repräsentativ gemeinten Schlaglichtern begnügen, die dennoch Ansatzpunkte bieten, exemplarisch auch diesen Bereich des Graphen auszuloten.

Wir haben bereits zweimal Sigmund Feyerabend als produktiven Ausgangspunkt in den Blick genommen, wenn es um herausragende Phänomene des illustrierten Drucks ging: mit dem frühen Druck der *naturalis historia* (VD16 P 3553) haben wir seine illustrierende Kompilationsleistung hervorgehoben. Mit dem Bibel-Bildbuch VD16 B 6068, das im Namen der Cumpanei-Allianz erschien, haben wir einen auf Sigmund Feyerabend zurückgehenden Paratext ins Zentrum gerückt, der deutlich macht, dass er mit diesem Buch ein Konzept von Gebrauchsliteratur im Bereich des künstlerischen Schaffens anstrebt. Beide Produktionsstrategien, die der Bildkompilation und die der Bild'konzentration', erfordern eine Einordnung in Sigmund Feyerabends Schaffen, wie es sich in den Daten darstellt.

#### **6.2.3.1. Illustrative Kompilation**

In Drucken unter der Verlegung Sigmund Feyerabends finden sich außergewöhnlich viele Drucke, die als eine Art von *Hub* innerhalb des Gesamtgraphen fungieren, weil sie so stark in verschiedene *Communities* des Graphen vernetzt sind, dass sie nur schwer wirklich einer davon zuzuordnen sind. Die Naturgeschichte des Plinius ist in der Erstausgabe dabei das Beispiel mit dem höchsten Verbindungsgrad, aber auch die nachfolgenden Drucke erfüllen diese Funktion noch, wenn auch in etwas geringerem Umfang. Ein weiteres Beispiel findet sich auch bei Sigmund Feyerabend in Gestalt einer (Pseudo) Albertus Magnus-Ausgabe (VD16 A 1450); ein Buchkonzept, dessen illustrativ vernetzenden Charakter wir bereits bei Christian Egenolffs Erben beobachten konnten. Sigmund Feyerabend bedient sich für diese Ausgabe im Jahr 1581, die bei Johann Schmidt aus Neustadt gedruckt wird, sehr zahlreich an Kräuterdruckstöcken aus der Offizin Christian Egenolffs (vgl. [Abbildung 6.10a\)](#page-163-0). Statt auch die Druckstöcke für die anderen Themenbereiche des Buches aus dieser Druckerei zu nutzen, besetzt Sigmund Feyerabend diese mit anderem Material. Die Darstellungen der Lage Ungeborener im Mutterleib etwa ersetzt er durch plastischer wirkende Darstellungen, die aus einem lateinischen Hebammenlehrbuch des Jakob Rueff stammen, das ein Jahr zuvor bei Feyerabend erschien (VD16 R 3582). Dabei handelt es sich wiederum in großen Teilen um Nachschnitte der Erstausgabe von 1554, die bei Christoph Froschauer in Zürich erschien (VD16 R 3581). Die Uterus-Darstellungen sind dabei spiegelverkehrt zu den Vorlagen geschnitten und ansonsten fast zum Verwechseln ähnlich.

Die Anatomiedarstellung einer Schwangeren (vgl. [Abbildung 6.10b\)](#page-163-0) hingegen ist ohne Spiegelung auf einen neuen Druckstock gebracht worden, sodass anatomische Gegebenheiten korrekt erhalten bleiben. Hier sind die medizinischen Details sehr exakt nachgearbeitet, die restlichen Details wie Körperhaltung und Aussehen der Frau und der Stuhl, auf dem sie lehnt, sind hingegen in diesem Nachschnitt frei von der Vorlage gestaltet. Die Illustrationen wurden also nach vorhandenem Material eines vorhandenen Drucks (mit räumlicher und zeitlicher Distanz zu dessen Erscheinen) zielgerichtet für eine Neuausgabe nachgeschnitten und dann im medizinischen Kontext wiederverwendet. Offensichtlich sollte oder musste hier eine Lücke geschlossen werden,

<span id="page-163-0"></span>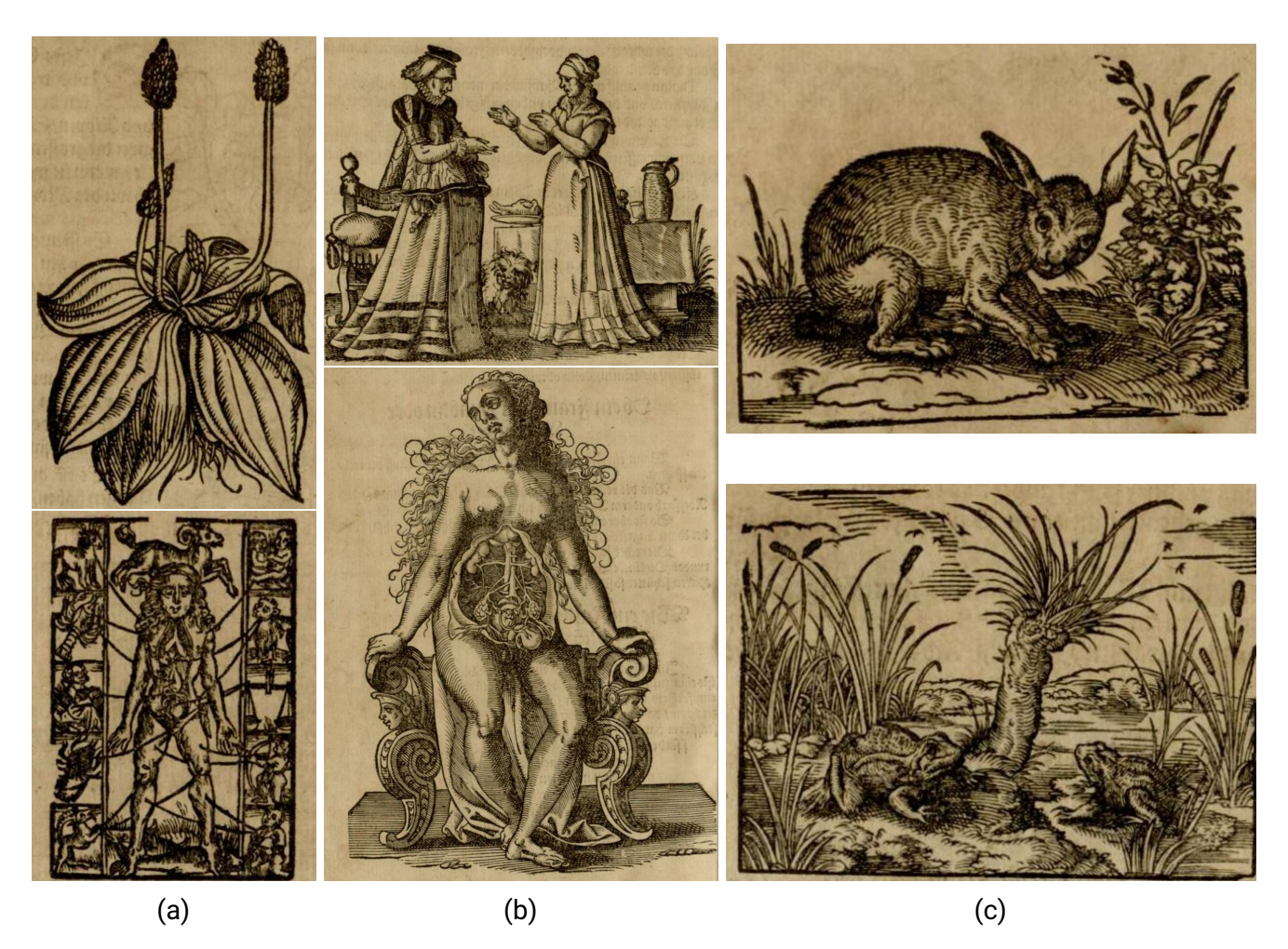

Abbildung 6.10.: Bildprogramme in Sigmund Feyerabends Albertus Magnus (VD16 A 1450)

die aus dem für Feyerabend verfügbaren Material nicht zu bedienen war. Als dritte Quelle speist Sigmund Feyerabend den Druck mit Abbildungen aus Tierbüchern (und nachfolgend den *naturalis historia*-Drucken, vgl. [Abbildung 6.10c\)](#page-163-0) – ein Themenbereich, der in der Offizin Egenolffs zumindest illustrativ gänzlich fehlt. Nebeneinandergestellt wirkt das Holzschnittmaterial entsprechend heterogen. Aus der modernen Sicht irritiert insbesondere das Nebeneinander der sehr detailreichen Anatomiedarstellung und des von Egenolff stammenden Aderlassmännchens. Wie wir aber gesehen haben, hat gerade letztere illustrativ eine langlebige Gültigkeit. Sigmund Feyerabend reiht sich hier nur in eine Kette von Nachnutzern ein, die auch danach noch lange fortgesetzt wird. Von veraltetem Bildmaterial kann also wohl keine Rede sein. Wahrscheinlich greift entsprechend die gerne geäußerte Vermutung zu kurz, der Verleger habe hier sorglos eigentlich unvereinbares Material zusammengefügt, wie es eben verfügbar war. Die Auswahl mag aus der historischen Distanz befremdlich wirken, willkürlich erscheinen die Verfahren nicht.

### **6.2.3.2. Illustrative Konzentration**

Neben den kompilierenden Büchern fallen bei Sigmund Feyerabend besonders jene auf, die Abbildungen ganz ins Zentrum stellen. Alleine seitenfüllend oder mit nur wenig Text versehen werden sie in einzelnen Ausgaben zum Fokuspunkt des Interesses. Manche davon bleiben ihrem eigenen thematischen Bildbereich verpflichtet, wie wir das etwa bei den Bildbibeln gesehen haben. Gleiches gilt für die querformatige Bildversion von Ovids Metamorphosen, die 1563 bei der Cumpanei erscheint (VD16 P 4489). In anderen Fällen geht mit der Wandlung von Text- zu Bildbuch auch wieder eine Kompilationslogik des Bildmaterials einher, weil nicht mehr entlang eines Textkonzeptes illustriert wird, sondern die Illustrationen in einem neuartigen Kontext in Szene gesetzt werden. Dies gilt beispielsweise für ein 1579 bei Georg Rab gedrucktes Stammund Wappenbuch (VD16 F 903), in das neben den eigentlichen Wappendarstellungen auch andere Illustrationen verschränkt sind und das uns in [Abschnitt 6.3](#page-166-0) noch einmal beschäftigen wird. Im gleichen Jahr wie die Bildkompilationen in Form des Albertus-Magnus-Universalwerks erscheint auch noch ein Emblembuch (VD16 R 1409, vgl. [Abbildung 6.11\)](#page-165-0), das sich mit jenem einige der wiederverwendeten Tierdarstellungen teilt. Ebenso fließen aber auch Metamorphosen-Illustrationen ein, Aesopdarstellungen, Bibelholzschnitte und Embleme aus dem *emblematum liber* des Alciatos, das seit den 1560ern in verschiedenen Ausgaben bei Feyerabend in Verbindung mit Georg Rab und Simon Hüter und bei Nikolaus Basse aufgelegt wurde. Man könnte hier insgesamt fast von einer Kompilation der Kompilationen sprechen. Dennoch handelt es sich um mehr als reines Holzschnitt-Recycling. Wie bereits durch den Verweis auf die Titeleien und weiteren paratextuellen Elemente gezeigt, verfolgt Sigmund Feyerabend hier eine klare verlegerische Linie, in der die Holzschnittillustrationen explizit in den Fokus gestellt werden. Sei es, um die beauftragten und teils namhaften Holzschnittkünstler in einem angemessenen Licht zu inszenieren, sei es, um weitere Käufergruppen für diese illustrativ verdichteten Bücher zu gewinnen. Auch ein lehrhafter und erklärender Anspruch lässt sich an den explizierten Absichten im Paratext ablesen. Die Drucke Sigmund Feyerabends sind damit auch exemplarisch dafür, wie sehr sich die Buchillustration im 16. Jahrhundert hier als künstlerisch wertvolle Form etabliert hat, deren mehr oder weniger alleinige Rezeption in Buchform als lohnenswert empfunden worden sein muss.

### **6.2.3.3. Illustrative Etablierung**

Die Erfolgsgeschichte Sigmund Feyerabends lässt sich insgesamt mit derartigen Etablierungserfolgen korrelieren. Zuerst wären seine weitreichende Vernetzung und sein lang anhaltender ökonomischer Erfolg als Verleger in Frankfurt kaum möglich gewesen, wenn seine Illustrationskonzepte nicht auch einen Publikumsgeschmack getroffen und Käufergruppen gefunden hätten. Die Wiederverwendungsstrategien zeigen aber gerade auch auf, wie reflektiert er das zur Verfügung stehende Material einsetzt, ordnet und erweitert. Die illustrativen Kompilationsleistungen können dabei im Gesamtgraphen gut als Verbindungspunkte identifiziert werden, in gefilterten Detailgraphen lässt sich dann genauer nachverfolgen, welche Illustrationen aus welchen Büchern und welchen Kontexten überwechseln. Damit bewegen wir uns jeweils in einer Art (erweitertem) Ego-Netzwerk, indem wir einzelne Bücher zum Ausgangspunkt des Vergleichs machen. Es ist aber auch möglich, sich über thematische Leitbegriffe Sichten zu erzeugen, wie wir dies eingangs dieses Kapitels getan haben. Auch in diesem Falle kann dann ein Blick ins Detail lohnen. Filtert

#### <span id="page-165-0"></span>6. Ein Netzwerk von Illustrationen in einem Netzwerk von Druckern

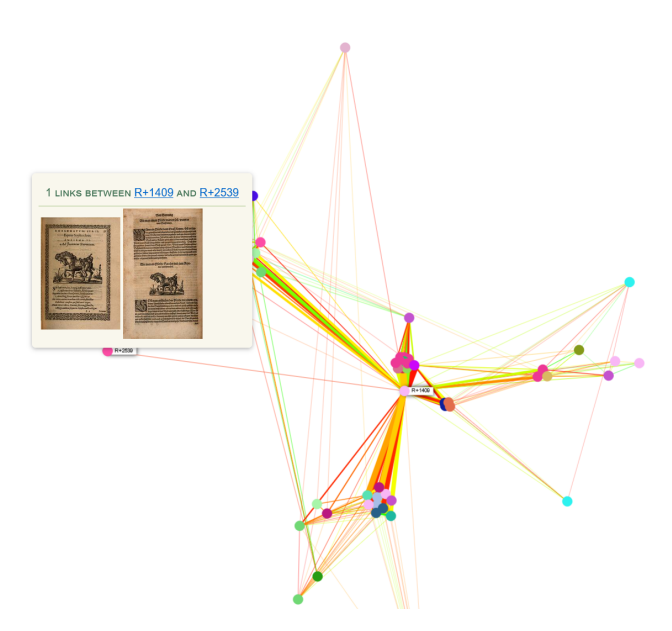

Abbildung 6.11.: Illustrationswanderungen aus verschiedenen Themenbereichen in Emblembuch (VD16 R 1409)

man die VD16-Metadaten mittels regex-Ausdruck auf den Titeldaten nach Kräuterbüchern, so fällt ein Teilbereich des Ergebnisses auf, der gar keine Illustrationen mit den übrigen Kräuterbüchern teilt. Stattdessen finden sich darin biblische Darstellungen, die sich insbesondere in Catechismus-Drucken und Exempelbüchern in den 1570ern wiederfinden. Die Ursache liegt in einem sogenannten "Geistlichen Herbarius" des Wilhelm Sarcerius (VD16 S 1796). Es handelt sich um eine "umfangreiche Sammlung von Pflanzendeutungen Luthers [...], deren Ziel es war, Luthers Schriften und die Erinnerung an seine Person zu bewahren"[26](#page-165-1). Nicht nur teilt sich das Buch den Begriff des Herbarius mit dem *echter* Kräuterbücher, die Analogie geht noch weiter. Klein gedruckt beginnt die Titelei mit "Geistlicher Herbarius", danach folgt nach dem Wort "oder" in großen, rot gedruckten, ornamentalen Lettern der Begriff des "Kreuterbuch". Das mehrteilige Werk verfügt über mehrere Titeleien für die einzelnen Teile. Im Falle von Teil 1 und 3 ist als Titelholzschnitt ein Gelehrter mit Buch abgebildet, auf Teil 2 findet sich eine Christusdarstellung. Die ornamentalen Titelverzierungen auf Teil 2 und 3 sind identisch und etwas weniger ausladend verziert als auf der Haupttitelei. Nimmt man diesen Titelschriftzug zum Ausgangspunkt einer Suchanfrage in der Bildsuchengine, so offenbaren sich etliche Korrespondenzen im Datensatz (vgl. [Abbildung 6.12\)](#page-166-1). Es zeigt sich mit welch konventioneller Uniformität diese Kräuterbuchtiteleien gesetzt sind. Und wie gut sich optisch der Geistliche Herbarius einfügt: Suchtreffer 1 und 12 betreffen die Titeleien des Geistlichen Herbarius selbst. Es wird deutlich, dass der Titelschriftzug aber auch außerhalb dieses Buches verwendet wurde, ursprünglich kam er auf einem Kräuterbuch Adam Lonitzers in der Druckfassung von 1560 vor, das bei Egenolffs Erben erschien (Suchtreffer 2, hier in der Fassung von 1564 – VD16 L 2418). Folgt man wiederum dessen Titelholzschnitt, mehrere zusammengesetzte Szenarien der Naturkunde, so beginnt dessen Tradition spätestens bei Christian Egenolff 1536 (VD16 R 2871). Die frühen Drucke bei Egenolff sind mit exemplarischen Holzschnitten aus dem

<span id="page-165-1"></span><sup>26</sup>[Maria Marten: Buchstabe, Geist und Natur, Lausanne 2021,](#page-194-1) S. 15.

<span id="page-166-1"></span>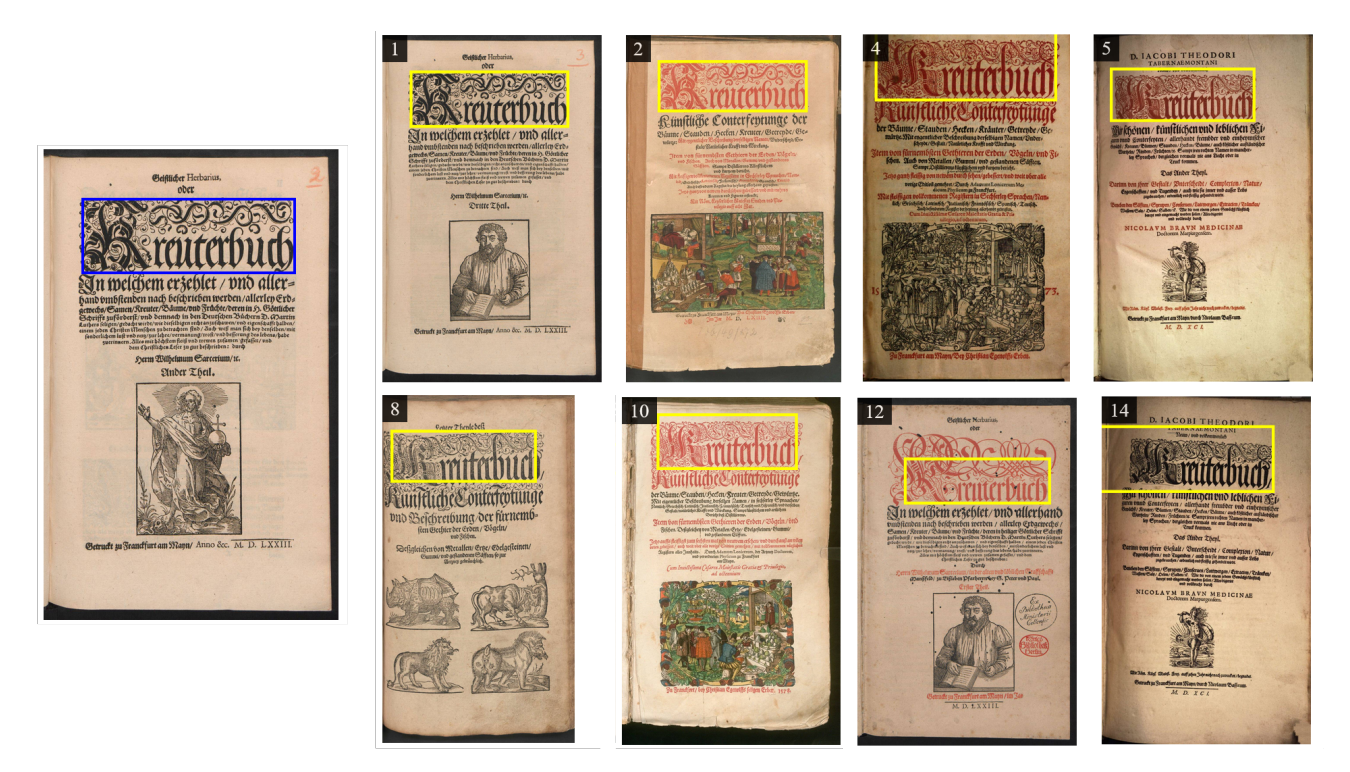

Abbildung 6.12.: Kräuterbuchtiteleien im Vergleich. Anfragebild (links) und ausgewählte Treffer (rechts)

Inhalt (Kräuter, Tiere) im Fall der Kräuterbücher und ärztlicher Praxis (Arzneispiegel) versehen. Diese Praxis hält sich teilweise mit großer Beständigkeit auch bei den Erben bis in die 1590er (z.B. VD16 L 2420 bis L 2425). Nikolaus Basse hingegen verzichtet auf inhaltliche Titelholzschnitte und setzt stattdessen unter den Kräuterbuchschriftzug seine Druckermarke (Suchtreffer 5 und 14). Die Entwicklungslinien, die sich ausgehend von der Suchanfrage aufschlüsseln lassen, deuten darauf hin, dass das Kräuterbuch einen Etablierungsprozess durchläuft. Während bei Christian Egenolff noch die Notwendigkeit besteht, inhaltliche Holzschnitte werbend mit auf das Titelblatt zu bringen, sieht Nikolaus Basse diese Notwendigkeit nicht mehr. Sein Markenzeichen erfüllt hier bereits den gleichen werbenden Zweck. Und Sigmund Feyerabend rekurriert mit seinem Druck der geistlichen Pflanzenauslegung ganz explizit auf diese "herkömmlichen' Kräuterbücher, indem er Gestaltungsprinzipien und konkrete Titelschriftzüge für diesen Druck übernimmt. Man könnte dies geradezu als Etikettenschwindel empfinden. Funktioniert haben kann dieser fast schon spielerisch anmutende Umgang mit der Textsorte aber nur in einem Buchhandelssystem, in dem sich Titelkonventionen und Rezeptionserwartungen schon soweit geformt und stabilisiert haben, dass eine solche Bezugnahme möglich ist.

# <span id="page-166-0"></span>**6.3. Signete. Illustrationen als Selbstbild und Werbezweck**

Schließen wollen wir mit dem Phänomen der Signete, die sozusagen orthogonal zu den Buchillustrationen stehen: sie verbinden Bücher gleicher Drucker oder Verleger, mehr oder weniger

unabhängig von ihrer konkreten Thematik. Für diese Arbeit fungieren sie auch als Nukleus der Druckernetzwerke, in denen quasi im Kleinen noch einmal abschließend das Potential der Bildähnlichkeitssuche und der daraus resultierenden Auswertungsergebnisse erläutert werden soll. Dabei wurden sie für den Wiederverwendungsgraphen in den bisherigen Abschnitten dieses Kapitels rigoros ausgefiltert, um das Netzwerk der Illustrationen nicht zu stören. Nun sollen sie in Form eines eigenen Graphen noch einmal gesondert in den Blick genommen werden, um zu zeigen, dass auch der ,Ausschuss' der Selektionsprozesse nicht unbedingt einfach nur Fehltreffer darstellt, sondern für die Beschäftigung mit dem historischen Gegenstand auch selbst in den Fokus des Interesses gerückt werden kann.

Das sogenannte Signet ist ein häufig in den Drucken des 16. Jahrhunderts auftretendes Ornat, ein Markenzeichen für Drucker und Verleger, "das für die Herkunft des Buches entscheidende Rechtszeichen zugleich als Leistungsbeweis und Gütebeleg für den Drucker"<sup>[27](#page-167-0)</sup>. Gedruckt wurde es üblicherweise entweder auf die Titelei, wo meist darunter die Impressumsangaben erfolgten oder in das Kolophon, meist am Ende des Buches. Es diente vielleicht der Durchsetzung von Rechten, erfüllt insbesondere aber auch die Funktion von Buchschmuck und den des Werbezwecks für den einstehenden Drucker und Verlag. Wie keine anderes Element des Buchschmucks gibt es Auskunft über die Selbstwahrnehmung der Buchproduzenten:

Was dem Adel sein Wappen galt, war im bürgerlichen Bereich deutscher Städte um 1500, vor allem in deren gelehrter Welt, den sich auszeichnenden Druckern als Gliedern eines neu aufgekommenen, freien und dem "literati" verbundenen Berufsstandes das selbstgewählte, an die Person des Druckers und die Druckerfamilie gebundene eigene Druckerzeichen.[28](#page-167-1)

Zugleich sind die Druckermarken eine Zurschaustellung humanistischer Gelehrsamkeit und verfolgen teilweise möglicherweise auch den pädagogischen Zweck, den Betrachter zu belehren.[29](#page-167-2) In Form und Inhalt enthalten die Signete insgesamt immer wiederkehrende Elemente, die in der jeweiligen Ausgestaltung doch eine große Varianz ergeben. Die Holzschnitte sind oft mit ornamentalen Rahmen versehen, in den sie häufig oval oder rund eingefügt sind. Zwischen innerem Motiv und äußerem Rahmen tritt nicht selten ein umlaufendes Band auf mit Namen des Inhabers, häufiger aber mit einem lateinischen Motto oder einer Devise. Das Motto kann verschiedensten Anleihen entstammen von antiken Autoren über gängigen Redewendungen bis hin zu Psalmen. Gerade aus dem Bezug zwischen umlaufendem Mottotext und dem Motiv der Marken ergibt sich oft ein verrätselter Sinn. Manche der Markenzeichen sind als Wappen gestaltet (in Frankfurt beispielsweise bei Hermann Gülfferich und bei Cyriacus Jakob).

Inhaltlich stellen die Signete eine Figur oder Figurenkonstellation in den Mittelpunkt, die den Drucker repräsentiert. Nicht selten enthalten sie als *rebus*[30](#page-167-3) Anspielungen auf den Familiennamen des Druckers oder Verlegers, (Han – Hahn, Schmid – eine Gruppe von Schmieden, Rab – Raben etc.), in anderen Fällen sind Allegorien ins Bild gesetzt. Die Entlehnungen entstammen oft antiken

<span id="page-167-0"></span><sup>&</sup>lt;sup>27</sup>[Heinrich Grimm: Deutsche Buchdruckersignete des XVI. Jahrhunderts. Geschichte, Sinngehalt und Gestaltung](#page-193-3) [kleiner Kulturdokumente, Wiesbaden 1965,](#page-193-3) S. 343.

<span id="page-167-1"></span><sup>28</sup>[Ebd.](#page-193-3)

<span id="page-167-2"></span><sup>29</sup>Vgl. [ebd.](#page-193-3)

<span id="page-167-3"></span><sup>&</sup>lt;sup>30</sup>Vgl. zur Tradition [Luuk Houwen: Beastly Devices: Early Printer's Marks and Their Medieval Origins, in: Anja](#page-193-4) [Wolkenhauer/Bernhard F. Scholz \(Hrsg.\): Typographorum Emblemata: The Printer's Mark in the Context of Early](#page-193-4) [Modern Culture, 2018, S. 49–76.](#page-193-4)

Stoffen (z.B. der doppelköpfige Janus, Chronos auf dem Hirsch, Ganymed auf dem Adler) oder biblischer Motivik (brennender Altar). Im Falle des Verlegers Sigmund Feyerabends beispielsweise tritt in verschiedensten Konfigurationen die Fama auf, also die Personifikation des Gerüchts, aber auch des Ruhms. Gängige Attribute, welche die Figur erkennbar machen, sind ein oder zwei mal geschwungene, mal gerade Posaunen und eine Weltkugel. Ist die geflügelte Figur mit anderen Gegenständen kombiniert ins Bild gesetzt, so schwebt sie in den Signeten oftmals über dem Geschehen, andernfalls steht oder sitzt sie meist auf der Weltkugel. Nikolaus Basse setzt die Occassio mit geschorenem Hinterkopf, Rasiermesser und geflügelten Schuhen auf einem Rad ins Bild – Sinnbild für die Gelegenheit, die von vorn unkenntlich und im Vorbeigehen nur schwer beim Schopf zu packen ist. Gemeinsam haben die Konzepte, dass sie durch Wortspiel oder zentrales Sinnbild einen hohen Wiedererkennungs- und Zuordnungswert besitzen. Zwar taucht teilweise die gleiche Motivik öfter auf, so schmückt zum Beispiel Ganymed auf dem Adler bei Peter Kopf Bücher in Frankfurt am Main und bei Johann von Aich in Köln (bei letzterem handelt es sich um ein nicht genuin als Signet angefertigtes Stück, sondern um einen Nachschnitt aus der *Emblemata* des Alcatus<sup>[31](#page-168-0)</sup>), allerdings nicht in zeitlicher oder räumlicher Überschneidung. Erkennbar beherrschen gewisse ,Moden' die Motivauswahl, wobei in räumlich-zeitlicher Einhegung der eindeutige Erkennungswert erhalten bleibt.

Die neuere Forschung stellt heraus, dass die Aspekte "self-promotion" und "self-presentation" die vorrangige Funktion gewesen sein dürften und eine tatsächlich rechtliche Verbindlichkeit kaum belegt werden kann.[32](#page-168-1) Dafür spricht auch die Breite der Variation. So nutzen gerade die großen Druckereien und Verlagshäuser die Signete in verschiedenen, fantasievollen Spielarten, was einer formalisierten, rechtlich bindenden Repräsentation entgegenstehen dürfte. Vielleicht deutlichste Beispiele neben Sigmund Feyerabends Fama-Darstellungen bietet Christian Egenolff, dessen Altar mit brennedem Herz mal rund, mal eckig, mal ganz frontal und mal perspektivisch, mal in rundem Rahmen und mal frei von Begrenzung vorkommt. Zusätzlich wählt Egenolff teilweise auch ein Selbstporträt als Markenzeichen. Üblicherweise zieht sich ein einmal gewähltes Motiv aber durch die verschiedenen Variationen der Frankfurter Signete.

Im Falle Sigmund Feyerabends lässt sich erahnen, dass seine Fama mehr ist als eine Spielart gebildeter Antikenreferenz, dass ihre Allegorie ein Sinnbild ergibt seines Selbstverständnisses von Drucker- und Verlegerhandwerk bzw. -kunst schlechthin:

Ich halte es gentzlich dafur/daß dise Kunst [der Druckerey] sen der hoschsten Gaben eine / mit welcher Gott je die Menschen begnediget und begabet hat / vnd daß sie von Gott der Welt gegeben sey / als ein helle Posaun / dadurch furnemlich die Göttliche warheit in der Welt werde außgeschollen.

Mit dieser ganz unbescheidenen Einschätzung versieht er sein Stamm- und Wappenbuch 1579 (VD16 F 903) im Vorwort; und auch wenn er sich dabei nicht auf sein eigenes Verlegerzeichen bezieht, so ruft das sprachliche Bild der Posaune doch direkt dieses Signet vor Augen.

Und nach demich mich auff den Buchhandel begeben / ist dieses mein fleyß vñ furnemmen gewesen / wie daß die Druckerey also mocht angestelt werrden / daß sie [...] durch gute und nutzliche Authores

<span id="page-168-0"></span><sup>31</sup>Vgl. Grimm: [Deutsche Buchdruckersignete,](#page-193-3) S. 217.

<span id="page-168-1"></span><sup>32</sup>Vgl. [Valérie Hayaert: The Legal Significance and Humanist Ethos of Printers'](#page-193-5) *Insignia*, in: Anja Wolkenhauer/ [Bernhard F. Scholz \(Hrsg.\): Typographorum Emblemata: The Printer's Mark in the Context of Early Modern](#page-193-5) [Culture, 2018, S. 297–314](#page-193-5), hier S. 310.

<span id="page-169-0"></span>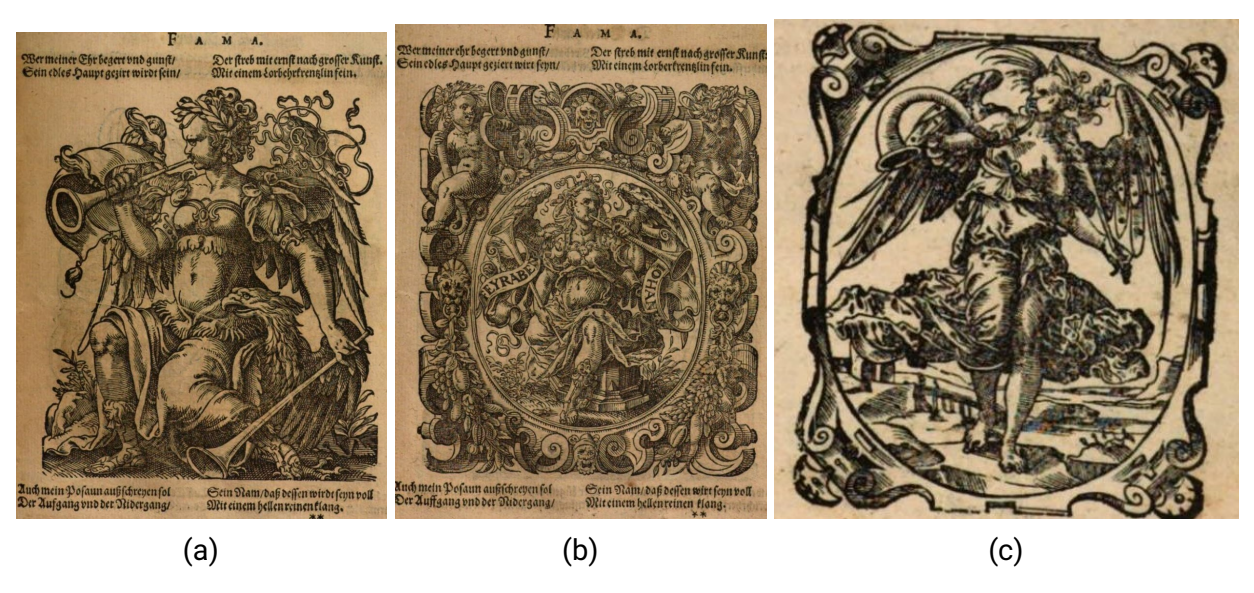

Abbildung 6.13.: Fama-Darstellungen (VD16 F 903)

gemeinem Vatterlandt dienete. Damit auch die Kunst der Malerey ohn einige leichtfertigkeit recht gebraucht wurde / hab ich dieselbig gewendt zu einem geschmuck / zu forderst der Biblischen Schrifften / vnd darnach auch anderer Authorum, beyd der Historibeschreiber vnd der Poeten.

Seine Liebe zu dieser Art des illustrativen Buchschmucks gipfelt schließlich – so fährt die Selbstdarstellung fort – in der Verfertigung eben jenes Wappenbuches. Im Buch folgen auf jeder Seite fast seitenfüllende Illustrationen, die mit einer Überschrift und vier zweizeiligen Reimen (je zwei darüber und zwei darunter) versehen sind. Ganz im Sinne der Emblematik will Sigmund Feyerabend diese als sinnstiftende Deutung der Wappen verstanden wissen:

Dann nach dem offtermals seltsame deutung der Wapen mopen furfallen die auch wol denen selbst / so die Wapen fuhren / offt unbewußt / so hab ich auff schlechter und einfaltiger deutung beruhen / vnd alles / so vil muႅglich auff die Tugend / Ehrbarkeit / vnd Gottesforcht / richten wo̊llen.

Es ist also gerade dieses Ins-Buch-Setzen, das der Verleger hier als Wertschöpfung im Sinn hat. An den reichhaltigen Illustrationen vermögen sich die Liebhaber zu erfreuen, die Texte sind jedoch zwingender Zusatz, um die Schmuckwerke lehrreich zu ergänzen. Im Wappenbuch wechseln sich die Darstellungen von Stadt-, Adels- und Familienwappen mit Illustrationen ganz anderer Art ab, die ohne erkennbaren inhaltlichen Zusammenhang zu diesen stehen. Es handelt sich in vielen Fällen um antike Gottheiten, aber auch um Berufe, Trachten oder kleinere Szenen (z.B. "Abscheid eines Hofmañs / von seiner geliebten", "Ein schone Jungfrauw auff einem Pferdt"). In das "Netz' dieser Arbeit gegangen ist das Wappenbuch jedoch aufgrund einer ganz simplen Auffälligkeit: es verfügt über drei unterschiedliche, wiederholt in Frankfurter Drucken als Signete genutzte Darstellungen – allesamt Fama-Abbildungen (vgl. [Abbildung 6.13\)](#page-169-0). Dies ist ungewöhnlich, da es sich nicht um ein mehrbändiges Werk handelt – sodass eigentlich maximal zwei Signete zu erwarten wären, einmal auf der Titelseite und einmal im Rahmen des Impressums am Ende des Buches). Bei näherer Betrachtung stellt sich heraus, dass es sich nur bei einer der drei Darstellungen um das Signet des Buches handelt: eine vielgenutzte Verlegermarke Feyerabends mit Fama im Oval

[\(Abbildung 6.13c\)](#page-169-0). Anfänglich mit, später auch noch ohne Schmuckrahmen verwendet er sie mindestens zwischen 1574 und 1587, danach wird sie auch noch von den Erben weitergenutzt. Im Wappenbuch steht es mit dem Impressum an letzter Stelle. Die anderen beiden vermeintlichen Signete sind hingegen genuin als Darstellungen der Fama ins Buch aufgenommen (und auch so übertitelt). Während die erste (S. 60) von beiden sich zwischen anderen Göttinnen, Heldinnen und Personifikationen tummelt (etwa Fides, Medea und Fortuna), folgt die zweite (S. 156) direkt auf die Seite mit dem Stammeswappen der Feyerabends. Die restliche Seitengestaltung ist bei beiden Famas identisch:

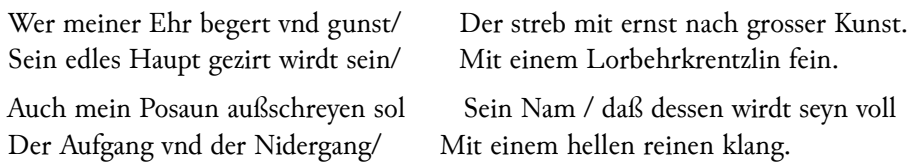

Bei Fama Nummer zwei setzen ihre Nähe zum Familienwappen und ein Spruchband mit dem Namen Johann Feyerabends sie erkennbar als Signet ins Bild. Gerade gemeinsam mit dem bereits zitierten Paratext Feyerabends kann die Textbeigabe zu den Famadarstellungen wiederum als klare Kommentierung der eigenen Signete gelesen werden. Ihre Ausdeutung zielt ganz klar in die Richtung des (Dichter-)Ruhmes ab, die Sinndeutung als Personifikation des Gerüchts spielt keine Rolle. Viele Jahrzehnte lang steht die Fama wie kaum eine andere Gestalt in Frankfurt für die Verlegerdynastie Feyerabends. Ihre Posaune steht für die erhoffte Reichweite, ihre immer wieder auftretende Variation für die Kunstfertigkeit. Ihr Bild soll für sich selbst sprechen (und allegorisch erklingen), wenn es um die Bücher aus dem Hause Feyerabend geht.

Fama Nummer eins im Wappenbuch trägt im Gegensatz zu ihrer später auftretenden Schwester keinerlei typischen Merkmale eines Druckerzeichens (ovale Form, Schmuckrahmen, Motto, Namenszug). Im ausgewerteten Datensatz handelt es sich auch um eine der beiden frühesten von vier Fundstellen, sie wird tatsächlich als Signet durch Feyerabend im selben Jahr benutzt (auf Titelblatt und in Kolophon von VD16 B 6756) und erneut im Jahre 1584 (als Kolophon, VD16 P 3555).[33](#page-170-0) Die Fama dürfte hier von Jost Amman im Rahmen eines Bildzyklus erstellt worden sein, der ursprünglich nicht für die Signetnutzung gedacht war.<sup>[34](#page-170-1)</sup> Für die ausgewerteten Drucker ist eine derartige Nachnutzung als Marke unüblich – kleinere Drucker greifen andernorts hingegen schon einmal auf vorhandenes Bildmaterial zurück, um es zur Druckermarke zu machen, was

<span id="page-170-0"></span><sup>33</sup>Parallel erscheint bei Feyerabend auch die lateinische Fassung des Wappenbuchs, *Insignia sacrae caesareae maiestatis, principvm electorvm, ac aliqvot illvstrissimarvm, illvstrium, nobilium, & aliarum familiarum, formis artificiosissimis expressa* (VD16 L 2468). Da im VD16 kein Digitalisat verlinkt ist, ist es in der vorliegenden Auswertung nicht enthalten. Dank einer Einordnung durch Paul Michel ([http://www.enzyklopaedie.ch/dokumente/F](http://www.enzyklopaedie.ch/dokumente/Funktionen.html) [unktionen.html](http://www.enzyklopaedie.ch/dokumente/Funktionen.html)) ist jedoch ein Digitalisat in Hathitrust zuordnbar: [https://hdl.handle.net/2027/](https://hdl.handle.net/2027/gri.ark:/13960/t9091cm3t) [gri.ark:/13960/t9091cm3t](https://hdl.handle.net/2027/gri.ark:/13960/t9091cm3t). Die Bilder in der lateinischen Ausgabe sind leicht anders gereiht, die Fama Johann Feyerabends tritt sogar zweimal auf. Ein tiefgreifenderer Vergleich muss an dieser Stelle der Kürze halber unterbleiben.

<span id="page-170-1"></span><sup>34</sup>In der Signetsammlung von Paul Heitz wird auch die Victoria aus diesem Illustrationszyklus als Signet Sigmund Feyerabends angegeben [\(Paul Heitz: Frankfurter und Mainzer Drucker- und Verlegerzeichen bis in das 17. Jahrhun](#page-193-6)[dert, Straßburg 1896](#page-193-6), Tafel XLIX, Nr. 67). In den hier ausgewerteten Daten finden sich drei Wiederverwendungen in zwei weiteren Büchern (VD16 ZV 5824 im Jahr 1589 und VD16 A 2302 im Jahr 1599, aber bei keiner handelt es sich um eine Verwendung als Signet. Möglicherweise führt auch diese Illustration fortan ein Doppelleben als Abbildung und als Markenzeichen.

eher ein Notbehelf gewesen sein dürfte.[35](#page-171-0) Der Frankfurt-Sonderfall im Wappenbuch zeigt somit neben einer Selbstdarstellung und Selbsterklärung Sigmund Feyerabends zum Einsatz seiner Fama insbesondere auch eines: die stets verschwimmenden Grenzen zwischen Illustration und Signet, insbesondere im Bereich der Emblematik<sup>[36](#page-171-1)</sup>. Justyna Kiliańczyk-Zieba fragte bereits: "When is a device not a device?" und machte an einem in dieser Hinsicht deutlich problematischer auftretenden Untersuchungsgegenstand in Krakau diese fließenden Grenzen mit ihrer resultierenden Uneindeutigkeit für die Einschätzung deutlich:

identification of the woodcuts as a device or otherwise is possible when we take into account the context in which the picture was used each time. When this context changes, the function of the particular composition may evolve – not only over time or when the woodblocks change hands, but even in the same workshop and, more interestingly, in the same volume. But it may happen that the semantic context in which a particular composition appeared in the early printed book remains incomprehensible to us, thus affecting our ability to recognise the past function of a woodcut.[37](#page-171-2)

Selbst mit reichhaltigem Kontextwissen kann es in Einzelfällen schwerfallen, die funktionale Zuordnung vorzunehmen. Was wissenschaftliche Betrachter vor eine nur teilweise lösbare Aufgabe stellt, ist einer Automatisierung erst recht nicht zu überlassen. Auch im Falle der Druckermarken sind wir somit auf menschliche Selektion angewiesen. Wir können nur versuchen, die Aufgabe teilweise automatisiert anzugehen oder die manuelle Selektion zu unterstützen. In diesem Sinne können die folgenden Anmerkungen geltend gemacht werden:

Das Problem der Signete ist vorrangig ein Klassifizierungsproblem. Es geht um die Frage, ob bei einer segmentierten Illustration ein Signet vorliegt oder nicht. Es geht beispielsweise nicht vorrangig darum, zu identifizieren, um wessen Signet es sich konkret handelt. Die Zuordnung zu Druckern und Verlegern ist ja in den Metadaten bereits angelegt (und dass für ein digitalisiertes Buch, das über eine bekannte Druckermarke verfügt, die VD16-Metadaten nicht die entsprechenden Angaben zum Drucker enthalten, ist äußerst unwahrscheinlich).

Druckermarken lassen sich (mindestens mit dem menschlichen Blick) anhand von formalen Merkmalen (Form, Rahmung etc.) und aufgrund ihres Kontexts oft sehr zügig zuordnen. Steht das Signet gemeinsam mit dem Impressum, so hilft auch dieses bei der einfachen Erkennung. Allerdings ist sind alle diese Merkmale weder notwendig (ein Signet muss keinen Rahmen und kein Motto aufweisen) noch hinreichend (eine gerahmte Illustration auf einem Titelblatt muss keine Druckermarke sein).

Günstigerweise genügt es bei Verwendung von Bildähnlichkeitssuche ein Auftreten zweifelsfrei zuzuordnen, um auch andere identische Signete in schwerer erkennbaren Auftreten mit zu finden.

<span id="page-171-0"></span><sup>&</sup>lt;sup>35</sup>Vgl. zu Nachnutzungen von Alciats Emblematenbuch als Druckerzeichen Grimm: [Deutsche Buchdruckersignete,](#page-193-3) S. 339.

<span id="page-171-1"></span><sup>36</sup>Zur nur schwer unidirektional zu fassenden Beziehung zwischen Signeten und Emblemen siehe insbesondere [Anja Wolkenhauer: Sisters, or Mother and Daughter? The Relationship between Printer's Marks and Emblems](#page-198-1) [during the First Hundred Years, in: Anja Wolkenhauer/Bernhard F. Scholz \(Hrsg.\): Typographorum Emblemata:](#page-198-1) [The Printer's Mark in the Context of Early Modern Culture, 2018, S. 3–28.](#page-198-1)

<span id="page-171-2"></span><sup>37</sup>[Justyna Kiliańczyk-Zięba: When is a device not a device? Problematic woodcuts from Krakow printing shops, in:](#page-194-2) [Michaela Scheibe/Anja Wolkenhauer \(Hrsg.\): Signa vides: researching and recording printers' devices: papers](#page-194-2) [presented on 17-18 March 2015, at the CERL Workshop hosted by the National Library of Austria, Vienna, London](#page-194-2) [2015,](#page-194-2) S. 50.

Steht eine Druckermarke einmal gemeinsam mit Impressum, dann sind auch zugleich seine Auftreten auf dem Titelblatt durch die bekannten Wiederverwendungsstrukturen mit identifiziert. Wie oben gezeigt ist auch dieses Vorgehen nicht frei von Fehlern, weil noch immer nicht gesichert ist, dass jede Verwendung dieses Holzschnitts auch in Funktion einer Druckermarke stattfindet. Solange jedoch für sowohl den Kontext der anderen Auftreten als Signet (Bildwiederverwendung) als auch für den Kontext innerhalb der Bücher gesorgt ist, können auch diese Sonderfälle gut aufgespürt werden.

# **6.3.1. Signete als Sammlerstücke und Forschungsobjekte**

Beim Versuch, die Druckermarken in den Bilddaten zu finden und zu taggen, empfiehlt sich, vorhandene Sammlungen und Kataloge nach Möglichkeit mit einzubeziehen. Es muss sich dabei nicht um Datenbanken im engeren Sinne als Quellen handeln. Es kann sich beispielsweise auch lohnen, einen gedruckte Signetkatalog, der bereits hochwertig digitalisiert wurde, mit in den Datensatz aufzunehmen. Finden sich Übereinstimmungen mit Darstellungen in diesem Digitalisat im Datensatz, so können diese als wahrscheinliche Signetkandidaten vorklassifiziert werden. Im Grunde lässt sich für ein solches Vorgehen aus dem Vollen schöpfen, denn Signete sind bereits seit Jahrhunderten beliebte Sammlerstücke, die insbesondere anfänglich oft auch aus Einzelblattsammlungen, losgelöst vom ehemaligen Buchkontext bestanden.[38](#page-172-0) Gerade ihr reicher ornamentaler Charakter und ihr verrätselter Sinn in Kombination mit ihrem ,alltäglichen' Gebrauch haben wohl immer wieder neue Faszination geweckt: "Den Schatz der überlieferten Signete zu bewahren und weiterzusammeln, sie zu erschließen, zu deuten und zu genießen, ist eine Kulturfunktion."<sup>[39](#page-172-1)</sup>. Vom leider unvollständig gebliebenen *Thesaurus symbolorum ac emblematum* von Friedrich Roth-Scholtz im frühen 18. Jahrhundert über die siebenbändige Katalogreihe Paul Heitz zum Ende des 19. Jahrhunderts mit einem Band zu "Frankfurter und Mainzer Drucker- und Verlegerzeichen bis in das 17. Jahrhundert" (1896)<sup>[40](#page-172-2)</sup> reichen gedruckte Sammlungen zu den erneuten umfassenden Katalogisierungsbemühungen bei Heinrich Grimm<sup>[41](#page-172-3)</sup> (unter Ausschluss von Verlegersigneten) und Henning Wendland[42](#page-172-4). In den jahrhundertelangen wissenschaftlichen Katalogisierungen werden die Signete kunstgeschichtlich und ikonographisch detailreich kontextualisiert, untereinander und insbesondere in ihrem Bezug zur Emblematik in Motivik und Ausgestaltung. Zugleich werden sie aber zwangsläufig hinsichtlich der Drucke, die sie enthalten haben, dekontextualisiert und aus ihrem materiellen Zusammenhang gerissen. Es bleibt mühselig oder unmöglich, abzuleiten, wo, wie oft und wie lange sie jeweils zum Einsatz kamen, ob sie abgelöst oder abgewechselt wurden, sodass der Blick auf das Gesamtphänomen trotz der Fülle der Bildbeispiele nie ganz frei wird.

<span id="page-172-0"></span><sup>38</sup>Für einen historischen Abriss siehe [Anja Wolkenhauer: Printers' marks in scholarly research – overview and](#page-198-2) [questions, in: Michaela Scheibe/Anja Wolkenhauer \(Hrsg.\): Signa vides: researching and recording printers'](#page-198-2) [devices: papers presented on 17-18 March 2015, at the CERL Workshop hosted by the National Library of Austria,](#page-198-2) [Vienna, London 2015](#page-198-2). Einen ebenfalls umfangreichen Überblick über analoge und digitale Quellen bietet auch Paul Michel: Buchdruckerzeichen und Verlagssignete: [http://www.symbolforschung.ch/buchdrucker](http://www.symbolforschung.ch/buchdruckerzeichen.html) [zeichen.html](http://www.symbolforschung.ch/buchdruckerzeichen.html).

<span id="page-172-1"></span><sup>39</sup>Grimm: [Deutsche Buchdruckersignete,](#page-193-3) S. 346.

<span id="page-172-2"></span><sup>40</sup>Der Band liegt in guter Digitalisierung der Landesbibliothek Coburg vor: [https://nbn-resolving.org/urn:](https://nbn-resolving.org/urn:nbn:de:bvb:70-dtl-0000000099) [nbn:de:bvb:70-dtl-0000000099](https://nbn-resolving.org/urn:nbn:de:bvb:70-dtl-0000000099).

<span id="page-172-3"></span><sup>&</sup>lt;sup>41</sup>Grimm: [Deutsche Buchdruckersignete.](#page-193-3)

<span id="page-172-4"></span><sup>42</sup>Wendland: [Signete.](#page-198-3)

Dabei hat die schiere Unmöglichkeit des Unterfangens diese gedruckten Kataloge stets begleitet, sowohl was eine vollständige Quellensammlung als auch ihre adäquate Repräsentation im Analogen angeht. So fügt Paul Heitz etwa seiner Sammlung, die sich aus den Einzelblattsammlungen von Stiebel und Völcker speist, bei: "Das Nachsuchen in Frankfurter Drucken habe ich bei der Fülle des vorhandenen Materials als zu zeitraubend und doch zu wenig ergiebig unterlassen."[43](#page-173-0) Und Henning Wendland fasst knapp 100 Jahre später zusammen:

Ein Katalogwerk, das alle jemals im deutschen Sprachbereich verwendeten Signete vollständig erfaßte, abbildete und beschrieb, ist sicherlich ein allgemein empfundenes Desiderat. Buchwissenschaftler, Bibliothekare, Büchersammler würden sein Erscheinen gewiß begrüßen. Doch die Verwirklichung dieses Plans übersteigt die Kraft eines einzelnen.<sup>[44](#page-173-1)</sup>

In vielen Disziplinen der Geisteswissenschaften ist diese "Kraft des Einzelnen' noch immer die bestimmende Triebfeder des Erkenntnisgewinns. Übersteigt ein Vorhaben die Kapazität einer Forschertätigkeit, so gehen auch auf dem Weg zu diesem Befund angesammelte Informationen oft wieder verloren, sodass das nächste Vorhaben wieder bei Null beginnt. In vielen Fällen kann eine Transformation der Arbeit ins Digitale hier bereits Weichenstellung betreiben, um das Augenmerk auch auf diese angesammelten Informationen und ihre nachhaltige Nutzbarmachung zu legen.<sup>[45](#page-173-2)</sup> Was in gedruckter Form notorisch als Unmöglichkeit oder mindestens als mehr Ballast denn Nutzen<sup>[46](#page-173-3)</sup> eingestuft wurde, wird mit Einzug digitaler Datenrepositorien zu einer neu bewältigbaren Aufgabe. Im Tagungsband zum CERL Workshop *Signa vides* 2015 sind entsprechend gleich vier Beiträge vertreten, die sich mit dem Thema digitaler Sammlung und Katalogisierung von Signeten befassen.[47](#page-173-4) Die von Neus Verger Arce vorgestellte Datenbank der *Rare Book and*

<span id="page-173-1"></span><span id="page-173-0"></span><sup>&</sup>lt;sup>43</sup>Heitz: [Frankfurter und Mainzer Drucker- und Verlegerzeichen bis in das 17. Jahrhundert,](#page-193-6) Vorwort o.S. <sup>44</sup>Wendland: [Signete,](#page-198-3) S. 6.

<span id="page-173-2"></span><sup>&</sup>lt;sup>45</sup>Ein Beispiel auf dem Gebiet der Altphilologie präsentiert anschaulich die Erforschung der spätantiken und mittelalterlichen Aristoteleskommentare im Rahmen des Informationsinfrastrukturprojektes des Sonderforschungsbereichs 980 *Episteme in Bewegung*. Die Texttradition zu Aristoteles' logischen Schriften galt bisher als zu komplex für einzelne Forschungsleistungen, "the retracing of the relations of the manuscripts [...] is such a complex task that it cannot be solved within the life of a scholar [...]. Since scholars who have dealt with this question have come to a negative result, the detailed research data which derived e.g. from applying the philological methods [...] and which had led them to their conclusion has never been published. It is simply gone with the end of the research project or the end of the scholar's life. This is the second problem which everyone faces who deals with this research question: She or he has to start again from scratch." [Michael Krewet/Danah Tonne/Germaine](#page-194-3) [Götzelmann/Philipp Hegel/Sibylle Söring: The whole is greater than the sum of its parts. analyzing aristotle](#page-194-3) [commentaries in collaboration between philology and data science, Englisch, in: S. Krauwer \(Hrsg.\): Twin Talks:](#page-194-3) [Understanding and Facilitating Collaboration in Digital Humanities 2020: Proceedings of the Twin Talks 2 and](#page-194-3) [3 Workshops at DHN 2020 and DH 2020, 3rd Workshop Twin Talks, Bd. 2717 \(CEUR Workshop Proceedings\),](#page-194-3) [2020, S. 103–114,](#page-194-3) hier S. 105

<span id="page-173-3"></span><sup>46</sup>Vgl. Grimm: [Deutsche Buchdruckersignete,](#page-193-3) S. 48.

<span id="page-173-4"></span><sup>47</sup>[Marina Venier: Italian printers' devices databases: from edit16 to SBN and not least Mar.T.E. In: Michaela Scheibe/](#page-197-1) [Anja Wolkenhauer \(Hrsg.\): Signa vides: researching and recording printers' devices: papers presented on 17-18](#page-197-1) [March 2015, at the CERL Workshop hosted by the National Library of Austria, Vienna, London 2015](#page-197-1), [Neus Verger](#page-190-2) [Arce: The "Printers' Devices Database" of the University of Barcelona, in: Michaela Scheibe/Anja Wolkenhauer](#page-190-2) [\(Hrsg.\): Signa vides: researching and recording printers' devices: papers presented on 17-18 March 2015, at the](#page-190-2) [CERL Workshop hosted by the National Library of Austria, Vienna, London 2015,](#page-190-2) [Hans Brandhorst: Cataloguing](#page-191-0) [printers' devices in the age of digitalization and collaboration, in: Michaela Scheibe/Anja Wolkenhauer \(Hrsg.\):](#page-191-0) [Signa vides: researching and recording printers' devices: papers presented on 17-18 March 2015, at the CERL](#page-191-0)

*Manuscript CRAI Library* [Barcelona besteht bereits seit 1998. Sie verzeichnet 60 Frankfurter](#page-191-0) [Drucker und bietet Kurzbeschreibungen und Verschlagwortung der Motivik.](#page-191-0)[48](#page-174-0) Allerdings ist sie [zumindest auf dem Gebiet der Frankfurter Drucke eher lückenhaft \(zum Beispiel verzeichnet sie](#page-191-0) [für Christian Egenolff d.Ä. nur ein Signet\). Während sie über sehr komfortable Facetten zur Suche](#page-191-0) [verfügt, fehlt leider eine Programmierschnittstelle. In den 2010ern setzten auch Bemühungen](#page-191-0) [ein, Druckermarken in Normdaten zu integrieren.](#page-191-0)<sup>[49](#page-174-1)</sup> Dazu wurde das Druckerzeichenwiki<sup>[50](#page-174-2)</sup> ins [Leben gerufen, um die dort gesammelten Informationen in die](#page-191-0) *Gemeinsame Normdatei* der Deut[schen Nationalbibliothek \(GND\) zu integrieren. Allerdings führen aktuelle Versuche, der GND](#page-191-0) [diese Druckermarken zu entlocken, zu nur 36 Ergebnissen. Die Ansätze haben gemein, dass sie](#page-191-0) [bezüglich Datenmodell und inhaltlicher Beschreibung oft gut aufgestellt sind, aber in der Breite](#page-191-0) [nicht zufriedenstellend als Sammlung fungieren. Es bleibt eine mühselige Suche in Insel- und](#page-191-0) [Kleinlösungen. Außerdem fällt es schwer, digitale Sammlungen uneingeschränkt zu empfehlen,](#page-191-0) [wenn bereits Verlinkungen von 2015 nicht mehr so zu den Zielen führen, dass ohne aufwändige](#page-191-0) [Nachrecherche überhaupt herauszufinden ist, inwieweit die Datenbanken noch existieren. Die](#page-191-0) [Staatsbibliothek Berlin ging und geht darüber hinaus noch einen weiteren, empfehlenswerten](#page-191-0) [Weg: statt die Druckermarken gesondert digital zu sammeln, fließen dort die Informationen zu](#page-191-0) [den Signeten in die METS-Strukturmetadaten ein.](#page-191-0)<sup>[51](#page-174-3)</sup> Dies bringt den Vorteil mit sich, unmittelbar [und frei im digitalen Quellenmaterial verfügbar und automatisiert abrufbar zu sein, flexibel auf](#page-191-0) das jeweilige weitere Forschungsinteresse zugeschnitten. Wir müssen in diesem Sinne .Systematik' [im Digitalen neu denken. Sammlung heißt nicht zwingend, Objekte des Interesses an einem](#page-191-0) [gemeinsamen \(virtuellen\) Ort fest zu versammeln, sondern sie zum jeweiligen Forschungszweck](#page-191-0) [auffindbar und nutzbar zu machen. Nur so können wir einer solch großen und diversen Menge](#page-191-0) von Kulturobjekten' wie den Signeten adäquat digital gestützte Forschung entgegenstellen und [diejenigen Barrieren überwinden, die in analogen und aktuell auch noch digitalen Sammlungen](#page-191-0) [bestehen. Solange wir auf diese tief erschlossenen und gleichzeitig automatisiert abrufbaren](#page-191-0) [Strukturdaten noch weitgehend verzichten müssen und Forschungsergebnisse auch nicht breit](#page-191-0) angelegt in solche Metadaten rückfließen (können), bleibt oft nur die ,data piñata' im Explorativen [übrig.](#page-191-0)

Man mag die Drucker- und Verlegermarken, wie eingangs erwähnt, für ,Ausschuss' bei ei[ner Suche nach Illustrationswiederverwendungen halten. Und tatsächlich verwischen sie das](#page-191-0) [Suchergebnis, solange sie nicht ausreichend klassifiziert werden, da sie Bücher zusammenbrin](#page-191-0)[gen, die anderweitig keine Illustrationen teilen und verknüpfen so Subgraphen, die für ein](#page-191-0) [klares Bild unverbunden bleiben sollten. Andererseits sind aber Signete gerade prädestiniert](#page-191-0) [für Bildähnlichkeitssuche. Sie sind wie keine andere Form des Holzschnitts von vornherein für](#page-191-0) [die Wiederverwendung ausgelegt; visuelle Suche ist deshalb ein ideal geeignetes Werkzeug für](#page-191-0)

[Workshop hosted by the National Library of Austria, Vienna, London 2015](#page-191-0), [Michaela Scheibe/Christina Schmitz/](#page-196-2) [David Zellhöfer: Towards a standardised description of printers' devices: authority files and more, in: Michaela](#page-196-2) [Scheibe/Anja Wolkenhauer \(Hrsg.\): Signa vides: researching and recording printers' devices: papers presented](#page-196-2) [on 17-18 March 2015, at the CERL Workshop hosted by the National Library of Austria, Vienna, London 2015](#page-196-2).

<span id="page-174-0"></span><sup>48</sup>[https://marques.crai.ub.edu/en/printers/devices?municipalities=Frankfurt%20\(Alem](https://marques.crai.ub.edu/en/printers/devices?municipalities=Frankfurt%20(Alemanya)) [anya\)](https://marques.crai.ub.edu/en/printers/devices?municipalities=Frankfurt%20(Alemanya))

<span id="page-174-2"></span><span id="page-174-1"></span><sup>&</sup>lt;sup>49</sup>Vgl. Scheibe/Schmitz/Zellhöfer: [Towards a standardised description of printers' devices: authority files and more.](#page-196-2) <sup>50</sup><https://druckerzeichen.gbv.de/>

<span id="page-174-3"></span><sup>51</sup>Vgl. [https://staatsbibliothek-berlin.de/die-staatsbibliothek/forschungsprofil/druc](https://staatsbibliothek-berlin.de/die-staatsbibliothek/forschungsprofil/druckermarken-in-deutschen-drucken-des-16-bis-18-jahrhunderts) [kermarken-in-deutschen-drucken-des-16-bis-18-jahrhunderts](https://staatsbibliothek-berlin.de/die-staatsbibliothek/forschungsprofil/druckermarken-in-deutschen-drucken-des-16-bis-18-jahrhunderts)

ihre Sammlung und Analyse. Der Nutzen erschöpft sich aber nicht in dem die Signete seit jeher begleitenden Sammelinteresse. Schließen wir sie in die Illustrationssuche mit ein, dann können wir einen Aspekt mit einbeziehen, der mir bisher im Bereich der Signetforschung wenig beachtet zu sein scheint: ihr allgemeines, quantitativ einordenbares Verhältnis zu den Buchillustrationen.

Um erst einmal die Ergebnisse im Bereich Sammlung vorauszuschicken: Mittels des Visual-Search-Workflows wurden 110 verschiedene Signete identifiziert. In manuellem Tagging der Wiederverwendungsgraphen wurden diese 110 mehrfach auftretende Signete als solche gekennzeichnet. In einem Workflow-Durchlauf wurde das Digitalisat von Paul Heitz' Signetsammlung aus dem Jahr 1896 mitsegmentiert und mittrainiert, um die manuell annotierten Signete noch einmal zu überprüfen und, wenn möglich, zu ergänzen. Tatsächlich konnten auf diese Weise noch ein paar kleinere Lücken geschlossen werden: 72 in der Sammlung Heitz' vorkommende Signete waren bereits manuell korrekt getaggt worden, 16 weitere konnten mittels dieser Sammlung noch nachgetragen werden. Davon handelte es sich bei der Hälfte um prunkvolle Titelgestaltungen, in deren größeres Ganzes die Druckermarken quasi eingewoben sind. Diese sind bei manuellem Tagging aufgrund ihrer Komplexität besonders schwer einzuordnen, sodass die Heitz'sche Sammlung hier wertvolle Unterstützung liefern konnte. 25 weitere Treffer zwischen Heitz und Datenbasis ergaben ebenfalls noch Signete, die aber keinem Wiederverwendungsgraphen zugeordnet waren, da sie im Datensatz nur einmal vorkamen. Diese Signete sind zwangsläufig in unseren Ergebnissen zu Illustrations*wiederverwendungen* nicht enthalten, könnten aber natürlich bei einer noch umfangreicheren Datensammlung wieder relevant werden.

Manche der Marken wurden nur in zwei Büchern gefunden, die häufigsten in 20 bis 30. Insgesamt tauchen diese 125 Signete in 685 Büchern auf. Die folgenden Überlegungen basieren auf diesen Suchergebnissen und sollen exemplarisch andeuten, was sich über eine reine Sammlung hinaus mittels der im Rahmen des Workflow entstandenen, strukturierten Daten- und Metadaten an Auswertungspotential entsteht. Anja Wolkenhauer eröffnet vier Dimensionen notwendiger (Meta-)Daten zur Erforschung von Signeten: spatiotemporal ("When and where is the signet used? Where do we find signet sales and imitations, etc.?"), buchspezifisch ("In which prints and where within a particular print is the signet traceable? Is an explanation of the signet given in the paratext?"), medial ("Iconography of the pictorial segment of the mark, location and use of motti and other text segments, utilization beyond the book context as, say, a shop sign") und biographisch ("What does the printer's educational background and his book publications look like? Who does the printer cooperate with?").[52](#page-175-0) Die klaren Stärken der vorliegenden Ähnlichkeitssuche offenbaren sich gerade in den ersten beiden Punkten. Sofern in den Metadaten des VD16 adäquat beschrieben, lassen sich transparent für sämtliche Treffer ihre räumlichen, zeitlichen und personenspezifischen Variationen nachvollziehen. Der Bezug zum Buch und die Position innerhalb des Buches liegen in den Daten vor, Bezüge zu weiteren buchspezifischen Informationen wie beispielsweise dem Format bieten die VD16-Metadaten ebenfalls. Auch lässt sich immer mindestens erahnen, wie sich die Marken quantitativ zum Gesamtwerk der Drucker und Verleger verhalten. Wie viele Drucke sind mit (einer oder mehreren), wie viele ohne Druckermarke? Würde man die Metadatensammlung mit einem spezifischen Interesse an den Druckern und Verlegern noch weiter treiben, so böten insbesondere die im VD16 vorliegenden Verknüpfungen mit den Normdaten der GND Potential, Verflechtungen der Signete mit sozialen Verflechtungen der Drucker in Beziehung zu setzen. Auch

<span id="page-175-0"></span> $52$ Vgl. Wolkenhauer: [Printers' marks in scholarly research – overview and questions,](#page-198-2) S. 12 f.

wenn in der vorliegenden Arbeit dieses zusätzliche Potential noch unausgeschöpft bleiben muss, bieten die vorliegenden (Meta-)Daten auch so bereits einen kleinen Einblick in die Netzwerke der Drucker, Verleger und ihrer Markenzeichen.[53](#page-176-0)

## **6.3.2. Netzwerke von Signeten**

Auf den ersten Blick scheint die Zuordnung zwischen Druckermarke und Drucker trivial. Es ist ja gerade der ureigenste Zweck der Druckermarke, diese Zuordnung evident zu machen. Datentechnisch ergeben sich aber durchaus Herausforderungen im Detail. Die Metadaten des VD16 unterscheiden weder zwischen Drucker- und Verlegermarke, noch zwischen Drucker und Verleger. In den Metadatenfeldern 412a, 417a und 418g finden sich Drucker und Verleger in Ansetzungsform. Jedes Feld kann dabei mehrere Personen enthalten, auch die Reihung innerhalb der Felder gibt keinen Aufschluss über ihre Rollenzuordnung als Drucker und Verleger. Die Information lässt sich oft aus den Angaben zum Impressum eindeutiger ableiten, jedoch aufgrund der Vorlagenform und historisch bedingt (durch Latinisierungen und Varianz in Formulierung und Begrifflichkeiten) nur schwer automatisiert auswerten. Zusätzliche Komplexität bringen die sogenannten Allianzsignete, welche die Kooperation zwischen mehreren Druckern und Verlegern selbst zum Gegenstand des Markenzeichens machen. Bekanntestes Beispiel in Frankfurt stellen die Marken der sogenannten Cumpanei dar, welche üblicherweise eine Kombination aus der Signetfigur der Fama Sigmund Feyerabends, der Raben für Georg Rab und des Hahns für die Erben Weigand Hans aufweisen.

Wie bei allen Bildsuchergebnissen können wir die Wiederverwendungsgraphen zu einem Netzwerk ihrer Bücher zusammenschließen. Im einfachsten Falle sind diese 'Kleinnetzwerke' vergleichsweise uninteressant: ein Drucker druckt eine identische Druckermarke in verschiedene Bücher, diese Bücher schließen sich entsprechend zu einem Signet-Netzwerk zusammen. Dies kann durchaus Drucker betreffen, die eigentlich in Frankfurt eine äußerst wichtige Rolle spielen. Für Hermann Gülfferich etwa, der sich von Hans Brosamer ein Wappensignet in fünf verschiedenen Größen und mit damit einhergehenden leichten Unterschieden in der Darstellung anfertigen ließ[54](#page-176-1), finden sich vier davon im Datensatz. Die vier Druckermarken finden sich in insgesamt 30 Büchern, stets auf einer ,verso'-Seite am Ende des Buches, die ansonsten völlig leer ist (nur in einer Ausnahme, in VD16 B 8506 von 1546, enthält die Seite zusätzlich ein Impressum). Eine Netzwerkvisualisierung bringt in diesem Fall keinerlei zusätzlichen Erkenntniswert, die Gülfferich-Druckermarken bleiben ganz unter sich. In vielen der 125 gefundenen Fälle beschränken sich die Drucker oder Verleger aber nicht darauf, nur eine Marke an nur einer Stelle des Buches zu platzieren und dies dann in anderen Büchern zu wiederholen. Vielmehr finden sich überraschend häufig mehrere Verlegermarken oder eine Kombination aus Verlegermarke und Druckermarke innerhalb eines Buches. Dies führt dazu, dass sich auch die Signete zu Netzwerken zusammenschließen: aus den 125 Wiederverwendungsgraphen entstehen etwas weniger als 60 Buchnetzwerke ihrer

<span id="page-176-0"></span><sup>53</sup>Es sei noch einmal darauf hingewiesen, dass die hier angedeuteten Auswertungen nicht als systematisch zu verstehen sind, es soll aber durchaus aufgezeigt werden, welche Systematik im Ansatz dennoch angelegt ist. Für die Bildähnlichkeitssuche wurden Bücher nicht hinsichtlich des Vorkommens von Druckermarken ausgewählt. Diese tauchen in unseren Ergebnissen also hauptsächlich für Bücher auf, die auch anderweitige Holzschnitte enthalten. Anderweitig erheben die Treffer keinerlei Anspruch auf Vollständigkeit.

<span id="page-176-1"></span><sup>54</sup>Vgl. Grimm: [Deutsche Buchdruckersignete,](#page-193-3) S. 110.

Verbindungen, welche die insgesamt 685 Bücher enthalten, in denen Signete identifiziert wurden. Wie das entstehende Gesamtmuster aussieht, lässt sich in [Abbildung 6.14](#page-178-0) erkennen.

Die quantitativ mit den meisten Büchern auftretenden Drucker und Verleger sind dabei Sigmund Feyerabend (in den Metadaten als "Feyerabend, Sigmund", "Feyerabend, S." und "Feyerabend, Sigmund Karl", 187 Bücher) Nikolaus Basse (84 Bücher), Georg Rab d.Ä. (77 Bücher), Christoph Rab (58 Bücher), danach folgen unter anderen die Erben Weigand Hans (als "Han, W. (Erben)" und "Han, Weigand (Erben)", 56 Bücher), Johann Feyerabend (49 Bücher), Claude de Marne und Johann Aubry (nur gemeinsam auftretend in 44 Büchern). Für die Erben Christian Egenolffs d.Ä. sind es 38 Bücher, für Egenolff selbst sogar nur 25. Darüber liegen noch Johann Wechel (37 Bücher) und Peter Schmidt (34 Bücher)<sup>[55](#page-177-0)</sup> sowie Hermann Gülfferich (30 Bücher, siehe oben).

Bereits quantitativ dominiert Sigmund Feyerabend erkennbar das Signetnetzwerk. Es handelt sich aber nicht um eine häufige Wiederholung des immer Gleichen – wie überhaupt bereits der erste Blick auf die Netzwerke zeigt, dass die Signete sich mehr durch Varianz als durch Stabilität hervortun. Die Kreativität und Vielfalt von Feyerabends Verlegermarken hat regelmäßig Sammlungen an ihre Grenzen gebracht. So konstatiert etwa Henning Wendland: "Feyerabend führte eine große Anzahl von alleinigen oder Allianzsigneten, so daß es kaum möglich ist, sie alle hier aufzuführen. Mehrere zeitgenössische Künstler haben für ihn gearbeitet. Der Schweizer Jost Amman hat allein 34 Signete für Feyerabend gestaltet."[56](#page-177-1) Im vorliegenden Datensatz ist Feyerabends Name mit 43 verschiedenen Signeten verbunden. Das ist im Detail aber durchaus etwas irreführend, weil damit zum Beispiel auch die Druckermarken im Falle von Nikolaus Basse auftauchen, die in Büchern unter der Verlegung Feyerabends vorkommen. Eine Netzwerkvisualisierung ist da detailreicher als eine Liste an Fundstellen.

Aber auch einzelne Funde können erhellende Schlaglichter werfen. Henning Wendland erläutert etwa eine Famadarstellung mit drei Figuren als Allianzsignet, auf dem Glaube, Fama und Hoffnung dargestellt sind. Es kommt seinen Angaben nach bei gemeinsamer Verlegertätigkeit von Feyerabend, Tack und Fischer zum Einsatz<sup>[57](#page-177-2)</sup>. Er gibt es mit Datierung 1587 und wahrscheinlichem Urheber Jost Amman an. Im Datensatz findet sich ein 'Schwestersignet' mit gleichem Motiv aber ohne den Schmuckrahmen. Die Daten zeigen, dass es mindestens ab 1584 im Einsatz ist und dass es durchaus bei der genannten Verlagsallianz eingesetzt wird. Zweimal im Druck bei Peter Schmidt, einmal bei Johann Wechel und einmal bei Christoph Rab. Es wird aber auch zweimal genutzt für Drucke, die Martin Lechler als Drucker und Sigmund Feyerabend als alleinigen Verleger im Impressum ausgeben, beim letzten in den Daten vorhandenen Auftauchen 1589 (ein Jahr vor Sigmund Feyerabends Tod) hingegen sind nur der Drucker Andreas Wechel und die beiden Verleger Peter Fischer und Heinrich Dack genannt. In einem Fall (VD 16 M 1613) fehlt das Impressum, die Metadaten des VD 16 geben hier erschlossen nur den Namen Johann Feyerabends (als Drucker) an.

<span id="page-177-0"></span><sup>&</sup>lt;sup>55</sup>Peter Schmidt druckte zuerst in Mülhausen, bevor er 1964 nach Frankfurt übersiedelte. Seine Drucktätigkeit im Elsaß war nicht erfolgreich genug, die dafür aufgenommenen Schulden zu tilgen, sodass seine Druckerei zwangsversteigert wurde. Sigmund Feyerabend erwarb diese Druckerei und ließ Peter Schmidt dort weiter für ihn drucken (Vgl. Wendland: [Signete,](#page-198-3) S. 147). Im Netzwerkgraph sind 10 Drucke Schmidts aus Mülhausen im Elsass inkludiert, in denen er eine Druckermarke verwendet, die nach seinem Wechsel nach Frankfurt nicht mehr zum Einsatz kommt.

<span id="page-177-1"></span><sup>56</sup>[Ebd.,](#page-198-3) S. 131.

<span id="page-177-2"></span><sup>57</sup>Vgl. [ebd.](#page-198-3)

<span id="page-178-0"></span>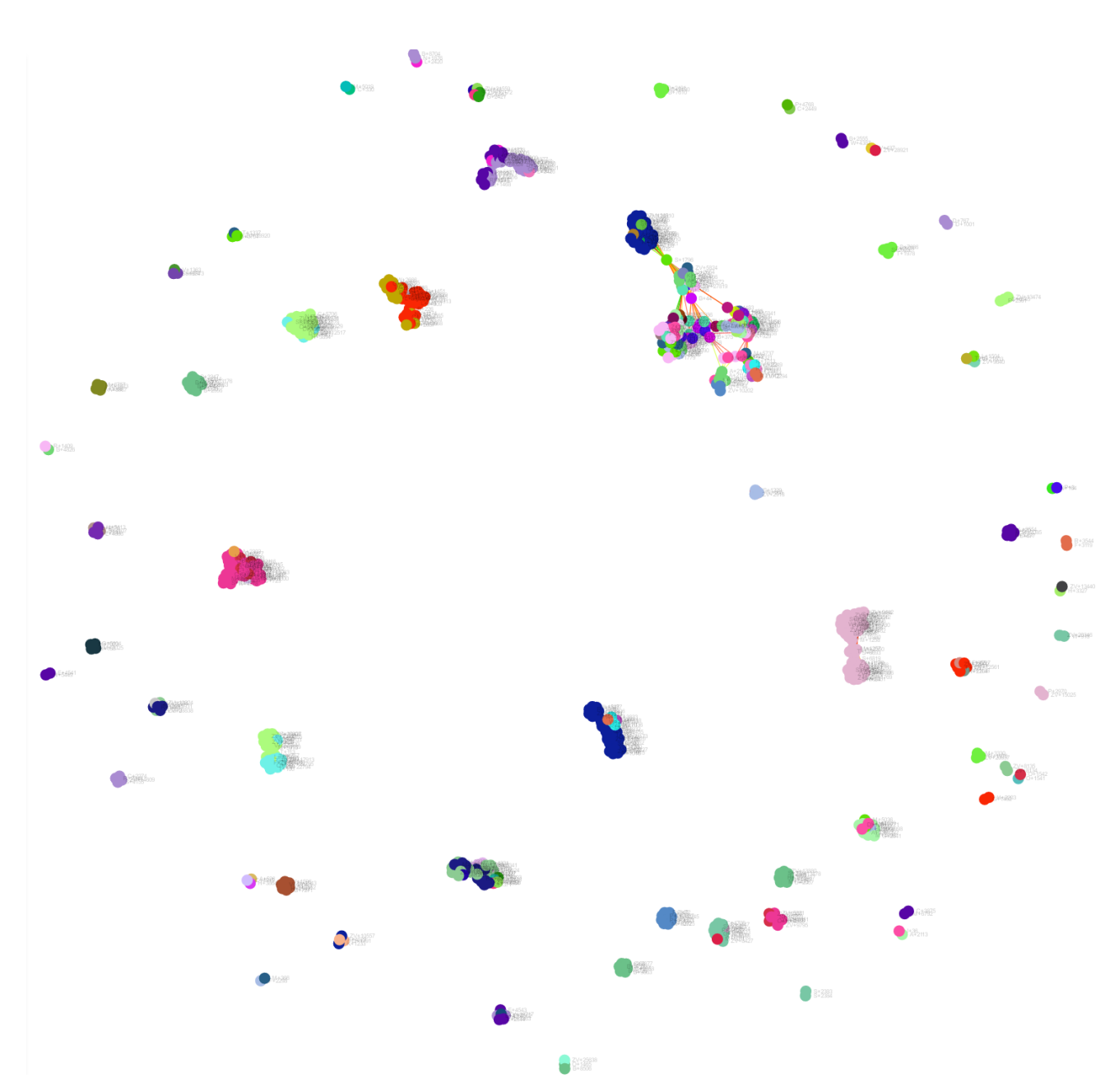

Abbildung 6.14.: Wiederverwendete Signete als Buchnetzwerk

Die Visualisierung der Signetdaten macht eine geradezu spielerische Freude an der Variation bei Sigmund Feyerabend deutlich. Nach seiner oben zitierten Selbstdarstellung seines Verständnisses der Druckerkunst kann diese Vielgesichtigkeit seiner Fama kaum überraschen, aber doch beeindrucken. Vielleicht lässt sich mit mehr Kenntnissen zu Motivik und Motti auch weitaus mehr darüber sagen, warum er wann welche seiner Famen zum Einsatz bringt. Die Netzwerkvisualisierung kann hier eindrücklich zeigen, wie wichtig es für das Gesamtphänomen der Signete ist, nicht nur kenntnisreich beschrieben Einzelexemplare zur Verfügung zu haben, sondern alle Einzelfälle auf einmal in den Blick nehmen zu können.

Wir könnten nun alle Kleinnetzwerke durchgehen, um die spezifischen Verwendungen der Signete zu beleuchten, aber dies würde den Rahmen der vorgelegten Arbeit rasch sprengen. Stattdessen wollen wir uns noch ein paar Aussagen zuwenden, welche die Signetforschung begleiten, um festzustellen, inwieweit sie sich auf unsere Ergebnisse auch übertragen lassen. Dabei ist als Maßgabe allerdings die Anmerkung Heinrich Grimms zu berücksichtigen: "Die nach Ort und Zeit allzu stark unterschiedliche Signetentwicklung läßt sich insgesamt nicht auf einen einheitlichen Nenner bringen."[58](#page-179-0) Was für Signete in der ersten Hälfte des Jahrhunderts gelten mag, gestaltet sich in der zweiten Hälfte vielleicht bereits anders, was in Augsburg gängige Praxis darstellt, gilt nicht zwingend für Frankfurt. Diese Behauptung wird ja am Netzwerk unmittelbar einleuchtend, weil gerade bei einzelnen Druckerverlegern wie Feyerabend die Signete so dominant und einzigartig in der Verwendung auftreten, dass sie das Bild eines ganzen Druckortes entscheidend prägen können. Unter dieser Prämisse sollen gängige Aussagen nicht be- oder widerlegt werden, sondern nur ihre Untersuchbarkeit am Datenbestand aufgezeigt werden.

Wir betrachten dazu die Rolle der Signete im Druckernetzwerk jenseits fester Allianzen: Heinrich Grimm beschreibt, dass bei Vererbung einer Druckerei auch die Signete einen wichtigen Teil der Erbmasse darstellen: "In den ererbten Offizinnen wurden die geist- und kunstvollen Signete der Vorgänger weitergeführt"<sup>[59](#page-179-1)</sup>. Diese Beobachtung ist wichtig, um die Rolle der Signete im Produktionsbetrieb und in den Rezeptionsgewohnheiten einschätzen zu können: "Die Langlebigkeit der Signete über drei, ja vier Druckergenerationen hin bekundeten deutlich nicht nur ihre Bedeutung für den Drucker und sein Werk, sondern auch die für seine Leser- und Käufergemeinde"[60](#page-179-2). Mit Weiterführung kann, aber muss nicht zwangsläufig die Wiederverwendung eines Druckstocks gemeint sein, auch eine Motivübernahme würde in diesem Sinne die Erwartungen einer Käufergruppe weiter bedienen. Wenn wir das obige Signet-Netzwerk nach Erben filtern (also tatsächlich nach genau denjenigen Druckern suchen, die sich selbst als Erben bezeichnen), so lichten sich die Netzwerke erheblich. Es bleiben noch 15 Buchnetzwerke mit 187 Büchern übrig. Circa 50 davon, auf zwei Netzwerke verteilt, repräsentieren weiterhin die Cumpanei aus Georg Rab, Sigmund Feyerabend und Weigand Hans Erben. Für die Untersuchung der Erben sind diese insofern irrelevant, als dass die Erben Hans zwar in den Allianzsigneten mittels eines Hahns repräsentiert sind, dieses Motiv aber nicht von Weigand Han herstammt, der selbst in seinen Drucken gar kein Signet benutzt. Zwei Signete mit dem Hahn-Motiv treten in zwei weiteren Netzwerken auf, die einerseits an die Angabe der Han-Erben, andererseits auch an Kilian Hahn als Drucker gebunden sind. Kilian Han ist der einzige der Familie, der ein Signet besitzt.<sup>[61](#page-179-3)</sup>.

<span id="page-179-0"></span><sup>58</sup>Grimm: [Deutsche Buchdruckersignete,](#page-193-3) S. 340.

<span id="page-179-1"></span><sup>59</sup>[Ebd.,](#page-193-3) S. 342.

<span id="page-179-2"></span><sup>60</sup>[Ebd.,](#page-193-3) S. 343.

<span id="page-179-3"></span><sup>61</sup>Vgl. Wendland: [Signete,](#page-198-3) S. 142.
Einige der Fama-Verlegermarken Sigmund Feyerabends bleiben auch im Erben-Netzwerk erhalten: sechs mal tritt die Fama in verschiedener Ausgestaltung in drei Netzwerken auf. In acht Büchern in Verlegung von Sigmund Feyerabends Erben werden die Fama-Darstellungen weitergenutzt. Dabei fällt auf, dass sich bis auf eines diese Nachnutzungen auf eine einzelne Fama beschränken, die Kombinationswirkung, die sich zuvor in dem reichen Buchnetzwerk der Feyerabend-Signete entfaltet hatte, entfällt hier fast vollständig. Die Datenlage ist wohl zu dünn, um daraus eindeutig schließen zu können, ob die Wiederverwendung durch die Erben mit einer Vereinfachung der Signet-Praxis einhergeht. Umfangreichere Daten könnten auch hier sicherlich zusätzliche Erkenntnisse beisteuern.

Zwei weitere Netzwerke entfallen auf zwei etwas rätselhafte Signete, die Chronos auf einem Hirsch mit Blick nach rechts zeigen. Heinrich Grimm vermerkt zu zwei Variationen dieses Signets:

Beide Zustände fanden sich bereits 1594/95 von Palthen [gemeint ist Zacharias Palthenius, Anmerkung G.G.] verwandt [...]. Nach Heitz (a.a.O., S.XI) soll das vorliegende Signet bereits 1592 in einem von Johann Feyerabend gedruckten und von Peter Fischer verlegten Werk erschienen sein. Schwerlich war es nur ein Verlegersignet Fischers und seiner Verlagsnachfolger, da es von Palthen auch in von ihm für andere hergestellten Drucken verwandt wurde.<sup>[62](#page-180-0)</sup>

Heinrich Grimm nennt das Signet im Folgenden behelfsweise "Fischer-Palthen-Signet"<sup>[63](#page-180-1)</sup>. Henning Wendland verzeichnet das Signet nur unter dem Namen Palthenius'.<sup>[64](#page-180-2)</sup> Basierend auf der Bildähnlichkeitssuche lassen sich für die zwei vorkommenden Varianten Wiederverwendungen zwischen 1591 und 1600 zusammentragen, bei denen Peter Fischer und die Fischer-Erben in allen bis auf einem Fall auftreten, Palthenius nur einmal (vgl. [Tabelle 6.2](#page-181-0) und [Tabelle 6.2\)](#page-181-0). Es kann hier sicher nicht von Vollständigkeit in den Daten ausgegangen werden. Palthenius tritt im Datensatz noch im Zusammenhang mit drei Varianten eines Minerva-Signets auf, das Johann Wechel zuzuschreiben ist und häufig in Drucken für Peter Fischer verwendet wurde. Palthenius heiratete Wechels Witwe und übernahm seine Offizin. Eines hiervon taucht auch in den Netzwerkgraphen der Erben auf, da auch hier Peter Fischers Erben als Verleger beteiligt sind (VD16 B 8312). Die gängigen Bezeichnungen des Signets mit der Zuschreibung zu Palthenius greift wohl etwas kurz. Einmal mehr zeigt sich: die Sache ist kompliziert und auch mit hoher Sachkenntnis der Beziehungen und Rollen der Drucker und Verleger schwer exakt aufzulösen. Umso wichtiger ist die Rolle einer (vollständigen) Suche, die davon abhalten kann, aus einzelnen bekannten Fällen falsche Schlüsse zu ziehen. Nur in Kombination quantitativer und qualitativer Befunde lassen sich derart schwer zuzuordnende Signete handhaben.

Der einzige Fall, für den die Aussage Heinrich Grimms zur breiten Weiterverwendung von Druckermarken durch die Erben eindeutig erfüllt ist, ist der Fall der Egenolff-Offizin. Von zwölf im Datensatz aufgefundenen Signeten mit dem für typischen Motiv des Altars mit brennendem Herz oder mit dem Porträt Christian Egenolffs lässt sich nur bei vier mehrheitlich selten gefundenen Varianten Wiederverwendung durch die Erben nicht aufzeigen. Wir haben oben gezeigt, dass die absolute Anzahl an Büchern mit gefundenem Signet bei den Erben Egenolffs sogar höher liegt als bei dem Drucker selbst. Wir können hier nun noch ergänzen, dass all diese genutzten Signete mindestens motivische Wiederverwendungen darstellen, eventuell auch ausschließlich

<span id="page-180-0"></span><sup>62</sup>Grimm: [Deutsche Buchdruckersignete,](#page-193-0) S. 279.

<span id="page-180-1"></span><sup>63</sup>[Ebd.,](#page-193-0) S. 280.

<span id="page-180-2"></span><sup>64</sup>Vgl. Wendland: [Signete,](#page-198-0) S. 145.

| VD16-Nr. | Drucker/Verleger 1   | Drucker/Verleger 2     | Impressum                                           | Jahr |  |
|----------|----------------------|------------------------|-----------------------------------------------------|------|--|
| ZV 26517 | Fischer, Peter       |                        | 15 91.   Francofurti ad                             | 1591 |  |
|          |                      |                        | Moenum, impensis Petri Fi-<br>scheri.               |      |  |
| ZV 12172 | Feyerabend, Johann   | Fischer, Peter         | FRANCOFVRTI<br>AD.                                  | 1594 |  |
|          |                      |                        | MOENVM,<br>APVD<br>$\mathbf{L}$                     |      |  |
|          |                      |                        | Ioannem Feyrabend, Im-                              |      |  |
|          |                      |                        | pensis Petri Fischeri.                              |      |  |
|          |                      |                        | M.D.XCIIII.                                         |      |  |
| ZV 21559 | Saur, Johannes aus   | Fischer, Peter (Erben) | Franckfurt.     M.D.XCIX.                           | 1598 |  |
|          | Wetter               |                        | Durch Johañ Saur/ Jn Ver-                           |      |  |
|          |                      |                        | legung Peter Fischers Er-                           |      |  |
|          |                      |                        | ben. $\vert$ $\vert$ (M.D.XCVIII. $\vert$ $\vert$ ) |      |  |
| M 1616   | Palthenius, Zachari- | Rosa, Jonas            | Gedruckt zu Franckfurt am                           | 1600 |  |
|          | as                   |                        | $\text{Mayn}/  \text{M.D.C.}  (\text{bey }  )$      |      |  |
|          |                      |                        | Palthenio/ in verlegung                             |      |  |
|          |                      |                        | Johnae Rosen.     )                                 |      |  |

Tabelle 6.1.: Fischer-Palthen-Signet Variante 1 – VD16 Metadaten

<span id="page-181-0"></span>

| VD16-Nr. | Drucker/Verleger 1                | Drucker/Verleger 2                        | Impressum                      | Jahr |  |
|----------|-----------------------------------|-------------------------------------------|--------------------------------|------|--|
| T 493    | Feyerabend, Johann Fischer, Peter |                                           | <b>FRANCOFVRTI</b>             | 1592 |  |
|          |                                   |                                           | MOENVM,<br>AD                  |      |  |
|          |                                   |                                           | M.D.LXXXXII.   (Apud Io-       |      |  |
|          |                                   |                                           | annem Feirabent, impensis      |      |  |
|          |                                   |                                           | Petri Vischeri.  )             |      |  |
| E 1357   | Wechel, Johann und                |                                           | FRANCOFVRTI,    <br>Im-        | 1593 |  |
|          | Fischer, Peter                    |                                           | pensis Petri Fischeri.         |      |  |
|          |                                   |                                           | M.D.XCIII.     (Apud Joan-     |      |  |
|          |                                   |                                           | nem Wechelum.     M D          |      |  |
| G 2346   | Wechel,                           | Johann Fischer, Peter                     | XCII.<br>FRANCOFVRTI<br>$1593$ | 1593 |  |
|          | (Witwe)                           |                                           | Apud Ioan. Wecheli vi-         |      |  |
|          |                                   |                                           | duam, Sumtibus Petri Fi-       |      |  |
|          |                                   |                                           | scheri.                        |      |  |
| F 3051   | Fischer, Peter                    |                                           | FRANCOFVRTI<br>In-             | 1595 |  |
|          |                                   |                                           | pensis Petri<br>Fische-        |      |  |
|          |                                   |                                           | $ri.$   (1595.   ?)            |      |  |
| T 498    |                                   | Saur, Johannes aus Fischer, Peter (Erben) | <b>FRANCOFVRTI</b>             | 1598 |  |
|          | Wetter                            |                                           | MOENVM.    <br>AD              |      |  |
|          |                                   |                                           | $M.D.XCVIII.$ $ $ (ex<br>offi- |      |  |
|          |                                   |                                           | cina Ioannis   Saurij,         |      |  |
|          |                                   |                                           | impensis haeredum              |      |  |
|          |                                   |                                           | Petri Vischeri.    )           |      |  |
|          |                                   |                                           |                                |      |  |

Tabelle 6.2.: Fischer-Palthen-Signet Variante 2 – VD16 Metadaten

auf Wiederverwendungen der Druckstöcke beruhen. Wie keine andere Erben-Gemeinschaft stützt sich die Egenolffs auf die Tradition ihres vererbten Druckerzeichens und des Konterfeits ihres Ahnherren. Die Weiterverwendung der Druckermarke kann hier durchaus als stellvertretend für den Umgang mit dem ererbten Material insgesamt angesehen werden. Wie in diesem Kapitel zuvor bereits gezeigt werden konnte, führen die Erben Egenolffs ganz allgemein illustrative Traditionslinien mit großer Stabilität fort, ihre Tätigkeit firmiert bis nach 1600 durchgehend unter dem Begriff der Erben. Es verwundert somit nicht, dass auch gerade das Signetmaterial mit ebensolcher Beständigkeit nachgenutzt wird und für die Marke, die von Christian Egenolff geschaffen wurde, durch das ganze restliche Jahrhundert hindurch einsteht.<sup>[65](#page-182-0)</sup>

Zusammenfassend lässt sich sagen, dass der Umgang von Erben mit den ihnen zur Verfügung stehenden Signeten selbst innerhalb Frankfurts sehr heterogen ausgestaltet ist. Von einer Traditionsbewahrung durch den Begriff des Erben lässt sich nicht zwingend auch auf eine Weiterverwendung des Signets schließen. Im Falle der Han-Familie wird sogar erst mit Kilian Han ein Signet eingeführt, obwohl, wie zuvor erläutert, über einen besonders langen Zeitraum hinweg mehrere verschieden zusammengesetzte Kooperationsgemeinschaften unter dem Namen der Erben Weigand Hans drucken und verlegen. Die spezifischen Ausprägungen lassen sich mit Einzelfunden und besonders schönen Schmucksigneten schwerlich adäquat darstellen und erforschen, es braucht dafür den umfassenden Überblick über die Gesamtdaten. Die digitale Erschließung bleibt somit ein essentiell notwendiges Puzzleteil, um Heinrich Grimms Forderung vollumfänglich nachzukommen: "Den Schatz der überlieferten Signete zu bewahren und weiterzusammeln, sie zu erschließen, zu deuten und zu genießen, ist eine Kulturfunktion."[66](#page-182-1)

<span id="page-182-0"></span><sup>&</sup>lt;sup>65</sup>Nicht berücksichtigt sind im Netzwerk der Erben die Signete von Andreas Wechel. Im allgemeinen Signetnetzwerk zeigt sich für das Motiv des Pegasus eine sehr ausgeprägte Nutzung nicht nur durch Andreas Wechel selbst, sondern in der Folge auch durch Claude Marne und Johann Aubry. Es könnte angemessen sein, diese beiden bei ihren gemeinsamen Übernahmen der Signete nicht mit einzubeziehen, da sie nicht als Erben Wechels drucken. Hier sind allerdings die Ansetzungsformen des VD16 potentiell irreführend; die Impressumsangaben zeigen, dass sie durchgehend unter der Angabe "Apud Andreae Wecheli heredes Claudium Marnium & Ioannem Aubrium." oder "bey Andres Wechels seligen Erben" drucken, teils mit, teils ohne Angabe der beiden Namen.

<span id="page-182-1"></span><sup>66</sup>Grimm: [Deutsche Buchdruckersignete,](#page-193-0) S. 346.

# **7. Fazit und Ausblick**

## **7.1. Grundbedingungen digitaler Methodiken**

Die vorgelegte Arbeit zeigt die Entwicklung und Anwendung eines datengetriebenes Auswertungsworkflows zur Untersuchung digitalisierter historischer Buchbestände am Beispiel des Frankfurter Buchdrucks im 16. Jahrhundert. Zum Einsatz kommen technische Verfahren der *Computer Vision*, um das Problem einer systematischen Suche nach Illustrationswiederverwendungen auf einem großen, aus heterogenen Quellen zusammengetragenen Bilddatenbestand zu lösen. Am Beispiel der Frankfurter Drucke wurden die Potentiale der Wertschöpfung für historische Untersuchungen sowie die Grenzen der technischen Verfahren dargelegt. Es konnte aufgezeigt werden, wie die Skalierungen zwischen computergestützter Verarbeitung, Reduktion und Organisation des Materials im Sinne eines Mixed-Methods-Ansatzes mit geisteswissenschaftlicher Forschungsarbeit kombiniert werden muss, um neben dem breiten Überblick auch erkenntnisreiche Tiefe zu gewinnen, welche die Erforschung materieller Wiederverwendungen vorantreibt. Im Ergebnis hat die geisteswissenschaftliche Forschung hier in Rückkopplung auch Auswirkungen auf ursprüngliche Vorannahmen, welche die technische Umsetzung und die Charakteristika der zugrundeliegenden Daten und Metadaten betreffen. Der Weg von der technischen Lösung zur Fachexpertise ist nicht als Einbahnstraße zu denken.

Die Motivation, einen Datenbestand wie den der Frankfurter Drucke des 16. Jahrhunderts computergestützt in den Blick zu nehmen, lag maßgeblich darin begründet, deren Holzschnitten mit einer Systematik nachzuspüren, die alle Wiederverwendungen auffindbar macht. Ist dieses Ziel erreichbar? Wohl kaum. Zu widerständig ist das heterogene Datenmaterial im Detail, zu ausgeklügelt die künstlerische Produktion und der Umgang der Drucker mit dem Material der Druckstöcke. Die Vorteile, die eine solche technische Ergänzung für das Arbeiten mit den digitalisierten Beständen mit sich bringt, überwiegen aber klar. Die Datentechnologien sind in einem Umbruch, Programmierschnittstellen wie die des *IIIF*-Frameworks setzen sich für Bilddigitalisate so flächendeckend durch, dass sie die computergestützte Arbeit stark erleichtern. Dennoch fehlt es noch immer an vielen Stellen an solchen APIs oder an standardisierten Exportformaten. Buchdigitalisate sind noch immer in erster Linie als Lesedigitalisate konzipiert, für maschinelle Verarbeitung aber nicht immer optimal bereitgestellt.

Die Arbeit mit heterogenen Datenquellen gewinnt in den Digital Humanities an Bedeutung. Je mehr digitale Erschließung, desto mehr entsteht ein Mosaik aus Beiträgen auch kleinerer Fächer und Spezialarchive.<sup>[1](#page-184-0)</sup> Eine zu einem gemeinsamen, virtuellen Datenbestand zusammenwachsende

<span id="page-184-0"></span><sup>1</sup>Vgl. [Michael Krewet/Felix Ernst/Germaine Götzelmann/Philipp Hegel/Torsten Schenk/Sibylle Söring/Danah Tonne:](#page-194-0) [Die Aktualität des Unzeitgemäßen, in: DHd2022: Kulturen des digitalen Gedächtnisses. Konferenzabstracts, März](#page-194-0) [2022.](#page-194-0)

Kombination aus vielen Einzelsammlungen bietet auch eine hohe Motivation, Argumentationsbasis und Unterstützung für kleinere Kulturinstitutionen, ihre eigenen Daten zum großen Ganzen hinzufügen. Damit gewinnen Standardisierungen und Schnittstellen aber auch weiter an Bedeutung. Aktuelle Entwicklungen im Forschungsdatenmanagement im Rahmen etwa von *FAIR* und der Nationalen Forschungsdateninfrastruktur (NFDI) in Deutschland gehen in die richtige Richtung, um gemeinsame Schnittstellen und Datenstandards zu stärken. Für Forschungsgegenstände, die potentiell auch in Bibliotheken weltweit verteilt sind und an denen viele Disziplinen Forschungsinteressen haben, sind aber noch besondere Anstrengungen nötig. Die Perspektiven der Datenanbieter und derer, die Metadaten und Daten für Forschung aggregieren, müssen noch enger zusammenwachsen, wenn gesichert bleiben soll, dass der Bedarf der Forschenden auch unter vermehrtem Einsatz digitaler Methodiken bedient wird.

Mit der technischen Entgrenzung digitaler Bestände von je eigenen digitalen Repräsentationen ihrer bewahrenden Institutionen steigt die Relevanz der Metadaten, die jenseits von Sammlungskontexten die Bedeutung der Daten sichern und repräsentieren müssen. Das betrifft einerseits beschreibende Metadaten und Strukturdaten; aber auch administrative Metadaten dürfen für 'datenforensische' Arbeit und die Absicherung gegen Verzerrungsphänomene nicht vernachlässigt werden. Wo Metadaten nur schwach strukturiert und schematisiert sind, sind auch die Transparenz und die Fehlerfreiheit ihrer Nachnutzung limitiert. Best Practices in den digitalen Geisteswissenschaften zeigen aber anschaulich, dass die meist stark interpretatorisch geprägten Informationen historischer Forschung auch lebendigen Aushandlungsprozessen ausgesetzt bleiben müssen, sodass auch Schematisierungen und Standardisierungen eigentlich einer klaren Versionierungsstrategie bedürften, um die sich oft in herausragenden Langzeitvorhaben über viele Jahrzehnte entwickelnden Datenbestände und Bibliographien transparent zu dokumentieren und gleichzeitig inhaltliche Weiterbearbeitung zu ermöglichen. In die Jahre gekommene Projekte (die oft selbst verdienstvoll früh ihre Daten digital zur Verfügung gestellt haben) mit geeigneten Forschungsdatenstandards aktuell zu halten, ist nicht immer ein leichtes Unterfangen, aus Sicht der (digitalen) Geisteswissenschaft aber jede Mühe wert.

Die Digital Humanities in ihrer Ausprägung als *Data Sciences* überschreiten mittlerweile in vielen Vorhaben die Grenzen textzentrierten Arbeitens. Jene Werkzeuge, die für Analysen wie die der vorliegenden Arbeit benötigt werden, sind dabei insgesamt noch nicht genug dokumentiert, dass sie ohne technischen Hintergrund in der Forschung breit eingesetzt werden können. Im Bereich des *Community Buildings*, der Dissemination, aber auch der Zugänglichkeit und Dokumentation der Werkzeuge selbst ist hier noch einiges zu leisten. Werkzeuge beantworten aber auch keine Forschungsfragen. Wir werden hier noch lange auf Projekte im Bereich des *Joint Research and Development* zwischen Informatik und Geisteswissenschaften setzen müssen, um digitale Forschung voranzutreiben.

Die Workflow-Schritte, deren Konzeption und kritische Diskussion aus technischer und fachwissenschaftlicher Perspektive in dieser Arbeit vorgelegt wurden, lassen sich abschließend methodisch abstrahieren (vgl. [Abbildung 7.1\)](#page-186-0). Diese Abstraktion eröffnet neben technischen auch methodische Anschlussmöglichkeiten.

<span id="page-186-0"></span>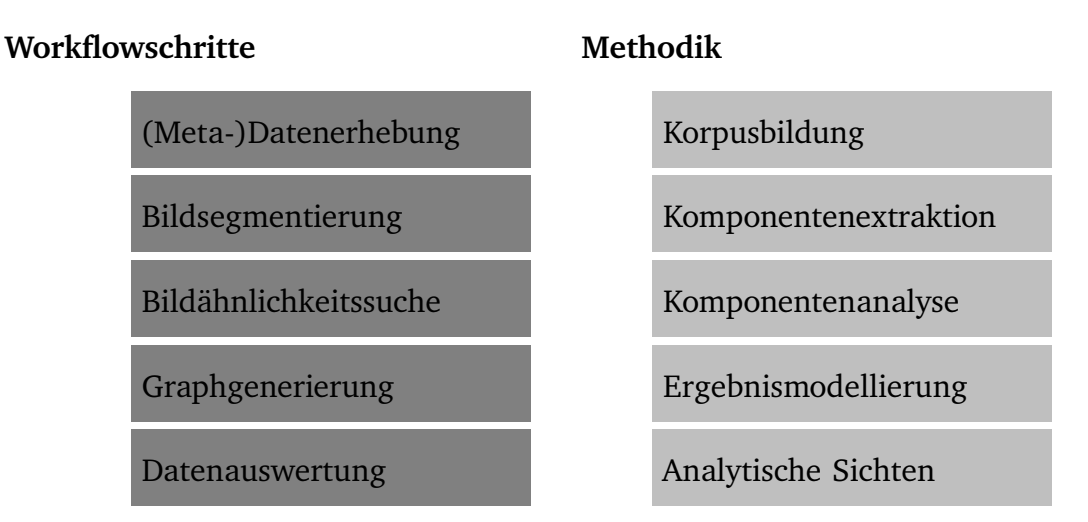

Abbildung 7.1.: Workflowschritte und ihre Methodiken

# **7.2. Anschlussmöglichkeiten**

In der vorliegenden Arbeit werden technische Entwicklungen und geisteswissenschaftliche Forschung in einem Anwendungsfall verbunden. Damit wird vorrangig die Grundlage für die Erforschung von Illustrationswiederverwendungen geschaffen und in zahlreichen Facetten der Nutzen für die Forschung im Detail aufgezeigt. Entsprechend ergeben sich Anschlussmöglichkeiten aus allen Perspektiven: Technik und Methodik, Gegenstand und Fragestellungen, von denen hier nur eine Auswahl aufgeführt werden soll.

## **7.2.1. Übertragbarkeit auf andere Gegenstände**

Die technische Herangehensweise lässt sich auf andere Gegenstände des kulturellen Erbes übertragen. Erweisen sich diese Adaptionen als erfolgreich auf historischen Beständen verschiedener Perioden, dann ergibt sich das tatsächliche Potential, als Methodik zur Untersuchung der von Arbesman als besonders wertvollen *Long Data* (vgl. Seite [8\)](#page-17-0) zu dienen. In Ansätzen wurde diese Übertragbarkeit bereits eruiert (vgl. [Abbildung 3.14\)](#page-69-0). Im Detail ist die Graphgenerierung dabei auf die Gegebenheiten der Buchdigitalisierung optimiert, sodass ohne Anpassungen hier die besten Ergebnisse zu erwarten sind. Bezüglich des Illustrationstypus gibt es grundsätzlich keine Beschränkung auf Holzschnitte, auch andere Bildreproduktionsverfahren (Kupferstich, Fotografie etc.) können auf die gleiche Weise analysiert werden.<sup>[2](#page-186-1)</sup> Die automatische Illustrationssegmentierung kann je nach Anwendungsfall modular ausgetauscht werden, sodass hier auch andere Regionen des Interesses identifiziert und in den weiteren Workflow-Schritten eingespeist werden können. So könnten grundsätzlich auch über den Buchdruck hinaus Forschungsobjekte Gegenstand der dargestellten Lösung werden, solange sie vorrangig zweidimensionale Flächen zur Untersuchung bieten. Auch innerhalb des in dieser Arbeit adressierten Workflows lässt sich der

<span id="page-186-1"></span><sup>&</sup>lt;sup>2</sup>Die Desiderate sind aber im Bereich der Druckgrafik noch weitaus größer als im Bereich der Fotografie, der von kommerziellen Lösungen ungleich besser erschlossen ist.

Fokus auf andere Gegenstände verschieben, etwa auf Initialen oder dekorativen Buchschmuck. Dazu müssen nur diejenigen Komponenten, die als Illustrationen aussortiert wurden, stattdessen untersucht werden. Im Falle der Druckermarken wurde das beispielhaft bereits gezeigt (vgl. [Abschnitt 6.3\)](#page-166-0). Auch die Initialen und Dekorationen können gerade bezüglich der Verflechtungen im Produktionsnetzwerk aufschlussreiche Informationen bieten. Zudem sind die ornamentalen Schmuckelemente besonders schwierig durch manuellen Vergleich zu identifizieren (da sie sich weniger leicht visuell abgleichen lassen als Illustrationen mit hohem Wiedererkennungspotential). Hier kann die maschinelle Verarbeitung also besonders gut die wichtige Vorarbeit leisten.

Methodisch sind die Schritte der Komponentenextraktion und -analyse nicht auf Illustrationen oder überhaupt auf Konzepte der Computer Vision beschränkt. Solange eine Ähnlichkeitsmetrik zum Einsatz kommt, die eine Eingrenzung auf Gleichheit oder die Logik von *Treffern* bedienen kann, kommt ein Methodentransfer des Workflows infrage. Denkbar wären beispielsweise Untersuchungen im Bereich der Layoutanalyse, Intertextualitätsforschung oder Plagiatsdetektion.

### **7.2.2. Text-Bild-Relationen**

Mit der Ausdifferenzierung der Digital Humanities geht auch einher, dass Konzepte wie die des *Distant Reading* und des *Distant Viewing* zu methodischen Divergenzen führen. Datenmodelle, Schnittstellen und Standards bedienen üblicherweise nur die eine oder die andere Perspektive, Methoden der Computer Vision und Methoden des Natural Language Processing weisen kaum gemeinsame Konzepte und Datenmodelle auf. Dabei sind Buchillustrationen gerade in ihren Wanderungen zwischen Texten und Kontexten zu bewerten. Was in der vorliegenden Arbeit exemplarisch und weitgehend manuell oder im Abgleich mit Titel-Metadaten vorgenommen wurde, ist nur dann auch quantitativ zu leisten, wenn mindestens Strukturdaten (vgl. [Unterabschnitt 2.4.2\)](#page-45-0) oder gar Volltextdaten zur Verfügung stehen.

## **7.2.3. Motivanalyse**

Im Zentrum der vorgestellten Lösung steht die Konzentration auf die illustrativen Komponenten und die damit einhergehende Volumenreduktion, die insbesondere auch in der Erzeugung der Wiederverwendungsgraphen stattfindet. Diese Wiederverwendungsgraphen stellen einen idealen Ausgangspunkt dafür dar, die Bildanalyse noch weiter voranzutreiben. Mit Verfahren des automatischen oder manuellen *Image Labeling* kann Gemeinsamkeiten von Dargestelltem, Motivik oder Ikonographie nachgespürt werden und es genügt, einen prototypischen Vertreter pro Wiederverwendungsgraph derart mit Informationen anzureichern, um auf einen Schlag gleich alle gefundenen Übereinstimmungen mit Labels aufzuwerten. In einer Forschungsdatenlandschaft mit immer weiter anwachsenden Mengen digitalen Quellenmaterials bietet eine derartige Materialreduktion den idealen Ausgangspunkt für solche weiterführenden Unternehmungen. So könnten die Zusammenhänge von Wiederverwendungen und Motivpräferenzen systematisiert werden, die in dieser Arbeit nur an den besonders häufigen Illustrationen augenfällig werden konnten. Auch hier ergibt sich Potential für wissensgeschichtliche Anschlüsse.

### **7.2.4. Negativer Transfer**

Noch schwieriger als alle Fundstellen in den Griff zu bekommen ist das Unterfangen, die innerhalb der Wiederverwendungen entstehenden Leerstellen in den Blick zu nehmen. Dies liegt in der Logik des Fundes und dem Konzept der Reduktion begründet. Deskriptoren, Regions of Interest und Suchtreffer bestimmen das Ergebnis in einer Weise, in der jeder Selektionsschritt das ausspart, was diejenigen Phänomene systematisch außen vor lässt, die in jüngster Zeit in der Wissensgeschichte als ,negativer Transfer'<sup>[3](#page-188-0)</sup> in den Fokus des Interesses gerückt sind: leere Flächen, unbebilderte Texte, entfallende Holzschnitte. Zu kategorisieren wäre nach expliziten und impliziten Leerstellen/Auslassungen in der Wiederverwendung, Substitutionen sowie von vornherein nicht bebilderte Stellen. Außerdem kann gerade jenes, was schwerlich illustriert werden kann, in der Text-Bild-Relation kulturell besonders voraussetzungsreich umgesetzt werden, sodass aus der historischen Ferne nur noch schwer aufzulösen ist, ob es sich um unangemessene oder inzwischen unverständliche Illustration handelt (vgl. [Abbildung 6.2.2\)](#page-156-0). Und auch dem illustrativen Unvermögen, das durch einen (ungeeigneten) Platzhalter zum Ausdruck kommt, kann epistemische Bedeutung zukommen. Leerstellen und Platzhalter werden aber gerade erst dann vollumfänglich erfassbar und einschätzbar, wenn die Grundlinien der Wiederverwendung bekannt sind.

Strategien des Nicht-Bebildern-Könnens haben wir im Durchgang gelegentlich am Rande gestreift (etwa beim Thema der Reiseberichte und der exotischen Pflanzenwelt, vgl. [Abbildung 6.2.2\)](#page-156-0), aber nicht im Detail systematisiert. Hier wäre noch ein methodischer und auswertender Anschluss zu leisten. Besonders vielversprechend sind hier methodische Konvergenzen mit Verfahren der computergestützten Kollationierung aus dem Gebiet der Textkritik. So könnten die identifizierten Illustrationsregionen als Tokens im Sinne des so genannten Gothenburg Models<sup>[4](#page-188-1)</sup> verstanden werden, die Bildähnlichkeitssuche kann dann ein Score für das Matching innerhalb der Illustrationssequenzen beisteuern. Werden die illustrierten Bücher so als Sequenzen von Illustrationen modelliert, können diese Sequenzen analog zu Textsequenzen (oder Gensequenzen) kollationiert werden, sodass Übereinstimmungen, Auslassungen und Ersetzungen von Illustrationen visualisiert und analysiert werden können. So könnten gerade Negationen im Reproduktionszyklus der Illustrationen verstärkt in den Fokus gerückt und die rein auf Positiva ausgerichtete Logik des Fundes aufgewogen werden.

# **7.3. Schlussbemerkungen**

Die vorliegende Arbeit hat gezeigt, wie unerlässlich eine maschinelle Unterstützung zur Auswertung ist, um ein möglichst vollständiges Bild des Gesamtphänomens der Wiederverwendung von Illustrationen im Bereich bereits des frühen Drucks zu erhalten. Ist die Datenmenge überlieferter Drucke aus dem 16. Jahrhundert noch vergleichsweise überschaubar, so steigt die auszuwertende Menge des kulturellen Erbes mit jedem Jahrhundert weiter an.[5](#page-188-2)

<span id="page-188-0"></span><sup>3</sup>Vgl. [Şirin Dadaş/Christian Vogel: Dynamiken der Negation. Perspektiven für die Beschreibung und Analyse von](#page-191-0) [Wissenswandel, in: Dies. \(Hrsg.\): Dynamiken der Negation, 2021.](#page-191-0)

<span id="page-188-1"></span><sup>&</sup>lt;sup>4</sup>Vgl. "1. The Gothenburg Model" in: <https://collatex.net/doc/>

<span id="page-188-2"></span><sup>&</sup>lt;sup>5</sup>Im VD17 und VD18 sind jeweils rund 300 000 Titel erfasst, also rund dreimal so viel wie im VD16 und damit bleibt der Blick noch auf das deutsche Sprachgebiet begrenzt.

Das 16. Jahrhundert stellt für die Erweiterung methodischer Ansätze einen geradezu idealen Versuchsraum dar. Die technischen Produktionsmöglichkeiten im Bereich von Satz, Layout und Buchillustration sind noch vergleichsweise limitiert; als Reproduktionsverfahren dominiert klar der Holzschnitt, wohingegen der Kupferstich noch eine marginale Rolle spielt. Auch wenn die Buchproduzenten in Einzelfällen ihr Material so kreativ verwenden, dass a-priori-Annahmen zum Druckverfahren an ihre Grenzen stoßen, ergibt sich daraus ein mehrheitlich bewältigbares Problem für Illustrationssegmentierung und Bildähnlichkeitssuche. Zugleich sind einzelne Illustrationskünstler und Offizinen in der Forschung so detailreich untersucht, dass an diesen Stellen die Ergebnisse der systematischen Suche auch ohne *Ground Truth* gut abzugleichen und zu bewerten sind. In Form eines breiten Gesamtüberblicks über ein langfristiges Phänomen wird die Illustrationswiederverwendung aber ganz neu bewertbar.

Für den Fall Frankfurt am Main wurde aufgezeigt, wie komplex sich das Produzentennetzwerk in der Messestadt darstellt. Dabei können die Nuancen der strategischen Illustrationswiederverwendungen in den verschiedenen Offizinen und Verlagsprogrammen aber durchaus vorrangig einzelnen, herausragenden Persönlichkeiten und Familienverbünden zugerechnet werden, die über lange Zeiträume die Ausprägungen des illustrierten Buchprogramms in Frankfurt bestimmen. Es hat sich gezeigt, wie kurz in diesen Produktionslogiken und Verflechtungen von der Forschung stellenweise erhobene Behauptungen über Unangemessenheit und Sinnlosigkeit von Holzschnittverwendungen greifen. An den Beispielen der bestimmenden Akteure Egenolff, Gülfferich/Han und Feyerabend konnten jeweils ganz eigene Ausprägungen der Bildprogramme und der Materialverwendungen im Bereich des Holzschnittes nachvollzogen werden, die sich auch in die bestehenden Bewertungen der Forschung zu wirtschaftlichen Erfolgen und Misserfolgen einbetten lassen. Der sich ausdifferenzierende Buchmarkt in Frankfurt zeigt dabei faszinierende Auswirkungen auch auf die Strategien der Bebilderung. Es konnte gezeigt werden, dass sich insbesondere in der Konzeption Sigmund Feyerabends ein Gebrauchswert der Buchillustration etabliert, der relativ unabhängig des funktionalen und thematischen Bereichs an Gültigkeit gewinnt. Dieser Gebrauchswert steht gerade nicht in Widerspruch zu künstlerischer Anerkennung oder lehrhafter Absicht, sodass sich eine klare Mehrfachadressierung der Holzschnittillustrationen entwickelt. Die Befunde der Arbeit bieten somit Ansatzpunkte, die Einschätzungen von Vereinfachung, Massenproduktion und Qualitätseinbußen zu ergänzen, die mit dem Erstarken des Buchdrucks in Frankfurt am Main häufig verbunden wurden.

# **Literatur**

- Abhishek, Dutta, Bergel Giles und Zisserman Andrew: Visual Analysis of Chapbooks Printed in Scotland, in: (HIP '21), Lausanne, Switzerland 2021, S. 67–72.
- Altenhöner, Reinhard u. a.: DFG-Praxisregeln "Digitalisierung". Aktualisierte Fassung 2022. Feb. 2023, url: <https://doi.org/10.5281/zenodo.7435724>.
- Arandjelovic, Relja: Advancing large scale object retrieval, Diss., Oxford University, UK, 2013.
- Arce, Neus Verger: The "Printers' Devices Database" of the University of Barcelona, in: Michaela Scheibe und Anja Wolkenhauer (Hrsg.): Signa vides: researching and recording printers' devices: papers presented on 17-18 March 2015, at the CERL Workshop hosted by the National Library of Austria, Vienna, London 2015.
- Ares Oliveira, Sofia, Benoit Seguin und Frederic Kaplan: dhSegment: A Generic Deep-Learning Approach for Document Segmentation, in: 2018 16th International Conference on Frontiers in Handwriting Recognition (ICFHR), 2018, S. 7–12.
- Arnold, Taylor und Lauren Tilton: Distant viewing: analyzing large visual corpora, in: Digital Scholarship in the Humanities 34.Supplement 1 (März 2019), S. i3–i16.
- Baltes, Peter: Wie ediert man einen Überlieferungsprozess? Überlegungen zur Edition von deutschsprachigen Prosaromanen des 15. und 16. Jahrhunderts, in: Scholarly Editing and German Literature: Revision, Revaluation, Edition, Leiden, The Netherlands 2016, S. 131–144.
- Bangert, Julia: Buchhandelssystem und Wissensraum in der Frühen Neuzeit, Berlin und Boston 2019.
- Barbrook, Adrian C. u. a.: The phylogeny of The Canterbury Tales, in: Nature 394.6696 (1998), S. 839–839.
- Baumann, Susanne: Pflanzenabbildungen in alten Kräuterbüchern: die Umbelliferen in der Herbarien- und Kräuterbuchliteratur der frühen Neuzeit, Stuttgart 1998.
- Bayer, Ulrike: 1969 / 2019 / auffs new gebessert/. 50 Jahre nationalbibliographische Erfassung der Drucke des 16. Jahrhunderts im deutschen Sprachraum. Ein Einblick in die VD16-Arbeitsstelle, in: Bibliotheksmagazin 15.2 (2020), S. 65–68.
- Bemme, Jens und Christian Erlinger: Die Datenlaube: Neues Wissen und Daten aus alten Texten Mit Wikisource, Wikidata und mit Commons, Mai 2020.
- Bergel, Giles u. a.: Content-Based Image-Recognition on Printed Broadside Ballads : The Bodleian Libraries' ImageMatch Tool, in: IFLA WLIC 2013, IFLA WLIC 2013 – Singapore – Future Libraries: Infinite Possibilities, 2013.
- Betschard, Andres: Zwischen zwei Welten. Illustrationen in Berichten westeuropäischer Jerusalemreisender des 15. und 16. Jahrhunderts, Würzburg 1996.
- Beyer, Jürgen: How Complete are the German National Bibliographies for the Sixteenth and Seventeenth Centuries (VD16 and VD17)?, in: Malcolm Walsby und Graeme Kemp (Hrsg.):

The Book Triumphant: Print in Transition in the Sixteenth and Seventeenth Centuries, Leiden, The Netherlands 2011, S. 57–77.

- Bezzel, Irmgard: Verzeichnis der im deutschen Sprachraum erschienenen Drucke des 16. Jahrhunderts. Richtlinien für die Titelaufnahme, München 1971.
- Blondel, Vincent D u. a.: Fast unfolding of communities in large networks, in: Journal of Statistical Mechanics: Theory and Experiment 2008.10 (2008), P10008.
- Blume, Julia und Ursula Rautenberg: Buchschmuck, in: Reclam Sachlexikon des Buches, hrsg. v. Ursula Rautenberg, Stuttgart 2015.
- Brandhorst, Hans: Cataloguing printers' devices in the age of digitalization and collaboration, in: Michaela Scheibe und Anja Wolkenhauer (Hrsg.): Signa vides: researching and recording printers' devices: papers presented on 17-18 March 2015, at the CERL Workshop hosted by the National Library of Austria, Vienna, London 2015.
- Brantl, Markus u. a.: Massendigitalisierung deutscher Drucke des 16. Jahrhunderts. Ein Erfahrungsbericht der Bayrischen Staatsbibliothek, in: ZfBB 56.6 (2009), S. 327–338.
- Brantl, Markus u. a.: Visuelle Suche in historischen Werken, in: Datenbank-Spektrum 17.1 (März 2017), S. 53–60.
- Braun, Manuel: Illustration, Dekoration und das Allmähliche Verschwinden der Bilder aus dem Roman (1471–1700), in: Leiden, The Netherlands 2005, S. 369–408.
- Brosamer, Hans [Ill.] u. a. (Hrsg.): The new Hollstein German engravings, etchings and woodcuts 1400 - 1700, Ouderkerk aan den Ijssel 2015.
- Bumke, Joachim: Der unfeste Text. Überlegungen zur Überlieferungsgeschichte und Textkritik der höfischen Epik im 13. Jahrhundert, in: Jan-Dirk Müller (Hrsg.): ›Aufführung‹ und ›Schrift‹ in Mittelalter und Früher Neuzeit, Stuttgart 1996, S. 118–129.
- Büttner, Frank: Die Illustrationen der Margarita Philosophica des Gregor Reisch, in: Frank Büttner, Markus Friedrich und Helmut Zedelmaier (Hrsg.): Sammeln – Ordnen – Veranschaulichen. Zur Wissenskompilatorik in der Frühen Neuzeit, Münster 2003, S. 343–362.
- Cahn, Peter: Draud, Georg, hrsg. v. Laurenz Lütteken, Online, Kassel, Stuttgart und New York, 2001, url: <https://www.mgg-online.com/mgg/stable/391855>.
- Chandna, Swati u. a.: Software workflow for the automatic tagging of medieval manuscript images (SWATI), in: Eric K. Ringger und Bart Lamiroy (Hrsg.): Document Recognition and Retrieval XXII, Bd. 9402, International Society for Optics und Photonics, 2015, S. 23–33, url: <https://doi.org/10.1117/12.2076124>.
- Clement, Taylor: Book Illustration and Intersemiotic Translation in Early Modern England, Diss., Florida State University, 2018.
- Coleman, Catherine Nicole: Managing Bias When Library Collections Become Data, in: International Journal of Librarianship 5.1 (23. Juli 2020), S. 8–19.
- <span id="page-191-0"></span>Dadaş, Şirin und Christian Vogel: Dynamiken der Negation. Perspektiven für die Beschreibung und Analyse von Wissenswandel, in: Dies. (Hrsg.): Dynamiken der Negation, 2021.
- DBV-AG Handschriften und Alte Drucke: Empfehlungen zur Förderung der Sichtbarkeit historischer Bestände. Erarbeitet 2014 bis 2017 von einer UAG unter Leitung von Michael Herkenhoff und Armin Schlechter, 2017, URL: [https://www.bibliotheksverband.de/sites/](https://www.bibliotheksverband.de/sites/default/files/2020-12/Empfehlungen%20zur%20F%C3%B6rderung%20der%20Sichtbarkeit%20historischer%20Best%C3%A4nde.pdf) [default/files/2020-12/Empfehlungen%20zur%20F%C3%B6rderung%20der%](https://www.bibliotheksverband.de/sites/default/files/2020-12/Empfehlungen%20zur%20F%C3%B6rderung%20der%20Sichtbarkeit%20historischer%20Best%C3%A4nde.pdf) [20Sichtbarkeit%20historischer%20Best%C3%A4nde.pdf](https://www.bibliotheksverband.de/sites/default/files/2020-12/Empfehlungen%20zur%20F%C3%B6rderung%20der%20Sichtbarkeit%20historischer%20Best%C3%A4nde.pdf).
- Deutsch, Andreas: Wer war Meister H.F.? der Schöpfer der Laienspiegel-Holzschnitte von 1509, in: Ders. (Hrsg.): Ulrich Tenglers Laienspiegel. Ein Rechtsbuch zwischen Humanismus und Hexenwahn, Heidelberg 2011, S. 179–210.
- Deutsche Forschungsgemeinschaft: DFG-Praxisregeln "Digitalisierung", 2013, URL: [http://www.](http://www.dfg.de/formulare/12%5C_151/12%5C_151%5C_de.pdf) [dfg.de/formulare/12%5C\\_151/12%5C\\_151%5C\\_de.pdf](http://www.dfg.de/formulare/12%5C_151/12%5C_151%5C_de.pdf).
- Dies.: Förderprogramm kulturelle Überlieferung: Aktionslinie "Digitalisierung der in nationalen Verzeichnissen nachgewiesenen Drucke – VD 16 / 17, in: ZfBB 54.2 (2007), S. 85–86.
- Dondi, Cristina u. a.: The Use and Reuse of Printed Illustrations in 15th-Century Venetian Editions, in: Cristina Dondi (Hrsg.): Printing R-Evolution and Society 1450–1500, 2020, S. 841–871.
- Driver, Martha W.: The Illustrated de Worde. An Overview, in: Studies in Iconography 17 (1996), S. 349–403.
- Duntze, Oliver: Verlagsbuchhandel und verbreitender Buchhandel von der Erfindung des Buchdrucks bis 1700, in: Ursula Rautenberg (Hrsg.): Buchwissenschaft in Deutschland: Ein Handbuch, 2010, S. 203–252.
- Dutta, Abhishek, Relja Arandjelović und Andrew Zisserman: VGG Image Search Engine, 2021, url: <https://www.robots.ox.ac.uk/~vgg/software/vise/>.
- Engl, Elisabeth: OCR-D kompakt. Ergebnisse und Stand der Forschung in der Förderinitiative, in: Bibliothek Forschung und Praxis 44.2 (2020), S. 218–230.
- Fabian, Claudia: Die deutsche Nationalbibliographie des 16. Jahrhunderts (VD 16) in neuen Dimensionen: die ALEPH-Datenbank eröffnet neue Perspektiven für ein erprobtes Unternehmen, in: ZfBB 54.1 (2007), S. 12–25.
- Feraudi-Denier, Benedicta: Drucke für die Kunst und Drucke für den Kunden: Wandlung der »Melusine«-Illustrationen während vier Jahrhunderten, in: Ursula Rautenberg u. a. (Hrsg.): Zeichensprachen des literarischen Buchs in der frühen Neuzeit: Die ›Melusine‹ des Thüring von Ringoltingen, 2012, S. 263–290.
- Fickers, Andreas: Update für die Hermeneutik. Geschichtswissenschaft auf dem Weg zur digitalen Forensik?, in: Zeithistorische Forschung (Online-Ausgabe) 17.1 (2020).
- Flanders, Julia und Fotis Jannidis: Knowledge Organization and Data Modeling in the Humanities, 2015, url: <https://nbn-resolving.org/urn:nbn:de:bvb:20-opus-111270>.
- Flechsig, Norbert: Schottus adversus Egenolphum: der erste "Urheberrechtsstreit" vor dem Reichskammergericht 1533/34; Nachdruckschutz gestern und heute, Passau und Wien 2017.
- Gantert, Klaus: Handschriften, Inkunabeln, Alte Drucke Informationsressourcen zu historischen Bibliotheksbeständen, 2019.
- Gartner, Richard: Metadata. Shaping Knowledge from Antiquity to the Semantic Web, Cham 2016.
- DHd2022: Kulturen des digitalen Gedächtnisses. Konferenzabstracts, März 2022.
- Giesecke, Michael: Der Buchdruck in der frühen Neuzeit: eine historische Fallstudie über die Durchsetzung neuer Informations- und Kommunikationstechnologien, 4. Auflage (Suhrkamp-Taschenbuch Wissenschaft 1357), Frankfurt am Main 2006.
- Götzelmann, Germaine: Bilderschätze, Bildersuchen: Digitale Auswertung von Illustrationswiederverwendungen im Buchdruck des 16. Jahrhunderts, in: Michael Krewet und Philipp Hegel (Hrsg.): Wissen und Buchgestalt, im Druck.
- Ders.: Towards a Network of Sixteenth Century Book Illustrations, in: Tara Andrews u. a. (Hrsg.): Graph Technologies in the Humanities – Proceedings 2020, 2022, S. 38–59.
- Gotzkowsky, Bodo: Die Buchholzschnitte Hans Brosamers zu den Frankfurter "Volksbuch"-Ausgaben und ihre Wiederverwendungen, Baden-Baden 2002.
- Ders.: Zur Überlieferungsgeschichte der Holzschnitte Hans Brosamers in den Frankfurter »Melusine«-Drucken des 16. Jahrhunderts, in: Zeichensprachen des literarischen Buchs in der frühen Neuzeit: Die >Melusine< des Thüring von Ringoltingen, hrsg. v. Ursula Rautenberg u. a., 2012, S. 377–394, url: <https://doi.org/10.1515/9783110260502.377>.
- <span id="page-193-0"></span>Grimm, Heinrich: Deutsche Buchdruckersignete des XVI. Jahrhunderts. Geschichte, Sinngehalt und Gestaltung kleiner Kulturdokumente, Wiesbaden 1965.
- Hastik, Canan und Philipp Hegel (Hrsg.): Bilddaten in den Digitalen Geisteswissenschaften (Episteme in Bewegung Band 16), Wiesbaden 2020.
- Hayaert, Valérie: The Legal Significance and Humanist Ethos of Printers' *Insignia*, in: Anja Wolkenhauer und Bernhard F. Scholz (Hrsg.): Typographorum Emblemata: The Printer's Mark in the Context of Early Modern Culture, 2018, S. 297–314.
- Hedges, Blair: A method for dating early books and prints using image analysis, in: Proc. R. Soc. A. 2076.462 (2006), S. 3555–3573.
- Heitz, Paul: Frankfurter und Mainzer Drucker- und Verlegerzeichen bis in das 17. Jahrhundert, Straßburg 1896.
- Henrich, Andreas, Martin Bullin und Felix Engl: Bildsuche: Erfahrungen zur Erkennung von Emblemen und zur automatischen Annotation von Segmenten, in: Sebastian Schmideler und Wiebke Helm (Hrsg.): BildWissen – KinderBuch: Historische Sachliteratur für Kinder und Jugendliche und ihre digitale Analyse, Stuttgart 2021, S. 115–135.
- Herr, Wiebke: VD 16, 17 und 18: Retrospektive nationalbibliographische Verzeichnung vor dem Hintergrund sich verändernder technischer Rahmenbedingungen, in: Perspektive Bibliothek 1.2 (2012), S. 106–136.
- Hiller, Helmut und Stephan Füssel: Art. "Holzschnitt", in: Wörterbuch des Buches (2006), S. 160.
- Hilz, Helmut: 2. Der Weg zum gedruckten Buch, in: Buchgeschichte: Eine Einführung, 2019, S. 25–50.
- Houwen, Luuk: Beastly Devices: Early Printer's Marks and Their Medieval Origins, in: Anja Wolkenhauer und Bernhard F. Scholz (Hrsg.): Typographorum Emblemata: The Printer's Mark in the Context of Early Modern Culture, 2018, S. 49–76.
- Hurka, Herbert und Barbara Neuffer: Geschichte und Bedeutung von Herbarien, in: Osnabrücker Naturwissenschaftliche Mitteilungen 37 (Jan. 2011), S. 141–160.
- Johnson, Christopher D.: Errant Images. Illustrating an Early Modern German Pliny, in: 21: INQUIRIES INTO ART, HISTORY, AND THE VISUAL 1.2 (2020), S. 303–347, url: [https:](https://doi.org/10.11588/xxi.2020.2.76229) [//doi.org/10.11588/xxi.2020.2.76229](https://doi.org/10.11588/xxi.2020.2.76229).
- Kaiser, Max und Stefan Majewski: Austrian Books Online: Die Public Private Partnership der Österreichischen Nationalbibliothek mit Google. Rahmenbedingungen und Herausforderungen, in: Bibliothek. Forschung und Praxis 37.2 (2013), S. 197–208.
- Kaufman, Micki u. a.: Visualizing Futures of Networks in Digital Humanities Research, in: Digital Humanities Conference 2017, Montréal, Canada, August 8–11, 2017, 2017.
- Keil, Gundolf: 'Vierundzwanzig-Paragraphen-Text', in: Verfasser-Datenbank : Autorinnen und Autoren der deutschsprachigen Literatur und des deutschsprachigen Raums: Von den Anfängen bis zur Gegenwart, 2012.
- Kiliańczyk-Zięba, Justyna: When is a device not a device? Problematic woodcuts from Krakow printing shops, in: Michaela Scheibe und Anja Wolkenhauer (Hrsg.): Signa vides: researching and recording printers' devices: papers presented on 17-18 March 2015, at the CERL Workshop hosted by the National Library of Austria, Vienna, London 2015.
- Knape, Joachim: Augsburger Prosaroman-Drucke des 15. Jahrhunderts, in: Johannes Janota und Werner Williams-Krapp (Hrsg.): Literarisches Leben in Augsburg während des 15. Jahrhunderts, 1996, S. 330–357.
- Kok, Ina: Die Datierung von Inkunabeln durch Holzschnitte, in: Gutenberg-Jahrbuch 81 (2006), S. 62–70.
- Kräutli, Florian, Daan Lockhorst und Matteo Valleriani: Calculating sameness: Identifying earlymodern image reuse outside the black box, in: Digital Scholarship in the Humanities 36.Supplement 2 (Dez. 2020), S. ii165–ii174.
- <span id="page-194-0"></span>Krewet, Michael u. a.: Die Aktualität des Unzeitgemäßen, in: DHd2022: Kulturen des digitalen Gedächtnisses. Konferenzabstracts, März 2022.
- Krewet, Michael u. a.: The whole is greater than the sum of its parts. analyzing aristotle commentaries in collaboration between philology and data science, Englisch, in: S. Krauwer (Hrsg.): Twin Talks: Understanding and Facilitating Collaboration in Digital Humanities 2020: Proceedings of the Twin Talks 2 and 3 Workshops at DHN 2020 and DH 2020, 3rd Workshop Twin Talks, Bd. 2717 (CEUR Workshop Proceedings), 2020, S. 103–114.
- Kristeller, Paul: Kupferstich und Holzschnitt in vier Jahrhunderten, Berlin 1905.
- Kuch, Raphael: Intermediales Erzählen im frühneuzeitlichen illustrierten Roman: Zu Struktur und Wirkung der Medienkombination bei Jörg Wickram, 2014.
- Künast, Hans-Jörg: »Getruckt zu Augspurg«: Buchdruck und Buchhandel in Augsburg zwischen 1468 und 1555, 2013.
- Lewandowski, Dirk: Ranking Search Results, in: Understanding Search Engines, Cham 2023, S. 83–118, url: [https://doi.org/10.1007/978-3-031-22789-9\\_5](https://doi.org/10.1007/978-3-031-22789-9_5).
- Lindgren, Simon: Data theory: interpretive sociology and computational methods, Cambridge ; Medford, MA 2020.
- Lück, Heiner: Wittenberg, in: Wolfgang Adam und Siegrid Westphal (Hrsg.): Handbuch kultureller Zentren der Frühen Neuzeit: Städte und Residenzen im alten deutschen Sprachraum, 2012, S. 2201–2248.
- Malaspina, Matilde und Yujie Zhong: Image-matching technology applied to Fifteenth-century printed book illustration, in: Lettera Matematica 5.4 (Dez. 2017), S. 287–292.
- Marten, Maria: Buchstabe, Geist und Natur, Lausanne 2021.
- McKitterick, David: Print, Manuscript and the Search for Order, 1450–1830, Cambridge 2003.
- Meinlschmidt, Peter, Carmen Kämmerer und Volker Märgner: Thermographie ? ein neuartiges Verfahren zur exakten Abnahme, Identifizierung und digitalen Archivierung von Wasserzeichen in mittelalterlichen und frühneuzeitlichen Papierhandschriften, -zeichnungen und -drucken, in: Franz Fischer, Christiane Fritze und Georg Vogeler (Hrsg.): Kodikologie und Paläographie im digitalen Zeitalter 2 - Codicology and Palaeography in the Digital Age 2, Bd. 3, Norderstedt 2011, S. 209–226.
- Mertens, Ina: Zwei Seiten einer Medaille –- IIIF und die Arbeit mit digitalen Bildbeständen, in: Zeitschrift für digitale Geisteswissenschaften (ZfdG) 6 (2021).
- Möncke, Gisela: Das »Verzeichnis der im deutschen Sprachbereich erschienenen Drucke des 16. Jahrhunderts« (VD 16) als Teil einer deutschen retrospektiven Nationalbibliographie, in: Zf BB 51.4 (2004), S. 207–2012.
- Moran, Bruce T.: Preserving the Cutting Edge: Traveling Woodblocks, Material Networks, and Visualizing Plants in Early Modern Europe, in: Matteo Valleriani (Hrsg.): The Structures of Practical Knowledge, Cham 2017, S. 393–419.
- Müller, Jan-Dirk: Das Bild –- Medium für Illiterate? Zu Bild und Text in der Frühen Neuzeit, in: Leiden, The Netherlands 2007, S. 69–104.
- Neovesky, Anna: Suche und Relevanz in digitalen wissenschaftlichen Sammlungen Eine Untersuchung zu Suchstrategien, Auswahlverhalten und Digital Literacy von Historiker\*innen, Diss., Darmstadt: Technische Universität Darmstadt, 2023, url: [http://tuprints.ulb.tu](http://tuprints.ulb.tu-darmstadt.de/24071/)[darmstadt.de/24071/](http://tuprints.ulb.tu-darmstadt.de/24071/).
- Neuböck, Gregor: David gegen Goliath Digitalisierung in Regionalbibliotheken, in: Bibliothek Forschung und Praxis 38.3 (2014), S. 439–443.
- Niehr, Klaus: Mimesis, Stilisierung, Fiktion in spätmittelalterlicher Porträtmalerei. Das sog. Gothaer Liebespaar, in: Marburger Jahrbuch für Kunstwissenschaft 25 (1998), S. 79–104.
- O'Dell, Ilse: Jost Ammans Buchschmuck-Holzschnitte für Sigmund Feyerabend: zur Technik der Verwendung von Bild-Holzstöcken in den Drucken von 1563 - 1599, Deutsch (Repertorien zur Erforschung der frühen Neuzeit ; 13), Wiesbaden 1993, 327 Seiten.
- Paul, Gerhard: Von der Historischen Bildkunde zur Visual History. Eine Einführung, in: Ders. (Hrsg.): Visual History: ein Studienbuch, Göttingen 2006, S. 7–36.
- Pauli, Gustav: Hans Sebald Beham. Ein kritisches Verzeichniss seiner Kupferstiche, Radirungen und Holzschnitte, Straßburg 1901.
- Raemy, Julien A. und René Schneider: Suggested measures for deploying IIIF in Swiss cultural heritage institutions (White paper), Version 1.0, 2019, URL: [https://doi.org/10.5281/](https://doi.org/10.5281/zenodo.2640416) [zenodo.2640416](https://doi.org/10.5281/zenodo.2640416).
- Raghavan, Usha Nandini, Réka Albert und Soundar Kumara: Near linear time algorithm to detect community structures in large-scale networks, in: Physical Review E 76.3 (2007).
- Rapp, Andrea: Digitalisierung Chancen für Überlieferung und geistes- und kulturwissenschaftliche Forschung, in: Bibliothek Forschung und Praxis 45.2 (2021), S. 255–261.
- Rautenberg, Ursula: Buchhändlerische Organisationsformen in der Inkunabel- und Frühdruckzeit, in: Vorstand der Maximilian-Gesellschaft und Barbara Tiemann (Hrsg.): Die Buchkultur im 15. und 16. Jahrhundert. Zweiter Halbband, Hamburg 1999, S. 339–376.
- Dies.: Initiale, in: Reclam Sachlexikon des Buches, hrsg. v. ders., Stuttgart 2015.
- Rautenberg, Ursula u. a. (Hrsg.): Zeichensprachen des literarischen Buchs in der frühen Neuzeit: Die >Melusine< des Thüring von Ringoltingen, 2012.
- Reske, Christoph und Josef Benzing: Die Buchdrucker des 16. und 17. Jahrhunderts im deutschen Sprachgebiet: auf der Grundlage des gleichnamigen Werkes von Josef Benzing (Beiträge zum Buch- und Bibliothekswesen Bd. 51), Wiesbaden 2007.
- Reske, Christopher: Der Holzschnitt bzw. Holzstock am Ende des 15. Jahrhunderts. Aspekte der Arbeitsteilung, Kosten und Auflagenhöhe, in: Gutenberg-Jahrbuch 84 (2009), S. 71–78.
- Reul, Christian, Uwe Springmann und Frank Puppe: LAREX A semi-automatic open-source Tool for Layout Analysis and Region Extraction on Early Printed Books, 2017.
- Reza, Mohammad Mohsin u. a.: A Robust Page Frame Detection Method for Complex Historical Document Images, in: Proceedings of the 8th International Conference on Pattern Recognition Applications and Methods - Volume 1: ICPRAM, INSTICC, 2019, S. 556–564.
- Riley, Jenn und National Information Standards Organization (U.S.): Understanding metadata: what is metadata, and what is it for? A Primer, 2017.
- Roelli, Philipp (Hrsg.): Handbook of Stemmatology: History, Methodology, Digital Approaches, 2020.
- Röttiger, Heinrich: Der Frankfurter Buchholzschnitt 1530–1550 [Reprint Straßburg 1933], Baden-Baden 1980.
- Russom, Philip u. a.: Big data analytics, in: TDWI best practices report, fourth quarter 19.4 (2011), S. 1–34.
- Scheibe, Michaela, Christina Schmitz und David Zellhöfer: Towards a standardised description of printers' devices: authority files and more, in: Michaela Scheibe und Anja Wolkenhauer (Hrsg.): Signa vides: researching and recording printers' devices: papers presented on 17-18 March 2015, at the CERL Workshop hosted by the National Library of Austria, Vienna, London 2015.
- Scheibe, Michaela und Anja Wolkenhauer (Hrsg.): Signa vides: researching and recording printers' devices: papers presented on 17-18 March 2015, at the CERL Workshop hosted by the National Library of Austria, Vienna, London 2015.
- Schindling, Anton: Ein »deutsches Athen« am Main? Literatur in Frankfurt zwischen Späthumanismus und Pietismus, in: Klaus Garber (Hrsg.): Stadt und Literatur im deutschen Sprachraum der Frühen Neuzeit, 31. Dez. 1998, S. 538–546.
- Schmidt, Imke: Die Bücher aus der Frankfurter Offizin Gülfferich-Han Weigand Han-Erben: eine literarhistorische und buchgeschichtliche Untersuchung zum Buchdruck in der zweiten Hälfte des 16. Jahrhunderts, Diss., Wiesbaden: Harrassowitz, 1996.
- Schmitt, Anneliese: Zum Verhältnis von Bild und Text in der Erzählliteratur während der ersten Jahrzehnte nach der Erfindung des Buchdrucks, in: Text und Bild, Bild und Text. DFG-Symposion 1988, 1990, S. 168–182.
- Schneier, Bruce: Data and Goliath: The Hidden Battles to Collect Your Data and Control Your World, 1st, 2016.
- Schreiber, Wilhelm Ludwig: Die alten Kräuterbücher. Ein Beitrag zur Geschichte des Nachdrucks. Teil II. In: Zeitschrift für Bücherfreunde 8.2 (1904/1905), S. 393–404.
- Schreiber, Wilhelm Ludwig und Paul Heitz: Die Deutschen "Accipies" und Magister cum Discipulis-Holzschnitte als Hilfsmittel zur Inkunabel-Bestimmung, Straßburg 1908.
- Seyferth, Sebastian: "Du solt wissen das gesunde leüt nit süllen lassen noch kein tranck nemen [...]". Medizinisch-astrologische Wissenspräsentationsformen und deren Textsyntax in einem iatro-mathematischen Hausbuch von 1487, in: Amsterdamer Beiträge zur älteren Germanistik 61.1 (2006), S. 247–270.
- Smith, David A., Ryan Cordell und Elizabeth Maddock Dillon: Infectious texts: Modeling text reuse in nineteenth-century newspapers, in: 2013 IEEE International Conference on Big Data, 2013, S. 86–94.
- Soille, Pierre: Morphological Image Analysis: Principles and Applications, 2. Aufl., Berlin, Heidelberg 2003.
- Sommer, Dorothea: Digitalisierung von Drucken des 17. Jahrhunderts an der Universitäts- und Landesbibliothek Halle, in: ABI-Technik 27.4 (2007), S. 236–247.
- Sommer, Dorothea: VD16, VD17, VD18: Diversität und Integration, in: ABI-Technik 30.2 (2010), S. 120–129.
- Speth, Sebastian: Dimensionen narrativer Sinnstiftung im frühneuhochdeutschen Prosaroman: Textgeschichtliche Interpretation von "Fortunatus' und "Herzog Ernst', 2017.
- Stäcker, Thomas: Das VD17 at your fingertips: Der Masterplan. Nachgedanken zu einem paradigmatischen Digitalisierungsprogramm, in: Kooperative Informationsinfrastrukturen als Chance und Herausforderung. Festschrift für Thomas Bürger zum 65. Geburtstag, Boston und Berlin 2018, S. 131–43.
- Ders.: Die Sammlung ist tot, es lebe die Sammlung!: Die digitale Sammlung als Paradigma moderner Bibliotheksarbeit, in: Bibliothek Forschung und Praxis 43.2 (2019), S. 304–310.
- Stalljohann, Marina: Frankfurt am Main, in: Wolfgang Adam und Siegrid Westphal (Hrsg.): Handbuch kultureller Zentren der Frühen Neuzeit: Städte und Residenzen im alten deutschen Sprachraum, 2012, S. 535–594.
- Stalljohann-Schemme, Marina: Stadt und Stadtbild in der Frühen Neuzeit: Frankfurt am Main als kulturelles Zentrum im publizistischen Diskurs (Bibliothek altes Reich Band 21), Berlin und Boston 2017.
- Stoltz, Barbara: Das Bild-Druckverfahren in der Frühen Neuzeit, in: Marburger Jahrbuch für Kunstwissenschaft 39 (2012), S. 93-117, url: <http://www.jstor.org/stable/23645665>.
- Storey, Veda C. und Il-Yeol Song: Big data technologies and Management: What conceptual modeling can do, in: Data & Knowledge Engineering 108 (2017), S. 50–67.
- Suzuki, Satoshi und Keiichi Abe: Topological structural analysis of digitized binary images by border following, in: Computer Vision, Graphics, and Image Processing 30.1 (1985), S. 32–46.
- Terrahe, Tina: Frankfurts Aufstieg zur Druckmetropole des 16. Jahrhunderts. Christian Egenolff, Sigmund Feyerabend und die Frankfurter Buchmesse, in: Robert Seidel und Regina Toepfer (Hrsg.): Frankfurt im Schnittpunkt der Diskurse: Strategien und Institutionen literarischer Kommunikation im späten Mittelalter und in der frühen Neuzeit, Frankfurt/Main 2010, S. 177– 194.
- Tiepmar, Jochen: Big Data and Digital Humanities, in: Archives of Data Science, Series A (Online First) 5.1 (2018).
- Trivedi, Abhishek und Ravi Kiran Sarvadevabhatla: BoundaryNet: An Attentive Deep Network with Fast Marching Distance Maps for Semi-automatic Layout Annotation, in: CoRR abs/2108.09433 (2021).
- Tschopp, Silvia Serena: Augsburg, in: Wolfgang Adam und Siegrid Westphal (Hrsg.): Handbuch kultureller Zentren der Frühen Neuzeit: Städte und Residenzen im alten deutschen Sprachraum, 2012, S. 1–50.
- Venier, Marina: Italian printers' devices databases: from edit16 to SBN and not least Mar.T.E. In: Michaela Scheibe und Anja Wolkenhauer (Hrsg.): Signa vides: researching and recording printers' devices: papers presented on 17-18 March 2015, at the CERL Workshop hosted by the National Library of Austria, Vienna, London 2015.
- Venturini, Tommaso, Mathieu Jacomy und Pablo Jensen: What do we see when we look at networks: Visual network analysis, relational ambiguity, and force-directed layouts, in: Big Data & Society 8.1 (2021).
- Weitin, Thomas: Scalable Reading, in: Zeitschrift für Literaturwissenschaft und Linguistik 47 (2017), S. 1–6.
- <span id="page-198-0"></span>Wendland, Henning: Signete. Deutsche Drucker- und Verlegerzeichen 1457–1600, Hannover 1984.
- Wenzel, Horst: Zur Narrativik von Bildern und zur Bildhaftigkeit der Dichtung: Plädoyer für eine Text-Bildwissenschaft, in: Hans Belding (Hrsg.): Bilderfragen: Die Bildwissenschaften im Aufbruch, Leiden 2007, S. 317–331.
- Werle, Dirk: Copia librorum: Problemgeschichte imaginierter Bibliotheken 1580–1630, 2012.
- Werner, Sarah: Studying early printed books, 1450-1800: a practical guide, First edition, Hoboken, NJ 2019.
- Wevers, Melvin und Thomas Smits: The visual digital turn: Using neural networks to study historical images, in: Digital Scholarship in the Humanities 35.1 (Jan. 2019), S. 194–207.
- Wolkenhauer, Anja: Bodo Gotzkowsky, Die Buchholzschnitte Hans Brosamers zu den Frankfurter "Volksbuch"-Ausgaben und ihre Wiederverwendungen; ders ., Die Buchholzschnitte Hans Brosamers in Werken Martin Luthers und anderen religiösen Drucken des 16. Jahrhunderts. Ein bibliographisches Verzeichnis ihrer Verwendungen; ders ., Die Buchholzschnitte Hans Brosamers in naturwissenschaftlichen, humanistischen und satirischen Drucken des 16. Jahrhunderts. Ein bibliographisches Verzeichnis ihrer Verwendungen [Rezension], in: Wolfenbütteler Renaissance-Mitteilungen 34.1 (2012/2013), S. 115–118.
- Dies.: Printers' marks in scholarly research overview and questions, in: Michaela Scheibe und Anja Wolkenhauer (Hrsg.): Signa vides: researching and recording printers' devices: papers presented on 17-18 March 2015, at the CERL Workshop hosted by the National Library of Austria, Vienna, London 2015.
- Dies.: Sisters, or Mother and Daughter? The Relationship between Printer's Marks and Emblems during the First Hundred Years, in: Anja Wolkenhauer und Bernhard F. Scholz (Hrsg.): Typographorum Emblemata: The Printer's Mark in the Context of Early Modern Culture, 2018, S. 3–28.
- Dies.: Symbola ac emblemata: Perspektiven der Druckerzeichenforschung für die Frühe Neuzeit, in: Wolfenbütteler Renaissance-Mitteilungen 36 (2015), S. 25–37.
- Worstbrock, Franz Josef: Dilatatio materiae. Zur Poetik des 'Erec' Hartmanns von Aue, in: Frühmittelalterliche Studien 19.1 (1985), S. 1–30.
- Yang, Sean T. u. a.: GraviTIE: Exploratory Analysis of Large-Scale Heterogeneous Image Collections, in: The World Wide Web Conference (WWW '19), San Francisco, CA, USA 2019, S. 3605–3609.
- Zhang, Allison B. und Don Gourley: 4 Metadata strategy, in: Dies. (Hrsg.): Creating Digital Collections (Chandos Information Professional Series), 2009, S. 31–53.
- Zhao, Luda, Karen Wang und Brian Do: SherlockNet: Exploring 400 Years of Western Book Illustrations With Convolutional Neural Networks, 2016, url: [http://cs231n.stanford.](http://cs231n.stanford.edu/reports/2016/pdfs/204_Report.pdf) [edu/reports/2016/pdfs/204\\_Report.pdf](http://cs231n.stanford.edu/reports/2016/pdfs/204_Report.pdf).
- Zika, Charles: The Appearance of Witchcraft: Print and Visual Culture in Sixteenth-century Europe (Christianity and society in the modern world), 2007.

# **Abbildungsverzeichnis**

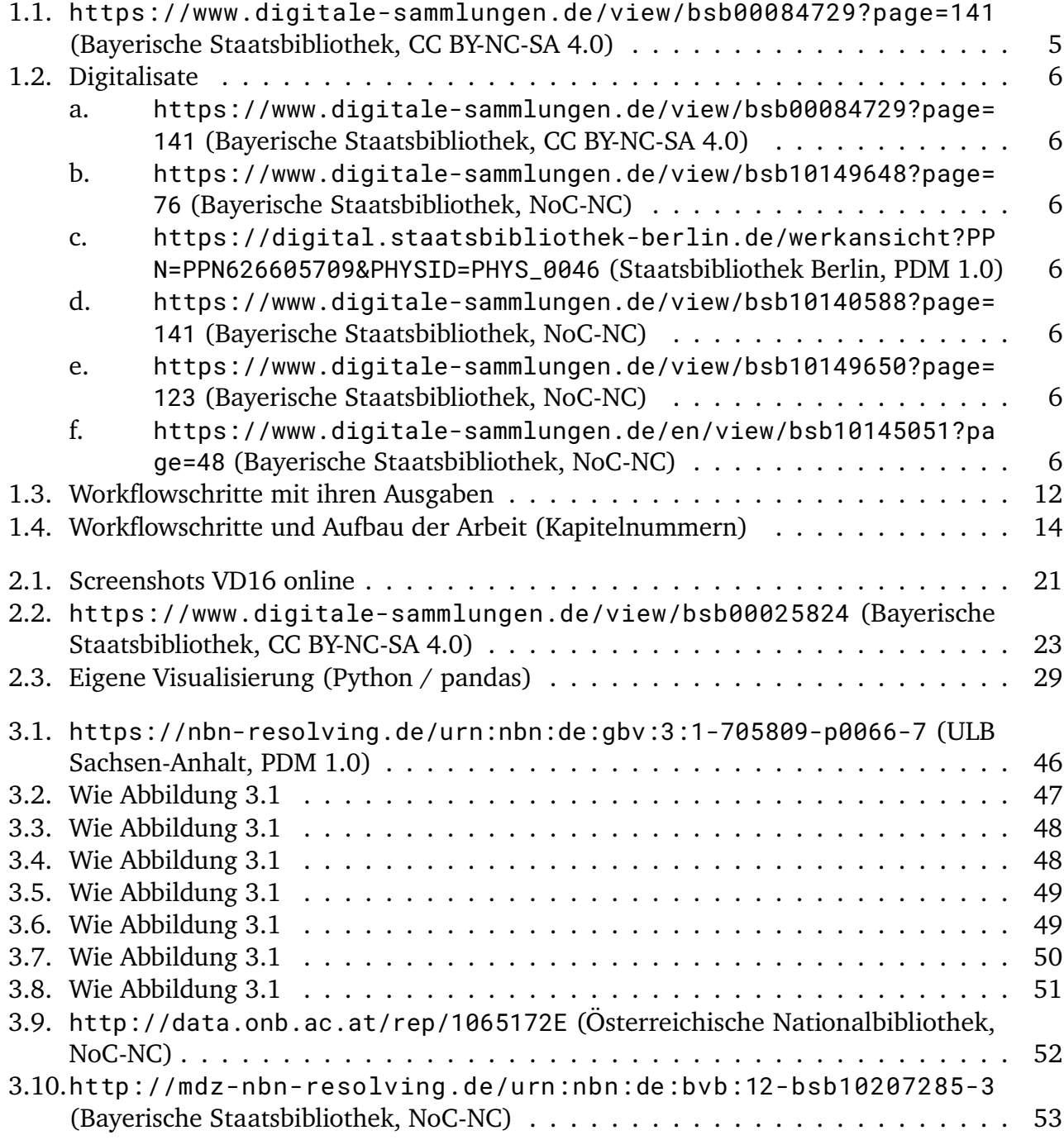

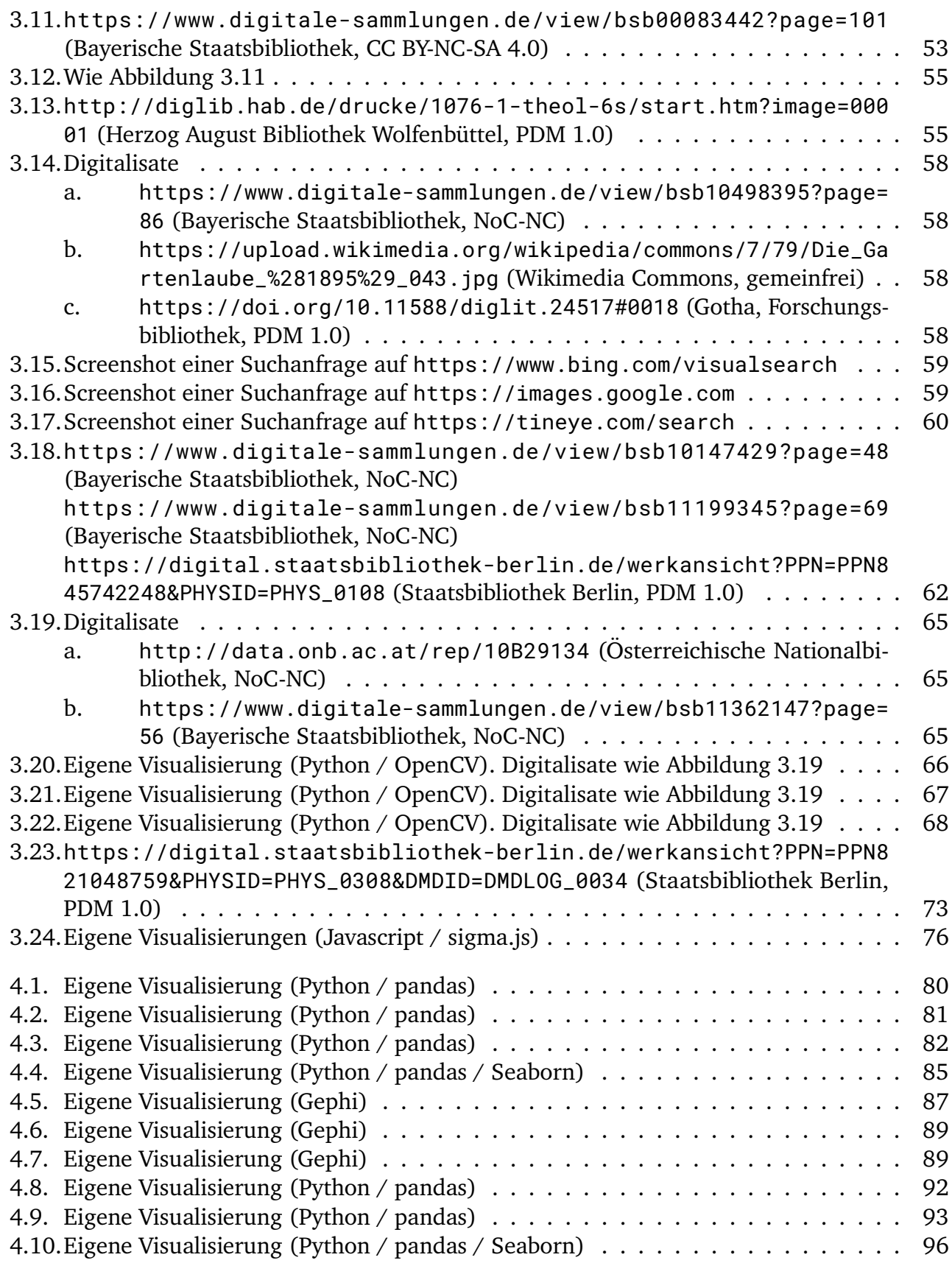

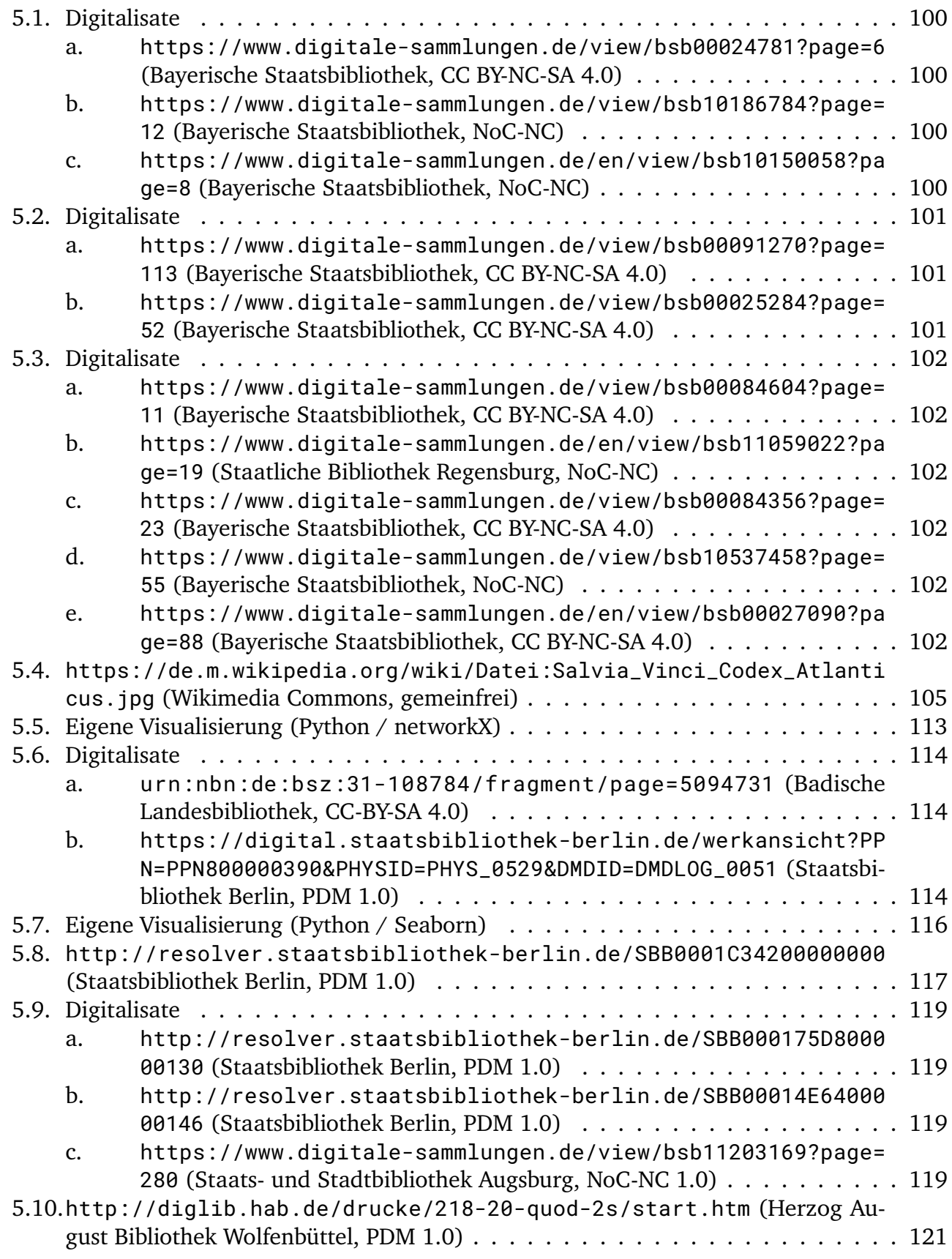

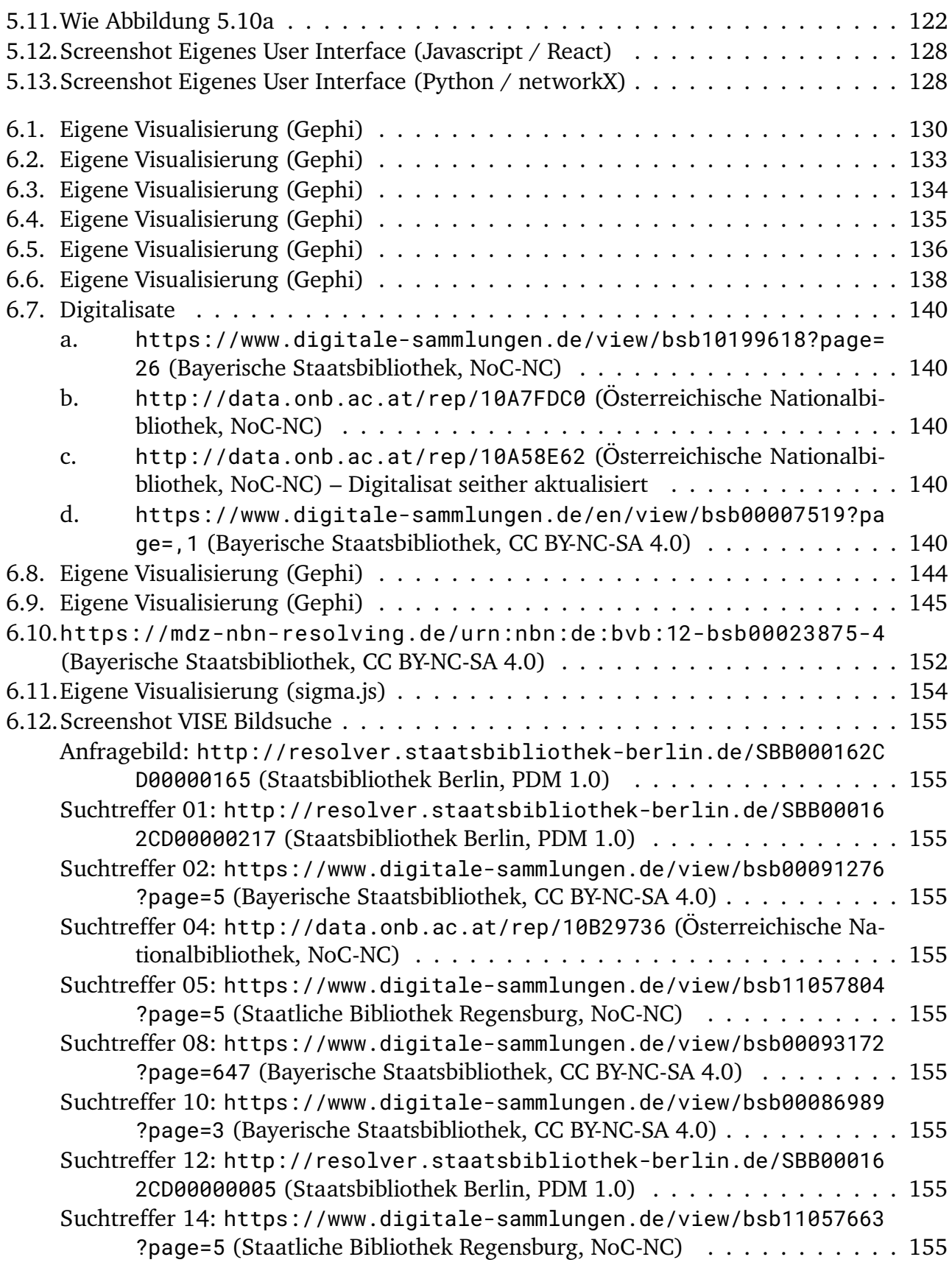

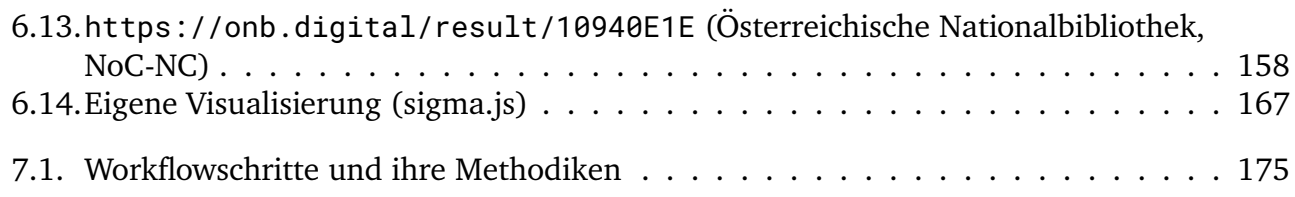

# **A. Anhang**

# **A.1. Technische Angaben**

Der folgende Anhang dient der Transparenz der eingesetzten Werkzeug-Kette im Workflow. In [Kapitel 3](#page-52-0) werden die Entscheidungskriterien für Algorithmen, Werkzeuge und deren Parametrisierungen beschrieben. In diesem Anhang wird im Falle der in der Arbeit vorgestellten morphologischen Bildsegmentierung die Leistungsfähigkeit des Verfahrens vorgestellt. Zusätzlich werden die Implikationen von auftretenden Fehlern im Workflowzusammenhang exemplarisch beleuchtet (**Evaluierung**). Für den vorliegenden Datendurchlauf werden die genutzten Werte konkretisiert (**Parametrisierung und Konfiguration**). Abschließend finden sich Einschätzungen zu **Laufzeiten und benötigten Ressourcen** für eine Durchführung des Workflows.

### **A.1.1. Evaluierung**

#### **A.1.1.1. Leistungsfähigkeit der morphologischen Bildsegmentierung**

Um die Leistungsfähigkeit des Tophat-Verfahrens zu quantifizieren, wurden das Basisverfahren [\(Unterabschnitt 3.2.4\)](#page-62-1) und das Tophat-Verfahren auf einem Evaluierungsdatensatz durchgeführt. Der Evaluierungsdatensatz entstammt den im Projekt genutzten Realdaten, die enthaltenen Bilder wurden jedoch nicht zur Parametrisierung verwendet. Der Testdatensatz wurde aus zum Evaluierungszeitpunkt 760 vorliegenden Buchdigitalisaten randomisiert ausgewählt. Dazu wurden aus den 760 zufallsbasiert 300 Digitalisate ausgewählt. Dieser Art der Auswahl wurde einer vollständig zufälligen Auswahl von Bildern der Vorzug gegeben, um eine möglichst große Breite an Digitalisatsquellen und damit auch eine hohe Heterogenität in den Digitalisaten des Datensatzes zu erreichen. Aus jedem der ausgewählten Digitalisate wurde anschließend ein Bild zufallsbasiert ausgewählt. $1$ 

Auf dem Evaluierungsdatensatz wurden das Basisverfahren und das Tophat-Verfahren durchgeführt mit folgenden Schritten/Parametern:

- Verkleinerung auf 1024px Bildbreite
- Umwandlung in Graustufenbild
- Black Tophat-Transformation mit Kernel der Größe (20,20) (nur Tophat-Verfahren)
- Weichzeichnen (bilateraler Filter)
- Binarisierung

<span id="page-206-0"></span><sup>&</sup>lt;sup>1</sup>Im Falle eines ausgewählten Bildes mit einer Dateigröße unter 50KB wurde die Auswahl solange wiederholt, bis ein Bild oberhalb dieser Größenbegrenzung ausgewählt wurde. Dies dient der Vermeidung von Logos o.ä. als Bestandteil des Evaluierungsdatensatzes.

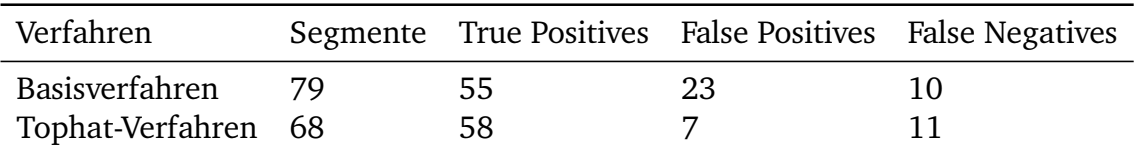

<span id="page-207-0"></span>Tabelle A.1.: Ergebnisse der Segmentierungsverfahren

- Invertierung (nur Basisverfahren)
- Dilation mit Kernel der Größe (2,2)
- Konturen finden
- Konturfilter:
	- **–** Schwellwert minimale Fläche: 0, 015∗Bildfläche
	- **–** Schwellwert maximales Seitenverhältnis: 1/5
	- **–** Schwellwert minimale Solidität: 0, 2
	- **–** Schwellwert maximale Anzahl Randberührungen: 3

Die Ergebnisse und ihre Bewertung der beiden Verfahren finden sich in [Tabelle A.1](#page-207-0) und [Tabelle A.2.](#page-208-0) Dabei geht es um die grundlegende Funktionalität, nicht um Feinheiten in der Parametrisierung und der Ergebnismenge. Entsprechend werden beispielsweise Initialen 'neutral' gezählt. Werden sie als Illustrationen segmentiert, sind sie als korrekte Treffer gezählt, werden sie nicht segmentiert, so sind sie als korrekte Nichttreffer gewertet, sodass sie keinen Einfluss auf die Bewertung des Verfahrens haben. Von einer detaillierteren Auswertung der beiden Ergebnisse, beispielsweise der Berechnung der 'Intersection over Union'-Metrik, wird abgesehen, da die beiden Verfahren so ähnlich sind, dass sie bei grundsätzlich korrekter Erkennung üblicherweise in der erkannten Kontur übereinstimmen oder nur marginale Unterschiede aufweisen.

Das Basisverfahren weißt deutlich mehr fälschliche Segmentierungen (false positives) auf als das Tophat-Verfahren. Bei dem Basisverfahren führen oft Textblöcke mit eher dunklem Untergrund zu Fehlerkennungen, beim Tophat-Verfahren insbesondere Buchdeckel und Leerseiten, deren Rückseite durchschimmert und durch die Tophat-Transformation verstärkt wird. Die fehlenden Segmentierungen (false negatives) sind bis auf ein Bild identisch. Beide Verfahren erkennen fälschlicherweise 8 sehr kleine Illustrationen und eine sehr breite, niedrige Darstellung einer Kugelkette nicht sowie eine fein verästelte botanische Pflanzendarstellung. Das Tophat-Verfahren erkennt überdies eine Illustration nicht, die kolorierte Flächen aufweist (s.u) und mit dem Basisverfahren erkannt wird. Auf dem Evaluierungsdatensatz liegt somit die Schwäche des Basisverfahrens insbesondere auf der hohen Fehlerkennungsquote, wohingegen die Trefferquote (Recall) im Vergleich überzeugt. Einige der Fehlerkennung ließen sich wohl mit einem strikteren Konturfilter bzgl. der Randberührungen ausfiltern. Vorteilhafterweise entstehen sie jedoch bei dem Tophat-Verfahren von vornherein nicht. Die Fehlklassifizierungen dort erscheinen überdies im Vergleich etwas weniger schwerwiegend für die nachfolgenden Workflow-Schritte (s.o.). Insgesamt kann von einer leicht verbesserten Robustheit des Tophat-Verfahrens gegenüber dem Basisverfahren ausgegangen werden.

| Verfahren                                | Precision Recall F1 Score |                            |  |
|------------------------------------------|---------------------------|----------------------------|--|
| Basisverfahren<br>Tophat-Verfahren 0.892 | 0.705                     | 0.846 0.769<br>0.841 0.866 |  |

<span id="page-208-0"></span>Tabelle A.2.: Bewertung der Segmentierungsverfahren

#### **A.1.1.2. Qualitative Fehlereinschätzung**

Auftretende Fehler eines Workflow-Schrittes müssen nicht zwangsläufig zu Auftreten eines Fehlverhaltens in den nachfolgenden Workflow-Schritten führen. Fehlverhalten in einem Workflowschritt kann wiederum innerhalb des Schrittes ausgelöst werden oder auf Fehlern der Vorschritte, Fehlern in Grundannahmen über die Charakteristika der Daten oder in Qualitätsmängeln der Daten beruhen. Je nach Schwere der Fehlerfolgen und der Fehlerursache muss darüber entschieden werden, ob und in welchem Schritt das Problem adressiert wird. In der folgenden Tabelle (A.3 und A.4) findet sich eine exemplarische Vorlage anhand einiger Beispiele von Fehlerkategorien bei der Bildsegmentierung.

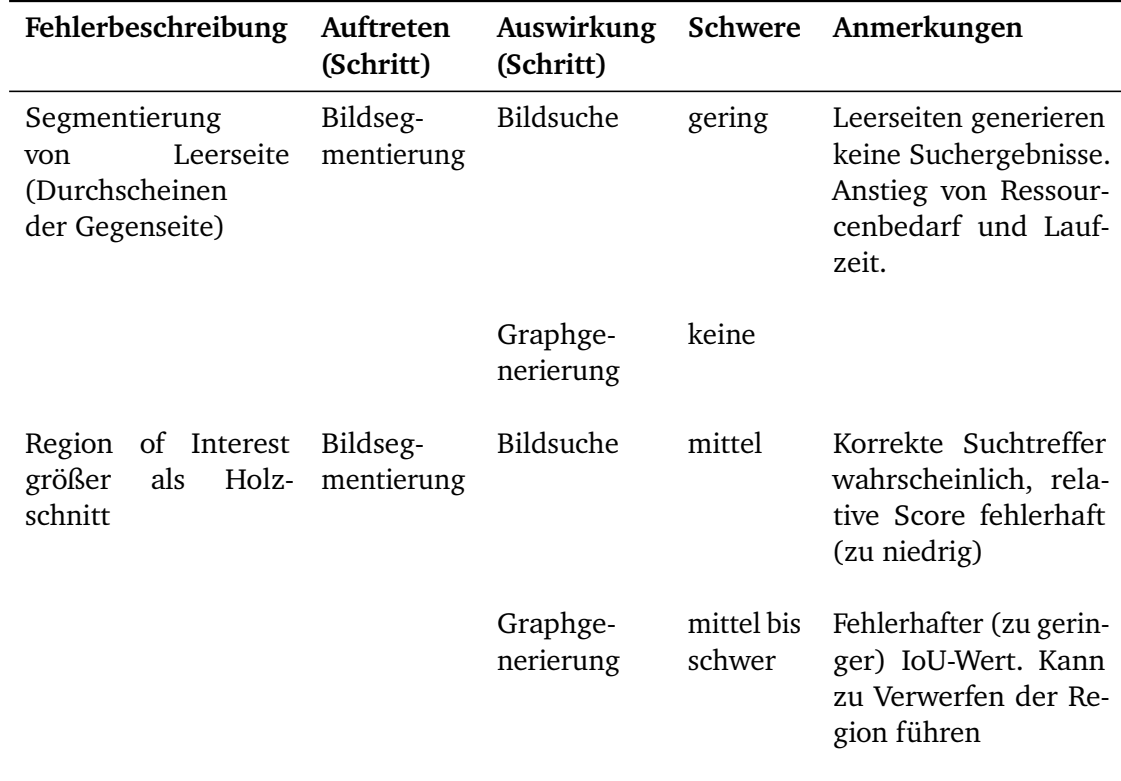

Tabelle A.3.: Fehlereinschätzung im Workflow

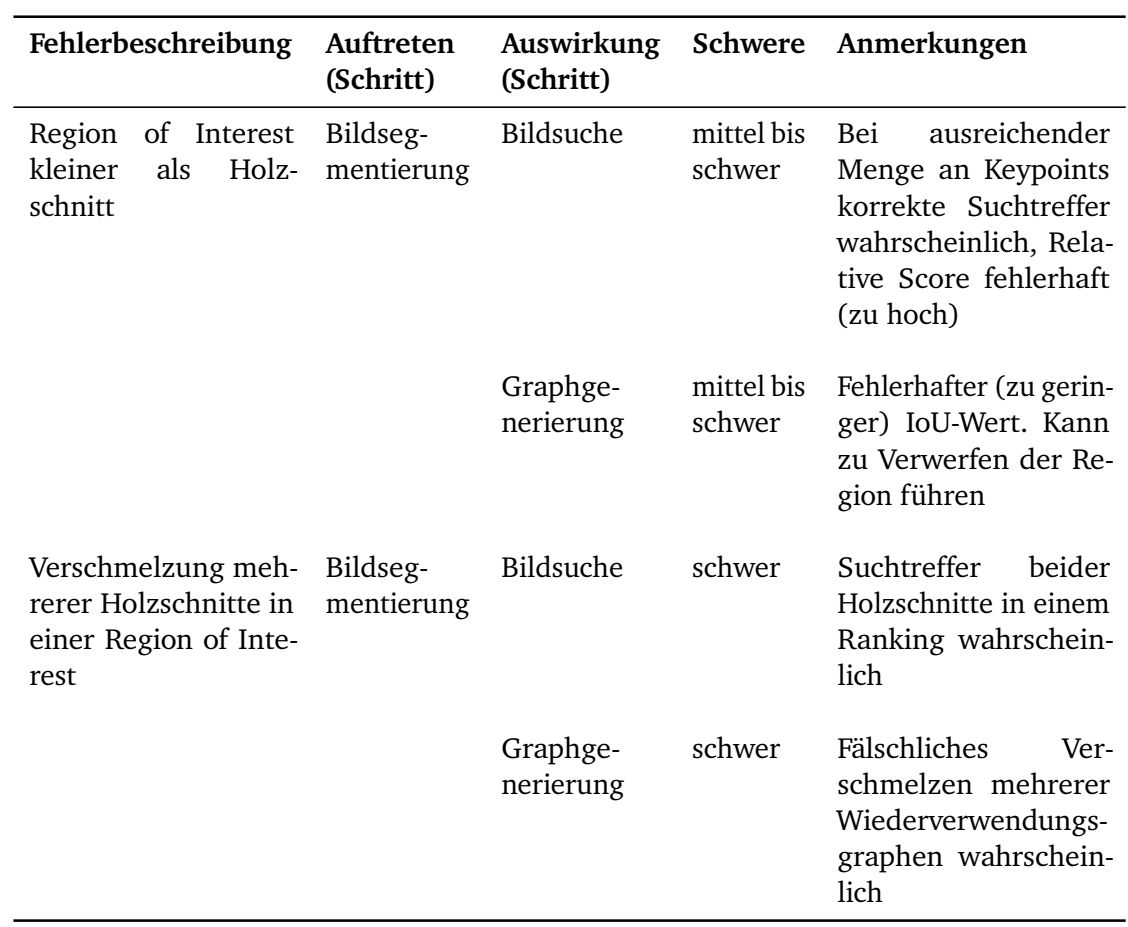

Tabelle A.4.: Fehlereinschätzung im Workflow (cont.)

## **A.1.2. Parametrisierung**

Dieser Abschnitt enthält die Inhalte der Konfigurationsdateien, die für den in der Arbeit ausgewerteten Workflow-Durchlauf genutzt wurden. Für die konzeptionelle Erläuterung der Parameter vgl. [Kapitel 3.](#page-52-0)

#### **A.1.2.1. Morphologische Bildsegmentierung**

Listing A.1: Konfiguration Bildsegmentierung

```
#V o r v e r a r b ei t u n g
r e s i z e=ye s
resizeWidth = 1000#S egm en ti e rung
segmentationMethod=segmentBlackhat
blackhatKernel = 50,50dilation Kernel = 2,2combineShapes=ye s
shapesToCombine=POLYGON
#S c h w ell w e r t e
are aThreshold = 0.012
a spectratio Threshold=5
solidity Threshold = 0.25
border touch Threshold=3
```
#### **A.1.2.2. VISE: Erzeugen der Suchmaschine**

Listing A.2: Konfiguration Indexing

```
bow cluster count=10000
bow descriptor count=20000000
cluster num iteration=10
hamm_embedding_bits=64
nthread-indexing=20
nthread-search=20
preset_conf_id=preset_conf_manual
resize dimension=-1
search engine=relja retrival
sift scale 3=true
use root sift=true
```
#### **A.1.2.3. Graphgenerierung**

Listing A.3: Filterparameter

*#S c h w ell w e r t e E r g e b n i s f i l t e r u n g* SCORE\_THRESHOLD=0.033 SCALERATIO\_THRESHOLD=0.8 ROTATION\_THRESHOLD=6 SHEAR\_THRESHOLD=0.25 *#K a n t e n g e n e ri e r u n g* MINIMAL\_MAXSCORE=800 MIN $IOU=0.6$ 

### **A.1.3. Laufzeit und Ressourcen**

#### **A.1.3.1. Bildsegmentierung**

Als Referenzsystem für die folgenden Laufzeitangaben wurde ein System mit 64GB Arbeitsspeicher und 12 CPU-Kernen (24 Threads) mit der oben angegebenen Konfiguration genutzt. Die Menge der insgesamt zu segmentierenden Bilddateien betrug circa 642 000. Auf einer Stichprobe von 1000 Bilddateien wurde die Bildsegmentierung für die Angabe sequentieller Laufzeit ausgeführt. Die Anpassung der Bildgröße entfiel, da die Bilder bereits auf maximal 1000 Pixel Bildbreite skaliert waren. Für die Gesamtdatenmenge ergäbe sich bei sequentieller Durchführung eine Gesamtlaufzeit von etwa vier Tagen.

Laufzeit (avg) Sample 1 0.54s Sample 2 0,58s Sample 3 0,56s

Tabelle A.5.: Laufzeiten Bildsegmentierung

#### **A.1.3.2. VISE: Erzeugen der Suchmaschine**

Als Referenzsystem für die folgenden Laufzeitangaben wurde ein System mit 32GB Arbeitsspeicher und 16 CPU-Kerne in einer Dockerumgebung (debian:buster) mit der oben angegebenen Konfiguration genutzt. Die Menge der Bilddateien für die Erzeugung der Bildsuchmaschine betrug 96 447. Für die Erstellung der Suchmaschine kann keine Dauer ohne Parallelisierung angegeben werden, da unter dieser Maßgabe keine VISE-Suchmaschine erzeugt wurde.

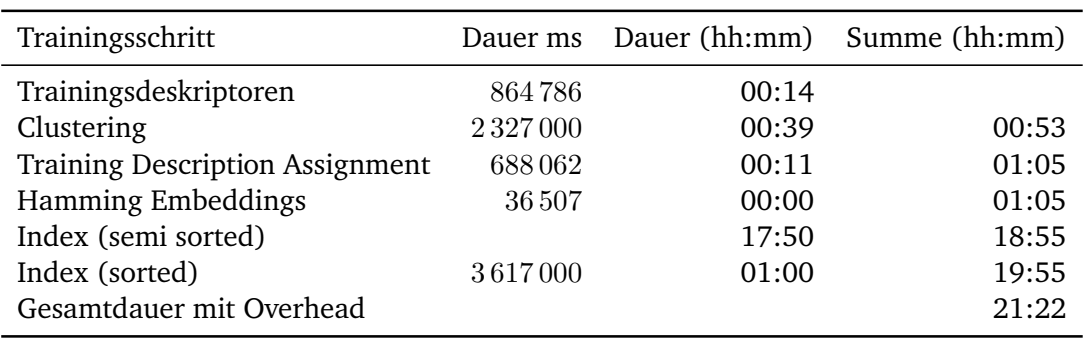

Tabelle A.6.: Laufzeiten VISE: Erzeugung der Suchmaschine

#### **A.1.3.3. VISE: Suchanfragen**

Als Referenzsystem für die folgenden Laufzeitangaben wurde ein System mit 32GB Arbeitsspeicher und 16 CPU-Kerne in einer Dockerumgebung (debian:buster) mit der oben angegebenen Konfiguration genutzt. Die Menge der Bilddateien für die Abfragen der Bildsuchmaschine betrug 96 447. Auf der nach den zuvor genannten Maßgaben erzeugten Suchmaschine wurden mehrere Stichproben mit je 100 Suchanfragen auf *Regions of Interest* aus dem Datensatz durchgeführt. Für die Gesamtdatenmenge ergäbe sich bei sequentieller Durchführung eine Gesamtlaufzeit von etwa 16 Tagen (reine Abfragezeiten). Parallelisierung ist hier entsprechend unabdingbar.

Die Abfragedauer von VISE korreliert mit der Größe der Suchregion und den darin enthaltenen *Keypoints*. Entsprechend entstehen signifikante Unterschiede in der Laufzeit einzelner Anfragen, was die mögliche Maximallaufzeit betrifft. Idealerweise erfolgt die Parallelisierung auf verteilt laufenden Instanzen der Suchmaschine mit identischen Daten. Bei parallelen Anfragen auf der gleichen Instanz und Parallelisierung auf der Seite des *Clients* findet keine geteilte Nutzung der Indices statt. So wie die Laufzeiten je nach Komplexität der Suchabfrage stark ansteigt, skaliert in diesen Fällen auch die Arbeitsspeicherauslastung. Entsprechend kann es bei geringer Menge an Arbeitsspeicher zu *Out of Memory*-Problemen durch konkurrierende Speichernutzung kommen. Diese führen zu Absturz der Suchmaschineninstanz. Es empfiehlt sich, den Arbeitsspeicher entsprechend mit der Menge der Suchanfragen großzügig zu skalieren, die Anzahl der gleichzeitigen Anfrageprozesse nach Bedarf anzupassen und gegebenfalls ausreichend *Swap Space* zur Verfügung zu stellen, um die Arbeitsspeicherlast zu Spitzenzeiten (wenn komplexe Anfragen gleichzeitig ausgeführt werden) abzufangen. Die Durchführung der Suchanfragen auf einem aktuellen Endanwendersystem ist grundsätzlich möglich, dann sind aber der Parallelisierung enge Grenzen gesetzt. So waren beispielsweise auf einem System mit 48 GB für VISE reserviertem Speicher nicht mehr als zwei parallele Abfragen stabil und langfristig nutzbar.

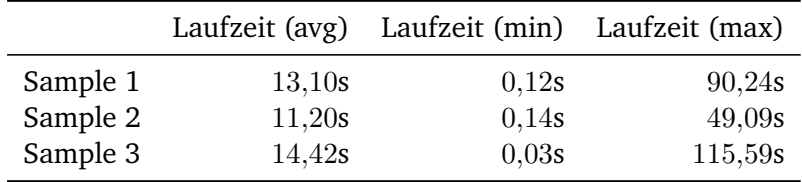

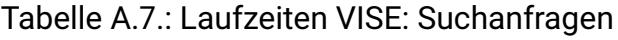

#### **A.1.3.4. Gesamtbewertung der Laufzeiten**

Für die Einschätzung der Laufzeiten bilden die jeweiligen Parametrisierungen, die Größe der Datenmenge, das genutzte System und die Parallelisierungsstrategie eine entscheidende Rolle. Allgemeingültige Aussagen können entsprechend nur bedingt getroffen werden. Insgesamt handelt es sich aber bei einem Durchlaufen des Workflows im Bereich seiner technischen Schritte um einen Vorgang, der aufgrund hoher Dauer nicht zu hochfrequenter Wiederholung geeignet ist. Auf großen Datenkorpora müssen die Schritte ab der Erzeugung der Suchmaschine entsprechend mit angemessener Umsicht vorbereitet werden. Lange Laufzeiten sind insbesondere dann schwerwiegend, wenn ein Schritt entweder nicht unterbrochen und später fortgesetzt werden kann oder bei Erweiterung des Datensatzes vollständig neu durchgeführt werden muss. Dies gilt derzeit leider insbesondere für die Erzeugung der Suchmaschine, was auch die Folgeschritte entsprechend beeinflusst. Bei fehlenden oder fehlerhaften Einzelbildern besteht gegebenenfalls die Option, die Suchanfragen als externe Suche in VISE ergänzend durchzuführen. Dieses Verfahren ist für größere Erweiterungen des Datensatzes aber unpraktikabel, da Prozessschritte angepasst werden müssen und Annahmen bei der Graphgenerierung (Kantengenerierung basierend auf relativem Score) in Mitleidenschaft gezogen werden.[2](#page-213-0)

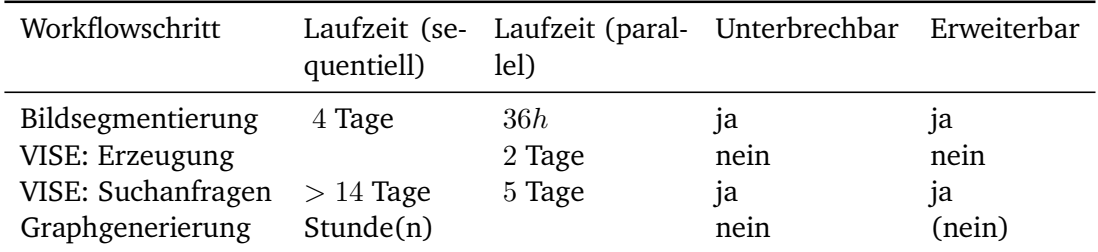

Tabelle A.8.: Möglichkeiten zu Unterbrechung/Fortsetzung und Erweiterungen des Datenbestandes in den Workflow-Schritten

<span id="page-213-0"></span><sup>&</sup>lt;sup>2</sup>Die externe Suche resultiert auch nicht in einer Aufnahme in die Indices, weshalb die Suche unidirektional bleibt.

## **A.2. VD16-Nummern**

Liste der im Datenkorpus vorkommenden VD16-Nummern

- A A 1336, A 1378, A 1380, A 1382, A 1425, A 1426, A 1434, A 1435, A 1439, A 1442, A 1450, A 1453, A 1455, A 1458, A 1632, A 1644, A 1645, A 1646, A 1647, A 1719, A 1749, A 2045, A 2055, A 2057, A 2058, A 2066, A 2067, A 2111, A 2113, A 2114, A 2115, A 2120, A 2123, A 2125, A 2127, A 219, A 2297, A 2302, A 2314, A 2317, A 2319, A 2429, A 2431, A 2512, A 2990, A 2991, A 3098, A 3213, A 3282, A 3283, A 3284, A 329, A 3500, A 3528, A 3616, A 3899, A 3966, A 3967, A 3968, A 3969, A 3970, A 3972, A 3973, A 3974, A 4078, A 4158, A 4356, A 4522, A 4524, A 521, A 526, A 544, A 553, A 554, A 556, A 557, A 562, A 563, A 565, A 566, A 642, A 648, A 704, A 936
- B B 1470, B 1471, B 1475, B 1479, B 1480, B 1825, B 2146, B 2147, B 215, B 226, B 227, B 2394, B 2428, B 2433, B 2490, B 2491, B 2555, B 2556, B 2558, B 2560, B 2562, B 2563, B 2567, B 2628, B 2629, B 2635, B 2637, B 2663, B 2668, B 2692, B 2747, B 2748, B 2752, B 2758, B 2759, B 2760, B 2772, B 2773, B 2779, B 2789, B 2798, B 2802, B 2823, B 3172, B 3176, B 3253, B 3266, B 3352, B 3539, B 3540, B 375, B 3834, B 391, B 4107, B 4279, B 4286, B 4294, B 44, B 4483, B 45, B 4643, B 4649, B 4732, B 4733, B 4741, B 4826, B 4932, B 510, B 518, B 5257, B 5273, B 5274, B 5277, B 5323, B 5563, B 5565, B 5604, B 5643, B 5665, B 5666, B 5667, B 5818, B 5827, B 5829, B 6068, B 6461, B 6517, B 6520, B 6598, B 6631, B 6701, B 6737, B 6756, B 6820, B 7073, B 7075, B 7271, B 7486, B 7492, B 7562, B 7610, B 7686, B 7761, B 7809, B 7810, B 7812, B 7814, B 7821, B 7828, B 7829, B 7833, B 8047, B 8052, B 8222, B 8229, B 8231, B 8311, B 8312, B 8506, B 8614, B 8651, B 8702, B 8704, B 8715, B 8726, B 8727, B 8729, B 8730, B 8732, B 8735, B 8743, B 8780, B 8805, B 8814, B 8959, B 9132, B 9135, B 928, B 9640, B 9842, B 9863
- C C 1233, C 1371, C 1779, C 1943, C 2053, C 2055, C 2057, C 2058, C 2171, C 2174, C 2262, C 2274, C 2448, C 2449, C 2491, C 2802, C 2803, C 295, C 3047, C 319, C 3208, C 3232, C 3248, C 3250, C 3251, C 330, C 3355, C 3875, C 3931, C 394, C 4447, C 4456, C 4559, C 4577, C 4609, C 47, C 4711, C 4728, C 4773, C 4913, C 4914, C 4915, C 4948, C 4976, C 5065, C 5153, C 5180, C 5181, C 5193, C 52, C 5238, C 5242, C 5243, C 5244, C 527, C 5360, C 5593, C 5604, C 5607, C 5633, C 5706, C 5744, C 5784, C 5786, C 58, C 5810, C 5813, C 5819, C 5822, C 5825, C 5827, C 5835, C 6098, C 6141, C 6205, C 6267, C 6285, C 6392, C 6413
- D D 1001, D 1039, D 1064, D 1079, D 1080, D 1081, D 1082, D 1083, D 1086, D 1089, D 1091, D 1093, D 1095, D 1097, D 1098, D 1099, D 1102, D 1381, D 1383, D 1384, D 1385, D 1388, D 1389, D 1652, D 1659, D 1660, D 1791, D 1969, D 198, D 200, D 2004, D 2005, D 2008, D 217, D 2342, D 2401, D 2442, D 2443, D 2700, D 2729, D 2870, D 2874, D 2910, D 2925, D 332, D 404, D 413, D 54, D 546, D 55, D 56, D 57, D 58, D 59, D 61, D 62, D 704, D 706, D 707, D 710, D 713, D 723, D 765, D 767, D 785
- E E 1200, E 1204, E 1211, E 1357, E 1437, E 1466, E 1468, E 1469, E 1471, E 1476, E 1477, E 1790, E 2273, E 29, E 3653, E 3704, E 3717, E 3833, E 3922, E 3923, E 3926, E 4164, E 4167, E 4217, E 4289, E 4290, E 4291, E 4427, E 4428, E 4430, E 4469, E 4470, E 4541, E 4543, E 4545, E 4547, E 4561, E 4562, E 4579, E 465, E 4754, E 573, E 574, E 575, E 579, E 612, E 623, E 660, E 661, E 662, E 667, E 670, E 671, E 676, E 677, E 679
- F F 1008, F 1075, F 1107, F 1139, F 1307, F 139, F 1633, F 1880, F 1881, F 1882, F 1885, F 1933, F 1935, F 1936, F 1938, F 1955, F 1956, F 2077, F 2111, F 2211, F 2235, F 2278, F 2298, F 2314, F 254, F 2643, F 2719, F 2775, F 2777, F 2890, F 2984, F 3051, F 3106, F 3108, F 3115, F 3118,

F 3119, F 3120, F 3122, F 3123, F 3124, F 3125, F 3126, F 3127, F 3128, F 3129, F 3130, F 3141, F 3226, F 3254, F 3334, F 335, F 3376, F 370, F 372, F 580, F 69, F 809, F 897, F 903, F 912

- G G 1000, G 1021, G 1306, G 1326, G 1351, G 1425, G 1451, G 1452, G 1491, G 1493, G 1494, G 1495, G 1498, G 1500, G 1627, G 1630, G 1631, G 1659, G 1725, G 1737, G 1743, G 1850, G 2037, G 2075, G 2089, G 2090, G 2103, G 2142, G 2292, G 2303, G 2313, G 2314, G 2315, G 2316, G 2317, G 2346, G 2352, G 2360, G 2421, G 2456, G 2457, G 2462, G 2463, G 2487, G 2587, G 2589, G 2590, G 2591, G 2592, G 2593, G 2594, G 2595, G 2596, G 2597, G 2641, G 2644, G 2654, G 2658, G 2666, G 3005, G 3109, G 3166, G 3443, G 3448, G 3450, G 3451, G 3513, G 3574, G 3809, G 3927, G 3951, G 3958, G 4068, G 4069, G 4144, G 488, G 507, G 669, G 672, G 901
- H H 1386, H 1547, H 1568, H 1569, H 188, H 1935, H 1942, H 1943, H 1945, H 2193, H 2195, H 2196, H 2197, H 2203, H 2204, H 2205, H 2238, H 2239, H 235, H 239, H 2451, H 2505, H 2548, H 2555, H 2636, H 2662, H 2664, H 2675, H 2769, H 2909, H 2916, H 2917, H 2919, H 3326, H 3327, H 3733, H 3757, H 3759, H 3864, H 3866, H 3876, H 3878, H 3880, H 3894, H 3898, H 4128, H 4338, H 4578, H 4579, H 4710, H 4724, H 4731, H 4732, H 4735, H 4737, H 4744, H 4868, H 4878, H 4961, H 5128, H 5189, H 5413, H 5449, H 5534, H 5535, H 5856, H 5979, H 6079, H 6080, H 6103, H 6104, H 757
- I I 36, I 399, I 400, I 425
- J J 29, J 369, J 383, J 384, J 385, J 386, J 627, J 776, J 927, J 965, J 978, J 979, J 980, J 990
- K K 1059, K 1233, K 1386, K 1590, K 1594, K 1610, K 1611, K 1612, K 1623, K 1624, K 1625, K 1626, K 1634, K 1660, K 1664, K 1667, K 2218, K 2223, K 2301, K 2396, K 2427, K 2428, K 2499, K 2508, K 2517, K 2522, K 2524, K 2582, K 2679, K 2686, K 780, K 781, K 782, K 856, K 927, K 928, K 929, K 949, K 950, K 952
- L L 1138, L 1183, L 1213, L 1215, L 1504, L 1604, L 1605, L 1606, L 1629, L 1644, L 1647, L 1870, L 1961, L 1962, L 1993, L 1999, L 2015, L 2043, L 2099, L 2100, L 2115, L 2116, L 2171, L 2305, L 2414, L 2417, L 2418, L 2420, L 2422, L 2425, L 2426, L 2427, L 2429, L 2461, L 2462, L 2463, L 2467, L 2488, L 2489, L 2554, L 2555, L 256, L 2584, L 2585, L 2720, L 2721, L 2722, L 2724, L 2727, L 2739, L 2791, L 2792, L 2793, L 2794, L 2809, L 2810, L 2814, L 2825, L 3090, L 3091, L 3092, L 3099, L 3101, L 3102, L 3103, L 3104, L 3110, L 3146, L 3147, L 3284, L 3286, L 3287, L 3288, L 3289, L 330, L 3355, L 3361, L 3364, L 3367, L 3368, L 3369, L 3377, L 3381, L 3385, L 3386, L 3387, L 3389, L 3390, L 3394, L 3395, L 3434, L 3435, L 3441, L 3442, L 3444, L 4415, L 4416, L 456, L 466, L 485, L 4860, L 4862, L 4866, L 4867, L 4870, L 492, L 5073, L 5080, L 5087, L 5135, L 5144, L 520, L 528, L 542, L 5838, L 654, L 685, L 703, L 7058, L 727, L 728, L 743, L 744, L 844, L 849, L 850, L 854, L 855, L 876
- M M 1024, M 1254, M 1256, M 1257, M 1258, M 1260, M 1346, M 1360, M 1558, M 1566, M 1590, M 1593, M 1611, M 1612, M 1613, M 1614, M 1615, M 1616, M 1654, M 1655, M 1656, M 1920, M 203, M 2626, M 288, M 2902, M 2903, M 3046, M 3097, M 3181, M 3182, M 3330, M 3338, M 3432, M 366, M 3775, M 3785, M 3902, M 399, M 4245, M 4475, M 4476, M 4478, M 4620, M 4949, M 4997, M 4998, M 4999, M 5000, M 5001, M 5002, M 5009, M 5010, M 5011, M 5012, M 5016, M 5019, M 5036, M 5037, M 5050, M 5056, M 5144, M 5419, M 5667, M 5698, M 5736, M 5737, M 5740, M 5742, M 5915, M 605, M 6061, M 6098, M 612, M 618, M 620, M 6258, M 6360, M 6397, M 6398, M 6573, M 6577, M 6579, M 6580, M 6677, M 6678, M 6757, M 6792, M 7017,
M 7025, M 7036, M 7039, M 7073, M 7080, M 7085, M 7225, M 7226, M 7227, M 7254, M 7261, M 7262, M 7263, M 7265, M 8, M 863, M 868, M 977, M 978

- N N 1414, N 1415, N 1422, N 1492, N 164, N 174, N 1868, N 1872, N 1873, N 1874, N 1875, N 1876, N 1877, N 1878, N 1907, N 2079, N 337, N 338, N 433, N 568, N 88
- O O 1063, O 1067, O 1465, O 1535, O 1536, O 1537, O 1541, O 1542, O 1648, O 1651, O 1652, O 1653, O 1654, O 1658, O 1660, O 1662, O 1665, O 178, O 188, O 441, O 699, O 703,
- P P 1243, P 1586, P 1727, P 1728, P 1729, P 1730, P 1731, P 1737, P 1738, P 2050, P 2205, P 2207, P 2250, P 2276, P 2282, P 2369, P 2561, P 2663, P 2673, P 2674, P 2675, P 2693, P 2709, P 2725, P 2736, P 2786, P 2813, P 2827, P 2936, P 2954, P 2959, P 2964, P 2965, P 2966, P 2970, P 3, P 3200, P 321, P 3303, P 3538, P 3539, P 3550, P 3553, P 3554, P 3555, P 3556, P 3576, P 3767, P 3771, P 3814, P 3903, P 413, P 4244, P 4247, P 4321, P 4331, P 4475, P 449, P 4496, P 4497, P 455, P 456, P 457, P 458, P 459, P 4592, P 461, P 462, P 4705, P 4768, P 4875, P 4876, P 4958, P 5065, P 5066, P 5068, P 518, P 571, P 720, P 732, P 779, P 859, P 871, P 949, P 969

Q

- R R 1000, R 1002, R 1003, R 1004, R 1006, R 1007, R 1008, R 1010, R 1012, R 1013, R 1014, R 1015, R 1016, R 1053, R 1054, R 1055, R 1058, R 1059, R 1060, R 1125, R 117, R 119, R 1352, R 1409, R 1412, R 1417, R 1447, R 1471, R 1488, R 1975, R 1985, R 2185, R 2203, R 222, R 2233, R 2245, R 2372, R 2382, R 2390, R 2395, R 2396, R 2405, R 2535, R 2539, R 2667, R 2714, R 2844, R 2846, R 2861, R 2862, R 2863, R 2864, R 2865, R 2866, R 2867, R 2868, R 2871, R 2872, R 2874, R 3024, R 3159, R 3473, R 3507, R 3544, R 3545, R 3546, R 3579, R 3582, R 3583, R 3901, R 3903, R 3905, R 3910, R 3912, R 3928, R 3929, R 3930, R 3933, R 3936, R 3938, R 3954, R 3959, R 3970, R 3978, R 3979, R 3981, R 3990, R 3991, R 3992, R 3995, R 3996, R 3997, R 436, R 437, R 438, R 492, R 529, R 558, R 559, R 560, R 579, R 581, R 582, R 843, R 860, R 891, R 939, R 940, R 992, R 995, R 996, R 997
- S S 10016, S 10070, S 10346, S 10427, S 1096, S 1098, S 1100, S 1105, S 1123, S 1229, S 1230, S 1352, S 1355, S 1395, S 1586, S 1588, S 166, S 1671, S 168, S 1710, S 1796, S 1900, S 1901, S 1906, S 1907, S 1908, S 1909, S 1910, S 1916, S 1917, S 1920, S 1921, S 1932, S 1933, S 1935, S 1937, S 1950, S 1954, S 1955, S 1957, S 1960, S 1962, S 2163, S 2228, S 2230, S 2259, S 2261, S 2277, S 2283, S 2383, S 2384, S 244, S 2455, S 2603, S 2623, S 2628, S 2760, S 2761, S 2856, S 2857, S 2877, S 2878, S 2879, S 2929, S 2943, S 3019, S 3036, S 3247, S 3248, S 3250, S 3251, S 3252, S 3253, S 3264, S 3487, S 3838, S 3897, S 3898, S 4062, S 4063, S 4155, S 4156, S 4532, S 4534, S 4623, S 4692, S 5113, S 5117, S 5122, S 5124, S 5128, S 5341, S 5419, S 5428, S 6289, S 6290, S 6292, S 6346, S 6441, S 6492, S 6493, S 6545, S 6694, S 6700, S 6701, S 6706, S 6811, S 6819, S 6893, S 6894, S 6895, S 6896, S 6897, S 6898, S 6973, S 6974, S 7512, S 7547, S 7612, S 7613, S 7614, S 7880, S 7898, S 7933, S 8289, S 8341, S 8342, S 8346, S 8366, S 8376, S 8377, S 8378, S 8445, S 8806, S 8811, S 8908, S 8985, S 9196, S 9352, S 9752, S 9753, S 9763, S 9884, S 9888, S 991
- T T 100, T 108, T 113, T 1200, T 123, T 1337, T 1345, T 1730, T 1803, T 190, T 1934, T 1966, T 1978, T 2140, T 2164, T 2312, T 2320, T 2321, T 2391, T 2416, T 244, T 245, T 323, T 479, T 483, T 485, T 488, T 493, T 495, T 498, T 505, T 633, T 634, T 67, T 69, T 823, T 826, T 827, T 828, T 829, T 831, T 832, T 924, T 925, T 98, T 99

U U 240, U 347

- V V 1013, V 1125, V 1137, V 1138, V 1139, V 1140, V 1168, V 1174, V 1363, V 1367, V 1380, V 1391, V 1430, V 1513, V 155, V 1596, V 1604, V 1648, V 1713, V 1868, V 1887, V 2217, V 2620, V 409, V 437, V 438, V 471, V 563, V 765, V 909, V 911, V 912
- W W 1028, W 1029, W 119, W 1472, W 1623, W 1894, W 207, W 2249, W 230, W 235, W 2350, W 2351, W 236, W 2400, W 2415, W 2475, W 2489, W 2580, W 2652, W 2653, W 2654, W 2658, W 2659, W 2665, W 2666, W 2667, W 2668, W 3087, W 3179, W 3180, W 3181, W 3182, W 3183, W 3184, W 3185, W 3193, W 3195, W 3196, W 3197, W 3198, W 3467, W 3696, W 4178, W 4179, W 4214, W 4260, W 4261, W 4263, W 4313, W 4363, W 4385, W 4387, W 4388, W 4585, W 4589, W 4676, W 752, W 918

X X 10, X 15, X 2

Y

Z Z 118, Z 132, Z 133, Z 380, Z 441, Z 567, Z 68, Z 72, Z 94, Z 941, ZV 10093, ZV 10102, ZV 10108, ZV 10202, ZV 10203, ZV 10345, ZV 10414, ZV 10484, ZV 10557, ZV 10677, ZV 10684, ZV 10783, ZV 10889, ZV 10926, ZV 11129, ZV 11176, ZV 11248, ZV 11294, ZV 11420, ZV 11641, ZV 11684, ZV 11769, ZV 11782, ZV 11785, ZV 11980, ZV 12105, ZV 12172, ZV 12517, ZV 12561, ZV 12605, ZV 12617, ZV 12625, ZV 12680, ZV 12689, ZV 12794, ZV 12925, ZV 12926, ZV 12969, ZV 13002, ZV 13003, ZV 13053, ZV 13063, ZV 13064, ZV 13176, ZV 13330, ZV 13331, ZV 13332, ZV 13440, ZV 13441, ZV 13474, ZV 13476, ZV 13478, ZV 13480, ZV 13482, ZV 13483, ZV 13547, ZV 13629, ZV 13730, ZV 13824, ZV 13880, ZV 14076, ZV 14161, ZV 14277, ZV 14424, ZV 14462, ZV 14484, ZV 14494, ZV 14603, ZV 14605, ZV 14609, ZV 14652, ZV 14774, ZV 14775, ZV 15025, ZV 15103, ZV 15159, ZV 15463, ZV 15496, ZV 15512, ZV 15622, ZV 15841, ZV 15856, ZV 15886, ZV 15899, ZV 15952, ZV 15962, ZV 16100, ZV 16403, ZV 1672, ZV 16908, ZV 16910, ZV 1722, ZV 17223, ZV 1724, ZV 17307, ZV 1732, ZV 17326, ZV 1733, ZV 17503, ZV 1769, ZV 17913, ZV 17986, ZV 18095, ZV 18119, ZV 18379, ZV 18494, ZV 18606, ZV 18792, ZV 18832, ZV 19008, ZV 19011, ZV 19013, ZV 19018, ZV 19191, ZV 19316, ZV 19347, ZV 19372, ZV 19384, ZV 1951, ZV 1959, ZV 19609, ZV 19610, ZV 19717, ZV 19752, ZV 19887, ZV 19894, ZV 1998, ZV 20028, ZV 20346, ZV 20807, ZV 20957, ZV 2111, ZV 21173, ZV 21399, ZV 21471, ZV 21559, ZV 21603, ZV 22327, ZV 2241, ZV 22485, ZV 22531, ZV 22662, ZV 22735, ZV 22794, ZV 22795, ZV 2294, ZV 23018, ZV 23202, ZV 23293, ZV 23590, ZV 23858, ZV 2392, ZV 24062, ZV 24063, ZV 24202, ZV 24246, ZV 24449, ZV 24496, ZV 24740, ZV 24767, ZV 24988, ZV 25638, ZV 25809, ZV 25995, ZV 26109, ZV 2613, ZV 26381, ZV 2648, ZV 26517, ZV 26553, ZV 266, ZV 27159, ZV 27672, ZV 27805, ZV 27819, ZV 28079, ZV 28167, ZV 28400, ZV 28804, ZV 28838, ZV 28850, ZV 28855, ZV 28909, ZV 28920, ZV 28921, ZV 28924, ZV 29129, ZV 2918, ZV 2922, ZV 29672, ZV 30196, ZV 30197, ZV 306, ZV 30601, ZV 3087, ZV 30894, ZV 30896, ZV 311, ZV 31253, ZV 31430, ZV 31524, ZV 3188, ZV 3233, ZV 3802, ZV 3916, ZV 445, ZV 4552, ZV 4615, ZV 4642, ZV 466, ZV 4675, ZV 469, ZV 4920, ZV 526, ZV 530, ZV 5614, ZV 5793, ZV 5821, ZV 5822, ZV 5824, ZV 5931, ZV 6139, ZV 6238, ZV 6271, ZV 6324, ZV 6380, ZV 6521, ZV 6832, ZV 6944, ZV 739, ZV 7681, ZV 7989, ZV 7992, ZV 7993, ZV 7995, ZV 7996, ZV 806, ZV 8134, ZV 8135, ZV 8150, ZV 8427, ZV 8600, ZV 8758, ZV 9058, ZV 9059, ZV 9060, ZV 9061, ZV 9062, ZV 9064, ZV 9122, ZV 9240, ZV 9277, ZV 9434, ZV 9442, ZV 9446, ZV 9640, ZV 9653, ZV 9750, ZV 9764, ZV 9795, ZV 9807, ZV 9856, ZV 9959